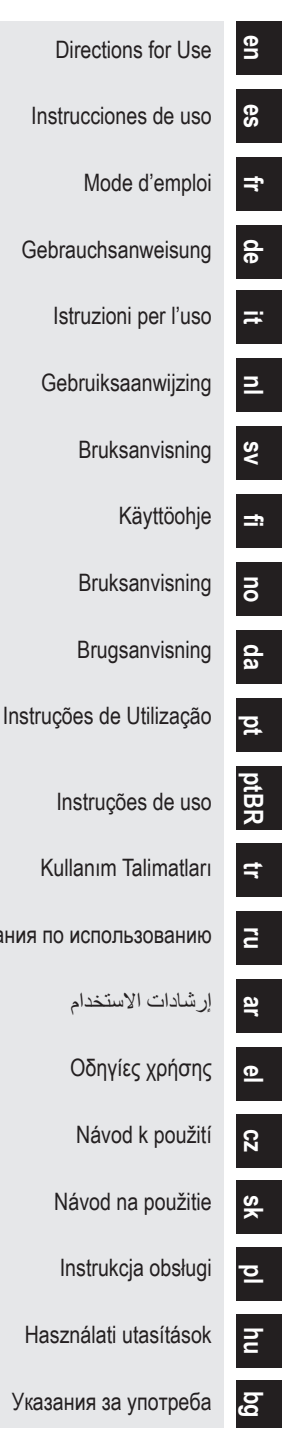

Instruções de us

Kullanım Talimatları

إرشادات الاستخدام

Οδηγίες χρήση

Návod k použi

Návod na použiti

Instrukcja obsługi

Használati utasítások

Указания по использованию

Advancing science for life<sup>™</sup>

Boston<br>cientific

# Vercise™ PC Implantable Pulse Generator Directions for Use

Указания за употреб

90960114-02 Content: 91072381 REV AB

#### **Trademarks**

All trademarks are the property of their respective holders.

#### **Guarantees**

Boston Scientific Corporation reserves the right to modify, without prior notice, information relating to its products in order to improve their reliability or operating capacity.

#### **Additional Information**

For indications, contraindications, warnings, precautions, adverse events summary, physician instructions, sterilization, component disposal, and warranty information, refer to the *Information for Prescribers* DFU. For other device-specific information not included in this manual or labeling symbols, refer to the appropriate DFU as listed on your DBS *Reference Guide*.

#### **Product Model Numbers**

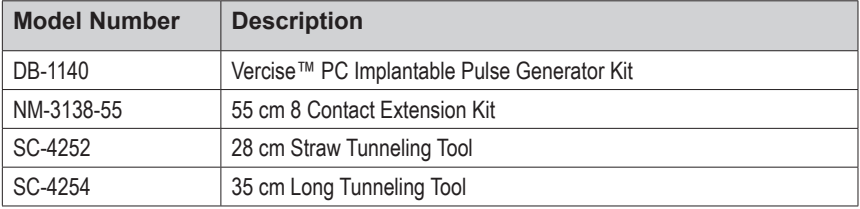

#### **Registration of the Vercise PC DBS System**

In accordance with international practice and regulatory legislation in some countries, a registration form is packed with each Boston Scientific Stimulator, DBS Lead, and DBS Extension. The purpose of this form is to maintain traceability of all products and to secure warranty rights. It also allows the institution involved in the evaluation or replacement of a specific implanted DBS Lead, accessory, or device to gain quick access to pertinent data from the manufacturer.

Fill out the registration form included in the package contents. Return one copy to the Boston Scientific Customer Service Department, keep one copy for patient records, provide one copy to the patient, and save one copy for the physician.

Boston Scientific Neuromodulation Attention: Customer Service Department 25155 Rye Canyon Loop Valencia, CA 91355, USA

# **Table of Contents**

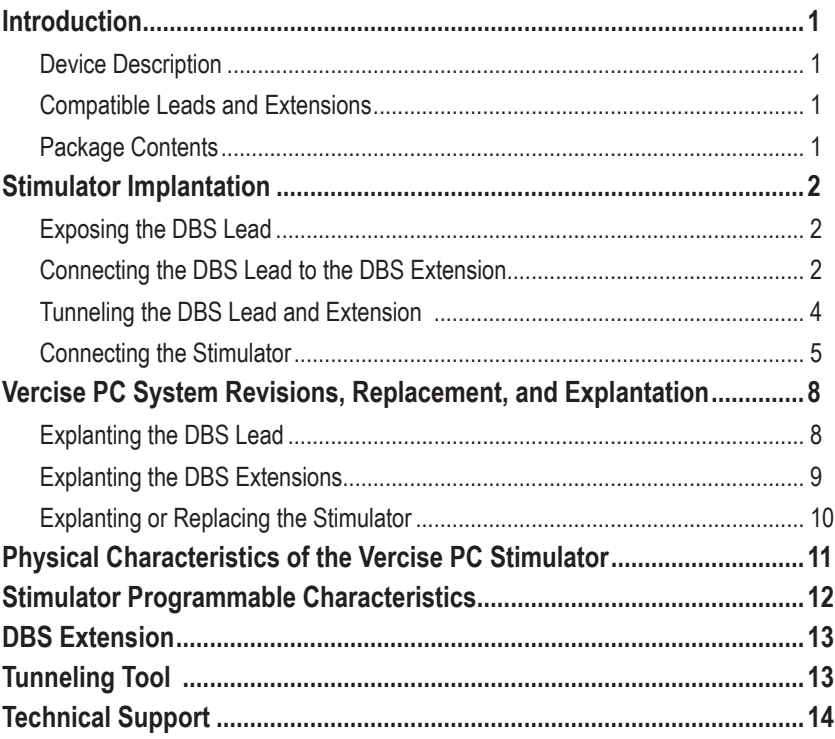

*This page intentionally left blank*

# <span id="page-4-0"></span>**Introduction**

This manual describes the implantation and usage of the non-rechargeable Vercise PC implantable pulse generator, and DBS Extensions. The Stimulator may be implanted immediately following DBS Lead implantation and intra-operative testing or during a separate surgery.

# **Device Description**

The implantable portion of the Vercise PC System includes a Stimulator and two DBS Leads. Other implantable components include the DBS Extensions that extend the DBS Leads to the Stimulator, a DBS Lead Boot to protect the proximal end of the DBS Lead between surgeries, and Sutures Sleeves to protect the DBS Lead and/or to anchor the DBS Leads and DBS Extensions. The Tunneling Tool is a surgical instrument used to create a subcutaneous tunnel for the DBS Leads and DBS Extensions. The patient will be provided with external devices, including a Remote Control, to communicate with the Stimulator.

### **Compatible Leads and Extensions**

For a list of leads and extensions compatible with the Vercise PC, please see your *DBS Reference Guide*.

# **Package Contents**

#### **Vercise PC Implantable Pulse Generator Kit**

- **Stimulator**
- Stimulator Template
- Stimulator Header Plugs (2)
- **Torque Wrench**

**Note:** *All contents of the inner package (or tray) are sterile.*

### **Extension Kit (55 cm)**

- DBS Extension
- Torque Wrench
- Tunneling Tool Shaft (with Pre-Loaded Straw)
- Tunneling Tool Handle

**Note:** *All contents of the inner package (or tray) are sterile.*

#### **Tunneling Tool Kit (28 cm, Straw and 35 cm, Long)**

- Tunneling Tool Shaft (with Pre-Loaded Straw)
- Tunneling Tool Handle

**Note:** *All contents of the inner package (or tray) are sterile.*

# <span id="page-5-0"></span>**Stimulator Implantation**

### **Exposing the DBS Lead**

- 1. Palpate the DBS Lead Boot and DBS Lead under the scalp.
- 2. Mark and create an incision in the scalp to expose the Lead Boot. Be careful not to damage or cut the DBS Lead.
- 3. Expose the DBS Lead and Lead Boot through the incision.
- 4. Using the Torque Wrench, remove and discard the Lead Boot.

**Note:** *To loosen the setscrew, rotate the Torque Wrench counterclockwise. To tighten the setscrew, rotate the Torque Wrench clockwise.*

5. Dry the proximal end of the DBS Lead.

### **Connecting the DBS Lead to the DBS Extension**

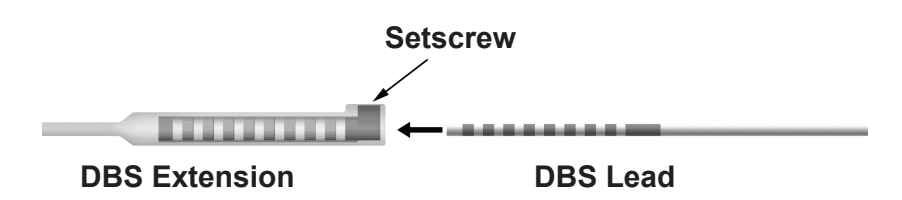

1. Check to ensure that the Setscrew is not restricting the entry port on the DBS Extension connector by unscrewing the Setscrew one to two turns with the Torque Wrench. Grip the DBS Lead next to the Retention Sleeve.

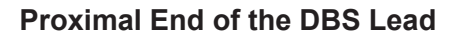

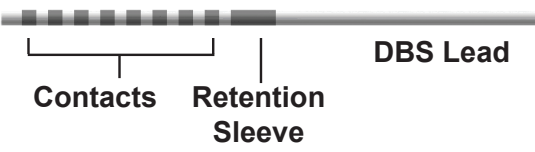

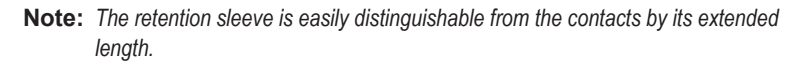

2. Push the DBS Lead into the DBS Extension connector until the DBS Lead electrodes line up with the DBS Extension contacts. Some resistance may be felt as each electrode enters into the DBS Extension Connector. You should be able view the DBS Lead electrodes as they pass through the DBS Extension Connector. Some additional resistance may be felt as the last electrode aligns into place.

3. Visually check to ensure that the DBS Lead electrodes are aligned with the DBS Extension contacts. If they are not aligned, continue to grip the DBS Lead next to the Retention Sleeve and push to advance the electrodes into alignment with the DBS Extension contacts. If necessary, back out the lead slightly and then advance the electrodes into alignment again, until proper alignment can be confirmed.

**Note:** *Be sure to fully insert the DBS Lead into the connector so that the retention sleeve is located under the setscrew.*

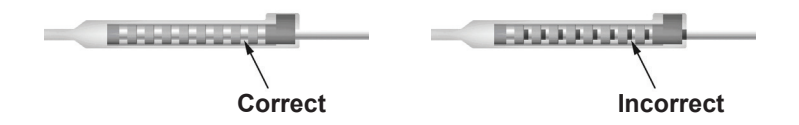

- 4. Do not tighten the Setscrew at this time.
- 5. Repeat steps 1 through 3 to connect the second DBS Lead to the second DBS Extension.
- 6. Test the impedance of the connection to ensure that you have properly aligned the DBS Lead within the DBS Extension connector. See "Intraoperative Testing" in the appropriate lead implant DFU as listed on your DBS *Reference Guide.*

# **Assembling the Tunneling Tool**

A Tunneling Tool and Straw are provided to facilitate tunneling of the DBS Extension.

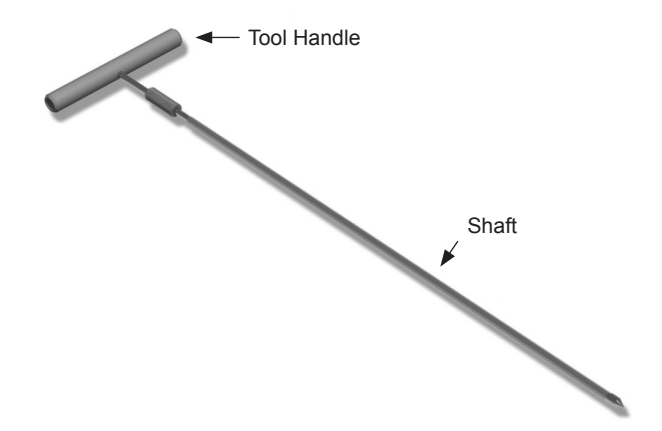

- 1. Attach the Tunneling Tool Handle to the Shaft by turning the locking mechanism clockwise.
	- a. Push the locking mechanism at the base of the Tool Handle onto the Shaft.
	- b. Grasping the Tool Handle and the Tip of the Tunneling Tool, rotate the Shaft back and forth until the handle seats onto the Shaft.
	- c. While firmly grasping the Tip of the Tunneling Tool to hold the Shaft stationery, turn the locking mechanism clockwise until secure.

### <span id="page-7-0"></span>**Tunneling the DBS Lead and Extension**

1. Create a pocket for the Stimulator under the skin in a location inferior to the clavicle on the same side as the DBS Lead and Extensions.

**Note:** *Boston Scientific recommends implanting the Stimulator subclavicularly.*

- a. Mark the location of the pocket.
- b. Use the template to outline the intended pocket to guide the optimal pocket sizing.

**Note:** *It is important to keep the pocket small to prevent the Stimulator from turning over.*

- 2. Mark a tunneling route from the location of the subclavicular pocket to the incision superior to the ear.
- 3. Administer appropriate local anesthetic along the tunneling route.

**CAUTION:** Be sure not to puncture or damage the Lead or other components when administering local anesthetic.

4. Create a subcutaneous tunnel from the incision above the ear, along the tunneling path to the Stimulator pocket.

**WARNING:** Be careful not to puncture or damage important structures along the tunneling path, such as the brachial plexus and jugular, as this may cause patient harm.

5. If desired, bend the Tunneling Tool to an appropriate shape.

**CAUTION:** Do not bend locking joints.

6. Once the Tip of the Tunneling Tool is completely exposed, unscrew and remove the Tunneling Tool Handle.

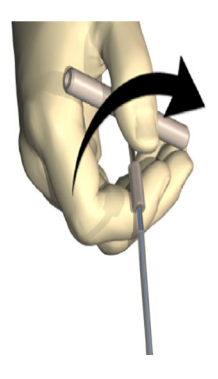

- 7. Grasp the Tip firmly with one hand and, while holding the Straw in place with the other hand, pull the Shaft out of the Straw.
- 8. Push the proximal ends of the DBS Extensions through the Straw, and then withdraw the Straw.
- 9. Optionally secure the DBS Extension connector to the fascia using sutures and/or suture sleeves.

Vercise™ PC Implantable Pulse Generator DFU 90960114-02 4 of 381

<span id="page-8-0"></span>**CAUTION:** Do not use polypropylene sutures as they may damage the suture sleeve. Do not suture directly onto the DBS Extension or use a hemostat on the DBS Extension body. This may damage the DBS Extension insulation.

## **Connecting the Stimulator**

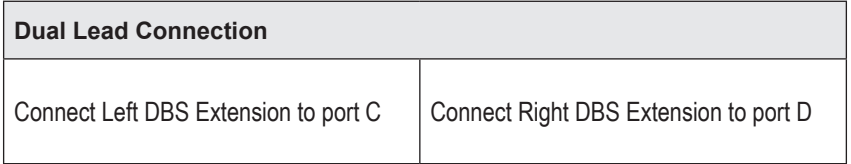

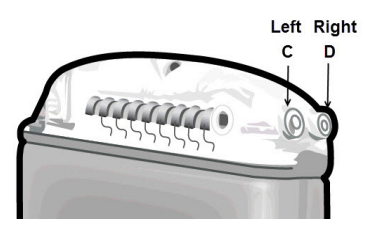

- 1. Fully insert the male end of the DBS Extension into the Stimulator until it stops.
	- a. Insert the header plug to verify no Setscrews obstruct the socket.
	- b. Wipe the DBS Extension contacts before inserting.
	- c. Insert the DBS Extensions into the header. When fully inserted, the tip of the DBS Extension will slide into the back of the port and the retention sleeve on the DBS Extension will be located under the Setscrew.

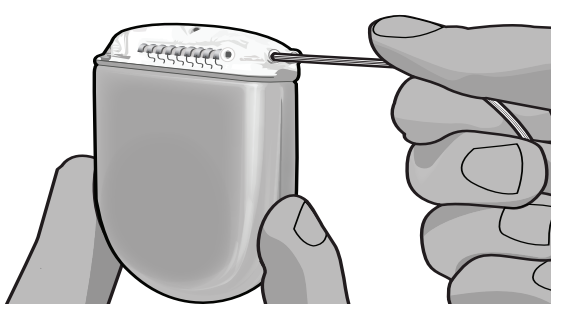

**CAUTION:** Verify proper DBS Extension insertion by checking impedances before tightening the Setscrew. Tightening the Setscrew down onto a contact can damage the DBS Extension.

2. Verify that the retention sleeve on the DBS Extension is located directly under the Setscrew in the Stimulator header.

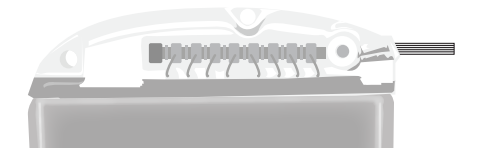

**Note:** *The retention sleeve is easily distinguishable from the contacts by its length (see below).*

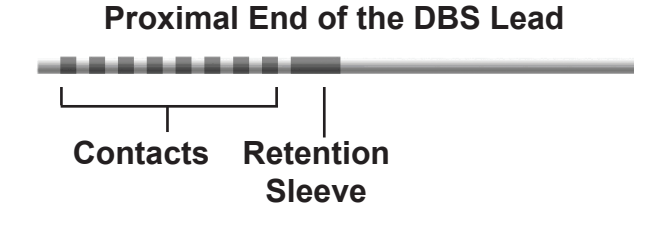

- 3. Check impedances to verify connections before tightening the Setscrew.
	- a. Place the Stimulator partially in the subcutaneous pocket.
	- b. Test impedances using the Remote Control or Clinician Programmer.
- 4. Pass the Torque Wrench through the slit in the septum located on the side of the Stimulator header.
- 5. Tighten the Setscrew in the Stimulator until the Torque Wrench clicks, indicating the Setscrew is fully secured.
	- **Note:** *To tighten the Setscrew, rotate the Torque Wrench clockwise. To loosen the Setscrew, rotate the Torque Wrench counterclockwise.*

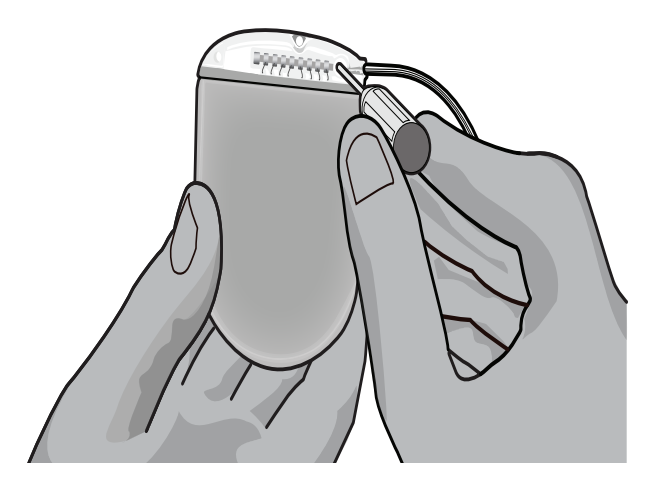

- **CAUTION:** The wrench is torque limiting, such that the Setscrew cannot be over tightened. Use only the wrench provided, as other tools may over-tighten the Setscrew and damage the Lead.
- 6. Visually check to ensure that the Lead electrodes are aligned with the DBS Extension contacts. If they are not aligned, continue to grip the Lead next to the Retention Sleeve and push to advance the electrodes into alignment with the DBS Extension contacts. If necessary, back out the lead slightly and then advance the electrodes into alignment again, until proper alignment can be confirmed.

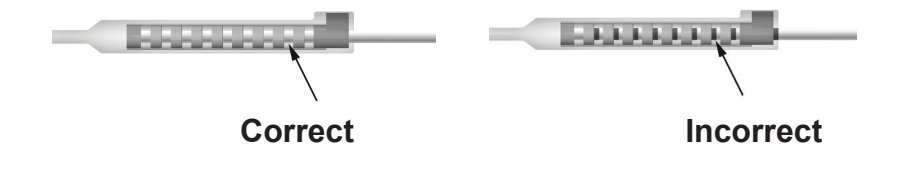

- 7. Check impedances to verify connections before tightening the Setscrew.
	- **CAUTION:** Verify proper DBS Extension insertion by checking impedances before tightening the Setscrew. Tightening the Setscrew down onto a contact can damage the DBS Extension.
- 8. Pass the Torque Wrench through the slit in the septum located on the top of the DBS Extension connector.
- 9. Tighten the Setscrew in the DBS Extension connector until the Torque Wrench clicks, indicating the Setscrew is fully secured.

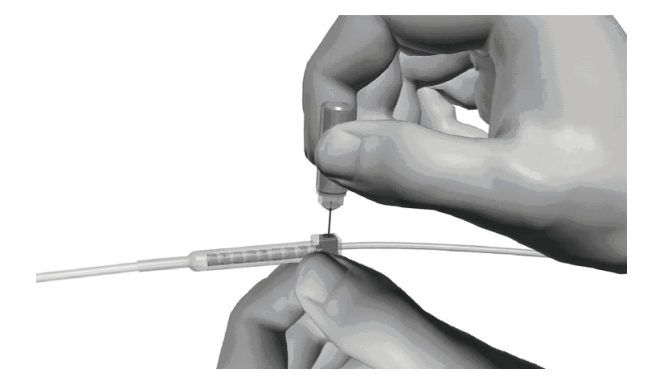

- **CAUTION:** The wrench is torque limiting, such that the Setscrew cannot be over tightened. Use only the wrench provided, as other tools may over-tighten the Setscrew and damage the DBS Lead.
	- **Note:** *To tighten the Setscrew, use one hand to grasp the Extension at the base and the other to rotate the Torque Wrench clockwise. To loosen the Setscrew, rotate the Torque Wrench counterclockwise.*
- <span id="page-11-0"></span>10. Repeat steps 1 – 9 to tighten second Stimulator Setscrew and the Setscrew on the second DBS Extension.
- 11. Place the Stimulator in the subcutaneous pocket.
	- a. Coil the excess DBS Extension length around the Stimulator perimeter.

- b. Optionally secure the Stimulator to the fascia by suturing through the holes in the Stimulator header.
- 12. Close the incisions.
	- **CAUTION:** Be careful not to damage the DBS Lead, Stimulator, or other implanted components when closing the incisions.

# **Vercise PC System Revisions, Replacement, and Explantation**

If the entire Vercise PC System (Stimulator, DBS Extensions, and DBS Leads) is to be removed, then the DBS Leads should be removed first (as described below) followed by the DBS Extensions, and lastly the Stimulator. This order should reduce the potential spread of infection toward the skull opening.

# **Explanting the DBS Lead**

**WARNING:** When explanting the Vercise PC DBS System, the DBS Lead should be pulled from the site above the ear and not the site near the burr hole to avoid a potential spread of infection toward the skull opening.

- 1. Turn off the Stimulator.
- 2. Palpate the scalp to locate the Burr Hole Cover (BHC).
- 3. Make an incision near the BHC to expose the BHC and DBS Lead. Be careful not to damage or cut the DBS Lead or suture sleeve.
- 4. Cut the DBS Lead at a distance about 2-3 cm from the BHC, leaving enough length to grasp the Lead.
- 5. Unscrew the screws anchoring the BHC.
- 6. Slowly and gently retract the DBS Lead from the neural tissue, pulling as close to perpendicular to the skull as possible. The DBS Lead should experience minimal resistance when retracted.
- 7. Palpate the region under the scalp to locate the DBS Extension connector.
- 8. Create an incision to expose the DBS Lead and DBS Extension connector. Be careful not to damage the implanted components to allow for proper analysis following explant.
- 9. Loosen the connector Setscrew on the DBS Extension using the Torque Wrench provided.

Vercise™ PC Implantable Pulse Generator DFU 90960114-02 8 of 381

**WARNING:** Avoid placing the excess DBS Extension length on the superficial surface of the Stimulator, as this may increase the potential for tissue erosion or damage during Stimulator replacement surgery.

**Note:** *When closing the incision over the extension connector, orient the extension connector to minimize the profile under the skin.*

- <span id="page-12-0"></span>**Note:** *Be sure to fully insert the Torque Wrench before loosening the Setscrew. To tighten the Setscrew, rotate the Torque Wrench clockwise. To loosen the Setscrew, rotate the Torque Wrench counterclockwise.*
- 10. Remove the DBS Lead from the DBS Extension.
- 11. Gently pull the remainder of the DBS Lead through the incision behind the ear.

**WARNING:** The DBS Lead should be pulled from the site behind the ear and not the site near the burr hole to avoid a potential spread of infection toward the skull opening.

- 12. If you are replacing the DBS Lead, follow the instructions in the appropriate lead manual as listed on your DBS *Reference Guide*. If you are explanting the entire Vercise PC System, continue on to the Explanting the DBS Extensions procedure. Otherwise, close the incisions.
- 13. Ship the explanted DBS Leads to Boston Scientific.

### **Explanting the DBS Extensions**

- 1. Turn off the Stimulator.
- 2. Palpate the region under the scalp to locate the DBS Extension connector.
- 3. Create an incision to expose the DBS Lead and DBS Extension connector. Be careful not to damage the implanted components to allow for proper analysis following explant.
- 4. Cut the DBS Extension(s) at the tapered (proximal) end of the connector.
- 5. Loosen the connector Setscrew using the Torque Wrench provided.

**CAUTION:** Loosen the Setscrew only as much as necessary to remove the DBS Lead. Loosening the Setscrew too much will cause it to fall out.

- **Note:** *To tighten the Setscrew, rotate the Torque Wrench clockwise. To loosen the Setscrew, rotate the Torque Wrench counterclockwise.*
- 6. Disconnect the DBS Extension connector. Return the DBS Extension connector to Boston Scientific.
- 7. Expose and disconnect the DBS Extensions from the Stimulator by following the procedure in "*Explanting or Replacing the Stimulator."*
- 8. Gently pull the DBS Extension through the tunnel from the Stimulator site.

**WARNING:** Avoid pulling towards the ear to reduce the potential for infection of the DBS Leads.

- 9. Ship the explanted DBS Extensions to Boston Scientific.
	- **Note:** *If the DBS Extension has broken, then it may be necessary to make additional incisions or to pull one end of the DBS Extension out at the Stimulator site and the other end from the DBS Extension connector site.*

# <span id="page-13-0"></span>**Explanting or Replacing the Stimulator**

- 1. Turn off the Stimulator.
- 2. Palpate the subclavicular area to locate the Stimulator.
- 3. Surgically open the pocket where the Stimulator is located. Be careful not to damage the implanted components to allow for proper analysis following explant.

**CAUTION:** Do not use electrocautery as it will damage the Stimulator.

**Note:** *The incision should be large enough to remove the Stimulator from the pocket.*

- 4. Withdraw the Stimulator from the pocket.
- 5. Using the Torque Wrench, unscrew the header Setscrews to release the DBS Extensions.

**CAUTION:** Loosen the Setscrew only as much as necessary to remove the DBS Extension. Loosening the Setscrew too much will cause it to fall out.

**Note:** *To tighten the Setscrew, rotate the Torque Wrench clockwise. To loosen the Setscrew, rotate the Torque Wrench counterclockwise.*

- 6. Remove the DBS Extensions from the Stimulator.
- 7. If the Stimulator is to be replaced, reconnect the new Stimulator by following the procedures in "*Connecting the Stimulator".*
- 8. If the DBS Extensions will remain implanted, you may optionally clean the proximal ends of the DBS Extensions, attach Lead Boots, and coil the excess DBS Extension material in the pocket.
- 9. Close the incision.
- 10. Ship the explanted Stimulator to Boston Scientific.

**CAUTION:** Be careful not to damage any remaining implanted components when closing the incision.

# <span id="page-14-0"></span>**Physical Characteristics of the Vercise PC Stimulator**

The physical characteristics of the Stimulator are outlined in Table 1. The Stimulator contains a radiopaque identification tag. The identification tag is visible using standard x-ray procedures.

#### **Table 1: Stimulator Physical Properties**

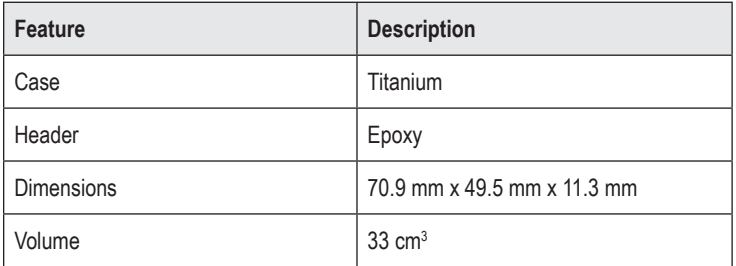

## <span id="page-15-0"></span>**Stimulator Programmable Characteristics**

The stimulation parameters are independent for the two DBS Leads such that stimulation of two different brain targets can have different amplitudes, pulse widths, stimulation rates, and contact configurations. The two DBS Leads can also have differing monopolar and multipolar configurations; however, a given DBS Lead contact cannot be programmed as both monopolar and multipolar. The programmable parameter ranges for the Stimulator are shown in Table 2.

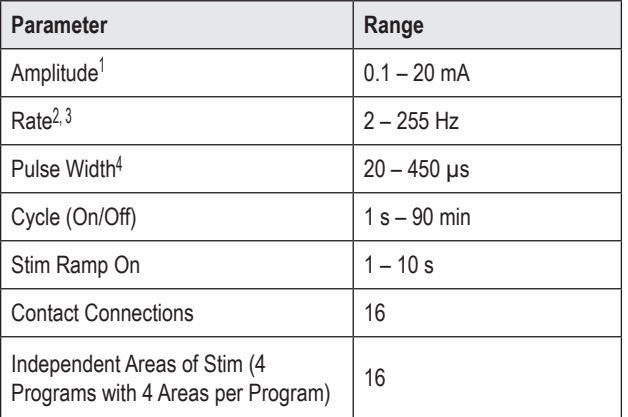

#### **Table 2: Stimulator Function**

<sup>1</sup> The programmable coverage for each individual contact is limited to 12.7 mA. A programming interlock is enforced to limit the total output current to 20 mA or less per coverage area. For example, a maximum current output of 12.7 mA on one contact would limit the total summed current output on the remaining contacts to 7.3 mA within one coverage area.

<sup>2</sup> The rate is limited to a sum of 255 Hz for a given port.

<sup>3</sup> The use of higher frequencies than the ones that are established (250 Hz) is the sole responsibility of the user.

4 The use of lower pulse widths than established (60-450 μsec) is the sole responsibility of the user.

**Note:** *Some frequency combination may not be used. See the Programming Manual for specific frequency combinations.*

# <span id="page-16-0"></span>**DBS Extension**

The DBS Extension consists of a connector at the distal end and 8 cylindrical contacts at the proximal end. The DBS Lead may be inserted and secured into the connector, which also contains 8 contacts that align with the contacts on the DBS Lead to form electrical connections. The DBS Extension can be implanted and attached to the Stimulator and the DBS Lead for both unilateral stimulation (on either left or right side) and bilateral stimulation.

#### **Table 3: DBS Extension**

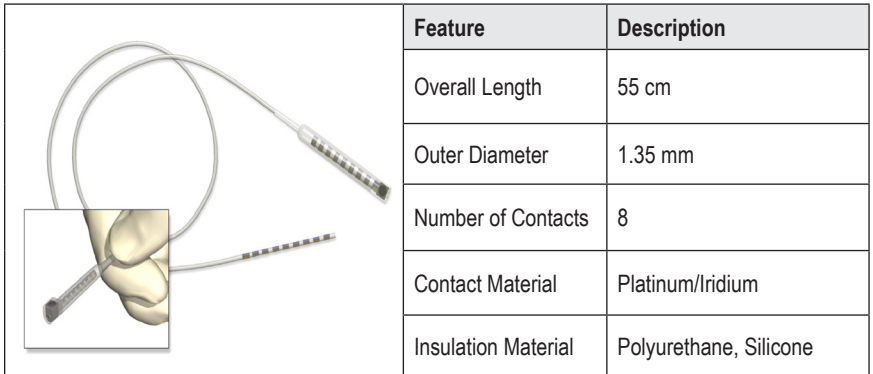

# **Tunneling Tool**

The Tunneling Tool is used to create a path for the DBS Lead and DBS Extension in the subcutaneous tissue.

#### **Table 4: Tunneling Tool**

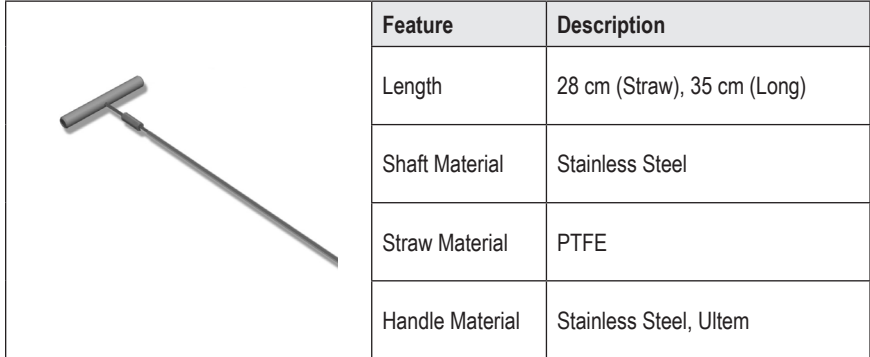

**en**

# <span id="page-17-0"></span>**Technical Support**

Boston Scientific Corporation has highly trained service professionals to assist you. The Technical Support Department is available to provide technical consultation 24 hours a day.

In the US, please call (866) 566-8913 to speak to a representative. Outside the US, please choose your locality from the following list:

**Argentina** T: +5411 4896 8556 F: +5411 4896 8550

**Australia / New Zealand** T: 1800 676 133 F: 1800 836 666

**Austria** T: +43 1 60 810 F: +43 1 60 810 60

**Balkans** T: 0030 210 95 37 890 F: 0030 210 95 79 836

**Belgium** T: 080094 494 F: 080093 343

**Brazil** T: +55 11 5853 2244 F: +55 11 5853 2663

**Bulgaria** T: +359 2 986 50 48 F: +359 2 986 57 09

**Canada** T: +1 888 359 9691 F: +1 888 575 7396

**Chile** T: +562 445 4904 F: +562 445 4915

**China – Beijing** T: +86 10 8525 1588 F: +86 10 8525 1566

**China – Guangzhou** T: +86 20 8767 9791 F: +86 20 8767 9789

**China – Shanghai** T: +86 21 6391 5600 F: +86 21 6391 5100

**Colombia** T: +57 1 629 5045 F: +57 1 629 5082

*Czech Republic* T: +420 2 3536 2911 F: +420 2 3536 4334

**Denmark** T: 80 30 80 02 F: 80 30 80 05

Vercise™ PC Implantable Pulse Generator DFU 90960114-02 14 of 381

**Finland** T: 020 762 88 82 F: 020 762 88 83

**France** T: +33 (0) 1 39 30 97 00 F: +33 (0) 1 39 30 97 99

**Germany** T: 0800 072 3301 F: 0800 072 3319

**Greece** T: +30 210 95 42401 F: +30 210 95 42420

**Hong Kong** T: +852 2960 7100 F: +852 2563 5276

**Hungary** T: +36 1 456 30 40 F: +36 1 456 30 41

**India – Bangalore** T: +91 80 5112 1104/5 F: +91 80 5112 1106

**India – Chennai** T: +91 44 2648 0318 F: +91 44 2641 4695

**India – Delhi** T: +91 11 2618 0445/6 F: +91 11 2618 1024

**India – Mumbai** T: +91 22 5677 8844 F: +91 22 2617 2783

**Italy** T: +39 010 60 60 1 F: +39 010 60 60 200

**Korea** T: +82 2 3476 2121 F: +82 2 3476 1776

**Malaysia** T: +60 3 7957 4266 F: +60 3 7957 4866

**Mexico** T: +52 55 5687 63 90 F: +52 55 5687 62 28

**Middle East / Gulf / North Africa** T: +961 1 805 282 F: +961 1 805 445

Vercise™ PC Implantable Pulse Generator DFU 90960114-02 15 of 381 **e** 

**The Netherlands** T:+31 30 602 5555 F: +31 30 602 5560

**Norway** T: 800 104 04 F: 800 101 90

**Philippines** T: +63 2 687 3239 F: +63 2 687 3047

**Poland** T: +48 22 435 1414 F: +48 22 435 1410

**Portugal** T: +351 21 3801243 F: +351 21 3801240

**Singapore** T: +65 6418 8888 F: +65 6418 8899

**South Africa** T: +27 11 840 8600 F: +27 11 463 6077

**Spain** T: +34 901 11 12 15 F: +34 902 26 78 66 **Sweden** T: 020 65 25 30 F: 020 55 25 35

**Switzerland** T: 0800 826 786 F: 0800 826 787

**Taiwan** T: +886 2 2747 7278 F: +886 2 2747 7270

**Thailand** T: +66 2 2654 3810 F: +66 2 2654 3818

**Turkey – Istanbul** T: +90 216 464 3666 F: +90 216 464 3677

**Uruguay** T: +59 82 900 6212 F: +59 82 900 6212

**UK & Eire** T: +44 844 800 4512 F: +44 844 800 4513

**Venezuela** T: +58 212 959 8106 F: +58 212 959 5328

**Note:** *Phone numbers and fax numbers may change. For the most current contact information, please refer to our website at http://www.bostonscientific-international. com/ or write to the following address:*

Boston Scientific Neuromodulation 25155 Rye Canyon Loop Valencia, CA 91355 USA

#### **Marcas comerciales**

Todas las marcas comerciales pertenecen a sus respectivos propietarios.

#### **Garantías**

Boston Scientific Corporation se reserva el derecho de modificar, sin aviso previo, la información relativa a estos productos con el objetivo de mejorar su fiabilidad o capacidad operativa.

#### **Información adicional**

Consulte las *Instrucciones de uso, Información para médicos* para obtener información sobre indicaciones, contraindicaciones, advertencias, precauciones, resumen de episodios adversos, instrucciones para el médico, esterilización, eliminación de componentes e información de garantía. Para obtener otra información específica de los dispositivos que no se incluya en este manual, así como los símbolos de etiquetado, consulte las instrucciones correspondientes, tal como aparece en la *Guía de referencia* de ECP.

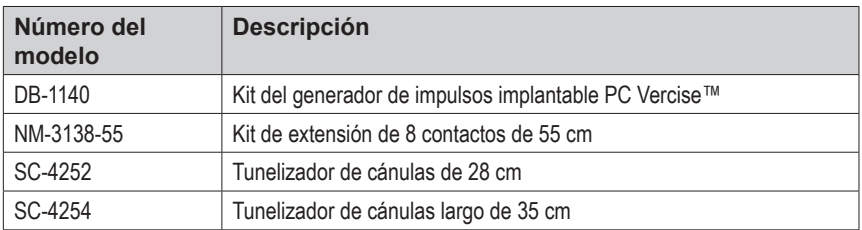

#### **Números de modelo de los productos**

#### **Registro del sistema de ECP Vercise PC**

De conformidad con las prácticas internacionales y la legislación vigente en algunos países, con cada estimulador, electrodo de ECP y extensión de ECP Boston Scientific. La finalidad de este formulario es llevar un seguimiento de todos los productos y proteger los derechos de garantía. Asimismo, posibilita el acceso rápido a los datos pertinentes del fabricante por parte de la institución que interviene en la evaluación o sustitución de un determinado electrodo de ECP, accesorio o dispositivo implantado.

Rellene el formulario de registro que se incluye en el paquete. Envíe una copia al Departamento de Servicio al cliente de Boston Scientific, guarde otra con el expediente del paciente y proporcione también una copia al paciente y al médico.

Boston Scientific Neuromodulation A la atención de: Departamento de Servicio al cliente 25155 Rye Canyon Loop Valencia, CA 91355, EE. UU.

# **Tabla de contenido**

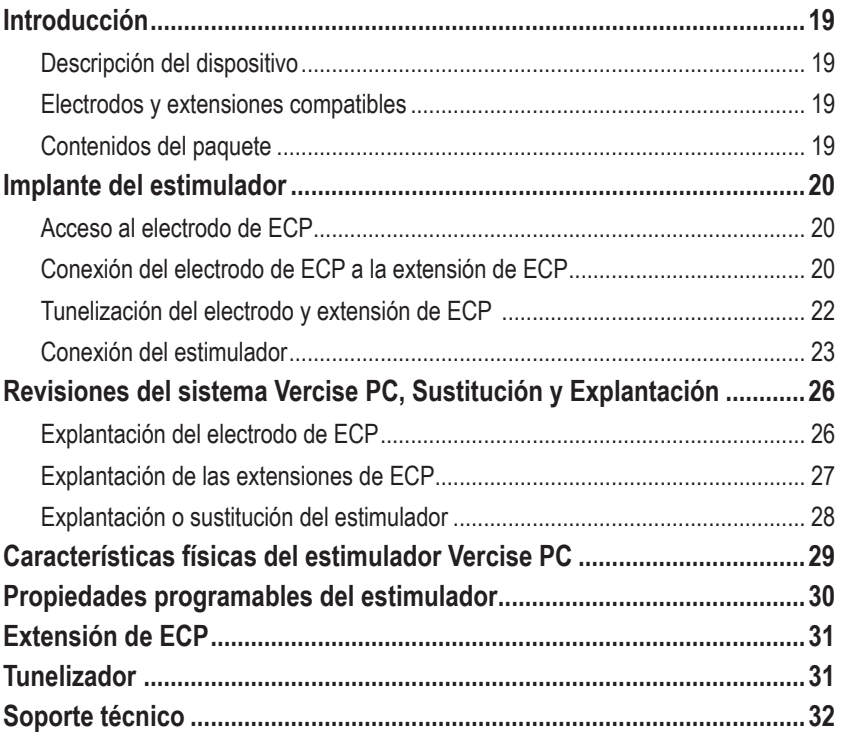

*Esta página se ha dejado en blanco intencionadamente.*

# <span id="page-22-0"></span>**Introducción**

Este manual describe el implante y uso del generador de impulsos implantable no recargable Vercise PC y las extensiones DE ECP. El estimulador puede implantarse inmediatamente después de implantar el electrodo de ECP y de realizar las pruebas intraoperatorias, o durante una intervención quirúrgica.

## **Descripción del dispositivo**

La parte implantable del sistema Vercise PC incluye un estimulador y dos electrodos de ECP. Otros productos implantables incluyen las extensiones de ECP que permiten extender los electrodos de ECP al estimulador, una funda para electrodo de ECP destinada a proteger el extremo proximal del electrodo de ECP entre las intervenciones quirúrgicas, y piezas de anclaje para proteger o fijar los electrodos de ECP y las extensiones de ECP. El tunelizador es un instrumento quirúrgico utilizado para crear un túnel subcutáneo para los electrodos y extensiones de ECP. El paciente dispondrá de dispositivos externos, entre los que se incluye un control remoto, para comunicarse con el estimulador.

### **Electrodos y extensiones compatibles**

Para obtener una lista de electrodos y extensiones compatibles con el Vercise PC, consulte su *Guía de referencia de ECP*.

# **Contenidos del paquete**

### **Kit del generador de impulsos implantable Vercise PC**

- **Estimulador**
- Plantilla del estimulador
- Enchufes del cabezal del estimulador (2)
- Destornillador dinamométrico

**Nota:** *Todo el contenido del paquete interior (o bandeja) es estéril.*

#### **Kit de extensión (55 cm)**

- Extensión de ECP
- Destornillador dinamométrico
- Eje del tunelizador (con cánula precargada)
- Mango del tunelizador

**Nota:** *Todo el contenido del paquete interior (o bandeja) es estéril.*

#### **Kit de tunelizador (28 cm, cánula y 35 cm de largo)**

- Eje del tunelizador (con cánula precargada)
- Mango del tunelizador

**Nota:** *Todo el contenido del paquete interior (o bandeja) es estéril.*

Instrucciones de uso del Generador de impulsos implantable PC Vercise™ 90960114-02 19 de 381

# <span id="page-23-0"></span>**Implante del estimulador**

### **Acceso al electrodo de ECP**

- 1. Palpe la funda del electrodo de ECP y el electrodo de ECP bajo el cuero cabelludo.
- 2. Marque y realice una incisión en el cuero cabelludo para exponer la funda del electrodo. Tenga cuidado de no dañar ni cortar el electrodo de ECP.
- 3. Exponga el electrodo y la funda del electrodo de ECP a través de la incisión.
- 4. Con la llave dinamométrica, retire y deseche la funda del electrodo.

**Nota:** *Para aflojar el tornillo de fijación, gire la llave dinamométrica hacia la izquierda. Para apretar el tornillo de fijación, gire la llave dinamométrica hacia la derecha.*

5. Seque el extremo proximal del electrodo de ECP

### **Conexión del electrodo de ECP a la extensión de ECP**

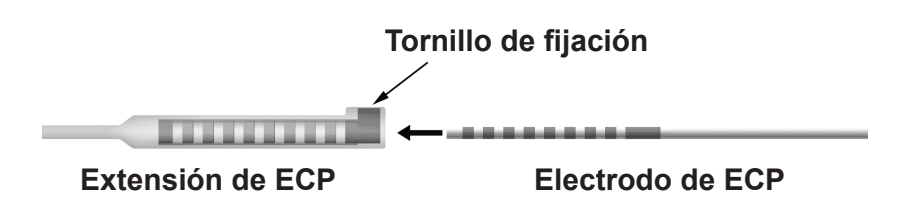

1. Desenrosque el tornillo de fijación una a dos vueltas con la llave dinamométrica para comprobar que el tornillo de fijación no restringe el puerto de entrada en el conector de la extensión de ECP. Agarre del electrodo de ECP junto a la funda de retención.

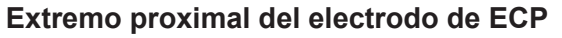

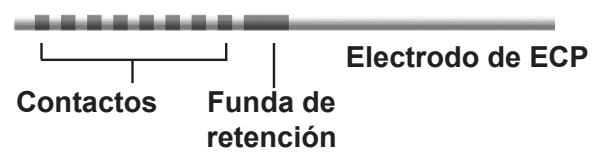

**Nota:** *La funda de retención es fácilmente distinguible de los contactos por su longitud extendida.*

2. Meta el electrodo de ECP en el conector de la extensión de ECP hasta que los electrodos estén alineados con los contactos de la extensión de ECP. Es posible que se note cierta resistencia a medida que cada uno de los electrodos entra en el conector de la extensión de ECP. Debe poder ver los electrodos del electrodo de ECP a medida que pasan a través del conector de extensión de ECP. Puede notarse resistencia adicional cuando el último electrodo queda alineado en su sitio.

Instrucciones de uso del Generador de impulsos implantable PC Vercise™ 90960114-02 20 de 381

- 3. Compruebe visualmente para asegurarse de que los electrodos estén alineados con los contactos de la extensión de ECP. Si no están alineados, siga sujetando el electrodo de ECP junto a la funda y presione para hacer avanzar los electrodos hasta alinearlos con los contactos de la extensión de ECP. Si es necesario, retraiga un poco el electrodo y, a continuación, haga avanzar los electrodos hasta que pueda confirmarse la alineación.
	- **Nota:** *Asegúrese de insertar completamente el electrodo de ECP en el conector de tal forma que la funda de retención se sitúe debajo del tornillo de fijación.*

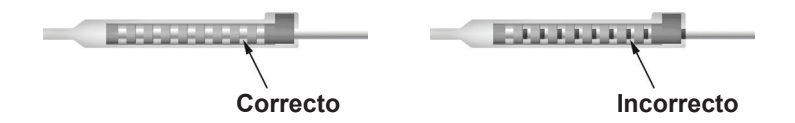

- 4. No apriete el tornillo de fijación en este momento.
- 5. Repita los pasos 1 a 3 para conectar el segundo electrodo de ECP en la segunda extensión de ECP.
- 6. Compruebe la impedancia de la conexión para asegurarse de que ha alineado correctamente el electrodo de ECP dentro del conector de la extensión de ECP. Consulte la sección "Pruebas intraoperatorias" en las instrucciones de uso del implante del electrodo, tal como se indica en la *Guía de referencia* de ECP.

### **Montaje del tunelizador**

Se incluye un tunelizador y una cánula para facilitar la tunelización de la extensión de ECP.

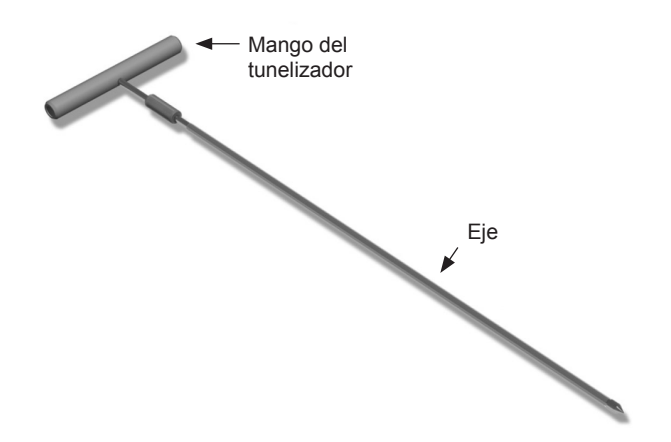

- 1. Conecte el mango del tunelizador al eje girando el mecanismo de bloqueo en sentido horario.
	- a. Presione el mecanismo de bloqueo situado en la base del mango del tunelizador sobre el eje.
	- b. Agarre del mango y la punta del tunelizador y gire el eje hacia adelante y hacia atrás hasta que el mango quede asentado en el eje.
	- c. Mientras agarra firmemente la punta del tunelizador para inmovilizar el eje, gire el mecanismo de bloqueo en sentido horario hasta que quede fijado.

Instrucciones de uso del Generador de impulsos implantable PC Vercise™ 90960114-02 21 de 381

### <span id="page-25-0"></span>**Tunelización del electrodo y extensión de ECP**

1. Cree un hueco para el estimulador debajo de la piel en una posición inferior a la clavícula, en el mismo lado que el electrodo y las extensiones de ECP.

**Nota:** *Boston Scientific recomienda implantar el estimulador en posición subclavicular.*

- a. Marque la ubicación del hueco.
- b. Utilice la plantilla para trazar el hueco previsto como referencia para la dimensión óptima del hueco.

**Nota:** *Es importante que el hueco sea pequeño para impedir que se gire el estimulador.*

- 2. Marque una trayectoria de tunelización desde la ubicación del hueco subclavicular hasta el lugar de la incisión en posición superior a la oreja.
- 3. Distribuya el anestésico local adecuado por toda la trayectoria de tunelización.

**PRECAUCIÓN:** Asegúrese de no perforar ni dañar el electrodo ni otros componentes cuando administre el anestésico local.

4. Cree un túnel subcutáneo desde la incisión encima de la oreja, a lo largo de la trayectoria de tunelización.

**ADVERTENCIA:** Tenga cuidado de no perforar ni dañar las estructuras importantes a lo largo de la trayectoria de tunelización, por ejemplo el plexo braquial y la vena yugular, ya que podría causar daños al paciente.

5. Si lo desea, doblar el tunelizador a una forma adecuada.

**PRECAUCIÓN:** No doble las juntas de bloqueo.

6. Una vez que la punta del tunelizador esté completamente expuesta, desatornille y retire el mango del tunelizador.

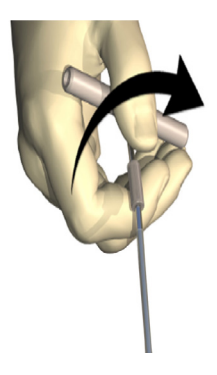

- 7. Sujete firmemente del la punta con una mano y, mientras sujeta la cánula con la otra mano, extraiga el eje de la cánula.
- 8. Empuje los extremos proximales de las extensiones de ECP a través de la cánula, y, a continuación, retire la cánula.

Instrucciones de uso del Generador de impulsos implantable PC Vercise™ 90960114-02 22 de 381

<span id="page-26-0"></span>9. Opcionalmente, puede fijar el conector de la extensión de ECP a la fascia con suturas o piezas de anclaje.

**PRECAUCIÓN:** No utilice anclajes de polipropileno, ya que podrían dañar la pieza de anclaje. No realice la sutura directamente sobre la extensión de ECP, ni utilice una pinza hemostática en el cuerpo de la extensión de ECP, ya que podría dañar el aislamiento de la extensión de ECP.

### **Conexión del estimulador**

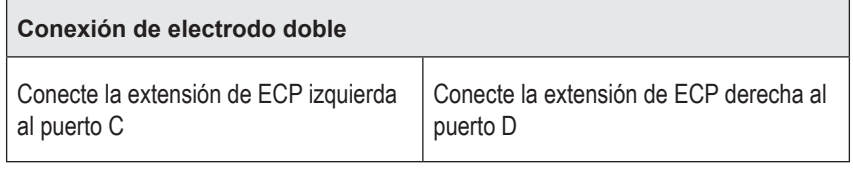

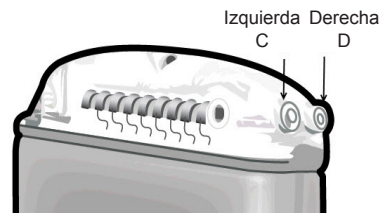

- 1. Meta completamente el extremo macho de la extensión de ECP en el estimulador hasta que haga tope.
	- a. Inserte el enchufe del cabezal para comprobar que ningún tornillo de fijación obstruye el enchufe.
	- b. Limpie los contactos de la extensión de ECP antes de la inserción.
	- c. Inserte las extensiones de ECP en el cabezal. Cuando estén completamente insertadas, la punta de la extensión de ECP se deslizará en la parte posterior del puerto, y la funda retención situada en la extensión de ECP se situará debajo del tornillo de fijación.

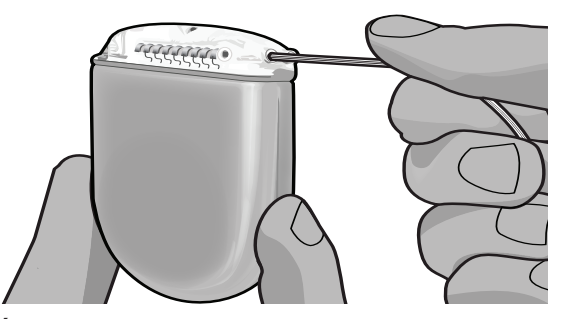

**PRECAUCIÓN:** Verifique la correcta inserción de la extensión de ECP comprobando las impedancias antes de apretar el tornillo de fijación. Si se aprieta el tornillo de fijación sobre un contacto, puede dañarse la extensión de ECP.

### Instrucciones de uso del Generador de impulsos implantable PC Vercise™

2. Compruebe que la funda de retención de la extensión de ECP esté situada directamente debajo del tornillo de fijación en el cabezal del estimulador.

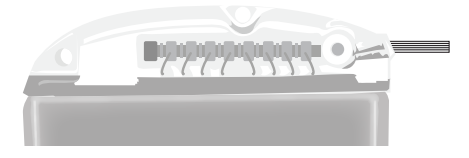

**Nota:** *La funda la retención es fácilmente distinguible de los contactos por su longitud (véase a continuación).*

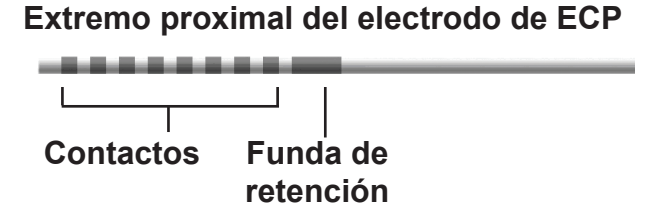

- 3. Compruebe las impedancias para verificar las conexiones antes de apretar el tornillo de fijación.
	- a. Coloque el estimulador parcialmente en el hueco subcutáneo.
	- b. Compruebe las impedancias con el control remoto o el programador clínico.
- 4. Pase la llave dinamométrica a través de la hendidura en el diafragma situado en el lateral del cabezal del estimulador.
- 5. Apriete el tornillo de fijación en el estimulador hasta que el destornillador dinamométrico quede acoplado, lo que indica que el tornillo de fijación ha quedado bien sujeto
	- **Nota:** *Para apretar el tornillo de fijación, gire la llave dinamométrica hacia la derecha. Para aflojar el tornillo de fijación, gire la llave dinamométrica hacia la izquierda.*

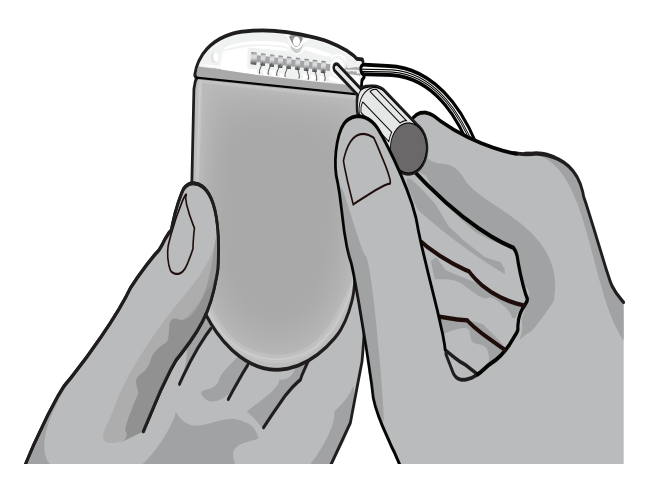

Instrucciones de uso del Generador de impulsos implantable PC Vercise™ 90960114-02 24 de 381

- **PRECAUCIÓN:** La llave tiene limitación de apriete, de tal manera que el tornillo de fijación no puede apretarse en exceso. Utilice únicamente la llave suministrada, ya que otras herramientas puede apretar excesivamente el tornillo de fijación y dañar el electrodo.
- 6. Compruebe visualmente para asegurarse de que los electrodos estén alineados con los contactos de la extensión de ECP. Si no están alineados, siga sujetando el electrodo junto a la funda y presione para hacer avanzar los electrodos hasta alinearlos con los contactos de la extensión de ECP. Si es necesario, retraiga un poco el electrodo y, a continuación, haga avanzar los electrodos hasta que pueda confirmarse la alineación.

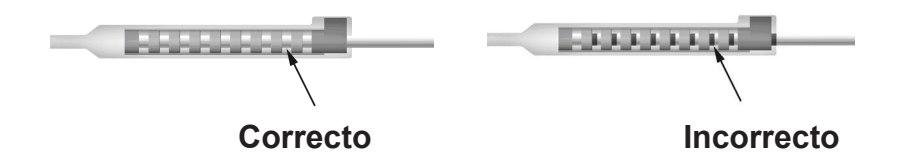

- 7. Compruebe las impedancias para verificar las conexiones antes de apretar el tornillo de fijación.
	- **PRECAUCIÓN:** Verifique la correcta inserción de la extensión de ECP comprobando las impedancias antes de apretar el tornillo de fijación. Si se aprieta el tornillo de fijación sobre un contacto, puede dañarse la extensión de ECP.
- 8. Pase la llave dinamométrica a través de la hendidura en el diafragma situado en el lateral del conector de la extensión de ECP.
- 9. Apriete el tornillo de fijación en el conector de la extensión de ECP hasta que el destornillador dinamométrico quede acoplado, lo que indica que el tornillo de fijación ha quedado bien sujeto

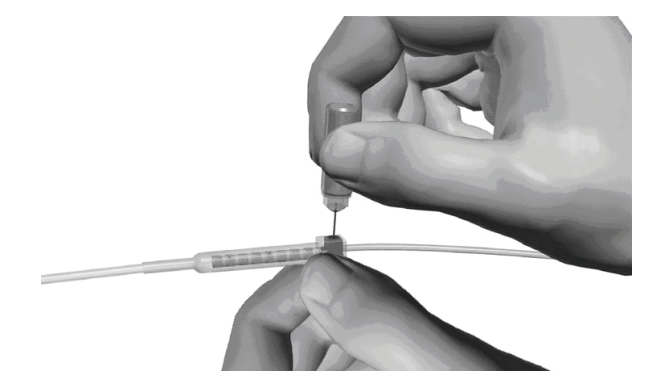

- **PRECAUCIÓN:** La llave tiene limitación de apriete, de tal manera que el tornillo de fijación no puede apretarse en exceso. Utilice únicamente la llave suministrada, ya que otras herramientas puede apretar excesivamente el tornillo de fijación y dañar el electrodo de ECP.
	- **Nota:** *Para apretar el tornillo de fijación, utilice una mano para sujetar la extensión en la base y la otra mano para girar la llave dinamométrica hacia la derecha. Para aflojar el tornillo de fijación, gire la llave dinamométrica hacia la izquierda.*

Instrucciones de uso del Generador de impulsos implantable PC Vercise™ 90960114-02 25 de 381

- <span id="page-29-0"></span>10. Repita los pasos 1 al 9 para apretar el segundo de fijación del estimulador y el tornillo de fijación en la segunda extensión de ECP.
- 11. Coloque el estimulador en el hueco subcutáneo.
	- a. Enrolle el exceso de longitud de la extensión de ECP alrededor del perímetro del estimulador.
	- **ADVERTENCIA:** Evite colocar el exceso de longitud de la extensión de ECP sobre la superficie del estimulador, ya que podría aumentar la posibilidad de erosión del tejido o daños en el estimulador durante la intervención quirúrgica de reemplazo.
	- b. Si lo desea, pase un hilo de sutura por los orificios del cabezal del estimulador para sujetarlo a la fascia.
- 12. Cierre las incisiones.
	- **PRECAUCIÓN:** Tenga cuidado de no dañar el electrodo de ECP, el estimulador u otros componentes cuando se cierren las incisiones.
		- **Nota:** *Al cerrar la incisión sobre el conector de la extensión, oriente el conector para reducir al mínimo el perfil bajo la piel.*

# **Revisiones del sistema Vercise PC, Sustitución y Explantación**

Cuando vaya a extraerse todo el sistema Vercise PC (estimulador, extensiones de ECP y electrodos de ECP), los electrodos de ECP deben extraerse en primer lugar (tal como se describe más adelante) seguido de las extenesiones de ECP y, por último, el estimulador. Este orden reducirá el riesgo de infección hacia la apertura del cráneo.

# **Explantación del electrodo de ECP**

- **ADVERTENCIA:** Cuando se explante el sistema Vercise PC, el electrodo de ECP debe retirarse de la parte superior de la oreja y no del sitio cerca del trépano, con el fin de evitar una posible propagación de la infección hacia la apertura del cráneo.
- 1. Apague el estimulador.
- 2. Palpe el cuero cabelludo para localizar la cubierta del trépano.
- 3. Realice una incisión cerca de la cubierta del trépano para exponer la cubierta del trépano y el electrodo de ECP. Tenga cuidado de no dañar ni cortar el electrodo de ECP ni la pieza de anclaje.
- 4. Corte el electrodo de ECP a una distancia de unos 2-3 cm de la cubierta del trépano, y deje una longitud suficiente para sujetar el electrodo.
- 5. Suelte los tornillos que sujetan la cubierta del trépano.
- 6. Retraiga lenta y suavemente el electrodo de ECP del tejido nervioso, traccionando lo más perpendicular posible al cráneo. Debe notarse una resistencia mínima en el electrodo de ECP cuando se retraiga.

Instrucciones de uso del Generador de impulsos implantable PC Vercise™ 90960114-02 26 de 381

- <span id="page-30-0"></span>7. Palpe la región debajo el cuero cabelludo para localizar el conector de la extensión de ECP.
- 8. Cree una incisión para exponer el electrodo de ECP y el conector de la extensión de ECP. Tenga cuidado de no dañar los componentes implantados con el fin de realizar un análisis adecuado después de la explantación.
- 9. Aflojar el tornillo de fijación del conector en la extensión de ECP con la llave dinamométrica suministrada.
	- **Nota:** *Asegúrese de insertar completamente la llave dinamométrica antes de soltar el tornillo de fijación. Para apretar el tornillo de fijación, gire la llave dinamométrica hacia la derecha. Para aflojar el tornillo de fijación, gire la llave dinamométrica hacia la izquierda.*
- 10. Saque el electrodo de ECP de la extensión de ECP
- 11. Tire suavemente del resto del electrodo de ECP a través de la incisión detrás de la oreja.

**ADVERTENCIA:** El electrodo de ECP debe retirarse de la parte posterior de la oreja y no del sitio cerca del trépano, con el fin de evitar una posible propagación de la infección hacia la apertura del cráneo.

- 12. Si va a sustituir el electrodo de ECP, siga las instrucciones del manual del electrodo correspondiente, tal como se indica en la *Guía de referencia* de ECP. Si va a explantar el sistema Vercise PC completo, realice el procedimiento de explantación de las extensiones de ECP. De lo contrario, cierre las incisiones.
- 13. Envíe los electrodos de ECP a Boston Scientific.

### **Explantación de las extensiones de ECP**

- 1. Apague el estimulador.
- 2. Palpe la región debajo el cuero cabelludo para localizar el conector de la extensión de ECP.
- 3. Cree una incisión para exponer el electrodo de ECP y el conector de la extensión de ECP. Tenga cuidado de no dañar los componentes implantados con el fin de realizar un análisis adecuado después de la explantación.
- 4. Corte las extensiones de ECP en el extremo cónico (proximal) del conector.
- 5. Suelte el tornillo de fijación del conector con la llave dinamométrica suministrada.

**PRECAUCIÓN:** Afloje el tornillo de fijación sólo lo necesario para extraer el electrodo de ECP. Si afloja demasiado el tornillo de fijación, se caerá.

**Nota:** *Para apretar el tornillo de fijación, gire la llave dinamométrica hacia la derecha. Para aflojar el tornillo de fijación, gire la llave dinamométrica hacia la izquierda.*

- 6. Desconecte el conector de la extensión de ECP. Envíe la extensión de ECP a Boston Scientific.
- 7. Para exponer y desconectar las extensiones de ECP del estimulador, realice el procedimiento indicado en "*Explantar o sustituir el estimulador"*.
- 8. Tire suavemente de la extensión del ECP a través del túnel en la ubicación del estimulador.

**ADVERTENCIA:** Evite tirar hacia la oreja para reducir la posibilidad de infección de los electrodos de ECP.

- <span id="page-31-0"></span>9. Envíe las extensiones de ECP explantadas a Boston Scientific.
	- **Nota:** *Si la extensión de ECP se rompe, puede ser necesario realizar incisiones adicionales o tirar de un extremo de la extensión de ECP en la ubicación del estimulador y del otro extremo en la ubicación de los conectores de la extensión de ECP.*

### **Explantación o sustitución del estimulador**

- 1. Apague el estimulador.
- 2. Palpe el área subclavicular para localizar el estimulador.
- 3. Abra quirúrgicamente el hueco donde está ubicado el estimulador. Tenga cuidado de no dañar los componentes implantados con el fin de realizar un análisis adecuado después de la explantación.

**PRECAUCIÓN:** No utilice electrocauterización, ya que se dañará el estimulador.

**Nota:** *La incisión debe ser lo suficientemente grande para extraer el estimulador del hueco.*

- 4. Extraiga el estimulador del hueco.
- 5. Utilizando la llave dinamométrica, afloje los tornillos de fijación del cabezal para soltar las extensiones de ECP.

**PRECAUCIÓN:** Afloje el tornillo de fijación sólo lo necesario para extraer la extensión de ECP. Si afloja demasiado el tornillo de fijación, se caerá.

**Nota:** *Para apretar el tornillo de fijación, gire la llave dinamométrica hacia la derecha. Para aflojar el tornillo de fijación, gire la llave dinamométrica hacia la izquierda.*

- 6. Saque las extensiones de ECP del estimulador.
- 7. Si va a sustituir el estimulador, realice los procedimientos indicados en "*Conexión del estimulador"* para volver a conectar el nuevo estimulador.
- 8. Si las extensiones de ECP van a permanecer implantadas, puede limpiar opcionalmente los extremos proximales de las extensiones de ECP, fijar las fundas de electrodos y enrollar el material sobrante de las extensiones de ECP en el hueco.
- 9. Cierre la incisión.
- 10. Envíe el estimulador explantado a Boston Scientific.

**PRECAUCIÓN:** Tenga cuidado de no dañar los componentes implantados restantes cuando se cierren las incisiones.

# <span id="page-32-0"></span>**Características físicas del estimulador Vercise PC**

Las características físicas del estimulador se describen en la Tabla 1. El estimulador contiene una etiqueta de identificación de radioopacidad La etiqueta de identificación es visible mediante procedimientos radiológicos estándar.

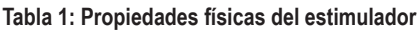

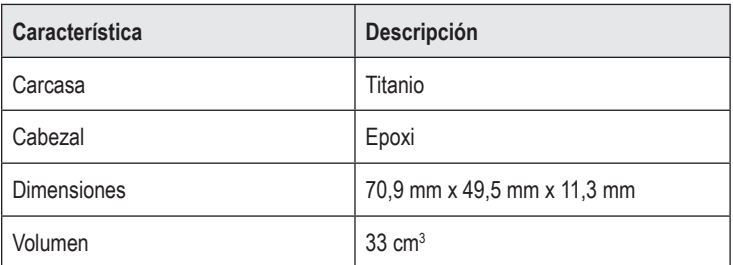

# <span id="page-33-0"></span>**Propiedades programables del estimulador**

Los parámetros de estimulación son independientes para los dos electrodos de ECP, de tal forma que la estimulación de dos ubicaciones diferentes en el cerebro puede tener diferentes amplitudes, anchuras de impulso, frecuencias de estimulación y configuraciones de contacto. Los dos electrodos de ECP también pueden tener diferentes configuraciones monopolares y multipolares. Sin embargo, un contacto del electrodo de ECP no puede programarse como monopolar y multipolar. Los intervalos de los parámetros programables del estimulador se indican en la Tabla 2.

**Nota:** *Algunas combinaciones de frecuencia no pueden utilizarse. Consulte el Manual de programación para las combinaciones de frecuencia específicas.*

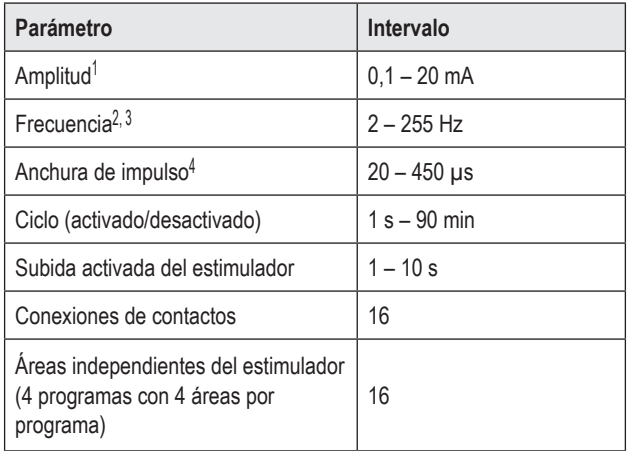

#### **Tabla 2: Función del estimulador**

1 La cobertura programable de cada contacto individual se limita a 12,7 mA. Un bloqueo de programación permite limitar la corriente de salida total a 20 mA o menos por área de cobertura. Por ejemplo, una corriente de salida máxima de 12,7 mA en un contacto limitaría la corriente de salida combinada total en los contactos restantes a 7,3 mA dentro de un área de cobertura.

2 La frecuencia se limita a una suma de 255 Hz para un puerto determinado.

3 El uso de frecuencias más altas que las establecidas (250 Hz) es responsabilidad exclusiva del usuario.

4 El uso de anchuras de impulso más bajas que las establecidas (60-450 μs) es responsabilidad exclusiva del usuario.

# <span id="page-34-0"></span>**Extensión de ECP**

La extensión de ECP consta de un conector en el extremo distal y 8 contactos cilíndricos en el extremo proximal. El electrodo de ECP puede insertarse y fijarse en el conector, que también contiene 8 contactos que se alinean con los contactos del electrodo de ECP para formar conexiones eléctricas. La extensión de ECP puede implantarse y fijarse al estimulador y al electrodo de ECP para la estimulación unilateral (en el lado izquierdo o derecho) y la estimulación bilateral.

#### **Tabla 3: Extensión de ECP**

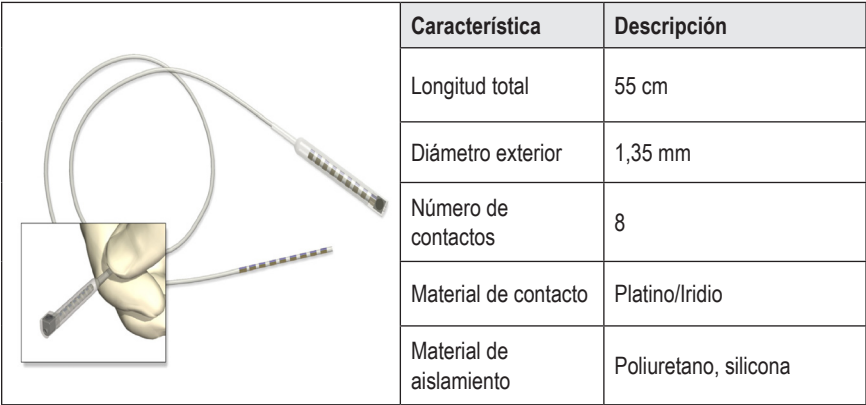

# **Tunelizador**

El tunelizador se utiliza para crear una trayectoria para el electrodo y la extensión de ECP en el tejido subcutáneo.

#### **Tabla 4: Tunelizador**

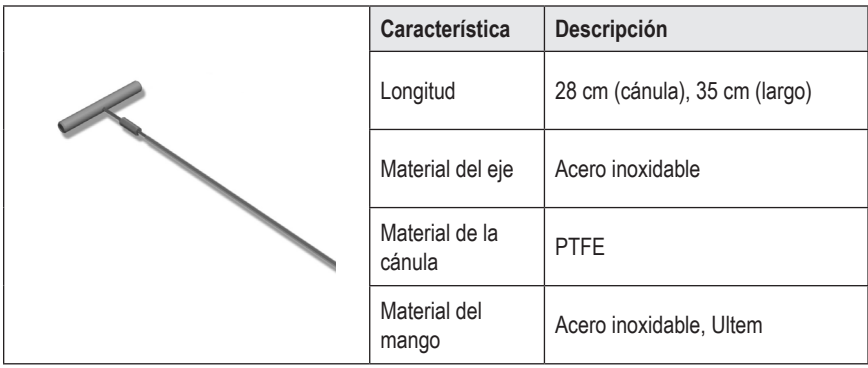

### <span id="page-35-0"></span>**Soporte técnico**

Boston Scientific tiene profesionales de servicio para ofrecerle asistencia. El Departamento de servicio técnico está disponible las 24 horas del día para proporcionarle soporte técnico.

Desde los EE. UU. llame al (866) 566-8913 para hablar con un representante. Fuera de EE. UU. seleccione su ubicación en la lista siguiente:

**Argentina** T: +5411 4896 8556 F: +5411 4896 8550

**Australia / New Zealand** T: 1800 676 133 F: 1800 836 666

**Austria** T: +43 1 60 810 F: +43 1 60 810 60

**Balkans** T: 0030 210 95 37 890 F: 0030 210 95 79 836

**Belgium** T: 080094 494 F: 080093 343

**Brazil** T: +55 11 5853 2244 F: +55 11 5853 2663

**Bulgaria** T: +359 2 986 50 48 F: +359 2 986 57 09

**Canada** T: +1 888 359 9691 F: +1 888 575 7396

**Chile** T: +562 445 4904 F: +562 445 4915

**China – Beijing** T: +86 10 8525 1588 F: +86 10 8525 1566

**China – Guangzhou** T: +86 20 8767 9791 F: +86 20 8767 9789

**China – Shanghai** T: +86 21 6391 5600 F: +86 21 6391 5100

**Colombia** T: +57 1 629 5045 F: +57 1 629 5082

*Czech Republic* T: +420 2 3536 2911 F: +420 2 3536 4334

**Denmark** T: 80 30 80 02 F: 80 30 80 05 **Finland** T: 020 762 88 82 F: 020 762 88 83

**France** T: +33 (0) 1 39 30 97 00 F: +33 (0) 1 39 30 97 99

**Germany** T: 0800 072 3301 F: 0800 072 3319

**Greece** T: +30 210 95 42401 F: +30 210 95 42420

**Hong Kong** T: +852 2960 7100 F: +852 2563 5276

**Hungary** T: +36 1 456 30 40 F: +36 1 456 30 41

**India – Bangalore** T: +91 80 5112 1104/5 F: +91 80 5112 1106

**India – Chennai** T: +91 44 2648 0318 F: +91 44 2641 4695

**India – Delhi** T: +91 11 2618 0445/6 F: +91 11 2618 1024

**India – Mumbai** T: +91 22 5677 8844 F: +91 22 2617 2783

**Italy** T: +39 010 60 60 1 F: +39 010 60 60 200

**Korea** T: +82 2 3476 2121 F: +82 2 3476 1776

**Malaysia** T: +60 3 7957 4266 F: +60 3 7957 4866

**Mexico** T: +52 55 5687 63 90 F: +52 55 5687 62 28

**Middle East / Gulf / North Africa** T: +961 1 805 282 F: +961 1 805 445

Instrucciones de uso del Generador de impulsos implantable PC Vercise™ 90960114-02 32 de 381
Boston Scientific Neuromodulation 25155 Rye Canyon Loop Valencia, CA 91355 EE. UU.

**Nota:** *Los números de teléfono y de fax están sujetos a cambios. Para obtener la información de contacto más actual, consulte nuestro sitio web en http://www.bostonscientific-international.com/ o escriba a la siguiente dirección:*

T: +27 11 840 8600 F: +27 11 463 6077

**Spain** T: +34 901 11 12 15 F: +34 902 26 78 66

T: 800 104 04 F: 800 101 90 **Philippines**

T:+31 30 602 5555 F: +31 30 602 5560

**The Netherlands**

**Norway**

T: +63 2 687 3239 F: +63 2 687 3047

**Portugal** T: +351 21 3801243 F: +351 21 3801240

**Singapore**

T: +65 6418 8888 F: +65 6418 8899

**South Africa**

**Poland** T: +48 22 435 1414 F: +48 22 435 1410 **Sweden** T: 020 65 25 30 F: 020 55 25 35

> **Switzerland** T: 0800 826 786 F: 0800 826 787

**Taiwan** T: +886 2 2747 7278 F: +886 2 2747 7270

**Thailand** T: +66 2 2654 3810 F: +66 2 2654 3818

**Turkey – Istanbul** T: +90 216 464 3666 F: +90 216 464 3677

**Uruguay** T: +59 82 900 6212 F: +59 82 900 6212

**UK & Eire** T: +44 844 800 4512 F: +44 844 800 4513

**Venezuela** T: +58 212 959 8106 F: +58 212 959 5328

#### **Marques commerciales**

Toutes les marques commerciales citées appartiennent à leurs détenteurs respectifs.

#### **Garanties**

Boston Scientific Corporation se réserve le droit de modifier, sans préavis, les informations relatives à ses produits dans le but d'améliorer leur fiabilité ou leur capacité de fonctionnement.

#### **Informations complémentaires**

Pour les indications, les contre-indications, les mises en garde, les précautions, le résumé des événements indésirables, les instructions destinées aux médecins, la stérilisation, la mise au rebut des composants et la garantie limitée, consultez le mode d'emploi des *Informations destinées aux médecins*. Pour d'autres informations spécifiques au dispositif non incluses dans ce manuel ou pour les symboles des étiquettes, consultez le mode d'emploi approprié comme indiqué dans le *guide de référence* de votre système DBS.

#### **Références des produits**

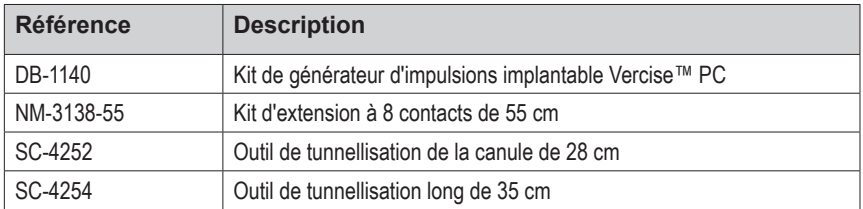

#### **Enregistrement du système DBS Vercise™ PC**

Conformément aux pratiques internationales et à la législation de certains pays, un formulaire d'enregistrement est fourni avec chaque stimulateur, sonde DBS et extension DBS Boston Scientific. Ce formulaire a pour objectif de garantir la traçabilité de tous les produits et de protéger les droits de garantie. Il permet également à l'organisme impliqué dans l'évaluation ou le remplacement d'une sonde DBS, d'un accessoire ou d'un dispositif implanté spécifique d'accéder rapidement aux données importantes du fabricant.

Complétez le formulaire d'enregistrement fourni dans l'emballage. Renvoyez un exemplaire au service clientèle de Boston Scientific, conservez-en un pour le dossier du patient, remettez-en un au patient et conservez-en un pour le médecin.

Boston Scientific **Neuromodulation** À l'attention de : Customer Service Department 25155 Rye Canyon Loop Valencia, CA 91355, États-Unis

# **Table des matières**

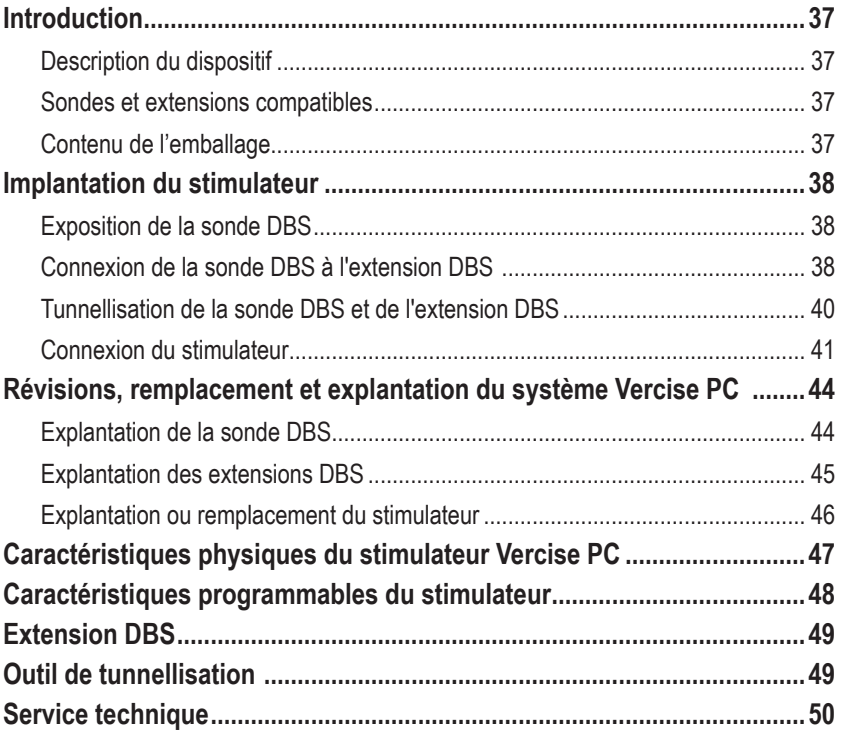

*Page volontairement laissée blanche*

# <span id="page-40-0"></span>**Introduction**

Ce manuel décrit l'implantation et l'utilisation du générateur d'impulsions implantable non rechargeable Vercise PC et des extensions DBS. Le stimulateur peut être implanté immédiatement après l'implantation de la sonde DBS et les essais peropératoires ou pendant une intervention chirurgicale distincte.

## **Description du dispositif**

La partie implantable du système Vercise PC comprend un stimulateur et deux sondes DBS. Les autres composants implantables comprennent les extensions DBS permettant de relier les sondes DBS au stimulateur, un capuchon de sonde DBS destiné à protéger l'extrémité proximale de la sonde DBS entre les interventions chirurgicales et des manchons de suture destinés à protéger la sonde DBS et/ou à ancrer les sondes DBS et les extensions DBS. L'outil de tunnellisation est un instrument chirurgical servant à créer un tunnel sous-cutané pour les sondes DBS et les extensions DBS. Le patient recevra des dispositifs externes, y compris une télécommande pour communiquer avec le stimulateur.

### **Sondes et extensions compatibles**

Pour une liste des sondes et des extensions compatibles avec le système Vercise PC, veuillez consulter votre *guide de référence du système DBS*.

## **Contenu de l'emballage**

### **Kit de générateur d'impulsions implantable Vercise PC**

- **Stimulateur**
- Modèle de stimulateur
- Connecteurs de l'adaptateur du stimulateur (2)
- Clé dynamométrique

**Remarque :** *tout le contenu de l'emballage (ou du plateau) intérieur est stérile.*

#### **Kit d'extension (55 cm)**

- **Fxtension DBS**
- Clé dynamométrique
- Manche de l'outil de tunnellisation (avec canule pré-insérée)
- Poignée de l'outil de tunnellisation

**Remarque :** *tout le contenu de l'emballage (ou du plateau) intérieur est stérile.*

### **Kit d'outil de tunnellisation (28 cm - canule et 35 cm - long)**

- Manche de l'outil de tunnellisation (avec canule pré-insérée)
- Poignée de l'outil de tunnellisation

**Remarque :** *tout le contenu de l'emballage (ou du plateau) intérieur est stérile.*

Mode d'emploi du générateur d'impulsions implantable Vercise™ PC 90960114-02 37 sur 381

## <span id="page-41-0"></span>**Implantation du stimulateur**

### **Exposition de la sonde DBS**

- 1. Palpez le capuchon de la sonde DBS ainsi que la sonde DBS sous le cuir chevelu.
- 2. Marquez et créez une incision dans le cuir chevelu de manière à exposer le capuchon de la sonde. Veillez à ne pas endommager ou sectionner la sonde DBS.
- 3. Exposez la sonde DBS et le capuchon de la sonde à travers l'incision.
- 4. À l'aide de la clé dynamométrique, retirez et jetez le capuchon de la sonde.

**Remarque :** *pour desserrer la vis de pression, tournez la clé dynamométrique dans le sens anti-horaire. Pour serrer la vis de pression, tournez la clé dynamométrique dans le sens horaire.*

5. Séchez l'extrémité proximale de la sonde DBS.

### **Connexion de la sonde DBS à l'extension DBS**

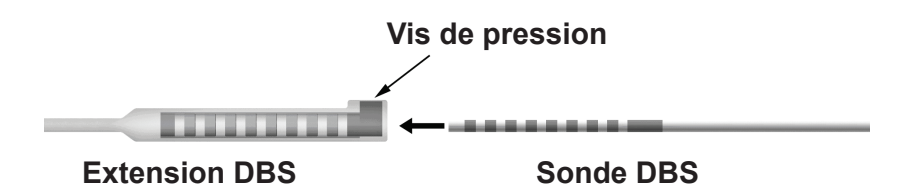

1. Vérifiez que la vis de pression n'entrave pas le port d'entrée sur le connecteur de l'extension DBS en dévissant la vis de pression d'un ou de deux tours à l'aide de la clé dynamométrique. Tenez la sonde DBS à proximité du manchon de rétention.

### **Extrémité proximale de la sonde DBS**

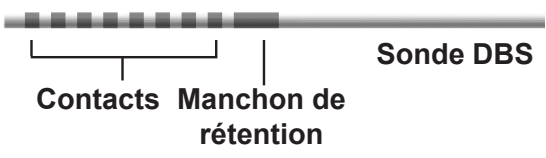

**Remarque :** *le manchon de rétention est facilement reconnaissable parmi les contacts de par sa longueur.*

2. Placez la sonde DBS dans le connecteur de l'extension DBS jusqu'à ce que les électrodes de la sonde DBS s'alignent avec les contacts de l'extension DBS. Une certaine résistance peut se faire sentir lorsque chaque électrode est branchée sur le connecteur de l'extension DBS. Vous devez être en mesure de voir les électrodes de la sonde DBS lorsqu'elles passent à travers le connecteur de l'extension DBS. Une résistance supplémentaire peut se faire sentir lors de l'alignement de la dernière électrode.

Mode d'emploi du générateur d'impulsions implantable Vercise™ PC 90960114-02 38 sur 381

3. Vérifiez visuellement que les électrodes de la sonde DBS sont alignées avec les contacts de l'extension DBS. Si elles ne sont pas alignées, continuez à tenir la sonde DBS à proximité du manchon de rétention et à pousser afin d'avancer les électrodes et de les aligner avec les contacts de l'extension DBS. Si nécessaire, repoussez légèrement la sonde, puis avancez les électrodes et alignez-les à nouveau, jusqu'à la confirmation d'un alignement correct.

**Remarque :** *assurez-vous d'insérer totalement la sonde DBS dans le connecteur de manière à ce que le manchon de rétention soit situé sous la vis de pression.*

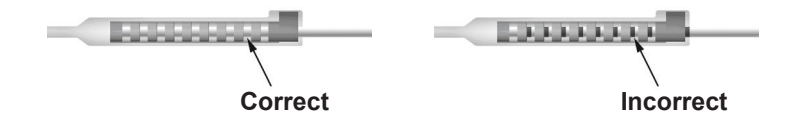

- 4. Ne serrez pas encore la vis de pression.
- 5. Répétez les étapes 1 à 3 afin de connecter la deuxième sonde DBS à la deuxième extension DBS.
- 6. Testez l'impédance de la connexion pour vérifier que vous avez correctement aligné la sonde DBS avec le connecteur de l'extension DBS. Consultez la section « Essais peropératoires » dans le mode d'emploi approprié de l'implantation de la sonde comme indiqué dans le *guide de référence de votre système DBS.*

### **Montage de l'outil de tunnellisation**

Un outil de tunnellisation et une canule sont fournis afin de faciliter la tunnellisation de l'extension DBS.

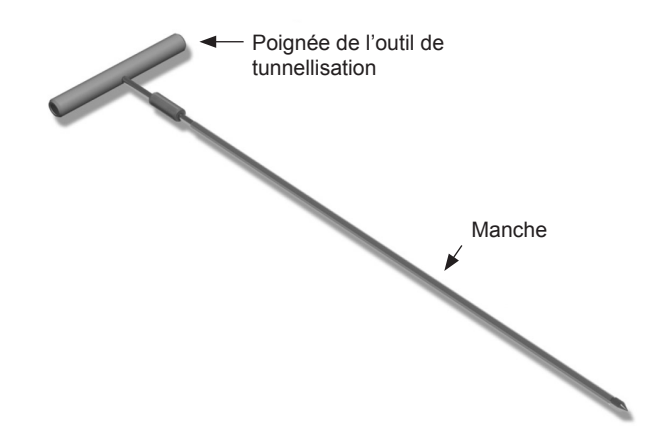

- 1. Fixez la poignée de l'outil de tunnellisation au manche en tournant le mécanisme de verrouillage dans le sens horaire.
	- a. Poussez le mécanisme de verrouillage à la base de la poignée de l'outil sur le manche.
	- b. En tenant la poignée de l'outil et l'extrémité de l'outil de tunnellisation, faites tourner le manche en avant et en arrière jusqu'à ce que la poignée repose sur le manche.
	- c. Tout en maintenant fermement l'extrémité de l'outil de tunnellisation afin d'immobiliser le manche, tournez à fond le mécanisme de verrouillage dans le sens horaire.

Mode d'emploi du générateur d'impulsions implantable Vercise™ PC 90960114-02 39 sur 381

### <span id="page-43-0"></span>**Tunnellisation de la sonde DBS et de l'extension DBS**

1. Créez une poche sous la peau pour le stimulateur à un endroit situé sous la clavicule du même côté que la sonde DBS et les extensions DBS.

**Remarque :** *Boston Scientific recommande l'implantation sous-claviculaire du stimulateur.*

- a. Marquez l'emplacement de la poche.
- b. Utilisez le modèle pour définir la poche prévue et indiquer la taille optimale de la poche.

**Remarque :** *il est important que la poche reste petite afin d'éviter que le stimulateur ne se retourne.*

- 2. Marquez un trajet de tunnellisation de l'emplacement de la poche sous-claviculaire à l'incision située au-dessus de l'oreille.
- 3. Administrez l'anesthésiant local approprié le long du trajet de tunnellisation.

**ATTENTION :** Assurez-vous de ne pas percer ou endommager la sonde ou les autres composants lors de l'administration de l'anesthésiant local.

4. Créez un tunnel sous-cutané à partir de l'incision située au-dessus de l'oreille, le long du trajet de tunnellisation et jusqu'à la poche du stimulateur.

**AVERTISSEMENT :** Assurez-vous de ne pas percer ou endommager les structures importantes (p. ex. le plexus brachial et la veine jugulaire) le long du trajet de tunnellisation, car cela peut causer des préjudices au patient.

5. Si vous le souhaitez, courbez l'outil de tunnellisation dans une forme appropriée.

**ATTENTION :** Ne courbez pas les joints à verrouillage.

6. Une fois l'extrémité de l'outil de tunnellisation totalement exposée, dévissez et retirez la poignée de l'outil de tunnellisation.

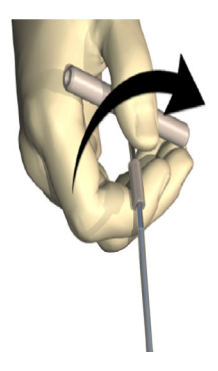

- 7. Tenez fermement l'extrémité d'une main et tout en maintenant la canule en position de l'autre main, retirez le manche de la canule.
- 8. Poussez les extrémités proximales des extensions DBS à travers la canule, puis retirez la canule.
- 9. Vous pouvez éventuellement fixer le connecteur de l'extension DBS au fascia à l'aide de sutures et/ou de manchons de suture.

Mode d'emploi du générateur d'impulsions implantable Vercise™ PC 90960114-02 40 sur 381

<span id="page-44-0"></span>**ATTENTION :** N'utilisez pas de fils de suture en polypropylène car ils risquent d'endommager le manchon de suture. Ne réalisez pas de suture directement sur l'extension DBS et n'utilisez pas de pinces à hémostase sur le corps de l'extension DBS. Cela pourrait endommager l'isolation de l'extension DBS.

### **Connexion du stimulateur**

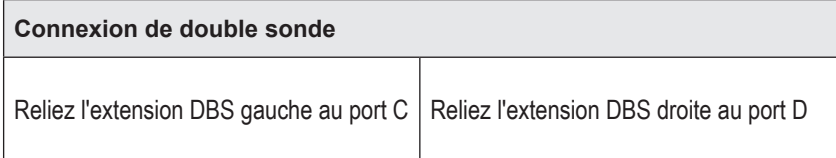

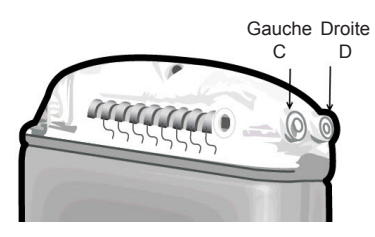

- 1. Insérez entièrement le connecteur mâle de l'extension DBS dans le stimulateur jusqu'à son arrêt.
	- a. Insérez le connecteur de l'adaptateur pour vérifier qu'aucune vis n'entrave la prise.
	- b. Essuyez les contacts de l'extension DBS avant l'insertion.
	- c. Insérez les extensions DBS dans l'adaptateur. Après une insertion totale, l'extrémité de l'extension DBS glissera à l'arrière du port et le manchon de rétention sur l'extension DBS sera situé sous la vis de pression.

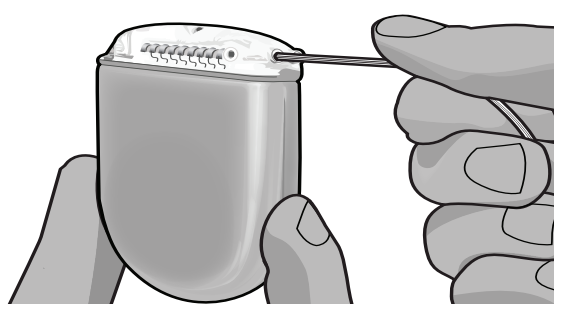

**ATTENTION :** Assurez-vous que l'insertion de l'extension DBS est correcte en vérifiant les impédances avant de serrer la vis de pression. Le serrage de la vis de pression sur un contact peut endommager l'extension DBS.

2. Vérifiez que le manchon de rétention sur l'extension DBS soit situé directement sous la vis de pression dans l'adaptateur du stimulateur.

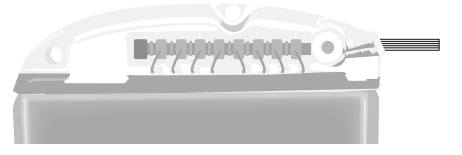

**Remarque :** *le manchon de rétention est facilement reconnaissable parmi les contacts de par sa longueur (voir ci-dessous).*

### **Extrémité proximale de la sonde DBS**

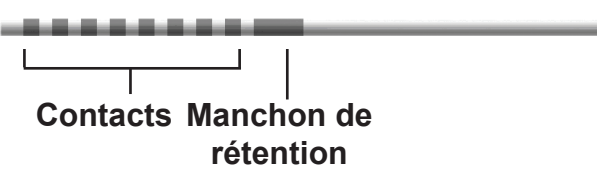

- 3. Contrôlez les impédances afin de vérifier les connexions avant de serrer la vis de pression.
	- a. Placez le stimulateur partiellement dans la poche sous-cutanée.
	- b. Testez les impédances à l'aide de la télécommande ou du programmateur du médecin.
- 4. Passez la clé dynamométrique à travers la fente de la cloison située au-dessus de l'adaptateur du stimulateur.
- 5. Serrez la vis de pression dans le stimulateur jusqu'à ce que vous entendiez un clic dans la clé dynamométrique, indiquant que la vis de pression est bien fixée.
	- **Remarque :** *pour serrer la vis de pression, tournez la clé dynamométrique dans le sens horaire. Pour desserrer la vis de pression, tournez la clé dynamométrique dans le sens anti-horaire.*

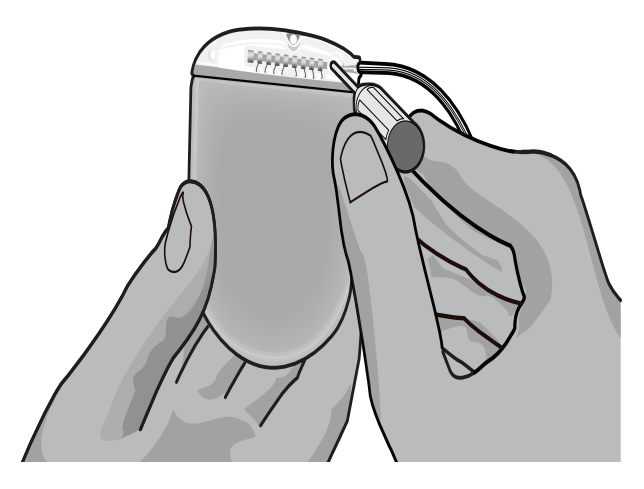

Mode d'emploi du générateur d'impulsions implantable Vercise™ PC 90960114-02 42 sur 381

**ATTENTION :** La clé dispose d'un limitateur de couple, de manière à ce que la vis de pression ne puisse pas être trop serrée. Utilisez uniquement la clé fournie, car d'autres outils peuvent trop serrer la vis de pression et endommager la sonde.

6. Vérifiez visuellement que les électrodes de la sonde sont alignées avec les contacts de l'extension DBS. Si elles ne sont pas alignées, continuez à tenir la sonde à proximité du manchon de rétention et à pousser afin d'avancer les électrodes et de les aligner avec les contacts de l'extension DBS. Si nécessaire, repoussez légèrement la sonde, puis avancez les électrodes et alignez-les à nouveau, jusqu'à la confirmation d'un alignement correct.

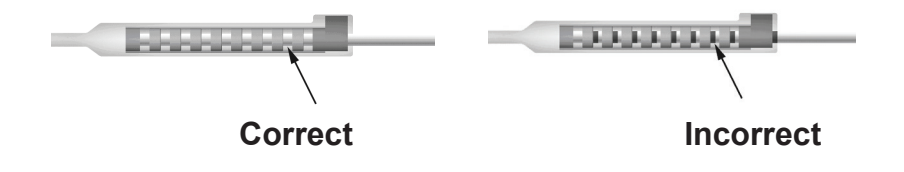

- 7. Contrôlez les impédances afin de vérifier les connexions avant de serrer la vis de pression.
	- **ATTENTION :** Assurez-vous que l'insertion de l'extension DBS est correcte en vérifiant les impédances avant de serrer la vis de pression. Le serrage de la vis de pression sur un contact peut endommager l'extension DBS.
- 8. Passez la clé dynamométrique à travers la fente de la cloison située au-dessus du connecteur de l'extension DBS.
- 9. Serrez la vis de pression dans le connecteur de l'extension DBS jusqu'à ce que vous entendiez un clic dans la clé dynamométrique, indiquant que la vis de pression est bien fixée.

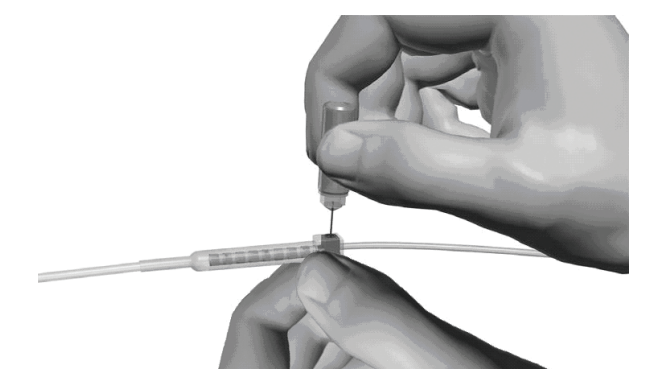

- **ATTENTION :** La clé dispose d'un limitateur de couple, de manière à ce que la vis de pression ne puisse pas être trop serrée. Utilisez uniquement la clé fournie, car d'autres outils peuvent trop serrer la vis de pression et endommager la sonde DBS.
	- **Remarque :** *pour serrer la vis de pression, tenez d'une main la base de l'extension et de l'autre, tournez la clé dynamométrique dans le sens horaire. Pour desserrer la vis de pression, tournez la clé dynamométrique dans le sens anti-horaire.*

Mode d'emploi du générateur d'impulsions implantable Vercise™ PC 90960114-02 43 sur 381

- <span id="page-47-0"></span>10. Répétez les étapes 1 à 9 pour serrer la deuxième vis de pression du stimulateur et la vis de pression sur la deuxième extension DBS.
- 11. Placez le stimulateur dans la poche sous-cutanée.
	- a. Enroulez l'excédent de l'extension DBS autour du périmètre du stimulateur.

**AVERTISSEMENT :** Évitez de placer l'excédent de l'extension DBS sur la surface superficielle du stimulateur, car cela peut augmenter le risque d'érosion ou de lésion tissulaire lors du remplacement du stimulateur.

- b. Vous pouvez éventuellement sécuriser le stimulateur au fascia à l'aide de sutures à travers les trous de l'adaptateur du stimulateur.
- 12. Fermez les incisions.
	- **ATTENTION :** Assurez-vous de ne pas endommager la sonde DBS, le stimulateur ou les autres composants implantés lors de la fermeture des incisions.

**Remarque :** *lors de la fermeture d'une incision sur le connecteur de l'extension, orientez le connecteur de l'extension de manière à réduire la projection sous la peau.*

# **Révisions, remplacement et explantation du système Vercise PC**

Si l'ensemble du système Vercise PC (stimulateur, extensions DBS et sondes DBS) doit être retiré, les sondes DBS doivent être retirées en premier (comme décrit ci-dessous), suivies des extensions DBS et en dernier le stimulateur. Cet ordre devrait permettre de réduire tout risque de propagation d'infection vers l'ouverture du crâne.

# **Explantation de la sonde DBS**

**AVERTISSEMENT :** Lors de l'explantation du système DBS Vercise PC, la sonde DBS doit être retirée de son emplacement au-dessus de l'oreille et non de l'emplacement à proximité du trou de trépan, afin d'éviter tout risque de propagation d'infection vers l'ouverture du crâne.

- 1. Éteignez le stimulateur.
- 2. Palpez le cuir chevelu afin de localiser le couvercle de trou de trépan.
- 3. Faites une incision à proximité du couvercle de trou de trépan de manière à exposer le couvercle de trou de trépan ainsi que la sonde DBS. Veillez à ne pas endommager ou sectionner la sonde DBS ou le manchon de suture.
- 4. Sectionnez la sonde DBS à une distance d'environ 2 à 3 cm du couvercle de trou de trépan, en laissant suffisamment de longueur pour tenir la sonde.
- 5. Dévissez les vis servant à l'ancrage du couvercle de trou de trépan.
- 6. Sortez la sonde DBS lentement et délicatement du tissu neural, aussi perpendiculairement que possible du crâne. Lors du retrait de la sonde DBS, une résistance minime doit se faire sentir.
- 7. Palpez la région au-dessous du cuir chevelu afin de localiser le connecteur de l'extension DBS.

Mode d'emploi du générateur d'impulsions implantable Vercise™ PC 90960114-02 44 sur 381

- <span id="page-48-0"></span>8. Créez une incision de manière à exposer la sonde DBS et le connecteur de l'extension DBS. Veillez à ne pas endommager les composants implantés afin de pouvoir réaliser une analyse adéquate après l'explantation.
- 9. Dévissez la vis de pression du connecteur sur l'extension DBS à l'aide de la clé dynamométrique fournie.

**Remarque :** *assurez-vous d'insérer entièrement la clé dynamométrique avant de dévisser la vis de pression. pour serrer la vis de pression, tournez la clé dynamométrique dans le sens horaire. Pour desserrer la vis de pression, tournez la clé dynamométrique dans le sens anti-horaire.*

- 10. Retirez la sonde DBS de l'extension DBS.
- 11. Tirez délicatement sur le reste de la sonde DBS à travers l'incision derrière l'oreille.

**AVERTISSEMENT :** La sonde DBS doit être retirée de son emplacement derrière l'oreille et non de l'emplacement à proximité du trou de trépan, afin d'éviter tout risque de propagation d'infection vers l'ouverture du crâne.

- 12. Si vous remplacez la sonde DBS, suivez les instructions du manuel de sonde approprié comme indiqué dans le *Guide de référence* de votre système DBS. Si vous explantez le système Vercise PC entier, poursuivez avec la procédure « Explantation des extensions DBS ». Dans le cas contraire, fermez les incisions.
- 13. Retournez les sondes DBS explantées à Boston Scientific.

### **Explantation des extensions DBS**

- 1. Éteignez le stimulateur.
- 2. Palpez la région au-dessous du cuir chevelu afin de localiser le connecteur de l'extension DBS.
- 3. Créez une incision de manière à exposer la sonde DBS et le connecteur de l'extension DBS. Veillez à ne pas endommager les composants implantés afin de pouvoir réaliser une analyse adéquate après l'explantation.
- 4. Sectionnez les extensions DBS à l'extrémité conique (proximale) du connecteur.
- 5. Dévissez la vis de pression du connecteur à l'aide de la clé dynamométrique fournie.

**ATTENTION :** Dévissez la vis de pression juste suffisamment pour pouvoir retirer la sonde DBS. Si vous dévissez trop la vis de pression, cela la fera tomber.

**Remarque :** *pour serrer la vis de pression, tournez la clé dynamométrique dans le sens horaire. Pour desserrer la vis de pression, tournez la clé dynamométrique dans le sens anti-horaire.*

- 6. Débranchez le connecteur de l'extension DBS. Retournez le connecteur de l'extension DBS à Boston Scientific.
- 7. Exposez et déconnectez les extensions DBS du stimulateur en suivant la procédure « *Explantation ou remplacement du stimulateur ».*
- 8. Retirez délicatement l'extension DBS à travers le tunnel à partir de l'emplacement du stimulateur.

**AVERTISSEMENT :** Évitez de tirer vers l'oreille afin de réduire le risque d'infection des sondes DBS.

> Mode d'emploi du générateur d'impulsions implantable Vercise™ PC 90960114-02 45 sur 381

- <span id="page-49-0"></span>9. Retournez les extensions DBS explantées à Boston Scientific.
	- **Remarque :** *si l'extension DBS est sectionnée, il peut s'avérer nécessaire de faire des incisions supplémentaires ou de retirer une extrémité de l'extension DBS à partir de l'emplacement du stimulateur et l'autre extrémité à partir de l'emplacement du connecteur de l'extension DBS.*

### **Explantation ou remplacement du stimulateur**

- 1. Éteignez le stimulateur.
- 2. Palpez la région sous-claviculaire afin de localiser le stimulateur.
- 3. Effectuez une ouverture chirurgicale au niveau de la poche dans laquelle est situé le stimulateur. Veuillez à ne pas endommager les composants implantés afin de pouvoir réaliser une analyse adéquate après l'explantation.

**ATTENTION :** N'utilisez pas d'électro-cautérisation car cela endommagera le stimulateur.

**Remarque :** *l'incision doit être suffisamment large pour permettre de retirer le stimulateur de la poche.*

- 4. Retirez le stimulateur de la poche.
- 5. Dévissez les vis de pression de l'adaptateur à l'aide de la clé dynamométrique afin de libérer les extensions DBS.

**ATTENTION :** Dévissez la vis de pression juste suffisamment pour pouvoir retirer l'extension DBS. Si vous dévissez trop la vis de pression, cela la fera tomber.

**Remarque :** *pour serrer la vis de pression, tournez la clé dynamométrique dans le sens horaire. Pour desserrer la vis de pression, tournez la clé dynamométrique dans le sens anti-horaire.*

- 6. Retirez les extensions DBS du stimulateur.
- 7. Si le stimulateur doit être remplacé, reconnectez le nouveau stimulateur en suivant les procédures de la section « *Connexion du stimulateur ».*
- 8. Si les extensions DBS restent implantées, vous pouvez éventuellement nettoyer les extrémités proximales des extensions DBS, fixer les capuchons de la sonde et enrouler l'excédent de l'extension DBS dans la poche.
- 9. Fermez l'incision.
- 10. Retournez le stimulateur explanté à Boston Scientific.

**ATTENTION :** Assurez-vous de ne pas endommager tout composant implanté restant lors de la fermeture de l'incision.

# <span id="page-50-0"></span>**Caractéristiques physiques du stimulateur Vercise PC**

Les caractéristiques physiques du stimulateur sont énumérées dans le tableau 1. Le stimulateur contient une étiquette d'identification radio-opaque. L'étiquette d'identification est visible à l'aide de procédures radiologiques standard.

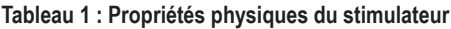

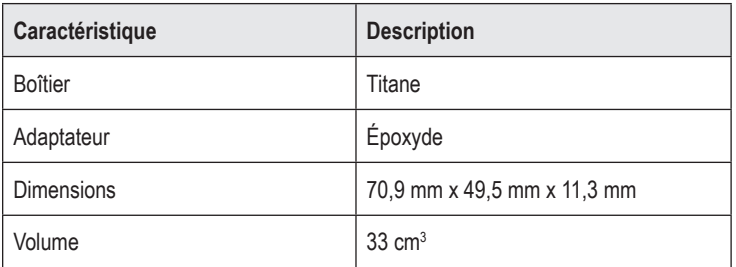

## <span id="page-51-0"></span>**Caractéristiques programmables du stimulateur**

Les paramètres de stimulation sont indépendants pour les deux sondes DBS de sorte que la stimulation de deux cibles différentes dans le cerveau peuvent présenter des amplitudes, des largeurs d'impulsions, des taux de stimulation et des configurations de contacts différents. Les deux sondes DBS peuvent également présenter des configurations différentes (unipolaire et multipolaire). Cependant, un contact de sonde DBS ne peut être programmé à la fois en mode unipolaire et en mode multipolaire. Les plages des paramètres programmables du stimulateur sont présentées dans le tableau 2.

**Remarque :** *certaines combinaisons de fréquences ne peuvent être utilisées. Consultez le manuel de programmation pour les combinaisons de fréquences spécifiques.*

| Paramètre                                                                                       | Plage          |
|-------------------------------------------------------------------------------------------------|----------------|
| Amplitude <sup>1</sup>                                                                          | $0.1 - 20$ mA  |
| Taux $2,3$                                                                                      | $2 - 255$ Hz   |
| Largeur des impulsions <sup>4</sup>                                                             | $20 - 450$ µs  |
| Cycle (activé/désactivé)                                                                        | $1 s - 90 min$ |
| Rampe du stimulateur activée                                                                    | $1 - 10s$      |
| Connexions de contacts                                                                          | 16             |
| Emplacements indépendants du<br>stimulateur (4 programmes avec<br>4 emplacements par programme) | 16             |

**Tableau 2 : Caractéristiques du stimulateur** 

1 La couverture programmable de chaque contact individuel est limitée à 12,7 mA. Un dispositif de verrouillage de programmation est présent afin de limiter le courant total de sortie à 20 mA ou moins par zone de couverture. Par exemple, une sortie de courant maximale de 12,7 mA sur un contact permet de limiter la sortie de courant total sur les contacts restants à 7,3 mA dans une zone de couverture.

2 Le taux est limité à un total de 255 Hz par port.

<sup>3</sup> L'utilisation de fréquences plus élevées que celles qui sont établies (250 Hz) relève de la seule responsabilité de l'utilisateur.

4 L'utilisation de largeurs d'impulsions plus courtes que celles qui sont établies (60-450 μsec) relève de la seule responsabilité de l'utilisateur.

# <span id="page-52-0"></span>**Extension DBS**

L'extension DBS comprend un connecteur à l'extrémité distale et 8 contacts cylindriques à l'extrémité proximale. La sonde DBS peut être insérée et fixée dans le connecteur, qui contient également 8 contacts qui s'alignent avec les contacts de la sonde DBS pour former des connexions électriques. L'extension DBS peut être implantée et fixée au stimulateur et à la sonde DBS pour une stimulation unilatérale (du côté gauche ou du côté droit) et une stimulation bilatérale.

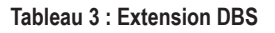

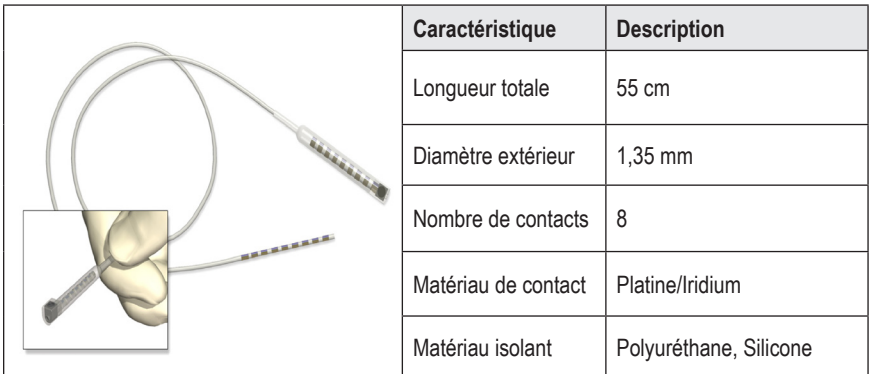

# **Outil de tunnellisation**

L'outil de tunnellisation est utilisé pour créer un passage pour la sonde DBS et l'extension DBS dans le tissu sous-cutané.

**Tableau 4 : Outil de tunnellisation**

| Caractéristique           | <b>Description</b>           |
|---------------------------|------------------------------|
| Longueur                  | 28 cm (canule), 35 cm (long) |
| Matériau du<br>manche     | Acier inoxydable             |
| Matériau de la<br>canule  | <b>PTFE</b>                  |
| Matériau de la<br>poignée | Acier inoxydable, Ultem      |

### <span id="page-53-0"></span>**Service technique**

Boston Scientific Corporation met à votre disposition des professionnels hautement qualifiés. Le département du support technique est disponible 24 heures sur 24 pour une consultation technique.

Si vous habitez aux États-Unis, appelez le (866) 566-8913 pour parler à un représentant. Si vous habitez en dehors des États-Unis, sélectionnez votre pays dans la liste suivante :

**Argentina** T: +5411 4896 8556 F: +5411 4896 8550

**Australia / New Zealand** T: 1800 676 133 F: 1800 836 666

**Austria** T: +43 1 60 810 F: +43 1 60 810 60

**Balkans** T: 0030 210 95 37 890 F: 0030 210 95 79 836

**Belgium** T: 080094 494 F: 080093 343

**Brazil** T: +55 11 5853 2244 F: +55 11 5853 2663

**Bulgaria** T: +359 2 986 50 48 F: +359 2 986 57 09

**Canada** T: +1 888 359 9691 F: +1 888 575 7396

**Chile** T: +562 445 4904 F: +562 445 4915

**China – Beijing** T: +86 10 8525 1588 F: +86 10 8525 1566

**China – Guangzhou** T: +86 20 8767 9791 F: +86 20 8767 9789

**China – Shanghai** T: +86 21 6391 5600 F: +86 21 6391 5100

**Colombia** T: +57 1 629 5045 F: +57 1 629 5082

*Czech Republic* T: +420 2 3536 2911 F: +420 2 3536 4334

**Denmark** T: 80 30 80 02 F: 80 30 80 05 **Finland** T: 020 762 88 82 F: 020 762 88 83

**France** T: +33 (0) 1 39 30 97 00 F: +33 (0) 1 39 30 97 99

**Germany** T: 0800 072 3301 F: 0800 072 3319

**Greece** T: +30 210 95 42401 F: +30 210 95 42420

**Hong Kong** T: +852 2960 7100 F: +852 2563 5276

**Hungary** T: +36 1 456 30 40 F: +36 1 456 30 41

**India – Bangalore** T: +91 80 5112 1104/5 F: +91 80 5112 1106

**India – Chennai** T: +91 44 2648 0318 F: +91 44 2641 4695

**India – Delhi** T: +91 11 2618 0445/6 F: +91 11 2618 1024

**India – Mumbai** T: +91 22 5677 8844 F: +91 22 2617 2783

**Italy** T: +39 010 60 60 1 F: +39 010 60 60 200

**Korea** T: +82 2 3476 2121 F: +82 2 3476 1776

**Malaysia** T: +60 3 7957 4266 F: +60 3 7957 4866

**Mexico** T: +52 55 5687 63 90 F: +52 55 5687 62 28

**Middle East / Gulf / North Africa** T: +961 1 805 282 F: +961 1 805 445

Mode d'emploi du générateur d'impulsions implantable Vercise™ PC 90960114-02 50 sur 381

### Service technique

**The Netherlands** T:+31 30 602 5555 F: +31 30 602 5560

**Norway** T: 800 104 04 F: 800 101 90

**Philippines** T: +63 2 687 3239 F: +63 2 687 3047

**Poland** T: +48 22 435 1414 F: +48 22 435 1410

**Portugal** T: +351 21 3801243 F: +351 21 3801240

**Singapore** T: +65 6418 8888 F: +65 6418 8899

**South Africa** T: +27 11 840 8600 F: +27 11 463 6077

**Spain** T: +34 901 11 12 15 F: +34 902 26 78 66

**Sweden** T: 020 65 25 30 F: 020 55 25 35

**Switzerland** T: 0800 826 786 F: 0800 826 787

**Taiwan** T: +886 2 2747 7278 F: +886 2 2747 7270

**Thailand** T: +66 2 2654 3810 F: +66 2 2654 3818

**Turkey – Istanbul** T: +90 216 464 3666 F: +90 216 464 3677

**Uruguay** T: +59 82 900 6212 F: +59 82 900 6212

**UK & Eire** T: +44 844 800 4512 F: +44 844 800 4513

**Venezuela** T: +58 212 959 8106 F: +58 212 959 5328

**Remarque :** *les numéros de téléphone et numéros de fax peuvent changer. Pour les coordonnées les plus récentes, veuillez consulter notre site Internet http://www.bostonscientific-international.com/ ou nous écrire à l'adresse suivante :*

> Boston Scientific Neuromodulation 25155 Rye Canyon Loop Valencia, CA 91355, États-Unis

#### **Marken**

Alle Marken sind Eigentum ihrer jeweiligen Inhaber.

#### **Garantien**

Boston Scientific Corporation behält sich das Recht vor, ohne vorherige Mitteilung Informationen bezüglich seiner Produkte zu ändern, um deren Zuverlässigkeit oder Funktionsumfang zu verbessern.

#### **Zusatzangaben**

Informationen über die Indikationen, Kontraindikationen, Warnhinweise, Vorsichtsmaßnahmen, Nebenwirkungen, Anweisungen für den Arzt, Sterilisation, Entsorgung von Komponenten und Garantieinformationen finden Sie in der *Informationen für verordnende Personen* – Gebrauchsanweisung. Weitere gerätespezifische Informationen, die nicht in diesem Handbuch oder auf den Kennzeichnungssymbolen enthalten sind, finden Sie in der entsprechenden Gebrauchsanweisung gemäß Auflistung in Ihrem DBS-*Referenzhandbuch*.

#### **Produkt-Modellnummern**

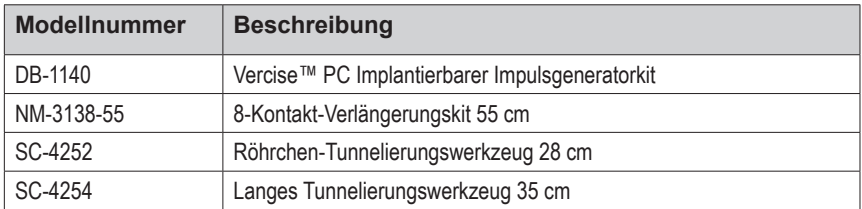

#### **Registrierung des Vercise PC DBS-Systems**

Gemäß internationaler Gepflogenheit und gesetzlichen Vorschriften in manchen Ländern ist allen Stimulatoren, DBS-Elektroden und DBS-Verlängerungen von Boston Scientific ein Registrierformular beigefügt. Zweck dieses Formulars ist es, die Nachverfolgbarkeit aller Produkte und die Garantieansprüche zu sichern. Weiterhin erhält dadurch die Einrichtung, die eine bestimmte implantierte DBS-Elektrode, ein Zubehörteil oder eine Vorrichtung bewertet oder austauscht, schnellen Zugriff auf Herstellerdaten.

Füllen Sie bitte das beiliegende Registrierungsformular aus. Senden Sie ein Exemplar an das Boston Scientific Customer Service Department, bewahren Sie ein Exemplar für die Patientenakte auf und übergeben Sie ein Exemplar dem Patienten und bewahren Sie ein Exemplar für den Arzt auf.

Boston Scientific Neuromodulation An: Customer Service Department 25155 Rye Canyon Loop Valencia, CA 91355, USA

# **Inhaltsverzeichnis**

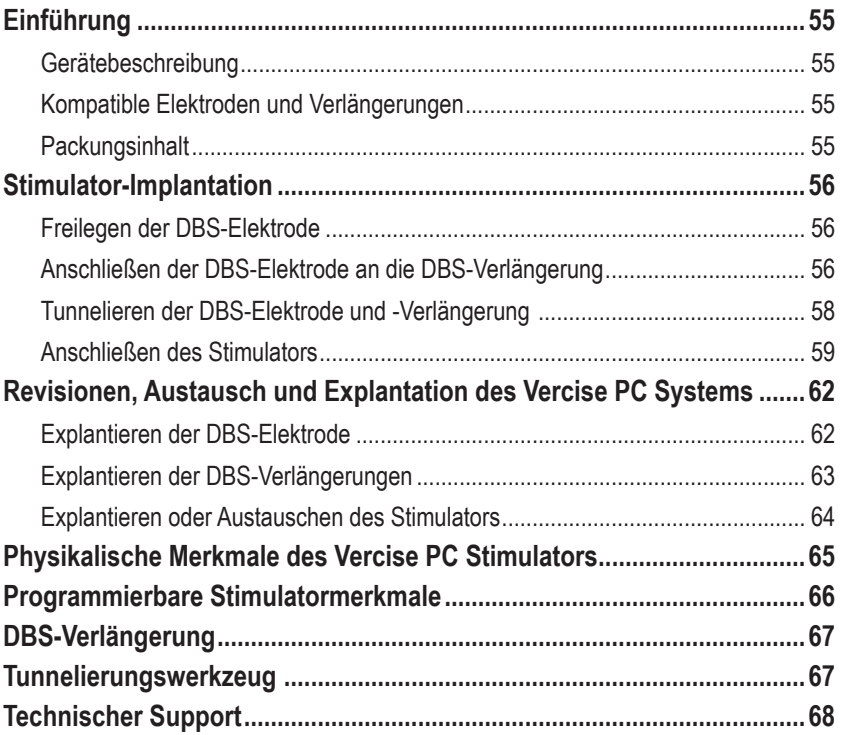

*Diese Seite wurde absichtlich frei gehalten.*

# <span id="page-58-0"></span>**Einführung**

Dieses Handbuch beschreibt die Implantation und Verwendung von nicht wiederaufladbaren Vercise PC implantierbaren Impulsgeneratoren und DBS-Verlängerungen. Der Stimulator kann unmittelbar nach der Implantation der DBS-Elektrode und intraoperativen Tests oder bei einem separaten Eingriff implantiert werden.

### **Gerätebeschreibung**

Der implantierbare Teil des Vercise PC Systems umfasst einen Stimulator und zwei DBS-Elektroden. Andere implantierbare Komponenten umfassen die DBS-Verlängerungen von den DBS-Elektroden bis zum Stimulator, eine DBS-Elektrodenmanschette zum Schutz des proximalen Endes der DBS-Elektrode zwischen den chirurgischen Eingriffen und Nahtmanschetten zum Schutz der DBS-Elektrode und/oder zur Verankerung der DBS-Elektroden und DBS-Verlängerungen. Das Tunnelierungswerkzeug ist ein chirurgisches Instrument, das zum Anlegen subkutaner Tunnel für die DBS-Elektroden und DBS-Verlängerungen verwendet wird. Für die Kommunikation mit dem Stimulator erhält der Patient externe Geräte, einschließlich einer Fernbedienung.

## **Kompatible Elektroden und Verlängerungen**

Eine Liste der mit dem Vercise PC kompatiblen Elektroden und Verlängerungen finden Sie in Ihrem *DBS-Referenzhandbuch*.

## **Packungsinhalt**

#### **Vercise PC Implantierbarer Impulsgeneratorkit**

- **Stimulator**
- Stimulator-Schablone
- Stimulator-Kopfteilstecker (2)
- Drehmomentschlüssel

**Hinweis:** *Der gesamte Inhalt der inneren Verpackung (oder des Innenfachs) ist steril.*

#### **Verlängerungskit (55 cm)**

- DBS-Verlängerung
- Drehmomentschlüssel
- Schaft des Tunnelierungswerkzeugs (mit vorgeladenem Röhrchen)
- Griff des Tunnelierungswerkzeugs

**Hinweis:** *Der gesamte Inhalt der inneren Verpackung (oder des Innenfachs) ist steril.*

### **Tunnelierungswerkzeugkit (28 cm, Röhrchen und 35 cm, lang)**

- Schaft des Tunnelierungswerkzeugs (mit vorgeladenem Röhrchen)
- Griff des Tunnelierungswerkzeugs

**Hinweis:** *Der gesamte Inhalt der inneren Verpackung (oder des Innenfachs) ist steril.*

Vercise™ PC Implantierbarer Impulsgenerator – Gebrauchsanweisung 90960114-02 55 von 381

# <span id="page-59-0"></span>**Stimulator-Implantation**

### **Freilegen der DBS-Elektrode**

- 1. Die DBS-Elektrodenmanschette und DBS-Elektrode unter der Kopfhaut ertasten.
- 2. Markieren und eine Inzision in der Kopfhaut durchführen, um die Elektrodenmanschette freizulegen. Darauf achten, dass die DBS-Elektrode nicht beschädigt oder zerschnitten wird.
- 3. Die DBS-Elektrode und die Elektrodenmanschette durch die Inzision freilegen.
- 4. Den Drehmomentschlüssel verwenden, um die Elektrodenmanschette zu entfernen und zu entsorgen.

**Hinweis:** *Zum Lösen der Feststellschraube den Drehmomentschlüssel gegen den Uhrzeigersinn drehen. Zum Festziehen der Feststellschraube den Drehmomentschlüssel im Uhrzeigersinn drehen.*

5. Das proximale Ende der DBS-Elektrode trocknen.

### **Anschließen der DBS-Elektrode an die DBS-Verlängerung**

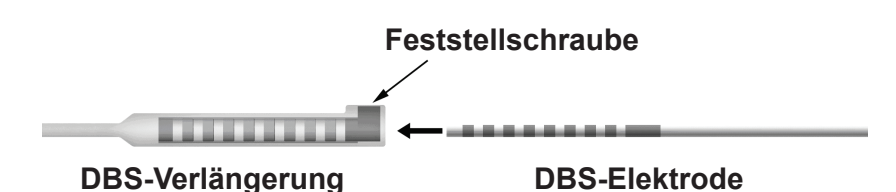

1. Durch das Lösen der Feststellschraube mit dem Drehmomentschlüssel um ein bis zwei Umdrehungen sicherstellen, dass die Feststellschraube nicht die Eingangsöffnung der Anschlussbuchse der DBS-Verlängerung blockiert. Die DBS-Elektrode neben der Rückhaltehülse erfassen.

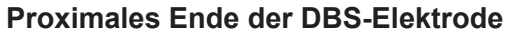

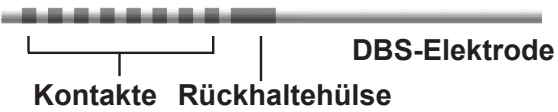

**Hinweis:** *Die Rückhaltehülse ist aufgrund ihrer größeren Länge leicht von den Kontakten zu unterscheiden.*

2. Die DBS-Elektrode in die Anschlussbuchse der DBS-Verlängerung hineinschieben, bis die Kontakte der DBS-Elektrode mit den Kontakten der DBS-Verlängerung übereinstimmen. Beim Hineinschieben der Elektrodenkontakte in die Anschlussbuchse der DBS-Verlängerung ist ein gewisser Widerstand zu spüren. Sie können beobachten, wie die Kontakte der DBS-Elektrode durch die Anschlussbuchse der DBS-Verlängerung gleiten. Wenn der letzte Elektrodenkontakt seine vorgesehene Lage erreicht, ist ein zusätzlicher Widerstand zu spüren.

Vercise™ PC Implantierbarer Impulsgenerator – Gebrauchsanweisung 90960114-02 56 von 381

3. Anhand einer Sichtprüfung feststellen, ob die Kontakte der DBS-Elektrode mit den Kontakten der DBS-Verlängerung übereinstimmen. Wenn sie nicht übereinstimmen, die DBS-Elektrode weiterhin neben der Rückhaltehülse erfassen und die Kontakte so weit vorschieben, bis sie mit den Kontakten der DBS-Verlängerung übereinstimmen. Bei Bedarf die Elektrode leicht zurückziehen und die Kontakte anschließend so weit vorschieben, bis sie ordnungsgemäß ausgerichtet sind.

**Hinweis:** *Sicherstellen, dass die DBS-Elektrode vollständig in den Anschluss eingeführt ist, damit sich die Rückhaltehülse unterhalb der Feststellschraube befindet.*

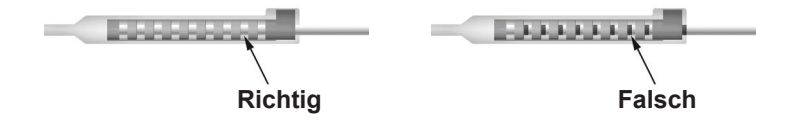

- 4. Die Feststellschraube noch nicht festziehen.
- 5. Die Schritte 1 bis 3 wiederholen, um die zweite DBS-Elektrode mit der zweiten DBS-Verlängerung zu verbinden.
- 6. Die Impedanz der Verbindung prüfen, um sicherzustellen, dass die DBS-Elektrode innerhalb der Anschlussbuchse der DBS-Verlängerung ordnungsgemäß ausgerichtet ist. Siehe "Intraoperative Tests" in der entsprechenden Elektrodenimplantat – Gebrauchsanweisung gemäß Auflistung in Ihrem DBS-*Referenzhandbuch.*

### **Zusammensetzen des Tunnelierungswerkzeugs**

Zur leichteren Tunnelierung der DBS-Verlängerung werden ein Tunnelierungswerkzeug und ein Röhrchen bereitgestellt.

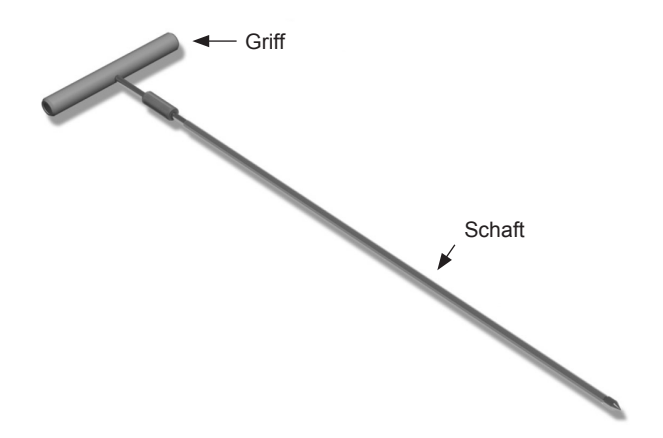

- 1. Den Griff des Tunnelierungswerkzeugs am Schaft befestigen, indem Sie den Verriegelungsmechanismus im Uhrzeigersinn drehen.
	- a. Den Verriegelungsmechanismus an der Basis des Griffs auf den Schaft schieben.
	- b. Den Griff und die Spitze des Tunnelierungswerkzeugs erfassen, den Schaft vor- und zurückdrehen, bis der Griff auf dem Schaft sitzt.

### <span id="page-61-0"></span>Vercise™ PC Implantierbarer Impulsgenerator – Gebrauchsanweisung

c. Die Spitze des Tunnelierungswerkzeugs erfassen, um den Schaft festzuhalten, und den Verriegelungsmechanismus im Uhrzeigersinn drehen, bis ein sicherer Sitz erreicht ist.

### **Tunnelieren der DBS-Elektrode und -Verlängerung**

1. Auf der gleichen Seite wie die DBS-Elektrode und die Verlängerungen und unter der Haut, an einer unter dem Schlüsselbein gelegenen Stelle, eine Tasche für den Stimulator anlegen.

**Hinweis:** *Boston Scientific empfiehlt, den Stimulator unter dem Schlüsselbein zu implantieren.*

- a. Die Lage der Tasche markieren.
- b. Die Schablone verwenden, um den Umriss der vorgesehenen Tasche für eine optimale Taschengröße einzuzeichnen.

**Hinweis:** *Es ist wichtig, die Tasche klein zu halten, damit sich der Stimulator nicht drehen kann.*

- 2. Eine Tunnelierungsroute von der unter dem Schlüsselbein befindlichen Stelle der Tasche bis zur Inzision oberhalb des Ohrs einzeichnen.
- 3. Ein geeignetes Lokalanästhetikum längs der Route des Tunnels anwenden.

**VORSICHT:** Bei der Verabreichung des Lokalanästhetikums darauf achten, dass die Elektrode oder andere Komponenten nicht durchstochen oder beschädigt werden.

4. Einen subkutanen Tunnel von der Inzision oberhalb des Ohrs entlang der Route des Tunnels bis zur Stimulatortasche anlegen.

**WARNHINWEIS:** Darauf achten, dass entlang der Route des Tunnels wichtige Strukturen wie der Plexus brachialis und die Halsader nicht durchstochen oder beschädigt werden, da dies den Patienten verletzen kann.

5. Bei Bedarf das Tunnelierungswerkzeug entsprechend biegen.

**VORSICHT:** Keine formschlüssigen Verbindungsstellen biegen.

6. Sobald die Spitze des Tunnelierungswerkzeugs vollständig freigelegt ist, den Griff des Tunnelierungswerkzeugs abschrauben.

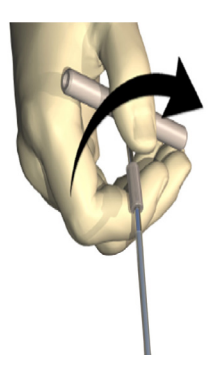

7. Die Spitze mit einer Hand erfassen, gleichzeitig das Röhrchen mit der anderen Hand in Position halten und den Schaft aus dem Röhrchen ziehen.

Vercise™ PC Implantierbarer Impulsgenerator – Gebrauchsanweisung 90960114-02 58 von 381

- <span id="page-62-0"></span>8. Die proximalen Enden der DBS-Verlängerungen durch das Röhrchen schieben und anschließend das Röhrchen zurückziehen.
- 9. Wahlweise die Anschlussbuchse der DBS-Verlängerung mithilfe von Fäden und/oder Nahtmanschetten am Fasziagewebe befestigen.
	- **VORSICHT:** Keine Polypropylenfäden verwenden, da diese die Nahtmanschette beschädigen könnten. Die Naht darf nicht direkt auf der DBS-Verlängerung verlaufen bzw. es dürfen keine Gefäßklammern am Körper der DBS-Verlängerung verwendet werden. Dadurch kann die Isolierung der DBS-Verlängerung beschädigt werden.

### **Anschließen des Stimulators**

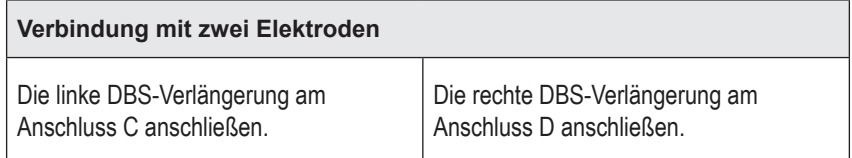

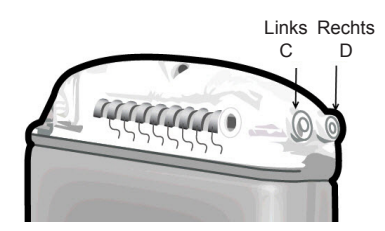

- 1. Den Stecker der DBS-Verlängerung vollständig bis zum Anschlag in den Stimulator schieben.
	- a. Den Kopfteilstecker einführen, um festzustellen, ob die Feststellschrauben die Buchse blockieren.
	- b. Die Kontakte der DBS-Verlängerung vor dem Einführen abwischen.
	- c. Die DBS-Verlängerungen in das Kopfteil einführen. Nach dem vollständigen Einführen gleitet die Spitze der DBS-Verlängerung zur Rückseite des Anschlusses und die Rückhaltehülse auf der DBS-Verlängerung befindet sich unter der Feststellschraube.

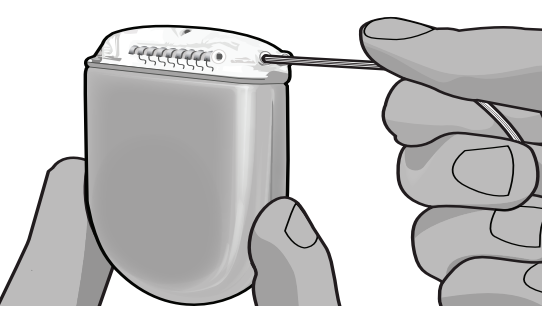

**VORSICHT:** Vor dem Festziehen der Feststellschraube mittels einer Impedanzprüfung feststellen, ob die DBS-Verlängerung ordnungsgemäß eingeführt wurde. Wird die Feststellschraube direkt auf einem Kontakt festgezogen, kann die DBS-Verlängerung beschädigt werden.

> Vercise™ PC Implantierbarer Impulsgenerator – Gebrauchsanweisung 90960114-02 59 von 381

2. Prüfen, ob sich die Rückhaltehülse auf der DBS-Verlängerung direkt unter der Feststellschraube im Stimulator-Kopfteil befindet.

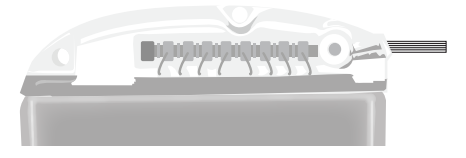

**Hinweis:** *Die Rückhaltehülse ist aufgrund ihrer Länge leicht von den Kontakten zu unterscheiden (siehe unten).*

### **Proximales Ende der DBS-Elektrode**

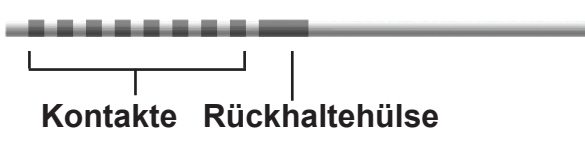

- 3. Vor dem Festziehen der Feststellschraube anhand von Impedanzprüfungen die Verbindungen überprüfen.
	- a. Den Stimulator teilweise in die subkutane Tasche setzen.
	- b. Die Impedanzen mithilfe der Fernbedienung oder des Clinician Programmer überprüfen.
- 4. Den Drehmomentschlüssel durch den Schlitz in der seitlich am Stimulator-Kopfteil befindlichen Trennwand führen.
- 5. Die Feststellschraube im Stimulator bis zum Klicken des Drehmomentschlüssels festziehen, wodurch angezeigt wird, dass die Feststellschraube vollständig festgezogen ist.

**Hinweis:** *Zum Festziehen der Feststellschraube den Drehmomentschlüssel im Uhrzeigersinn drehen. Zum Lösen der Feststellschraube den Drehmomentschlüssel gegen den Uhrzeigersinn drehen.* 

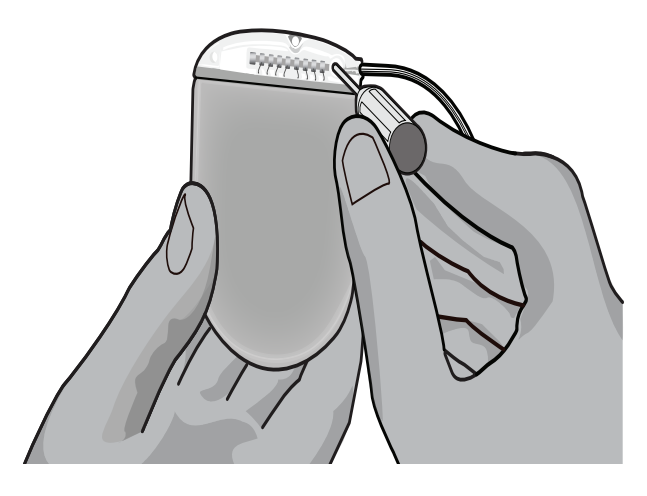

- **VORSICHT:** Der Drehmomentschlüssel verhindert, dass die Feststellschraube zu fest angezogen wird. Nur den mitgelieferten Drehmomentschlüssel verwenden, da die Feststellschraube mit anderen Werkzeugen zu fest angezogen und die Elektrode beschädigt werden kann.
- 6. Anhand einer Sichtprüfung feststellen, ob die Kontakte der Elektrode mit den Kontakten der DBS-Verlängerung übereinstimmen. Wenn sie nicht übereinstimmen, die Elektrode weiterhin neben der Rückhaltehülse erfassen und die Kontakte so weit vorschieben, bis sie mit den Kontakten der DBS-Verlängerung übereinstimmen. Bei Bedarf die Elektrode leicht zurückziehen und die Kontakte anschließend so weit vorschieben, bis sie ordnungsgemäß ausgerichtet sind.

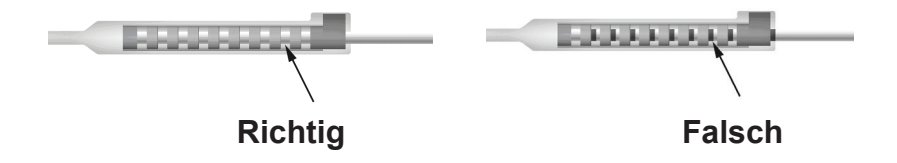

- 7. Vor dem Festziehen der Feststellschraube anhand von Impedanzprüfungen die Verbindungen überprüfen.
	- **VORSICHT:** Vor dem Festziehen der Feststellschraube mittels einer Impedanzprüfung feststellen, ob die DBS-Verlängerung ordnungsgemäß eingeführt wurde. Wird die Feststellschraube direkt auf einem Kontakt festgezogen, kann die DBS-Verlängerung beschädigt werden.
- 8. Den Drehmomentschlüssel durch den Schlitz in der oben auf der Anschlussbuchse der DBS-Verlängerung befindlichen Trennwand führen.
- 9. Die Feststellschraube in der Anschlussbuchse der DBS-Verlängerung festziehen, bis am Drehmomentschlüssel ein Knacken spürbar ist, durch das angezeigt wird, dass die Feststellschraube vollständig festgezogen ist.

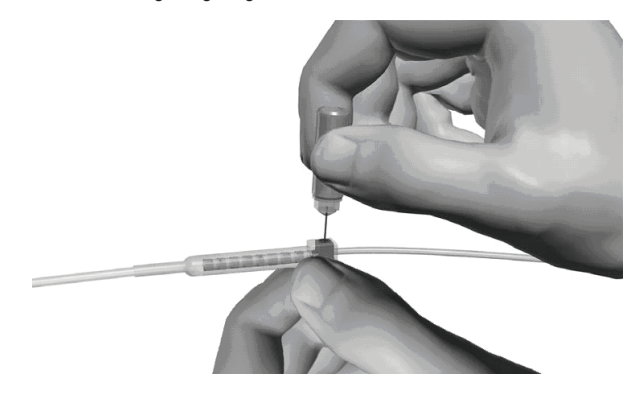

**VORSICHT:** Der Drehmomentschlüssel verhindert, dass die Feststellschraube zu fest angezogen wird. Nur den mitgelieferten Drehmomentschlüssel verwenden, da die Feststellschraube mit anderen Werkzeugen zu fest angezogen und die DBS-Elektrode beschädigt werden kann.

> Vercise™ PC Implantierbarer Impulsgenerator – Gebrauchsanweisung 90960114-02 61 von 381

<span id="page-65-0"></span>**Hinweis:** *Zum Festziehen der Feststellschraube mit einer Hand die Verlängerung an der Basis erfassen und mit der anderen Hand den Drehmomentschlüssel im Uhrzeigersinn drehen. Zum Lösen der Feststellschraube den Drehmomentschlüssel gegen den Uhrzeigersinn drehen.*

- 10. Die Schritte 1 9 zum Festziehen der zweiten Stimulator-Feststellschraube und der Feststellschraube auf der zweiten DBS-Verlängerung wiederholen.
- 11. Den Stimulator in die subkutane Tasche setzen.
	- a. Überschüssige DBS-Verlängerung um den Umfang des Stimulators wickeln.
	- **WARNHINWEIS:** Die überschüssige DBS-Verlängerung darf sich nicht auf der Oberfläche des Stimulators befinden, da dies die Gefahr einer Erosion oder Beschädigung des Gewebes während des Eingriffs zum Austausch des Stimulators erhöht.
	- b. Wahlweise den Stimulator über die Löcher im Stimulator-Kopfteil mit dem Fasziagewebe vernähen.

12. Die Schnitte schließen.

- **VORSICHT:** Darauf achten, dass die DBS-Elektrode, der Stimulator oder andere implantierte Komponenten beim Schließen der Schnitte nicht beschädigt werden.
	- **Hinweis:** *Beim Schließen der Inzision über der Anschlussbuchse der Verlängerung, die Anschlussbuchse der Verlängerung so ausrichten, dass das Profil unter der Haut minimiert wird.*

# **Revisionen, Austausch und Explantation des Vercise PC Systems**

Wenn das gesamte Vercise PC System (Stimulator, DBS-Verlängerungen und DBS-Elektroden) entfernt werden muss, sind zuerst die DBS-Elektroden (wie nachfolgend beschrieben), dann die DBS-Verlängerungen und zuletzt der Stimulator zu entfernen. Durch diese Reihenfolge wird die Möglichkeit einer Infektionsausbreitung hin zur Schädelöffnung reduziert.

### **Explantieren der DBS-Elektrode**

**WARNHINWEIS:** Beim Explantieren des Vercise PC DBS-Systems, ist die DBS-Elektrode an der über dem Ohr befindlichen Stelle und an der Stelle in der Nähe des Bohrlochs zu ziehen, um eine mögliche Infektionsausbreitung hin zur Schädelöffnung zu vermeiden.

- 1. Den Stimulator ausschalten.
- 2. Die Bohrlochabdeckung (BHC) durch Abtasten der Kopfhaut lokalisieren.
- 3. In der Nähe der BHC eine Inzision durchführen, um die BHC und die DBS-Elektrode freizulegen. Darauf achten, dass die DBS-Elektrode oder die Nahtmanschette nicht beschädigt oder zerschnitten werden.
- 4. Die DBS-Elektrode im Abstand von etwa 2-3 cm von der BHC abschneiden und eine ausreichende Länge zum Erfassen der Elektrode übrig lassen.

Vercise™ PC Implantierbarer Impulsgenerator – Gebrauchsanweisung 90960114-02 62 von 381

- <span id="page-66-0"></span>5. Die Schrauben lösen, mit denen die BHC verankert ist.
- 6. Die DBS-Elektrode langsam und vorsichtig aus dem Nervengewebe herausziehen, dabei die Zugbewegung so senkrecht wie möglich zum Schädel ausführen. Die DBS-Elektrode muss beim Herausziehen einen minimalen Widerstand aufweisen.
- 7. Die Region unter der Kopfhaut abtasten, um die Anschlussbuchse der DBS-Verlängerung zu lokalisieren.
- 8. Mithilfe einer Inzision die DBS-Elektrode und die Anschlussbuchse der DBS-Verlängerung freilegen. Darauf achten, dass die implantierten Komponenten nicht beschädigt werden, um eine ordnungsgemäße Analyse nach der Explantation zu gewährleisten.
- 9. Die Feststellschraube der Anschlussbuchse an der DBS-Verlängerung mithilfe des mitgelieferten Drehmomentschlüssels lösen.

**Hinweis:** *Vor dem Lösen der Feststellschraube sicherstellen, dass der Drehmomentschlüssel vollständig eingeführt wird. Zum Festziehen der Feststellschraube den Drehmomentschlüssel im Uhrzeigersinn drehen. Zum Lösen der Feststellschraube den Drehmomentschlüssel gegen den Uhrzeigersinn drehen.*

- 10. Die DBS-Elektrode von der DBS-Verlängerung entfernen.
- 11. Den Rest der DBS-Elektrode vorsichtig durch die Inzision hinter dem Ohr ziehen.

**WARNHINWEIS:** Die DBS-Elektrode ist an der hinter dem Ohr befindlichen Stelle und nicht an der Stelle in der Nähe des Bohrlochs herauszuziehen, um eine mögliche Infektionsausbreitung hin zur Schädelöffnung zu vermeiden.

- 12. Beim Austauschen der DBS-Elektrode sind die Anweisungen im entsprechenden Elektrodenhandbuch gemäß Auflistung in Ihrem DBS-*Referenzhandbuch* zu befolgen. Beim Explantieren des gesamten Vercise PC Systems, fahren Sie mit dem Verfahren "Explantieren der DBS-Verlängerungen" fort. Anderenfalls die Schnitte schließen.
- 13. Die explantierten DBS-Elektroden an Boston Scientific senden.

## **Explantieren der DBS-Verlängerungen**

- 1. Den Stimulator ausschalten.
- 2. Die Region unter der Kopfhaut abtasten, um die Anschlussbuchse der DBS-Verlängerung zu lokalisieren.
- 3. Mithilfe einer Inzision die DBS-Elektrode und die Anschlussbuchse der DBS-Verlängerung freilegen. Darauf achten, dass die implantierten Komponenten nicht beschädigt werden, um eine ordnungsgemäße Analyse nach der Explantation zu gewährleisten.
- 4. Die DBS-Verlängerung(en) am verjüngten (proximalen) Ende der Anschlussbuchse abschneiden.
- 5. Die Feststellschraube der Anschlussbuchse mithilfe des mitgelieferten Drehmomentschlüssels lösen.

**VORSICHT:** Die Feststellschraube nur so weit lösen, wie es zum Entfernen der DBS-Elektrode erforderlich ist. Wird die Feststellschraube zu weit gelöst, fällt sie heraus.

**Hinweis:** *Zum Festziehen der Feststellschraube den Drehmomentschlüssel im Uhrzeigersinn drehen. Zum Lösen der Feststellschraube den Drehmomentschlüssel gegen den Uhrzeigersinn drehen.*

> Vercise™ PC Implantierbarer Impulsgenerator – Gebrauchsanweisung 90960114-02 63 von 381

### <span id="page-67-0"></span>Vercise™ PC Implantierbarer Impulsgenerator – Gebrauchsanweisung

- 6. Die Anschlussbuchse der DBS-Verlängerung trennen. Die Anschlussbuchse der DBS-Verlängerung an Boston Scientific zurücksenden.
- 7. Die DBS-Verlängerungen gemäß dem unter "*Explantieren oder Austauschen des Stimulators*" beschriebenen Verfahren freilegen und vom Stimulator trennen.
- 8. Die DBS-Verlängerung vorsichtig durch den Tunnel an der Stimulator-Stelle herausziehen.

**WARNHINWEIS:** Nicht in Richtung des Ohres ziehen, um die Möglichkeit einer Infektion durch die DBS-Elektroden zu reduzieren.

9. Die explantierten DBS-Verlängerungen an Boston Scientific senden.

**Hinweis:** *Wenn die DBS-Verlängerung abgebrochen ist, ist es ggf. erforderlich, zusätzliche Inzisionen durchzuführen oder das eine Ende der DBS-Verlängerung an der Stimulator-Stelle und das andere Ende an der Stelle der Anschlussbuchse der DBS-Verlängerung herauszuziehen.*

## **Explantieren oder Austauschen des Stimulators**

- 1. Den Stimulator ausschalten.
- 2. Den Bereich unter dem Schlüsselbein abtasten, um den Stimulator zu lokalisieren.
- 3. Die Tasche, in der sich der Stimulator befindet, chirurgisch öffnen. Darauf achten, dass die implantierten Komponenten nicht beschädigt werden, um eine ordnungsgemäße Analyse nach der Explantation zu gewährleisten.

**VORSICHT:** Keine Elektrokauterisation anwenden, da dies den Stimulator beschädigt.

**Hinweis:** *Die Inzision muss groß genug sein, um den Stimulator aus der Tasche entfernen zu können.*

- 4. Den Stimulator aus der Tasche herausziehen.
- 5. Die Feststellschrauben des Kopfteils mithilfe de Drehmomentschlüssels losschrauben, um die DBS-Verlängerungen zu lösen.

**VORSICHT:** Die Feststellschraube nur so weit lösen, wie es zum Entfernen der DBS-Verlängerung erforderlich ist. Wird die Feststellschraube zu weit gelöst, fällt sie heraus.

**Hinweis:** *Zum Festziehen der Feststellschraube den Drehmomentschlüssel im Uhrzeigersinn drehen. Zum Lösen der Feststellschraube den Drehmomentschlüssel gegen den Uhrzeigersinn drehen.*

- 6. Die DBS-Verlängerungen vom Stimulator entfernen.
- 7. Wenn der Stimulator ausgetauscht werden muss, den neuen Stimulator gemäß den unter "*Anschließen des Stimulators*" beschriebenen Verfahren wieder anschließen.
- 8. Wenn die DBS-Verlängerungen implantiert bleibt, können wahlweise die proximalen Enden der DBS-Verlängerungen gereinigt, die Elektrodenmanschetten befestigt und überschüssiges Material der DBS-Verlängerungen in der Tasche aufgewickelt werden.
- 9. Die Inzision schließen.
- 10. Den explantierten Stimulator an Boston Scientific senden.

**VORSICHT:** Darauf achten, dass implantierte Komponenten beim Schließen der Inzision nicht beschädigt werden.

Vercise™ PC Implantierbarer Impulsgenerator – Gebrauchsanweisung 90960114-02 64 von 381

# <span id="page-68-0"></span>**Physikalische Merkmale des Vercise PC Stimulators**

Die physikalischen Merkmale des Stimulators sind in Tabelle 1 aufgeführt. Der Stimulator enthält eine röntgendichte Identifikationsmarke. Die Identifikationsmarke ist bei Standard-Röntgenverfahren sichtbar.

#### **Tabelle 1: Physikalischen Merkmale des Stimulators**

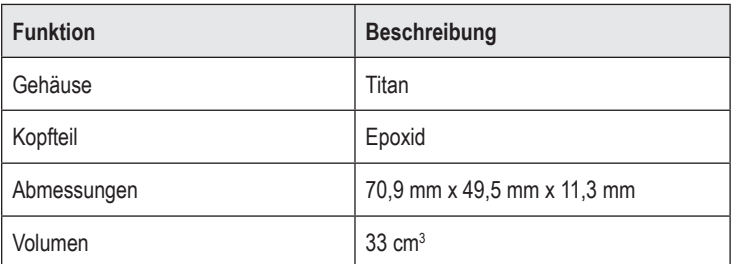

## <span id="page-69-0"></span>**Programmierbare Stimulatormerkmale**

Die Stimulationsparameter sind für beide DBS-Elektroden unabhängig, sodass die Stimulation von zwei unterschiedlichen Zielen im Gehirn unterschiedliche Amplituden, Impulsdauern, Stimulationsfrequenzen und Kontaktkonfigurationen aufweisen können. Die zwei DBS-Elektroden können auch unterschiedliche einpolige und mehrpolige Konfigurationen aufweisen; jedoch kann der jeweilige Kontakt der DBS-Elektrode nicht gleichzeitig als einpolig und als mehrpolig programmiert werden. Die programmierbaren Parameterbereiche für den Stimulator sind in Tabelle 2 dargestellt.

**Hinweis:** *Einige Frequenzkombinationen werden ggf. nicht verwendet. Spezifische Frequenzkombinationen sind im Programmierhandbuch nachzulesen.*

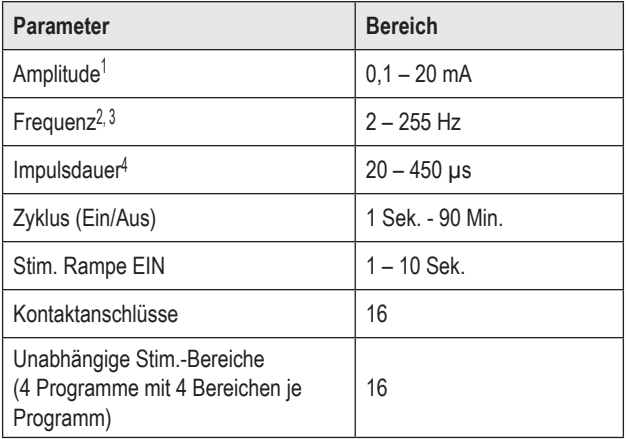

#### **Tabelle 2: Stimulatorfunktion**

1 Die programmierbare Abdeckung für jeden einzelnen Kontakt ist auf 12,7 mA begrenzt. Eine Programmiersperre sorgt dafür, dass der Gesamtausgangsstrom je Abdeckungsbereich auf 20 mA oder weniger begrenzt wird. Beispielsweise würde ein maximaler Ausgangsstrom von 12,7 mA bei einem Kontakt den Gesamtausgangsstrom der verbleibenden Kontakte auf 7,3 mA innerhalb eines Abdeckungsbereichs begrenzen.

2 Die Frequenz ist auf insgesamt 255 Hz für einen Anschluss begrenzt.

3 Die Verwendung von Frequenzen, die die bestehenden Frequenzen (250 Hz) übersteigen, liegt ausschließlich in der Verantwortung des Benutzers.

4 Die Verwendung einer Impulsdauer, die die etablierte Impulsdauer (60 –450 μsec) unterschreitet, liegt ausschließlich in der Verantwortung des Benutzers.

# <span id="page-70-0"></span>**DBS-Verlängerung**

Die DBS-Verlängerung besteht aus einer Anschlussbuchse am distalen Ende und 8 zylindrischen Kontakten am proximalen Ende. Die DBS-Elektrode kann in die ebenfalls mit 8 Kontakten ausgestattete Anschlussbuchse eingeführt und befestigt werden, um bei entsprechender Ausrichtung mit den jeweiligen Kontakten an der DBS-Elektrode eine elektrische Verbindung herzustellen. Die DBS-Verlängerung kann implantiert und sowohl für eine unilaterale Stimulation (entweder auf der linken oder der rechten Seite) als auch für eine bilateral Stimulation am Stimulator und an der DBS-Elektrode angeschlossen werden.

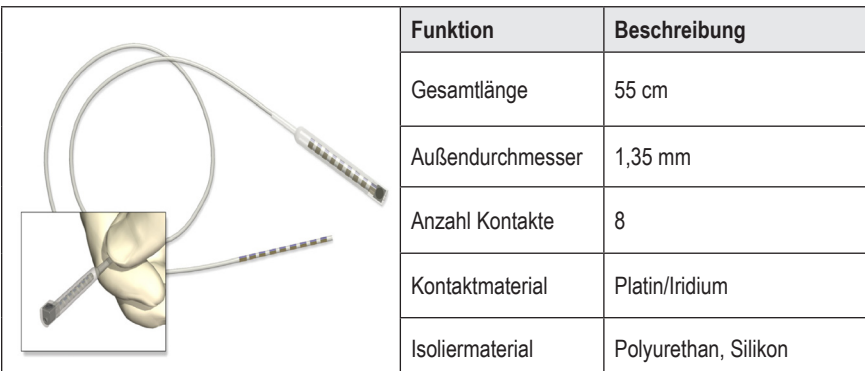

### **Tabelle 3: DBS-Verlängerung**

# **Tunnelierungswerkzeug**

Das Tunnelierungswerkzeug wird zum Herstellen eines Zugangs für die DBS-Elektrode und die DBS-Verlängerung im subkutanen Gewebe verwendet.

**Tabelle 4: Tunnelierungswerkzeug**

| <b>Funktion</b>  | <b>Beschreibung</b>            |
|------------------|--------------------------------|
| Länge            | 28 cm (Röhrchen), 35 cm (lang) |
| Schaftmaterial   | Rostfreier Stahl               |
| Röhrchenmaterial | <b>PTFE</b>                    |
| Griffmaterial    | Rostfreier Stahl, Ultem        |

**de**

## <span id="page-71-0"></span>**Technischer Support**

Die Boston Scientific Corporation verfügt zur Ihrer Unterstützung über gut ausgebildetes Wartungspersonal. Für die technische Beratung steht das Technical Support Department rund um die Uhr zur Verfügung.

Wählen Sie in den USA die Nr. +1 866 566-8913, um mit einem Vertreter zu sprechen. Kunden außerhalb der USA wählen aus der nachfolgenden Liste ihren lokalen Ansprechpartner aus:

**Argentina** T: +5411 4896 8556 F: +5411 4896 8550

**Australia / New Zealand** T: 1800 676 133 F: 1800 836 666

**Austria** T: +43 1 60 810 F: +43 1 60 810 60

**Balkans** T: 0030 210 95 37 890 F: 0030 210 95 79 836

**Belgium** T: 080094 494 F: 080093 343

**Brazil** T: +55 11 5853 2244 F: +55 11 5853 2663

**Bulgaria** T: +359 2 986 50 48 F: +359 2 986 57 09

**Canada** T: +1 888 359 9691 F: +1 888 575 7396

**Chile** T: +562 445 4904 F: +562 445 4915

**China – Beijing** T: +86 10 8525 1588 F: +86 10 8525 1566

**China – Guangzhou** T: +86 20 8767 9791 F: +86 20 8767 9789

**China – Shanghai** T: +86 21 6391 5600 F: +86 21 6391 5100

**Colombia** T: +57 1 629 5045 F: +57 1 629 5082

*Czech Republic* T: +420 2 3536 2911 F: +420 2 3536 4334 **Denmark** T: 80 30 80 02 F: 80 30 80 05

**Finland** T: 020 762 88 82 F: 020 762 88 83

**France** T: +33 (0) 1 39 30 97 00 F: +33 (0) 1 39 30 97 99

**Germany** T: 0800 072 3301 F: 0800 072 3319

**Greece** T: +30 210 95 42401 F: +30 210 95 42420

**Hong Kong** T: +852 2960 7100 F: +852 2563 5276

**Hungary** T: +36 1 456 30 40 F: +36 1 456 30 41

**India – Bangalore** T: +91 80 5112 1104/5 F: +91 80 5112 1106

**India – Chennai** T: +91 44 2648 0318 F: +91 44 2641 4695

**India – Delhi** T: +91 11 2618 0445/6 F: +91 11 2618 1024

**India – Mumbai** T: +91 22 5677 8844 F: +91 22 2617 2783

**Italy** T: +39 010 60 60 1 F: +39 010 60 60 200

**Korea** T: +82 2 3476 2121 F: +82 2 3476 1776

**Malaysia** T: +60 3 7957 4266 F: +60 3 7957 4866

Vercise™ PC Implantierbarer Impulsgenerator – Gebrauchsanweisung 90960114-02 68 von 381
**Mexico** T: +52 55 5687 63 90 F: +52 55 5687 62 28

**Middle East / Gulf / North Africa** T: +961 1 805 282 F: +961 1 805 445

**The Netherlands** T:+31 30 602 5555 F: +31 30 602 5560

**Norway** T: 800 104 04 F: 800 101 90

**Philippines** T: +63 2 687 3239 F: +63 2 687 3047

**Poland** T: +48 22 435 1414 F: +48 22 435 1410

**Portugal** T: +351 21 3801243 F: +351 21 3801240

**Singapore** T: +65 6418 8888 F: +65 6418 8899

**South Africa** T: +27 11 840 8600 F: +27 11 463 6077 **Spain** T: +34 901 11 12 15 F: +34 902 26 78 66

**Sweden** T: 020 65 25 30 F: 020 55 25 35

**Switzerland** T: 0800 826 786 F: 0800 826 787

**Taiwan** T: +886 2 2747 7278 F: +886 2 2747 7270

**Thailand** T: +66 2 2654 3810 F: +66 2 2654 3818

**Turkey – Istanbul** T: +90 216 464 3666 F: +90 216 464 3677

**Uruguay** T: +59 82 900 6212 F: +59 82 900 6212

**UK & Eire** T: +44 844 800 4512 F: +44 844 800 4513

**Venezuela** T: +58 212 959 8106 F: +58 212 959 5328

**Hinweis:** *Telefon- und Faxnummern können sich ändern. Die neuesten Kontaktinformationen erhalten Sie auf unserer Website unter http://www.bostonscientific-international.com/ oder schreiben Sie einen Brief an die folgende Adresse:*

> Boston Scientific Neuromodulation 25155 Rye Canyon Loop Valencia, CA 91355, USA

#### **Marchi registrati**

Tutti i marchi registrati sono di proprietà dei rispettivi titolari.

#### **Garanzie**

Boston Scientific Corporation si riserva il diritto di modificare, senza preavviso, le informazioni relative ai propri prodotti, al fine di migliorarne l'affidabilità o la capacità operativa.

#### **Informazioni aggiuntive**

Per indicazioni, controindicazioni, avvertenze, precauzioni, riepilogo degli effetti indesiderati, istruzioni del medico, sterilizzazione, smaltimento dei componenti e informazioni sulla garanzia, fare riferimento al manuale *Informazioni per i medici prescrittori* Istruzioni per l'uso. Per altre informazioni specifiche relative al dispositivo non incluse in questo manuale o altri simboli di etichettatura, fare riferimento alle Istruzioni per l'uso come riportato sulla *Guida di riferimento*DBS.

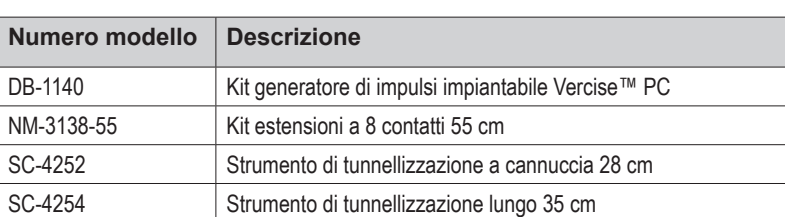

#### **Numeri di modello prodotto**

#### **Registrazione del sistema DBS Vercise PC**

In conformità con le pratiche internazionali e le normative giuridiche di alcuni paesi, alla confezione di ogni stimolatore Boston Scientific, elettrocatetere DBS e estensione DBS è allegato un modulo di registrazione. Lo scopo di questo modulo è quello di tenere traccia di tutti i prodotti e assicurare i diritti di garanzia. Inoltre, consente all'istituto coinvolto nella valutazione o nella sostituzione di uno specifico elettrocatetere DBS impiantato, accessorio o dispositivo, di ottenere l'accesso rapido ai dati pertinenti forniti dal produttore.

Compilare il modulo di registrazione incluso nel contenuto della confezione. Restituire una copia al Dipartimento Assistenza Clienti Boston Scientific, conservare una copia all'interno della documentazione del paziente e fornire una copia al paziente e una al medico.

All'attenzione di: Boston Scientific Neuromodulation Customer Service Department 25155 Rye Canyon Loop Valencia, CA 91355, USA

# **Sommario**

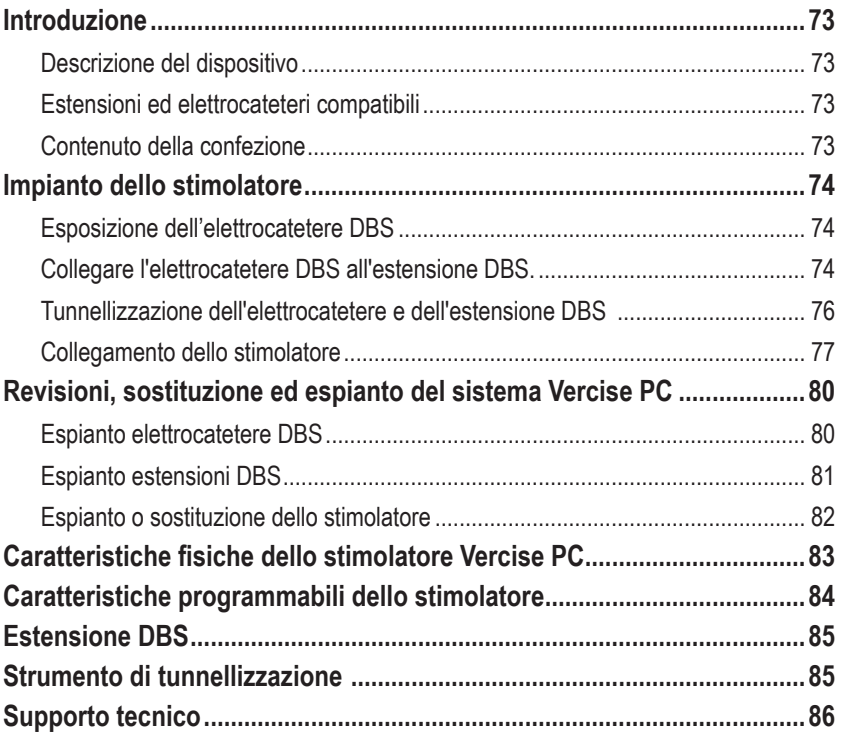

*Questa pagina è stata lasciata intenzionalmente vuota*

## <span id="page-76-0"></span>**Introduzione**

Questo manuale descrive l'impianto e l'utilizzo del generatore di impulsi impiantabile non ricaricabile Vercise PC e delle estensioni DBS. Lo stimolatore può essere impiantato immediatamente dopo l'impianto dell'elettrocatetere DBS e il test intraoperatorio oppure durante un intervento chirurgico separato.

### **Descrizione del dispositivo**

La porzione impiantabile del sistema Vercise PC include uno stimolatore e due elettrocateteri DBS. Altri componenti impiantabili includono le estensioni DBS che collegano gli elettrocateteri DBS allo stimolatore, una guaina dell'elettrocatetere DBS per proteggere la sua estremità prossimale tra i vari interventi chirurgici e guaine di sutura per proteggere l'elettrocatetere DBS e/o ancorare gli elettrocateteri e le estensioni DBS. Lo strumento di tunnellizzazione è uno strumento chirurgico utilizzato per creare un tunnel sottocutaneo per elettrocateteri e estensioni DBS. Al paziente verranno forniti dispositivi esterni, incluso un telecomando per comunicare con lo stimolatore.

## **Estensioni ed elettrocateteri compatibili**

Per una lista di elettrocateteri e estensioni compatibili con Vercise PC, si faccia riferimento alla propria *Guida di riferimento DBS*.

## **Contenuto della confezione**

#### **Kit generatore di impulsi impiantabile Vercise PC**

- Stimolatore
- Template stimolatore
- Prese del connettore dello stimolatore (2)
- Chiave dinamometrica

**Nota:** *tutti i contenuti della confezione (o del vassoio) interno sono sterili.*

#### **Kit estensioni (55 cm)**

- Estensione DBS
- Chiave dinamometrica
- Albero strumento di tunnellizzazione (con cannuccia precaricata)
- Manico dello strumento di tunnellizzazione

**Nota:** *tutti i contenuti della confezione (o del vassoio) interno sono sterili.*

#### **Kit strumento di tunnellizzazione (28 cm, a cannuccia e 35 cm, lungo)**

- Albero strumento di tunnellizzazione (con cannuccia precaricata)
- Manico dello strumento di tunnellizzazione

**Nota:** *tutti i contenuti della confezione (o del vassoio) interno sono sterili.*

## <span id="page-77-0"></span>**Impianto dello stimolatore**

## **Esposizione dell'elettrocatetere DBS**

- 1. Tastare la guaina dell'elettrocatetere DBS e l'elettrocatetere stesso sotto il cuoio capelluto.
- 2. Tracciare un segno e praticare un incisione sul cuoio capelluto per permettere l'esposizione della guaina dell'elettrocatetere. Fare attenzione a non danneggiare o tagliare l'elettrocatetere DBS.
- 3. Esporre l'elettrocatetere DBS e la sua guaina attraverso l'incisione.
- 4. Utilizzando la chiave dinamometrica, rimuovere e gettare la guaina dell'elettrocatetere.

**Nota:** *per allentare la vite di fermo, ruotare la chiave dinamometrica in senso antiorario. Per stringere la vite di fermo, ruotare la chiave dinamometrica in senso orario.*

5. Asciugare l'estremità prossimale dell'elettrocatetere DBS.

### **Collegare l'elettrocatetere DBS all'estensione DBS.**

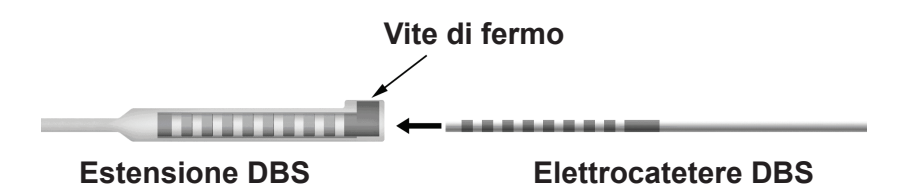

1. Assicurarsi che la vite di fermo non restringa la porta d'entrata sul connettore dell'estensione DBS svitando la vite di fermo di uno o due giri con la chiave dinamometrica. Impugnare l'elettrocatetere DBS vicino alla guaina di ritenzione.

### **Estremità prossimale dell'elettrocatetere DBS**

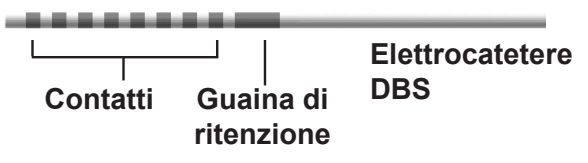

**Nota:** *la guaina di ritenzione è facilmente distinguibile dai contatti per la sua lunghezza.*

2. Spingere l'elettrocatetere DBS nel connettore dell'estensione DBS fino a quando gli elettrodi dell'elettrocatetere DBS combaciano con i contatti dell'estensione. Si può avvertire una lieve resistenza durante l'entrata di tutti gli elettrodi nel connettore dell'estensione DBS. Dovrebbe essere possibile vedere gli elettrodi dell'elettrocatetere che passano attraverso il connettore dell'estensione DBS. Una ulteriore resistenza può essere avvertita quando l'ultimo elettrodo si allinea nella propria posizione.

Istruzioni per l'uso generatore di impulsi impiantabile Vercise™ PC 90960114-02 74 di 381

3. Controllare visivamente per assicurarsi che gli elettrodi dell'elettrocatetere DBS siano allineati con i contatti dell'estensione DBS. Se non fossero allineati, continuare a impugnare l'elettrocatetere DBS nei pressi della guaina di ritenzione e spingere per far avanzare gli elettrodi fino a quando siano allineati con i contatti dell'estensione DBS. Se necessario, tirare leggermente indietro e spingere nuovamente in avanti fino a quando gli elettrodi siano perfettamente allineati.

**Nota:** *assicurarsi di inserire completamente l'elettrocatetere DBS nel connettore in modo che la guaina di ritenzione sia collocata sotto la vite di fermo.*

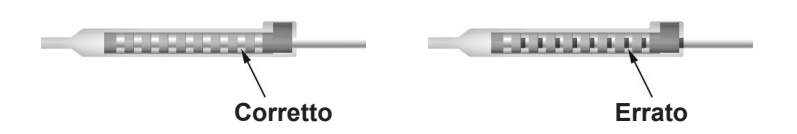

- 4. Non serrare la vite di fermo in questa fase.
- 5. Ripetere i passaggi da 1 a 3 per collegare il secondo elettrocatetere DBS alla seconda estensione DBS.
- 6. Testare l'impedenza del collegamento per assicurarsi di aver allineato propriamente l'elettrocatetere DBS all'interno del connettore dell'estensione DBS. Consultare la sezione "Test intraoperatorio" nelle appropriate Istruzioni per l'uso relative all'impianto dell'elettrocatetere come riportato sulla propria *Guida di riferimento DBS.*

### **Montaggio dello strumento di tunnellizzazione**

Uno strumento di tunnellizzazione e una cannuccia sono forniti per facilitare la tunnellizzazione dell'estenzione DBS.

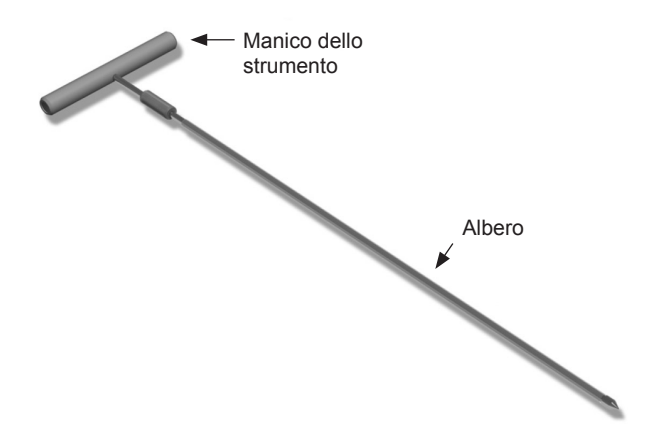

- 1. Collegare il manico dello strumento di tunnellizzazione all'albero, ruotando in senso orario il meccanismo di blocco.
	- a. Spingere il meccanismo di blocco alla base del manico dello strumento sull'albero.

Istruzioni per l'uso generatore di impulsi impiantabile Vercise™ PC 90960114-02 75 di 381

### <span id="page-79-0"></span>Istruzioni per l'uso del generatore di impulsi impiantabile (IPG) Vercise™ PC

- b. Afferrando il manico dello strumento e l'estremità dello strumento di tunnellizzazione, ruotare l'albero in avanti e in dietro fino a quando il manico sia ben collocato sull'albero.
- c. Afferrando saldamente l'estremità dello strumento di tunnellizzazione per mantenere l'albero stabile, girare il meccanismo di blocco in senso orario fino a fissarlo completamente.

### **Tunnellizzazione dell'elettrocatetere e dell'estensione DBS**

1. Creare una tasca per lo stimolatore sotto la pelle in un punto che si trovi al di sotto della clavicola, sullo stesso lato dell'elettrocatetere e delle estensioni DBS.

**Nota:** *Boston Scientific consiglia l'impianto dello stimolatore nella regione sottoclaveare.*

- a. Tracciare un segno nel punto in cui si voglia creare la tasca.
- b. Utilizzare il template per delineare la tasca da creare e come guida per ottenere una tasca dalle dimensioni ottimali.

**Nota:** *è importante che la tasca resti di piccole dimensioni in modo da impedire che lo stimolatore possa capovolgersi.*

- 2. Tracciare una percorso di tunnellizzazione dalla regione sottoclaveare dove è posizionata la tasca fino all'incisione effettuata sopra l'orecchio.
- 3. Somministrare l'anestetico locale appropriato lungo il percorso di tunnellizzazione.

ATTENZIONE: assicurarsi di non danneggiare o forare l'elettrocatetere o altri componenti durante la somministrazione dell'anestetico locale.

4. Creare un tunnel sottocutaneo dall'incisione localizzata sopra l'orecchio, lungo il percorso di tunnellizzazione fino alla tasca per lo stimolatore.

**AVVERTENZA:** si faccia attenzione a non forare o danneggiare strutture importanti lungo il percorso di tunnellizzazione, come il plesso brachiale e la vena giugulare in quanto ciò potrebbe causare danni al paziente.

5. È possibile, se si desidera, piegare lo strumento di tunnellizzazione dandogli una forma appropriata.

**ATTENZIONE:** non piegare le giunture di blocco.

6. Quando l'estremità dello strumento di tunnellizzazione è completamente esposta, svitare e rimuovere il manico dello strumento di tunnellizzazione.

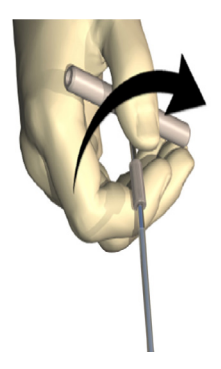

- <span id="page-80-0"></span>7. Afferrare saldamente l'estremità con una mano e, mantenendo la cannuccia in posizione con l'altra mano, estrarre l'albero dalla cannuccia.
- 8. Spingere le estremità prossimali delle estensioni DBS attraverso la cannuccia e poi estrarre la cannuccia.
- 9. Se si desidera è possibile fissare il connettore dell'estensione DBS alla fascia utilizzando suture o guaine di sutura.
	- **ATTENZIONE:** non usare suture in polipropilene in quanto possono danneggiare la guaina di sutura. Non suturare direttamente sull'estensione DBS né utilizzare una pinza emostatica sul corpo dell'estensione. Ciò potrebbe danneggiare l'isolamento dell'estensione DBS.

### **Collegamento dello stimolatore**

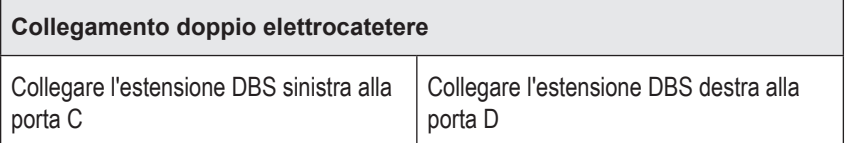

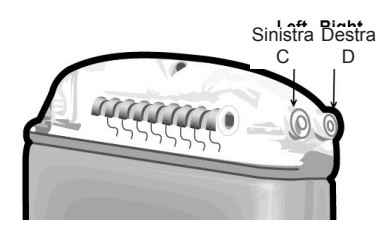

- 1. Spingere l'estremità maschio dell'estensione DBS nello stimolatore finché non si arresta.
	- a. Inserire la spina del connettore per verificare che non ci siano viti di fermo ad ostruire la presa.
	- b. Pulire i contatti dell'estensione DBS prima dell'inserimento.
	- c. Inserire le estensioni DBS nel connettore. Se inserita completamente, l'estremità dell'estensione DBS scorrerà verso il fondo della porta e la guaina di ritenzione sull'estensione sarà posizionata sotto la vite di fermo.

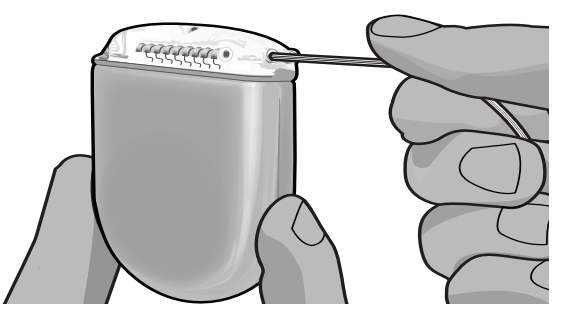

**ATTENZIONE:** verificare che l'inserimento dell'estensione DBS sia completo testando l'impedenza, prima di serrare la vite di fermo. Serrare la vite di fermo pressando un contatto può danneggiare l'estensione DBS.

> Istruzioni per l'uso generatore di impulsi impiantabile Vercise™ PC 90960114-02 77 di 381

2. Verificare che la guaina di ritenzione sull'estensione DBS sia localizzata esattamente sotto la vite di fermo nel connettore dello stimolatore.

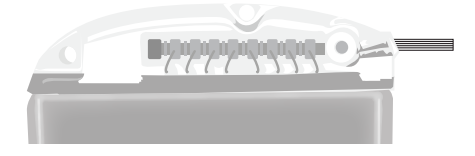

**Nota:** *la guaina di ritenzione è facilmente distinguibile dai contatti per la sua lunghezza (vedere sotto).*

### **Estremità prossimale dell'elettrocatetere DBS**

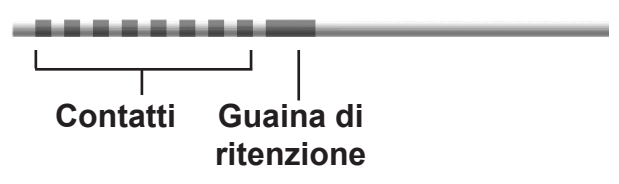

- 3. Controllare l'impedenza per verificare le connessioni prima di serrare la vite di fermo.
	- a. Posizionare lo stimolatore parzialmente nella tasca sottocutanea.
	- b. Controllare le impedenze utilizzando il telecomando o il Clinician Programmer.
- 4. Passare la chiave dinamometrica attraverso la fessura nel tappo situato sulla parte superiore del connettore dello stimolatore.
- 5. Serrare la vite di fermo nello stimolatore fino allo scatto della chiave dinamometrica, che indica che la vite è interamente fissata.
	- **Nota:** *per stringere la vite di fermo, ruotare la chiave dinamometrica in senso orario. Per allentare la vite di fermo, ruotare la chiave dinamometrica in senso antiorario.*

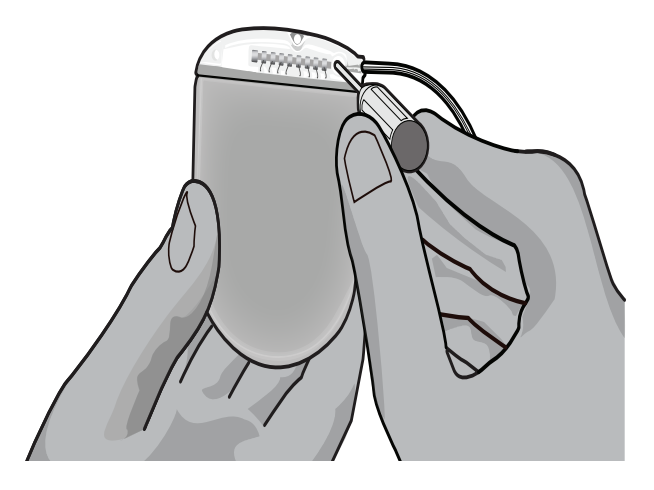

- **ATTENZIONE:** la chiave è limitatrice di coppia, pertanto la vite di fermo non può essere stretta eccessivamente. Utilizzare solo la chiave in dotazione, poiché altri strumenti potrebbero stringere eccessivamente la vite di fermo e danneggiare l'elettrocatetere.
- 6. Controllare visivamente per assicurarsi che gli elettrodi dell'elettrocatetere siano allineati con i contatti dell'estensione DBS. Se non fossero allineati, continuare a impugnare l'elettrocatetere nei pressi della guaina di ritenzione e spingere per far avanzare gli elettrodi fino a quando siano allineati con i contatti dell'estensione DBS. Se necessario, tirare leggermente indietro e spingere nuovamente in avanti fino a quando gli elettrodi siano perfettamente allineati.

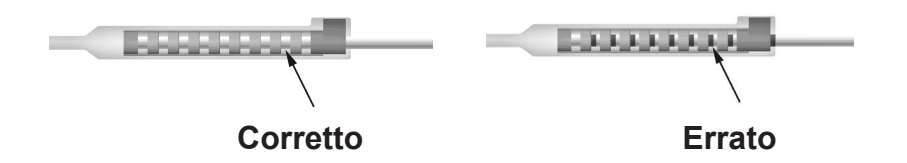

- 7. Controllare l'impedenza per verificare le connessioni prima di serrare la vite di fermo.
	- **ATTENZIONE:** verificare che l'inserimento dell'estensione DBS sia completo testando l'impedenza, prima di serrare la vite di fermo. Serrare la vite di fermo pressando un contatto può danneggiare l'estensione DBS.
- 8. Passare la chiave dinamometrica attraverso la fessura nel tappo situato sulla parte superiore del connettore dell'estensione DBS.
- 9. Serrare la vite di fermo nel connettore dell'estensione DBS fino allo scatto della chiave dinamometrica, che indica che la vite è interamente fissata.

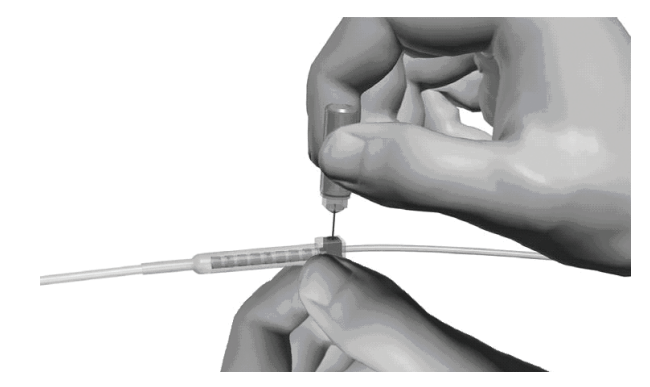

- **ATTENZIONE:** la chiave è limitatrice di coppia, pertanto la vite di fermo non può essere stretta eccessivamente. Utilizzare solo la chiave in dotazione, poiché altri strumenti potrebbero stringere eccessivamente la vite di fermo e danneggiare l'elettrocatetere DBS.
	- **Nota:** *per stringere la vite di fermo, usare una mano per afferrare l'estensione alla base e l'altra per ruotare la chiave dinamometrica in senso orario. Per allentare la vite di fermo, ruotare la chiave dinamometrica in senso antiorario.*

Istruzioni per l'uso generatore di impulsi impiantabile Vercise™ PC 90960114-02 79 di 381

- <span id="page-83-0"></span>10. Ripetere i passaggi da 1 a 9 per serrare la seconda vite di fermo dello stimolatore e la vite sulla seconda estensione DBS.
- 11. Posizionare lo stimolatore nella tasca sottocutanea.
	- a. Avvolgere la lunghezza in eccesso dell'estensione DBS intorno al perimetro dello stimolatore.
	- **AVVERTENZA:** evitare di posizionare la lunghezza in eccesso dell'estensione DBS sulla superficie superiore dello stimolatore poiché ciò potrebbe aumentare la probabilità di danneggiamento o erosione del tessuto durante l'intervento chirurgico di sostituzione dello stimolatore.
	- b. Se si desidera è possibile fissare lo stimolatore alla fascia suturando attraverso le fessure del connettore dello stimolatore.
- 12. Chiudere le incisioni.

# **Revisioni, sostituzione ed espianto del sistema Vercise PC**

Se l'intero sistema Vercise PC (Stimolatore, estensioni DBS e elettrocateteri DBS) deve essere rimosso, è necessario rimuovere per primi gli elettrocateteri (come descritto di seguito) per poi rimuovere le estensioni e infine lo stimolatore. La rimozione effettuata in quest'ordine dovrebbe ridurre il rischio di diffondere eventuali infezioni verso l'apertura cranica.

## **Espianto elettrocatetere DBS**

**AVVERTENZA:** durante l'espianto del sistema DBS Vercise PC, l'elettrocatetere DBS dovrebbe essere estratto dalla sede al di sopra dell'orecchio e non dal foro cranico per evitare la diffusione di infezioni verso l'apertura cranica.

- 1. Spegnere lo stimolatore.
- 2. Tastare il cuoio capelluto per localizzare la copertura per foro di trapano (BHC).
- 3. Praticare un'incisione vicino alla BHC per esporre la BHC stessa e l'elettrocatetere DBS. Fare attenzione a non danneggiare o tagliare l'elettrocatetere DBS o la guaina di sutura.
- 4. Tagliare l'elletrocatetere DBS ad una distanza di circa 2-3 cm dalla BHC, lasciandone abbastanza per poterlo afferrare.
- 5. Svitare le viti che ancorano la BHC.
- 6. Ritrarre lentamente e gentilmente l'elettrocatetere DBS dal tessuto neurale, tirandolo il più perpendicolarmente possibile al cranio. Durante l'estrazione, l'elettrocatetere DBS dovrebbe opporre una resistenza minima.
- 7. Tastare la regione al di sotto del cuoio capelluto per localizzare l'estensione DBS.

Istruzioni per l'uso generatore di impulsi impiantabile Vercise™ PC 90960114-02 80 di 381

**ATTENZIONE:** si faccia attenzione a non danneggiare l'elettrocatetere DBS, lo stimolatore o altri componenti dell'impianto durante la chiusura delle incisioni.

**Nota:** *durante la chiusura delle incisioni al di sopra del connettore dell'estensione, orientare il connettore in modo da minimizzare il suo profilo sotto la pelle.*

- <span id="page-84-0"></span>8. Creare un'incisione per esporre l'elettrocatetere DBS e il connettore dell'estensione DBS. Fare attenzione a non danneggiare i componenti impiantati per permettere un'analisi appropriata dopo l'espianto.
- 9. Allentare la vite di fermo del connettore sull'estensione DBS utilizzando la chiave dinamometrica fornita.
	- **Nota:** *assicurarsi di inserire completamente la chiave dinamometrica prima di allentare la vite di fermo. Per stringere la vite di fermo, ruotare la chiave dinamometrica in senso orario. Per allentare la vite di fermo, ruotare la chiave dinamometrica in senso antiorario.*
- 10. Rimuovere l'elettrocatetere DBS all'estensione DBS.
- 11. Tirare gentilmente il resto dell'elettrocatetre DBS attraverso l'incisione dietro l'orecchio.
	- **AVVERTENZA:** l'elettrocatetere DBS dovrebbe essere estratto dalla sede dietro l'orecchio e non dal sito vicino al foro cranico per evitare la diffusione di infezioni verso l'apertura cranica.
- 12. Per la sostituzione dell'elettrocatetere DBS seguire le istruzioni contenute nel manuale relativo all'elettrocatetere come riportato sulla *Guida di riferimento*DBS. Nel caso si stia espiantando l'intero sistema Vercise PC, continuare con la procedura di espianto delle estensioni DBS. Altrimenti chiudere le incisioni.
- 13. Inviare gli elettrocateteri DBS espiantati a Boston Scientific.

### **Espianto estensioni DBS**

- 1. Spegnere lo stimolatore.
- 2. Tastare la regione al di sotto del cuoio capelluto per localizzare l'estensione DBS.
- 3. Creare un'incisione per esporre l'elettrocatetere DBS e il connettore dell'estensione DBS. Fare attenzione a non danneggiare i componenti impiantati per permettere un'analisi appropriata dopo l'espianto.
- 4. Tagliare la/le estensione/i DBS all'estremità rastremata (prossimale) del connettore.
- 5. Allentare la vite di fermo del connettore utilizzando la chiave dinamometrica fornita.

**ATTENZIONE:** Allentare la vite di fermo solo quanto necessario a rimuovere l'elettrocatetere DBS. L'allentamento eccessivo della vite di fermo porterebbe alla sua caduta.

**Nota:** *per stringere la vite di fermo, ruotare la chiave dinamometrica in senso orario. Per allentare la vite di fermo, ruotare la chiave dinamometrica in senso antiorario.*

- 6. Disconnessione del connettore dell'estensione DBS. Restituire il connettore dell'estensione DBS a Boston Scientific.
- 7. Esporre e disconnettere le estensioni DBS dallo stimolatore seguendo la procedura contenuta nella sezione "*Espianto o sostituzione dello stimolatore."*
- 8. Tirare gentilmente l'estensione DBS attraverso il tunnel dal sito dello stimolatore.

**AVVERTENZA:** Evitare di tirare verso l'orecchio per ridurre il rischio di infezioni causate dagli elettrocateteri DBS.

- <span id="page-85-0"></span>9. Inviare le estensioni DBS espiantate a Boston Scientific.
	- **Nota:** *se l'estensione DBS dovesse essere rotta, sarebbe necessario praticare ulteriori incisioni o tirare fuori un'estremità dell'estensione DBS dal sito dello stimolatore e l'altra estremità dal sito del connettore dell'estensione DBS.*

### **Espianto o sostituzione dello stimolatore**

- 1. Spegnere lo stimolatore.
- 2. Tastare l'area sottoclaveare per localizzare lo stimolatore.
- 3. Aprire chirurgicamente la tasca in cui è posizionato lo stimolatore. Fare attenzione a non danneggiare i componenti impiantati per permettere un'analisi appropriata dopo l'espianto.

**ATTENZIONE:** non usare l'elettrocauterizzazione in quanto danneggerebbe lo stimolatore.

**Nota:** *l'incisione dovrebbe essere abbastanza larga da permettere la rimozione dello stimolatore dalla tasca.*

- 4. Estrarre lo stimolatore dalla tasca.
- 5. Svitare le viti di fermo del connettore per rilasciare le estensioni DBS.

**ATTENZIONE:** allentare la vite di fermo solo quanto necessario a rimuovere l'estensione DBS. L'allentamento eccessivo della vite di fermo porterebbe alla sua caduta.

**Nota:** *per stringere la vite di fermo, ruotare la chiave dinamometrica in senso orario. Per allentare la vite di fermo, ruotare la chiave dinamometrica in senso antiorario.*

- 6. Rimuovere le estensioni DBS dallo stimolatore.
- 7. Se lo stimolatore deve essere sostituito, riconnettere il nuovo stimolatore seguendo le procedure nella sezione "*Collegamento dello stimolatore"*
- 8. Se le estensioni DBS resteranno impiantate, è possibile pulire le estremità prossimali delle estensioni, attaccare le guaine degli elettrocateteri e avvolgere il materiale in eccesso dell'estensione nella tasca.
- 9. Chiudere l'incisione.
- 10. Inviare lo stimolatore espiantato a Boston Scientific.

**ATTENZIONE:** si faccia attenzione a non danneggiare nessun componente che resti impiantato durante la chiusura delle incisioni.

**it**

## <span id="page-86-0"></span>**Caratteristiche fisiche dello stimolatore Vercise PC**

Le caratteristiche fisiche dello stimolatore sono delineate nella tabella 1. Lo stimolatore contiene una targhetta di identificazione radiopaca. Il cartellino identificativo è visibile utilizzando le normali procedure radiografiche.

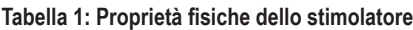

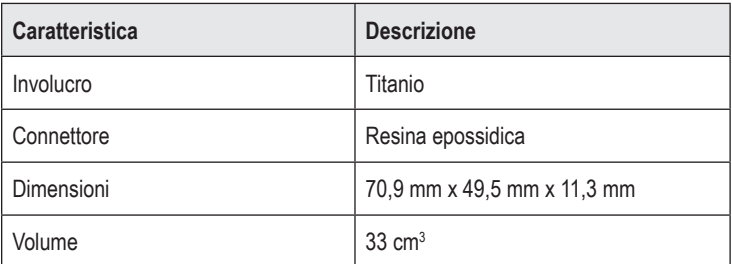

## <span id="page-87-0"></span>**Caratteristiche programmabili dello stimolatore**

I parametri di stimolazione sono indipendenti per i due elettrocateteri DBS come per la stimolazione di due differenti target cerebrali che può avere diverse ampiezze, diversa durata degli impulsi, diverse frequenze di stimolazione e diversa configurazione dei contatti. I due elettrocateteri DBS possono inoltre avere diversa configurazione monopolare e multipolare; tuttavia un dato contatto dell'elettrocatetere DBS non può essere programmato in entrambe le configurazioni monopolare e multipolare. Gli intervalli dei parametri programmabili per lo stimolatore sono riportati nella tabella 2.

**Nota:** *alcune combinazioni di frequenza potrebbero non essere utilizzate. Vedere il Manuale di programmazione per le combinazioni di frequenza specifiche.*

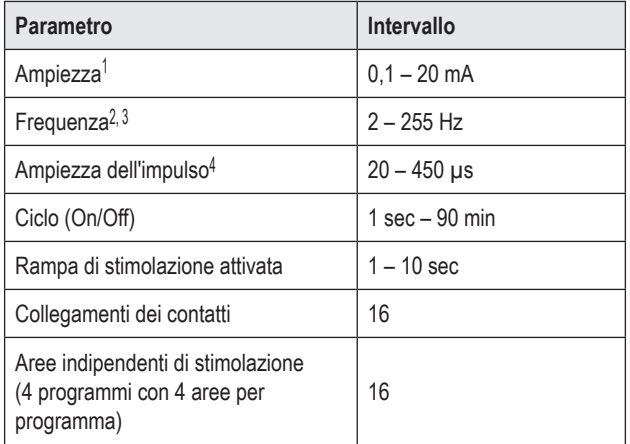

#### **Tabella 2: Funzionamento dello stimolatore**

1 La copertura programmabile per ciascun contatto è limitata a 12,7 mA. Viene rispettato un interblocco di programmazione per limitare l'uscita complessiva di corrente a 20 mA o meno per area di copertura. Per esempio, un uscita di corrente massima di 12,7 mA su ciascun contatto limiterebbe la somma totale della corrente in uscita sui restanti contatti a 7,3 mA per ogni area di copertura. 2 La frequenza è limitata ad un totale di 255 Hz per una data porta.

3 L'uso di frequenze maggiori di quelle stabilite (250 Hz) è di sola responsabilità dell'utente.

4 L'uso di durata dell'impulso inferiore a quelle stabilite (60-450 μsec) è di sola responsabilità dell'utente.

# <span id="page-88-0"></span>**Estensione DBS**

L'estensione DBS consiste di un connettore all'estremità distale e di 8 contatti cilindrici all'estremità prossimale. L'elettrocatetere DBS può essere inserito e fissato nel connettore, il quale contiene 8 contatti che si allineano con i contatti dell'elettrocatetere DBS stesso per creare collegamenti elettrici. L'estensione DBS può essere impiantata e attaccata allo stimolatore e all'elettrocatetere sia per la stimolazione unilaterale (sul lato sinistro o sul lato destro) che per la stimolazione bilaterale.

#### **Tabella 3: Estensione DBS**

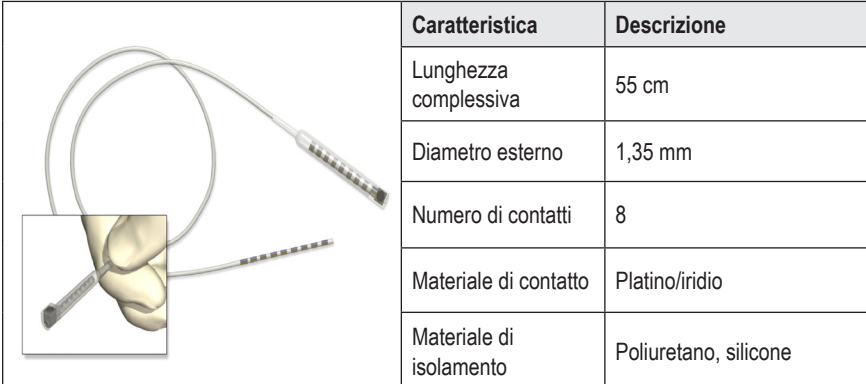

## **Strumento di tunnellizzazione**

Lo strumento di tunnellizzazione viene utilizzato per creare un percorso nel tessuto sottocutaneo per l'elettrocatetere e l'estensione DBS.

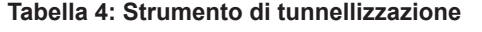

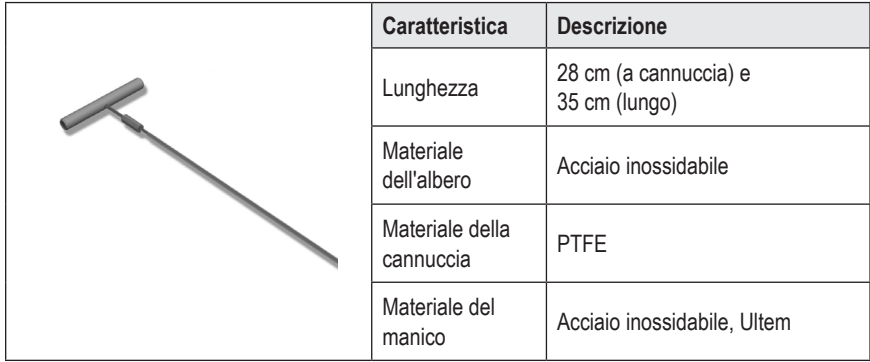

### <span id="page-89-0"></span>**Supporto tecnico**

Boston Scientific Corporation si avvale di professionisti altamente specializzati nel fornire supporto tecnico ai clienti. Il dipartimento Supporto Tecnico è disponibile per fornire consultazioni tecniche per 24 ore al giorno.

Negli Stati Uniti, chiamare il numero (866) 566-8913 per parlare con un rappresentante. Fuori dagli Stati Uniti, scegliere la località dalla lista seguente:

**Argentina** T: +5411 4896 8556 F: +5411 4896 8550

**Australia / New Zealand** T: 1800 676 133 F: 1800 836 666

**Austria** T: +43 1 60 810 F: +43 1 60 810 60

**Balkans** T: 0030 210 95 37 890 F: 0030 210 95 79 836

**Belgium** T: 080094 494 F: 080093 343

**Brazil** T: +55 11 5853 2244 F: +55 11 5853 2663

**Bulgaria** T: +359 2 986 50 48 F: +359 2 986 57 09

**Canada** T: +1 888 359 9691 F: +1 888 575 7396

**Chile** T: +562 445 4904 F: +562 445 4915

**China – Beijing** T: +86 10 8525 1588 F: +86 10 8525 1566

**China – Guangzhou** T: +86 20 8767 9791 F: +86 20 8767 9789

**China – Shanghai** T: +86 21 6391 5600 F: +86 21 6391 5100

**Colombia** T: +57 1 629 5045 F: +57 1 629 5082

*Czech Republic* T: +420 2 3536 2911 F: +420 2 3536 4334 **Denmark** T: 80 30 80 02 F: 80 30 80 05

**Finland** T: 020 762 88 82 F: 020 762 88 83

**France** T: +33 (0) 1 39 30 97 00 F: +33 (0) 1 39 30 97 99

**Germany** T: 0800 072 3301 F: 0800 072 3319

**Greece** T: +30 210 95 42401 F: +30 210 95 42420

**Hong Kong** T: +852 2960 7100 F: +852 2563 5276

**Hungary** T: +36 1 456 30 40 F: +36 1 456 30 41

**India – Bangalore** T: +91 80 5112 1104/5 F: +91 80 5112 1106

**India – Chennai** T: +91 44 2648 0318 F: +91 44 2641 4695

**India – Delhi** T: +91 11 2618 0445/6 F: +91 11 2618 1024

**India – Mumbai** T: +91 22 5677 8844 F: +91 22 2617 2783

**Italy** T: +39 010 60 60 1 F: +39 010 60 60 200

**Korea** T: +82 2 3476 2121 F: +82 2 3476 1776

**Malaysia** T: +60 3 7957 4266 F: +60 3 7957 4866

Istruzioni per l'uso generatore di impulsi impiantabile Vercise™ PC 90960114-02 86 di 381

#### Supporto tecnico

**Mexico** T: +52 55 5687 63 90 F: +52 55 5687 62 28

**Middle East / Gulf / North Africa** T: +961 1 805 282 F: +961 1 805 445

**The Netherlands** T:+31 30 602 5555 F: +31 30 602 5560

**Norway** T: 800 104 04 F: 800 101 90

**Philippines** T: +63 2 687 3239 F: +63 2 687 3047

**Poland** T: +48 22 435 1414 F: +48 22 435 1410

**Portugal** T: +351 21 3801243 F: +351 21 3801240

**Singapore** T: +65 6418 8888 F: +65 6418 8899

**South Africa** T: +27 11 840 8600 F: +27 11 463 6077 **Spain** T: +34 901 11 12 15 F: +34 902 26 78 66

**Sweden** T: 020 65 25 30 F: 020 55 25 35

**Switzerland** T: 0800 826 786 F: 0800 826 787

**Taiwan** T: +886 2 2747 7278 F: +886 2 2747 7270

**Thailand** T: +66 2 2654 3810 F: +66 2 2654 3818

**Turkey – Istanbul** T: +90 216 464 3666 F: +90 216 464 3677

**Uruguay** T: +59 82 900 6212 F: +59 82 900 6212

**UK & Eire** T: +44 844 800 4512 F: +44 844 800 4513

**Venezuela** T: +58 212 959 8106 F: +58 212 959 5328

**Nota:** *i numeri di telefono e di fax possono cambiare. Per le informazioni di contatto più aggiornate, fare riferimento al nostro sito Web http://www.bostonscientific-international.com/ o scrivere al seguente indirizzo:*

Boston Scientific Neuromodulation 25155 Rye Canyon Loop Valencia, CA 91355 USA

#### **Handelsmerken**

Alle genoemde handelsmerken zijn het eigendom van de respectieve eigenaars.

#### **Garanties**

Boston Scientific behoudt zich het recht voor zonder voorafgaande kennisgeving de informatie over zijn producten te wijzigen als dit de betrouwbaarheid en werkzaamheid ten goede komt.

#### **Aanvullende informatie**

Raadpleeg voor indicaties, contra-indicaties, waarschuwingen, voorzorgsmaatregelen, een overzicht van de complicaties, instructies voor artsen, sterilisatie, weggooien van het component en informatie over de garantie de Gebruiksaanwijzing *Informatie voor voorschrijvers.* Raadpleeg voor andere apparaat-specifieke informatie die niet in de handleiding staat of symbolen op de labels de juiste gebruiksaanwijzing zoals vermeld staat op uw DBS *Referentiehandleiding*.

#### **Productmodelnummers**

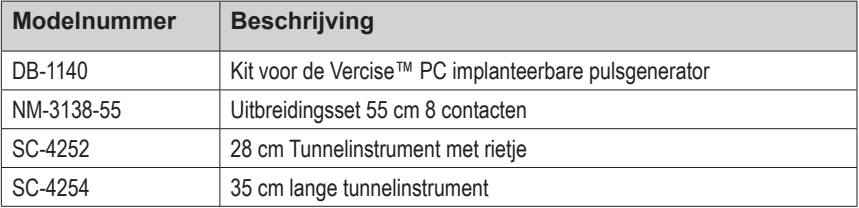

#### **Registratie van het Vercise PC DBS-systeem**

In overeenstemming met internationale methoden en wetgeving in een aantal landen is bij elke stimulator, DBS-lead en DBS-verlengkabel van Boston Scientific een registratieformulier bijgevoegd. Het doel van dit formulier is om alle producten te kunnen herleiden en zo garantierechten te kunnen waarborgen. Het biedt de instelling die betrokken is bij evaluatie of vervanging van een specifieke geïmplanteerde DBS-lead, accessoire of hulpmiddel ook de gelegenheid snel toegang te hebben tot belangrijke gegevens van de fabrikant.

Vul het registratieformulier in dat is meegeleverd met de inhoud van de verpakking. Stuur een kopie naar de Klantenservice van Boston Scientific, bewaar zelf een kopie voor het patiëntdossier, verstrek een kopie aan de patiënt en een kopie aan de arts.

Boston Scientific Neuromodulation Ter attentie van: Customer Service Department 25155 Rye Canyon Loop Valencia, CA 91355, VS

# **Inhoudsopgave**

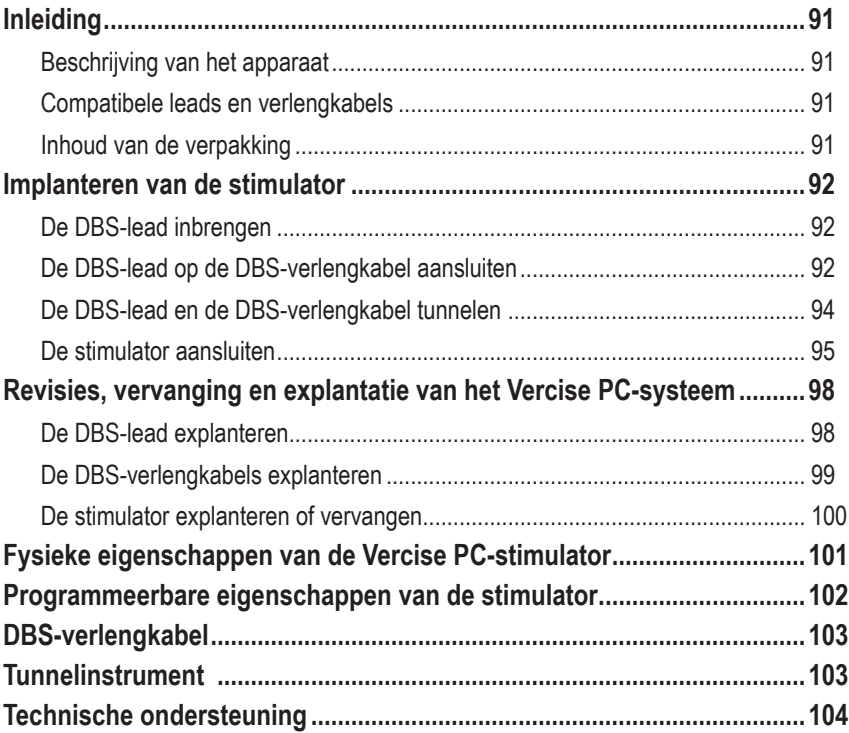

*Deze pagina is met opzet leeg gelaten.*

# <span id="page-94-0"></span>**Inleiding**

Deze handleiding beschrijft de implantatie en het gebruik van de niet-oplaadbare Vercise PC implanteerbare pulsgenerator en de DBS-verlengkabels. De stimulator kan geïmplanteerd worden direct na het implanteren van de DBS-lead en intra-operatieve testen of tijdens een separate operatie.

## **Beschrijving van het apparaat**

Het implanteerbare gedeelte van het Vercise PC-systeem bevat een stimulator en twee DBS-Leads. Andere implanteerbare componenten zijn de DBS-verlengkabels die de DBS-leads naar de stimulator leiden, een DBS-Lead-houder om het proximale uiteinde van de DBS-lead tussen operaties te beschermen, en hechthoezen om de DBS-lead te beschermen en/of om de DBS-leads en DBS-verlengkabels te verankeren. Het tunnelinstrument is een chirurgisch instrument dat gebruikt wordt om een subcutane tunnel te creëren voor de DBS-leads en DBS-verlengkabels. De patiënt wordt voorzien van uitwendige apparaten, waaronder een afstandsbediening om met de stimulator te communiceren.

## **Compatibele leads en verlengkabels**

Raadpleeg voor een overzicht van leads en verlengkabels die compatibel zijn met de Vercise PC uw *DBS Referentiehandleiding*.

## **Inhoud van de verpakking**

### **Kit voor de Vercise PC implanteerbare pulsgenerator**

- **Stimulator**
- Stimulatorsjabloon
- Stimulator Bovenstukpluggen (2)
- **Momentsleutel**

**Opmerking:** *Alle inhoud van de binnenverpakking (of bakje) zijn steriel.*

#### **Verlengset (55 cm)**

- DBS-verlengkabel
- Momentsleutel
- Koker voor tunnelinstrument (met geplaatst rietje)
- Handgreep tunnelinstrument

**Opmerking:** *Alle inhoud van de binnenverpakking (of bakje) zijn steriel.*

#### **Set voor tunnelinstrument (28 cm, rietje en 35 cm, Lang)**

- Koker voor tunnelinstrument (met geplaatst rietje)
- Handgreep tunnelinstrument

**Opmerking:** *Alle inhoud van de binnenverpakking (of bakje) zijn steriel.*

Gebruiksaanwijzing voor de Vercise™ PC Implanteerbare pulsgenerator 90960114-02 91 van 381

## <span id="page-95-0"></span>**Implanteren van de stimulator**

## **De DBS-lead inbrengen**

- 1. Palpeer de houder van de DBS-lead en de DBS-lead onder de hoofdhuid.
- 2. Markeer en maak een incisie in de hoofdhuid om de houder van de lead bloot te leggen. Pas op dat u de DBS-lead niet beschadigt of doorsnijdt.
- 3. Breng de DBS-lead en houder van de DBS-lead door de incisie.
- 4. Gebruik de momentsleutel om de houder te verwijderen en weg te gooien.

**Opmerking:** *Om de stelschroef los te draaien, draait u de momentsleutel linksom. Om de stelschroef vast te draaien, draait u de momentsleutel rechtsom.*

5. Laat het proximale uiteinde van de DBS-lead drogen.

## **De DBS-lead op de DBS-verlengkabel aansluiten**

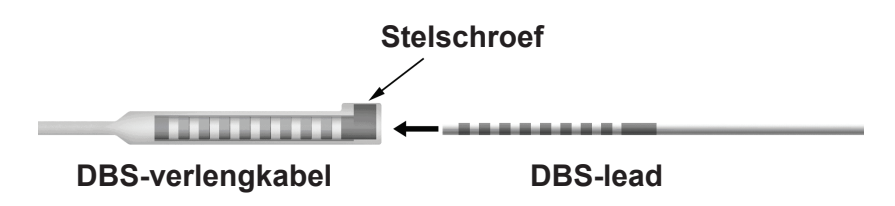

1. Controleer of de stelschroef de toegang op de connector van de DBS-verlengkabel blokkeert door met de momentsleutel de stelschroef één tot twee draaien los te draaien. Pak de DBSlead vast naast de retentiehoes.

### **Proximale uiteinde van de DBS-lead**

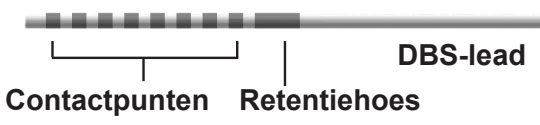

**Opmerking:** *De retentiehoes is door zijn lengte eenvoudig te onderscheiden van de contactpunten.*

2. Duw de DBS-lead in de connector van de DBS-verlangkabel totdat de elektroden van de DBS-lead op de juiste elektroden van de DBS-verlengkabel passen. Wanneer de elektroden in de connector van de DBS-verlengkabel worden gestoken, kan enige weerstand voelbaar zijn. De elektroden van de DBS-lead zouden zichtbaar moeten zijn wanneer ze door de connector van de DBS-verlengkabel gaan. Extra weerstand kan voelbaar zijn wanneer de laatste elektrode wordt ingebracht.

3. Controleer voor de zekerheid of de elektroden van de DBS-leads op de juiste contactpunten van de DBS-verlengkabel worden aangesloten. Als dat niet het geval is, pak dan opnieuw de DBS-lead naast de retentiehoes en duw om de elektroden op de juiste manier op de elektroden van de DBS-verlangkabel aan te sluiten. Trek de lead zo nodig een beetje terug en breng de elektroden opnieuw in totdat u zeker weet dat alle elektroden op de juiste contactpunten worden aangesloten.

**Opmerking:** *Zorg dat de proximale punt van de DBS-lead volledig in de lead-houder wordt ingebracht zodat de retentiehoes zich onder de stelschroef bevindt.*

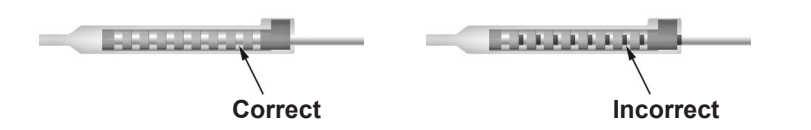

- 4. Draai de stelschroef op dit moment niet vast.
- 5. Herhaal de stappen 1 t/m 3 om de tweede DBS-lead op de tweede DBS-verlengkabel aan te sluiten.
- 6. Test de impedantie van de aansluiting om er zeker van te zijn dat u de DBS-lead goed in de connector van de DBS-verlengkabel heeft aangesloten. Zie "Intra-operatieve testen" in de bijbehorende gebruiksaanwijzing voor lead-implantatie, zoals vermeld in de *Referentiehandleiding* van uw DBS*.*

### **Montage van het tunnelinstrument**

Een tunnelinstrument en een rietje zijn verstrekt om het tunnelen van de DBS-verlengkabel mogelijk te maken.

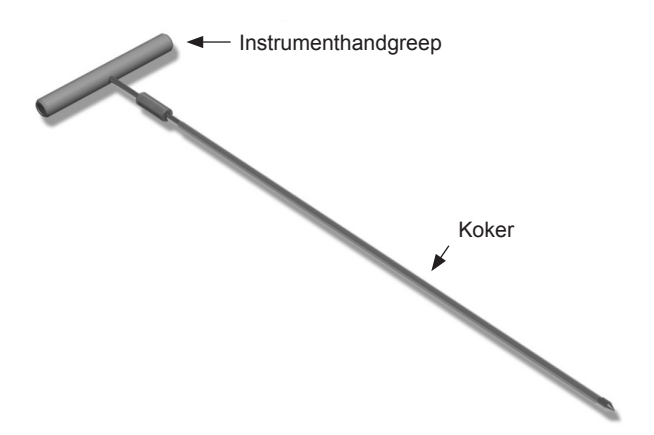

- 1. Bevestig de handgreep van het tunnelinstrument aan de koker door het vergrendelmechanisme rechtsom te draaien.
	- a. Duw het vergrendelmechanisme aan de onderkant van de handgreep van het instrument op de koker.

Gebruiksaanwijzing voor de Vercise™ PC Implanteerbare pulsgenerator 90960114-02 93 van 381

### <span id="page-97-0"></span>Gebruiksaanwijzing voor de Vercise™ PC implanteerbare pulsgenerator

- b. Pak de handgreep van het instrument en de punt van het tunnelinstrument vast, draai de koker heen en weer totdat de handgreep op de koker vastzit.
- c. Pak de punt van het tunnelinstrument stevig vast om de koker stil te houden en draai het vergrendelmechanisme rechtsom totdat het vastzit.

### **De DBS-lead en de DBS-verlengkabel tunnelen**

1. Creëer een holte voor de stimulator onder de huid in een locatie onder het sleutelbeen aan dezelfde kant als de DBS-lead en de DBS-verlengkabels.

**Opmerking:** *Boston Scientific adviseert om de stimulator subclaviculair te implanteren.*

- a. Markeer de locatie van de holte.
- b. Gebruik de sjabloon om beoogde holte af te tekenen om een holte van de juiste grootte te maken.

**Opmerking:** *Het is belangrijk om de holte klein te houden om te voorkomen dat de stimulator kan omkeren.*

- 2. Markeer een tunnelroute vanaf de locatie van de subclaviculaire holte naar de incisie boven het oor.
- 3. Dien de juiste plaatselijke verdoving toe naast de tunnelroute.

**OPGELET:** Pas op dat u de lead of andere componenten niet beschadigt of doorprikt wanneer u een plaatselijke verdoving toedient.

4. Creëer een subcutane tunnel vanaf de incisie boven het oor, langs de tunnelroute naar de holte voor de stimulator.

**WAARSCHUWING:** Pas op dat u bij de patiënt geen letsel veroorzaakt door het beschadigen of doorprikken van vitale lichaamsdelen langs de tunnelroute, zoals de plexus brachialis en slagaders.

5. Buig het tunnelinstrument zo nodig tot een geschikte vorm.

**OPGELET:** Verbuig het instrument niet bij de vergrendelpunten.

6. Wanneer de punt van het tunnelinstrument volledig is ingebracht, schroeft u de handgreep van het tunnelinstrument los en verwijdert u deze.

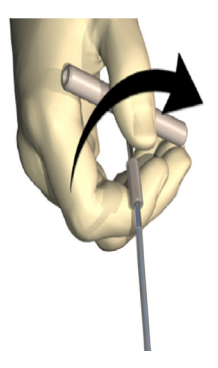

7. Pak de punt stevig vast met de ene hand en trek met de andere hand de koker uit het rietje waarbij u het rietje met de andere hand tegenhoudt.

Gebruiksaanwijzing voor de Vercise™ PC Implanteerbare pulsgenerator 90960114-02 94 van 381

- <span id="page-98-0"></span>8. Duw de proximale uiteinden van de DBS-verlengkabels door het rietje en trek het rietje vervolgens terug.
- 9. U kunt de connector van de DBS-verlengkabel ook aan de fascie verankeren met behulp van hechtdraden en/of hechthoezen.
	- **OPGELET:** Gebruik geen hechtdraad van polypropyleen, aangezien deze de hechthoes kan beschadigen. Bevestig de hechting niet rechtstreeks op de DBS-verlengkabel en gebruik geen hemostaat op de DBS-verlengkabel. Hierdoor kan de isolatie van de DBS-verlengkabel beschadigd raken.

### **De stimulator aansluiten**

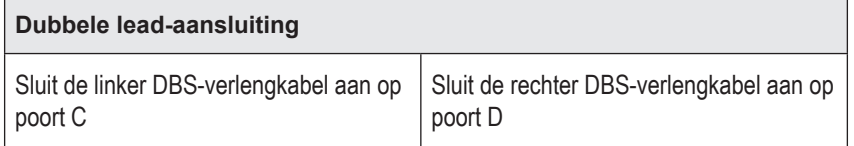

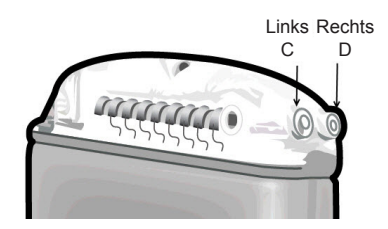

- 1. Duw het stekkeruiteinde van de DBS-verlengkabel in de stimulator totdat u volledige weerstand voelt.
	- a. Breng de bovenstukplug in om te verifiëren of stelschroeven de houder niet blokkeren.
	- b. Veeg de contactpunten van de DBS-verlengkabel af voordat u ze inbrengt.
	- c. Steek de DBS-verlengkabels in het bovengedeelte. Wanneer ze volledig zijn ingebracht, schuift de punt van de DBS-verlengkabel in de achterkant van de poort en bevindt de retentiehoes zich onder de stelschroef.

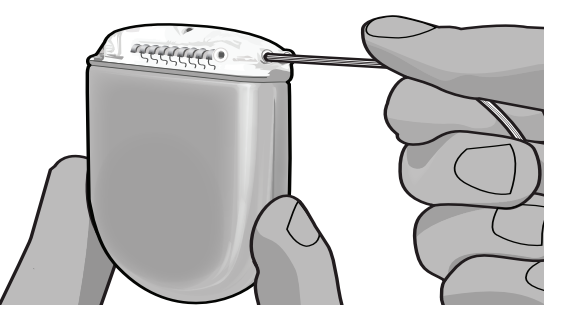

**OPGELET:** Verifieer of de DBS-verlengkabel goed wordt ingebracht door de impedantiewaarden te controleren voordat u de stelschroef vastdraait. De DBS-verlengkabel kan beschadigd raken als de stelschroef op een contactpunt wordt vastgedraaid.

> Gebruiksaanwijzing voor de Vercise™ PC Implanteerbare pulsgenerator 90960114-02 95 van 381

### Gebruiksaanwijzing voor de Vercise™ PC implanteerbare pulsgenerator

2. Controleer of de retentiehoes op de DBS-verlengkabel zich rechtstreeks onder de stelschroef in het bovenstuk van de stimulator bevindt.

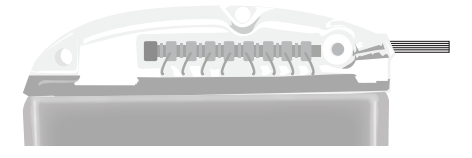

**Opmerking:** *De retentiehoes is door zijn lengte eenvoudig te onderscheiden van de contactpunten (zie onder).*

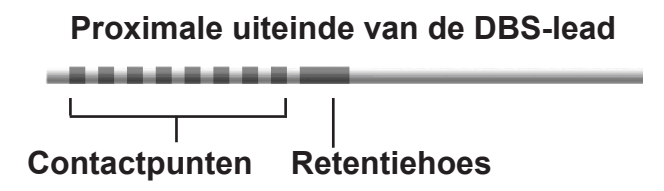

- 3. Controleer de impedantiewaarden om de aansluitingen te verifiëren voordat de stelschroef wordt vastgedraaid.
	- a. Plaats de stimulator deels in de subcutane holte.
	- b. Test de impedantie met behulp van de afstandsbediening of de Clinician Programmer.
- 4. Geleid de momentsleutel door de spleet in het septum boven aan de zijkant van de stimulator.
- 5. Draai de stelschroef in de stimulator vast totdat de momentsleutel klikt, wat aangeeft dat de stelschroef helemaal is aangedraaid.

**Opmerking:** *Om de stelschroef vast te draaien, draait u de momentsleutel rechtsom. Om de stelschroef los te draaien, draait u de momentsleutel linksom.* 

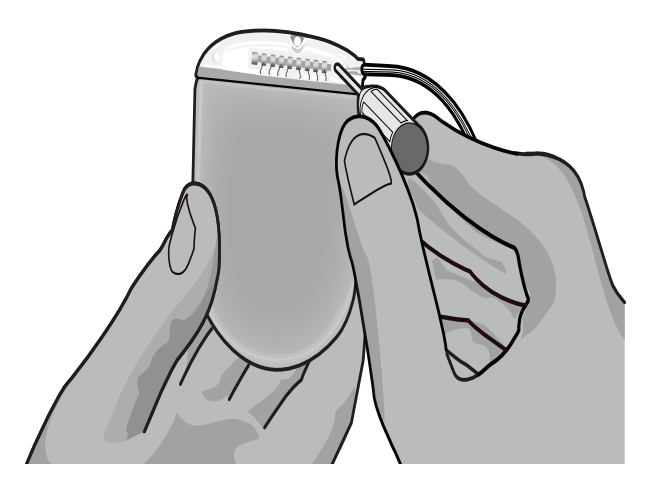

**OPGELET:** De momentsleutel heeft een beveiliging zodat de stelschroef niet te vast kan worde aangedraaid. Gebruik alleen de meegeleverde momentsleutel, omdat andere sleutels de stelschroef mogelijk te vast aandraaien en de DBS-lead beschadigen.

6. Controleer voor de zekerheid of de elektroden van de DBS-leads op de juiste contactpunten van de DBS-verlengkabel worden aangesloten. Als dat niet het geval is, pak dan opnieuw de DBS-lead naast de retentiehoes en duw om de elektroden op de juiste manier op de elektroden van de DBS-verlangkabel aan te sluiten. Trek de lead zo nodig een beetje terug en breng de elektroden opnieuw in totdat u zeker weet dat alle elektroden op de juiste contactpunten worden aangesloten.

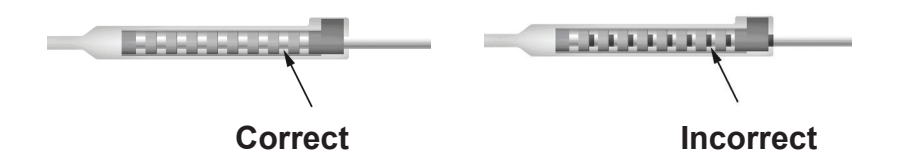

- 7. Controleer de impedantiewaarden om de aansluitingen te verifiëren voordat de stelschroef wordt vastgedraaid.
	- **OPGELET:** Verifieer of de DBS-verlengkabel goed wordt ingebracht door de impedantiewaarden te controleren voordat u de stelschroef vastdraait. De DBS-verlengkabel kan beschadigd raken als de stelschroef op een contactpunt wordt vastgedraaid.
- 8. Geleid de momentsleutel door de spleet in het septum boven op de connector van de DBS-verlengkabel.
- 9. Draai de stelschroef in de connector van de DBS-verlengkabel vast totdat de momentsleutel klikt, wat aangeeft dat de stelschroef helemaal is aangedraaid.

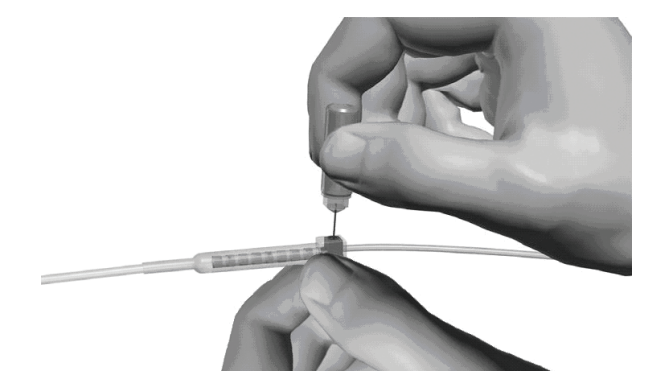

**OPGELET:** De momentsleutel heeft een beveiliging zodat de stelschroef niet te vast kan worde aangedraaid. Gebruik alleen de meegeleverde momentsleutel, omdat andere sleutels de stelschroef mogelijk te vast aandraaien en de DBS-lead beschadigen.

**Opmerking:** *Om de stelschroef vast te draaien, gebruikt u één hand om de verlengkabel beet te pakken en de andere hand om de momentsleutel rechtsom te draaien. Om de stelschroef los te draaien, draait u de momentsleutel linksom.*

> Gebruiksaanwijzing voor de Vercise™ PC Implanteerbare pulsgenerator 90960114-02 97 van 381

- <span id="page-101-0"></span>10. Herhaal de stappen 1 – 9 om de stelschroef van de tweede stimulator op de tweede DBS-verlengkabel vast te draaien.
- 11. Plaats de stimulator in de subcutane holte.
	- a. Wikkel de overtollige lengte van de DBS-verlengkabel rondom de stimulator.

**WAARSCHUWING:** Voorkom dat de overtollige lengte van de DBS-verlengkabel op het gedeelte van de stimulator aan de oppervlakte geplaatst wordt, aangezien dit de kans op weefselerosie vergroot of schade veroorzaakt tijdens een vervangingsoperatie van de stimulator.

- b. Zet desgewenst de stimulator vast aan de fascie door deze vast te hechten via de openingen in de stimulatorkop.
- 12. Sluit de incisies.

**Opmerking:** *Wanneer u de incisie boven de connector van de verlengkabel sluit, richt dan de connector zo dat deze zo min mogelijk zichtbaar is onder de huid.*

# **Revisies, vervanging en explantatie van het Vercise PC-systeem**

Als het volledige Vercise PC-systeem (stimulator, DBS-verlengkabels en DBS-leads) verwijderd moet worden, dan moeten de DBS-leads als eerste verwijderd worden (zoals hieronder beschreven) gevolgd door de DBS-verlengkabels en als laatste de stimulator. Met deze volgorde wordt mogelijke verspreiding van infecties richting de opening van de schedel voorkomen.

## **De DBS-lead explanteren**

**WAARSCHUWING:** Wanneer het Vercise PC DBS-systeem geëxplanteerd wordt, moet aan de DBS-lead vanaf de locatie boven het oor worden getrokken en niet aan de kant vlakbij het boorgaatje om mogelijke infecties richting de opening van de schedel te voorkomen.

- 1. Zet de stimulator uit.
- 2. Palpeer de hoofdhuid om de boorgatafdekking te vinden.
- 3. Maak een incisie vlakbij de boorgatafdekking om de boorgatafdekking en de DBS-lead bloot te leggen. Pas op dat u de DBS-lead of hechthoes niet beschadigt of doorsnijdt.
- 4. Snij de DBS-lead door op een afstand van ongeveer 2-3 cm van de boorgatafdekking, waarbij u voldoende lengte overhoudt om de lead beet te pakken.
- 5. Draai de schroeven los waarmee de boorgatafdekking vastzit.
- 6. Trek de DBS-lead langzaam en voorzichtig uit het neurale weefsel, waarbij u de lead zo loodrecht mogelijk ten opzichte van de schedel trekt. De DBS-lead zou minimale weerstand moeten geven wanneer deze naar buiten wordt getrokken.
- 7. Palpeer het gebied onder de hoofdhuid om de connector van de DBS-verlengkabel te vinden.

Gebruiksaanwijzing voor de Vercise™ PC Implanteerbare pulsgenerator 90960114-02 98 van 381

**OPGELET:** Pas op dat u de DBS-lead, stimulator of andere implantaten niet beschadigd bij het sluiten van de incisies.

- <span id="page-102-0"></span>8. Maak een incisie om de DBS-lead en de connector van de DBS-verlengkabel bloot te leggen. Pas op dat u de implantaten niet beschadigt om na de explantatie een goede analyse te kunnen maken
- 9. Draai de stelschroef op de DBS-verlengkabel los met behulp van de meegeleverde momentsleutel.

**Opmerking:** *Zorg dat de momentsleutel volledig wordt ingebracht voordat de stelschroef wordt losgedraaid. Om de stelschroef vast te draaien, draait u de momentsleutel rechtsom. Om de stelschroef los te draaien, draait u de momentsleutel linksom.*

- 10. Verwijder de DBS-lead van de DBS-verlengkabel.
- 11. Trek voorzichtig het resterende deel van de DBS-lead door de incisie achter het oor.

**WAARSCHUWING:** Trek aan de DBS-lead vanaf de locatie achter het oor en niet aan de kant vlakbij het boorgaatje om mogelijke infecties richting de opening van de schedel te voorkomen.

- 12. Als u de DBS-lead vervangt, volg dan de instructies in de bijbehorende handleiding van de lead, zoals vermeld in de *Referentiehandleiding* van uw DBS. Als het volledige Vercise PC-systeem explanteert, ga dan door met de procedure voor het explanteren van de DBSverlengkabels. Sluit anders de incisies.
- 13. Stuur de geëxplanteerde leads naar Boston Scientific.

### **De DBS-verlengkabels explanteren**

- 1. Zet de stimulator uit.
- 2. Palpeer het gebied onder de hoofdhuid om de connector van de DBS-verlengkabel te vinden.
- 3. Maak een incisie om de DBS-lead en de connector van de DBS-verlengkabel bloot te leggen. Pas op dat u de implantaten niet beschadigt om na de explantatie een goede analyse te kunnen maken
- 4. Snij de DBS-verlengkabel(s) door aan het taps toelopende (proximale) uiteinde van de connector.
- 5. Draai de stelschroef van de connector los met behulp van de meegeleverde momentsleutel.

**OPGELET:** Draai de stelschroef slechts voldoende los om de DBS-lead te verwijderen. Als u de stelschroef verder losdraait, valt deze uit het schroefdraad.

**Opmerking:** *Om de stelschroef vast te draaien, draait u de momentsleutel rechtsom. Om de stelschroef los te draaien, draait u de momentsleutel linksom.*

- 6. Koppel de connector van de DBS-verlengkabel los. Retourneer de connector van de DBSverlengkabel naar Boston Scientific.
- 7. Leg de DBS-verlengkabels bloot en koppel ze los van de stimulator door het volgen van de procedure in "*De stimulator explanteren of vervangen."*
- 8. Trek de DBS-verlengkabel voorzichtig door de tunnel vanaf de kant van de stimulator.

**WAARSCHUWING:** Voorkom trekken richting het oor om de kans op infecties van de DBS-leads te voorkomen.

- <span id="page-103-0"></span>9. Stuur de geëxplanteerde DBS-verlengstukken naar Boston Scientific.
	- **Opmerking:** *Als de DBS-verlengkabel gebroken is, dan moeten er mogelijk extra incisie gemaakt worden of moet het ene uiteinde van de DBS-verlengkabel naar buiten worden getrokken aan de kant van de stimulator en het andere uiteinde vanaf de kant van de connector van de DBS-verlengkabel.*

## **De stimulator explanteren of vervangen**

- 1. Zet de stimulator uit.
- 2. Palpeer het subclaviculaire gebied om de stimulator te vinden.
- 3. Open operatief de holte waarin de stimulator zich bevindt. Pas op dat u de implantaten niet beschadigt om na de explantatie een goede analyse te kunnen maken.

**OPGELET:** Gebruik geen elektrocauterisatie omdat dit schade aan de stimulator veroorzaakt.

**Opmerking:** *De incisie dient groot genoeg te zijn om de stimulator uit de holte te verwijderen.*

- 4. Haal de stimulator uit de holte.
- 5. Draai met de momentsleutel de stelschroeven aan de bovenkant los om de DBS-verlengkabels los te maken.

**OPGELET:** Draai de stelschroef slechts voldoende los om de DBS-verlengkabel te verwijderen. Als u de stelschroef verder losdraait, valt deze uit het schroefdraad.

**Opmerking:** *Om de stelschroef vast te draaien, draait u de momentsleutel rechtsom. Om de stelschroef los te draaien, draait u de momentsleutel linksom.*

- 6. Verwijder de DBS-verlengkabels van de stimulator.
- 7. Als de stimulator vervangen moet worden, sluit dan de nieuwe stimulator aan door het volgen van de procedures in "*De stimulator aansluiten".*
- 8. Als de DBS-verlengkabels geïmplanteerd blijven, kunt u de proximale uiteinden van de DBS-verlengkabels reinigen, de houders voor de leads bevestigen, en de overtollige DBS-verlengkabel oprollen in de holte.
- 9. Sluit de incisie.
- 10. Stuur de geëxplanteerde stimulator naar Boston Scientific.

**OPGELET:** Pas op dat u geen andere geïmplanteerde componenten beschadigt wanneer u de incisie sluit.

# <span id="page-104-0"></span>**Fysieke eigenschappen van de Vercise PC-stimulator**

De fysieke eigenschappen staan vermeld in tabel 1. De stimulator bevat een radiopake identificatielabel. De identificatielabel is zichtbaar met behulp van standaard röntgenprocedures.

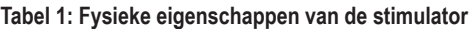

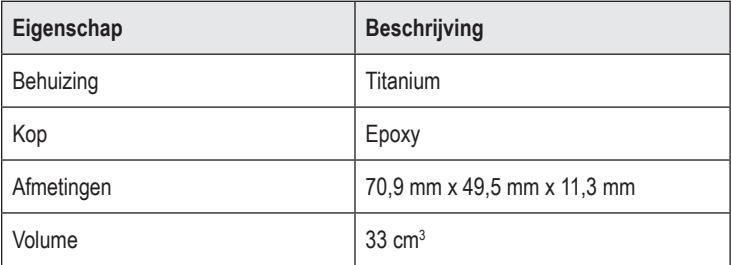

## <span id="page-105-0"></span>**Programmeerbare eigenschappen van de stimulator**

De stimulatieparameters zijn zodanig onafhankelijk voor de twee DBS-leads dat stimulatie van twee verschillende hersendelen verschillende amplitudes, pulsbreedtes, stimulatiesnelheden en contactinstellingen hebben. De twee DBS-leads kunnen ook verschillende monopolaire en multipolaire configuraties hebben; een bepaald contactpunt van een DBS-lead kan echter niet worden geprogrammeerd als zowel monopolair als multipolair. Het bereik voor programmeerbare parameters voor de stimulator staan in tabel 2.

**Opmerking:** *Bepaalde frequentiecombinaties mogen niet worden gebruikt. Raadpleeg de Programmeerhandleiding voor specifieke frequentiecombinaties.*

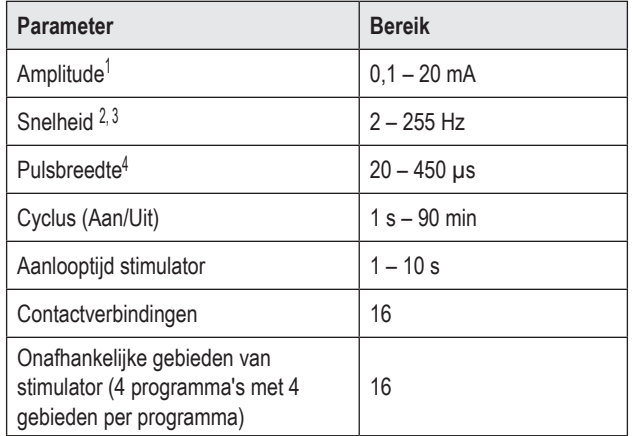

#### **Tabel 2: Functie van de stimulator**

1 Het programmeerbare bereik voor elk contactpunt afzonderlijk is beperkt tot 12,7 mA. Een programmeerbare vergrendeling beperkt de totale uitgangsstroom tot 20 mA of minder per dekkingsgebied. Een maximale uitgangsstroom van 12,7 mA op één contactpunt zou bijvoorbeeld de cumulatieve stroomuitgang op de resterende contactpunten beperken tot 7,3 mA binnen één dekkingsgebied. 2 De snelheid wordt beperkt tot een som van 255 Hz voor een bepaalde poort. 3 Het gebruik van hogere frequentiewaarden dan de waarden die gerealiseerd zijn (250 Hz), is de volledige verantwoordelijkheid van de gebruiker. 4 Het gebruik van lagere pulsbreedtes dan gerealiseerd (60-450 μsec) zijn, is de volledige verantwoordelijkheid van de gebruiker.

# <span id="page-106-0"></span>**DBS-verlengkabel**

De DBS-verlengkabel bestaat uit een connector aan de kant van het distale uiteinde en 8 cilindrische contactpunten aan de kant van het proximale uiteinde. De DBS-lead kan worden ingebracht en vastgezet in de connector die ook 8 contactpunten bevat die op de contactpunten van de DBS-lead passen en als elektrische verbindingen fungeren. De DBS-verlengkabel kan worden geïmplanteerd en bevestigd aan de stimulator en de DBS-lead voor zowel unilaterale stimulatie (linker- of rechterkant) en bilaterale stimulatie.

**Tabel 3: DBS-verlengkabel**

| 医原质原质质质 | Eigenschap        | <b>Beschrijving</b>     |
|---------|-------------------|-------------------------|
|         | Totale lengte     | 55 cm                   |
|         | Omtrek buitenkant | $1,35$ mm               |
|         | Aantal contacten  | 8                       |
|         | Contactmateriaal  | Platina/iridium         |
|         | Isolatiemateriaal | Polyurethaan, Siliconen |

# **Tunnelinstrument**

Het tunnelinstrument wordt gebruikt om een route te creëren voor de DBS-lead en de DBSverlengkabels in het subcutane weefsel.

**Tabel 4: Tunnelinstrument**

|  | Eigenschap                    | <b>Beschrijving</b>          |
|--|-------------------------------|------------------------------|
|  | Lengte                        | 28 cm (Rietje), 35 cm (Lang) |
|  | Materiaal van de<br>koker     | Roestvrijstaal               |
|  | Materiaal van het<br>rietjes  | <b>PTFE</b>                  |
|  | Materiaal van de<br>handgreep | Roestvrijstaal, Ultem        |

### <span id="page-107-0"></span>**Technische ondersteuning**

Boston Scientific beschikt wereldwijd over uitstekend getrainde serviceprofessionals om u te assisteren. De afdeling Technische service is 24 uur per dag bereikbaar voor het geven van technisch advies.

Als u zich in de V.S. bevindt, bel dan naar (866) 566-8913 om in contact te komen met een vertegenwoordiger. Als u zich buiten de V.S. bevindt, kies dan de juiste contactpersoon voor uw regio in de volgende lijst:

**Argentina** T: +5411 4896 8556 F: +5411 4896 8550

**Australia / New Zealand** T: 1800 676 133 F: 1800 836 666

**Austria** T: +43 1 60 810 F: +43 1 60 810 60

**Balkans** T: 0030 210 95 37 890 F: 0030 210 95 79 836

**Belgium** T: 080094 494 F: 080093 343

**Brazil** T: +55 11 5853 2244 F: +55 11 5853 2663

**Bulgaria** T: +359 2 986 50 48 F: +359 2 986 57 09

**Canada** T: +1 888 359 9691 F: +1 888 575 7396

**Chile** T: +562 445 4904 F: +562 445 4915

**China – Beijing** T: +86 10 8525 1588 F: +86 10 8525 1566

**China – Guangzhou** T: +86 20 8767 9791 F: +86 20 8767 9789

**China – Shanghai** T: +86 21 6391 5600 F: +86 21 6391 5100

**Colombia** T: +57 1 629 5045 F: +57 1 629 5082

*Czech Republic* T: +420 2 3536 2911 F: +420 2 3536 4334 **Denmark** T: 80 30 80 02 F: 80 30 80 05

**Finland** T: 020 762 88 82 F: 020 762 88 83

**France** T: +33 (0) 1 39 30 97 00 F: +33 (0) 1 39 30 97 99

**Germany** T: 0800 072 3301 F: 0800 072 3319

**Greece** T: +30 210 95 42401 F: +30 210 95 42420

**Hong Kong** T: +852 2960 7100 F: +852 2563 5276

**Hungary** T: +36 1 456 30 40 F: +36 1 456 30 41

**India – Bangalore** T: +91 80 5112 1104/5 F: +91 80 5112 1106

**India – Chennai** T: +91 44 2648 0318 F: +91 44 2641 4695

**India – Delhi** T: +91 11 2618 0445/6 F: +91 11 2618 1024

**India – Mumbai** T: +91 22 5677 8844 F: +91 22 2617 2783

**Italy** T: +39 010 60 60 1 F: +39 010 60 60 200

**Korea** T: +82 2 3476 2121 F: +82 2 3476 1776

**Malaysia** T: +60 3 7957 4266 F: +60 3 7957 4866

Gebruiksaanwijzing voor de Vercise™ PC Implanteerbare pulsgenerator 90960114-02 104 van 381
#### Technische ondersteuning

**Mexico** T: +52 55 5687 63 90 F: +52 55 5687 62 28

**Middle East / Gulf / North Africa** T: +961 1 805 282 F: +961 1 805 445

**The Netherlands** T:+31 30 602 5555 F: +31 30 602 5560

**Norway** T: 800 104 04 F: 800 101 90

**Philippines** T: +63 2 687 3239 F: +63 2 687 3047

**Poland** T: +48 22 435 1414 F: +48 22 435 1410

**Portugal** T: +351 21 3801243 F: +351 21 3801240

**Singapore** T: +65 6418 8888 F: +65 6418 8899

**South Africa** T: +27 11 840 8600 F: +27 11 463 6077 **Spain** T: +34 901 11 12 15 F: +34 902 26 78 66

**Sweden** T: 020 65 25 30 F: 020 55 25 35

**Switzerland** T: 0800 826 786 F: 0800 826 787

**Taiwan** T: +886 2 2747 7278 F: +886 2 2747 7270

**Thailand** T: +66 2 2654 3810 F: +66 2 2654 3818

**Turkey – Istanbul** T: +90 216 464 3666 F: +90 216 464 3677

**Uruguay** T: +59 82 900 6212 F: +59 82 900 6212

**UK & Eire** T: +44 844 800 4512 F: +44 844 800 4513

**Venezuela** T: +58 212 959 8106 F: +58 212 959 5328

**Opmerking:** *Telefoonnummers en faxnummers kunnen worden gewijzigd. De laatste contactgegevens vindt u op onze website op http://www.bostonscientific-international.com/. U kunt ook een brief sturen naar het volgende adres:*

> Boston Scientific Neuromodulation 25155 Rye Canyon Loop Valencia, CA 91355, VS

#### **Varumärken**

Alla varumärken tillhör sina respektive ägare.

#### **Garantier**

Boston Scientific Corporation förbehåller sig rätten att när som helst och utan förvarning ändra information relaterad till dess produkter för att öka deras tillförlitlighet eller kapacitet.

#### **Ytterligare information**

För indikationer, kontraindikationer, varningar, försiktighetsbeaktanden, komplikationer, läkaranvisningar, sterilisering, kassering och garrantiinformation för Boston Scientific, se *Information för ordinerande personal* - bruksanvisning. För annan enhetsspecifik information som inte ingår i denna handbok eller märkningssymboler, se lämplig bruksanvisning enligt vad som står på din DBS-*referensguide.*

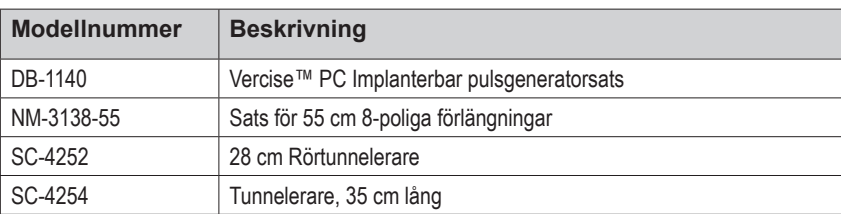

#### **Produktens modellnummer**

#### **Registrering av Vercise PC DBS-systemet**

I enlighet med internationell praxis och lagstiftning i vissa länder, finns ett registreringsformulär bifogat med varje ryggmärgsstimulator och stimulator, DBS-elektrod och DBS-förlängning från Boston Scientific. Syftet med detta formulär är att bibehålla spårbarheten för alla produkter och för att säkerställa garantirättigheterna. Det gör det även möjligt för de berörda institutionerna att i händelse av utbyte av en specifik DBS-elektrod, tillbehör eller enhet, få snabb tillgång till relevant data från tillverkaren.

Fyll i registreringsformuläret som medföljde i förpackningen. Returnera en kopia till Boston Scientifics kundtjänst, behåll en kopia i patientens journal, ge en kopia till patienten och en till läkaren.

Boston Scientific Neuromodulation Attention: Customer Service Department 25155 Rye Canyon Loop Valencia, CA 91355, USA

# **Innehållsförteckning**

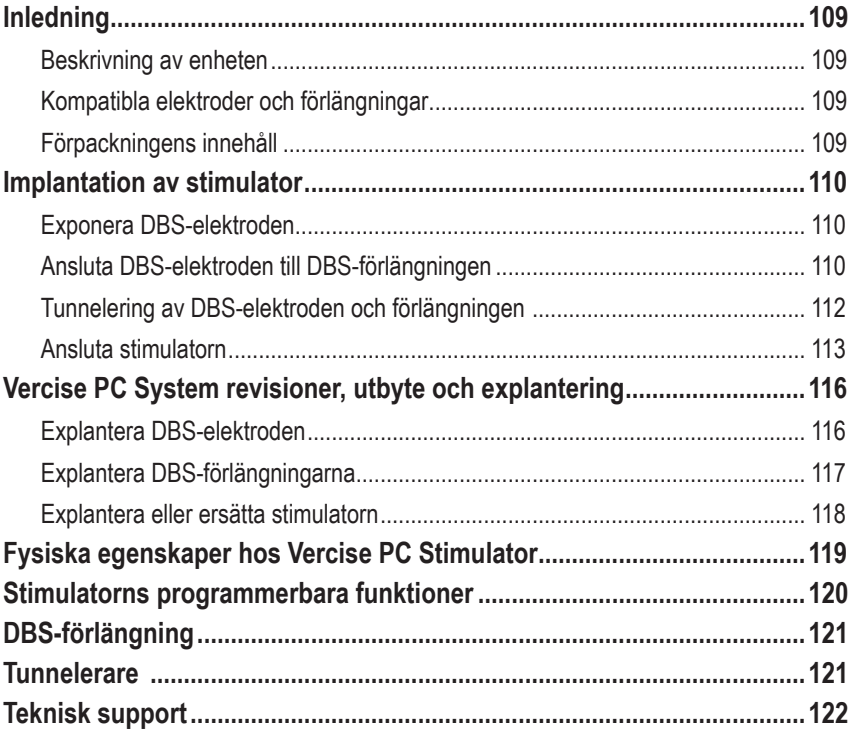

*Den här sidan har avsiktligt lämnats tom.*

# <span id="page-112-0"></span>**Inledning**

Denna handbok beskriver hur du implanterar och använder den ej laddbara Vercise PC implanterbara pulsgeneratorn och DBS-förlängningarna. Stimulatorn kan implanteras omedelbart efter implantation av DBS-elektroden och intraoperativa tester eller under en separat kirurgi.

### **Beskrivning av enheten**

Den implanterbara delen av Vercise PC-systemet inkluderar en stimulator och två DBS-elektroder. Andra implanterbara komponenter inkluderar DBS-förlängningarna som förlänger DBS-elektroderna till stimulatorn, ett DBS-elektrodanslutningsskydd som skyddar den proximala änden av DBSelektroden mellan operationstillfällen, samt suturhylsor för att skydda DBS-elektroden och/eller förankra DBS-elektroden och DBS-förlängningarna. Tunneleraren är ett kirurgiskt instrument avsett att skapa en subkutan tunnel för DBS-elektroderna och DBS-förlängningarna. Patienten kommer att förses med externa enheter, inklusive en fjärrkontroll, för att kommunicera med stimulatorn.

### **Kompatibla elektroder och förlängningar**

För en lista över elektroder och förlängningar som är kompatibla med Vercise PC, se *DBS-referensguiden*.

### **Förpackningens innehåll**

#### **Vercise PC Implanterbar pulsgeneratorsats**

- **Stimulator**
- **Stimulatormall**
- Stimulatorpluggar (2)
- **Momentnyckel**

**Observera:** *Allt innehåll i den inre förpackningen (eller brickan) är sterilt.*

#### **Förlängningssats (55 cm)**

- DBS-förlängning
- **Momentnyckel**
- Tunnelerarskaft (med förladdat rör)
- Tunnelerarhandtag

**Observera:** *Allt innehåll i den inre förpackningen (eller brickan) är sterilt.*

#### **Tunnelerarsats (28 cm, rör och 35 cm, lång)**

- Tunnelerarskaft (med förladdat rör)
- **Tunnelerarhandtag**

**Observera:** *Allt innehåll i den inre förpackningen (eller brickan) är sterilt.*

## <span id="page-113-0"></span>**Implantation av stimulator**

### **Exponera DBS-elektroden**

- 1. Palpera DBS-elektrodanslutningsskyddet och DBS-elektroden under skalpen.
- 2. Märk ut och skapa ett snitt i skalpen för att exponera elektrodanslutningsskyddet. Var försiktig så att DBS-elektroden inte skadas eller skärs.
- 3. Exponera DBS-elektroden och elektrodanslutningsskyddet genom incisionen.
- 4. Använd momentnyckeln för att avlägsna och kassera elektrodanslutningsskyddet.

**Obs:** *För att lossa anslutningsskruven vrider du momentnyckeln moturs. För att dra åt anslutningsskruven vrider du momentnyckeln medurs.*

5. Torka den proximala änden av DBS-elektroden.

## **Ansluta DBS-elektroden till DBS-förlängningen**

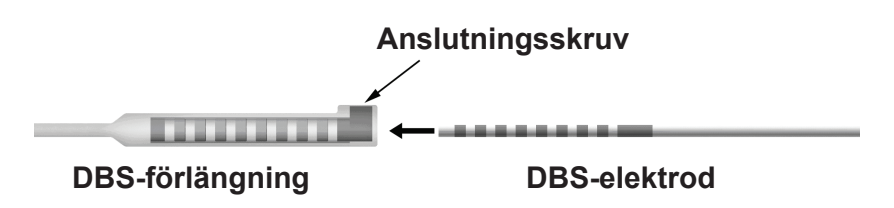

1. Kontrollera att anslutningsskruven inte begränsar ingångsporten på DBS-förlängningens anslutning genom att skruva ur anslutningsskruven ett eller två varv med momentnyckeln. Fatta DBS-elektroden bredvid skruvkontakten.

### **Proximal ände av DBS-elektroden**

-----------**DBS-elektrod Anslutningskontakter Skruvkontakt**

**Observera:** *Skruvkontaktens långa längd gör att den är enkelt urskiljbar från kontakterna.*

2. Tryck in DBS-elektroden i DBS-förlängningens anslutning tills DBS-elektroderna är parallella mot DBS-förlängningens kontakter. Ett visst motstånd kan kännas vid när varje elektrod förs in i DBS-förlängningens anslutning. Du bör kunna se DBS-elektroderna medan de går igenom DBS-förlängningens anslutning. Ett visst extra motstånd kan kännas när den sista elektroden riktas in.

3. Kontrollera visuellt att DBS-elektroderna är parallella mot DBS-förlängningens kontakter. Om de inte är inriktade, fortsätt att fatta DBS-elektroden bredvid retentionshyslan och tryck för att föra fram elektroderna så att de är parallella med DBS-förlängningens kontakter. Om det behövs ska du dra ut elektroden något och sedan åter föra fram elektroderna igen, tills det går att bekräfta att de sitter rätt.

**Observera:** *Se till att föra in DBS-elektroden fullständigt i anslutningen så att skruvkontakten sitter under anslutningsskruven.*

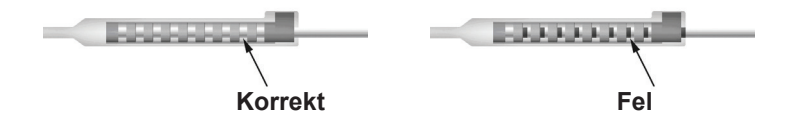

- 4. Dra inte åt anslutningsskruven ännu.
- 5. Upprepa moment 1 t.o.m. 3 för att ansluta den andra DBS-elektroden på den andra DBS-förlängningen.
- 6. Testa anslutningens impedans för att säkerställa att du har inriktat DBS-elektroden inuti DBS-förlängningens anslutning på rätt sätt. Se "Intraoperativ testning" i lämplig bruksanvisning för elektrodimplantering i enlighet med DBS-*referensguiden.*

### **Montera tunneleraren**

En tunnelerare tillhandahålls för att möjliggöra tunneleringen av DBS-förlängningen.

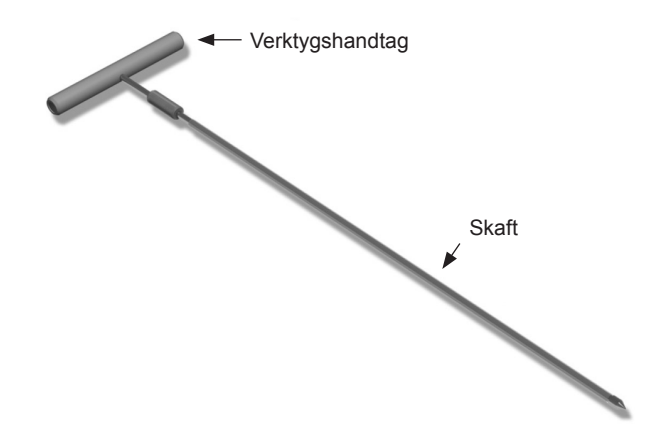

- 1. Montera tunnelerarhandtaget på skaftet genom att vrida låsmekanismen medurs.
	- a. Tryck handtaget på skaftet.
	- b. Fatta handtaget och spetsen på tunneleraren och vrid skaftet fram och tillbaka tills handtaget passar in sig på skaftet.
	- c. Fatta spetsen på tunneleraren stadigt för att hålla skaftet stilla, och vrid låsmekanismen medurs tills den är fäst.

### <span id="page-115-0"></span>**Tunnelering av DBS-elektroden och förlängningen**

1. Skapa en ficka för stimulatorn under huden på en plats som är under nyckelbenet på samma sida som DBS-elektroden och förlängningarna.

**Observera:** *Boston Scientific rekommenderar implantation av stimulatorn subklavikulärt.*

- a. Märk platsen för fickan.
- b. Använd mallen som guide för placeringen av fickan, för optimal bestämning av fickans storlek.

**Observera:** *Det är viktigt att fickan förblir liten för att förhindra att stimulatorn vänds.*

- 2. Märk en tunneleringsväg från platsen för den subklavikulära fickan till snittet över örat.
- 3. Administrera lämplig lokalbedövning längs tunneleringsvägen.

**IAKTTA FÖRSIKTIGHET:** Var försiktig så att elektroden och andra komponenter inte punkteras vid administreringen av lokalbedövning.

4. Skapa en subkutan tunnel från snittet över örat, längs tunneleringsvägen till stimulatorfickan.

**VARNING:** Var försiktig så att du inte punkterar eller skadar viktiga strukturer längs tunneleringsvägen, såsom brachialplexus och jugularis, då detta kan orsaka att patienten skadas.

5. Om så önskas kan du böja tunneleraren till en lämplig form.

**IAKTTA FÖRSIKTIGHET:** Skarvarna får ej böjas.

6. När spetsen på tunneleraren är fullständigt blottad, skruva ur och ta bort handtaget på tunneleraren.

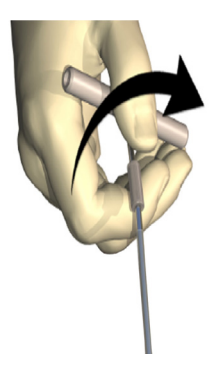

- 7. Fatta tag i spetsen med en hand och dra ut skaftet genom röret samtidigt som röret hålls på plats med den andra handen.
- 8. Tryck in de proximala ändarna av DBS-förlängningarna genom röret och dra sedan tillbaka röret.
- 9. Alternativt kan du fästa DBS-förlängningens anslutning på fascian med användning av suturer och/eller suturhylsor.

Bruksanvisning för Vercise™ PC Implanterbar pulsgenerator 90960114-02 112 av 381

<span id="page-116-0"></span>**IAKTTA FÖRSIKTIGHET:** Använd inte polypropylensuturer eftersom de kan skada suturhylsan. Suturera inte direkt på DBS-förlängningen och använd inte heller hemostat på DBS-elektrodkroppen. Detta kan skada DBS-elektrodens isolering.

### **Ansluta stimulatorn**

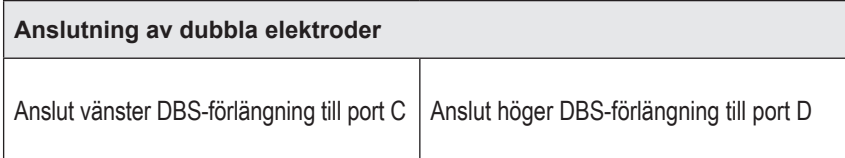

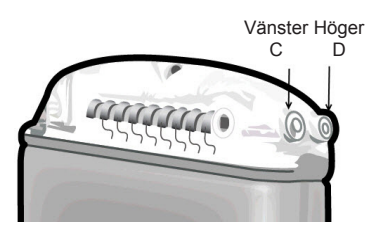

- 1. För in DBS-förlängningens anslutning i stimulatorn fullständigt tills den tar stopp.
	- a. För in pluggen för att verifiera att inga anslutningsskruvar blockerar uttaget.
	- b. Torka av DBS-förlängningsanslutningen före införing.
	- c. För in DBS-förlängningarna i pulsgeneratoranslutningarna. När förlängningen är fullständigt införd kommer spetsen på DBS-förlängningen att vara helt inne i portens baksida och skruvkontakten på DBS-förlängningen vara rakt under anslutningsskruven.

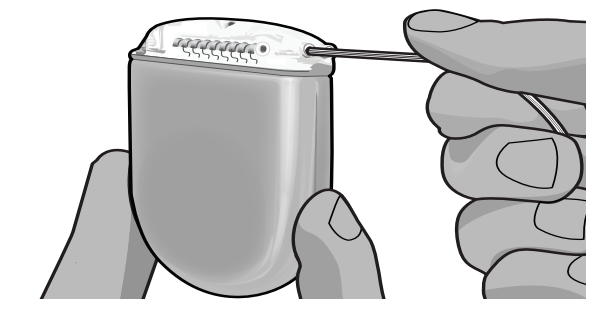

**IAKTTA FÖRSIKTIGHET:** Verifiera korrekt införing av DBS-förlängningen genom att kontrollera impedanserna innan anslutningsskruven dras åt. Om anslutningsskruven dras åt nedåt på en kontakt kan det skada DBS-förlängningen.

2. Verifiera att skruvkontakten på DBS-förlängningen sitter direkt under anslutningsskruven i stimulatoranslutningen.

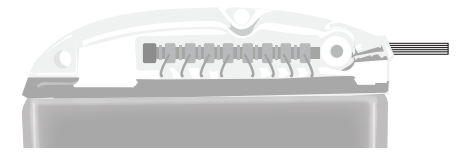

**Observera:** *Skruvkontaktens längd gör att den är enkelt urskiljbar från kontakterna (se nedan).*

### **Proximal ände av DBS-elektroden**

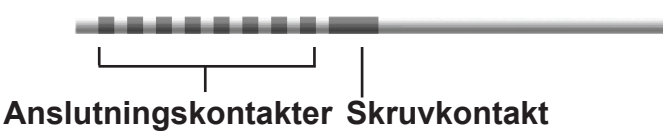

- 3. Kontrollera impedanserna för att verifiera anslutningarna innan du drar åt anslutningsskruven.
	- a. Placera stimulatorn delvist i den subkutana fickan.
	- b. Testa impedanserna med användning av fjärrkontrollen eller programmeraren.
- 4. För momentnyckeln genom slitsen i septum på sidan av stimulatoranslutningen.
- 5. Dra åt anslutningsskruven i stimulatorn tills momentnyckeln klickar, vilket indikerar att anslutningsskruven har dragits fullständigt.

**Observera:** *För att dra åt anslutningsskruven vrider du momentnyckeln medurs. För att lossa anslutningsskruven vrider du momentnyckeln moturs.* 

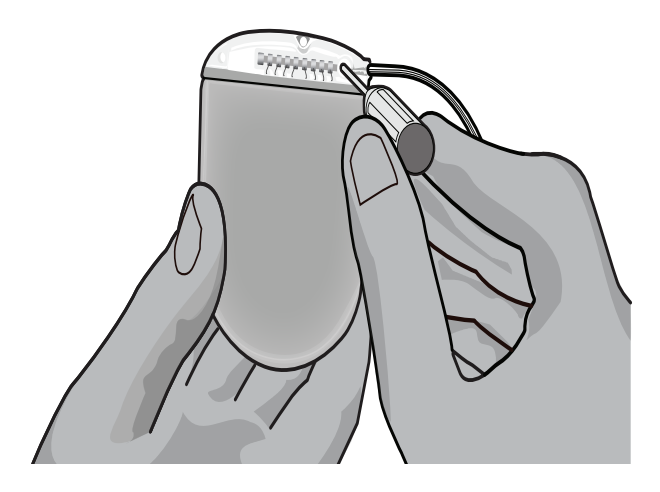

**IAKTTA FÖRSIKTIGHET:** Momentnyckeln har en momentbegränsning så att anslutningsskruven inte kan dras åt för hårt. Använd endast den medföljande momentnyckeln, då andra verktyg kan dra åt anslutningsskruven för hårt och skada elektroden.

6. Kontrollera visuellt att elektroderna är parallella mot DBS-förlängningens kontakter. Om de inte är inriktade, fortsätt att fatta elektroden bredvid retentionshyslan och tryck för att föra fram elektroderna så att de är parallella med DBS-förlängningens kontakter. Om det behövs ska du dra ut elektroden något och sedan åter föra fram elektroderna igen, tills det går att bekräfta att de sitter rätt.

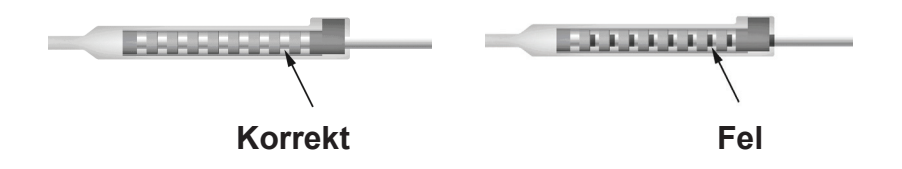

7. Kontrollera impedanserna för att verifiera anslutningarna innan du drar åt anslutningsskruven.

**IAKTTA FÖRSIKTIGHET:** Verifiera korrekt införing av DBS-förlängningen genom att kontrollera impedanserna innan anslutningsskruven dras åt. Om anslutningsskruven dras åt nedåt på en kontakt kan det skada DBS-förlängningen.

- 8. För momentnyckeln genom slitsen ovanpå skruven i elektrodanslutningsskyddet.
- 9. Dra åt anslutningsskruven i DBS-förlängningens anslutning tills momentnyckeln klickar, vilket indikerar att anslutningsskruven har fästs fullständigt.

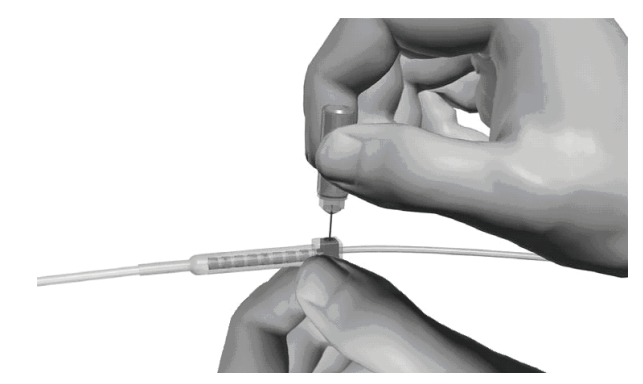

**IAKTTA FÖRSIKTIGHET:** Momentnyckeln har en momentbegränsning så att anslutningsskruven inte kan dras åt för hårt. Använd endast den medföljande momentnyckeln, då andra verktyg kan dra åt anslutningsskruven för hårt och skada DBS-elektroden.

**Observera:** *För att dra åt anslutningsskruven, fatta förlängningen vid basen med en hand och vrid momentnyckeln medurs med den andra handen. För att lossa anslutningsskruven vrider du momentnyckeln moturs.*

> Bruksanvisning för Vercise™ PC Implanterbar pulsgenerator 90960114-02 115 av 381

- <span id="page-119-0"></span>10. Upprepa moment 1 – 9 för att dra åt den andra anslutningsskruven i stimulatorn på den andra DBS-förlängningen.
- 11. Placera stimulatorn i den subkutana fickan.
	- a. Linda ihop den överflödiga DBS-förlängningen bakom stimulatorn.

**VARNING:** Undvik att placera överflödig del av DBS-förlängningen på den ytliga delen av stimulatorn, då detta kan öka risken för vävnadserosion eller skada vid stimulatorbyte.

- b. Alternativt kan du fästa stimulatorn på fascian med hålen i anslutningsblocket.
- 12. Slut incisionerna.

**IAKTTA FÖRSIKTIGHET:** Var försiktig så att du inte skadar DBS-elektroden, stimulatorn eller andra implanterade komponenter när du sluter incisionerna.

**Observera:** *När du sluter incisionen över förlängningens anslutning, orientera förlängningsanslutningen för att minimera profilen under huden.*

# **Vercise PC System revisioner, utbyte och explantering**

Om hela Vercise PC-systemet (stimulator, DBS-förlängningar och DBS-elektroder) ska avlägsnas, bör DBS-elektroderna avlägsnas först (enligt beskrivningen nedan) följt av DBS-förlängningarna, och slutligen stimulatorn. Denna ordning minskar risken för potentiell spridning av infektion mot skallöppningen.

## **Explantera DBS-elektroden**

**VARNING:** Vid explantering av Vercise PC DBS-systemet ska DBS-elektroden dras från platsen över örat och inte platsen nära borrhålet för att undvika potentiell spridning av infektionen mot öppningen på skallen.

- 1. Stäng av stimulatorn.
- 2. Palpera skalpen för att lokalisera borrhålslocket (BHC).
- 3. Gör ett snitt nära BHC för att exponera BHC- och DBS-elektroden. Var försiktig så att DBS-elektroden och suturhylsan inte skadas.
- 4. Skär av DBS-elektroden ungefär 2-3 cm från BHC, så att det finns tillräckligt med material för att fatta tag i elektroden.
- 5. Skruva loss skruvarna som förankrar BHC.
- 6. Dra tillbaka DBS-elektroden långsamt och försiktigt från nervvävnaden, och dra den så nära vinkelrätt mot skallen som möjligt. DBS-elektroden ska möta minimalt motstånd när den dras tillbaka.
- 7. Palpera området under skalpen för att lokalisera DBS-förlängningens anslutning.
- 8. Gör ett snitt för att blotta DBS-elektroden och DBS-förlängningens anslutning. Var försiktig så att du inte skadar de implanterade komponenterna, vilka behövs för korrekt analys efter explanteringen.

Bruksanvisning för Vercise™ PC Implanterbar pulsgenerator 90960114-02 116 av 381

<span id="page-120-0"></span>9. Lossa anslutningens anslutningsskruv på DBS-förlängningen med användning av den medföljande momentnyckeln.

**Observera:** *Se till att momentnyckeln förs in fullständigt innan du lossar på anslutningsskruven. För att dra åt anslutningsskruven vrider du momentnyckeln medurs. För att lossa anslutningsskruven vrider du momentnyckeln moturs.*

- 10. Avlägsna DBS-elektroden från DBS-förlängningen.
- 11. Dra försiktigt resten av DBS-elektroden genom snittet bakom örat.

**VARNING:** DBS-elektroden ska dras från platsen bakom örat och inte platsen nära borrhålet för att undvika potentiell spridning av infektionen mot öppningen på skallen.

- 12. Om du ska byta ut DBS-elektrodern, följ anvisningarna i lämplig elektrodbruksanvisning enligt DBS-*referensguiden*. Om du explanterar hela Vercise PC-systemet, fortsätt till förfarandet Explantera DBS-förlängningarna. Slut annars incisionerna.
- 13. Sänd de explanterade DBS-elektroderna till Boston Scientific.

### **Explantera DBS-förlängningarna**

- 1. Stäng av stimulatorn.
- 2. Palpera området under skalpen för att lokalisera DBS-förlängningens anslutning.
- 3. Gör ett snitt för att blotta DBS-elektroden och DBS-förlängningens anslutning. Var försiktig så att du inte skadar de implanterade komponenterna, vilka behövs för korrekt analys efter explanteringen.
- 4. Skär DBS-förlängningarna vid den koniska (proximala) änden av anslutningen.
- 5. Lossa anslutningsskruven med den bifogade momentnyckeln.

**IAKTTA FÖRSIKTIGHET:** Lossa anslutningsskruven endast såpass mycket som krävs för att avlägsna DBS-elektroden. Om anslutningsskruven lossas för mycket kommer den att falla ur.

**Observera:** *För att dra åt anslutningsskruven vrider du momentnyckeln medurs. För att lossa anslutningsskruven vrider du momentnyckeln moturs.*

- 6. Koppla ur DBS-förlängningens anslutning. Returnera DBS-förlängningens anslutning till Boston Scientific.
- 7. Exponera och koppla ur DBS-förlängningarna från stimulatorn genom att följa förfarandet i "*Explantera eller byta stimulator."*
- 8. Dra försiktigt DBS-förlängningen genom tunnel mot stimulatorplatsen.

**VARNING:** Undvik att dra mot örat för att minska risken för infektion i DBS-elektroderna.

9. Sänd de explanterade DBS-förlängningarna till Boston Scientific.

**Observera:** *Om DBS-förlängningarna har brutits kan du behöva göra ytterligare incisioner eller dra ena änden av DBS-förlängningen ut ur stimulatorn och den andra änden från DBS-förlängningens anslutningsplats.*

### <span id="page-121-0"></span>**Explantera eller ersätta stimulatorn**

- 1. Stäng av stimulatorn.
- 2. Palpera det subklavikulära området för att lokalisera stimulatorn.
- 3. Öppna fickan med stimulatorn kirurgiskt. Var försiktig så att du inte skadar de implanterade komponenterna, vilka behövs för korrekt analys efter explanteringen.

**IAKTTA FÖRSIKTIGHET:** Använd inte diatermi, då det skadar stimulatorn.

**Observera:** *Incisionen ska vara tillräckligt stor för att avlägsna stimulatorn från fickan.*

- 4. Dra tillbaka stimulatorn från fickan.
- 5. Skruva ur anslutningsskruvarna med momentnyckeln, för att frigöra DBS-förlängningarna.

**IAKTTA FÖRSIKTIGHET:** Lossa anslutningsskruven endast såpass mycket som krävs för att avlägsna DBS-förlängningen. Om anslutningsskruven lossas för mycket kommer den att falla ur.

**Observera:** *För att dra åt anslutningsskruven vrider du momentnyckeln medurs. För att lossa anslutningsskruven vrider du momentnyckeln moturs.*

- 6. Avlägsna DBS-förlängningarna från stimulatorn.
- 7. Om stimulatorn ska ersättas ska den nya stimulatorn åter anslutas genom att följa förfarandena i "*Ansluta stimulatorn".*
- 8. Om DBS-förlängningarna ska förbli implanterade kan du annars rengöra de proximala ändarna av DBS-förlängningarna, ansluta elektrodanslutningsskydd och linda ihop överflödigt DBS-förlängningsmaterial i fickan.
- 9. Slut incisionen.
- 10. Sänd den explanterade stimulatorn till Boston Scientific.

**IAKTTA FÖRSIKTIGHET:** Var försiktig så att du inte skadar några av de implanterade komponenterna när du sluter incisionen.

# <span id="page-122-0"></span>**Fysiska egenskaper hos Vercise PC Stimulator**

Stimulatorns fysiska egenskaper beskrivs i tabell 1. Stimulatorn innehåller en röntgentät identifieringstagg. Identifieringstaggen är synlig med användning av standard röntgenförfaranden.

#### **Tabell 1: Stimulatorns fysiska egenskaper**

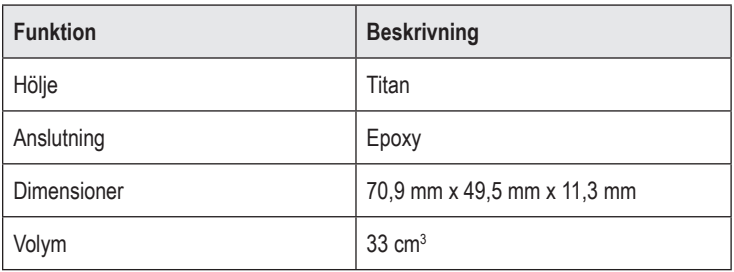

### <span id="page-123-0"></span>**Stimulatorns programmerbara funktioner**

Stimuleringsparametrarna är oberoende av de två DBS-elektroderna så att stimuleringen av två olika hjärnområden kan ha olika amplituder, pulsbredder, stimuleringsfrekvenser och kontaktkonfigurationer. De två DBS-elektroderna kan även ha olika konfigurationer med avseende på monopolär respektive bipolär stimulering; emellertid kan en given DBS-elektrodpol inte programmeras som både monopolär och multipolär. Stimulatorns programmerbara parameterintervall visas i tabell 2:

**Observera:** *Vissa frekvenskombinationer får inte användas. Se programmeringshandboken för specifika frekvenskombinationer.*

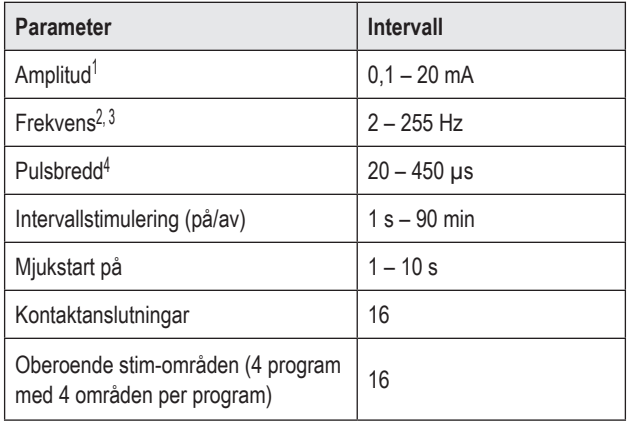

#### **Tabell 2: Stimulatorns funktion**

1 Den programmerbara amplituden för varje enskild pol är begränsad till

12,7 mA. En programmeringsspärr finns för att begränsa den totala uteffekten till 20 mA eller lägre per område. Exempelvis skulle en maximal uteffekt av 12,7 mA på en kontakt begränsa den totala uteffekten på de återstående kontakterna till 7,3 mA inom ett täckningsområde.

2 Frekvensen är begränsad till totalt 255 Hz för en viss port.

3 Användning av högre frekvenser än dem som har upprättats (250 Hz) är användarens eget ansvar.

4 Användning av lägre pulsbredder än vad som upprättats (60-450 μsek) är användarens eget ansvar.

## <span id="page-124-0"></span>**DBS-förlängning**

DBS-förlängningen består av en anslutning vid den distala änden och 8 cylindriska kontakter vid den proximala änden. DBS-elektroden kan föras in och fästas i anslutningen, vilken även innehåller 8 kontakter som inriktas mot kontakterna på DBS-elektroden för att bilda elektriska anslutningar. DBS-förlängningen kan implanteras och anslutas till stimulatorn och DBS-elektroden för både unilateral stimulering (på endera vänster eller höger sida) och bilateral stimulering.

**Tabell 3: DBS-förlängning**

| 医尿道尿道尿 | <b>Funktion</b>    | <b>Beskrivning</b>  |
|--------|--------------------|---------------------|
|        | Totallängd         | 55 cm               |
|        | Ytterdiameter      | $1,35$ mm           |
|        | Antal poler        | 8                   |
|        | Polmaterial        | Platina/iridium     |
|        | Isoleringsmaterial | Polyuretan, silikon |

## **Tunnelerare**

Tunneleraren används för att skapa en bana för DBS-elektroden och DBS-förlängningen i den subkutana vävnaden.

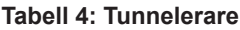

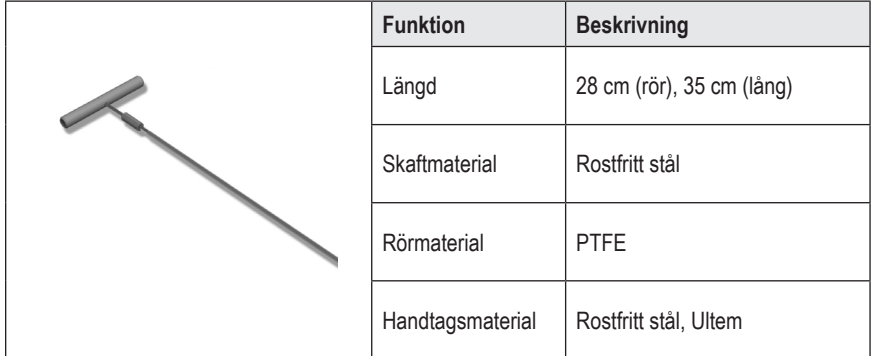

### <span id="page-125-0"></span>**Teknisk support**

Boston Scientific Corporations högutbildade servicepersoner är tillgängliga när du behöver hjälp. Den tekniska supportavdelningen är tillgänglig för att tillhandahålla teknisk hjälp dygnet runt.

I USA ringer du (866) 566-8913 för att tala med en representant. Utanför USA väljer du din ort i följande lista:

**Argentina** T: +5411 4896 8556 F: +5411 4896 8550

**Australia / New Zealand** T: 1800 676 133 F: 1800 836 666

**Austria** T: +43 1 60 810 F: +43 1 60 810 60

**Balkans** T: 0030 210 95 37 890 F: 0030 210 95 79 836

**Belgium** T: 080094 494 F: 080093 343

**Brazil** T: +55 11 5853 2244 F: +55 11 5853 2663

**Bulgaria** T: +359 2 986 50 48 F: +359 2 986 57 09

**Canada** T: +1 888 359 9691 F: +1 888 575 7396

**Chile** T: +562 445 4904 F: +562 445 4915

**China – Beijing** T: +86 10 8525 1588 F: +86 10 8525 1566

**China – Guangzhou** T: +86 20 8767 9791 F: +86 20 8767 9789

**China – Shanghai** T: +86 21 6391 5600 F: +86 21 6391 5100

**Colombia** T: +57 1 629 5045 F: +57 1 629 5082

*Czech Republic* T: +420 2 3536 2911 F: +420 2 3536 4334

**Denmark** T: 80 30 80 02 F: 80 30 80 05 **Finland** T: 020 762 88 82 F: 020 762 88 83

**France** T: +33 (0) 1 39 30 97 00 F: +33 (0) 1 39 30 97 99

**Germany** T: 0800 072 3301 F: 0800 072 3319

**Greece** T: +30 210 95 42401 F: +30 210 95 42420

**Hong Kong** T: +852 2960 7100 F: +852 2563 5276

**Hungary** T: +36 1 456 30 40 F: +36 1 456 30 41

**India – Bangalore** T: +91 80 5112 1104/5 F: +91 80 5112 1106

**India – Chennai** T: +91 44 2648 0318 F: +91 44 2641 4695

**India – Delhi** T: +91 11 2618 0445/6 F: +91 11 2618 1024

**India – Mumbai** T: +91 22 5677 8844 F: +91 22 2617 2783

**Italy** T: +39 010 60 60 1 F: +39 010 60 60 200

**Korea** T: +82 2 3476 2121 F: +82 2 3476 1776

**Malaysia** T: +60 3 7957 4266 F: +60 3 7957 4866

**Mexico** T: +52 55 5687 63 90 F: +52 55 5687 62 28

**Middle East / Gulf / North Africa** T: +961 1 805 282 F: +961 1 805 445

Bruksanvisning för Vercise™ PC Implanterbar pulsgenerator 90960114-02 122 av 381

#### Teknisk support

**The Netherlands** T:+31 30 602 5555 F: +31 30 602 5560

**Norway** T: 800 104 04 F: 800 101 90

**Philippines** T: +63 2 687 3239 F: +63 2 687 3047

**Poland** T: +48 22 435 1414 F: +48 22 435 1410

**Portugal** T: +351 21 3801243 F: +351 21 3801240

**Singapore** T: +65 6418 8888 F: +65 6418 8899

**South Africa** T: +27 11 840 8600 F: +27 11 463 6077

**Spain** T: +34 901 11 12 15 F: +34 902 26 78 66 **Sweden** T: 020 65 25 30 F: 020 55 25 35

**Switzerland** T: 0800 826 786 F: 0800 826 787

**Taiwan** T: +886 2 2747 7278 F: +886 2 2747 7270

**Thailand** T: +66 2 2654 3810 F: +66 2 2654 3818

**Turkey – Istanbul** T: +90 216 464 3666 F: +90 216 464 3677

**Uruguay** T: +59 82 900 6212 F: +59 82 900 6212

**UK & Eire** T: +44 844 800 4512 F: +44 844 800 4513

**Venezuela** T: +58 212 959 8106 F: +58 212 959 5328

**Observera:** *Telefon- och faxnummer kan ändras. För att få aktuell kontaktinformation, besök vår webbsida http://www.bostonscientific-international.com/ eller skriv till följande adress:*

> Boston Scientific Neuromodulation 25155 Rye Canyon Loop Valencia, CA 91355 USA

**sv**

#### **Tavaramerkit**

Kaikki tavaramerkit ovat haltijoidensa omaisuutta.

#### **Takuut**

Boston Scientific Corporation varaa oikeuden tehdä muutoksia tuotteisiinsa ilman ilmoitusta tuoteparannusten tekemiseksi.

#### **Lisätietoja**

Käyttöaiheet, vasta-aiheet, varoitukset, varotoimet, haittavaikutusten yhteenveto, lääkärin ohjeet, sterilointia, osien hävitystä ja takuuta koskevat tiedot ovat *Tietoa lääkäreille* -käyttöohjeessa. Muut laitekohtaiset tiedot, joita ei ole tässä oppaassa tai etikettimerkintöjen ohjeessa, ovat asianmukaisessa käyttöohjeessa, joista on luettelo DBS*-viiteoppaassa*.

#### **Tuotemallien numerot**

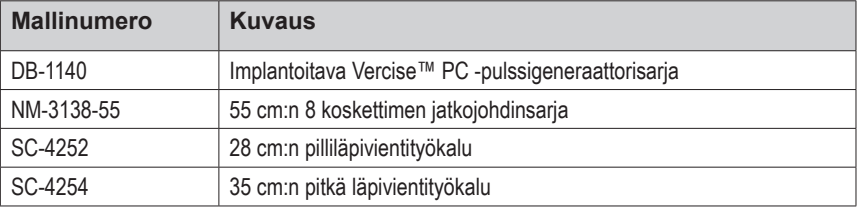

#### **Vercise PC DBS -järjestelmän rekisteröinti**

Kansainvälisten käytäntöjen ja joidenkin maiden säätelevien lakien mukaisesti jokaisen Boston Scientificin stimulaattorin, DBS-johtimen ja DBS-jatkeen mukana toimitetaan rekisteröintilomake. Lomakkeen avulla pyritään säilyttämään kaikkien tuotteiden jäljitettävyys ja turvaamaan takuuoikeudet. Sen avulla myös tietyn implantoidun DBS-johtimen, lisävarusteen tai laitteen arvioinnissa tai vaihtamisessa mukana oleva laitos saa valmistajalta nopeasti asiaankuuluvia tietoja.

Täytä pakkauksen mukana tuleva rekisteröintilomake. Palauta yksi kappale Boston Scientificin asiakaspalveluosastolle, pidä yksi potilasrekisteriä varten, anna yksi kappale potilaalle ja yksi lääkärille.

Boston Scientific Neuromodulation Attention: Customer Service Department 25155 Rye Canyon Loop Valencia, CA 91355, USA

# **Sisällys**

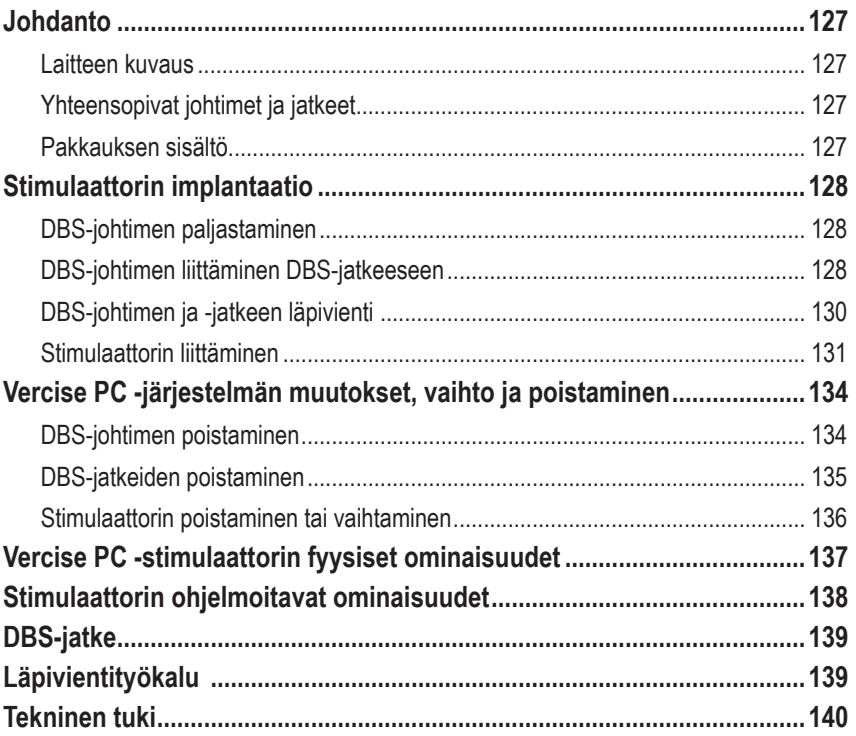

*Tämä sivu on jätetty tarkoituksella tyhjäksi*

# <span id="page-130-0"></span>**Johdanto**

Tässä oppaassa kuvataan ei-ladattavan implantoitavan Vercise PC -pulssigeneraattorin ja DBSjohdinjatkeiden implantointi ja käyttö. Stimulaattori voidaan implantoida välittömästi DBS-johtimen implantaation ja leikkauksen aikaisen testauksen jälkeen tai erillisessä leikkauksessa.

### **Laitteen kuvaus**

Vercise PC DBS -järjestelmän implantoitava osa sisältää stimulaattorin ja kaksi DBS-johdinta. Muita implantoitavissa olevia osia ovat DBS-jatkeet, jotka jatkavat DBS-johtimet stimulaattoriin asti, DBS-johtimen suojapää, joka suojaa DBS-johtimen proksimaalipäätä leikkausten välillä, ja ommelmuhvit, jotka suojaavat DBS-johdinta ja/tai kiinnittävät DBS-johtimet ja DBS-jatkeet. Läpivientityökalu on kirurginen instrumentti, jota käytetään ihonalaisen läpiviennin luomiseen DBS-johtimille ja DBS-jatkeille. Potilaalle annetaan ulkoiset laitteet, mukaan lukien kauko-ohjain, tiedonsiirtoon stimulaattorin kanssa.

### **Yhteensopivat johtimet ja jatkeet**

Jos haluat luettelon johtimista ja jatkeista, jotka ovat yhteensopivia Vercise PC:n kanssa, tutustu *DBS-viiteoppaaseen*.

### **Pakkauksen sisältö**

#### **Implantoitava Vercise PC -pulssigeneraattorisarja**

- Stimulaattori
- Stimulaattorimalli
- Stimulaattorin pohjaliitännät (2)
- **Momenttiavain**

**Huomautus:** *koko sisäpakkauksen (tai tarjottimen) sisältö on steriili.*

#### **Jatkesarja (55 cm)**

- DBS-jatke
- **Momenttiavain**
- Läpivientityökalun varsi (jossa on esiasetettu pilli)
- Läpivientityökalun kädensija

**Huomautus:** *koko sisäpakkauksen (tai tarjottimen) sisältö on steriili.*

#### **Läpivientityökalusarja (28 cm, pilli, ja 35 cm, pitkä)**

- Läpivientityökalun varsi (jossa on esiasetettu pilli)
- Läpivientityökalun kädensija

**Huomautus:** *koko sisäpakkauksen (tai tarjottimen) sisältö on steriili.*

## <span id="page-131-0"></span>**Stimulaattorin implantaatio**

## **DBS-johtimen paljastaminen**

- 1. Etsi tunnustelemalla päänahan alla oleva DBS-johtimen suojapää ja DBS-johdin.
- 2. Tuo johtimen suojapää esiin merkitsemällä viillon kohta ja suorittamalla viilto päänahkaan. Varo, että et vaurioita tai leikkaa DBS-johdinta.
- 3. Tuo DBS-johdin ja johtimen suojapää näkyville viillon kautta.
- 4. Irrota johtimen suojapää momenttiavaimella ja hävitä se.

**Huomautus:** *Löysää säätöruuvia kiertämällä momenttiavainta vastapäivään. Kiristä säätöruuvia kiertämällä momenttiavainta myötäpäivään.*

5. Kuivaa DBS-johtimen proksimaalipää.

## **DBS-johtimen liittäminen DBS-jatkeeseen**

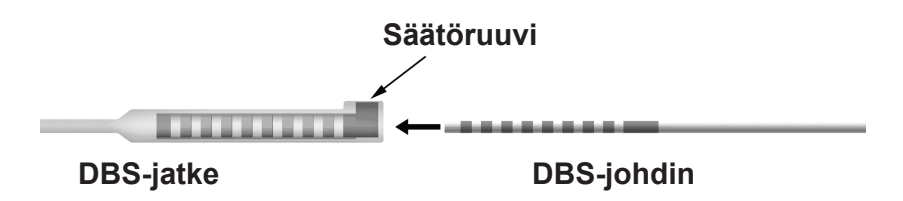

1. Varmista, että säätöruuvi ei tuki DBS-jatkeen liittimen sisääntuloliitäntää, avaamalla säätöruuvia yhden tai kahden kierroksen verran momenttiavaimella. Tartu DBS-johtimeen kiinnitysholkin vierestä.

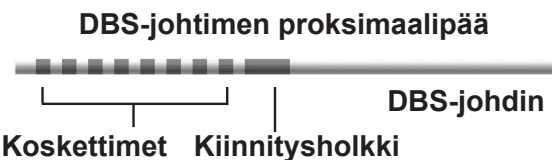

**Huomautus:** *kiinnitysholkki on helppo erottaa liittimistä sen pituuden vuoksi.*

2. Paina DBS-johdinta DBS-jatkeen liittimeen, kunnes DBS-johtimen elektrodit ovat tasoissa DBSjatkeen liitinten kanssa. On mahdollista, että tunnet hieman vastustusta, kun elektrodi siirtyy DBS-jatkeen liittimeen. Sinun tulisi nähdä DBS-johtimen elektrodit, kun ne siirtyvät DBS-jatkeen liittimen läpi. Vastusta saattaa tuntua kovemmin, kun viimeinen elektrodi asettuu paikoilleen.

3. Tarkista silmämääräisesti, että DBS-johtimen elektrodit ovat tasoissa DBS-jatkeen liitinten kanssa. Jos ne eivät ole tasalla, jatka DBS-johtimen kannattelua kiinnitysholkin kohdalta ja työnnä elektrodeja eteenpäin, jotta ne asettuisivat tasoihin DBS-jatkeen liitinten kanssa. Vedä johdinta tarvittaessa hieman takaisinpäin ja tasaa elektrodit tämän jälkeen uudelleen, kunnes tasaus on suoritettu oikein.

**Huomautus:** *varmista, että asetat DBS-johtimen täysin liittimeen, jotta kiinnitysholkki tulee säätöruuvin alle.*

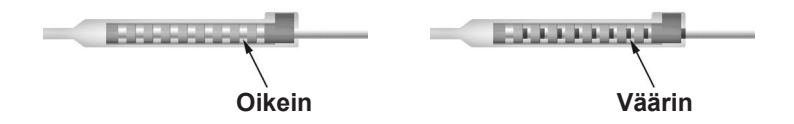

- 4. Ällä kiristä säätöruuvia tällä kertaa.
- 5. Kiinnitä toinen DBS-johdin toiseen DBS-jatkeeseen toistamalla vaiheet 1–3.
- 6. Varmista, että DBS-johdin on tasattu oikein DBS-jatkeen liittimen kanssa, testaamalla liitoksen impedanssi. Katso asianmukaisen, DBS*-viiteoppaassa mainitun johtimen implantointikäyttöohjeen "Testaus toimenpiteen aikana" -kohta.*

### **Läpivientityökalun kokoaminen**

Läpivientityökalu ja pilli on tarkoitettu DBS-jatkeen läpivientiin.

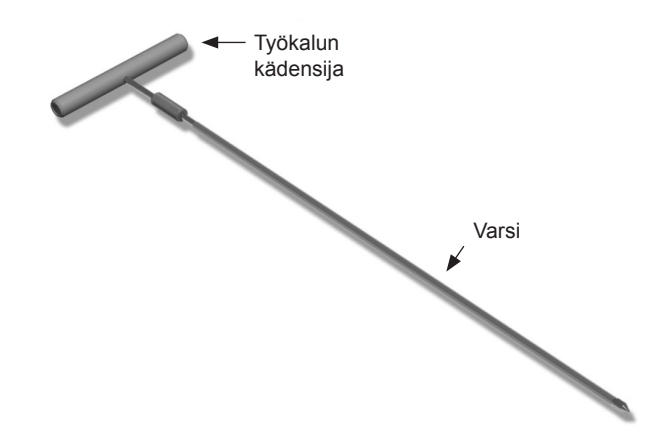

- 1. Kiinnitä läpivientityökalun kädensija varteen kääntämällä lukitusmekanismia myötäpäivään.
	- a. Paina työkalun kädensijan päässä oleva lukitusmekanismi varteen.
	- b. Tartu työkalun kädensijaan sekä läpivientityökalun päähän ja kierrä vartta edestakaisin, kunnes kädensija asettuu varteen.
	- c. Pidä vartta paikallaan tarttumalla tukevasti läpivientityökalun päähän ja käännä lukitusmekanismia myötäpäivään, kunnes se kiinnittyy.

### <span id="page-133-0"></span>**DBS-johtimen ja -jatkeen läpivienti**

1. Luo stimulaattorille tasku ihon alle solisluun alapuolelle samalle puolelle DBS-johtimen ja -jatkeiden kanssa.

**Huomautus:** *Boston Scientific suosittelee, että stimulaattori implantoidaan solisluun alle.*

- a. Merkitse taskun paikka.
- b. Käytä mallia taskun määrittämiseen, jotta taskun koko olisi mahdollisimman sopiva.

**Huomautus:** *on tärkeää, että tasku on pieni, jotta stimulaattori ei käänny ympäri.*

- 2. Merkitse läpivientireitti solisluun alla olevasta taskusta korvan yläpuoliseen viiltoon asti.
- 3. Anna asianmukainen paikallispuudute läpivientireittiä pitkin.

**HUOMIO:** varo, ettet puhkaise tai vaurioita johdinta tai muita osia paikallispuudutusta antaessasi.

4. Luo ihonalainen läpivienti korvan yläpuolelta läpivientireittiä pitkin stimulaattorin taskuun.

**VAROITUS:** varo, ettet puhkaise tai vaurioita läpivientireitillä olevia tärkeitä alueita, kuten olkavarren punosta ja kaulaa, koska tämä saattaa aiheuttaa potilaalle vammoja.

5. Taivuta läpivientityökalu halutessasi sopivan muotoiseksi.

**HUOMIO:** älä väännä lukittavia niveliä.

6. Kun läpivientityökalun kärki on täysin näkyvissä, kierrä läpivientityökalun kädensija irti.

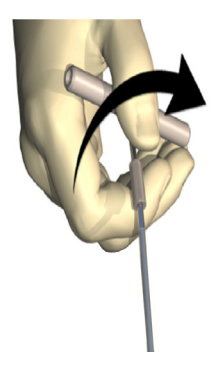

- 7. Ota päästä kiinni toisella kädellä ja pidä samalla pilliä paikallaan toisella kädellä ja vedä varsi tämän jälkeen ulos pillistä.
- 8. Paina DBS-jatkeiden proksimaalipäitä pillin läpi ja vedä pilli tämän jälkeen ulos.
- 9. Kiinnitä DBS-jatkeen liitin valinnaisesti faskiaan ompeleella ja/tai ommelmuhveilla.

<span id="page-134-0"></span>**HUOMIO:** Älä käytä ompelumateriaalina polypropeenia, sillä se voi vahingoittaa ommelmuhvia. Älä tee ompeleita suoraan DBS-johtimeen tai käsittele johtimen runkoa suonenpuristimella. Tämä saattaa vaurioittaa DBS-jatkeen eristettä.

### **Stimulaattorin liittäminen**

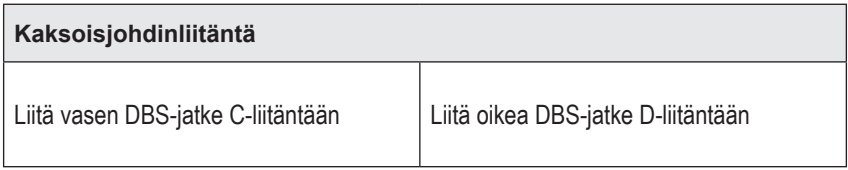

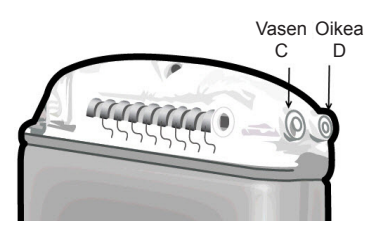

- 1. Paina DBS-jatkeen urospää stimulaattoriin, kunnes se pysähtyy.
	- a. Aseta pohjaliitäntä, jotta varmistat, etteivät säätöruuvit ole vastakkeen tiellä.
	- b. Pyyhi DBS-jatkeen koskettimet ennen asettamista.
	- c. Aseta DBS-jatkeet pohjaliitäntään. Kun DBS-jatke on asetettu kokonaan sisään, sen pää liukuu liitännän taakse ja DBS-jatkeen kiinnitysholkki näkyy säätöruuvin alla.

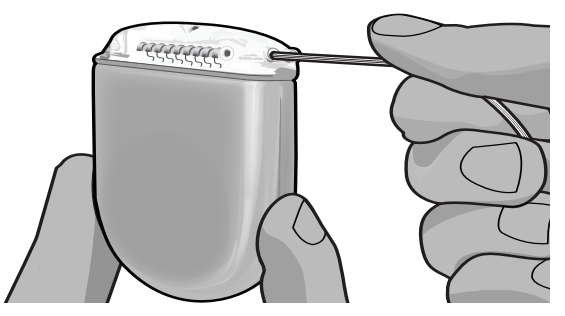

**HUOMIO:** Vahvista DBS-jatkeen oikea asetus tarkastamalla impedanssit ennen säätöruuvin kiristämistä. Säätöruuvin kiristäminen liittimeen asti saattaa vaurioittaa DBS-jatketta.

2. Vahvista, että DBS-jatkeen kiinnitysholkki sijaitsee suoraan säätöruuvin alla stimulaattorin pohjaliitännässä.

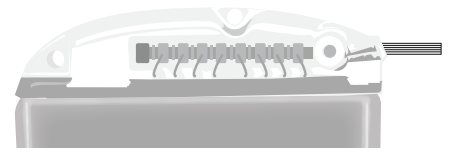

**Huomautus:** *kiinnitysholkki on helppo erottaa koskettimista pituutensa perusteella (katso alla).*

## **DBS-johtimen proksimaalipää**

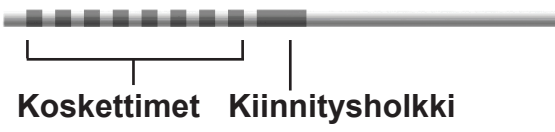

- 3. Tarkista liitännät tarkastamalla impedanssit ennen säätöruuvin kiristämistä.
	- a. Aseta stimulaattori osittain ihonalaiseen taskuun.
	- b. Testaa impedanssit kauko-ohjaimen tai kliinikon ohjelmointilaitteen avulla.
- 4. Vie momenttiavain stimulaattorin pohjaliitännän sivulla olevan välikalvon raon läpi.
- 5. Kiristä stimulaattorin säätöruuvia, kunnes momenttiavain napsahtaa, mikä ilmaisee, että säätöruuvi on täysin kiinnittynyt.

**Huomautus:** *Kiristä säätöruuvia kiertämällä momenttiavainta myötäpäivään. Löysää säätöruuvia kiertämällä momenttiavainta vastapäivään.* 

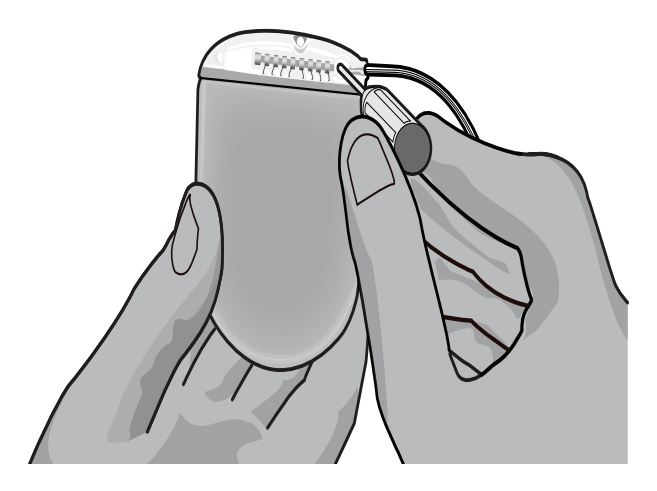

- **HUOMIO:** Momenttiavain rajoittaa vääntöä, jotta säätöruuvia ei voi kiristää liikaa. Käytä ainoastaan mukana toimitettua momenttiavainta, koska muut työkalut saattavat kiristää säätöruuvia liikaa ja vaurioittaa johdinta.
- 6. Tarkista silmämääräisesti, että johtimen elektrodit ovat tasoissa DBS-jatkeen liitinten kanssa. Jos ne eivät ole tasalla, jatka johtimen kannattelua kiinnitysholkin kohdalta ja työnnä elektrodeja eteenpäin, jotta ne asettuisivat tasoihin DBS-jatkeen liitinten kanssa. Vedä johdinta tarvittaessa hieman takaisinpäin ja tasaa elektrodit tämän jälkeen uudelleen, kunnes tasaus on suoritettu oikein.

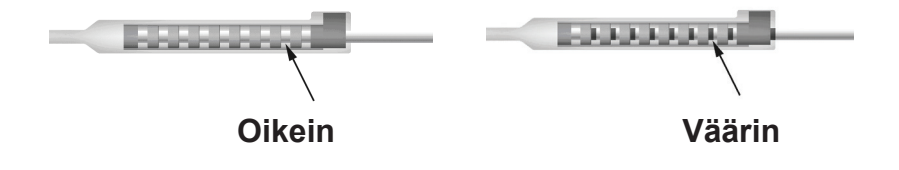

- 7. Tarkista liitännät tarkastamalla impedanssit ennen säätöruuvin kiristämistä.
	- **HUOMIO:** Vahvista DBS-jatkeen oikea asetus tarkastamalla impedanssit ennen säätöruuvin kiristämistä. Säätöruuvin kiristäminen liittimeen asti saattaa vaurioittaa DBS-jatketta.
- 8. Vie momenttiavain DBS-jatkeen liittimen yläpuolella olevan välikalvon raon läpi.
- 9. Kiristä DBS-jatkeen liittimen säätöruuvia, kunnes momenttiavain napsahtaa, mikä ilmaisee, että säätöruuvi on täysin kiinnittynyt.

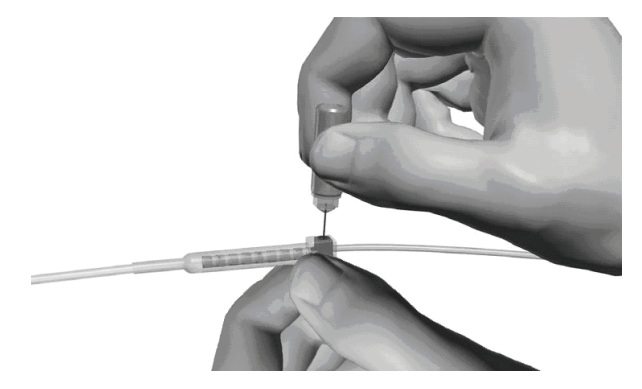

- **HUOMIO:** Momenttiavain rajoittaa vääntöä, jotta säätöruuvia ei voi kiristää liikaa. Käytä ainoastaan mukana toimitettua momenttiavainta, koska muut työkalut saattavat kiristää säätöruuvia liikaa ja vaurioittaa DBS-johdinta.
	- **Huomautus:** *Kiristä säätöruuvi siten, että tartut yhdellä kädellä jatketta pohjasta ja kierrät toisella kädellä momenttiavainta myötäpäivään. Löysää säätöruuvia kiertämällä momenttiavainta vastapäivään.*

**fi**

- <span id="page-137-0"></span>10. Kiristä toinen stimulaattorin säätöruuvi ja toisen DBS-jatkeen säätöruuvi toistamalla vaiheet 1–9.
- 11. Aseta stimulaattori ihonalaiseen taskuun.
	- a. Kiedo ylimääräinen DBS-jatkeen osa stimulaattorin viereen.

**VAROITUS:** Vältä ylimääräisen DBS-jatkeen asettamista stimulaattorin pinnalle, koska tämä saattaa kasvattaa ihon kulumista tai lisätä vaurioita stimulaattorin vaihtoleikkauksen yhteydessä.

- b. Kiinnitä vaihtoehtoisesti stimulaattori faskiaan ompelemalla stimulaattorin pohjaliitännän reikien kautta.
- 12. Sulje leikkaushaavat.

**Huomautus:** *Suuntaa jatkeen liitin niin, että ihonalainen profiili jää mahdollisimman pieneksi, kun suljet jatkeen liittimen leikkaushaavaa.*

## **Vercise PC -järjestelmän muutokset, vaihto ja poistaminen**

Jos koko Vercise PC -järjestelmä (stimulaattori, DBS-jatkeet ja DBS-johtimet) poistetaan, DBSjohtimet tulee poistaa ensin (alla kuvatulla tavalla) ja tämän jälkeen DBS-jatkeet ja viimeisenä stimulaattori. Tämän järjestyksen tarkoituksena on kallon avauman mahdollisen infektiovaaran vähentäminen.

## **DBS-johtimen poistaminen**

**VAROITUS:** Vercise PC DBS -järjestelmää poistettaessa DBS-johdin tulee vetää korvan yläpuolella olevalta alueelta eikä reiän lähellä olevalta alueelta mahdollisen kallon avauman infektiovaaran välttämiseksi.

- 1. Kytke stimulaattori pois päältä.
- 2. Etsi poranreiän suojus päänahkaa tunnustelemalla.
- 3. Tee viilto poranreiän suojuksen lähelle, jotta poranreiän suojus ja DBS-johdin saadaan esiin. Varo, että et vaurioita tai leikkaa DBS-johdinta tai ommelmuhvia.
- 4. Katkaise DBS-johdin noin 2–3 cm:n etäisyydeltä poranreiän suojuksesta, jotta johtimeen tarttuminen olisi mahdollista.
- 5. Irrota poranreiän suojuksen paikalleen kiinnittävät ruuvit.
- 6. Vedä DBS-johdin hitaasti ja varoen hermokudoksesta mahdollisimman kohtisuorassa suhteessa kalloon. Vastuksen tulisi olla mahdollisimman vähäinen DBS-johdinta vedettäessä.
- 7. Tunnustele päänahan alla olevaa aluetta paikallistaaksesi DBS-jatkeen liittimen.
- 8. Suorita viilto paljastaaksesi DBS-johtimen ja DBS-jatkeen liittimen. Varo, että et vaurioita implantoituja osia, jotta voit tehdä kunnollisen analyysin poistamisen jälkeen.
- 9. Löysää DBS-jatkeen liittimen säätöruuvi mukana toimitetulla momenttiavaimella.

Implantoitavan Vercise™ PC -pulssigeneraattorin käyttöohje 90960114-02 134/381

**HUOMIO:** varo vaurioittamasta DBS-johdinta, stimulaattoria tai muita implantoituja osia leikkaushaavoja suljettaessa.

- <span id="page-138-0"></span>**Huomautus:** *Varmista, että momenttiavain on asetettu kokonaisuudessaan ennen säätöruuvin löysäämistä. Kiristä säätöruuvia kiertämällä momenttiavainta myötäpäivään. Löysää säätöruuvia kiertämällä momenttiavainta vastapäivään.*
- 10. Irrota DBS-johdin DBS-jatkeesta.
- 11. Vedä DBS-johtimen loppuosa korvan takana olevan viillon läpi.

**VAROITUS:** DBS-johdin tulee vetää korvan yläpuolella olevalta alueelta eikä reiän lähellä olevalta alueelta mahdollisen kallon avauman infektiovaaran välttämiseksi.

- 12. Jos olet vaihtamassa DBS-johdinta, noudata DBS*-viiteoppaassa* mainitun asianmukaisen johdinoppaan ohjeita. Jos olet poistamassa koko Vercise PC -järjestelmän, jatka DBS-jatkeiden poisto -toimenpiteeseen. Sulje muussa tapauksessa leikkaushaavat.
- 13. Lähetä poistetut DBS-johtimet Boston Scientificille.

### **DBS-jatkeiden poistaminen**

- 1. Kytke stimulaattori pois päältä.
- 2. Tunnustele päänahan alla olevaa aluetta paikallistaaksesi DBS-jatkeen liittimen.
- 3. Suorita viilto paljastaaksesi DBS-johtimen ja DBS-jatkeen liittimen. Varo, että et vaurioita implantoituja osia, jotta voit tehdä kunnollisen analyysin poistamisen jälkeen.
- 4. Leikkaa DBS-jatkeet liittimen kartiopäästä (proksimaalisesta päästä).
- 5. Löysää liittimen kiristysruuvia mukana toimitetulla momenttiavaimella.

**HUOMIO:** Löysää säätöruuvia vain sen verran kuin DBS-johtimen poistaminen vaatii. Säätöruuvi saattaa pudota, jos sitä löysätään liikaa.

**Huomautus:** *Kiristä säätöruuvia kiertämällä momenttiavainta myötäpäivään. Löysää säätöruuvia kiertämällä momenttiavainta vastapäivään.*

- 6. Irrota DBS-jatkeen liitin. Palauta DBS-jatkeen liitin Boston Scientificille.
- 7. Tuo esiin ja irrota DBS-jatkeet stimulaattorista noudattamalla "*Stimulaattorin poistaminen tai vaihtaminen" -kohdan toimenpiteitä.*
- 8. Vedä DBS-jatke varoen stimulaattorin alueen läpiviennin läpi.

**VAROITUS:** vältä vetämistä korvaa kohti mahdollisen DBS-johdinten infektiovaaran vähentämiseksi.

9. Lähetä poistetut DBS-jatkeet Boston Scientificille.

**Huomautus:** *jos DBS-jatke on rikkoutunut, voi olla tarpeen tehdä lisäviiltoja tai vetää yksi DBS-jatkeen pään ulos stimulaattorista ja toinen pään DBS-jatkeen liittimen alueelta.*

### <span id="page-139-0"></span>**Stimulaattorin poistaminen tai vaihtaminen**

- 1. Kytke stimulaattori pois päältä.
- 2. Paikallista stimulaattori tunnustelemalla solisluun alla olevaa aluetta.
- 3. Avaa stimulaattorin sisältävä tasku kirurgisesti. Varo, että et vaurioita implantoituja osia, jotta voit tehdä kunnollisen analyysin poistamisen jälkeen.

**HUOMIO:** älä käytä sähkökauterisaatiota, koska tämä vaurioittaa stimulaattoria.

**Huomautus:** *viillon on oltava riittävän suuri, jotta stimulaattori mahtuu ulos taskusta.*

- 4. Poista stimulaattori taskusta.
- 5. Ruuvaa pohjaliitännän säätöruuvit auki momenttiavaimella vapauttaaksesi DBS-jatkeet.

**HUOMIO:** löysää säätöruuvia vain sen verran kuin DBS-jatkeen poistaminen vaatii. Säätöruuvi saattaa pudota, jos sitä löysätään liikaa.

**Huomautus:** *Kiristä säätöruuvia kiertämällä momenttiavainta myötäpäivään. Löysää säätöruuvia kiertämällä momenttiavainta vastapäivään.*

- 6. Irrota DBS-jatkeet stimulaattorista.
- 7. Jos stimulaattoria ollaan vaihtamassa, liitä uusi stimulaattori noudattamalla "*Stimulaattorin liittäminen" -kohdan ohjeita.*
- 8. Jos DBS-jatkeet jätetään implantoiduiksi, voit vaihtoehtoisesti puhdistaa DBS-jatkeiden proksimaalipäät, liittää johtimen suojapäät ja kietoa kiertää ylimääräisen DBS-jatkemateriaalin taskuun.
- 9. Sulje leikkaushaava.
- 10. Lähetä poistettu stimulaattori Boston Scientificille.

**HUOMIO:** varo vaurioittamasta mahdollisesti jäljelle jääviä implantoituja osia, kun suljet viillon.

## <span id="page-140-0"></span>**Vercise PC -stimulaattorin fyysiset ominaisuudet**

Stimulaattorin fyysiset ominaisuudet on kuvattu taulukossa 1. Stimulaattorissa on röntgensäteitä läpäisemätön tunniste. Tämä tunnistemerkki näkyy tavanomaisia röntgentoimenpiteitä käytettäessä.

#### **Taulukko 1: Stimulaattorin fyysiset ominaisuudet**

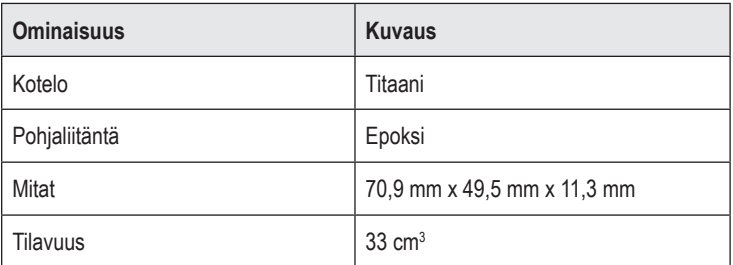

### <span id="page-141-0"></span>**Stimulaattorin ohjelmoitavat ominaisuudet**

Kahden DBS-johtimen stimulointiparametrit ovat itsenäisiä, koska kahdella eri aivojen kohteella voi olla erilaiset amplitudit, pulssinleveydet, stimulointitaajuudet ja kosketinkokoonpanot. Kahdella DBS-johtimella voi myös olla poikkeavat yksinapaiset ja moninapaiset kokoonpanot; tiettyä DBS-johtimen kosketinta ei voida kuitenkaan ohjelmoida sekä yksinapaiseksi että moninapaiseksi. Stimulaattorin ohjelmoitavien parametrien arvovälit näkyvät taulukossa 2.

**Huomautus:** *Tietyt taajuusyhdistelmät eivät ole käytettävissä. Katso tiedot taajuusyhdistelmistä Ohjelmointioppaasta.*

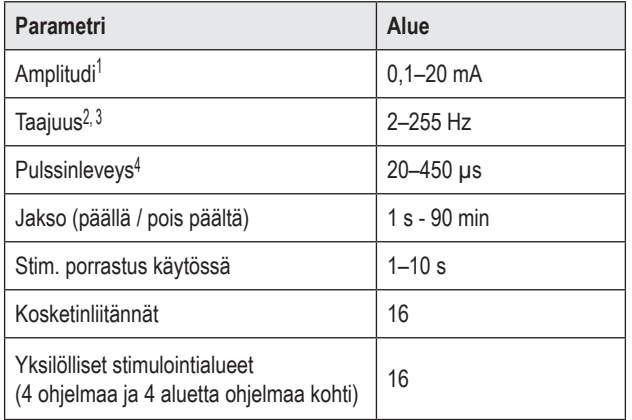

#### **Taulukko 2: Stimulaattorin toiminto**

1 Jokaisen yksittäisen koskettimen ohjelmoitava peittoalue on rajoitettu 12,7 mA:iin. Ohjelmointilukitus joutuu rajoittamaan käyttöalueen lähtövirran 20 mA:iin tai vähempään peittoaluetta kohti. Esim. yhden koskettimen 12,7 mA:n enimmäisantovirta rajoittaisi muiden koskettimien yhteisantovirran 7,3 mA:iin yhdellä kattavuusalueella.

2 Taajuus rajoittuu 255 Hz:n summaan tietylle liitännälle.

3 Määritettyä (250 Hz) korkeampien taajuuksien käyttö on yksinomaan käyttäjän vastuulla.

4 Määritettyä (60–450 μs) alhaisempien pulssitaajuuksien käyttö on yksinomaan käyttäjän vastuulla.

# <span id="page-142-0"></span>**DBS-jatke**

DBS-jatke sisältää distaalipään liittimen ja 8 sylinterin muotoista kosketinta proksimaalipäässä. DBS-johdin voidaan asettaa ja kiinnittää liittimeen, joka sisältää myös 8 kosketinta, jotka kohdistetaan DBS-johtimen kosketinten kanssa sähköliitoksen muodostamiseksi. DBS-jatke voidaan implantoida ja liittää stimulaattoriin ja DBS-johtimeen yksipuolista stimulointia (vasen tai oikea puoli) ja kaksipuolista stimulointia varten.

#### **Taulukko 3: DBS-jatke**

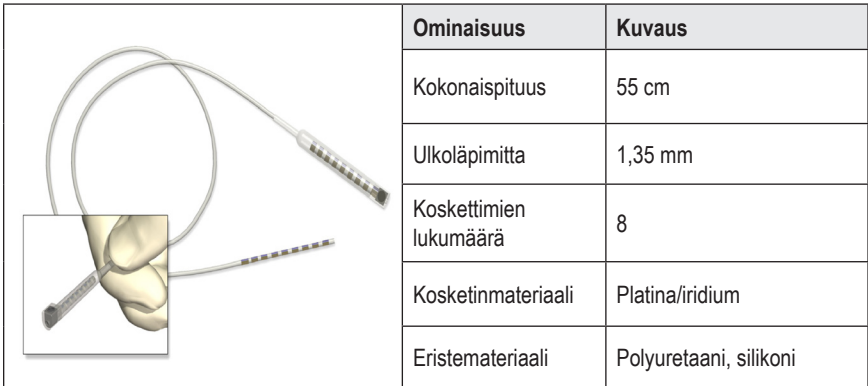

# **Läpivientityökalu**

Läpivientityökalun avulla luodaan reitti DBS-johtimelle ja DBS-jatkeelle ihonalaiseen kudokseen.

#### **Taulukko 4: Läpivientityökalu**

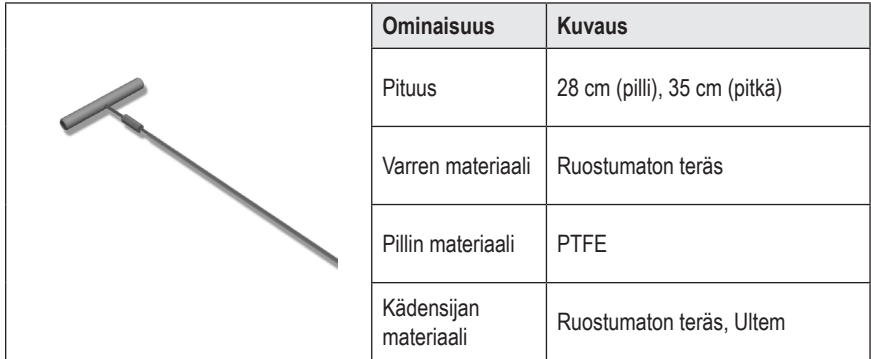

## <span id="page-143-0"></span>**Tekninen tuki**

Boston Scientific Corporationin korkeasti koulutetut huoltoasiantuntijat ovat palveluksessasi. Teknisen tuen osasto on käytettävissä tekniseen opastukseen 24 tuntia vuorokaudessa.

Soita edustajalle Yhdysvalloissa numeroon (866) 566-8913. Valitse yhteystiedot Yhdysvaltojen ulkopuolella seuraavasta luettelosta:

**Argentina** T: +5411 4896 8556 F: +5411 4896 8550

**Australia / New Zealand** T: 1800 676 133 F: 1800 836 666

**Austria** T: +43 1 60 810 F: +43 1 60 810 60

**Balkans** T: 0030 210 95 37 890 F: 0030 210 95 79 836

**Belgium** T: 080094 494 F: 080093 343

**Brazil** T: +55 11 5853 2244 F: +55 11 5853 2663

**Bulgaria** T: +359 2 986 50 48 F: +359 2 986 57 09

**Canada** T: +1 888 359 9691 F: +1 888 575 7396

**Chile** T: +562 445 4904 F: +562 445 4915

**China – Beijing** T: +86 10 8525 1588 F: +86 10 8525 1566

**China – Guangzhou** T: +86 20 8767 9791 F: +86 20 8767 9789

**China – Shanghai** T: +86 21 6391 5600 F: +86 21 6391 5100

**Colombia** T: +57 1 629 5045 F: +57 1 629 5082

*Czech Republic* T: +420 2 3536 2911 F: +420 2 3536 4334

**Denmark** T: 80 30 80 02 F: 80 30 80 05 **Finland** T: 020 762 88 82 F: 020 762 88 83

**France** T: +33 (0) 1 39 30 97 00 F: +33 (0) 1 39 30 97 99

**Germany** T: 0800 072 3301 F: 0800 072 3319

**Greece** T: +30 210 95 42401 F: +30 210 95 42420

**Hong Kong** T: +852 2960 7100 F: +852 2563 5276

**Hungary** T: +36 1 456 30 40 F: +36 1 456 30 41

**India – Bangalore** T: +91 80 5112 1104/5 F: +91 80 5112 1106

**India – Chennai** T: +91 44 2648 0318 F: +91 44 2641 4695

**India – Delhi** T: +91 11 2618 0445/6 F: +91 11 2618 1024

**India – Mumbai** T: +91 22 5677 8844 F: +91 22 2617 2783

**Italy** T: +39 010 60 60 1 F: +39 010 60 60 200

**Korea** T: +82 2 3476 2121 F: +82 2 3476 1776

**Malaysia** T: +60 3 7957 4266 F: +60 3 7957 4866

**Mexico** T: +52 55 5687 63 90 F: +52 55 5687 62 28

**Middle East / Gulf / North Africa** T: +961 1 805 282 F: +961 1 805 445

Implantoitavan Vercise™ PC -pulssigeneraattorin käyttöohje 90960114-02 140/381
Tekninen tuki

**The Netherlands** T:+31 30 602 5555 F: +31 30 602 5560

**Norway** T: 800 104 04 F: 800 101 90

**Philippines** T: +63 2 687 3239 F: +63 2 687 3047

**Poland** T: +48 22 435 1414 F: +48 22 435 1410

**Portugal** T: +351 21 3801243 F: +351 21 3801240

**Singapore** T: +65 6418 8888 F: +65 6418 8899

**South Africa** T: +27 11 840 8600 F: +27 11 463 6077

**Spain** T: +34 901 11 12 15 F: +34 902 26 78 66 **Sweden** T: 020 65 25 30 F: 020 55 25 35

**Switzerland** T: 0800 826 786 F: 0800 826 787

**Taiwan** T: +886 2 2747 7278 F: +886 2 2747 7270

**Thailand** T: +66 2 2654 3810 F: +66 2 2654 3818

**Turkey – Istanbul** T: +90 216 464 3666 F: +90 216 464 3677

**Uruguay** T: +59 82 900 6212 F: +59 82 900 6212

**UK & Eire** T: +44 844 800 4512 F: +44 844 800 4513

**Venezuela** T: +58 212 959 8106 F: +58 212 959 5328

**Huomautus:** *Puhelin- ja faksinumerot saattavat muuttua. Saat ajantasaiset yhteystiedot www-sivustostamme osoitteesta http://www.bostonscientific-international.com/ tai kirjeitse seuraavasta osoitteesta:*

> Boston Scientific Neuromodulation 25155 Rye Canyon Loop Valencia, CA 91355 USA

**fi**

#### **Varemerker**

Alle varemerker tilhører de respektive eierne.

#### **Garantier**

Boston Scientific Corporation forbeholder seg retten til å modifisere informasjon uten forutgående varsel for å forbedre produktenes pålitelighet eller driftskapasitet.

#### **Tilleggsinformasjon**

Se Bruksanvisning *Informasjon for forordnere* for å finne indikasjoner for bruk, kontraindikasjoner, advarsler, forholdsregler, sammendrag av bivirkninger, legens instruksjoner, sterilisering, komponentavhending og begrenset garanti. Se den aktuelle bruksanvisningen som står oppført i *bruksanvisningen* for DBS for å finne annen enhetsspesifikk informasjon som ikke finnes i denne håndboken eller på merkesymbolene.

#### **Produktmodellnummer**

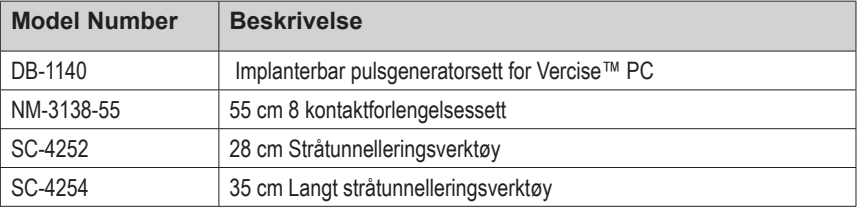

#### **Registrering of Vercise PC DBS-system**

I henhold til internasjonal praksis og lovgivning i visse land sendes et registreringsskjema med alle Boston Scientific-stimulatorer og DBS-elektrode og DBS-forlengelse. Formålet med dette skjemaet er å kunne spore alle produkter og sikre garantirettigheter. Det gjør det også enklere for en institusjon som evaluerer eller skifter ut en spesifikk implantert DBS-elektrode, tilbehør eller enhet, å få rask adgang til korrekt data fra produsenten.

Fyll ut registreringsskjemaet som følger med pakken. Returner én kopi til kundeserviceavdelingen hos Boston Scientific, behold én kopi for pasientjournaler, og gi én kopi til pasienten og én til legen.

Boston Scientific Neuromodulation Attention: Customer Service Department 25155 Rye Canyon Loop Valencia, CA 91355, USA

# **Innholdsfortegnelse**

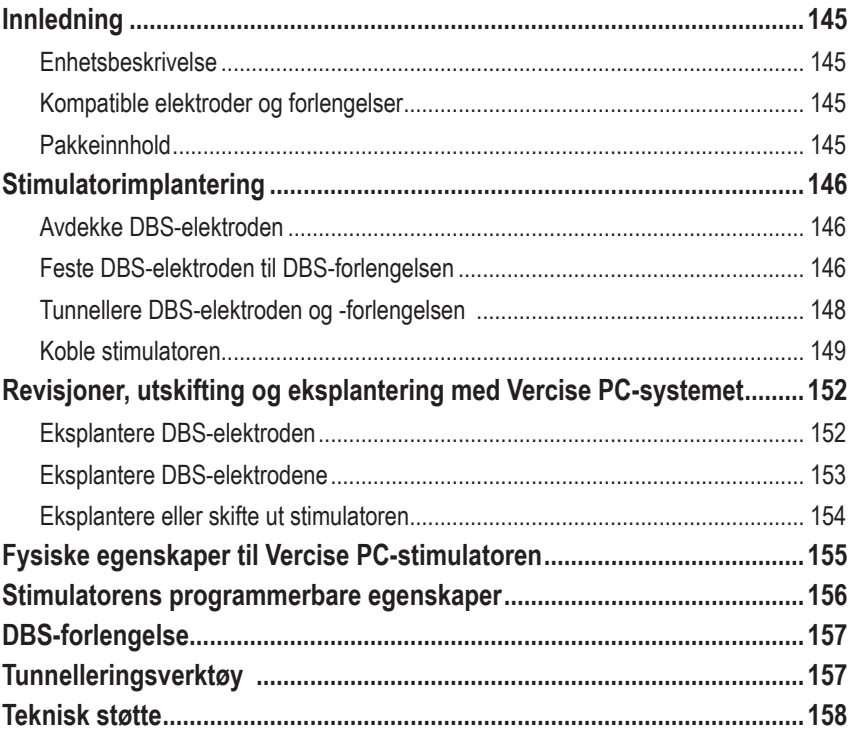

*Denne siden er med vilje tom.*

# <span id="page-148-0"></span>**Innledning**

Denne håndboken beskriver implanteringen og bruken av den ikke-ladbare Vercise PC implanterbare pulsgeneratoren og DBS-forlengelsene. Stimulatoren kan implanteres rett etter implantering av DBS-elektroden og intraoperativ testing eller under et separat inngrep.

### **Enhetsbeskrivelse**

Den implanterte delen av Vercise PC-systemet inkluderer en stimulator og to DBS-elektroder. Andre implanterbare deler inkluderer DBS-forlengelser som strekker DBS-elektrodene til stimulatoren, en DBS-elektrodemansjett som beskytter den proksimale enden av DBS-elektroden mellom inngrepene og suturhylstere som beskytter DBS-elektroden og/eller for å forankre DBS-elektrodene og DBS-forlengelsene. Tunnelleringsverktøyet er et kirurgisk instrument som brukes for å lage en subkutan tunnel til DBS-elektrodene og DBS-forlengelsene. Pasienten får eksterne enheter, inkludert en fjernkontroll, for å kommunisere med stimulatoren.

### **Kompatible elektroder og forlengelser**

Se *bruksanvisningen for DBS* for å finne en liste med elektroder og forlengelser som er kompatible med Vercise PC.

### **Pakkeinnhold**

#### **Implanterbar pulsgeneratorsett for Vercise PC**

- **Stimulator**
- **Stimulatormal**
- Stimulator topplugger (2)
- Momentnøkkel

**Merk:** *Alt innhold i den indre pakken (eller på det indre brettet) er sterilt.*

#### **Forlengelsessett (55 cm)**

- DBS-forlengelse
- Momentnøkkel
- Skaft på tunnelleringsverktøyet (med forhåndsinnlastet rør)
- Håndtak på tunnelleringsverktøyet

**Merk:** *Alt innhold i den indre pakken (eller på det indre brettet) er sterilt.*

#### **Sett med tunnelleringsverktøy (28 cm, strå og 35 cm, lang)**

- Skaft på tunnelleringsverktøyet (med forhåndsinnlastet rør)
- Håndtak på tunnelleringsverktøyet

**Merk:** *Alt innhold i den indre pakken (eller på det indre brettet) er sterilt.*

# <span id="page-149-0"></span>**Stimulatorimplantering**

### **Avdekke DBS-elektroden**

- 1. Palpater DBS-elektrodemansjetten og DBS-elektroden under skallen.
- 2. Merk og lag et innsnitt i skallen for å avdekke elektrodemansjetten. Vær forsiktig slik at DBS-elektroden ikke skades eller skjæres.
- 3. Avdekk DBS-elektroden og elektrodemansjetten gjennom innsnittet.
- 4. Bruk momentnøkkelen for å fjerne og kaste elektrodemansjetten.

**Merk:** *Roter momentnøkkelen mot uret for å løsne settskruen. Roter momentnøkkelen med uret for å stramme settskruen.*

5. Tørk den proksimale enden av DBS-elektroden.

### **Feste DBS-elektroden til DBS-forlengelsen**

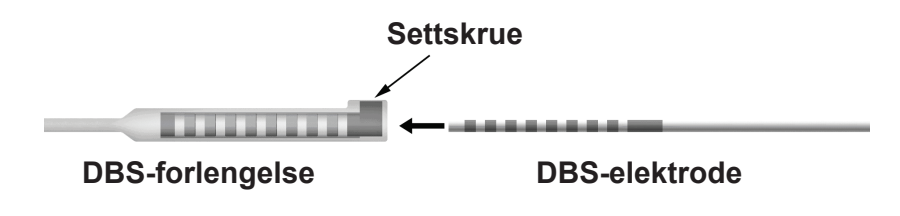

1. Kontroller for å sikre at settskruen ikke begrenses av inngangsporten på DBSforlengelseskoblingen ved å løsne settskruen én til to omdreininger med momentnøkkelen. Grip fatt i DBS-elektroden ved siden av holdehylsen.

#### **Proksimal ende av DBS-elektroden**

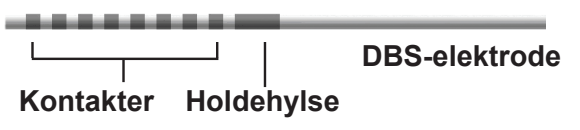

**Merk:** *Det er lett å skille mellom holdehylsen og kontaktene fordi den er lengre.*

2. Trykk DBS-elektroden inn i DBS-forlengelseskoblingen til DBS-elektrodene flukter med DBSforlengelseskontaktene. Det er mulig at en merker noe motstand idet hver elektrode føres inn i DBS-forlengelseskoblingen. Det skal være mulig å se DBS-elektrodene idet de passerer gjennom DBS-forlengelseskoblingen. Det er mulig at en merker noe mer motstand idet den siste elektroden rettes inn på plass.

3. Foreta visuell kontroll for å sikre at DBS-elektrodene er samstilte med DBS-forlengelseskontaktene. Dersom de ikke er samstilte, skal en fortsette å gripe fatt i DBS-elektroden ved siden av holdehylsen og skyve for å føre frem elektrodene helt til de er samstilte med DBS-forlengelseskontaktene. Om nødvendig, trekk elektrodene litt tilbake, og før elektrodene fremover slik at de er samstilte igjen og riktig samstilling kan bekreftes.

**Merk:** *Sørg for at DBS-elektroden er satt helt inn i koblingen slik at holdehylsen er plassert under settskruen.*

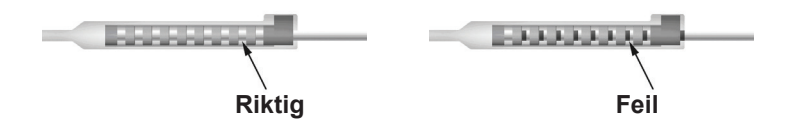

- 4. Stram ikke settskruen ennå.
- 5. Gjenta trinn 1 t.o.m. 3 for å koble den andre DBS-elektroden til den andre DBS-forlengelsen.
- 6. Test impedansen til koblingen for å sikre at DBS-elektroden er riktig justert inni DBSforlengelseskoblingen. Se "Intraoperativ testing" i den aktuelle bruksanvisning om elektrodeimplantering som står oppført i *bruksanvisingen for DBS.*

### **Sette sammen tunnelleringsverktøyet**

Leveres med et tunnelleringsverktøy og rør som en hjelp ved tunnellering av DBS-forlengelsen.

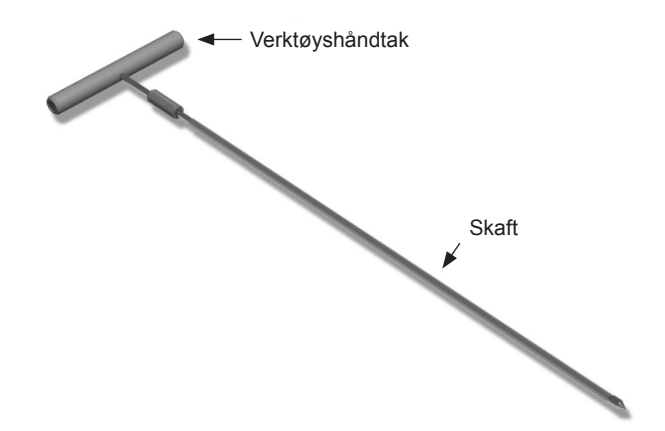

- 1. Fest håndtaket på tunnelleringsverktøyet til skaftet ved å vri låsemekanismen med uret.
	- a. Skyv låsemekanismen i bunnen av verktøyhåndtaket på skaftet.
	- b. Grip fatt i verktøyhåndtaket og tuppen på tunnelleringsverktøyet, roter skaftet frem og tilbake til håndtaket sitter på skaftet.
	- c. Hold fast i tuppen på tunnelleringsverktøy for å holde skaftet på plass, vri låsemekanismen med uret til det sitter på plass.

### <span id="page-151-0"></span>**Tunnellere DBS-elektroden og -forlengelsen**

1. Lag en lomme til stimulatoren under huden på et sted under kragebeinet på samme siden som DBD-elektroden og -forlengelsen.

**Merk:** *Boston Scientific anbefaler at simulatoren implanteres subklavikulært.*

- a. Merk plasseringen av lommen.
- b. Bruk malen for å markere den tiltenkte lommen som veiledning ved optimal størrelse på lommen.

**Merk:** *Det er viktig at lommen holdes liten for å hindre at stimulatoren snur seg.*

- 2. Lag en tunnelleringsbane fra stedet med den subklavikulære lommen til innsnittet over øret.
- 3. Administrer passende lokal bedøvelse langs tunnelleringsbanen.

**FORSIKTIG:** Sørg for å ikke punktere eller skade DBS-elektroden eller andre deler når lokal bedøvelse administreres.

4. Lag en subkutan tunnel fra innsnittet over øret langs tunnelleringsbanen til stimulatorlommen.

**ADVARSEL:** Vær forsiktig å ikke punktere eller skade viktige strukturer langs tunnelleringsbanen som f.eks. plexus brachialis og jugular, fordi det kan forårsake skade på pasienten.

5. Om ønskelig, bøy tunnelleringsverktøyet slik at det har en egnet fasong.

**FORSIKTIG:** Bøy ikke låseleddene.

6. Etter at tuppen på tunnelleringsverktøyet er helt avdekket, skal håndtaket på tunnelleringsverktøyet skrues løst og fjernes.

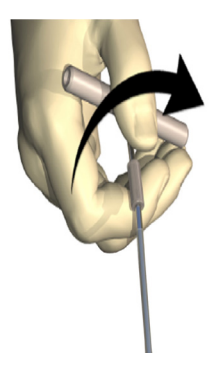

- 7. Grip fatt i spissen med en hånd, mens du holder røret på plass i den andre hånden, og dra skaftet ut gjennom røret.
- 8. Skyv de proksimale endene av DBS-forlengelsene gjennom røret, og deretter trekkes røret ut.
- 9. Som alternativ kan DBS-forlengelseskoblingen festes til fascie ved bruk av suturer og/eller suturhylstre.

Bruksanvisning for Vercise™ PC implanterbar pulsgenerator 90960114-02 148 av 381

<span id="page-152-0"></span>**FORSIKTIG:** Bruk ikke polypropylensuturer, da disse kan skade suturhylsteret. Bruk ikke sutur direkte på DBS-forlengelsen eller en hemostat på DBS-forlengelseskroppen. Dette kan skade DBS-forlengelsens isolering.

### **Koble stimulatoren**

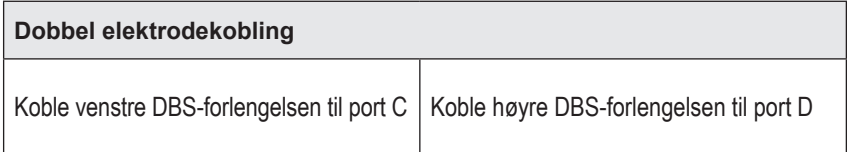

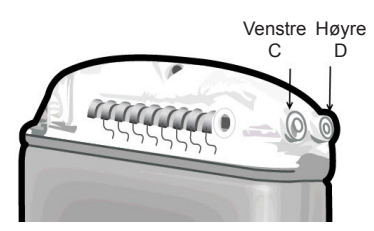

- 1. Sett hann-enden av DBS-forlengelsen helt inn i stimulatoren til den stopper.
	- a. Sett i toppluggen for å bekrefte at det ikke finnes noen settskruer som hindrer kontakten.
	- b. Tørk DBS-forlengelseskontaktene før de settes inn.
	- c. Sett DBS-forlengelsene inn i overdelen. Når tuppen på DBS-forlengelsen er satt helt inn, vil den gli inn i baksiden på porten, og holdehylsen på DBS-forlengelsen vil være plassert under settskruen.

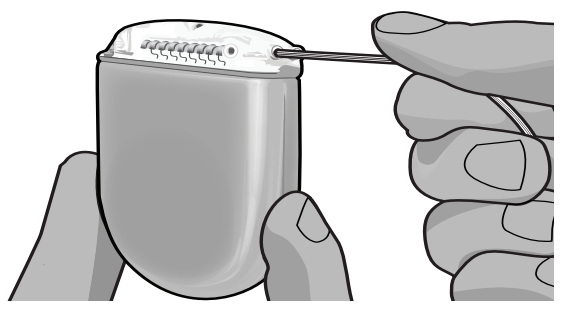

**FORSIKTIG:** Kontroller at DBS-forlengelsen er satt inn riktig ved å kontrollere impedansene før settskruen strammes. DBS-forlengelsen kan skades dersom settskruen strammes ned på en kontakt.

2. Kontroller at holdehylsen på DBS-forlengelsen er plassert direkte under settskruen i stimulatortoppen.

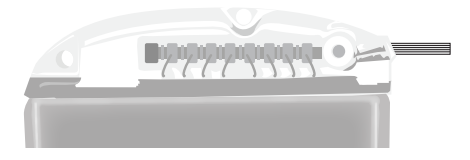

**Merk:** *Det er lett å skille mellom holdehylsen og kontaktene på grunn av lengden (se nedenfor).*

#### **Proksimal ende av DBS-elektroden**

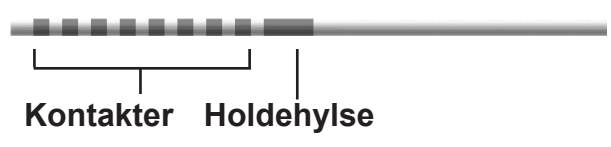

- 3. Kontroller impedansene for å kontrollere koblingene før settskruen strammes.
	- a. Plasser stimulatoren delvis på den subkutane lommen.
	- b. Test impedansene ved å bruke fjernkontrollen eller den klinikkprogrammereren.
- 4. Før momentnøkkelen gjennom sporet i septum som befinner seg på siden av stimulatortoppen.
- 5. Stram til settskruen i stimulatoren til momentnøkkelen klikker, som indikerer at settskruen sitter på plass.

**Merk:** *Roter momentnøkkelen med uret for å stramme settskruen. Roter momentnøkkelen mot uret for å løsne settskruen.* 

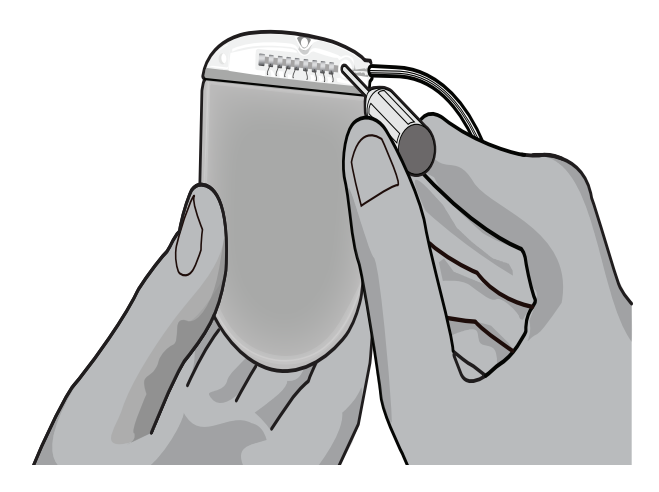

Bruksanvisning for Vercise™ PC implanterbar pulsgenerator 90960114-02 150 av 381

**FORSIKTIG:** Nøkkelen begrenser momentet slik at settskruen ikke kan strammes for mye. Bruk kun nøkkelen som følger med, fordi annet verktøy kan stramme settskruen for mye og skade elektroden.

6. Foreta visuell kontroll for å sikre at elektrodene er samstilte med DBS-forlengelseskontaktene. Dersom de ikke er samstilte, skal en fortsette å gripe fatt i elektroden ved siden av holdehylsen og skyve for å føre frem elektroden helt til de er samstilte med DBS-forlengelseskontaktene. Om nødvendig, trekk elektroden litt tilbake og før elektrodene fremover slik at de er samstilte igjen og riktig samstilling kan bekreftes.

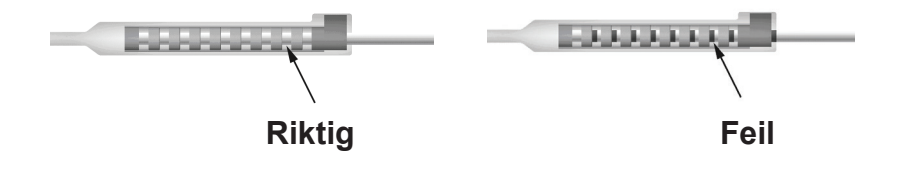

7. Kontroller impedansene for å kontrollere koblingene før settskruen strammes.

**FORSIKTIG:** Kontroller at DBS-forlengelsen er satt inn riktig ved å kontrollere impedansene før settskruen strammes. DBS-forlengelsen kan skades dersom settskruen strammes ned på en kontakt.

- 8. Før momentnøkkelen gjennom sporet i septum som befinner seg på toppen av DBS-forlengelseskoblingen.
- 9. Stram til settskruen i DBS-forlengelseskoblingen til momentnøkkelen klikker, som indikerer at settskruen sitter på plass.

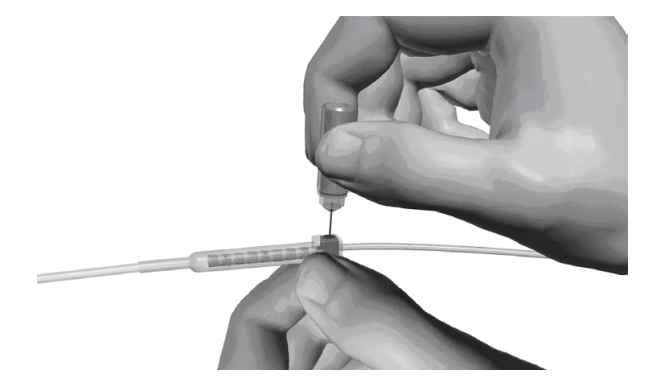

- **FORSIKTIG:** Nøkkelen begrenser momentet slik at settskruen ikke kan strammes for mye. Bruk kun nøkkelen som følger med, fordi annet verktøy kan stramme settskruen for mye og skade DBS-elektroden.
	- **Merk:** *Bruk én hånd for å gripe fatt i forlengelsen på bunnen og den andre for å rotere momentnøkkelen med uret for å stramme settskruen. Roter momentnøkkelen mot uret for å løsne settskruen.*
- <span id="page-155-0"></span>10. Gjenta trinn 1 t.o.m. 9 for å koble den andre stimulatorsettskruen og settskruen på den andre DBS-forlengelsen.
- 11. Plasser stimulatoren i den subkutane lommen.
	- a. Rull sammen overskytende DBS-forlengelse rundt stimulatorens omkrets.

**ADVARSEL:** Unngå plassering av overskytende DBS-forlengelse på den øverste flaten på stimulatoren fordi det kan øke muligheten for veverosjon eller skade under kirurgi der stimulatoren skiftes ut og kan forstyrre oppladning.

- b. Som alternativ kan stimulatoren festes til fascie ved bruk av suturer gjennom hullene på stimulatortoppen.
- 12. Lukk innsnittene.
	- **FORSIKTIG:** Sørg for å ikke punktere eller skade DBS-elektroden, stimulatoren eller andre implanterte deler når innsnittene lukkes.

# **Revisjoner, utskifting og eksplantering med Vercise PC-systemet**

Dersom hele Vercise PC-systemet (stimulator, DBS-forlengelser og DBS-elektroder) skal fjernes, skal DBS-elektrodene fjernes først (som beskrevet nedenfor), deretter DBS-forlengelsene og stimulatoren til slutt. Denne rekkefølgen bør redusere muligheten for spredning av infeksjon mot skalleåpningen.

### **Eksplantere DBS-elektroden**

**ADVARSEL:** Når Vercise PC-systemet eksplanteres, skal DBS-elektroden trekkes fra stedet over øret og ikke stedet i nærheten av borehullet for å unngå mulig spredning av infeksjon mot skalleåpningen.

- 1. Slå av stimulatoren.
- 2. Palpater skallen for å finne borehullsdekselet (BHC).
- 3. Gjør et innsnitt i nærheten av BHC for å avdekke BHC og DBS-elektroden. Vær forsiktig slik at DBS-elektroden eller suturhylsteret ikke skades eller skjæres.
- 4. Skjær DBS-elektroden i en avstand på omtrent 2 til 3 cm fra BHC med nok lengde til å gripe elektroden.
- 5. Skru løs skruene som fester BHC.
- 6. Trekk tilbake DBS-elektroden sakte og forsiktig fra nervevevet. Trekk så nærme vinkelrett på skallen som mulig. DBS-elektroden skal gjennomgå minst mulig motstand når den trekkes tilbake.
- 7. Palpater området under skallen for å finne DBS-forlengelseskoblingen.
- 8. Lag et innsnitt for å avdekke DBS-elektroden og DBS-forlengelseskoblingen. Vær forsiktig å ikke skade implanterte deler slik at det er mulig med egnet analyse etter eksplantering.

Bruksanvisning for Vercise™ PC implanterbar pulsgenerator 90960114-02 152 av 381

**Merk:** *Når innsnittet lukkes over forlengelseskoblingen, skal forlengelsen rettes inn for å minimere profilen under huden.*

<span id="page-156-0"></span>9. Løsne koblingens settskrue på DBS-forlengelsen med den vedlagte momentnøkkelen.

**Merk:** *Kontroller at momentnøkkelen er satt helt inn før settskruen løsnes. Roter momentnøkkelen med uret for å stramme settskruen. Roter momentnøkkelen mot uret for å løsne settskruen.*

- 10. Fjern DBS-elektroden fra DBS-forlengelsen.
- 11. Trekk resten av DBS-elektroden forsiktig gjennom innsnittet bak øret.

**ADVARSEL:** DBS-elektroden skal trekkes fra stedet over øret og ikke stedet i nærheten av borehullet for å unngå mulig spredning av infeksjon mot skalleåpningen.

- 12. Hvis DBS-elekroden skal skiftes ut, skal du følge instruksjonene i den aktuelle elektrodehåndboken som står oppført i *bruksanvisningen* for DBS. Fortsett til prosedyren Eksplantere DBS-forlengelser dersom hele Vercise™ PC-systemet skal eksplanteres. Hvis ikke, lukk innsnittene.
- 13. Send de eksplanterte DBS-elektrodene til Boston Scientific.

### **Eksplantere DBS-elektrodene**

- 1. Slå av stimulatoren.
- 2. Palpater området under skallen for å finne DBS-forlengelseskoblingen.
- 3. Lag et innsnitt for å avdekke DBS-elektroden og DBS-forlengelseskoblingen. Vær forsiktig å ikke skade implanterte deler slik at det er mulig med egnet analyse etter eksplantering.
- 4. Skjær DBS-forlengelsen(e) i den koniske (proksimale) enden av koblingen.
- 5. Løsne koblingens settskrue med den vedlagte momentnøkkelen.

**FORSIKTIG:** Bare løsne settskruen nok til å kunne fjerne DBS-elektroden. Settskruen kan falle ut dersom den løsnes for mye.

**Merk:** *Roter momentnøkkelen med uret for å stramme settskruen. Roter momentnøkkelen mot uret for å løsne settskruen.*

- 6. Koble fra DBS-forlengelseskoblingen. Returner DBS-forlengelseskoblingen til Boston Scientific.
- 7. Avdekk og koble DBS-forlengelsen fra stimulatoren ved å følge prosedyren i "*Eksplantere eller skifte ut stimulatoren".*
- 8. Trekk DBS-forlengelsen forsiktig gjennom tunnelen fra stimulatorstedet.

**ADVARSEL:** Unngå å trekke mot øret for å redusere muligheten for infeksjon av DBS-elektrodene.

9. Send de eksplanterte DBS-forlengelsene til Boston Scientific.

**Merk:** *Dersom det finnes brudd på DBS-forlengelsen, kan det bli nødvendig med flere innsnitt eller at den ene enden av DBS-forlengelsen trekkes ut av stimulatorstedet og den andre enden fra DBS-forlengelseskoblingsstedet.*

Bruksanvisning for Vercise™ PC implanterbar pulsgenerator 90960114-02 153 av 381

### <span id="page-157-0"></span>**Eksplantere eller skifte ut stimulatoren**

- 1. Slå av stimulatoren.
- 2. Palpater det subklavikulære området for å finne stimulatoren.
- 3. Åpne lommen der stimulatoren befinner seg med et kirurgisk inngrep. Vær forsiktig å ikke skade implanterte deler slik at det er mulig med egnet analyse etter eksplantering.

**FORSIKTIG:** Bruk ikke elektrokauterisjon fordi det vil skade stimulatoren.

**Merk:** *Innsnittet skal være stort nok til å kunne fjerne stimulatoren fra lommen.*

- 4. Trekk stimulatoren fra lommen.
- 5. Bruk momentnøkkelen for å skrue løs toppsettskruene for å løsne DBS-forlengelsene.

**FORSIKTIG:** Bare løsne settskruen nok til å kunne fjerne DBS-forlengelsen. Settskruen kan falle ut dersom den løsnes for mye.

**Merk:** *Roter momentnøkkelen med uret for å stramme settskruen. Roter momentnøkkelen mot uret for å løsne settskruen.*

- 6. Fjern DBS-forlengelsene fra stimulatoren.
- 7. Dersom stimulatoren skal skiftes ut, tilkobles den nye stimulatoren ved å følge prosedyrene i "*Koble stimulatoren".*
- 8. Dersom DBS-forlengelsene skal forbli implantert, kan de proksimale endene av DBSforlengelsene rengjøres som alternativ, elektrodemansjettene kan festes, og overskytende DBS-forlengelsesmateriale i lommen kan rulles sammen.
- 9. Lukk innsnittet.
- 10. Send den eksplanterte stimulatoren til Boston Scientific.

**FORSIKTIG:** Sørg for å ikke skade eventuelle andre deler som er implantert når innsnittet lukkes.

# <span id="page-158-0"></span>**Fysiske egenskaper til Vercise PC-stimulatoren**

De fysiske egenskapene til stimulatoren skisseres i tabell 1. Stimulatoren inneholder et radiopak identifikasjonsmerke. Identifikasjonsmerket vises under standard røntgenprosedyrer.

#### **Tabell 1: Stimulatorens fysiske egenskaper**

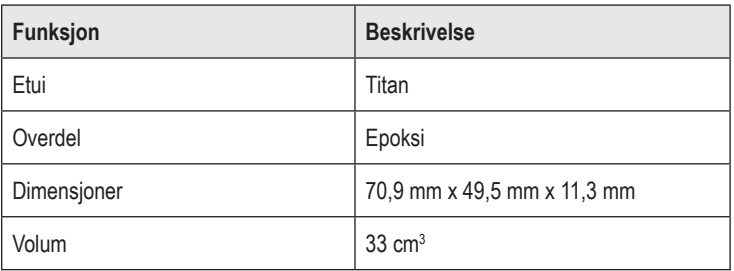

### <span id="page-159-0"></span>**Stimulatorens programmerbare egenskaper**

Stimulatorparametrene er uavhengig av de to DBS-elektrodene slik at stimulering av de to forskjellige hjernemålene kan ha forskjellige amplityder, pulsbredder, stimuleringshastigheter og kontaktkonfigurasjoner. De to DBS-elektrodene kan også ha forskjellige monopolare og multipolare konfigurasjoner. En bestemt DBS-elektrodekontakt kan imidlertid ikke programmeres som både monopolar og multipolar. De programmerbare parameterområdene for stimulatoren vises i tabell 2.

**Merk:** *Noen frekvenskombinasjoner kan muligens ikke brukes. Se programmeringshåndboken for å finne spesifikke frekvenskombinasjoner.*

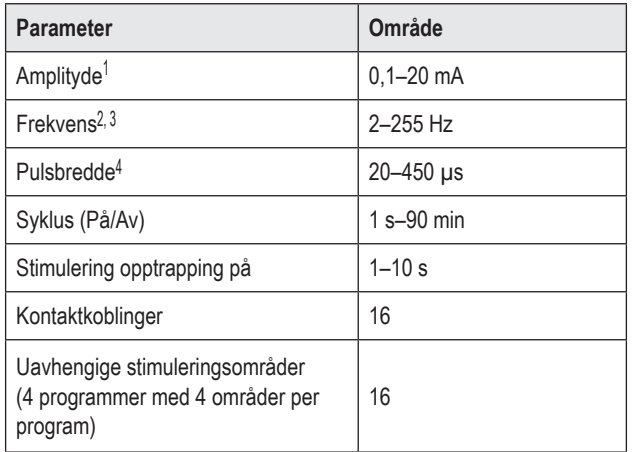

#### **Tabell 2: Stimulastorfunksjon**

1 Den programmerbare dekningen til hver enkelt kontakt er begrenset til 12,7 mA. En programmeringslås begrenser dekningsområdets totale strømutgang til 20 mA eller mindre. En maksimalt strømutgang på 12,7 mA på én kontakt vil f.eks. begrense total samlet strømutgang på restene av kontakten til 7,3 mA med ett dekningsområde.

2 Frekvens er begrenset til en total på 255 Hz for å bestemt port.

3 Bruken av høyere frekvenser enn de fastlåtte (250 Hz) er ene og alene brukerens ansvar.

4 Bruken av lavere pulsbredder enn de fastslåtte (60–450 μsek) er ene og alene brukerens ansvar.

# <span id="page-160-0"></span>**DBS-forlengelse**

DBS-forlengelsen av en kobling i den distale enden og 8 sylindriske kontakter i den proksimale enden. DBS-elektroden kan settes i og festes i koblingen som også inneholder 8 kontakter som er samstilt med kontaktene på DBS-elektroden og danner elektriske koblinger. DBS-forlengelsen kan implanteres og festes til stimulatoren og DBS-elektroden både ved unilateral stimulering (både venstre og høyre side) og bilateral stimulering.

**Tabell 3: DBS-forlengelse**

| <b>人民民族民族政府</b> | Funksjon            | <b>Beskrivelse</b>  |
|-----------------|---------------------|---------------------|
|                 | Totallengde         | 55 cm               |
|                 | Utvendig diameter   | $1,35$ mm           |
|                 | Antall kontakter    | 8                   |
|                 | Kontaktmateriale    | Platina/iridium     |
|                 | Isoleringsmateriale | Polyuretan, silikon |

# **Tunnelleringsverktøy**

Tunnelleringsverktøyet brukes for å danne en bane fra DBS-elektroden til DBS-forlengelsen i subkutant vev.

**Tabell 4: Tunnelleringsverktøy**

|  | Funksjon         | <b>Beskrivelse</b>        |
|--|------------------|---------------------------|
|  | Lengde           | 28 cm (rør), 35 cm (lang) |
|  | Skaftmateriale   | Rustfritt stål            |
|  | Rørmateriale     | <b>PTFE</b>               |
|  | Håndtakmateriale | Rustfritt stål, Ultem     |

### <span id="page-161-0"></span>**Teknisk støtte**

Boston Scientific Corporation har profesjonelle servicefolk med lang opplæring som kan hjelpe deg. Den tekniske støtteavdelingen er tilgjengelig for å gi tekniske råd 24 timer i døgnet.

Ring (866) 566-8913 i USA for å snakke med en representant. Utenom USA skal du velge ditt sted fra følgende liste:

**Argentina** T: +5411 4896 8556 F: +5411 4896 8550

**Australia / New Zealand** T: 1800 676 133 F: 1800 836 666

**Austria** T: +43 1 60 810 F: +43 1 60 810 60

**Balkans** T: 0030 210 95 37 890 F: 0030 210 95 79 836

**Belgium** T: 080094 494 F: 080093 343

**Brazil** T: +55 11 5853 2244 F: +55 11 5853 2663

**Bulgaria** T: +359 2 986 50 48 F: +359 2 986 57 09

**Canada** T: +1 888 359 9691 F: +1 888 575 7396

**Chile** T: +562 445 4904 F: +562 445 4915

**China – Beijing** T: +86 10 8525 1588 F: +86 10 8525 1566

**China – Guangzhou** T: +86 20 8767 9791 F: +86 20 8767 9789

**China – Shanghai** T: +86 21 6391 5600 F: +86 21 6391 5100

**Colombia** T: +57 1 629 5045 F: +57 1 629 5082

*Czech Republic* T: +420 2 3536 2911 F: +420 2 3536 4334

**Denmark** T: 80 30 80 02 F: 80 30 80 05 **Finland** T: 020 762 88 82 F: 020 762 88 83

**France** T: +33 (0) 1 39 30 97 00 F: +33 (0) 1 39 30 97 99

**Germany** T: 0800 072 3301 F: 0800 072 3319

**Greece** T: +30 210 95 42401 F: +30 210 95 42420

**Hong Kong** T: +852 2960 7100 F: +852 2563 5276

**Hungary** T: +36 1 456 30 40 F: +36 1 456 30 41

**India – Bangalore** T: +91 80 5112 1104/5 F: +91 80 5112 1106

**India – Chennai** T: +91 44 2648 0318 F: +91 44 2641 4695

**India – Delhi** T: +91 11 2618 0445/6 F: +91 11 2618 1024

**India – Mumbai** T: +91 22 5677 8844 F: +91 22 2617 2783

**Italy** T: +39 010 60 60 1 F: +39 010 60 60 200

**Korea** T: +82 2 3476 2121 F: +82 2 3476 1776

**Malaysia** T: +60 3 7957 4266 F: +60 3 7957 4866

**Mexico** T: +52 55 5687 63 90 F: +52 55 5687 62 28

**Middle East / Gulf / North Africa** T: +961 1 805 282 F: +961 1 805 445

Bruksanvisning for Vercise™ PC implanterbar pulsgenerator 90960114-02 158 av 381

#### Teknisk støtte

**The Netherlands** T:+31 30 602 5555 F: +31 30 602 5560

**Norway** T: 800 104 04 F: 800 101 90

**Philippines** T: +63 2 687 3239 F: +63 2 687 3047

**Poland** T: +48 22 435 1414 F: +48 22 435 1410

**Portugal** T: +351 21 3801243 F: +351 21 3801240

**Singapore** T: +65 6418 8888 F: +65 6418 8899

**South Africa** T: +27 11 840 8600 F: +27 11 463 6077

**Spain** T: +34 901 11 12 15 F: +34 902 26 78 66 **Sweden** T: 020 65 25 30 F: 020 55 25 35

**Switzerland** T: 0800 826 786 F: 0800 826 787

**Taiwan** T: +886 2 2747 7278 F: +886 2 2747 7270

**Thailand** T: +66 2 2654 3810 F: +66 2 2654 3818

**Turkey – Istanbul** T: +90 216 464 3666 F: +90 216 464 3677

**Uruguay** T: +59 82 900 6212 F: +59 82 900 6212

**UK & Eire** T: +44 844 800 4512 F: +44 844 800 4513

**Venezuela** T: +58 212 959 8106 F: +58 212 959 5328

**Merk:** *Telefon- og faksnr. kan endre seg. For oppdatert informasjon henvises du til vårt nettsted på http://www.bostonscientific-international.com/ eller kontakt følgende:*

Boston Scientific Neuromodulation 25155 Rye Canyon Loop Valencia, CA 91355 USA

#### **Varemærker**

Alle varemærker tilhører de respektive ejere.

#### **Garantier**

Boston Scientific Corporation forbeholder sig retten til at ændre oplysninger vedrørende produkterne uden forudgående varsel mhp. at forbedre deres driftssikkerhed eller driftskapacitet.

#### **Yderligere information**

Se brugsanvisningen (DFU) til *Information til ordinerende læger* for anvisninger, kontraindikationer, advarsler, forsigtighedsregler, resumé over bivirkninger, lægeanvisninger, sterilisation, bortskaffelse af komponenter og garantiinformation. Se den relevante Brugsanvisning (DFU), som angivet i din *Referencevejledning (DBS)* for anden enhedsspecifik information, som ikke findes i denne håndbog eller på etiketsymboler.

#### **Produktmodelnumre**

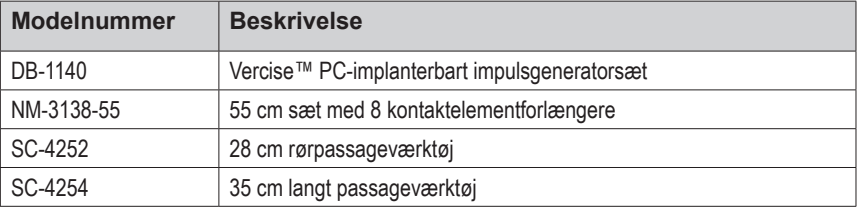

#### **Registrering af Vercise PC DBS-systemet**

I overensstemmelse med international praksis og lovbestemmelser i visse lande er der inkluderet en registreringsformular ved hver Boston Scientific-stimulator, DBS-elektrode og DBS-forlænger. Formålet med denne formular er at gøre det muligt at spore alle produkter samt sikre garantirettighederne. Den gør det også muligt for den institution, som er involveret i vurderingen eller udskiftningen af en specifik implanteret DBS-elektrode, tilbehør eller enhed, at opnå hurtig adgang til relevante data fra producenten.

Udfyld registreringsformularen, som er inkluderet i pakkens indhold. Returnér én kopi til Boston Scientific Customer Service Department (Kundeserviceafdeling), opbevar én kopi til patientjournalerne, og giv én kopi til patienten og gem én kopi til lægen.

Boston Scientific Neuromodulation NB: Customer Service Department 25155 Rye Canyon Loop Valencia, CA 91355, USA

# **Indholdsfortegnelse**

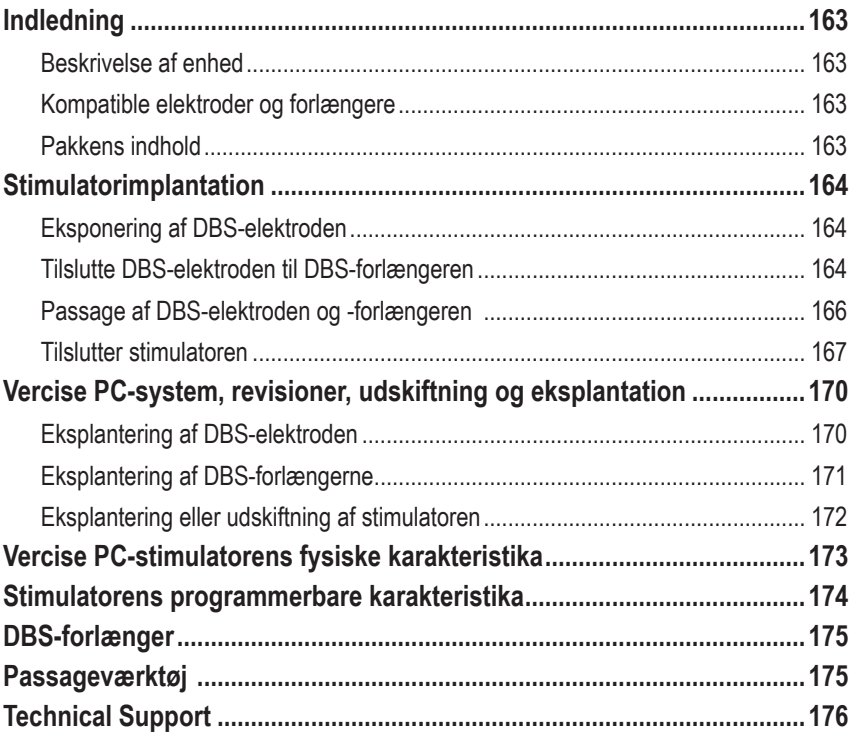

*Denne side er tilsigtet tom*

# <span id="page-166-0"></span>**Indledning**

I denne håndbog beskrives implanteringen og brugen af den ikke-genopladelige Vercise PC-implanterbare impulsgenerator og af DBS-forlængere. Stimulatoren kan implanteres øjeblikkeligt efter implantation af DBS-elektroden og intra-operativ testning eller under separat kirurgi.

### **Beskrivelse af enhed**

Den implanterbare del af Vercise PC-systemet omfatter en stimulator og to DBS-elektroder. Andre implanterbare komponenter omfatter DBS-forlængerne, der forlænger DBS-elektroderne til stimulatoren, en DBS-elektrodestarter til at beskytte den proksimale ende af DBS-elektroden mellem operationer og suturmufferne til at beskytte DBS-elektroden og/eller fastgøre DBS-elektroderne og DBS-forlængerne. Passageværktøjet er et kirurgisk instrument, der bruges til at oprette en subkutanpassage til DBS-elektroderne og DBS-forlængerne. Patienten vil få udleveret eksterne enheder, bl.a. en fjernbetjening til at kommunikere med stimulatoren.

### **Kompatible elektroder og forlængere**

Se din *DBS-referencevejledning* for at se en liste over elektroder og forlængere, som er kompatible med Vercise PC.

### **Pakkens indhold**

#### **Vercise PC-implanterbart impulsgeneratorsæt**

- **Stimulator**
- Stimulatorskabelon
- Stik til stimulatorhoved (2)
- Momentnøgle

**Bemærk:** *Alt indhold i den indvendige emballage (eller bakke) er sterilt.*

#### **Forlængersæt (55 cm)**

- DBS-forlænger
- Momentnøgle
- Skaft til passageværktøj (med forladet rør)
- Passageværktøjshåndtag

**Bemærk:** *Alt indhold i den indvendige emballage (eller bakke) er sterilt.*

#### **Passageværktøjssæt (28 cm, rør og 35 cm, langt)**

- Skaft til passageværktøj (med forladet rør)
- Passageværktøjshåndtag

**Bemærk:** *Alt indhold i den indvendige emballage (eller bakke) er sterilt.*

## <span id="page-167-0"></span>**Stimulatorimplantation**

### **Eksponering af DBS-elektroden**

- 1. Palpér DBS-elektrodestarteren og DBS-elektroden under skalpen.
- 2. Markér og lav en incision i skalpen for at eksponere elektrodestarteren. Vær forsigtig for ikke at beskadige eller skære i DBS-elektroden.
- 3. Eksponér DBS-elektroden og elektrodestarteren gennem incisionen.
- 4. Fjern og bortskaf elektrodestarteren ved hjælp af momentnøglen.

**Bemærk:** *Drej momentnøglen mod urets retning for at løsne stilleskruen. For at spænde stilleskruen skal du rotere momentnøglen i urets retning.*

5. Tør DBS-elektrodens proksimale ende.

### **Tilslutte DBS-elektroden til DBS-forlængeren**

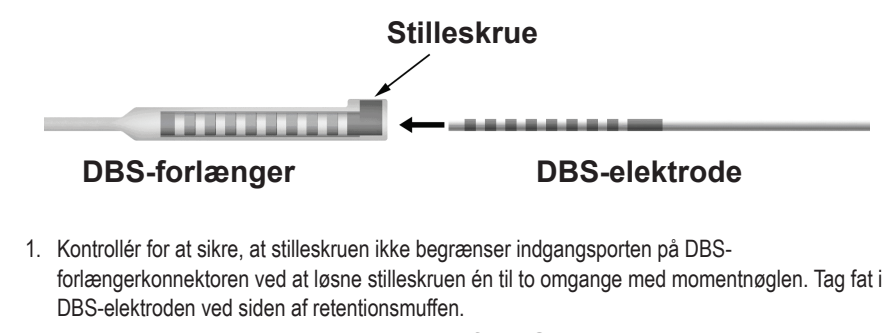

#### **Proksimal ende af DBS-elektroden**

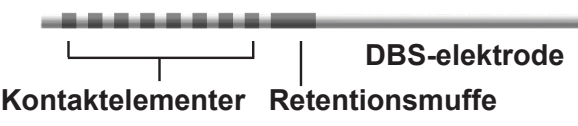

**Bemærk:** *Retentionsmuffen kan nemt skelnes fra kontaktelementerne på grund af dens længde.*

2. Skub DBS-elektroden ind i DBS-forlængerkonnektoren, til DBS-elektrodens elektroder arrangeres i række med DBS-forlængerens kontaktelementerne. Der kan føles en vis modstand, når hver elektrode går ind i DBS-forlængerkonnektoren. Du bør kunne se DBSelektrodens elektroder, når de passerer gennem DBS-forlængerkonnektoren. Der kan føles en vis ekstra modstand, når elektroden tilpasses på en plads.

3. Kontrollér visuelt for at sikre, at DBS-elektrodens elektroder tilpasses til DBS-forlængerens kontaktelementer. Hvis de ikke tilpasses, skal du fortsætte med at tage fat i DBS-elektroden ved siden af retentionsmuffen og skubbe for at fremføre elektroderne i tilpasning til DBS-forlængerens kontaktelementer. Hvis det er nødvendigt, skal du trække elektroden lidt ud og så fremføre elektroderne i tilpasningen igen, til korrekt tilpasning kan bekræftes.

**Bemærk:** *Sørg for at sætte DBS-elektroden helt ind i konnektoren, så retentionsmuffen anbringes under stilleskruen.*

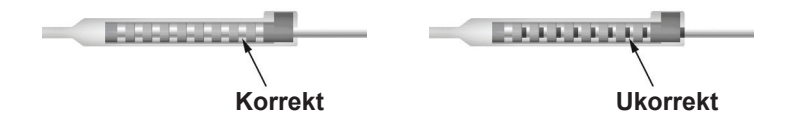

- 4. Stram ikke stilleskruen på dette tidspunkt.
- 5. Gentag trinene 1 til og med 3 for at tilslutte den anden DBS-elektrode til den anden DBS-forlænger.
- 6. Test impedansen af tilslutningen for at sikre, at du har tilpasset DBS-elektroden korrekt inden for DBS-forlængerkonnektoren. Se "Intraoperativ testning" i den relevante brugsanvisning (DFU) til elektrodeimplantat, som angivet i din DBS-*referencevejledning.*

### **Samling af passageværktøjet**

Der leveres et passageværktøj og et rør for at lette passagen af DBS-forlængeren.

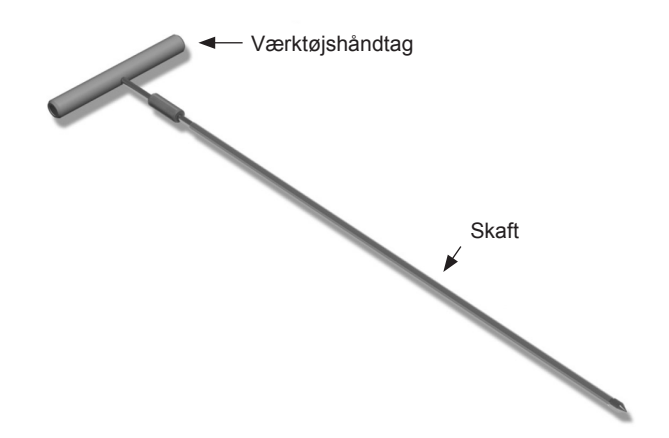

- 1. Sæt passageværktøjshåndtaget fast på skaftet ved at dreje låsemekanismen i urets retning.
	- a. Skub låsemekanismen på basen af værktøjshåndtaget på skaftet.
	- b. Idet du tager fat i værktøjshåndtaget og spidsen af passageværktøjet, skal du rotere skaftet frem og tilbage, til håndtaget sidder på skaftet.
	- c. Mens du tager fast fat i passageværktøjets spids for at holde skaftet stationært, skal du dreje låsemekanismen i urets retning, til det sidder fast.

### <span id="page-169-0"></span>**Passage af DBS-elektroden og -forlængeren**

1. Skab en lomme til en stimulator under huden på en plads, der er lavere end kravebenet på samme side som DBS-elektroden og -forlængerne.

**Bemærk:** *Boston Scientific anbefaler at implantere stimulatoren under kravebenet.*

- a. Markér placeringen af lommen.
- b. Brug skabelonen til at skitsere den tilsigtede lomme for at få den optimale lommestørrelse.

**Bemærk:** *Det er vigtigt at holde lommen lille for at forhindre stimulatoren i at vende sig.*

- 2. Markér en passagerute fra placeringen af lommen under kravebenet til incisionen over øret.
- 3. Indgiv tilstrækkelig lokalbedøvelse langs passageruten.

**FORSIGTIG:** Sørg for ikke at stikke hul i eller beskadige elektroden eller andre komponenter, når du indgiver lokalbedøvelse.

4. Opret en subkutanpassage fra incisionen over øret langs passagestien til stimulatorlommen.

**ADVARSEL:** Vær forsigtig, så du ikke stikker hul i eller beskadiger vigtige strukturer langs passagestien, som f.eks. brachial plexus og jugularis, da dette kan forårsage skade på patienten.

5. Hvis det ønskes, skal du bøje passageværktøjet, så det får en passende form.

**FORSIGTIG:** Bøj ikke låseled.

6. Når spidsen af passageværktøjet er helt eksponeret, skal du løsne skruen og fjerne passageværktøjsåndtaget.

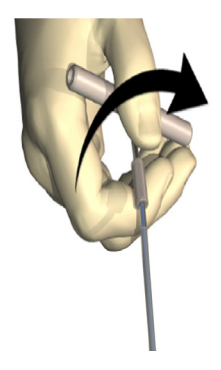

- 7. Grib fast fat i spidsen med den ene hånd, og træk skaftet ud af røret, mens du holder røret på plads med den anden hånd.
- 8. Skub DBS-forlængernes proksimale ender gennem røret, og træk derefter røret tilbage.
- 9. Fastgør valgfrit DBS-forlængerkonnektoren til senevævet med suturer og/eller suturmuffer.

<span id="page-170-0"></span>**FORSIGTIG:** anvend ikke polypropylensuturer, da de kan beskadige suturmuffen. Foretag ikke suturering direkte på DBS-forlængeren, og brug ikke en hæmostat på DBS-forlængerens legeme. Det kan beskadige DBS-forlængerens isolering.

### **Tilslutter stimulatoren**

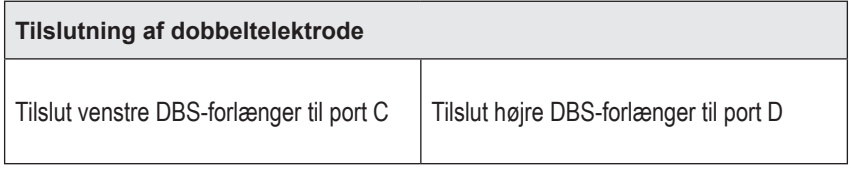

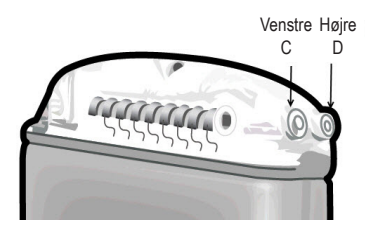

- 1. Sæt hanstikkets ende af DBS-forlængeren helt ind i stimulatoren, til den stopper.
	- a. Sæt hovedstikket i for at verificere, at der ikke er nogle stilleskruer, der obstruerer stikket.
	- b. Tør DBS-forlængerens kontaktelementer før isætning.
	- c. Isæt DBS-forlængerne i hovedet. Når de er helt isat, vil spidsen af DBS-forlængeren glide ind i bagsiden af porten, og retentionsmuffen på DBS-forlængeren vil blive anbragt under stilleskruen.

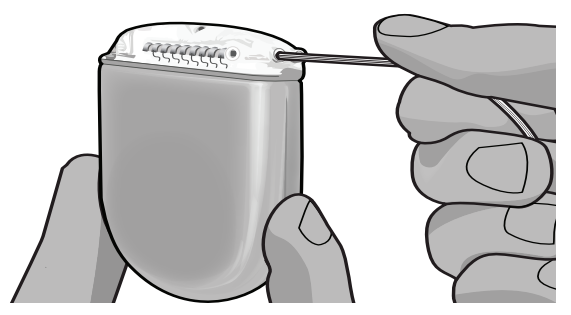

**FORSIGTIG:** Verificér korrekt DBS-forlængerisættelse ved at kontrollere impedanser, før stilleskruen spændes. Spænding af stilleskruen ned på et kontaktelement kan beskadige DBS-forlængeren.

2. Verificér, at retentionsmuffen på DBS-forlængeren er placeret direkte under stilleskruen i stimulatorhovedet.

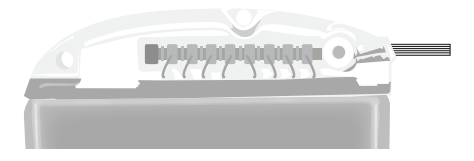

**Bemærk:** *Retentionsmuffen kan nemt skelnes fra kontaktelementerne på grund af dens længde (se nedenfor).*

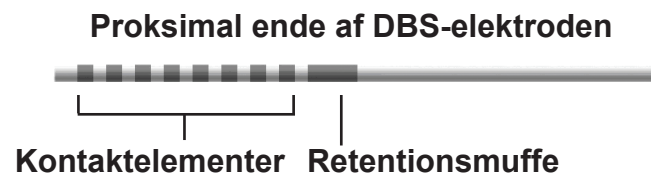

- 3. Kontrollér impedanser for at verificere tilslutninger, før stilleskruen spændes.
	- a. Placér stimulatoren delvist i subkutanlommen.
	- b. Test impedanser ved hjælp af fjernbetjeningen eller den Klinikerprogrammøren.
	- 4. Før momentnøglen gennem opsplitningen ind i den skillevæg, der er placeret på siden af stimulatorhovedet.
	- 5. Spænd stilleskruen i stimulatoren, til momentnøglen klikker, hvilket indikerer, at stilleskruen sidder helt fast.

**Bemærk:** *For at spænde stilleskruen skal du rotere momentnøglen i urets retning. Drej momentnøglen mod urets retning for at løsne stilleskruen.* 

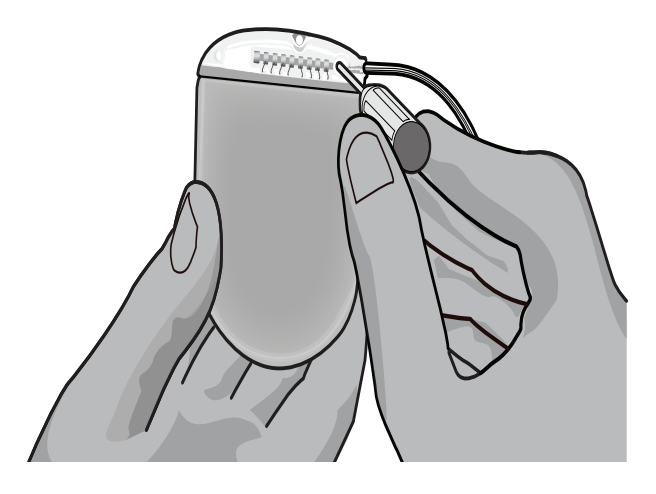

**FORSIGTIG:** Momentnøglen er momentbegrænsende, således at stilleskruen ikke kan spændes for hårdt. Brug kun den leverede nøgle, da andre værktøjer kan overspænde stilleskruen og beskadige elektroden.

6. Kontrollér visuelt for at sikre, at elektrodens elektroder tilpasses til DBSforlængerkontaktelementerne. Hvis de ikke tilpasses, skal du fortsætte med at tage fat i elektroden ved siden af retentionsmuffen og skubbe for at fremføre elektroderne i tilpasning til DBS-forlængerens kontaktelementer. Hvis det er nødvendigt, skal du trække elektroden lidt ud og så fremføre elektroderne i tilpasningen igen, til korrekt tilpasning kan bekræftes.

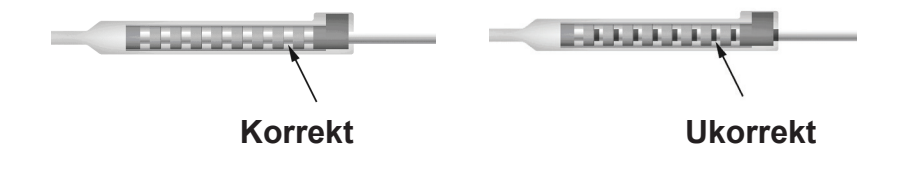

7. Kontrollér impedanser for at verificere tilslutninger, før stilleskruen spændes.

- 8. Før momentnøglen gennem opsplitningen ind i den skillevæg, der er placeret øverst på DBS-forlængerkonnektoren.
- 9. Spænd stilleskruen i DBS-forlængerkonnektoren, til momentnøglen klikker, hvilket indikerer, at stilleskruen sidder helt fast.

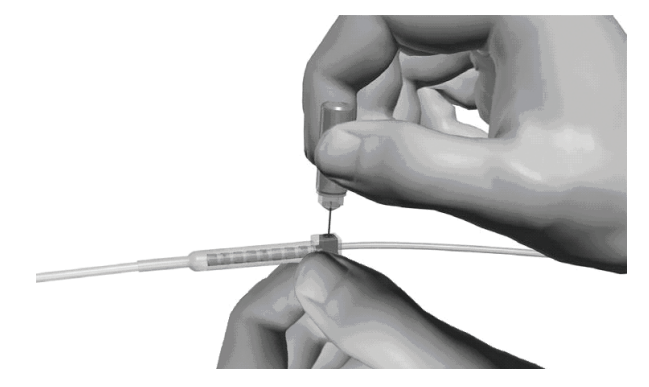

- **FORSIGTIG:** Momentnøglen er momentbegrænsende, således at stilleskruen ikke kan spændes for hårdt. Brug kun den leverede nøgle, da andre værktøjer kan overspænde stilleskruen og beskadige DBS-elektroden.
	- **Bemærk:** *For at spænde stilleskruen skal du bruge den ene hånd til at gribe fat i forlængeren på basen med og den anden hånd til at rotere momentnøglen i urets retning. Drej momentnøglen mod urets retning for at løsne stilleskruen.*

**FORSIGTIG:** Verificér korrekt DBS-forlængerisættelse ved at kontrollere impedanser, før stilleskruen spændes. Spænding af stilleskruen ned på et kontaktelement kan beskadige DBS-forlængeren.

- <span id="page-173-0"></span>10. Gentag trinene 1 – 9 for at spænde den anden stimulatorstilleskrue og stilleskruen på den anden DBS-forlænger.
- 11. Placér stimulatoren i subkutanommen.
	- a. Rul den overskydende DBS-forlænger rundt om stimulatorens perimeter.

**ADVARSEL:** Undgå at placere den overskydende DBS-forlænger på stimulatorens superficielle overflade, da dette kan øge potentialet for vævserosion eller forårsage beskadigelse under kirurgi til udskiftning af stimulatoren.

- b. Fastsæt valgfrit stimulatoren til senevævet ved suturering gennem hullerne i stimulatorhovedet.
- 12. Luk incisionerne.
	- **FORSIGTIG:** Vær forsigtig, så du ikke beskadiger DBS-elektroden, stimulatoren eller andre implanterede komponenter, når du lukker incisionerne.

**Bemærk:** *Når du lukker incisionen over forlængerkonnektoren, skal du orientere forlængerkonnektoren til at minimere profilen under huden.*

# **Vercise PC-system, revisioner, udskiftning og eksplantation**

Hvis hele Vercise PC-systemet (stimulator, DBS-forlængere og DBS-elektroder) skal fjernes, så skal DBS-elektroderne fjernes først (som beskrevet nedenfor), derefter DBS-forlængerne og sidst stimulatoren. Denne rækkefølge bør reducere den potentielle spredning af infektion mod kraniets åbning.

### **Eksplantering af DBS-elektroden**

**ADVARSEL:** Når Vercise PC DBS-systemet eksplanteres, bør DBS-elektroden trækkes ud fra stedet over øret, og ikke på stedet nær borehullet, for at undgå en potentiel spredning af infektion ind mod kranieåbningen.

- 1. Sluk for stimulatoren først.
- 2. Palpér skalpen for at placere dækslet til borehul (BHC).
- 3. Foretag en incision nær dæksel til borehul (BHC) for at blotlægge BHC- og DBS-elektroden. Vær forsigtig, så du ikke beskadiger eller skærer i DBS-elektroden eller suturmuffen.
- 4. Skær DBS-elektroden med en afstand på ca. 2-3 cm fra BHC, idet du efterlader nok længde til at tage fat i elektroden.
- 5. Skru skruen af, som fastgør BHC.
- 6. Tilbagetræk langsomt og forsigtigt DBS-elektroden fra det neurale væv, idet du trækker det så vinkelret på kraniet, som muligt. DBS-elektroden bør udsættes for minimal modstand, når den trækkes tilbage.
- 7. Palpér regionen under skalpen for at placere DBS-forlængerkonnektoren.
- 8. Læg en incision til at eksponere DBS-elektroden og DBS-forlængerkonnektoren. Vær forsigtig, så du ikke beskadiger de implanterede komponenter, og så en korrekt analyse muliggøres efter eksplantation.

Vercise™ PC-implanterbar impulsgenerator DFU 90960114-02 170 af 381

<span id="page-174-0"></span>9. Løsn konnektorstilleskruen på DBS-forlængeren ved hjælp af den leverede momentnøgle.

**Bemærk:** *Sørg for at sætte momentnøglen helt i, før du løsner stilleskruen. For at spænde stilleskruen skal du rotere momentnøglen i urets retning. Drej momentnøglen mod urets retning for at løsne stilleskruen.*

- 10. Fjern DBS-elektroden til DBS-forlængeren.
- 11. Træk forsigtigt det resterende af DBS-elektroden gennem incisionen bag øret.

**ADVARSEL:** DBS-elektroden bør trækkes ud fra stedet over øret, og ikke stedet nær borehullet, for at undgå en potentiel spredning af infektion ind mod kranieåbningen.

- 12. Hvis du udskifter DBS-elektroden, skal du følge instruktionerne i den relevante elektrodehåndbog, som angivet i din DBS-*referencevejledning*. Hvis du eksplanterer hele Vercise PC-systemet, skal du fortsætte til proceduren Eksplantering af DBS-forlængerne. Ellers skal du lukke incisionerne.
- 13. Forsend de eksplanterede DBS-elektroder til Boston Scientific.

### **Eksplantering af DBS-forlængerne**

- 1. Sluk for stimulatoren først.
- 2. Palpér regionen under skalpen for at placere DBS-forlængerkonnektoren.
- 3. Læg en incision til at eksponere DBS-elektroden og DBS-forlængerkonnektoren. Vær forsigtig, så du ikke beskadiger de implanterede komponenter, og så en korrekt analyse muliggøres efter eksplantation.
- 4. Skær DBS-forlængeren (-forlængerne) i den koniske (proksimale) ende af konnektoren.
- 5. Løsn konnektorstilleskruen ved hjælp af den leverede momentnøgle.

**FORSIGTIG:** Løsn kun stilleskruen så meget, som det er nødvendigt for at fjerne DBS-elektroden. Hvis stilleskruen løsnes for meget, falder den ud.

**Bemærk:** *For at spænde stilleskruen skal du rotere momentnøglen i urets retning. Drej momentnøglen mod urets retning for at løsne stilleskruen.*

- 6. Afbryd DBS-forlængerkonnektoren. Returnér DBS-forlængerkonnektoren til Boston Scientific.
- 7. Eksponér og afbryd DBS-forlængerne fra stimulatoren ved at følge proceduren i "*Eksplantering eller udskiftning af stimulatoren."*
- 8. Træk forsigtigt DBS-forlængeren gennem passagen fra stimulatorstedet.

**ADVARSEL:** Undgå at trække den mod øret for at reducere potentialet for infektion af DBS-elektroderne.

9. Forsend de eksplanterede DBS-forlængere til Boston Scientific.

**Bemærk:** *Hvis DBS-forlængeren er brækket, kan det være nødvendigt at lægge ekstra incisioner eller at trække den ene ende af DBS-forlængeren ud af stimulatorstedet og den anden ende fra DBS-forlængerkonnektorstedet.*

### <span id="page-175-0"></span>**Eksplantering eller udskiftning af stimulatoren**

- 1. Sluk for stimulatoren først.
- 2. Palpér området under kravebenet for at placere stimulatoren.
- 3. Åbn lommen kirurgisk, hvor stimulatoren er placeret. Vær forsigtig, så du ikke beskadiger de implanterede komponenter, og så en korrekt analyse muliggøres efter eksplantation.

**FORSIGTIG:** Brug ikke elektrokauterisation, da det vil beskadige stimulatoren.

**Bemærk:** *Incisionen bør være stor nok til at fjerne stimulatoren fra lommen.*

- 4. Træk stimulatoren ud af lommen.
- 5. Løsn hovedets stilleskruer ved hjælp af momentnøglen for at frigøre DBS-forlængerne.

**FORSIGTIG:** Løsn kun stilleskruen så meget, som det er nødvendigt for at fjerne DBS-forlængeren. Hvis stilleskruen løsnes for meget, falder den ud.

**Bemærk:** *For at spænde stilleskruen skal du rotere momentnøglen i urets retning. Drej momentnøglen mod urets retning for at løsne stilleskruen.*

- 6. Fjern DBS-forlængerne fra stimulatoren.
- 7. Hvis stimulatoren skal udskiftes, skal du gentilslutte den nye stimulator ved at følge procedurerne i "*Tilslutning af stimulatoren".*
- 8. Hvis DBS-forlængerne forbliver implanteret, kan du valgfrit rengøre de proksimale ender af DBS-forlængerne, sætte elektrodestartere på, og rulle det overskydende DBS-forlængermateriale ned i lommen.
- 9. Luk incisionen.
- 10. Forsend den eksplanterede stimulator til Boston Scientific.

**FORSIGTIG:** Vær forsigtig, så du ikke beskadiger nogen af de resterende, implanterede komponenter, når du lukker incisionen.

# <span id="page-176-0"></span>**Vercise PC-stimulatorens fysiske karakteristika**

Stimulatorens fysiske karakteristika er skitseret i tabel 1. Stimulatoren indeholder en identifikationsetiket, der ikke kan gennemtrænges af røntgenstråler. Identifikationsmærket er synligt ved brug af standardrøntgenprocedurer.

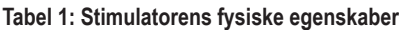

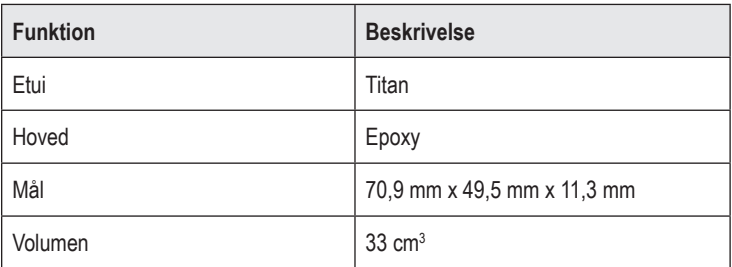

### <span id="page-177-0"></span>**Stimulatorens programmerbare karakteristika**

Stimuleringsparametrene er uafhængige for de to DBS-elektroder, sådan at stimuleringen af to forskellige hjernemål kan have forskellige amplituder, impulsbredder, stimuleringshyppigheder og konfigurationer af kontaktelement. De to DBS-elektroder kan også have varierende monopolære og multipolære konfigurationer. Et givent DBS-elektrodekontaktelement kan ikke programmeres som både monopolær og multipolær. De programmerbare parameterområder for stimulatoren vises i tabel 2.

**Bemærk:** *Visse frekvenskombinationer kan ikke bruges. Se Programmeringshåndbogen for specifikke frekvenskombinationer.*

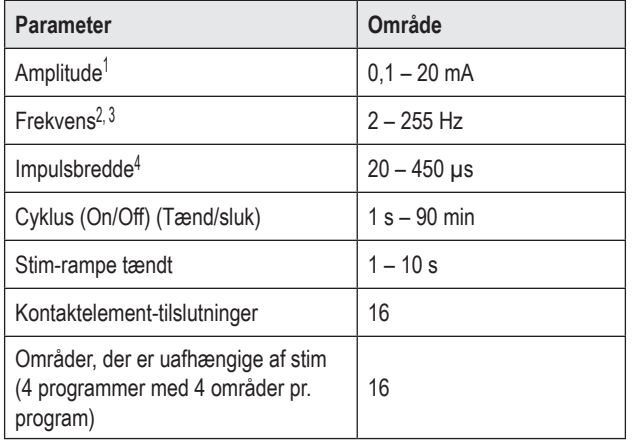

#### **Tabel 2: Stimulatorfunktion**

1 Den programmerbare dækning for hvert individuelt kontaktelement er begrænset til 12,7 mA. En programmeringsaflåsning benyttes til begrænsning af den totale udgangsstrøm til 20 mA eller mindre pr. dækningsområde. For eksempel vil en maksimal udgangsstrøm på 12,7 mA på ét kontaktelement begrænse den samlede udgangsstrøm på de resterende kontaktelementer til 7,3 mA inden for ét dækningsområde.

2 Frekvensen er begrænset til en samlet værdi på 255 Hz for en given port. 3 Brugen af højere frekvenser end de, der er fastsat (250 Hz), er brugerens

eneansvar.

4 Brugen af lavere impulsbredder end de, der er fastsat (60-450 μsec) er brugerens eneansvar.

# <span id="page-178-0"></span>**DBS-forlænger**

DBS-forlængeren består af en konnektor i den distale ende og 8 cylindriske kontaktelementer i den proksimale ende. DBS-elektroden kan sættes ind i og fastgøres i konnektoren, der også indeholder 8 kontakter, der er tilpasset kontaktelementerne på DBS-elektroden for at udforme elektriske tilslutninger. DBS-forlængeren kan implanteres og sættes på stimulatoren og DBS-elektroden til både unilateral stimulering (på enten venstre eller højre side) og bilateral stimulering.

#### **Tabel 3: DBS-forlænger**

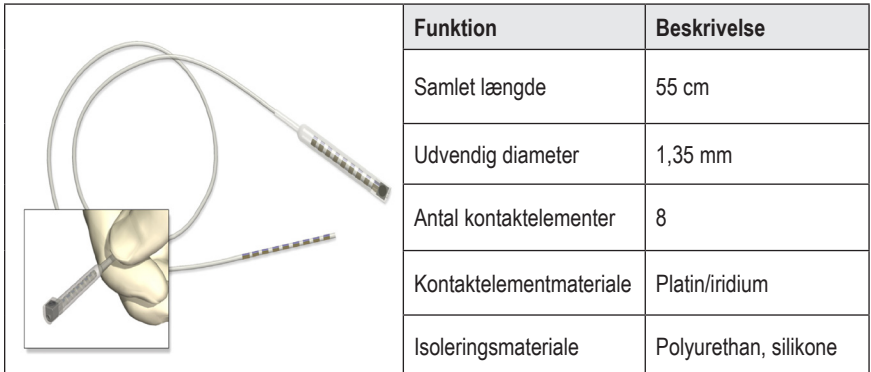

## **Passageværktøj**

Passageværktøjet bruges til at skabe en sti til DBS-elektroden og DBS-forlængeren i det subkutane væv.

#### **Tabel 4: Passageværktøj**

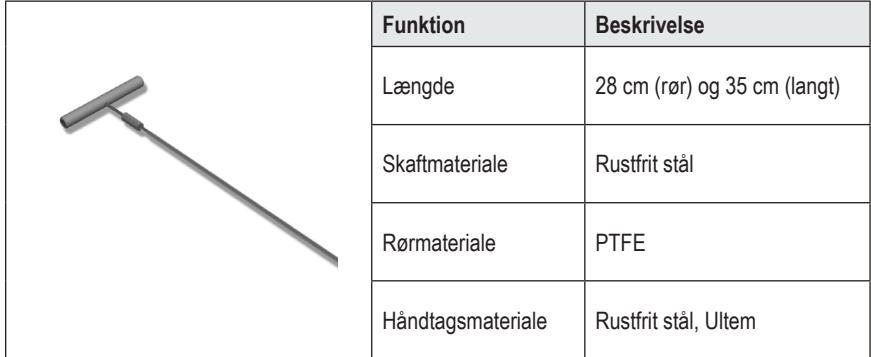

### <span id="page-179-0"></span>**Technical Support**

Boston Scientific Corporation har højtuddannet servicepersonale til at assistere dig. Technical Support Department (Teknisk supportafdeling) kan tilbyde teknisk konsultation 24 timer om dagen.

I USA bedes du ringe til (866) 566-8913 for at tale med en repræsentant. Uden for USA skal du vælge din lokalitet fra følgende liste:

**Argentina** T: +5411 4896 8556 F: +5411 4896 8550

**Australia / New Zealand** T: 1800 676 133 F: 1800 836 666

**Austria** T: +43 1 60 810 F: +43 1 60 810 60

**Balkans** T: 0030 210 95 37 890 F: 0030 210 95 79 836

**Belgium** T: 080094 494 F: 080093 343

**Brazil** T: +55 11 5853 2244 F: +55 11 5853 2663

**Bulgaria** T: +359 2 986 50 48 F: +359 2 986 57 09

**Canada** T: +1 888 359 9691 F: +1 888 575 7396

**Chile** T: +562 445 4904 F: +562 445 4915

**China – Beijing** T: +86 10 8525 1588 F: +86 10 8525 1566

**China – Guangzhou** T: +86 20 8767 9791 F: +86 20 8767 9789

**China – Shanghai** T: +86 21 6391 5600 F: +86 21 6391 5100

**Colombia** T: +57 1 629 5045 F: +57 1 629 5082

*Czech Republic* T: +420 2 3536 2911 F: +420 2 3536 4334

**Denmark** T: 80 30 80 02 F: 80 30 80 05

Vercise™ PC-implanterbar impulsgenerator DFU 90960114-02 176 af 381

**Finland** T: 020 762 88 82 F: 020 762 88 83

**France** T: +33 (0) 1 39 30 97 00 F: +33 (0) 1 39 30 97 99

**Germany** T: 0800 072 3301 F: 0800 072 3319

**Greece** T: +30 210 95 42401 F: +30 210 95 42420

**Hong Kong** T: +852 2960 7100 F: +852 2563 5276

**Hungary** T: +36 1 456 30 40 F: +36 1 456 30 41

**India – Bangalore** T: +91 80 5112 1104/5 F: +91 80 5112 1106

**India – Chennai** T: +91 44 2648 0318 F: +91 44 2641 4695

**India – Delhi** T: +91 11 2618 0445/6 F: +91 11 2618 1024

**India – Mumbai** T: +91 22 5677 8844 F: +91 22 2617 2783

**Italy** T: +39 010 60 60 1 F: +39 010 60 60 200

**Korea** T: +82 2 3476 2121 F: +82 2 3476 1776

**Malaysia** T: +60 3 7957 4266 F: +60 3 7957 4866

**Mexico** T: +52 55 5687 63 90 F: +52 55 5687 62 28

**Middle East / Gulf / North Africa** T: +961 1 805 282 F: +961 1 805 445
#### Technical Support

**The Netherlands** T:+31 30 602 5555 F: +31 30 602 5560

**Norway** T: 800 104 04 F: 800 101 90

**Philippines** T: +63 2 687 3239 F: +63 2 687 3047

**Poland** T: +48 22 435 1414 F: +48 22 435 1410

**Portugal** T: +351 21 3801243 F: +351 21 3801240

**Singapore** T: +65 6418 8888 F: +65 6418 8899

**South Africa** T: +27 11 840 8600 F: +27 11 463 6077

**Spain** T: +34 901 11 12 15 F: +34 902 26 78 66 **Sweden** T: 020 65 25 30 F: 020 55 25 35

**Switzerland** T: 0800 826 786 F: 0800 826 787

**Taiwan** T: +886 2 2747 7278 F: +886 2 2747 7270

**Thailand** T: +66 2 2654 3810 F: +66 2 2654 3818

**Turkey – Istanbul** T: +90 216 464 3666 F: +90 216 464 3677

**Uruguay** T: +59 82 900 6212 F: +59 82 900 6212

**UK & Eire** T: +44 844 800 4512 F: +44 844 800 4513

**Venezuela** T: +58 212 959 8106 F: +58 212 959 5328

**da**

**Bemærk:** *Telefon- og faxnumrene kan ændre sig. For de mest aktuelle kontaktoplysninger henvises der til vores websted på http://www.bostonscientific-international.com/, eller skriv til følgende adresse:*

> Boston Scientific Neuromodulation 25155 Rye Canyon Loop Valencia, CA 91355 USA

#### **Marcas comerciais**

Todas as marcas registadas são da propriedade dos respectivos proprietários.

#### **Garantias**

A Boston Scientific Corporation reserva-se o direito de modificar, sem aviso prévio, a informação relacionada com os seus produtos de forma a melhorar a sua fiabilidade ou capacidade de funcionamento.

#### **Informações adicionais**

Para indicações de utilização, contra-indicações, avisos, precauções, resumo de eventos adversos, instruções para o médico, esterilização, eliminação de componentes e informação sobre a garantia, consulte a sua *IDU Informação para Médicos*. Para informações específicas sobre outros dispositivos não incluídos neste manual ou símbolos de etiquetagem, consulte o IDU adequado conforme indicado no seu *Guia de referência* DBS.

#### **Número do modelo Descrição** DB-1140 Kit Gerador de impulsos implantável Vercise™ PC NM-3138-55 Kit de extensão de 8 contactos 55 cm SC-4252 Ferramenta de Tunelização em Tubo 28 cm SC-4254 Ferramenta de Tunelização em Tubo Longo 35 cm

#### **Referências dos produtos**

#### **Registo do Sistema Vercise PC DBS**

Conforme com as práticas internacionais e a legislação regulamentadora nalguns países, é fornecido um formulário de registo com cada Estimulador, Sonda de DBS e Extensão de DBS da Boston Scientific. O objectivo deste formulário é permitir o rastreamento de todos os produtos e proteger os direitos de garantia. Também permite que a instituição envolvida na avaliação ou substituição de uma Sonda de DBS, acessório ou dispositivo específico implantado tenha um acesso rápido aos dados pertinentes do fabricante.

Preencha o formulário de registo incluído no conteúdo da embalagem. Devolva uma cópia ao Departamento de Assistência ao Cliente da Boston Scientific, guarde uma cópia dos registos do paciente, forneça uma cópia ao paciente e guarde uma cópia para o médico.

Boston Scientific Neuromodulation Attention: Customer Service Department 25155 Rye Canyon Loop Valencia, CA 91355, USA

IDU Gerador de impulsos implantável PC Vercise™ 90960114-02 178 de 381

# **Índice**

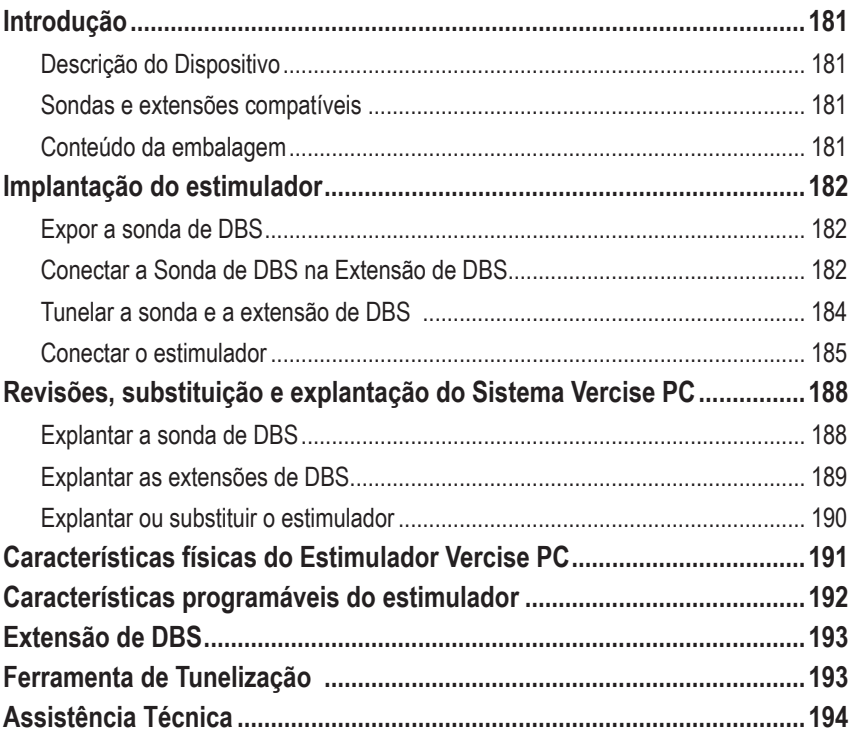

*Esta página foi deixada em branco intencionalmente*

# <span id="page-184-0"></span>**Introdução**

Este manual descreve a implantação e uso de gerador de impulsos implantável Vercise PC não recarregável e das Extensões DBS. O Estimulador pode ser implantado imediatamente a seguir à implantação da Sonda de DBS e aos testes intra-operatórios ou durante uma cirurgia separada.

## **Descrição do Dispositivo**

A parte implantável do sistema Vercise PC inclui um Estimulador e duas Sondas de DBS. Outros componentes implantáveis incluem as Extensões de DBS que alargam as Sondas de DBS para o Estimulador, uma Protecção da sonda de DBS para proteger a extremidade proximal da Sonda de DBS entre cirurgias e as Mangas de suturas para protecção da Sonda de DBS e/ou ancoragem das Sondas de DBS e Extensões de DBS. A Ferramenta de tunelização é um instrumento cirúrgico usado para criar um túnel subcutâneo para as Sondas de DBS e Extensões de DBS. O paciente receberá dispositivos externos, incluindo um Controlo remoto, para comunicar com o Estimulador.

### **Sondas e extensões compatíveis**

Para obter uma lista de sondas e extensões compatíveis com o Vercise PC, consulte o seu *Guia de referência DBS*.

### **Conteúdo da embalagem**

#### **Kit Gerador de impulsos implantável Vercise PC**

- **Fstimulador**
- Modelo do estimulador
- Bujões do cabeçote do estimulador (2)
- Chave dinamométrica

**Nota:** *Todos os materiais da embalagem (ou bandeja) interior estão esterilizados.*

#### **Kit de extensão (55 cm)**

- Extensão de DBS
- Chave dinamométrica
- Haste da ferramenta da tunelização (com tubo pré-carregado)
- Pega da ferramenta de tunelização

**Nota:** *Todos os materiais da embalagem (ou bandeja) interior estão esterilizados.*

#### **Kit de ferramenta de tunelização (28 cm, tubo e 35 cm, comprimento)**

- Haste da ferramenta da tunelização (com tubo pré-carregado)
- Pega da ferramenta de tunelização

**Nota:** *Todos os materiais da embalagem (ou bandeja) interior estão esterilizados.*

## <span id="page-185-0"></span>**Implantação do estimulador**

### **Expor a sonda de DBS**

- 1. Apalpe a Protecção da sonda de DBS e a respectiva sonda sob o couro cabeludo.
- 2. Marque e crie uma incisão no couro cabeludo para expor a Protecção da sonda. Tenha cuidado para não danificar ou cortar a Sonda de DBS.
- 3. Exponha a Sonda de DBS e a Protecção da sonda através da incisão.
- 4. Usando a Chave de aperto, remova e descarte a Protecção da sonda.

**Nota:** *Para libertar o Parafuso de ajuste, gire a Chave de aperto no sentido anti-horário. Para apertar o Parafuso de ajuste, gire a Chave de aperto no sentido horário.*

5. Seque a extremidade proximal da Sonda de DBS.

### **Conectar a Sonda de DBS na Extensão de DBS**

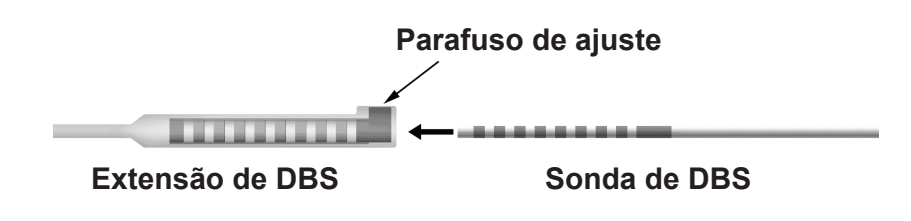

1. Verifique se o Parafuso de ajuste não está a restringir a porta de entrada no conector da Extensão de DBS, desapertando o Parafuso de ajuste duas voltas com a Chave de aperto. Aperte a Sonda de DBS junto da Manga de retenção.

#### **Extremidade proximal da Sonda de DBS**

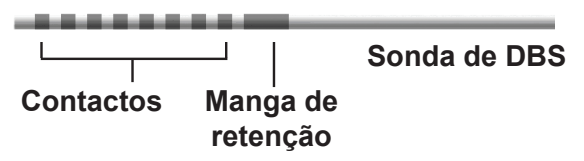

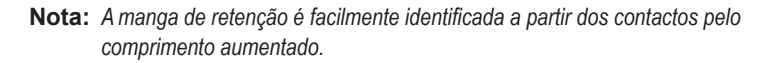

2. Prima a Sonda de DBS para o conector da Extensão de DBS até os eléctrodos da sonda estarem alinhados com os contactos da Extensão de DBS. Pode ser sentida alguma resistência à medida que cada eléctrodo entra no Conector da extensão de DBS. Deve conseguir ver os eléctrodos da Sonda de DBS à medida que eles passam através do Conector da extensão de DBS. Pode ser sentida alguma resistência à medida que o último eléctrodo é alinhado no local.

IDU Gerador de impulsos implantável PC Vercise™ 90960114-02 182 de 381

- 3. Verifique visualmente para se certificar de que as sondas DBS estão alinhadas com os contactos da Extensão de DBS. Se eles não estiverem alinhados, continue a apertar a Sonda de DBS junto da Manga de retenção e prima para avançar os eléctrodos para alinhamento com os contactos da Extensão de DBS. Se necessário, recue um pouco a sonda e, depois, avance os eléctrodos novamente para alinhamento até poder ser confirmado o alinhamento correcto.
	- **Nota:** *Certifique-se de que insere totalmente a Sonda de DBS no conector de modo que a manga de retenção fique localizada sob o Parafuso de ajuste.*

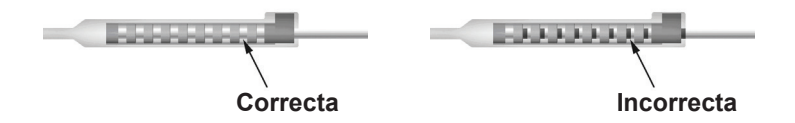

- 4. Não aperte o Parafuso de ajuste neste momento.
- 5. Repita as etapas 1 a 3 para conectar a segunda Sonda de DBS na segunda Extensão de DBS.
- 6. Teste a impedância da conexão para garantir que alinhou correctamente a Sonda de DBS no conector da Extensão de DBS. Consulte "Teste intraoperatório" no implante de sonda IDU adequado, conforme indicado no seu *Guia de referência DBS.*

### **Montar a ferramenta de tunelização**

A Ferramenta de tunelização e o tubo são fornecidos para facilitar a tunelização da Extensão de DBS.

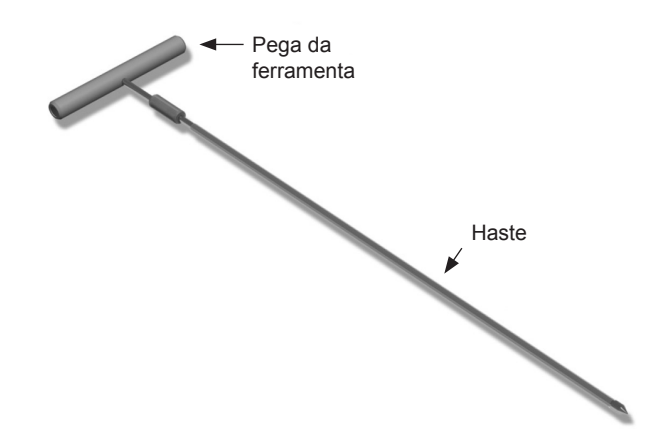

- 1. Fixe a Pega da ferramenta de tunelização no Haste girando o mecanismo de travamento no sentido horário.
	- a. Prima o mecanismo de bloqueio na base da Pega da ferramenta para o Haste.
	- b. Segurando a Pega da ferramenta e a Ponta da ferramenta de tunelização, gire a Haste para trás e para a frente até a alça fixar no Haste.
	- c. Enquanto segura firmemente a Ponta da ferramenta de tunelização para manter o Haste fixado, gire o mecanismo de bloqueio no sentido horário até fixar.

### <span id="page-187-0"></span>**Tunelar a sonda e a extensão de DBS**

1. Crie um bolso para o Estimulador sob a pele num local abaixo da clavícula, no mesmo lado das Extensões e da Sonda de DBS.

**Nota:** *A Boston Scientific recomenda a implantação do Estimulador sob a clavícula.*

- a. Marque a localização do bolso.
- b. Use o modelo para realçar o bolso desejado para guiar o tamanho optimizado do bolso.

**Nota:** *É importante manter o bolso pequeno para prevenir o Estimulador de girar.*

- 2. Marque a trajectória da tunelização desde o local do bolso subclavicular até a incisão superior da orelha.
- 3. Administre a anestesia local adequada ao longo do caminho de tunelização.

**ATENÇÃO:** Certifique-se de que não ocorrem furos ou danos na Sonda ou noutros componentes quando administrar anestesia local.

4. Crie um túnel subcutâneo desde a incisão acima da orelha, ao longo do caminho de tunelização até o bolso do Estimulador.

**ADVERTÊNCIA:** Tenha cuidado para não perfurar ou danificar estruturas importantes ao longo do caminho de tunelização, como a jugular ou plexo braquial, pois isso pode causar lesões no paciente.

5. Se desejar, dobre a Ferramenta de tunelização para uma forma apropriada.

**ATENÇÃO:** Não dobre as juntas de bloqueio.

6. Depois da Ferramenta de tunelização e da ponta estarem completamente expostas, desaparafuse e remova a Pega da ferramenta de tunelização.

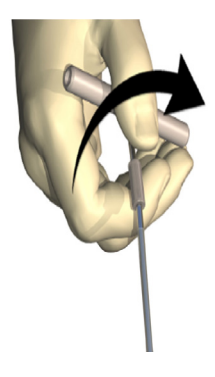

- 7. Com uma mão segure firmemente a Ponta e, segurando o Tubo em posição com a outra, puxe o Haste para fora do Tubo.
- 8. Prima as extremidades proximais das Extensões de DBS através do Tubo e, depois, retire-o.
- 9. Segure, opcionalmente, o conector da Extensão de DBS na faixa usando suturas e/ou mangas de sutura.

IDU Gerador de impulsos implantável PC Vercise™ 90960114-02 184 de 381

<span id="page-188-0"></span>**ATENÇÃO:** Não utilize suturas de polipropileno que podem danificar a manga de sutura. Não suture directamente sobre a Extensão de DBS nem use um hemóstato no corpo da Extensão de DBS. Se o fizer, poderá danificar o isolamento da Extensão de DBS.

### **Conectar o estimulador**

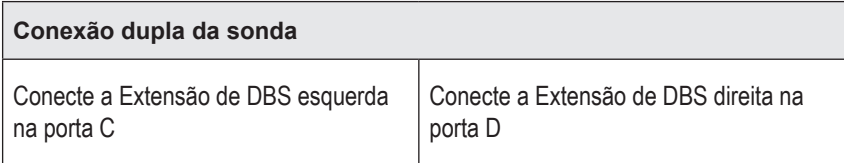

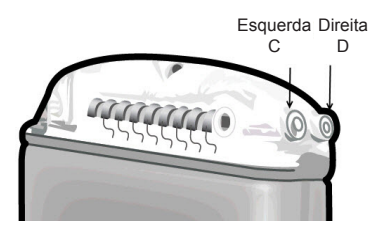

- 1. Insira totalmente a extremidade macho da Extensão de DBS no Estimulador até ele parar.
	- a. Insira o bujão o cabeçote para se certificar de que nenhum Parafuso de ajuste impede a tomada.
	- b. Limpe os contactos da Extensão de DBS antes de inserir.
	- c. Insira as Extensões de DBS no cabeçote. Depois de totalmente inserida, a ponta da Extensão de DBS deslizará para a traseira da porta e a manga de retenção na Extensão de DBS ficará localizada sob o Parafuso de ajuste.

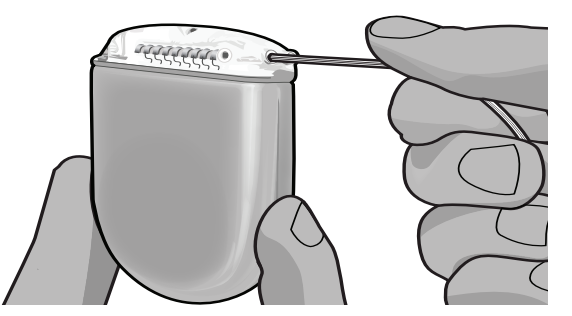

**ATENÇÃO:** Verifique a inserção correta da Extensão de DBS, verificando as impedâncias antes do aperto do Parafuso de ajuste. Se apertar o Parafuso de ajuste até ao contacto pode danificar a Extensão de DBS.

2. Verifique se a manga de retenção na Extensão de DBS está localizada directamente sob o Parafuso de ajuste no cabeçote do Estimulador.

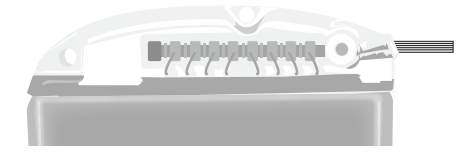

**Nota:** *A manga de retenção é facilmente identificada a partir dos contactos pelo comprimento (veja abaixo).*

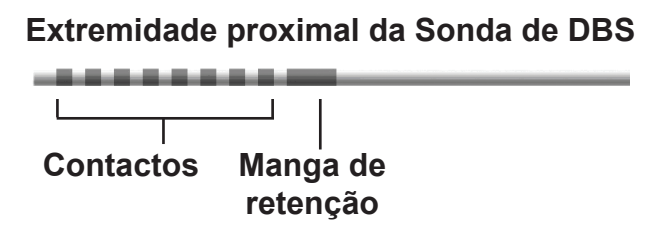

- 3. Verifique as impedâncias para verificar as conexões antes de apertar o Parafuso de ajuste.
	- a. Coloque o Estimulador parcialmente no bolso subcutâneo.
	- b. Teste as impedâncias usando o Controlo remoto ou o Programador do clínico.
- 4. Passe a Chave de aperto através da abertura no septo localizada no topo do cabeçote do Estimulador.
- 5. Aperte o Parafuso de ajuste no Estimulador até a Chave de aperto clicar, indicando que o Parafuso de ajuste está totalmente fixo.
	- **Nota:** *Para apertar o Parafuso de ajuste, gire a Chave de aperto no sentido horário. Para libertar o Parafuso de ajuste, gire a Chave de aperto no sentido anti-horário.*

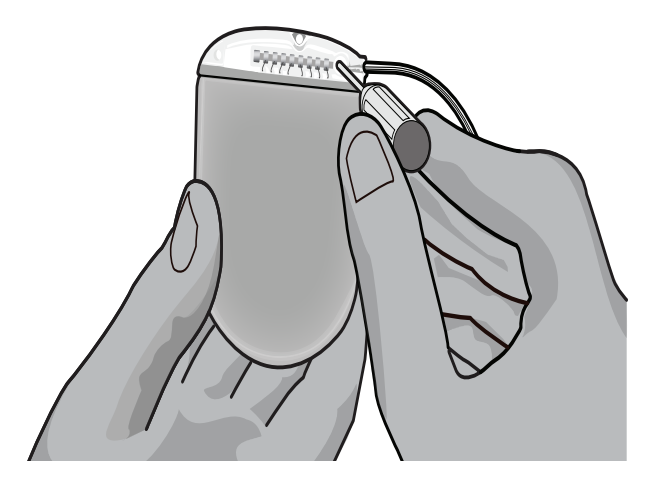

IDU Gerador de impulsos implantável PC Vercise™ 90960114-02 186 de 381

- **ATENÇÃO:** A chave é limitada pelo aperto de modo que o Parafuso de ajuste não possa ser apertado excessivamente. Utilize apenas a chave fornecida, pois outras ferramentas podem apertar excessivamente o Parafuso de ajuste e danificar a Sonda.
- 6. Verifique visualmente para se certificar de que os eléctrodos estão alinhados com os contactos da Extensão de DBS. Se eles não estiverem alinhados, continue a apertar a Sonda de DBS junto da Manga de retenção e prima para avançar os eléctrodos para alinhamento com os contactos da Extensão de DBS. Se necessário, recue um pouco a sonda e, depois, avance os eléctrodos novamente para alinhamento até poder ser confirmado o alinhamento correcto.

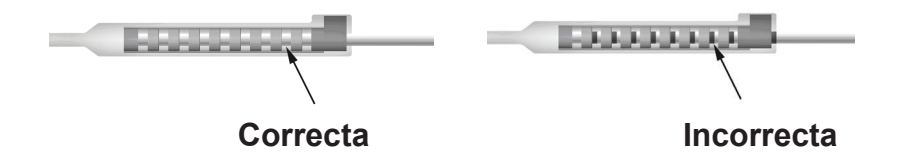

- 7. Verifique as impedâncias para verificar as conexões antes de apertar o Parafuso de ajuste.
	- **ATENÇÃO:** Verifique a inserção correta da Extensão de DBS, verificando as impedâncias antes do aperto do Parafuso de ajuste. Se apertar o Parafuso de ajuste até ao contacto pode danificar a Extensão de DBS.
- 8. Passe a Chave de aperto através da abertura no septo localizada no topo do conector da Extensão de DBS.
- 9. Aperte o Parafuso de ajuste no conector da Extensão de DBS até a Chave de aperto clicar, indicando que o Parafuso de ajuste está totalmente fixo.

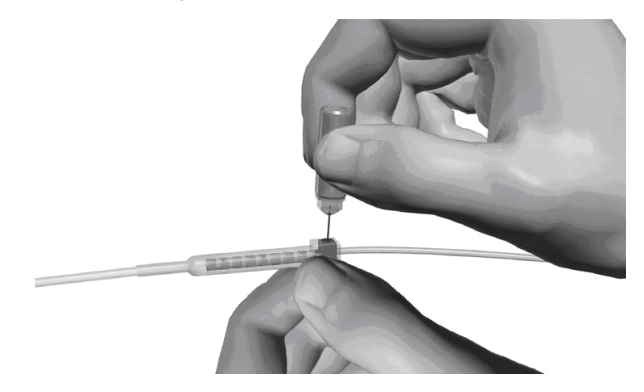

- **ATENÇÃO:** A chave é limitada pelo aperto de modo que o Parafuso de ajuste não possa ser apertado excessivamente. Utilize apenas a chave fornecida, pois outras ferramentas podem apertar excessivamente o Parafuso de ajuste e danificar a Sonda DBS.
	- **Nota:** *Para apertar o Parafuso de ajuste, use uma mão para segurar a Extensão na base e a outra para girar a Chave de aperto no sentido horário. Para libertar o Parafuso de ajuste, gire a Chave de aperto no sentido anti-horário.*

IDU Gerador de impulsos implantável PC Vercise™ 90960114-02 187 de 381

- <span id="page-191-0"></span>10. Repita as etapas 1 – 9 para apertar o segundo Parafuso de ajuste do simulador na segunda Extensão de DBS.
- 11. Coloque o Estimulador no bolso subcutâneo.
	- a. Enrole o comprimento em excesso da Extensão de DBS em redor do perímetro do Estimulador.
	- **ADVERTÊNCIA:** Evite colocar o comprimento em excesso da extensão de DBS no lado superficial do Estimulador, pois isso pode incrementar o potencial de erosões ou danos nos tecidos durante a cirurgia de substituição do Estimulador, e pode interferir com o carregamento.
	- b. Fixe opcionalmente o Estimulador na faixa, suturando através dos orifícios no cabeçote do Estimulador.
- 12. Feche as incisões.

**Nota:** *Quando fechar a incisão sobre o conector de extensão, oriente o conector da extensão para minimizar o perfil sob a pele.*

# **Revisões, substituição e explantação do Sistema Vercise PC**

Se todo o sistema Vercise PC (Estimulador, Extensões de DBS e Sondas de DBS) se destinar a ser removido, as Sondas de DBS Leads devem ser removidas primeiro (conforme descrito abaixo), seguidas das Extensões de DBS e, por fim, do Estimulador. Esta ordem deve reduzir a possibilidade de espalhar a infecção na direcção da abertura na cabeça.

## **Explantar a sonda de DBS**

- **ADVERTÊNCIA:** Quando explantar o sistema Vercise PC DBS, a Sonda de DBS deve ser puxada do local acima da orelha e não do local junto do orifício de trepanação para evitar a disseminação potencial da infecção na direcção da abertura na cabeça.
- 1. Desligue o Estimulador.
- 2. Apalpe o couro cabeludo para localizar a cobertura do orifício de trepanação (BHC).
- 3. Faça uma incisão perto da BHC para expor a BHC e a Sonda DBS. Tenha cuidado para não danificar ou cortar a Sonda de DBS ou a manga de sutura.
- 4. Corte a Sonda de DBS a uma distância de cerca de 2-3 cm da BHC, deixando comprimento suficiente para agarrar a Sonda.
- 5. Desaparafuse os parafusos que suportam a BHC.
- 6. Retraia, lenta e cuidadosamente, a Sonda de DBS a partir dos tecidos neurais, puxando o mais perpendicular possível com a cabeça. A Sonda de DBS deve ter uma resistência mínima quando retraída.
- 7. Apalpe a região sob o couro cabeludo para localizar o conector da Extensão de DBS.

IDU Gerador de impulsos implantável PC Vercise™ 90960114-02 188 de 381

**ATENÇÃO:** Tenha cuidado para não danificar a Sonda de DBS, o Estimulador ou outros componentes implantados quando fechar as incisões.

- <span id="page-192-0"></span>8. Crie uma incisão para expor a Sonda de DBS e o conector da Extensão de DBS. Tenha cuidado para não danificar os componentes implantados para permitir a análise correcta a seguir ao explante.
- 9. Desaperte o Parafuso de ajuste do conector na Extensão de DBS usando a Chave de aperto fornecida.
	- **Nota:** *Certifique-se de que insere totalmente a Chave de aperto antes de desapertar o Parafuso de ajuste. Para apertar o Parafuso de ajuste, gire a Chave de aperto no sentido horário. Para libertar o Parafuso de ajuste, gire a Chave de aperto no sentido anti-horário.*
- 10. Retire a Sonda de DBS da Extensão de DBS.
- 11. Puxe cuidadosamente o restante da Sonda de DBS através da incisão atrás da orelha.
	- **ADVERTÊNCIA:** A Sonda de DBS deve ser puxada do local atrás da orelha e não do local junto do orifício de trepanação para evitar a disseminação potencial da infecção na direcção da abertura na cabeça.
- 12. Se está a substituir a Sonda DBS, siga as instruções no respectivo manual da sonda conforme indicado no *Guia de referência* DBS. Se estiver a explantar todo o sistema Vercise PC, continue no procedimento Explantar as extensões de DBS. Caso contrário, feche as incisões.
- 13. Envie as Sondas de DBS explantadas para a Boston Scientific.

### **Explantar as extensões de DBS**

- 1. Desligue o Estimulador.
- 2. Apalpe a região sob o couro cabeludo para localizar o conector da Extensão de DBS.
- 3. Crie uma incisão para expor a Sonda de DBS e o conector da Extensão de DBS. Tenha cuidado para não danificar os componentes implantados para permitir a análise correcta a seguir ao explante.
- 4. Corte as Extensões de DBS na extremidade cónica (proximal) do conector.
- 5. Desaperte o Parafuso de ajuste do conector, utilizando a Chave de aperto fornecida.
	- **ATENÇÃO:** Desaperte o Parafuso de ajuste somente conforme necessário para remover a Sonda de DBS. Se desapertar demasiado o Parafuso de ajuste causará a sua queda.
		- **Nota:** *Para apertar o Parafuso de ajuste, gire a Chave de aperto no sentido horário. Para libertar o Parafuso de ajuste, gire a Chave de aperto no sentido anti-horário.*
- 6. Desconecte o conector da Extensão de DBS. Devolva o conector da Extensão de DBS à Boston Scientific.
- 7. Exponha e desconecte as Extensões de DBS a partir do Estimulador seguindo o procedimento em "*Explantar ou substituir o estimulador".*
- 8. Puxe cuidadosamente a Extensão de DBS através do túnel a partir do local do Estimulador.

**ADVERTÊNCIA:** Evite puxar na direcção da orelha para reduzir o potencial de infecção das Sondas de DBS.

- <span id="page-193-0"></span>9. Envie as Extensões de DBS explantadas para a Boston Scientific.
	- **Nota:** *Se a Extensão de DBS se tiver partido, pode ser necessário efectuar incisões adicionais ou puxar uma extremidade da Extensão de DBS no local do Estimulador e a outra extremidade no local do conector da Extensão de DBS.*

### **Explantar ou substituir o estimulador**

- 1. Desligue o Estimulador.
- 2. Apalpe a área subclavicular para localizar o Estimulador.
- 3. Abra cirurgicamente o bolso onde o Estimulador está localizado. Tenha cuidado para não danificar os componentes implantados para permitir a análise correcta a seguir ao explante.

**ATENÇÃO:** Não use electrocauterização pois isso poderia danificar o Estimulador.

**Nota:** *A incisão deve ser suficientemente grande para retirar o Estimulador do bolso.*

- 4. Retire o Estimulador do bolso.
- 5. Usando a Chave de aperto, desaparafuse os Parafusos de ajuste do cabeçote para libertar as Extensões de DBS.

- 6. Retire as Extensões de DBS do Estimulador.
- 7. Se o Estimulador for reparado, reconecte o novo Estimulador seguindo os procedimentos em "*Conectar o estimulador".*
- 8. Se as Extensões de DBS permanecerem implantadas, pode limpar opcionalmente as extremidades proximais das Extensões de DBS, fixar as Protecções da sonda e enrolar o excesso de material da Extensão de DBS no bolso.
- 9. Feche a incisão.
- 10. Envie o Estimulador explantado para a Boston Scientific.

**ATENÇÃO:** Desaperte o Parafuso de ajuste somente conforme necessário para remover a Extensão DBS. Se desapertar demasiado o Parafuso de ajuste causará a sua queda.

**Nota:** *Para apertar o Parafuso de ajuste, gire a Chave de aperto no sentido horário. Para libertar o Parafuso de ajuste, gire a Chave de aperto no sentido anti-horário.*

**ATENÇÃO:** Tenha cuidado para não danificar qualquer componente restante implantado quando fechar a incisão.

# <span id="page-194-0"></span>**Características físicas do Estimulador Vercise PC**

As características físicas do Estimulador são mostradas na Tabela 1. O Estimulador contém uma etiqueta de identificação rádio-opaca. A etiqueta de identificação é visível usando procedimentos padrão de raio X.

#### **Tabela 1: Propriedades físicas do estimulador**

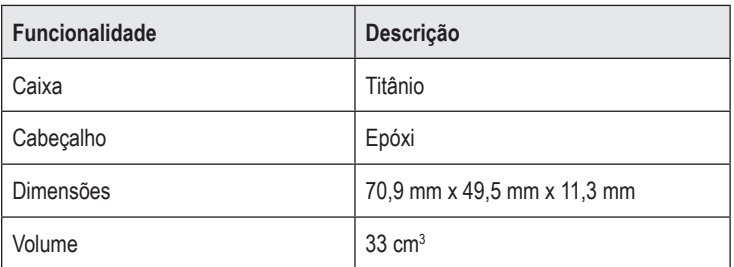

### <span id="page-195-0"></span>**Características programáveis do estimulador**

Os parâmetros de estimulação são independentes para as duas Sondas de DBS, visto que essa estimulação de duas zonas diferentes do cérebro podem ter diferentes amplitudes, larguras de impulso, faixas de estimulação e configurações de contacto. As duas Sondas de DBS também podem ter configurações monopolares e multipolares diferentes; contudo, um determinado contacto da Sonda de DBS não pode ser programado como monopolar e multipolar. As faixas de parâmetro programáveis para o Estimulador são mostradas na Tabela 2.

**Nota:** *Algumas combinações de frequências podem não ser usadas. Consulte o Manual de Programação para obter as combinações específicas da frequência.*

| Parâmetro                                                                 | Faixa          |
|---------------------------------------------------------------------------|----------------|
| Amplitude <sup>1</sup>                                                    | $0.1 - 20$ mA  |
| Faixa $2,3$                                                               | $2 - 255$ Hz   |
| Duração do impulso <sup>4</sup>                                           | $20 - 450$ µs  |
| Ciclo (ligar/desligar)                                                    | $1 s - 90 min$ |
| Rampa de estim ligada                                                     | $1 - 10s$      |
| Conexões do contacto                                                      | 16             |
| Areas independentes da estim<br>(4 programas com 4 áreas por<br>programa) | 16             |

**Tabela 2: Função do estimulador** 

1 A cobertura programável para cada contacto individual é limitada a 12,7 mA. O travamento da programação é reforçado para limitar a corrente de saída total a 20 mA ou menos por área de cobertura. Por exemplo, saída corrente máxima de 12,7 mA num contacto limitaria o total da saída corrente somada nos contactos restante a 7,3 mA numa área de cobertura.

2 A taxa limita-se ao total de 255 Hz para uma dada porta.

3 O uso de frequências superiores às que são estabelecidas (250 Hz) é da total responsabilidade do utilizador.

4 O uso de frequências inferiores às que são estabelecidas (60-450 μsec) é da total responsabilidade do utilizador.

# <span id="page-196-0"></span>**Extensão de DBS**

A Extensão de DBS consiste num conector na extremidade distal e 8 contactos cilíndricos na extremidade proximal. A Sonda de DBS pode ser inserida e fixada no conector, que também contém 8 contactos que são alinhados com os contactos na Sonda de DBS para formarem conexões eléctricas. A Extensão de DBS pode ser implantada e fixada no Estimulador e na Sonda de DBS para a estimulação unilateral (no lado esquerdo ou direito) e estimulação bilateral.

**Tabela 3: Extensão de DBS**

| <b>SEREEE</b> | <b>Funcionalidade</b>     | Descrição             |
|---------------|---------------------------|-----------------------|
|               | Comprimento total         | 55 cm                 |
|               | Diâmetro Externo          | $1,35$ mm             |
|               | Número de<br>contactos    | 8                     |
|               | Material de contacto      | Platina/Irídio        |
|               | Material de<br>isolamento | Poliuretano, silicone |

# **Ferramenta de Tunelização**

A Ferramenta de tunelização é usada para criar uma trajectória para a Sonda de DBS e Extensão de DBS nos tecidos subcutâneos.

**Tabela 4: Ferramenta de Tunelização**

| <b>Funcionalidade</b> | Descrição                     |
|-----------------------|-------------------------------|
| Comprimento           | 28 cm (Tubo), 35 cm (Tamanho) |
| Material da haste     | Aço inoxidável                |
| Material do tubo      | <b>PTFE</b>                   |
| Material da alça      | Aço inoxidável, Ultem         |

### <span id="page-197-0"></span>**Assistência Técnica**

A Boston Scientific Corporation tem profissionais extremamente qualificados para ajudar. O Departamento de assistência técnica está disponível para fornecer apoio técnico 24 horas por dia.

Nos EUA, ligue para (866) 566-8913 para falar com um representante. Fora dos EUA, escolha o local na lista seguinte:

**Argentina** T: +5411 4896 8556 F: +5411 4896 8550

**Australia / New Zealand** T: 1800 676 133 F: 1800 836 666

**Austria** T: +43 1 60 810 F: +43 1 60 810 60

**Balkans** T: 0030 210 95 37 890 F: 0030 210 95 79 836

**Belgium** T: 080094 494 F: 080093 343

**Brazil** T: +55 11 5853 2244 F: +55 11 5853 2663

**Bulgaria** T: +359 2 986 50 48 F: +359 2 986 57 09

**Canada** T: +1 888 359 9691 F: +1 888 575 7396

**Chile** T: +562 445 4904 F: +562 445 4915

**China – Beijing** T: +86 10 8525 1588 F: +86 10 8525 1566

**China – Guangzhou** T: +86 20 8767 9791 F: +86 20 8767 9789

**China – Shanghai** T: +86 21 6391 5600 F: +86 21 6391 5100

**Colombia** T: +57 1 629 5045 F: +57 1 629 5082

*Czech Republic* T: +420 2 3536 2911 F: +420 2 3536 4334

**Denmark** T: 80 30 80 02 F: 80 30 80 05

IDU Gerador de impulsos implantável PC Vercise™ 90960114-02 194 de 381

**Finland** T: 020 762 88 82 F: 020 762 88 83

**France** T: +33 (0) 1 39 30 97 00 F: +33 (0) 1 39 30 97 99

**Germany** T: 0800 072 3301 F: 0800 072 3319

**Greece** T: +30 210 95 42401 F: +30 210 95 42420

**Hong Kong** T: +852 2960 7100 F: +852 2563 5276

**Hungary** T: +36 1 456 30 40 F: +36 1 456 30 41

**India – Bangalore** T: +91 80 5112 1104/5 F: +91 80 5112 1106

**India – Chennai** T: +91 44 2648 0318 F: +91 44 2641 4695

**India – Delhi** T: +91 11 2618 0445/6 F: +91 11 2618 1024

**India – Mumbai** T: +91 22 5677 8844 F: +91 22 2617 2783

**Italy** T: +39 010 60 60 1 F: +39 010 60 60 200

**Korea** T: +82 2 3476 2121 F: +82 2 3476 1776

**Malaysia** T: +60 3 7957 4266 F: +60 3 7957 4866

**Mexico** T: +52 55 5687 63 90 F: +52 55 5687 62 28

**Middle East / Gulf / North Africa** T: +961 1 805 282 F: +961 1 805 445

#### Assistência Técnica

**The Netherlands** T:+31 30 602 5555 F: +31 30 602 5560

**Norway** T: 800 104 04 F: 800 101 90

**Philippines** T: +63 2 687 3239 F: +63 2 687 3047

**Poland** T: +48 22 435 1414 F: +48 22 435 1410

**Portugal** T: +351 21 3801243 F: +351 21 3801240

**Singapore** T: +65 6418 8888 F: +65 6418 8899

**South Africa** T: +27 11 840 8600 F: +27 11 463 6077

**Spain** T: +34 901 11 12 15 F: +34 902 26 78 66 **Sweden** T: 020 65 25 30 F: 020 55 25 35

**Switzerland** T: 0800 826 786 F: 0800 826 787

**Taiwan** T: +886 2 2747 7278 F: +886 2 2747 7270

**Thailand** T: +66 2 2654 3810 F: +66 2 2654 3818

**Turkey – Istanbul** T: +90 216 464 3666 F: +90 216 464 3677

**Uruguay** T: +59 82 900 6212 F: +59 82 900 6212

**UK & Eire** T: +44 844 800 4512 F: +44 844 800 4513

**Venezuela** T: +58 212 959 8106 F: +58 212 959 5328

**Nota:** *Os números de telefone e de fax podem mudar. Para obter informações de contacto actualizadas, consulte o nosso Web site em http://www.bostonscientific-international.com/ ou escreva para a seguinte morada:*

> Boston Scientific Neuromodulation 25155 Rye Canyon Loop Valencia, CA 91355, USA

**pt**

#### **Marcas comerciais**

Todas as marcas comerciais pertencem aos respectivos titulares.

#### **Garantias**

A Boston Scientific Corporation reserva-se o direito de modificar, sem aviso prévio, as informações referentes a seus produtos para melhorar sua confiabilidade ou capacidade operacional.

#### **Informações adicionais**

Para obter informações sobre indicações de uso, contraindicações, advertências, precauções, eventos adversos, instruções do médico, esterilização, descarte de componente e informações de garantia, consulte o DFU *Informações para prescritores*. Para obter outras informações específicas do dispositivo e não incluídas neste manual ou nos símbolos de rotulagem, consulte o DFU apropriado, conforme listado no *Guia de Referência* de DBS.

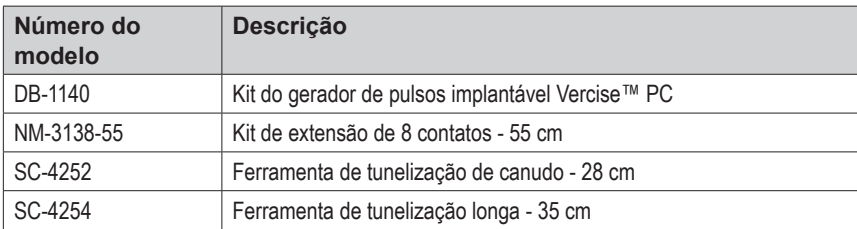

#### **Números de modelo do produto**

#### **Registro do sistema DBS Vercise PC**

Conforme as práticas internacionais e a legislação regulatória em alguns países, é fornecido um formulário de registro com cada Estimulador, Eletrodo DBS e Extensão DBS da Boston Scientific. O objetivo deste formulário é permitir o rastreamento de todos os produtos e proteger os direitos de garantia. Também permite que a instituição envolvida na avaliação ou substituição de um Eletrodo DBS, acessório ou dispositivo específico implantado tenha acesso rápido aos dados pertinentes do fabricante.

Preencha o formulário de registro incluído no conteúdo da embalagem. Devolva uma cópia ao Departamento de atendimento ao cliente da Boston Scientific, guarde uma cópia dos registros do paciente, forneça uma cópia ao paciente e salve uma cópia para o médico.

Boston Scientific Neuromodulation Attention: Customer Service Department 25155 Rye Canyon Loop Valencia, CA 91355, USA

DFU do Gerador de pulsos implantável Vercise™ PC 90960114-02 196 de 381

# **Índice**

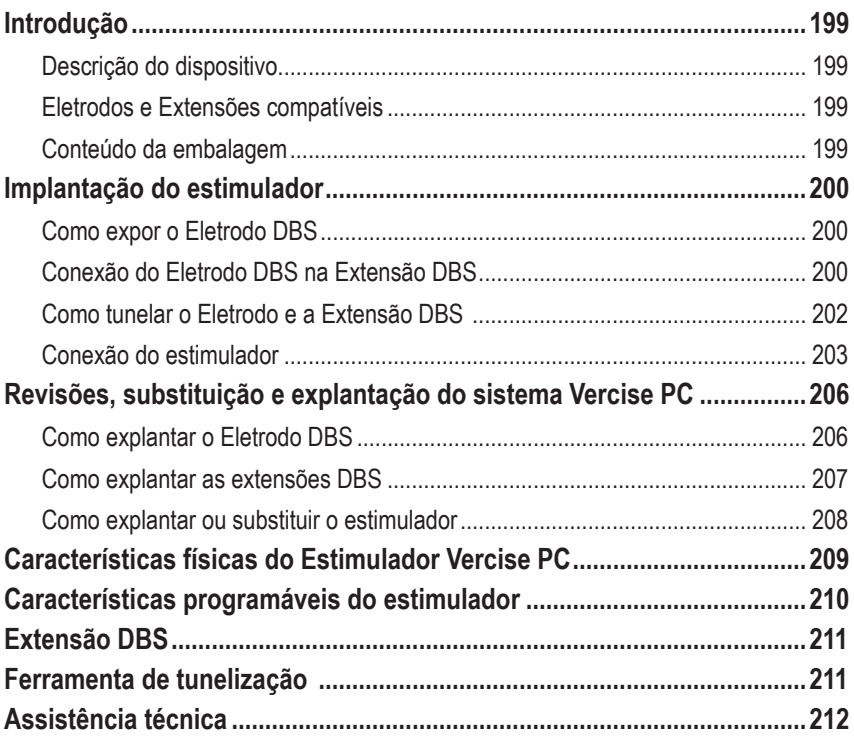

*Esta página foi deixada em branco intencionalmente*

# <span id="page-202-0"></span>**Introdução**

Este manual descreve a implantação e o uso do gerador de impulso implantável Vercise PC não recarregável e Extensões DBS. O Estimulador pode ser implantado imediatamente a seguir à implantação do Eletrodo DBS e aos testes intraoperatórios ou durante uma cirurgia separada.

## **Descrição do dispositivo**

A parte implantável do sistema Vercise™ PC inclui um Estimulador e dois Eletrodos DBS. Outros componentes implantáveis incluem as Extensões DBS que alargam os Eletrodos DBS para o Estimulador, uma Proteção do Eletrodo DBS para proteger a extremidade proximal do Eletrodo DBS entre cirurgias e as Mangas de suturas para proteção do Eletrodo DBS e/ou ancoramento dos Eletrodos DBS e Extensões DBS. A Ferramenta de tunelização é um instrumento cirúrgico usado para criar um túnel subcutâneo para os Eletrodos DBS e Extensões DBS. O paciente receberá dispositivos externos, inclusive um Controle remoto, para se comunicar com o **Estimulador** 

### **Eletrodos e Extensões compatíveis**

Para obter uma lista de eletrodos e extensões compatíveis com o Vercise PC, consulte o *Guia de Referência de DBS*.

### **Conteúdo da embalagem**

#### **Kit do gerador de pulsos implantável Vercise PC**

- Estimulador
- Modelo do estimulador
- Plugues do cabeçote do estimulador (2)
- Chave de torque

**Nota:** *Todos os materiais da embalagem (ou bandeja) interior são esterilizados.*

#### **Kit de extensão (55 cm)**

- Extensão DBS
- Chave de torque
- Eixo da ferramenta de tunelização (com tubo pré-carregado)
- Alça da ferramenta de tunelização

**Nota:** *Todos os materiais da embalagem (ou bandeja) interior são esterilizados.*

#### **Kit da ferramenta de tunelização (28 cm, tubo e 35 cm, comprimento)**

- Eixo da ferramenta de tunelização (com tubo pré-carregado)
- Alça da ferramenta de tunelização

**Nota:** *Todos os materiais da embalagem (ou bandeja) interior são esterilizados.*

# <span id="page-203-0"></span>**Implantação do estimulador**

# **Como expor o Eletrodo DBS**

- 1. Apalpe a Proteção do Eletrodo DBS e o respectivo Eletrodo sob o escalpo.
- 2. Marque e crie uma incisão no escalpo para expor a Proteção do eletrodo. Tenha cuidado para não danificar ou cortar o Eletrodo DBS.
- 3. Exponha o Eletrodo DBS e a Proteção do eletrodo na incisão.
- 4. Usando a Chave de aperto, remova e descarte a Proteção do eletrodo.

**Nota:** *Para soltar o parafuso de ajuste, gire a chave de aperto no sentido anti-horário. Para apertar o parafuso de ajuste, gire a Chave de aperto no sentido horário.*

5. Seque a extremidade proximal do Eletrodo DBS.

# **Conexão do Eletrodo DBS na Extensão DBS**

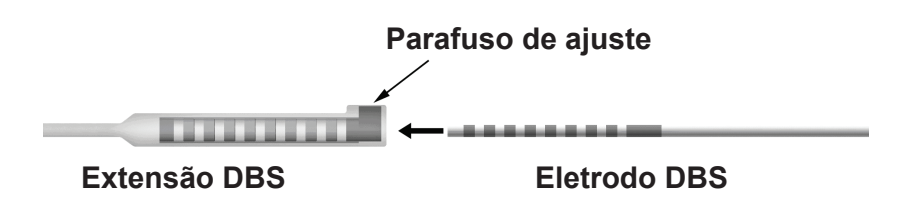

1. Verifique se o Parafuso de ajuste não está restringindo a porta de entrada no conector da Extensão DBS, desapertando o Parafuso de ajuste duas voltas com a Chave de aperto. Aperte o Eletrodo DBS junto à Manga de retenção.

### **Extremidade proximal do Eletrodo DBS**

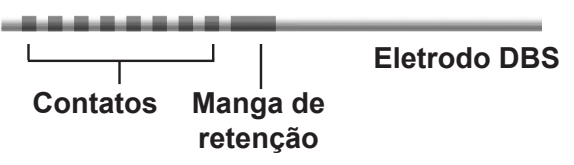

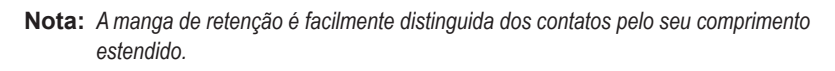

2. Pressione o Eletrodo DBS no conector da Extensão DBS até os eletrodos estarem alinhados com os contatos da Extensão DBS. Você pode sentir alguma resistência à medida que cada eletrodo entra no Conector da extensão DBS. Você deve conseguir ver os eletrodos do Eletrodo DBS à medida que eles passam através do Conector da extensão DBS. Você pode sentir alguma resistência à medida que o último eletrodo é alinhado no local.

- 3. Verifique visualmente se os eletrodos estão alinhados com os contatos da Extensão DBS. Se não estiverem alinhados, continue apertando o Eletrodo DBS junto à Manga de retenção e pressione para avançar os eletrodos para alinhá-los com os contatos da Extensão DBS. Se necessário, recue um pouco o eletrodo e, depois, avance os eletrodos novamente até atingir o alinhamento correto.
	- **Nota:** *Confira se você inseriu totalmente o Eletrodo DBS no conector de modo que a manga de retenção fique localizada sob o parafuso de ajuste.*

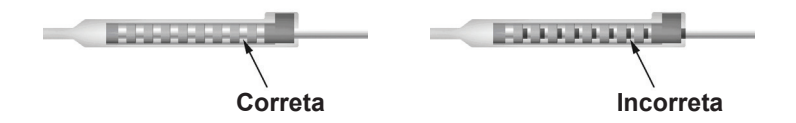

- 4. Não aperte o Parafuso de ajuste neste momento.
- 5. Repita as etapas 1 a 3 para conectar o segundo Eletrodo DBS na segunda Extensão DBS.
- 6. Teste a impedância da conexão para garantir que você alinhou corretamente o Eletrodo DBS no conector da Extensão DBS. Consulte "Testes intraoperatórios" no DFU de implante do Eletrodo apropriado, conforme listado no *Guia de Referência* do DBS.

### **Como montar a ferramenta de tunelização**

A Ferramenta de tunelização e o tubo são fornecidos para facilitar a tunelização da Extensão DBS.

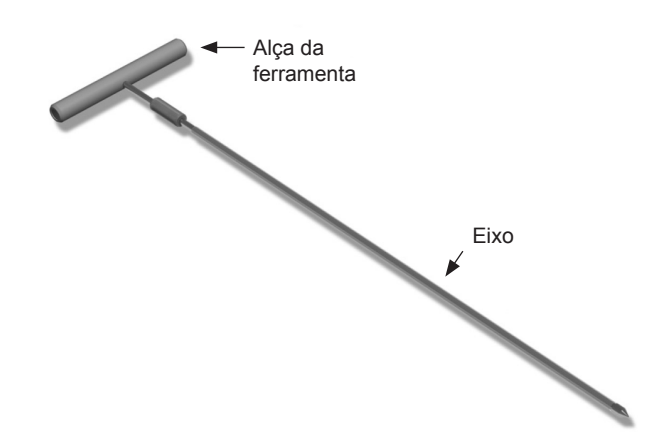

- 1. Fixe a Alça da ferramenta de tunelização no Eixo girando o mecanismo de fixação no sentido horário.
	- a. Pressione o mecanismo de fixação na base da Alça da ferramenta no Eixo.
	- b. Segurando a Alça da ferramenta e a Ponta da ferramenta de tunelização, gire o Eixo para trás e para a frente até a alça fixar no Eixo.
	- c. Enquanto segura firmemente a Ponta da ferramenta de tunelização para manter o Eixo fixo, gire o mecanismo de fixação no sentido horário até fixá-lo.

### <span id="page-205-0"></span>**Como tunelar o Eletrodo e a Extensão DBS**

1. Crie um bolso para o Estimulador sob a pele em um local abaixo da clavícula, no mesmo lado das Extensões e do Eletrodo DBS.

**Nota:** *A Boston Scientific recomenda a implantação do Estimulador sob a clavícula.*

- a. Marque a localização do bolso.
- b. Use o modelo para realçar o bolso desejado para guiar o tamanho otimizado do bolso.

**Nota:** *É importante manter o bolso pequeno para impedir que o Estimulador gire.*

- 2. Marque a trajetória da tunelização desde o local do bolso subclavicular até a incisão superior da orelha.
- 3. Administre a anestesia local adequada ao longo do caminho de tunelização.

**CUIDADO:** Verifique se não há furos ou danos no Eletrodo DBS ou em outros componentes ao administrar a anestesia local.

4. Crie um túnel subcutâneo desde a incisão acima da orelha, ao longo do caminho de tunelização até o bolso do Estimulador.

**ADVERTÊNCIA:** Tenha cuidado para não perfurar ou danificar estruturas importantes ao longo do caminho de tunelização, como a jugular ou plexo braquial, pois isso pode causar lesões no paciente.

5. Se desejar, dobre a Ferramenta de tunelização em uma forma apropriada.

**CUIDADO:** Não dobre as juntas de bloqueio.

6. Depois da Ferramenta de tunelização e da ponta estarem completamente expostas, desaparafuse e remova a Alça da ferramenta de tunelização.

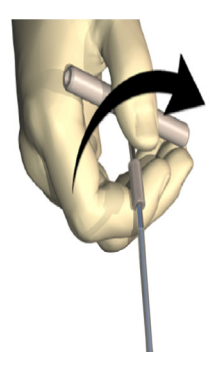

- 7. Segure firmemente a Ponta com uma mão e, segurando o Tubo em posição com a outra, puxe o Eixo para fora do Tubo.
- 8. Pressione as extremidades proximais das Extensões DBS através do Tubo e, depois, retire-o.
- 9. Segure, opcionalmente, o conector da Extensão DBS na faixa usando suturas e/ou mangas de sutura.

DFU do Gerador de pulsos implantável Vercise™ PC 90960114-02 202 de 381

<span id="page-206-0"></span>**CUIDADO:** não use suturas de polipropileno que podem danificar a manga de sutura. Não suture diretamente sobre a Extensão DBS nem use um hemostato no corpo da Extensão DBS. Isso poderá danificar o isolamento da Extensão DBS.

### **Conexão do estimulador**

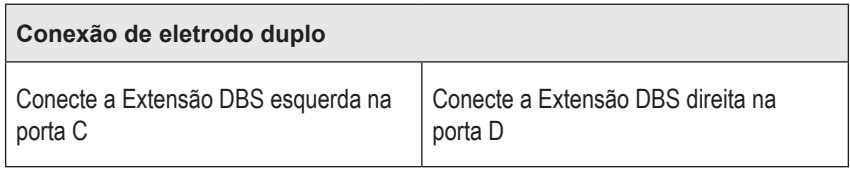

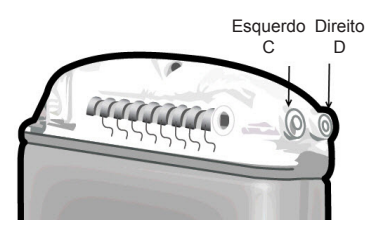

- 1. Insira totalmente a extremidade macho da Extensão DBS no Estimulador até ele parar.
	- a. Insira o plugue do cabeçote para verificar se nenhum Parafuso de ajuste está obstruindo a tomada.
	- b. Limpe os contatos da Extensão DBS antes de inserir.
	- c. Insira as Extensões DBS no cabeçote. Depois de totalmente inserida, a ponta da Extensão DBS deslizará para a traseira da porta e a manga de retenção na Extensão DBS ficará localizada sob o Parafuso de ajuste.

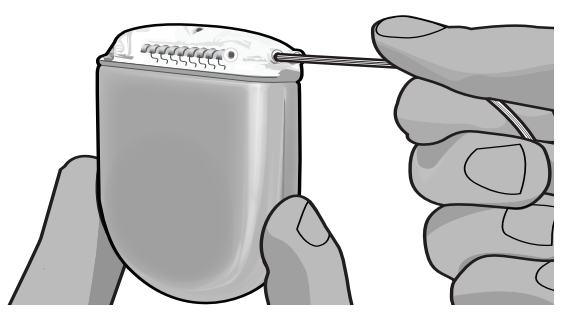

**CUIDADO:** Verifique a inserção correta da Extensão DBS, verificando as impedâncias antes do aperto do Parafuso de ajuste. Apertar o Parafuso de ajuste até um contato pode danificar a Extensão DBS.

<u>ទី</u>

2. Verifique se a manga de retenção na Extensão DBS está localizada diretamente sob o Parafuso de ajuste no cabeçote do Estimulador.

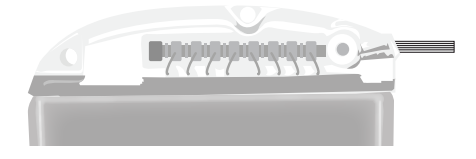

**Nota:** *A manga de retenção é facilmente distinguida dos contatos pelo seu comprimento (veja abaixo).*

# **Contatos Manga de retenção Extremidade proximal do Eletrodo DBS**

- 3. Confira as impedâncias para verificar as conexões antes de apertar o Parafuso de ajuste.
	- a. Coloque o Estimulador parcialmente no bolso subcutâneo.
	- b. Teste as impedâncias usando o Controle remoto ou o Programador do médico.
- 4. Passe a Chave de aperto através da abertura no septo localizado na lateral do cabeçote do Estimulador.
- 5. Aperte o Parafuso de ajuste no Estimulador até a Chave de aperto clicar, indicando que o Parafuso de ajuste está totalmente fixo.
	- **Nota:** *Para apertar o Parafuso de ajuste, gire a Chave de aperto no sentido horário. Para soltar o parafuso de ajuste, gire a chave de aperto no sentido anti-horário.*

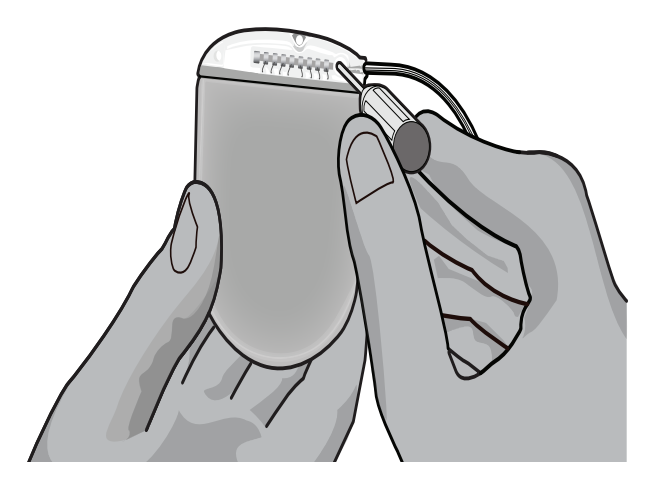

DFU do Gerador de pulsos implantável Vercise™ PC 90960114-02 204 de 381

- **CUIDADO:** A chave é limitada pelo aperto, de tal modo que o parafuso de ajuste não pode ser apertado excessivamente. Use somente a chave fornecida, pois outras ferramentas podem apertar excessivamente o parafuso de ajuste e danificar o Eletrodo.
- 6. Observe se os eletrodos estão alinhados com os contatos da Extensão DBS. Se não estiverem alinhados, continue apertando o Eletrodo junto à Manga de retenção e pressione para avançar os eletrodos para alinhá-los com os contatos da Extensão DBS. Se necessário, recue um pouco o eletrodo e, depois, avance os eletrodos novamente até atingir o alinhamento correto.

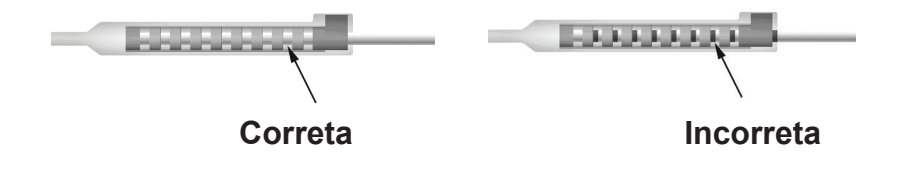

7. Confira as impedâncias para verificar as conexões antes de apertar o Parafuso de ajuste.

- 8. Passe a Chave de aperto através da abertura no septo localizada no topo do conector da Extensão DBS.
- 9. Aperte o Parafuso de ajuste no conector da Extensão DBS até a Chave de aperto clicar, indicando que o Parafuso de ajuste está totalmente fixo.

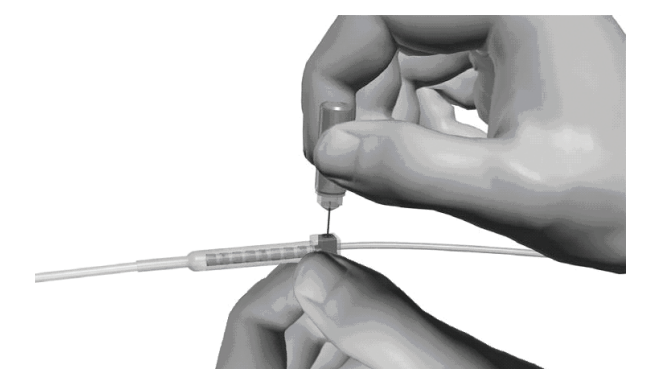

- **CUIDADO:** A chave é limitada pelo aperto, de tal modo que o parafuso de ajuste não pode ser apertado excessivamente. Use somente a chave fornecida, pois outras ferramentas podem apertar excessivamente o parafuso de ajuste e danificar o Eletrodo DBS.
	- **Nota:** *Para apertar o Parafuso de ajuste, use uma mão para segurar a Extensão na base e a outra para girar a Chave de aperto no sentido horário. Para soltar o parafuso de ajuste, gire a chave de aperto no sentido anti-horário.*

**ptBR**

**CUIDADO:** Verifique a inserção correta da Extensão DBS, verificando as impedâncias antes do aperto do Parafuso de ajuste. Apertar o Parafuso de ajuste até um contato pode danificar a Extensão DBS.

- <span id="page-209-0"></span>10. Repita as etapas 1 – 9 para apertar o segundo Parafuso de ajuste do simulador na segunda Extensão DBS.
- 11. Coloque o Estimulador no bolso subcutâneo.
	- a. Enrole o comprimento em excesso da Extensão DBS ao redor do perímetro do Estimulador.
	- **ADVERTÊNCIA:** Evite colocar o comprimento em excesso da extensão DBS no lado superficial do Estimulador, pois isso pode incrementar o potencial de erosões ou danos nos tecidos durante a cirurgia de substituição do Estimulador.
	- b. Fixe opcionalmente o Estimulador na faixa, suturando através dos orifícios no cabeçote do Estimulador.
- 12. Feche as incisões.

**Nota:** *Quando fechar a incisão sobre o conector de extensão, oriente o conector da extensão para minimizar o perfil sob a pele.*

# **Revisões, substituição e explantação do sistema Vercise PC**

Se for necessário remover todo o sistema Vercise PC (Estimulador, Extensões DBS e Eletrodos DBS), os Eletrodos DBS devem ser removidos primeiro (conforme descrito abaixo) seguidos das Extensões DBS e, por fim, o Estimulador. Esta ordem deve reduzir o potencial de propagação da infecção na abertura do crânio.

# **Como explantar o Eletrodo DBS**

**ADVERTÊNCIA:** Ao explantar o sistema DBS Vercise PC, o Eletrodo DBS deve ser puxado do local acima da orelha e não do local junto do orifício de trepanação para evitar a possível propagação da infecção na abertura do crânio.

- 1. Desligue o Estimulador.
- 2. Apalpe o escalpo para localizar a Tampa do orifício do trépano (BHC).
- 3. Faça uma incisão perto da BHC para expor a BHC e o Eletrodo DBS. Tenha cuidado para não danificar ou cortar o Eletrodo DBS ou a manga de sutura.
- 4. Corte o Eletrodo DBS a uma distância de cerca de 2-3 cm da BHC, deixando comprimento suficiente para pegar o Eletrodo.
- 5. Solte os parafusos que ancoram a BHC.
- 6. Retraia, lentamente e com cuidado, o Eletrodo DBS a partir dos tecidos neurais, puxando o mais perpendicular possível ao crânio. O Eletrodo DBS deve ter uma resistência mínima quando retraído.
- 7. Apalpe a região sob o escalpo para localizar o conector da Extensão DBS.

DFU do Gerador de pulsos implantável Vercise™ PC 90960114-02 206 de 381

**CUIDADO:** Tenha cuidado para não danificar o Eletrodo DBS, o Estimulador ou outros componentes implantados quando fechar as incisões.

- <span id="page-210-0"></span>8. Crie uma incisão para expor o Eletrodo DBS e o conector da Extensão DBS. Tenha cuidado para não danificar os componentes implantados para permitir a análise correta após o explante.
- 9. Desaperte o Parafuso de ajuste do conector na Extensão DBS usando a Chave de aperto fornecida.
	- **Nota:** *Confira se você inseriu totalmente a Chave de aperto antes de desapertar o Parafuso de ajuste. Para apertar o Parafuso de ajuste, gire a Chave de aperto no sentido horário. Para soltar o parafuso de ajuste, gire a chave de aperto no sentido anti-horário.*
- 10. Retire o Eletrodo DBS da Extensão DBS.
- 11. Puxe cuidadosamente o restante do Eletrodo DBS através da incisão atrás da orelha.
	- **ADVERTÊNCIA:** O Eletrodo DBS deve ser puxado do local atrás da orelha e não do local junto do orifício de trepanação para evitar a possível propagação da infecção na direção da abertura no crânio.
- 12. Se você estiver substituindo o Eletrodo DBS, siga as instruções do manual de eletrodo apropriado, como listado no *Guia de Referência* de DBS. Se você estiver explantando todo o sistema Vercise PC, continue no procedimento Explantar as extensões DBS. Caso contrário, feche as incisões.
- 13. Envie os Eletrodos DBS explantados para a Boston Scientific.

### **Como explantar as extensões DBS**

- 1. Desligue o Estimulador.
- 2. Apalpe a região sob o escalpo para localizar o conector da Extensão DBS.
- 3. Crie uma incisão para expor o Eletrodo DBS e o conector da Extensão DBS. Tenha cuidado para não danificar os componentes implantados para permitir a análise correta após o explante.
- 4. Corte as Extensões DBS na extremidade cônica (proximal) do conector.
- 5. Desaperte o Parafuso de ajuste do conector utilizando a Chave de aperto fornecida.

**CUIDADO:** Desaperte o Parafuso de ajuste somente conforme necessário para remover o Eletrodo DBS. Desapertar demais o Parafuso de ajuste causará a sua queda.

**Nota:** *Para apertar o Parafuso de ajuste, gire a Chave de aperto no sentido horário. Para soltar o parafuso de ajuste, gire a chave de aperto no sentido anti-horário.*

- 6. Desconecte o conector da Extensão DBS. Devolva o conector da Extensão DBS à Boston Scientific.
- 7. Exponha e desconecte as Extensões DBS da partir do Estimulador seguindo o procedimento em "*Explantar ou substituir o estimulador*".
- 8. Puxe cuidadosamente a Extensão DBS através do túnel a partir do local do Estimulador.

**ADVERTÊNCIA:** Evite puxar na direção da orelha para reduzir o potencial de infecção dos Eletrodos DBS.

**ptBR**

- <span id="page-211-0"></span>9. Envie as Extensões DBS explantadas para a Boston Scientific.
	- **Nota:** *Se a Extensão DBS quebrar, pode ser necessário efetuar incisões adicionais ou puxar uma extremidade da Extensão DBS no local do Estimulador e a outra extremidade do local do conector da Extensão DBS.*

### **Como explantar ou substituir o estimulador**

- 1. Desligue o Estimulador.
- 2. Apalpe a área subclavicular para localizar o Estimulador.
- 3. Abra cirurgicamente o bolso onde o Estimulador está localizado. Tenha cuidado para não danificar os componentes implantados para permitir a análise correta após o explante.

**CUIDADO:** Não use eletrocauterização, pois isso danificará o Estimulador.

**Nota:** *A incisão deve ser suficientemente grande para retirar o Estimulador do bolso.*

- 4. Retire o Estimulador do bolso.
- 5. Usando a Chave de aperto, desaparafuse os Parafusos de ajuste do cabeçote para liberar as Extensões DBS.

**CUIDADO:** Desaperte o Parafuso de ajuste somente o necessário para remover a Extensão DBS. Desapertar demais o Parafuso de ajuste causará a sua queda.

**Nota:** *Para apertar o Parafuso de ajuste, gire a Chave de aperto no sentido horário. Para soltar o parafuso de ajuste, gire a chave de aperto no sentido anti-horário.*

- 6. Retire as Extensões DBS do Estimulador.
- 7. Se o Estimulador for substituído reconecte o novo Estimulador seguindo os procedimentos em "*Conectar o estimulador*".
- 8. Se as Extensões DBS permanecerem implantadas, você pode limpar as extremidades proximais das Extensões DBS, fixar as Proteções do Eletrodo e enrolar o excesso de material da Extensão DBS no bolso.
- 9. Feche a incisão.
- 10. Envie o Estimulador explantado para a Boston Scientific.

**CUIDADO:** Tenha cuidado para não danificar qualquer componente restante implantado quando fechar a incisão.

# <span id="page-212-0"></span>**Características físicas do Estimulador Vercise PC**

As características físicas do Estimulador são descritas na Tabela 1. O Estimulador contém uma etiqueta de identificação rádio-opaca. A etiqueta de identificação é visível usando procedimentos padrão de raio X.

#### **Tabela 1: Propriedades físicas do estimulador**

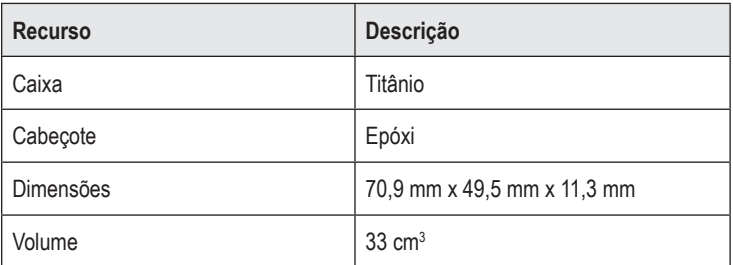

## <span id="page-213-0"></span>**Características programáveis do estimulador**

Os parâmetros de estimulação são independentes para os dois Eletrodos DBS, visto que essa estimulação de dois alvos de cérebro diferentes podem ter diferentes amplitudes, larguras de impulso, faixas de estimulação e configurações de contato. Os dois Eletrodos DBS também podem ter configurações monopolares e multipolares diferentes; contudo, um determinado contato do Eletrodo DBS não pode ser programado como monopolar e multipolar. As faixas de parâmetro programáveis para o Estimulador são mostradas na Tabela 2.

**Nota:** *Algumas combinações de frequência não podem ser usadas. Consulte o Manual de Programação para obter as combinações específicas de frequência.*

| Parâmetro                                                                 | Intervalo    |
|---------------------------------------------------------------------------|--------------|
| Amplitude <sup>1</sup>                                                    | 0.1 a 20 mA  |
| Frequência <sup>2, 3</sup>                                                | 2 a 255 Hz   |
| Largura de pulso <sup>4</sup>                                             | 20 a 450 µs  |
| Ciclo (ligar/desligar)                                                    | 1 s a 90 min |
| Rampa de estabilização ligada                                             | 1a10s        |
| Conexões de contato                                                       | 16           |
| Areas independentes da estim<br>(4 programas com 4 áreas por<br>programa) | 16           |

**Tabela 2: Função do estimulador** 

1 A cobertura programável para cada contato individual é limitada a 12,7 mA. O travamento da programação é aplicado para limitar a corrente de saída total a 20 mA ou menos por área de cobertura. Por exemplo, uma saída de corrente máxima de 12,7 mA em um contato limita a saída total de corrente nos contatos restantes a 7,3 mA em uma área de cobertura.

 $^{\text{2}}$ A frequência é limitada a uma soma de 255 Hz para uma determinada porta.

3 O uso de frequências mais altas do que as estabelecidas (250 Hz) é de responsabilidade única do usuário.

4 O uso de larguras de impulso inferiores à estabelecida (60-450 μsec) é de responsabilidade única do usuário.

# <span id="page-214-0"></span>**Extensão DBS**

A Extensão DBS consiste em um conector na extremidade distal e 8 contatos cilíndricos na extremidade proximal. O Eletrodo DBS pode ser inserido e preso no conector, que também contém 8 contatos que são alinhados com os contatos no Eletrodo DBS para formar conexões elétricas. A Extensão DBS pode ser implantada e presa no Estimulador e no Eletrodo DBS para a estimulação unilateral (no lado esquerdo ou direito) e estimulação bilateral.

**Tabela 3: Extensão DBS**

|         | <b>Recurso</b>            | Descrição             |
|---------|---------------------------|-----------------------|
| 医尿道尿道尿症 | Comprimento total         | 55 cm                 |
|         | Diâmetro externo          | $1,35$ mm             |
|         | Número de contatos        | 8                     |
|         | Material de contato       | Platina/irídio        |
|         | Material de<br>isolamento | Poliuretano, silicone |

# **Ferramenta de tunelização**

A Ferramenta de tunelização é usada para criar uma trajetória para o Eletrodo DBS e a Extensão DBS nos tecido subcutâneo.

**Tabela 4: Ferramenta de tunelização**

| <b>Recurso</b>   | Descrição                     |
|------------------|-------------------------------|
| Comprimento      | 28 cm (Tubo), 35 cm (Tamanho) |
| Material do eixo | Aço inoxidável                |
| Material do tubo | <b>PTFE</b>                   |
| Material da alça | Aço inoxidável, Ultem         |

### <span id="page-215-0"></span>**Assistência técnica**

A Boston Scientific Corporation tem profissionais altamente treinados para ajudar você. O Departamento de assistência técnica está disponível para fornecer apoio técnico 24 horas por dia.

Nos EUA, ligue para (866) 566-8913 para falar com um representante. Fora dos EUA, escolha seu local na lista a seguir:

**Argentina** T: +5411 4896 8556 F: +5411 4896 8550

**Australia / New Zealand** T: 1800 676 133 F: 1800 836 666

**Austria** T: +43 1 60 810 F: +43 1 60 810 60

**Balkans** T: 0030 210 95 37 890 F: 0030 210 95 79 836

**Belgium** T: 080094 494 F: 080093 343

**Brazil** T: +55 11 5853 2244 F: +55 11 5853 2663

**Bulgaria** T: +359 2 986 50 48 F: +359 2 986 57 09

**Canada** T: +1 888 359 9691 F: +1 888 575 7396

**Chile** T: +562 445 4904 F: +562 445 4915

**China – Beijing** T: +86 10 8525 1588 F: +86 10 8525 1566

**China – Guangzhou** T: +86 20 8767 9791 F: +86 20 8767 9789

**China – Shanghai** T: +86 21 6391 5600 F: +86 21 6391 5100

**Colombia** T: +57 1 629 5045 F: +57 1 629 5082

*Czech Republic* T: +420 2 3536 2911 F: +420 2 3536 4334

DFU do Gerador de pulsos implantável Vercise™ PC

**Denmark** T: 80 30 80 02 F: 80 30 80 05

90960114-02 212 de 381

**India – Mumbai** T: +91 22 5677 8844 F: +91 22 2617 2783

**Italy** T: +39 010 60 60 1 F: +39 010 60 60 200

**Korea** T: +82 2 3476 2121 F: +82 2 3476 1776

**Malaysia** T: +60 3 7957 4266 F: +60 3 7957 4866

**Mexico** T: +52 55 5687 63 90 F: +52 55 5687 62 28

**Middle East / Gulf / North Africa** T: +961 1 805 282 F: +961 1 805 445

**Finland** T: 020 762 88 82 F: 020 762 88 83

**France** T: +33 (0) 1 39 30 97 00 F: +33 (0) 1 39 30 97 99

**Germany** T: 0800 072 3301 F: 0800 072 3319

**Greece** T: +30 210 95 42401 F: +30 210 95 42420

**Hong Kong** T: +852 2960 7100 F: +852 2563 5276

**Hungary** T: +36 1 456 30 40 F: +36 1 456 30 41

**India – Bangalore** T: +91 80 5112 1104/5 F: +91 80 5112 1106

**India – Chennai** T: +91 44 2648 0318 F: +91 44 2641 4695

**India – Delhi** T: +91 11 2618 0445/6 F: +91 11 2618 1024

**ptBR**
#### Assistência técnica

**The Netherlands** T:+31 30 602 5555 F: +31 30 602 5560

**Norway** T: 800 104 04 F: 800 101 90

**Philippines** T: +63 2 687 3239 F: +63 2 687 3047

**Poland** T: +48 22 435 1414 F: +48 22 435 1410

**Portugal** T: +351 21 3801243 F: +351 21 3801240

**Singapore** T: +65 6418 8888 F: +65 6418 8899

**South Africa** T: +27 11 840 8600 F: +27 11 463 6077

**Spain** T: +34 901 11 12 15 F: +34 902 26 78 66

**Sweden** T: 020 65 25 30 F: 020 55 25 35

**Switzerland** T: 0800 826 786 F: 0800 826 787

**Taiwan** T: +886 2 2747 7278 F: +886 2 2747 7270

**Thailand** T: +66 2 2654 3810 F: +66 2 2654 3818

**Turkey – Istanbul** T: +90 216 464 3666 F: +90 216 464 3677

**Uruguay** T: +59 82 900 6212 F: +59 82 900 6212

**UK & Eire** T: +44 844 800 4512 F: +44 844 800 4513

**Venezuela** T: +58 212 959 8106 F: +58 212 959 5328

**Nota:** *Os números de telefone e os números de fax podem mudar. Para obter informações de contato atualizadas, consulte o nosso site http://www.bostonscientific-international.com/ ou escreva para o seguinte endereço:*

> Boston Scientific Neuromodulation 25155 Rye Canyon Loop Valencia, CA 91355 USA

#### **Ticari markalar**

Tüm ticari markalar ilgili marka sahiplerinin mülkiyeti altındadır.

#### **Garantiler**

Boston Scientific Corporation, ürünlerinin güvenilirliklerini ya da işletme kapasitelerini arttırmak için önceden haber vermeksizin ürünlerle ilgili bilgileri değiştirme hakkını saklı tutar.

#### **Ek Bilgiler**

Endikasyonlar, kontrendikasyonlar, uyarılar, önlemler, olumsuz durumlar özeti, hekim talimatları, sterilizasyon, parça imhası ve garanti bilgisi için *Hekimler için Bilgi* kılavuzuna bakın. Bu kılavuzda yer almayan aygıta özel diğer bilgiler, etiketleme sembolleri ve garanti bilgisi için DBS *Referans Kılavuzu*'nuzda listelendiği şekilde uygun kılavuza bakın.

#### **Ürün Model Numaraları**

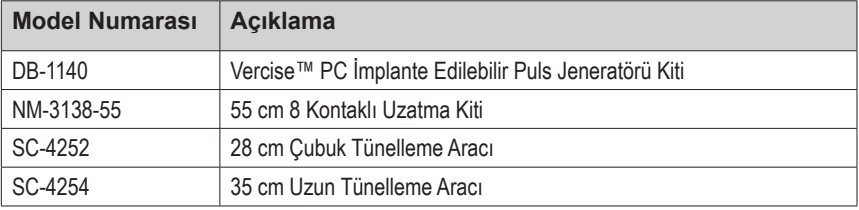

#### **Vercise PC DBS Sisteminin Kaydı**

Bazı ülkelerdeki uluslararası uygulamalar ve düzenleyici mevzuat gereğince, her Boston Scientific Stimülatör, DBS Lead ve DBS Uzatmasına bir form eklenir. Bu formun amacı tüm ürünleri izlenebilir kılmak ve garanti haklarını güvence altına almaktır. Aynı zamanda belirli bir implante edilmiş DBS Lead'i, aksesuarı veya aygıtın değerlendirmesi ya da yerleştirilmesi sürecinde yer alan kuruluşların üreticiden uygun veriye hızlı erişimine olanak verir.

Paket içeriğindeki kayıt formunu doldurun. Bir kopyasını Boston Scientific Müşteri Hizmetleri Bölümüne yollayın, bir kopyayı hasta kayıtları için saklayın, bir kopya hastaya verin ve bir kopya da hekim için saklayın.

Boston Scientific Neuromodulation Dikkat: Müşteri Hizmetleri Bölümü 25155 Rye Canyon Loop Valencia, CA 91355, ABD

Vercise™ PC İmplante Edilebilir Puls Jeneratörü DFU 90960114-02 214 / 381

# İçindekiler

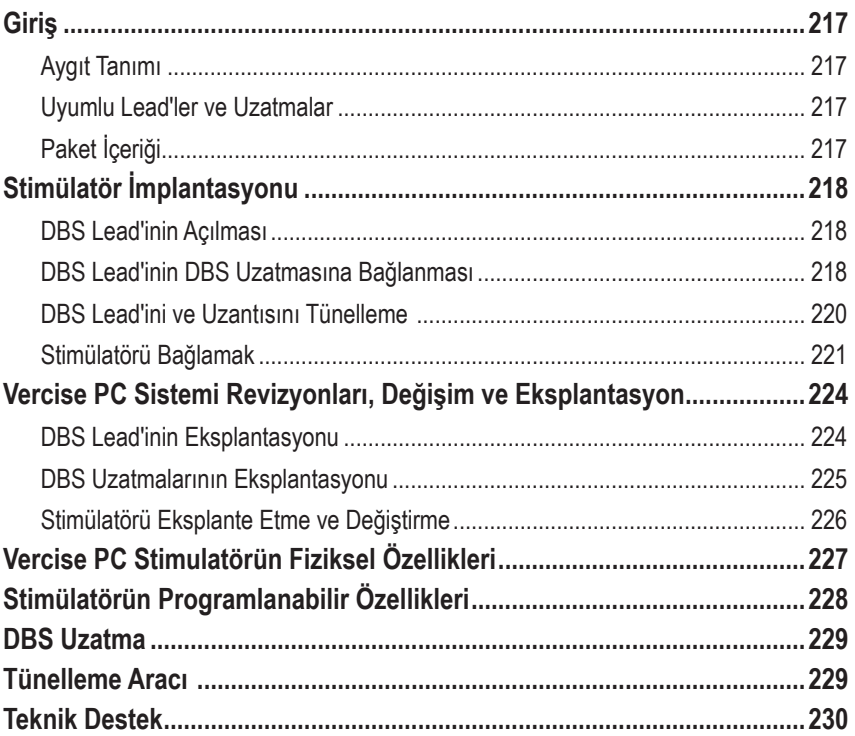

*Bu sayfa özellikle boş bırakılmıştır*

# <span id="page-220-0"></span>**Giriş**

Bu kılavuz, şarj edilemez Vercise PC implante edilebilir puls jeneratörü implantasyonu ve kullanımı ile DBS Uzatmalarını açıklar. Stimülatör implantasyonu DBS Lead implantasyonu ve intra-operatif testi takiben hemen yapılabileceği gibi farklı bir ameliyatla da yapılabilir.

# **Aygıt Tanımı**

Vercise PC Sisteminin implante edilebilen kısmı Stimülatör ve iki DBS Lead'i içerir. Diğer implante edilebilen parçalar, DBS Lead'lerini Stimülatöre uzatan DBS Uzatmaları, DBS Lead'lerinin proksimal uçlarını ameliyatlar arasında koruyan bir DBS Lead Pabucu ve DBS Lead'lerini korumak ve/veya DBS Lead'lerini ve DBS Uzatmalarını sabitlemek için Sütür Kılıfları'nı içerir. Tünelleme Aracı DBS Lead'leri ve DBS Uzatmaları için subkütan tünel yapmakta kullanılan bir cerrahi araçtır. Hastaya, Stimülatör ile iletişim için Uzaktan Kumanda dahil harici aygıtlar sağlanacaktır.

## **Uyumlu Lead'ler ve Uzatmalar**

Vercise PC ile uyumlu lead'ler ve uzatmalar için *DBS Referans Kılavuzunuza* bakınız.

# **Paket İçeriği**

#### **Vercise PC İmplante Edilebilir Puls Jeneratörü Kiti**

- Stimülatör
- Stimülatör Sablonu
- Stimülatör Başlık Tıkaçları (2)
- Tork Anahtarı

**Not:** *İç paketin (veya tepsinin) bütün içeriği sterildir.*

#### **Uzatma Kiti (55 cm)**

- DBS Uzatma
- Tork Anahtarı
- Tünelleme Aracı Şaftı (Önceden Hazırlanmış Çubukla)
- Tünelleme Aracı Kolu

**Not:** *İç paketin (veya tepsinin) bütün içeriği sterildir.*

#### **Tünelleme Aracı Kiti (28 cm, Pipet ve 35 cm, Uzun)**

- Tünelleme Aracı Şaftı (Önceden Hazırlanmış Çubukla)
- Tünelleme Aracı Kolu

**Not:** *İç paketin (veya tepsinin) bütün içeriği sterildir.*

# <span id="page-221-0"></span>**Stimülatör İmplantasyonu**

## **DBS Lead'inin Açılması**

- 1. Kafatası derisi altındaki DBS Lead Pabucunu ve DBS Lead'ini elle muayene edin.
- 2. Kafatası derisini işaretleyin ve Lead Pabucunu çıkartmak için bir insizyon açın. DBS Lead'ine hasar vermemek ve kesmemek için dikkatli olun.
- 3. DBS Lead'ini ve Lead Pabucunu insizyondan dışarı çıkartın.
- 4. Tork Anahtarını kullanarak, Lead Pabucunu yerinden çıkartın ve atın.

**Not:** *Ayar vidasını gevşetmek için, Tork Anahtarını saat yönünün tersine çevirin. Sabitleyici ayar vidasını sıkmak için, Tork Anahtarını saat yönünde çevirin.*

5. DBS Lead'inin proksimal ucunu kurutun.

### **DBS Lead'inin DBS Uzatmasına Bağlanması**

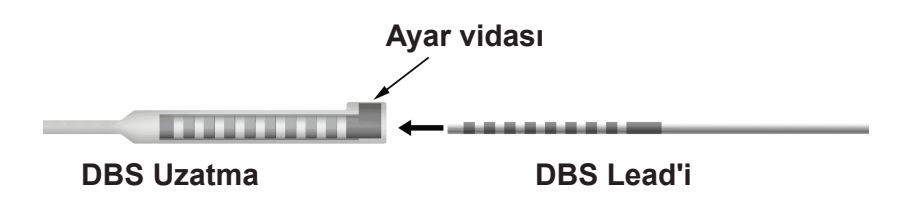

1. Ayar vidasının DBS Uzatma konektörü üzerindeki giriş portunu engellemediğine emin olmak için Ayar vidasını Tork Anahtarı ile bir iki kere açma yönünde çevirerek kontrol edin. Retansiyon Halkasının yanındaki DBS Lead'ini tutun.

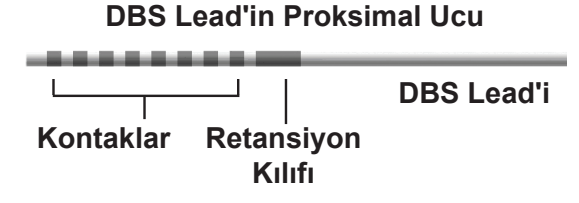

**Not:** *Retansiyon halkası kontaklardan uzatılmış boyu ile kolayca ayırt edilebilir.*

2. DBS Lead'ini, DBS Lead elektrotları DBS Uzatma konektörü kontakları ile hizalanana kadar DBS Uzatma konektörünün içine itin. Her bir elektrot DBS Uzatma Konektörü içine girerken biraz direnç hissedilebilir. DBS Lead elektrotları DBS Uzatma Konektörü içinden geçerken görebilmeniz lazımdır. Son elektrot yerine yerleşirken biraz ek direnç hissedilebilir.

3. DBS Lead elektrotlarının DBS uzatma kontaklarına göre hizalanmış olduğundan emin olmak için gözle kontrol edin. Eğer hizalanmamışlarsa, Retansiyon Halkası yakınındaki DBS Lead'ini tutup elektrotların DBS Uzatma kontakları ile hizalanması için itmeye devam edin. Eğer gerekiyorsa, uygun hizalama görülene kadar, lead'i yavaşça geri çekip elektrotları tekrar hizalamak için ilerletin.

**Not:** *DBS Lead'inin konektöre, retansiyon halkası ayar vidasının altında yer alacak şekilde tam olarak girdiğine emin olun.*

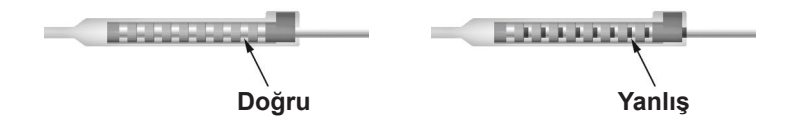

- 4. Bu sırada Ayar vidasını sıkıştırmayın.
- 5. İkinci DBS Lead'ini DBS Uzatmasına bağlamak için 1 den 3'e kadar olan adımları tekrarlayın.
- 6. DBS Lead'inin DBS uzatma konektörü içine doğru bir şekilde hizalandığından emin olmak için bağlantının empedansını test edin. DBS *Referans Kılavuzunuzda* listelendiği gibi uygun lead implant DFU'sunda "İntraoperatif test" kısmına bakın.

## **Tünelleme Aracının Montajı**

DBS Uzatmasına tünelleme yapılması için bir Tünelleme Aracı ve Çubuk verilmektedir.

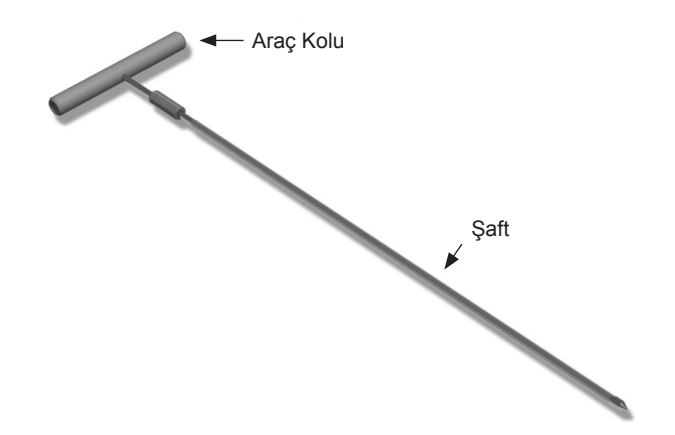

- 1. Tünelleme Aracının Kolunu Şaft'a tutturmak için kilit mekanizmasını saat yönünde çevirin.
	- a. Araç Kolunun altındaki kilit mekanizmasını Şaftın üstüne itin.
	- b. Araç Kolunu ve Tünelleme Aracının Ucunu tutarak, kol şaftın üstüne oturana kadar şaftı ileri geri döndürün.
	- c. Şaft istasyonunu kaldırmak için Tünelleme aracının ucunu nazikçe tutarken, kilit mekanizmasını güvenli pozisyona gelene kadar saat yönünde çevirin.

### <span id="page-223-0"></span>**DBS Lead'ini ve Uzantısını Tünelleme**

1. Stimülatör için derinin altında, DBS Lead'i ve Uzatması ile aynı taraftaki klavikülün aşağısına doğru bir cep oluşturun.

**Not:** *Boston Scientific Stimülatörün subklaviküler implantasyonunu tavsiye etmektedir.*

- a. Cebin yerini işaretleyin.
- b. Optimum cep boyunu bulmak için şablonu kullanarak istenen cebin taslağını çıkartın.

**Not:** *Stimülatörün dönmesine engel olmak için cep boyunu küçük tutmak önemlidir.*

- 2. Subklaviküler cebin lokasyonundan kulağın üzerindeki insizyona kadar tünelleme rotasını işaretleyin.
- 3. Tünelleme rotası boyunca uygun lokal anesteziyi uygulayın.

**DİKKAT:** Lokal anesteziyi uygularken Lead ya da diğer parçaları delmediğinize ya da hasar vermediğinize emin olun.

4. Kulağın üzerindeki insizyondan Stimülatör cebine kadar, tünelleme izi boyunca subkütan tünel oluşturun.

**UYARI:** Tünelleme yolu boyunca brakiyal pleksus ve juguler gibi önemli yapıları delmemek ya da hasar vermemek için dikkatli olun bu hastanın zarar görmesine neden olur.

5. Eğer istenirse uygun bir şekil vermek için Tünelleme Aracı bükülebilir.

**DİKKAT:** Kilit noktalarını bükmeyin.

6. Tünelleme Aracının ucu tam olarak ortaya çıktıktan sonra, vidayı açın ve Tünelleme Aracı Kolunu çıkartın.

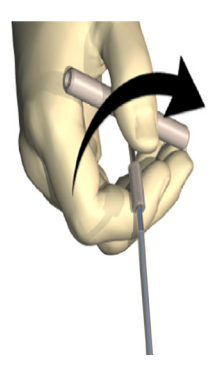

- 7. Ucu bir elinizde nazikçe tutarken çubuğu diğer elinizle yerinde tutun, şaftı çubuğun dışına itin.
- 8. DBS uzatmalarının proksimal uçlarını çubuk boyunca itin ve sonra Çubuğu çıkartın.
- 9. İsteğe bağlı olarak DBS Uzatma konektörünü fasyaya sütür ve/veya sütür kılıfı kullanarak sabitleyebilirsiniz.

Vercise™ PC İmplante Edilebilir Puls Jeneratörü DFU 90960114-02 220 / 381

<span id="page-224-0"></span>**DİKKAT:** Sütür kılıfına zarar verebileceğiniz için polipropilen sütür kullanmayın. Doğrudan DBS Uzatması üzerine sütür uygulamayın ya da DBS Uzatma gövdesinin üzerinde hemostat kullanın. Bu DBS Uzatma insülasyonuna zarar verebilir.

## **Stimülatörü Bağlamak**

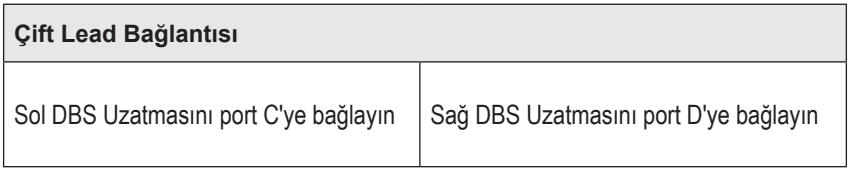

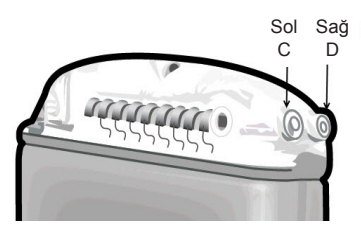

- 1. DBS Uzatmasının erkek ucunu tam olarak Stimülatörün içine sokun ve durana kadar itin.
	- a. Ayar vidalarının sokete engel olmadığını doğrulamak için header elektrodu yerleştirin.
	- b. DBS Uzantı kontaklarını yerleştirmeden önce silin.
	- c. DBS Uzatmalarını başlığa yerleştirin. Tam olarak girdiğinde DBS uzatmasının ucu portun arkasına kayacak ve DBS uzatmasının üzerindeki retansiyon halkası Ayar vidasının altına yerleşecektir.

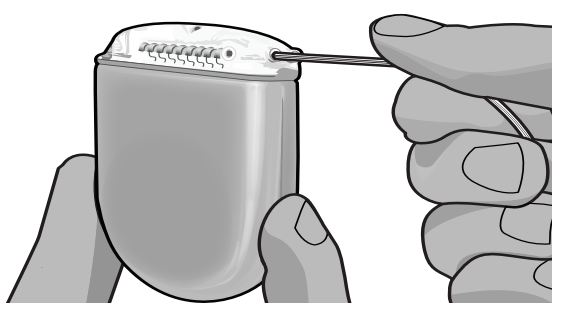

**DİKKAT:** Ayar vidasını sıkıştırmadan önce DBS uzatmasının doğru olarak yerleştiğini empedansları kontrol ederek doğrulayın. Ayar vidasını bir kontak üzerinde aşağı doğru sıkıştırmak DBS Uzatmasına zarar verebilir.

2. DBS Uzatmasının üstündeki retansiyon halkasının doğrudan Stimülatör başlığındaki Ayar vidasının altına yerleştiğine emin olun.

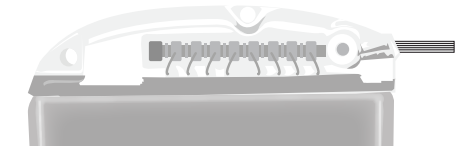

**Not:** *Retansiyon halkası kontaklardan boyu ile kolayca ayırt edilebilir (aşağıdaki gibi).*

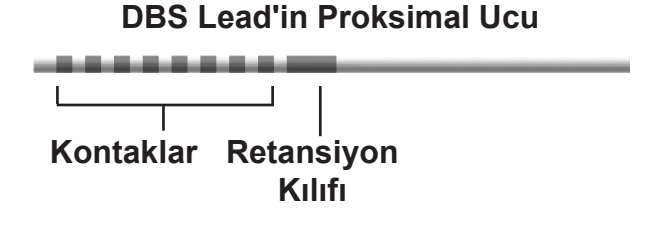

- 3. Ayar vidasını sıkıştırmadan önce bağlantıları doğrulamak için empedansları kontrol edin.
	- a. Stimülatörü kısmi olarak subkütan cebe yerleştirin.
	- b. Empedansları Uzaktan Kumanda ya da Klinisyen Programlayıcıyı kullanarak kontrol edin.
- 4. Tork Anahtarını Stimülatör başlığının yan kısmında yer alan septumun içindeki slitin arasından geçirin.
- 5. Stimülatörün içindeki Ayar vidasını Tork Anahtarı klik edene kadar sıkıştırın. Bu, Ayar vidasının tam olarak sağlama alındığının göstergesidir.
	- **Not:** *Ayar vidasını sıkmak için, Tork Anahtarını saat yönünde çevirin. Ayar vidasını gevşetmek için, Tork Anahtarını saat yönünün tersine çevirin.*

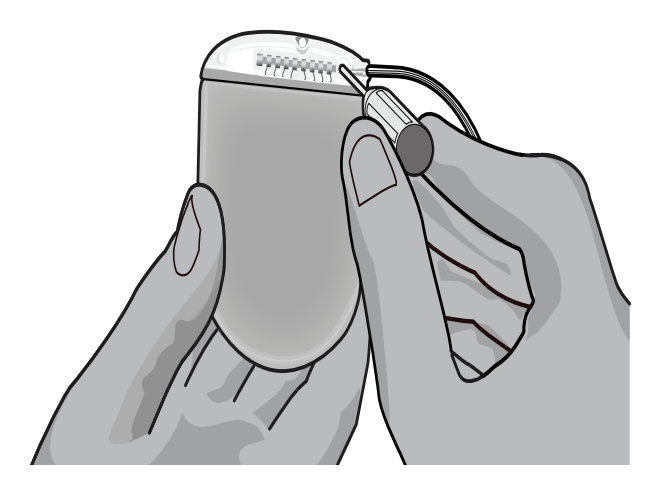

- **DİKKAT:** Anahtar tork limitlidir, böylece Ayar vidası fazla sıkıştırılamaz. Diğer araçlar fazlasıkmaya ve Ayar vidasının Lead'e zarar vermesine neden olabileceğinden sadece verilen anahtarı kullanın.
- 6. Lead elektrotlarının DBS Uzatma kontaklarına göre hizalanmış olduğundan emin olmak için gözle kontrol edin. Eğer hizalanmamışlarsa, Retansiyon Halkası yakınındaki Lead'i tutup elektrotların DBS Uzatma kontakları ile hizalanması için itmeye devam edin. Eğer gerekiyorsa, uygun hizalama görülene kadar, lead'i yavaşça geri çekip elektrotları tekrar hizalamak için ilerletin.

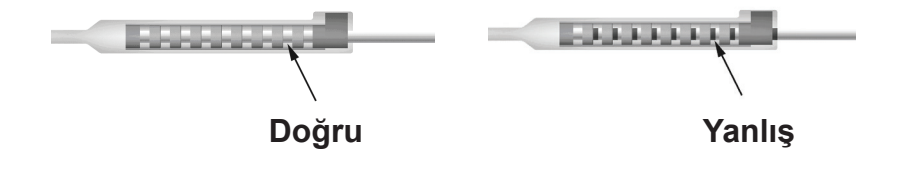

7. Ayar vidasını sıkıştırmadan önce bağlantıları doğrulamak için empedansları kontrol edin.

- 8. Tork Anahtarını DBS Uzatma konektörünün üst kısmında yer alan septumun içindeki slitin arasından geçirin.
- 9. DBS Uzatma konektörünün içindeki Ayar vidasını Tork Anahtarı klik edene kadar sıkıştırın, bu Ayar vidasının tam olarak sağlama alındığının göstergesidir.

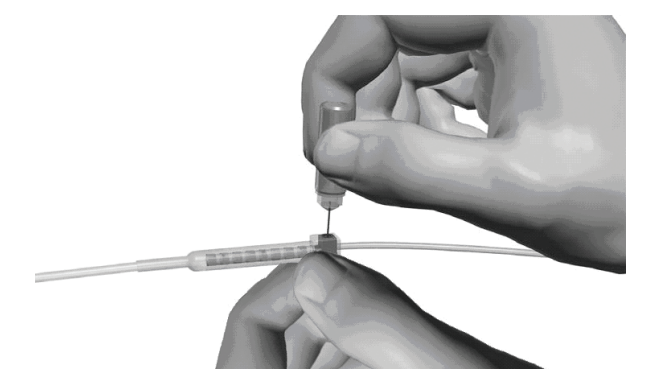

- **DİKKAT:** Anahtar tork limitlidir, böylece Ayar vidası fazla sıkıştırılamaz. Diğer araçlar fazlasıkmaya ve Ayar vidasının DBS Lead'ine zarar vermesine neden olabileceğinden sadece verilen anahtarı kullanın.
	- **Not:** *Ayar vidasını sıkıştırmak için, bir elinizi tabandaki uzatmayı tutmak için ve diğerini Tork Anahtarını saat yönünde çevirmek için kullanın. Ayar vidasını gevşetmek için, Tork Anahtarını saat yönünün tersine çevirin.*

**DİKKAT:** Ayar vidasını sıkıştırmadan önce DBS uzatmasının doğru olarak yerleştiğini empedansları kontrol ederek doğrulayın. Ayar vidasını bir kontak üzerinde aşağı doğru sıkıştırmak DBS Uzatmasına zarar verebilir.

- <span id="page-227-0"></span>10. İkinci stimülatör Ayar vidasını ve ikinci DBS Uzatması üzerindeki Ayar vidasını sıkıştırmak için 1 - 9 adımları tekrarlayın.
- 11. Stimülatörü subkütan cebe yerleştirin.
	- a. DBS Uzatmasının fazla uzunluğunu Stimülatörün çevresine sarın.
	- **UYARI:** DBS Uzatmasının fazla uzunluğunun Stimülatörün dış yüzeyinin üstüne gelmesine engel olun. Bu, doku erozyonu ya da Stimülatör değişimi ameliyatı sırasında hasar oluşması potansiyelini yükseltebilir.
	- b. İsteğe bağlı olarak Stimülatörü fasyaya Stimülatör başlığındaki deliklerden sütüre ederek sabitleyebilirsiniz.
- 12. İnsizyonları kapatın.
	- **DİKKAT:** İnsizyonları kapatırken DBS Lead'ine, Stimülatöre ya da diğer implante edilmiş parçalara hasar vermemeye dikkat edin.

# **Vercise PC Sistemi Revizyonları, Değişim ve Eksplantasyon**

Eğer bütün Vercise PC Sistemi (Stimülatör, DBS Uzatmaları ve DBS Lead'leri) çıkartılacaksa, önce DBS Lead'leri (aşağıda açıklandığı gibi) daha sonra DBS Uzatmaları ve en son Stimülatör çıkartılmalıdır. Bu sıra, kafatası açılırken enfeksiyonun kafatasına doğru yayılma potansiyelini azaltmalıdır.

## **DBS Lead'inin Eksplantasyonu**

- **UYARI:** Vercise PC DBS Sistemini eksplante ederken, enfeksiyonun kafatası deliğine doğru yayılmasına engel olmak için DBS Lead', burr hole'un yanındaki bölgeden değil kulağın üstündeki bölgeden çıkartılmalıdır.
- 1. Stimülatörü kapatın.
- 2. Burr Hole Kapağını (BHC) bulmak için kafa derisini palpe edin.
- 3. BHC ve DBS Lead'ini açığa çıkartmak için BHC yanında bir insizyon yapın. DBS Lead'ine ve sütür kılıfına hasar vermemek ve kesmemek için dikkatli olun.
- 4. DBS Lead'ini Lead'i tutmak için yeterli uzunluk bırakarak BHC'den 2-3 cm mesafeden kesin.
- 5. BHC'yi tutan vidaları çıkarın.
- 6. DBS Lead'ini kafatasına mümkün olduğu kadar yakın ve dik açıyla yavaşça ve nazikçe nöral dokudan ayırın. DBS Lead'i çıkartılırken en az dirençle karşılaşmalıdır.
- 7. DBS Uzatma konektörünün yerini bulmak için kafa derisinin altındaki bölgeyi palpe edin.
- 8. DBS Lead'i ve DBS Uzatma konektörünü çıkartmak için insizyon yapın. İmplante edilmiş parçaları çıkartırken eksplanttan sonra yapılacak analizlerin doğruluğu açısından zarar vermemeye dikkat edin.
- 9. DBS Uzatmasındaki Konektör Ayar Vidasını verilen Tork Anahtarını kullanarak gevşetin.

Vercise™ PC İmplante Edilebilir Puls Jeneratörü DFU 90960114-02 224 / 381

**Not:** *Uzatma konektörü üzerindeki insizyonları kapatırken, uzatma konektörünü deri altındaki profili minimize edecek şekilde yönlendirin.*

<span id="page-228-0"></span>**Not:** *Ayar vidasını gevşetmeden önce Tork Anahtarının tam olarak yerleştiğinden emin olun. Ayar vidasını sıkmak için, Tork Anahtarını saat yönünde çevirin. Ayar vidasını gevşetmek için, Tork Anahtarını saat yönünün tersine çevirin.*

- 10. DBS Lead'in DBS Uzatmasından Çıkartılması.
- 11. DBS Lead'in kalanını kulağın arkasındaki insizyondan nazikçe çekin.

**UYARI:** Enfeksiyonun kafatası deliğine doğru yayılmasına engel olmak için DBS Lead'i burr hole'un yanındaki bölgeden değil kulağın üstündeki bölgeden çıkartılmalıdır.

- 12. Eğer DBS Lead'ini değiştiriyorsanız, DBS *Referans Kılavuzunuzdaki* uygun lead kılavuzundaki talimatları takip edin. Tüm Vercise PC Sistemini eksplante ediyorsanız, DBS Uzatmalarının Çıkarılması prosedürüne devam edin. Bunun dışında, insizyonları kapatın.
- 13. Çıkartılan DBS Lead'lerini Boston Scientific'e gönderin.

### **DBS Uzatmalarının Eksplantasyonu**

- 1. Stimülatörü kapatın.
- 2. DBS Uzatma konektörünün yerini bulmak için kafa derisinin altındaki bölgeyi palpe edin.
- 3. DBS Lead'i ve DBS Uzatma konektörünü çıkartmak için insizyon yapın. İmplante edilmiş parçaları çıkartırken eksplanttan sonra yapılacak analizlerin doğruluğu açısından zarar vermemeye dikkat edin.
- 4. DBS Uzatmalarını konektörün sivri (proksimal) ucundan kesin.
- 5. Konektör Ayar vidasını verilen Tork Anahtarını kullanarak gevşetin.

**DİKKAT:** Ayar vidasını sadece DBS Lead'ini çıkartmak için gerekli olduğu kadar gevşetin. Ayar vidasının çok fazla gevşetilmesi, dışarı düşmesine neden olacaktır.

**Not:** *Ayar vidasını sıkmak için, Tork Anahtarını saat yönünde çevirin. Ayar vidasını gevşetmek için, Tork Anahtarını saat yönünün tersine çevirin.*

- 6. DBS Uzatma konektörünü çıkartın. DBS Uzatma konektörünü Boston Scientific'e geri gönderin.
- 7. DBS Uzatmalarını çıkartıp Stimülatörden bağlantısını kesmek için "*Stimülatörü Eksplante Etme ve Değiştirme*" prosedürünü izleyiniz.
- 8. DBS Uzatmasını Stimülatör bölgesinden tünel boyunca nazikçe çekin.

**UYARI:** DBS Lead'lerinin enfeksiyon ihtimalini azaltmak için kulağa doğru itmeyin.

9. Çıkartılan DBS Uzatmalarını Boston Scientific'e gönderin.

**Not:** *Eğer DBS Uzatması kırıldıysa, DBS Uzatmasının bir ucunu Stimülatör bölgesinden ve diğer ucunu DBS Bağlantı konektörü bölgesinden çıkartmak için ek insizyonlar yapmak gerekir.*

## <span id="page-229-0"></span>**Stimülatörü Eksplante Etme ve Değiştirme**

- 1. Stimülatörü kapatın.
- 2. Stimülatörün yerini bulmak için subklaviküler alanı palpe edin.
- 3. Stimülatörün bulunduğu bölgedeki cebi cerrahi müdahale ile açın. İmplante edilmiş parçaları çıkartırken eksplanttan sonra yapılacak analizlerin doğruluğu açısından zarar vermemeye dikkat edin.

**DİKKAT:** Stimülatöre zarar vereceği için elektrokoter kullanmayın.

**Not:** *İnsizyon, Stimülatörü cepten çıkartacak kadar geniş olmalıdır.*

- 4. Stimülatörü cepten çıkartın.
- 5. DBS Uzatmalarını serbest bırakmak için Tork Anahtarını kullanarak başlık Ayar vidalarını gevşetin.

**DİKKAT:** Ayar vidasını sadece DBS Uzatmasını çıkartmak için gerekli olduğu kadar gevşetin. Ayar vidasının çok fazla gevşetilmesi, dışarı düşmesine neden olacaktır.

**Not:** *Ayar vidasını sıkmak için, Tork Anahtarını saat yönünde çevirin. Ayar vidasını gevşetmek için, Tork Anahtarını saat yönünün tersine çevirin.*

- 6. Stimülatörden DBS Uzatmalarını çıkartın.
- 7. Eğer stimülatör değiştirilecekse, yeni Stimülatörü "*Stimülatörü Bağlamak*" kısmındaki prosedürleri izleyerek tekrar bağlayın.
- 8. Eğer DBS uzatmaları implante olarak kalacaksa, isterseniz DBS Uzatmalarının proksimal uçlarını temizleyebilir, Lead Pabuçları takılabilir ve fazla DBS Uzatma malzemesini cebe sarabilirsiniz.
- 9. İnsizyonu kapatın.
- 10. Çıkartılan Stimülatörü Boston Scientific'e gönderin.

**DİKKAT:** İnsizyonu kapatırken kalan implante parçaların zarar görmemesi için dikkatli olun.

# <span id="page-230-0"></span>**Vercise PC Stimulatörün Fiziksel Özellikleri**

Stimülatörün fiziksel özellikleri Tablo 1'de gösterilmiştir. Stimülatörde radyoopak tanıtım etiketi bulunmaktadır. Tanıtım etiketi standart x-ray prosedürleri ile görülebilir.

#### **Tablo 1: Stimülatör Fiziksel Özellikleri**

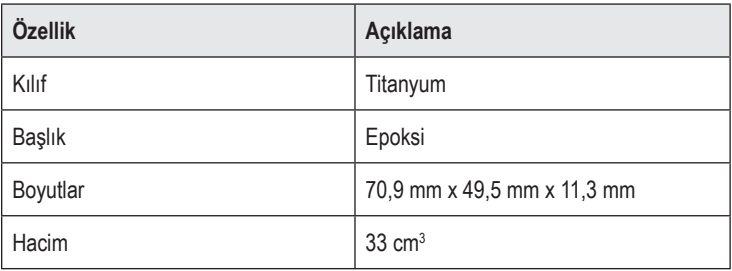

# <span id="page-231-0"></span>**Stimülatörün Programlanabilir Özellikleri**

Stimülasyon parametreleri, iki DBS Lead'inin iki farklı beyin hedefinin farklı amplitüdleri, puls genişlikleri, stimülasyon oranları ve kontak yapılandırmaları olduğu için bağımsızdır. İki DBS Lead'inin farklı monopolar ve multipolar konfigürasyonları olabilir; bununla birlikte belli bir DBS Lead kontağı monopolar ve multipolar olarak programlanamaz. Stimülatör için programlanabilir parametre aralıkları Tablo 2'de gösterilmiştir.

**Not:** *Bazı frekans kombinasyonları kullanılamayabilir. Belli frekans kombinasyonları için Programlama Kılavuzuna bakın.*

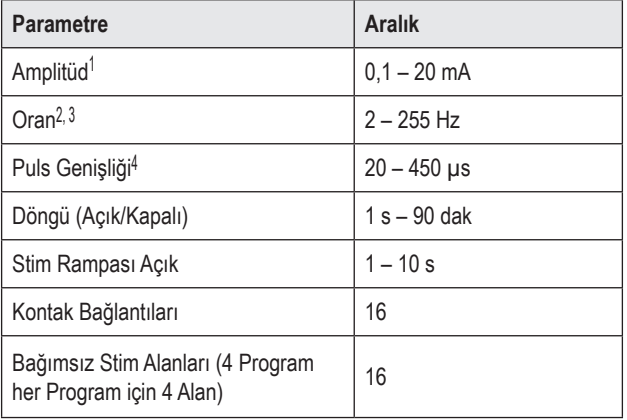

#### **Tablo 2: Stimülatör Fonksiyonu**

1 Her bir kontak için programlanabilir kapsam 12,7 mA ile sınırlandırılmıştır. Bir programlama kilidi, her bir kapsama alanı için toplam akım çıkışının 20 mA veya daha az olmasını sağlamalıdır. Örneğin, bir kontaktaki 12,7 mA'lik maksimum akım çıkışı, bir kapsama bölgesinde kalan kontaklar için toplam akım çıkışını 7,3 mA ile sınırlayacaktır.

2 Bir alan için oran 255 Hz ile sınırlandırılmıştır.

3 Belirtilmiş olandan (250 Hz) daha yüksek frekansların kullanılması kullanıcının sorumluluğudur.

4 Belirtilenden (60-450 μsec) daha düşük puls genişliklerinin kullanılması kullanıcının sorumluluğudur.

# <span id="page-232-0"></span>**DBS Uzatma**

DBS Uzatması distal uçta bir konektör ve proksimal uçta 8 silindirik kontaktan oluşmaktadır. DBS Lead'i konektöre sokulup sabitlenebilir, aynı zamanda 8 kontağı olan DBS Lead'i de elektrik bağlantısı oluşturmak için kontaklarla hizalanır. DBS Uzatması implante edilebilir ve Stimülatöre tutturulabilir. DBS Lead'i hem unilateral stimülasyon (sağ ve sol tarafların her ikisinde) hem de bilateral stimülasyon için implante edilir ve bağlanır.

#### **Tablo 3: DBS Uzatma**

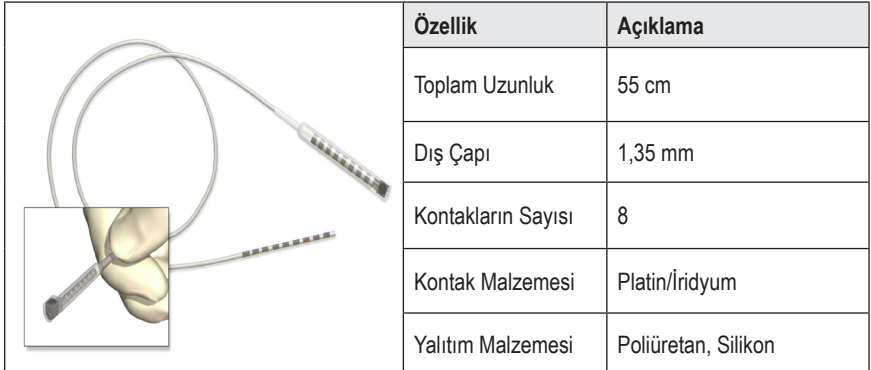

## **Tünelleme Aracı**

Tünelleme Aracı DBS Lead'i ve DBS Uzatması için subkütan dokuda bir yol oluşturulması için kullanılır.

#### **Tablo 4: Tünelleme Aracı**

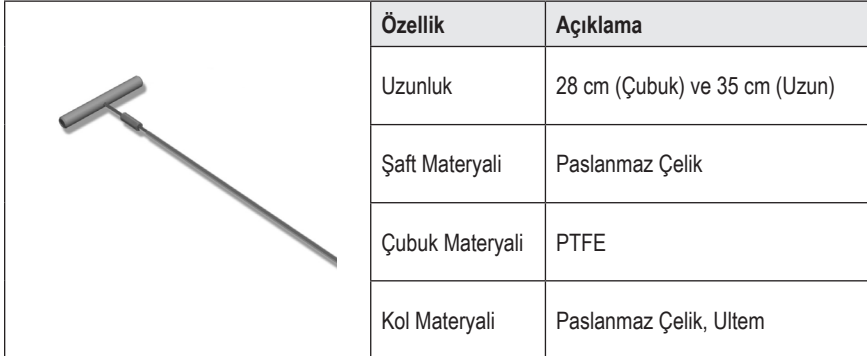

## <span id="page-233-0"></span>**Teknik Destek**

Boston Scientific Şirketinde sizlere yardımcı olmak üzere üst düzey eğitimli hizmet profesyonelleri bulunmaktadır. Teknik Destek Bölümü günde 24 saat teknik danışmanlık hizmeti vermektedir.

Amerika için lütfen (866) 566-8913'ü arayarak temsilci ile konuşun. Amerika dışı, lütfen aşağıdaki listeden kendi bölgenizi seçin:

**Argentina** T: +5411 4896 8556 F: +5411 4896 8550

**Australia / New Zealand** T: 1800 676 133 F: 1800 836 666

**Austria** T: +43 1 60 810 F: +43 1 60 810 60

**Balkans** T: 0030 210 95 37 890 F: 0030 210 95 79 836

**Belgium** T: 080094 494 F: 080093 343

**Brazil** T: +55 11 5853 2244 F: +55 11 5853 2663

**Bulgaria** T: +359 2 986 50 48 F: +359 2 986 57 09

**Canada** T: +1 888 359 9691 F: +1 888 575 7396

**Chile** T: +562 445 4904 F: +562 445 4915

**China – Beijing** T: +86 10 8525 1588 F: +86 10 8525 1566

**China – Guangzhou** T: +86 20 8767 9791 F: +86 20 8767 9789

**China – Shanghai** T: +86 21 6391 5600 F: +86 21 6391 5100

**Colombia** T: +57 1 629 5045 F: +57 1 629 5082

*Czech Republic* T: +420 2 3536 2911 F: +420 2 3536 4334

**Denmark** T: 80 30 80 02 F: 80 30 80 05 **Finland** T: 020 762 88 82 F: 020 762 88 83

**France** T: +33 (0) 1 39 30 97 00 F: +33 (0) 1 39 30 97 99

**Germany** T: 0800 072 3301 F: 0800 072 3319

**Greece** T: +30 210 95 42401 F: +30 210 95 42420

**Hong Kong** T: +852 2960 7100 F: +852 2563 5276

**Hungary** T: +36 1 456 30 40 F: +36 1 456 30 41

**India – Bangalore** T: +91 80 5112 1104/5 F: +91 80 5112 1106

**India – Chennai** T: +91 44 2648 0318 F: +91 44 2641 4695

**India – Delhi** T: +91 11 2618 0445/6 F: +91 11 2618 1024

**India – Mumbai** T: +91 22 5677 8844 F: +91 22 2617 2783

**Italy** T: +39 010 60 60 1 F: +39 010 60 60 200

**Korea** T: +82 2 3476 2121 F: +82 2 3476 1776

**Malaysia** T: +60 3 7957 4266 F: +60 3 7957 4866

**Mexico** T: +52 55 5687 63 90 F: +52 55 5687 62 28

**Middle East / Gulf / North Africa** T: +961 1 805 282 F: +961 1 805 445

Vercise™ PC İmplante Edilebilir Puls Jeneratörü DFU 90960114-02 230 / 381

#### Teknik Destek

**The Netherlands** T:+31 30 602 5555 F: +31 30 602 5560

**Norway** T: 800 104 04 F: 800 101 90

**Philippines** T: +63 2 687 3239 F: +63 2 687 3047

**Poland** T: +48 22 435 1414 F: +48 22 435 1410

**Portugal** T: +351 21 3801243 F: +351 21 3801240

**Singapore** T: +65 6418 8888 F: +65 6418 8899

**South Africa** T: +27 11 840 8600 F: +27 11 463 6077

**Spain** T: +34 901 11 12 15 F: +34 902 26 78 66 **Sweden** T: 020 65 25 30 F: 020 55 25 35

**Switzerland** T: 0800 826 786 F: 0800 826 787

**Taiwan** T: +886 2 2747 7278 F: +886 2 2747 7270

**Thailand** T: +66 2 2654 3810 F: +66 2 2654 3818

**Turkey – Istanbul** T: +90 216 464 3666 F: +90 216 464 3677

**Uruguay** T: +59 82 900 6212 F: +59 82 900 6212

**UK & Eire** T: +44 844 800 4512 F: +44 844 800 4513

**Venezuela** T: +58 212 959 8106 F: +58 212 959 5328

**Not:** *Telefon numaraları ve faks numaraları değişebilir. En güncel iletişim bilgileri için lütfen web sitemizi ziyaret edin http://www.bostonscientific-international.com/ veya aşağıdaki adrese yazın:*

Boston Scientific Neuromodulation 25155 Rye Canyon Loop Valencia, CA 91355, ABD

#### **Товарные знаки**

Все товарные знаки являются собственностью соответствующих владельцев.

#### **Гарантии**

Корпорация Boston Scientific оставляет за собой право без предварительного уведомления изменять информацию, относящуюся к изделиям компании, с целью повышения их надежности или эксплуатационных возможностей.

#### **Дополнительная информация**

Показания к использованию, противопоказания, предупреждения, предостережения, возможные нежелательные явления, инструкции для врачей, информацию по стерилизации и утилизации компонентов, а также сведения об ограниченной гарантии см. в документе *«Информация для лиц, назначающих изделие»*. Прочую информацию об устройстве, не приведенную в данном руководстве, а также сведения о маркировочных символах см. в соответствующих указаниях по использованию, список которых представлен в *справочнике* по ГСМ.

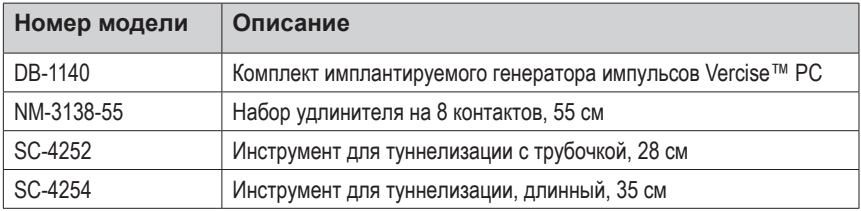

#### **Номера моделей продукции**

#### **Регистрация системы ГСМ Vercise PC**

В соответствии с международной практикой и законодательством некоторых стран, к каждому стимулятору, отведению для ГСМ и удлинителю для ГСМ от Boston Scientific прилагается форма регистрации. Назначение этой формы — поддержание возможности отслеживания всех продуктов и защита гарантийных прав. Кроме того, она позволяет учреждению, занимающемуся оценкой или заменой конкретного имплантированного отведения для ГСМ, аксессуара или устройства, получить быстрый доступ к требуемым данным от производителя.

Заполните регистрационную форму, включенную в пакет. Верните один экземпляр в отдел обслуживания покупателей Boston Scientific, один сохраните для карты больного и дайте по одному экземпляру пациенту и врачу.

Boston Scientific Neuromodulation Получатель: Customer Service Department 25155 Rye Canyon Loop Valencia, CA 91355, США

# **Содержание**

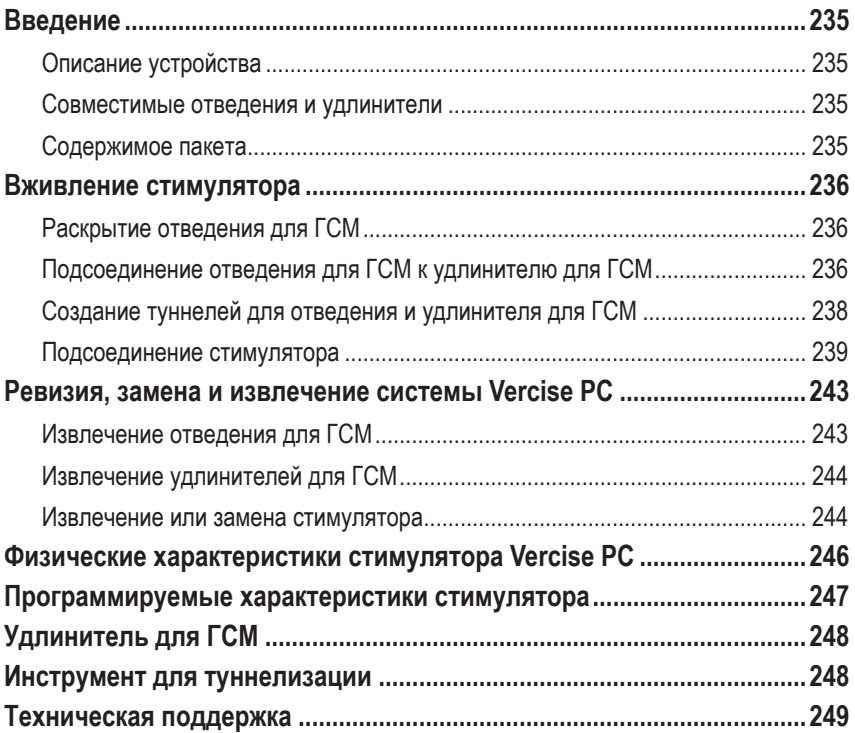

*Эта страница намеренно оставлена пустой.*

## <span id="page-238-0"></span>**Введение**

В данном руководстве описывается вживление и использование неперезаряжаемого имплантируемого генератора импульсов Vercise PC, а также приводятся сведения об удлинителях для ГСМ. Стимулятор можно вживить сразу после вживления отведения для ГСМ и тестирования во время операции или во время отдельной операции.

### **Описание устройства**

К вживляемой части системы Vercise PC относятся стимулятор и два отведения для ГСМ. Другие вживляемые компоненты: удлинители для ГСМ, позволяющие подключить отведения для ГСМ к стимулятору, манжета отведения для ГСМ, защищающая проксимальный конец отведения для ГСМ в период между операциями, а также рукава для швов, позволяющие защитить отведения для ГСМ и/или закрепить отведения и удлинители для ГСМ. Инструмент для туннелизации представляет собой хирургический прибор, используемый для создания подкожных туннелей для отведений и удлинителей для ГСМ. Пациенту предоставляются внешние устройства, такие как пульт дистанционного управления стимулятором.

### **Совместимые отведения и удлинители**

Список отведений и удлинителей, совместимых с системой Vercise PC, см. в *справочнике* по ГСМ.

### **Содержимое пакета**

#### **Комплект имплантируемого генератора импульсов Vercise PC**

- Стимулятор
- Шаблон стимулятора
- Заглушки для основания стимулятора (2)
- Динамометрический ключ

**Примечание.** *Все содержимое внутреннего пакета (или поддона) стерильно.*

#### **Набор удлинителя (55 см)**

- Удлинитель для ГСМ
- Динамометрический ключ
- Стержень инструмента для туннелизации (с предварительно вставленной трубочкой)
- Ручка инструмента для туннелизации

**Примечание.** *Все содержимое внутреннего пакета (или поддона) стерильно.*

#### **Набор инструмента для туннелизации (28 см трубочка и 35 см в длину)**

- Стержень инструмента для туннелизации (с предварительно вставленной трубочкой)
- Ручка инструмента для туннелизации

**Примечание.** *Все содержимое внутреннего пакета (или поддона) стерильно.*

Указания по использованию имплантируемого генератора импульсов Vercise™ PC 90960114-02 235 из 381

### <span id="page-239-0"></span>**Вживление стимулятора**

### **Раскрытие отведения для ГСМ**

- 1. Пропальпируйте манжету отведения для ГСМ и отведение для ГСМ под кожей головы.
- 2. Отметьте и сделайте разрез на коже головы, чтобы раскрыть манжету для ГСМ. Будьте осторожны, чтобы не повредить и не порезать отведение для ГСМ.
- 3. Откройте отведение для ГСМ и манжету отведения через разрез.
- 4. С помощью динамометрического ключа удалите и выбросите манжету отведения.

**Примечание.** *Чтобы ослабить стопорный винт, вращайте динамометрический ключ против часовой стрелки. Чтобы затянуть стопорный винт, вращайте динамометрический ключ по часовой стрелке.*

5. Высушите проксимальный конец отведения для ГСМ.

### **Подсоединение отведения для ГСМ к удлинителю для ГСМ**

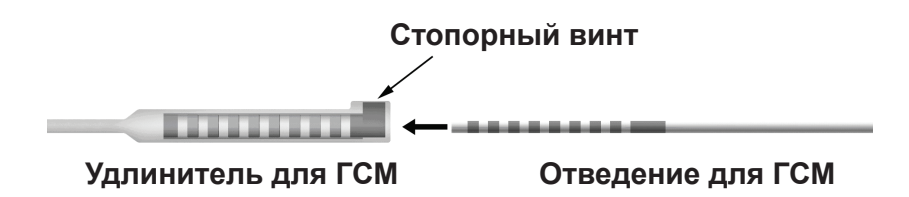

1. Обязательно убедитесь, что стопорный винт не ограничивает входное отверстие разъема удлинителя для ГСМ, открутив стопорный винт на один или два поворота с помощью динамометрического ключа. Захватите отведение для ГСМ рядом с фиксирующим рукавом.

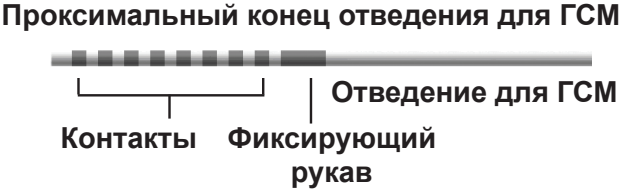

**Примечание.** *Фиксирующий рукав можно легко отличить от контактов по большей длине.*

2. Протолкните отведение для ГСМ в разъем удлинителя для ГСМ, пока электроды отведения для ГСМ не совместятся с контактами удлинителя для ГСМ. Вы можете почувствовать некоторое сопротивление при входе каждого электрода в разъем удлинителя для ГСМ. Вы должны иметь возможность видеть электроды отведения для ГСМ при прохождении через разъем удлинителя для ГСМ. Вы можете почувствовать дополнительное сопротивление при установке на место последнего электрода.

Указания по использованию имплантируемого генератора импульсов Vercise™ PC 90960114-02 236 из 381

3. Осмотрите все, чтобы убедиться, что электроды отведения для ГСМ совмещены с контактами удлинителя для ГСМ. Если они не совмещены, продолжайте удерживать отведение для ГСМ рядом с фиксирующим рукавом и толкайте, чтобы продвинуть электроды до совмещения с контактами удлинителя для ГСМ. При необходимости слегка протяните отведение обратно, затем снова продвиньте электроды до совмещения, пока не будет подтверждено надлежащее совмещение.

**Примечание.** *Необходимо полностью вставить отведение для ГСМ в разъем, чтобы фиксирующий рукав был расположен под стопорным винтом.*

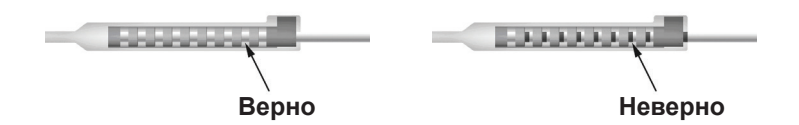

- 4. В этот раз не затягивайте стопорный винт.
- 5. Повторите шаги от 1 до 3, чтобы подсоединить второе отведение для ГСМ ко второму удлинителю для ГСМ.
- 6. Проверьте полное сопротивление соединения, чтобы убедиться, что вы надлежащим образом совместили отведения для ГСМ с разъемом удлинителя для ГСМ. См. раздел «Интраоперационное тестирование» в соответствующих указаниях по использованию вживляемого отведения, список которых представлен в *справочнике по ГСМ.*

### **Сборка инструмента для туннелизации**

Инструмент для туннелизации и трубочка поставляются для облегчения туннелизации удлинителя для ГСМ.

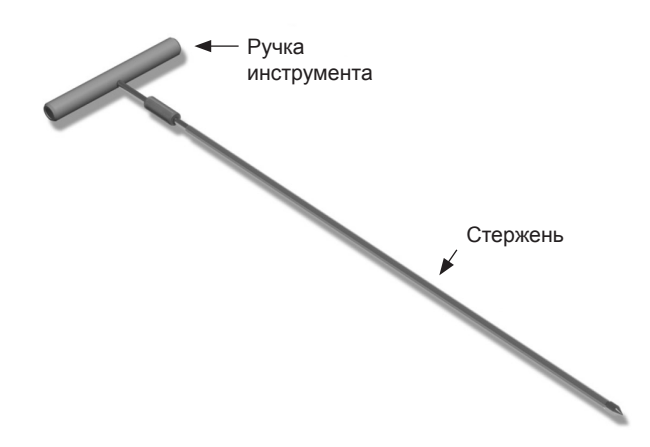

- 1. Прикрепите ручку инструмента для туннелизации к стержню, повернув фиксирующий механизм по часовой стрелке.
	- a. Протолкните фиксирующий механизм у основания ручки инструмента на стержень.

Указания по использованию имплантируемого генератора импульсов Vercise™ PC 90960114-02 237 из 381

- <span id="page-241-0"></span>b. Удерживая ручку инструмента и кончик инструмента для туннелизации, вращайте стержень вперед и назад, пока ручка не «сядет» на стержень.
- c. Крепко удерживая конец инструмента для туннелизации, чтобы сохранять неподвижность стержня, поверните фиксирующий механизм по часовой стрелке, пока он не будет закреплен.

### **Создание туннелей для отведения и удлинителя для ГСМ**

1. Создайте карман для стимулятора под кожей в месте ниже ключицы на той же стороне, где отведение и удлинители для ГСМ.

**Примечание.** *Boston Scientific рекомендует размещать стимулятор под ключицей.*

- a. Отметьте расположение на кармане.
- b. Используйте шаблон, чтобы очертить предполагаемый карман и обеспечить его оптимальный размер.

**Примечание.** *Размер кармана должен быть настолько мал, чтобы стимулятор не перевернулся.*

- 2. Отметьте маршрут туннелизации от места расположения подключичного кармана до разреза над ухом.
- 3. Введите соответствующий местный анестетик вдоль маршрута туннелизации.

**ВНИМАНИЕ!** Следите за тем, чтобы не проколоть и не повредить отведение или другие компоненты при введении местного анестетика.

4. Создайте подкожный туннель от разреза над ухом вдоль маршрута туннелизации до кармана стимулятора.

**ОСТОРОЖНО!** Будьте внимательны, чтобы не задеть важные структуры вдоль маршрута туннелизации, например плечевое нервное сплетение и яремную вену, поскольку это может причинить вред пациенту.

5. При необходимости согните инструмент для туннелизации до нужной формы.

**ВНИМАНИЕ!** Не сгибайте фиксирующие соединения.

6. Когда кончик инструмента для туннелизации полностью раскрыт, открутите и удалите ручку инструмента для туннелизации.

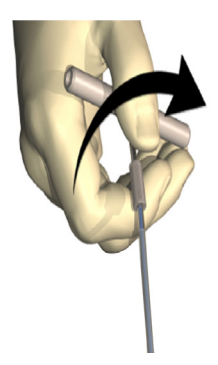

- <span id="page-242-0"></span>7. Прочно возьмите кончик одной рукой и, удерживая трубочку на месте другой рукой, вытяните стержень из трубочки.
- 8. Протолкните проксимальные концы удлинителей для ГСМ через трубочку, затем уберите ее.
- 9. Опционально закрепите разъем удлинителя для ГСМ на фасции, используя швы и/или рукава для швов.
	- **ВНИМАНИЕ!** Не используйте полипропиленовые швы, поскольку они могут повредить рукав для швов. Не зашивайте непосредственно на удлинителе для ГСМ и не используйте кровоостанавливающий зажим на корпусе удлинителя для ГСМ. Это может повредить изоляцию удлинителя для ГСМ.

### **Подсоединение стимулятора**

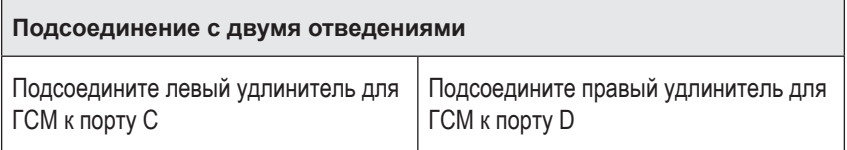

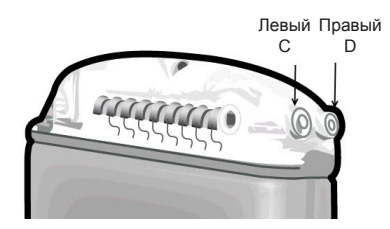

- 1. Полностью вставьте входящий конец удлинителя для ГСМ в стимулятор до остановки.
	- a. Вставьте заглушку для основания, чтобы убедиться, что стопорные винты не блокируют разъем.
	- b. Перед вставкой протрите контакты удлинителя для ГСМ.
	- c. Вставьте удлинители для ГСМ в основание. После полной вставки кончик удлинителя для ГСМ проскользнет в заднюю часть порта, а фиксирующий рукав удлинителя ГСМ будет расположен под стопорным винтом.

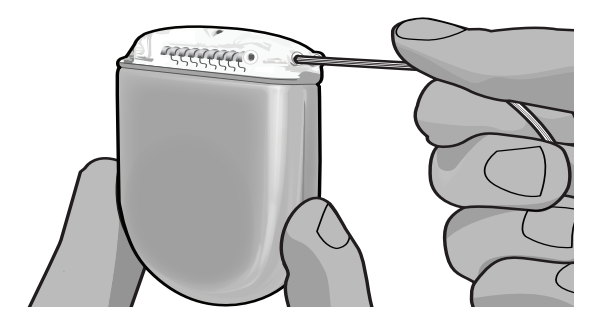

**ВНИМАНИЕ!** Убедитесь в надлежащей вставке удлинителя для ГСМ, проверив импедансы, прежде чем затягивать стопорный винт. Затягивание стопорного винта на контакте может повредить удлинитель для ГСМ.

2. Убедитесь, что фиксирующий рукав удлинителя для ГСМ расположен непосредственно под стопорным винтом на основании стимулятора.

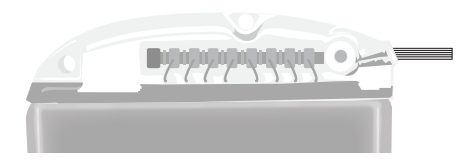

**Примечание.** *Фиксирующий рукав можно легко отличить от контактов по длине (см. ниже).*

#### **Проксимальный конец отведения для ГСМ**

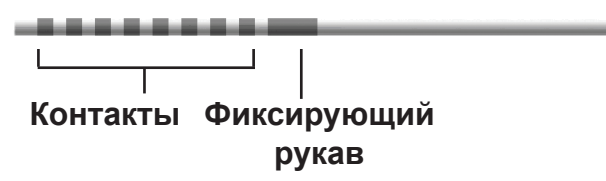

- 3. Проконтролируйте импедансы, чтобы проверить соединения, прежде чем затягивать стопорный винт.
	- a. Частично поместите стимулятор в подкожный карман.
	- b. Проверьте импедансы с помощью пульта дистанционного управления или клинического программируемого устройства.
- 4. Проведите динамометрический ключ через щель в перегородке, расположенную на основании стимулятора.
- 5. Затяните стопорный винт в стимуляторе до щелчка динамометрического ключа; это укажет на то, что стопорный винт полностью закреплен.

**Примечание.** *Чтобы затянуть стопорный винт, вращайте динамометрический ключ по часовой стрелке. Чтобы ослабить стопорный винт, вращайте динамометрический ключ против часовой стрелки.* 

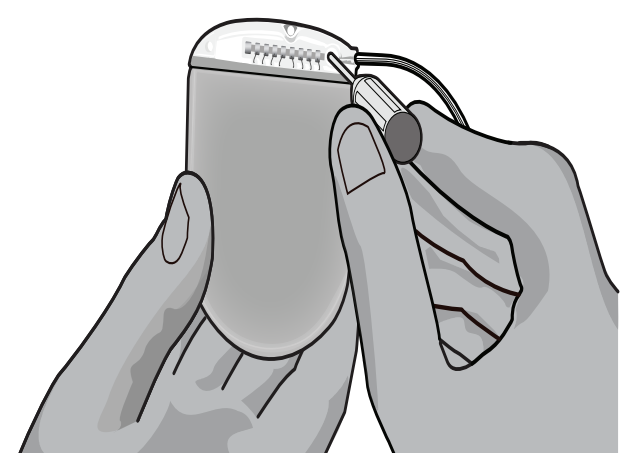

- **ВНИМАНИЕ!** Ключ имеет ограничение по крутящему моменту, поэтому стопорный винт нельзя затянуть слишком сильно. Используйте только поставляемый в комплекте ключ, поскольку другие инструменты могут привести к чрезмерному затягиванию стопорного винта и повреждению отведения.
- 6. Визуально убедитесь, что электроды отведения совмещены с контактами удлинителя для ГСМ. Если электроды не совмещены с контактами, продолжайте удерживать отведение рядом с фиксирующим рукавом и приложите усилие, чтобы продвинуть электроды до совмещения с контактами удлинителя для ГСМ. При необходимости слегка протягивайте отведение обратно, а затем снова продвигайте электроды до совмещения, пока компоненты не займут необходимое положение.

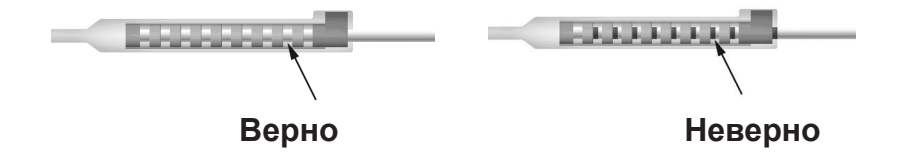

7. Проконтролируйте импедансы, чтобы проверить соединения, прежде чем затягивать стопорный винт.

**ВНИМАНИЕ!** Убедитесь в надлежащей вставке удлинителя для ГСМ, проверив импедансы, прежде чем затягивать стопорный винт. Затягивание стопорного винта на контакте может повредить удлинитель для ГСМ.

8. Проведите динамометрический ключ через щель в перегородке, расположенную сверху разъема удлинителя для ГСМ.

9. Затяните стопорный винт в разъеме удлинителя для ГСМ до щелчка динамометрического ключа; это укажет на то, что стопорный винт полностью закреплен.

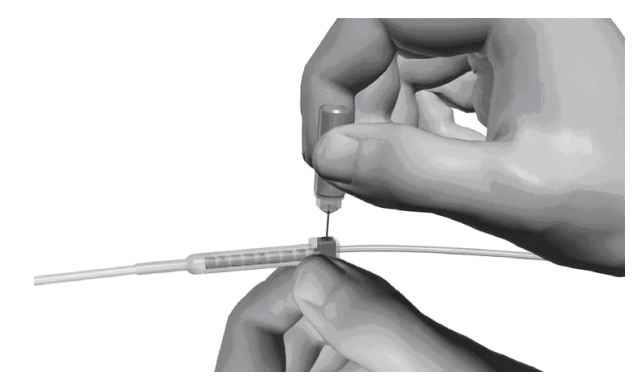

- **ВНИМАНИЕ!** Ключ имеет ограничение по крутящему моменту, поэтому стопорный винт нельзя затянуть слишком сильно. Используйте только поставленный ключ, поскольку другие инструменты могут привести к чрезмерному затягиванию стопорного винта и повреждению отведения для ГСМ.
	- **Примечание.** *Чтобы затянуть стопорный винт, одной рукой возьмитесь за основание удлинителя, а другой вращайте динамометрический ключ по часовой стрелке. Чтобы ослабить стопорный винт, вращайте динамометрический ключ против часовой стрелки.*
- 10. Повторите шаги от 1 до 9, чтобы затянуть второй стопорный винт стимулятора и стопорный винт на втором удлинителе для ГСМ.
- 11. Поместите стимулятор в подкожный карман.
	- a. Скрутите излишний удлинитель ГСМ вокруг периметра стимулятора.
	- **ОСТОРОЖНО!** Избегайте размещения излишнего удлинителя для ГСМ на внешней поверхности стимулятора, поскольку это может повысить вероятность эрозии или повреждения тканей во время операции по замене стимулятора.
	- b. Опционально прикрепите стимулятор к фасции, наложив швы через отверстия в основании стимулятора.
- 12. Закройте разрезы.

**ВНИМАНИЕ!** Следите за тем, чтобы не повредить отведение для ГСМ, стимулятор или другие имплантируемые компоненты, закрывая разрезы.

**Примечание.** *Закрывая разрез над разъемом удлинителя, ориентируйте разъем удлинителя таким образом, чтобы минимизировать его видимость под кожей.*

## <span id="page-246-0"></span>**Ревизия, замена и извлечение системы Vercise PC**

Если требуется удалить всю систему Vercise PC (стимулятор, а также удлинители и отведения для ГСМ), в первую очередь необходимо извлечь отведения (как описано ниже), затем — удлинители, и в конце — стимулятор. Такой порядок должен уменьшить вероятность распространения инфекции в направлении отверстия в черепе.

### **Извлечение отведения для ГСМ**

**ОСТОРОЖНО!** Извлекая систему ГСМ Vercise PC, вытягивайте отведение для ГСМ из места за ухом, а не у трепанационного отверстия, чтобы избежать возможного распространения инфекции в направлении отверстия в черепе.

- 1. Отключите стимулятор.
- 2. Пропальпируйте кожу головы, чтобы найти крышку для трепанационного отверстия.
- 3. Сделайте разрез в области крышки для трепанационного отверстия, чтобы получить к ней доступ, а также сделать доступным отведение для ГСМ. Будьте осторожны, чтобы не повредить и не порезать отведение для ГСМ или рукав для швов.
- 4. Перережьте отведение для ГСМ на расстоянии примерно в 2-3 см от крышки для трепанационного отверстия, оставив достаточно длины, чтобы захватить отведение.
- 5. Открутите винты крепления крышки для трепанационного отверстия.
- 6. Медленно и мягко вытяните отведение для ГСМ из нервной ткани, при этом тяните как можно перпендикулярнее к черепу. При вытягивании отведение для ГСМ должно испытывать минимальное сопротивление.
- 7. Пропальпируйте зону под кожей головы, чтобы обнаружить разъем удлинителя для ГСМ.
- 8. Выполните разрез, чтобы открыть отведение для ГСМ и разъем удлинителя для ГСМ. Будьте осторожны, чтобы не повредить имплантированные компоненты и обеспечить возможность надлежащего анализа после извлечения.
- 9. Ослабьте стопорный винт разъема на удлинителе для ГСМ с помощью поставленного динамометрического ключа.

**Примечание.** *Перед ослаблением стопорного винта необходимо полностью вставить динамометрический ключ. Чтобы затянуть стопорный винт, вращайте динамометрический ключ по часовой стрелке. Чтобы ослабить стопорный винт, вращайте динамометрический ключ против часовой стрелки.*

- 10. Отсоедините отведение для ГСМ от удлинителя для ГСМ.
- 11. Мягко потяните за остальную часть отведения для ГСМ через разрез сзади уха.
	- **ОСТОРОЖНО!** Отведение для ГСМ следует вытягивать из места за ухом, а не возле трепанационного отверстия, чтобы избежать потенциального распространения инфекции в направлении отверстия в черепе.
- <span id="page-247-0"></span>12. Для замены отведения для ГСМ см. инструкции в соответствующем руководстве, список которых в представлен в *справочнике* по ГСМ. Если вы извлекаете всю систему Vercise PC, перейдите к процедуре «Извлечение удлинителей для ГСМ». В противном случае закройте разрезы.
- 13. Отправьте извлеченные отведения для ГСМ в Boston Scientific.

### **Извлечение удлинителей для ГСМ**

- 1. Отключите стимулятор.
- 2. Пропальпируйте зону под кожей головы, чтобы обнаружить разъем удлинителя для ГСМ.
- 3. Выполните разрез, чтобы открыть отведение для ГСМ и разъем удлинителя для ГСМ. Будьте осторожны, чтобы не повредить имплантированные компоненты и обеспечить возможность надлежащего анализа после извлечения.
- 4. Перережьте удлинитель (-и) у заостренного (проксимального) конца разъема.
- 5. Ослабьте стопорный винт разъема с помощью поставленного динамометрического ключа.

**ВНИМАНИЕ!** Ослабьте стопорный винт ровно настолько, сколько нужно для удаления отведения для ГСМ. Чрезмерное ослабление стопорного винта приведет к его выпадению.

**Примечание.** *Чтобы затянуть стопорный винт, вращайте динамометрический ключ по часовой стрелке. Чтобы ослабить стопорный винт, вращайте динамометрический ключ против часовой стрелки.*

- 6. Отсоедините разъем удлинителя для ГСМ. Верните разъем удлинителя для ГСМ в Boston Scientific.
- 7. Получите доступ к удлинителям для ГСМ и отсоедините их от стимулятора, следуя процедуре «*Извлечение или замена стимулятора».*
- 8. Мягко вытяните удлинитель для ГСМ через туннель от места расположения стимулятора.

**ОСТОРОЖНО!** Старайтесь не тянуть в направлении уха, чтобы уменьшить вероятность инфицирования отведений для ГСМ.

- 9. Отправьте извлеченные удлинители для ГСМ в Boston Scientific.
	- **Примечание.** *Если удлинитель для ГСМ сломался, возможно, понадобится сделать дополнительные разрезы или вытянуть один конец удлинителя для ГСМ в месте расположения стимулятора, а другой — в месте разъема удлинителя для ГСМ.*

### **Извлечение или замена стимулятора**

- 1. Отключите стимулятор.
- 2. Пропальпируйте подключичную область, чтобы обнаружить стимулятор.
- 3. Хирургически откройте карман, в котором расположен стимулятор. Будьте осторожны, чтобы не повредить имплантированные компоненты и обеспечить возможность надлежащего анализа после извлечения.

**ВНИМАНИЕ!** Не используйте электроакустику, поскольку это приведет к повреждению стимулятора.

Указания по использованию имплантируемого генератора импульсов Vercise™ PC 90960114-02 244 из 381

**Примечание.** *Разрез должен быть достаточно большим для удаления стимулятора из кармана.*

- 4. Извлеките стимулятор из кармана.
- 5. С помощью динамометрического ключа открутите стопорные винты основания, чтобы высвободить удлинители для ГСМ.

**ВНИМАНИЕ!** Следует ослабить стопорный винт лишь настолько, насколько требуется, чтобы удалить удлинитель для ГСМ. Чрезмерное ослабление стопорного винта приведет к его выпадению.

**Примечание.** *Чтобы затянуть стопорный винт, вращайте динамометрический ключ по часовой стрелке. Чтобы ослабить стопорный винт, вращайте динамометрический ключ против часовой стрелки.*

- 6. Удалите удлинители для ГСМ из стимулятора.
- 7. Если стимулятор необходимо заменить, подсоедините новый стимулятор, следуя соответствующей процедуре из раздела «*Подсоединение стимулятора».*
- 8. Если удлинители для ГСМ останутся вживленными, при необходимости можно очистить проксимальные концы удлинителей для ГСМ, прикрепить манжеты отведений и скрутить излишки материала удлинителя для ГСМ в кармане.
- 9. Закройте разрез.
- 10. Отправьте извлеченный стимулятор в Boston Scientific.

**ВНИМАНИЕ!** Следите за тем, чтобы не повредить оставшиеся имплантируемые компоненты, закрывая разрез.

## <span id="page-249-0"></span>**Физические характеристики стимулятора Vercise PC**

Физические характеристики стимулятора представлены в таблице 1. Для стимулятора предусмотрена радионепроницаемая идентификационная метка. Эта идентификационная метка видна при использовании стандартной процедуры рентгеноскопии.

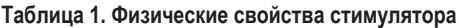

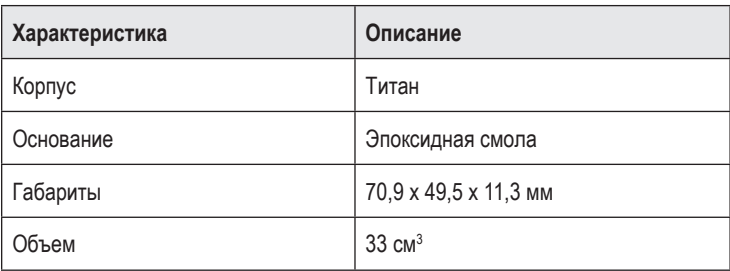

### <span id="page-250-0"></span>**Программируемые характеристики стимулятора**

Параметры стимуляции независимы для двух отведений для ГСМ, поэтому стимуляцию двух различных участков мозга можно проводить с разными амплитудами, длительностью импульса и конфигурациями контактов. Два отведения для ГСМ также могут иметь различные монополярные и мультиполярные конфигурации; однако конкретное отведение для ГСМ нельзя запрограммировать одновременно как монополярное и мультиполярное. Диапазоны программируемых параметров для стимулятора показаны в таблице 2.

**Примечание.** *Некоторые комбинации частот нельзя использовать. См. конкретные комбинации частот в руководстве по программированию.*

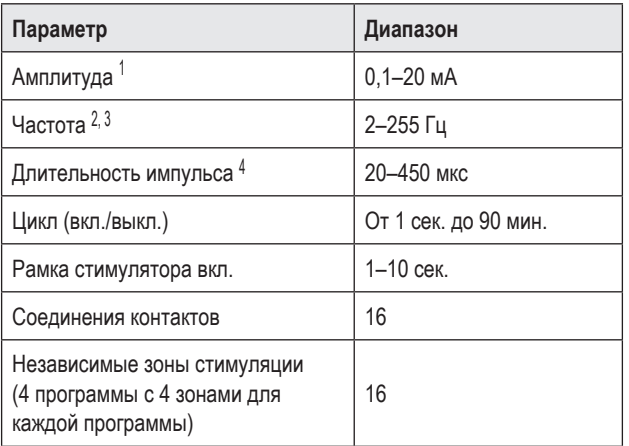

#### **Таблица 2. Функция стимулятора**

1 Программируемый диапазон для каждого отдельного контакта ограничен током 12,7 мА. Программная блокировка включается принудительно для ограничения общего выходного тока значением в 20 мА или меньше на каждую охватываемую область. Например, максимальный выходной ток в 12,7 мА на одном контакте ограничит общий суммарный выходной ток на оставшихся контактах величиной 7,3 мА в пределах одной области охвата.

2 Величина ограничена общей частотой в 255 Гц для одного порта.

3 При использовании частот, превышающих рекомендованный предел (250 Гц), ответственность за последствия полностью ложится на пользователя.

4 При использовании импульсов длительностью меньше рекомендованной (60–450 мкс) ответственность за последствия полностью ложится на пользователя.

# <span id="page-251-0"></span>**Удлинитель для ГСМ**

Удлинитель для ГСМ состоит из разъема на дистальном конце и 8 цилиндрических контактов на проксимальном конце. Отведение для ГСМ можно вставить и закрепить в разъеме, который также содержит 8 контактов, совмещающихся с контактами на отведении для ГСМ и обеспечивающих электрическое соединение. Удлинитель для ГСМ можно вживить и прикрепить к стимулятору и отведению для ГСМ как для односторонней (с левой или правой стороны), так и для двусторонней стимуляции.

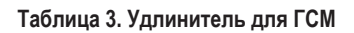

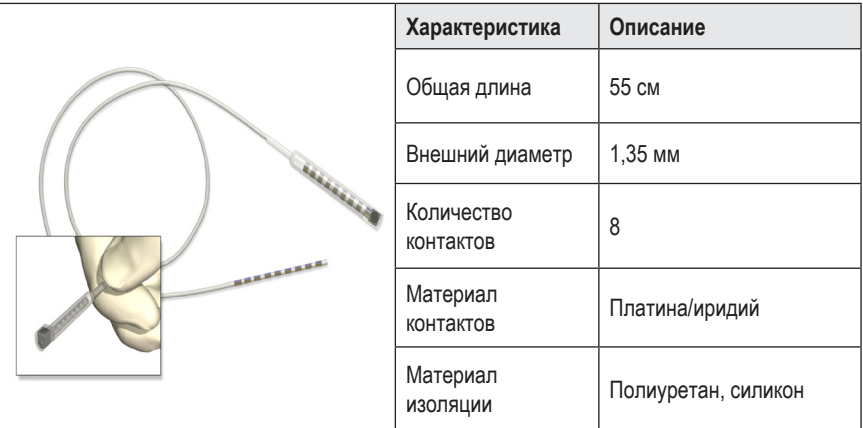

## **Инструмент для туннелизации**

Инструмент для туннелизации используется для создания пути для отведения и удлинителя для ГСМ в подкожных тканях.

#### **Таблица 4. Инструмент для туннелизации**

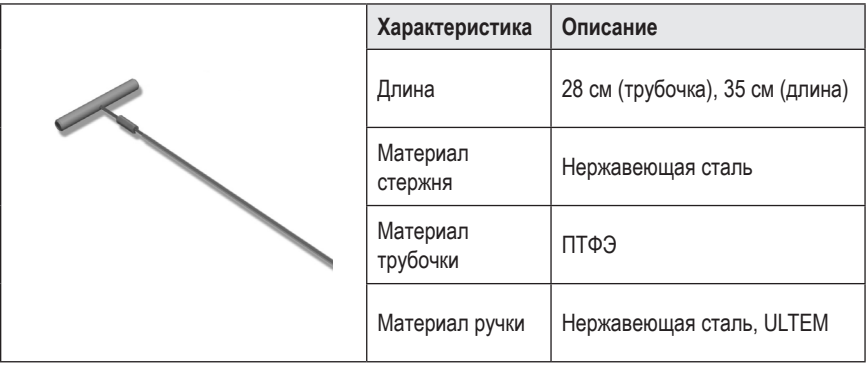
## **Техническая поддержка**

В Boston Scientific Corporation есть высококвалифицированные профессионалы, которые помогут вам. Отдел технической поддержки предоставляет технические консультации 24 часа в сутки.

В США звоните по номеру (866) 566-8913, чтобы поговорить с представителем. За пределами США: выберите свое расположение из следующего списка.

**Argentina** T: +5411 4896 8556 F: +5411 4896 8550

**Australia / New Zealand** T: 1800 676 133 F: 1800 836 666

**Austria** T: +43 1 60 810 F: +43 1 60 810 60

**Balkans** T: 0030 210 95 37 890 F: 0030 210 95 79 836

**Belgium** T: 080094 494 F: 080093 343

**Brazil** T: +55 11 5853 2244 F: +55 11 5853 2663

**Bulgaria** T: +359 2 986 50 48 F: +359 2 986 57 09

**Canada** T: +1 888 359 9691 F: +1 888 575 7396

**Chile** T: +562 445 4904 F: +562 445 4915

**China – Beijing** T: +86 10 8525 1588 F: +86 10 8525 1566

**China – Guangzhou** T: +86 20 8767 9791 F: +86 20 8767 9789

**China – Shanghai** T: +86 21 6391 5600 F: +86 21 6391 5100

**Colombia** T: +57 1 629 5045 F: +57 1 629 5082

*Czech Republic* T: +420 2 3536 2911 F: +420 2 3536 4334 **Denmark** T: 80 30 80 02 F: 80 30 80 05

**Finland** T: 020 762 88 82 F: 020 762 88 83

**France** T: +33 (0) 1 39 30 97 00 F: +33 (0) 1 39 30 97 99

**Germany** T: 0800 072 3301 F: 0800 072 3319

**Greece** T: +30 210 95 42401 F: +30 210 95 42420

**Hong Kong** T: +852 2960 7100 F: +852 2563 5276

**Hungary** T: +36 1 456 30 40 F: +36 1 456 30 41

**India – Bangalore** T: +91 80 5112 1104/5 F: +91 80 5112 1106

**India – Chennai** T: +91 44 2648 0318 F: +91 44 2641 4695

**India – Delhi** T: +91 11 2618 0445/6 F: +91 11 2618 1024

**India – Mumbai** T: +91 22 5677 8844 F: +91 22 2617 2783

**Italy** T: +39 010 60 60 1 F: +39 010 60 60 200

**Korea** T: +82 2 3476 2121 F: +82 2 3476 1776

**Malaysia** T: +60 3 7957 4266 F: +60 3 7957 4866

#### Указания по использованию имплантируемого генератора импульсов Vercise™ PC

**Mexico** T: +52 55 5687 63 90 F: +52 55 5687 62 28

**Middle East / Gulf / North Africa** T: +961 1 805 282 F: +961 1 805 445

**The Netherlands** T:+31 30 602 5555 F: +31 30 602 5560

**Norway** T: 800 104 04 F: 800 101 90

**Philippines** T: +63 2 687 3239 F: +63 2 687 3047

**Poland** T: +48 22 435 1414 F: +48 22 435 1410

**Portugal** T: +351 21 3801243 F: +351 21 3801240

**Singapore** T: +65 6418 8888 F: +65 6418 8899

**South Africa** T: +27 11 840 8600 F: +27 11 463 6077 **Spain** T: +34 901 11 12 15 F: +34 902 26 78 66

**Sweden** T: 020 65 25 30 F: 020 55 25 35

**Switzerland** T: 0800 826 786 F: 0800 826 787

**Taiwan** T: +886 2 2747 7278 F: +886 2 2747 7270

**Thailand** T: +66 2 2654 3810 F: +66 2 2654 3818

**Turkey – Istanbul** T: +90 216 464 3666 F: +90 216 464 3677

**Uruguay** T: +59 82 900 6212 F: +59 82 900 6212

**UK & Eire** T: +44 844 800 4512 F: +44 844 800 4513

**Venezuela** T: +58 212 959 8106 F: +58 212 959 5328

**Примечание.** *Номера телефонов и факсов могут измениться. Чтобы получить наиболее актуальную контактную информацию, обращайтесь на наш веб-сайт http://www.bostonscientific-international.com/ или пишите на следующий адрес.*

> Boston Scientific Neuromodulation 25155 Rye Canyon Loop Valencia, CA 91355, USA (США)

*Эта страница намеренно оставлена пустой.*

#### **العالمات التجارية**

جمیع العلامات التجارية ملك ألصحابھا.

#### **الضمانات**

تحتفظ شركة Corporation Scientific Boston بالحق في تعديل المعلومات ذات الصلة بمنتجاتھا لتحسین موثوقیتھا أو قدرتھا التشغیلیة، وذلك دون إشعار مسبق.

#### **معلومات إضافية**

فیما يتعلق بموانع الاستعمال والتحذيرات والإجراءات الوقائیة وملخص الآثار الجانبیة وتعلیمات الطبیب والتعقیم والتخلص من المكونات ومعلومات الضمان، راجع إرشادات استخدام المعلومات الخاصة بواصفي العلاج. بالنسبة لمعلومات الأجهزة الأخرى غیر المتضمنة في هذا الدلیل أو رموز الملصق، ارجع إلى إرشادات الاستخدام المناسبة المدرجة على الدلیل المرجعي لـ *DBS*.

**أرقام موديالت المنتجات**

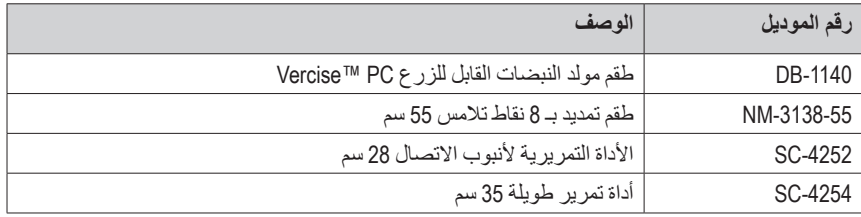

#### **Vercise PC DBS نظام تسجيل**

طبقا للممارسات الدولية والتشريعات الدورية في بعض البلدان، يتم إرفاق نموذج تسجيل مع كل جهاز تنبيه مصنع لدى ֧֖֖֖֖֚֚֚֚֚֝<u>֚</u> شركة Boston Scientific، أو مع DBS Lead و DBS Extension. إن الهدف من هذا النموذج هو الحفاظ على تتبع جمیع المنتجات وتأمین حقوق الضمان. كما يسمح للمؤسسة المعنیة في تقییم أو استبدال Lead DBS معین تم زرعھ، أوملحق، أو جھاز للوصول السريع إلى البیانات ذات الصلة من الشركة ُ المصنعة.

قم بملء نموذج التسجیل الوارد في محتويات العبوة. قم بإعادة نسخة واحدة إلى قسم خدمة العملاء بشركة Boston Scientific، احتفظ بنسخة واحدة لسجلات المرضى، وتوفير نسخة واحدة للمريض، وحفظ نسخة واحدة للطبیب.

> Boston Scientific عناية Neuromodulation : قسم خدمة العملاء Rye Canyon Loop 25155 Valencia, CA 91355, USA

**ar**

# جدول المحتويات

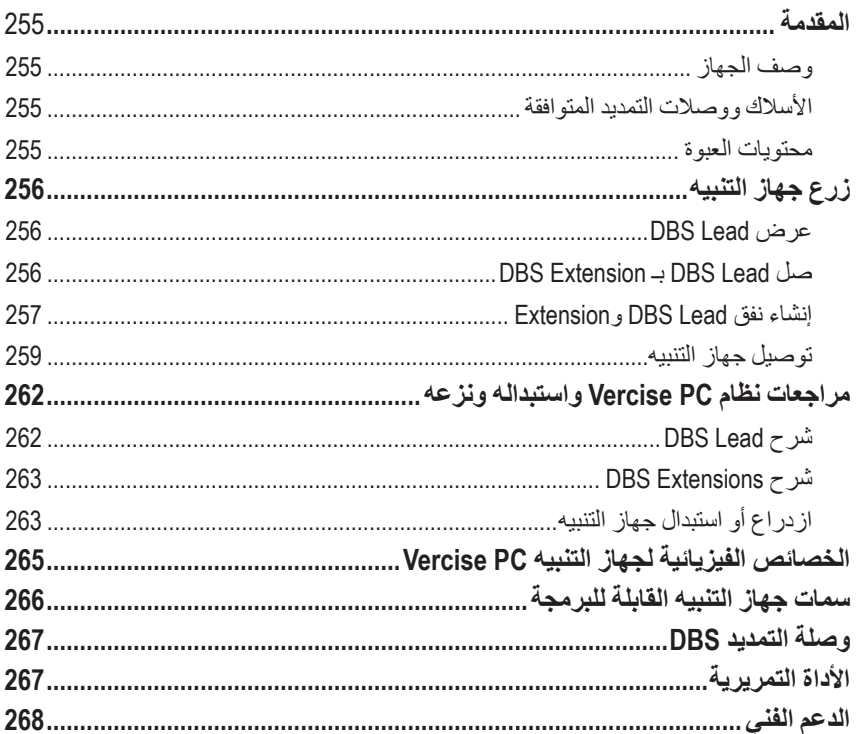

**ُركت ھذه الصفحة خالیة ً عمدا ت**

### **المقدمة**

<span id="page-258-0"></span>يصف ھذا الدلیل زرع واستخدام مولد النبضات القابل للزرع PC Vercise وغیر القابل لإعادة الشحن، ووصلات تمديد DBS. قد يتم زرع "جهاز التنبيه" في الحال بعد زرع DBS Lead وإجراء الاختبار أثناء التشغيل أو أثناء جراحة منفصلة.

### **وصف الجهاز**

يتضمن الجزء الخاص بنظام DBS™ Vercise القابل للزرع جھاز تنبیھ واثنین Leads DBS. تتضمن المكونات األخرى القابلة للزرع Extensions DBS التي توصل Leads DBS بجھاز التنبیھ Boot Lead DBS إلى لحماية الطرف القريب لـLead DBS بین العملیات الجراحیة، وجلبة ُغزر الخیاطة المقسمة لحماية Lead DBS و/أوDBS Leads وExtensions DBS. تعتبر األداة النفقیة أداة جراحیة لإنشاء نفق تحت الترقوة لـ Leads DBS وDBS Extensions. سیتم تزويد المريض بأجھزة خارجیة، بما في ذلك جھاز للتحكم عن بعد مع جھاز تنبیھ.

#### **األسالك ووصالت التمديد المتوافقة**

للحصول على قائمة من األسلاك ووصلات التمديد المتوافقة مع PC Vercise، برجاء مطالعة دلیل *DBS* المرجعي.

### **محتويات العبوة**

**طقم مولد النبضات القابل للزرع PC Vercise**

- جھاز التنبیھ
- قالب جھاز التنبیھ
- مقابس جھاز التنبیھ األمامیة (2)
	- مفتاح عزم الدوران

**ملحوظة:**جمیع محتويات العبوة الداخلیة (أو الدرج) معقمة.

#### **طقم وصالت التمديد )55 سم(**

- وصلة التمديد DBS
- مفتاح عزم الدوران
- ֧֖֖֖֖֖֖ׅ֚֚֚֚֚֚֚֚֚֚֚֝֝<br>֧֧֪֪֧֝<u>֚</u> • عمود الأداة النفقية (مع أنبوب امتصاص مُحمل مسبقا)
	- التعامل مع الأداة النفقية

**ملحوظة:**جمیع محتويات العبوة الداخلیة (أو الدرج) معقمة.

#### **طقم األدوات النفقية )28 سم، أنبوب امتصاص و35 سم، طول(**

- ֖֖֖֖֖֖֖ׅ֖ׅ֖ׅ֪֪ׅ֪֪ׅ֪ׅ֧֧֧֧֧֧֧֧֧֧֧֧֧֧֧֚֚֚֚֚֚֚֚֚֚֚֚֚֚֚֚֚֚֚֚֚֚֘֝֓֓֞֓֓֓֓֞֬֓֝֬֝֓֝֬֝֬֝֬֝֬֝֬֝֬֝֬֝֬֝֬֝֬֝֬֝֬֝֬ • عمود الأداة النفقية (مع أنبوب امتصاص مُحمل مسبقا)
	- التعامل مع الأداة النفقية

**ملحوظة:**جمیع محتويات العبوة الداخلیة (أو الدرج) معقمة.

## **زرع جهاز التنبیه**

### **DBS Lead عرض**

- .1 تلمس Boot Lead DBS وLead DBS تحت فروة الرأس.
- <span id="page-259-0"></span>.2 ضع علامة وقم بعمل شق في فروة الرأس لعرض Boot Lead. كن ً حذرا لكى لا تقم بتلف Lead DBS.
	- 3. اعرض DBS Lead و Lead Boot من خلال الشق.
		- .4 أزل وافصل Boot Lead باستخدام مفتاح العزم.

**مالحظة:** لفك مسمار الضبط، يتم تدوير مفتاح العزم عكس اتجاه عقارب الساعة*.* لربط مسمار الضبط، يتم تدوير مفتاح العزم في اتجاه عقارب الساعة*.*

.5 قم بتجفیف طرف Lead DBS القريب.

## **DBS Extension بـ DBS Lead صل**

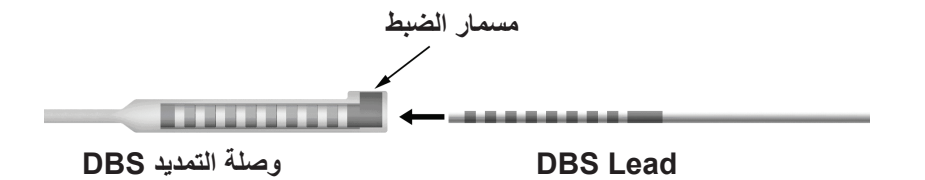

.1 افحص للتأكد من أن "مسمار الضبط" لا يضیق منفذ الإدخال في موصل Extension DBS بواسطة فك "مسمار الضبط"بمقدار لفة أو لفتین باستخدام مفتاح العزم. أمسك Lead DBS المجاور لجلبة ُغزر الخیاطة المحتجزة.

**الطرف القريب لسلك DBS**

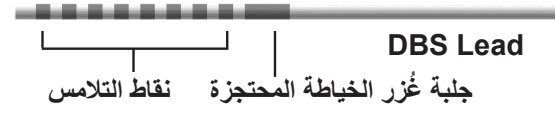

**ملحوظة:** يسُهل التمبيز بين جلبة عُز ر الخياطة عن نقاط التلامس من خلال أطو الها الممتدة.

- .2 ادفع Lead DBS داخل موصل Extension DBS حتى يحاذي إلكترود Lead DBS نقاط تلامس Extension DBS. قد تشعر ببعض المعاوقة عند إدخال كل إلكترود داخل موصل Extension DBS. يجب أن تكون قادرًا على عرض إلكترود DBS Lead أثناء مرورها من خلال موصل DBS Extension. قد يتم الشعور بمزيد من المعاوقة الإضافیة أثناء محاذاة الإلكترود األخیر في مكانھ.
- .3 قم بالفحص بالعین المجردة لضمان محاذاة إلكترود Lead DBS مع نقاط تلامس Extension DBS. إذا لم تكن في حالة محاذاة، استمر في جذب Lead DBS المجاور ُ لغزر الخیاطة المحتجزة وشدھا أمام الإلكترود بمحاذاة نقاط تلامس Extension DBS. إذا لزم األمر، قم بإرجاع lead ً قلیلا ثم قم بتقديم الإلكترود بالمحاذاة مرة أخرى، إلى أن يتم تأكید المحاذاة المناسبة.

**ملحوظة:**تأكد من أنھ تم إدخال Lead DBS داخل الموصل حتى تقع غُ زر الخیاطة المحتجزة أسفل "مسمار الضبط".

<span id="page-260-0"></span>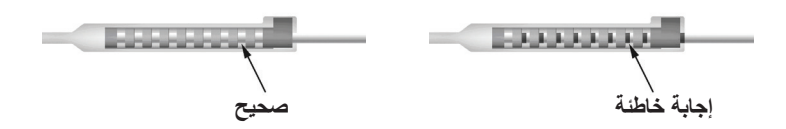

- .4 لا تربط "مسمار الضبط" بإحكام في ھذه المرة.
- .5 كرر الخطوة رقم 1 حتى الخطوة رقم 3 لتوصیل Lead DBS الثاني بـ Extension DBS الثاني.
- .6 اختبر معاوق الاتصال لضمان حدوث المحاذاة المناسبة لـ Lead DBS مع موصل Extension DBS. انظر "الاختبار أثناء العملیة" في إرشادات استخدام زرع السلك المناسب كما ھو مذكور في دلیل *DBS* المرجعي*.*

### **تركیب األداة النفقیة**

يتم توفیر "األداة النفقیة" وأنبوب امتصاص لتسھیل عملیة إنشاء نفق لـ Extension DBS.

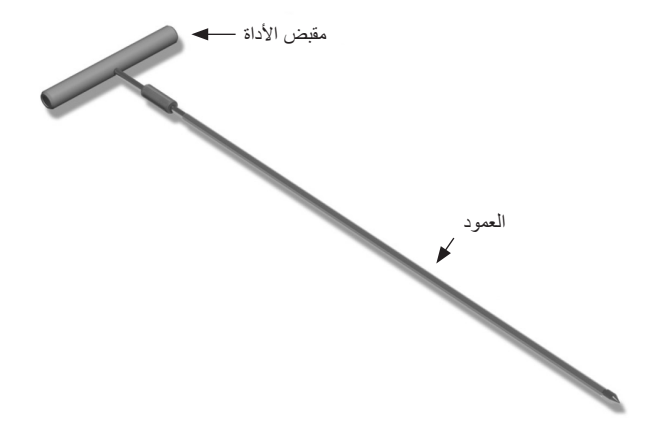

- 1. صل مقبض "الأداة النفقية" بالعمود باستدار ة آلية الغلق تجاه عقار ب الساعة.
	- a. ادفع آلیة الغلق ناحیة قاعدة "مقبض األداة" داخل العمود.
- b. أمسك "مقبض األداة" وطرف "األداة النفقیة"، ثم قم بتدوير العمود للخلف واألمام إلى أن يستقر المقبض داخل العمود.
	- c. أثناء الإمساك بطرف "األداة النفقیة" لحمل العمود، قم بتدوير آلیة الغلق تجاه عقارب الساعة حتى يتم تأمینھا.

### **إنشاء نفق Lead DBS وExtension**

.1 إنشاء جیب لجھاز التنبیھ أسفل الجلد في مكان أسفل الترقوة في نفس جانب Lead DBS وExtensions.

**مالحظة:** توصي شركة Scientific Boston بزرع جھاز التنبیھ أسفل الترقوة.

- a. ضع علامة على مكان الجیب.
- b. استخدم القالب لتحديد الجیب المقصود لإرشاد تحديد مقاس الجیب األمثل.

**مالحظة:من** المھم الحفاظ على صغر الجیب لمنع "جھاز التنبیھ" من الإنقلاب.

إرشادات استخدام مولد النبضات القابل للزرع PC™ Vercise 90960114-02 257 من 381

### إرشادات استخدام مولد النبضات القابل للزرع PC™ Vercise

- .2 ضع علامة على مسار النفق من مكان جیب أسفل الترقوة حتى الشق الموجود أعلى األذن.
	- .3 تحكم في كمیة المخدر الموضعي المناسبة على طول مسار النفق.

**تنبيه:** تأكد من عدم خرق أو تلف Lead DBS أو المكونات األخرى عند التحكم في كمیة المخدر الموضعي. .4 قم بعمل نفق تحت الجلد من شق فوق األذن، وعلى طول مسار النفق حتى جیب جھاز التنبیھ.

**تحذير:**احذر أن تخرق أو تتلف البنیات الھامة على طول مسار النفق مثل الضفیرة العضدية والوريد، حیث قد يتسبب ذلك في ضرر للمريض.

5. قم بثنى "الأداة النفقية" للشكل المناسب عند الطلب.

**تنبیه:** لا تثن وصلات الغلق.

.6 بمجرد عرض طرف "األداة النفقیة" بشكل كامل، قم بفك وإزالة "مقبض األداة النفقیة".

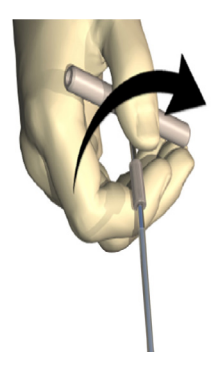

- 7. أمسك الطرف بثبات بأحد اليدين، أثناء حمل أنبوب الامتصاص في مكان باليد الأخرى، شد العمود خارج الأنبوب.
	- 8. اجذب أطر اف DBS Extensions القريبة من خلال الأنبوب، ثم اسحب الأنبوب.
	- .9 قم بتأمین موصل Extension DBS للشق المسطح باستخدام الغرز و/أو جلبة ُغزر الخیاطة المقسمة.
	- **تنبيه:** لا تستخدم خیوط البولي بروبلین، ألنھا ق تؤدي إلى تلف كُم الخیط. لا تقم بالخیاطة مباشرةً على Extension DBS أو استخدام ملقط قاطع للنزف على جسم Extension DBS. فقد يُضر ذلك .DBS Extension بعزل

### **توصیل جهاز التنبیه**

<span id="page-262-0"></span>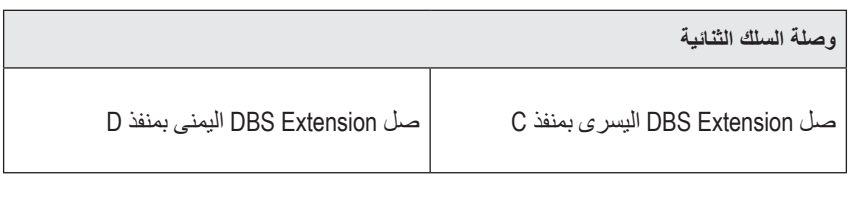

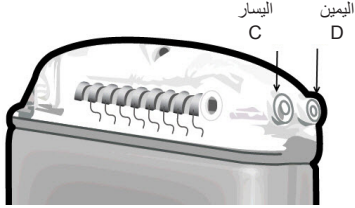

- .1 قم بإدخال طرف ذكر Extension DBS داخل "جھاز التنبیھ" حتى يتوقف.
- a. أدخل المقبس األمامي لتتحقق من عدم وجود إعاقة لـ "مسامیر الضبط" في القابس.
	- b. امسح أطراف توصیل Extension DBS قبل الإدخال.
- c. أدخل Extensions DBS داخل الرأس. عند تمام الإدخال، سینزلق طرف Extension DBS داخل المنفذ من الخلف وستوضع ُغزر الخیاطة المحتجزة على Extension DBS أسفل "مسمار الضبط".

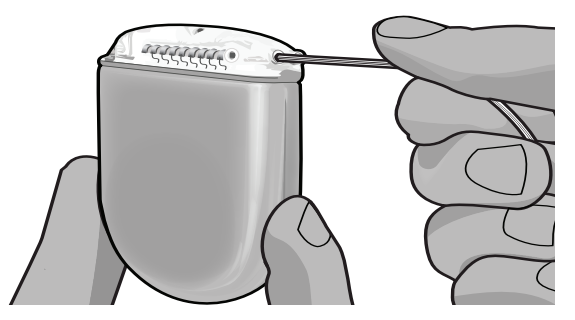

- **تنبيه:** تحقق من إدخال Extension DBS بشكل مناسب بواسطة فحص المعاوقات قبل ربط "مسمار الضبط". ربط "مسمار الضبط" ألسفل حتى طرف الاتصال يمكن أن يتسبب بضرر لـExtension DBS.
- .2 تحقق من وجود ُغزر الخیاطة المحتجزة على Extension DBS بشكل مباشر أسفل "مسمار الضبط" في الجزء الأمامي لجهاز التنبيه.

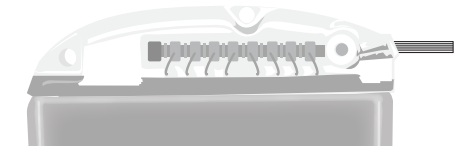

**مالحظة:** يسُ ھل التمییز بین غُ زر الخیاطة المحتجزة عن نقاط التلامس بواسطة أطوالھا (راجع أدناه).

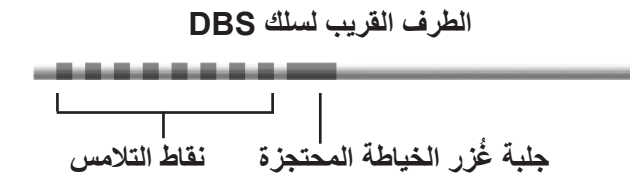

- .3 تحقق من المعاوقات للتحقق من الوصلات قبل ربط "مسمار الضبط". a. ضع "جھاز التنبیھ" في جیب أسفل الترقوة بشكل جزئي. b. قم باختبار المعاوقات باستخدام "جھاز التحكم عن بُعد" أو "المبرمج العلاجي". 4. مرر مفتاح العزم من خلال الشق الموجود في الحاجز الذي يقع على جانب الجزء الأمامي لجهاز التنبيه.
- 5. اربط "مسمار الضبط" في "جهاز التنبیه" حتى يصدر مفتاح العزم صوت تكه، مشيرًا إلى تأمين "مسمار الضبط" بشكل كامل.
	- **ملحوظة:**لربط "مسمار الضبط"، يتم تدوير مفتاح العزم في اتجاه عقارب الساعة. لفك "مسمار الضبط"، يتم تدوير مفتاح العزم عكس اتجاه عقارب الساعة.

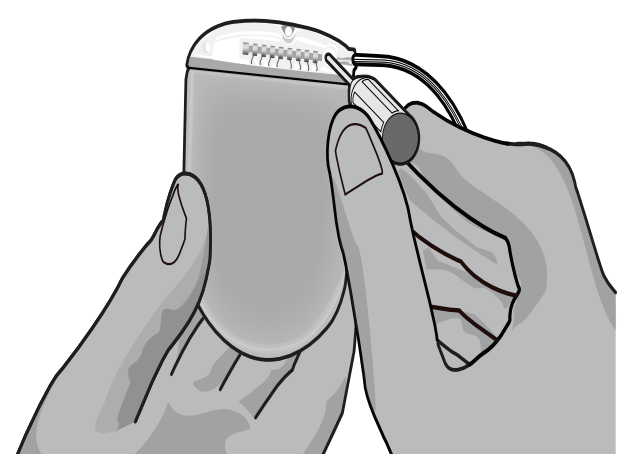

**تنبيه:** المفتاح مُقید بعزم الدوران، ولذللمسمار الضبط لا يمكن ربط "مسمار الضبط" بشكل مفرط. استخدم المفتاح المرفق فقط، فقد تتسبب الأدوات الأخرى في الربط المفرط لمسمار الضبط وبالتالي تلف السلك.

.6 قم بالفحص بالعین المجردة لضمان محاذاة إلكترود السلك مع نقاط تلامس Extension DBS. إذا لم تكن في حالة محاذاة، استمر في جذب السلك المجاور ُ لغزر الخیاطة المحتجزة وشدھا أمام الإلكترود بمحاذاة نقاط تلامس Extension DBS. إذا لزم األمر، قم بإرجاع lead ً قلیلا ثم قم بتقديم الإلكترود بالمحاذاة مرة أخرى، إلى أن يتم تأكید المحاذاة المناسبة.

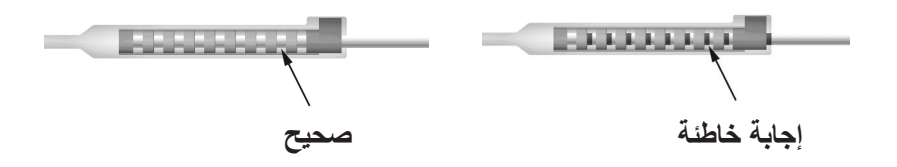

.7 تحقق من المعاوقات للتحقق من الوصلات قبل ربط "مسمار الضبط".

**تنبيه:** تحقق من إدخال Extension DBS بشكل مناسب بواسطة فحص المعاوقات قبل ربط "مسمار الضبط". ربط "مسمار الضبط" لأسفل حتى طرف الاتصال يمكن أن يتسبب بضرر لــDBS Extension.

- .8 مرر مفتاح العزم من خلال الشق الموجود في الحاجز الذي يقع أعلى موصل Extension DBS.
- 9. اربط "مسمار الضبط" في موصل DBS Extension حتى يصدر مفتاح العزم صوت تكه، مشيرًا إلى تأمين "مسمار الضبط" بشكل كامل.

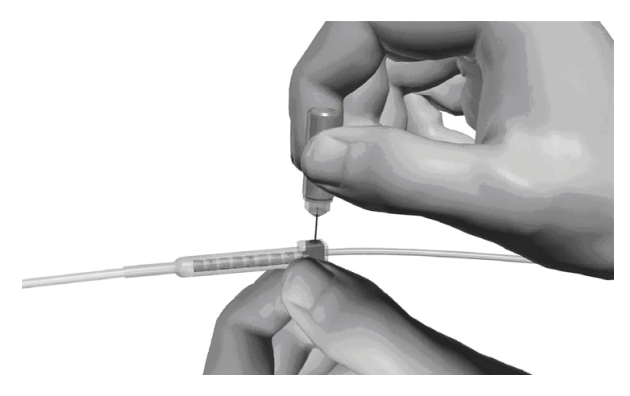

**تنبيه:** المفتاح مُقید بعزم الدوران، ولذللمسمار الضبط لا يمكن ربط "مسمار الضبط" بشكل مفرط. استخدم المفتاح المرفق فقط، فقد تتسبب الأدوات الأخرى في الربط المفرط لمسمار الضبط وبالتالي تلف سلك DBS.

**ملحوظة:**لربط "مسمار الضبط"، استخدم أحد الیدين لمسك Extension عند القاعدة والید األخرى لتدوير مفتاح العزم في اتجاه عقارب الساعة. لفك "مسمار الضبط"، يتم تدوير مفتاح العزم عكس اتجاه عقارب الساعة.

.10 كرر الخطوات من 1 - 9 لربط مسمار الضبط "جھاز التنبیھ" الثاني و"مسمار الضبط" الموجودة على .الثاني DBS Extension

.11 ضع "جھاز التنبیھ" في جیب أسفل الترقوة.

a. قم بلف الطول الزائد لـ Extension DBS حول محیط جھاز التنبیھ.

<span id="page-265-0"></span>**تحذير:**جنب وضع الطول الزائد لـ Extension DBS عل السطح العلوي لجھاز التنبیھ، فقد ينتج عنھ زيادة إحتمال تعرض الأنسجة للتآكل أو التلف أثناء جراحة استبدال جهاز التنبيه.

b. قم بتأمین جھاز التنبیھ لسطح الشق بعمل غرز عبر الفتحات في مقدمة جھاز التنبیھ.

.12 اغلق الشقوق.

**تنبيه:** احذر عدم إتلاف Lead DBS، أو جھاز التنبیھ، أو المكونات األخرى المزروعة عند غلق الشقوق.

**ملحوظة:**عند غلق شق أعلى موصل التمديد، قم بتوجیھ موصل extension لتقلیل المظھر الجانبي تحت الجلد.

## **مراجعات نظام PC Vercise واستبداله ونزعه**

في حالة الرغبة في التخلص من نظام PC Vercise بأكملھ (جھاز التنبیھ، وExtensions DBS، وLeads DBS(، فيجب التخلص منDBS Leads أولاً (كما هو موضح أدناه) متبوعًا بـDBS Extensions وفي النهاية جهاز التنبيه. ھذا الترتیب يساعد في تقلیل احتمالیة انتشار العدوى تجاه الجمجمة المفتوحة.

### **DBS Lead شرح**

- **تحذير:**عند شرح نظام DBS PC Vercise، يتعین جذب Lead DBS من المكان أعلى األذن ولیس بالقرب من فتحة الشق لتجنب الانتشار المحتمل للعدوى تجاه الجمجمة المفتوحة.
	- .1 قم بإيقاف تشغیل جھاز التنبیھ.
	- .2 تلمس فروة الرأس لتحديد مكان غطاء فتحة المثقاب (BHC(.
- 3. قم بإجراء ثقب بالقرب من غطاء فتحة المثقاب (BHC) لكشف غطاء فتحة المثقاب (BHC) و DBS Lead. احذر عدم إتلاف Lead DBS أو جلبة ُغزر الخیاطة المقسمة أو حدوث قطع بھما.
	- ً4. اقطع DBS Lead على مسافة 2-2 سم من غطاء فتحة المثقاب (BHC)، تاركا طول كافي للإمساك بـ Lead.
		- .5 فك البراغي التي تربط غطاء فتحة المثقاب (BHC(.
- 6. قد بشد DBS Lead برفق وببطء من النسيج العصبي، واسحب بشكل عمودي مع الجمجمة بقدر الإمكان. يجب أن يبدي Lead DBS معاوقة قلیلة عند شده.
	- 7. تلمس منطقة أسفل الجمجمة لتحديد مكان موصل DBS Extension.
	- .8 قم بعمل شق لكشف Lead DBS وموصل Extension DBS. احذر عدم إتلاف المكونات المزروعة للسماح بالتحلیل المناسب الذي يلي عملیة الزرع.
		- .9 فك مسمار الضبط الموصل الموجودة بـ Extension DBS باستخدام مفتاح العزم المرفق.

**ملحوظة:**تأكد من إدخال مفتاح العزم بالكامل قبل فك "مسمار الضبط". لربط "مسمار الضبط"، يتم تدوير مفتاح العزم في اتجاه عقارب الساعة. لفك "مسمار الضبط"، يتم تدوير مفتاح العزم عكس اتجاه عقارب الساعة.

- DBS Extension من DBS Lead أزل .10
- 11. قم بشد ما تبقى من DBS Lead عبر الشق الموجود خلف الأذن.

**تحذير:**يتعین جذب Lead DBS من المكان خلف األذن ولیس بالقرب من فتحة الشق لتجنب الانتشار المحتمل للعدوى تجاه الجمجمة المفتوحة.

> إرشادات استخدام مولد النبضات القابل للزرع PC™ Vercise 90960114-02 262 من 381

- <span id="page-266-0"></span>.12 إذا كنت تقوم باستبدال Lead DBS، اتبع التعلیمات الواردة في دلیل السلك المناسب حسبما ھو وارد في الدلیل المرجعي لـ *DBS*. إذا كنت تقوم باذدراع نظام System PC Vercise بأكملھ، فتابع إلى الإجراء Extensions DBS the Explanting) اذدراع وصلات تمديد DBS(. وإلا، فأغلق الشقوق.
	- 13. اشحن DBS Leads المو ضحة لشر كة Boston Scientific.

## **DBS Extensions شرح**

- .1 قم بإيقاف تشغیل جھاز التنبیھ.
- .2 تلمس منطقة أسفل الجمجمة لتحديد مكان موصل Extension DBS.
- 3. قم بعمل شق لكشف DBS Lead وموصل DBS Extension. احذر عدم إتلاف المكونات المزروعة للسماح بالتحلیل المناسب الذي يلي عملیة الزرع.
	- .4 اقطع (s(Extension DBS عند الطرف المدبب (القريب) للموصل.
		- .5 قم بفك مسمار الضبط الموصل باستخدام مفتاح العزم المرفق.

**تنبيه:** فك "مسمار الضبط" كلما كان ذلك ضروريًا فقط لإزالة Lead DBS. القیام بفك "مسمار الضبط" بدرجة كبیرة يؤدي إلى سقوطھا.

**ملحوظة:**لربط "مسمار الضبط"، يتم تدوير مفتاح العزم في اتجاه عقارب الساعة. لفك "مسمار الضبط"، يتم تدوير مفتاح العزم عكس اتجاه عقارب الساعة.

- 6. افصل مو صل DBS Extension أعد مو صل DBS Extension لشركة Boston Scientific.
- .7 اعرض وافصل Extensions DBS من جھاز التنبیھ باتباع الإجراء الموجود في "ازدراع أو إعادة تركیب جھاز التنبیھ*."*
	- .8 قم بشد Extension DBS برفق عبر النفق من مكان جھاز التنبیھ.

**تحذير:**تجنب الجذب تجاه األذن لتقلیل احتمالیة العدوى لـLeads DBS.

.Boston Scientific لشركة الموضحة DBS Extensions اشحن .9

**ملحوظة:**في حالة كسر ExtensionK DBS فمن الضروري عمل شقوق إضافیة أو شد أحد أطراف Extension DBS لخارج جھاز التنبیھ والطرف الآخر من مكان موصل Extension DBS.

### **ازدراع أو استبدال جهاز التنبیه**

- .1 قم بإيقاف تشغیل جھاز التنبیھ.
- .2 تلمس منطقة أسفل الترقوة لتحدي مكلن جھاز التنبیھ.
- .3 افتح الشق التدخل الجراحي حیث يقع جھاز التنبیھ. احذر عدم إتلاف المكونات المزروعة للسماح بالتحلیل المناسب الذي يلي عملیة الزرع.

**تنبيه:** لا تستخدم جھاز الكي الكھربي حیث سیتسبب ذلك في إحداث تلف بجھاز التنبیھ.

**ملحوظة:**يجب أن يكون الشق بالحجم الكبیر الكافي لإزالة جھاز التنبیھ من الجیب.

- .4 اسحب جھاز التنبیھ من الجیب.
- .5 فك مسامیر الرأس لتحرير Extensions DBS باستخدام مفتاح العزم.

**تنبيه:** فك "مسمار الضبط" كلما كان ذلك ضروريًا فقط لإزالة Extension DBS. القیام بفك "مسمار الضبط" بدرجة كبیرة يؤدي إلى سقوطھا.

**ملحوظة:**لربط "مسمار الضبط"، يتم تدوير مفتاح العزم في اتجاه عقارب الساعة. لفك "مسمار الضبط"، يتم تدوير مفتاح العزم عكس اتجاه عقارب الساعة.

إرشادات استخدام مولد النبضات القابل للزرع PC™ Vercise 90960114-02 263 من 381

- .6 أزل Extensions DBS من جھاز التنبیھ.
- 7. إذا كان يتعين استبدال جهاز التنبيه، فأعد توصيل جهاز التنبيه الجديد باتباع الأغلق الشقجر اءات الموجودة في "توصیل جھاز التنبیھ*."*
	- 8. إذا كانت هناك فرصة لكي تظل DBS Extensions مزروعة، فربما يمكنك تنظيف الأطراف القريبة لـ Extensions DBS، ثم ربط Boots Lead ولف Extension DBS الزائد في الجیب.
		- .9 أغلق الشق.
		- .10 اشحن جھاز التنبیھ المنزرع لشركة Scientific Boston.

**تنبيه:** احذر حتى لا تتلف أي بقايا لمكونات مزروعة عند غلق الشق.

# **الخصائص الفیزيائیة لجهاز التنبیه PC Vercise**

<span id="page-268-0"></span>يتم توضيح السمات المادية لجھاز التنبيه في الجدول رقم 1. يحتوي جهاز التنبيه على بطاقة تعريف معتمة. وتظهر علامة التعريف باستخدام إجراءات الأشعة السينية القياسية.

#### **الجدول :1 الخواص المادية لجهاز التنبیه**

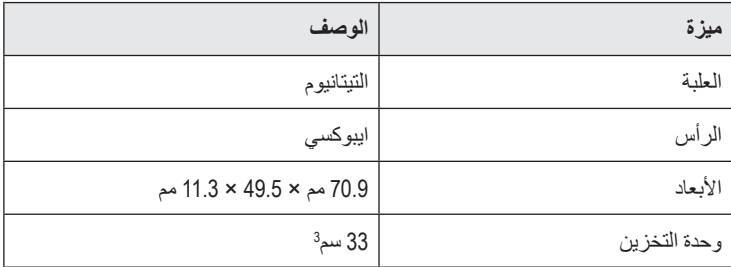

## **سمات جهاز التنبیه القابلة للبرمجة**

<span id="page-269-0"></span>تعتبر معلمات التنبیھ مستقلة لـ Leads DBS الإثنین مثلما يمكن لتنبیھ ّ ھدفي المخ المختلفین أن يتوفر لديھا نطاقات مختلفة، وعروض نبضیة، وسرعات التنبیھ، وعملیات تھیئة الاتصال. يمتلك Leads DBS الإثنین تكوينات أحادية ومتعددة القطب متنوعة، ومع ذلك، لا يمكن برمجة اتصال Lead DBS ُمعطاة على أنھا أحادية ومتعددة القطب ًمعا. يتم عرض قیم مدى المعلمة القابلة للبرمجة لـ "جھاز التنبیھ" في الجدول رقم .2

**ملحوظة:**قد لا تستخدم بعض التركیبات الترددية. راجع دلیل البرمجة لتركیبات الترددات المحددة.

| مُعامل                                                      | المجموعة             |
|-------------------------------------------------------------|----------------------|
| النطاق <sup>1</sup>                                         | 0.1 - 20 ملي أمبير   |
| المعدل2, 3                                                  | 2 - 255 هرنز         |
| عرض النبضة <sup>4</sup>                                     | 20 - 450 ميكرو ثانية |
| الدورة (تشغيل/إيقاف تشغيل)                                  | 1 ثانية - 90 دقيقة   |
| تشغيل تدرج التنبيه                                          | 1 - 10 ثوان          |
| وصلات التلامس                                               | 16                   |
| مناطق التنبيه المنفردة<br>(4 بر امج بأربعة مناطق لكل منطقة) | 16                   |

**الجدول :2 وظيفة جهاز التنبيه**

1 تقتصر التغطیة القابلة للبرمجة لكل تلامس فردي على 12.7 میللي أمبیر. يتم دفع القفل التفاضلي البرمجي لكي يحد من إجمالي التیار الصادر إلى 20 میللي أمبیر أو أقل لكل منطقة تغطية. على سبيل المثال، قد يحد الحد الأقصى لخرج التيار الموجود بنقطة تلامس واحدة والذي يصل إلى 12.7 میللي أمبیر من إجمالي خرج التیار المجمع على نقاط التلامس المتبقیة بحیث يصل إلى 7.3 میللي أمبیر داخل منطقة التغطیة الواحدة. 2 يقتصر المعدل على مبلغ 255 ھرتز لمنفذ معین. <sup>3</sup> تقع مسؤولية استخدام الترددات الأعلى من تلك التي تم إقر<sup>ا</sup>ر ھا (250 ھرتز) على كاھل المستخدم وحده. 4 تقع مسؤولیة استخدام العروض النبضیة األقل من تلك التي تم إقرارھا (60-450 أوم في الثانیة) على كاھل المستخدم وحده.

### **وصلة التمديد DBS**

<span id="page-270-0"></span>يتكون Extension DBS من موصل موجود في الطرف البعید و8 نقاط اتصال اسطوانیة في الطرف القريب. قد يتم إدخال Lead DBS في الموصل ويتم تأمینھ، الذي يحتوي ً أيضا على 8 نقاط اتصال محاذية لنقاط اتصال موجودة على Lead DBS لتكوين موصلات كھربیة. يمكن زرع Extension DBS وربطھ بجھاز التنبیھ وLead DBS لكلا من التنبیه أحادي الجانب (إما الجانب الأيسر او الجانب الأيمن) والتنبيه بكلا الجانبين.

**الجدول :3 وصلة التمديد DBS**

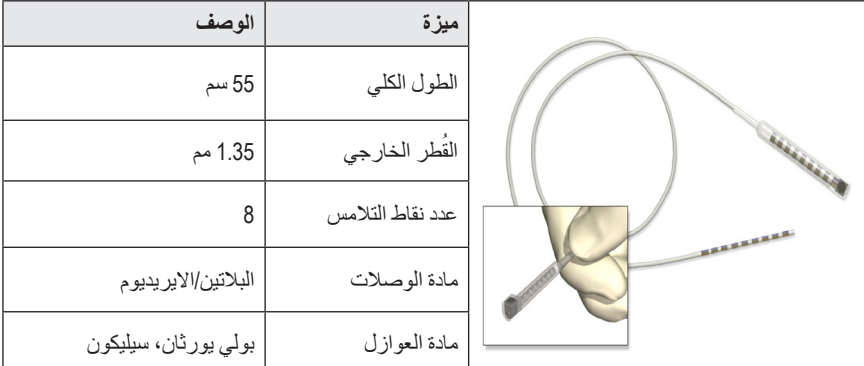

## **األداة التمريرية**

يتم استخدام "األداة النفقیة" لإنشاء ممر لـ Lead DBS وExtension DBS في النسیج الموجود تحت الترقوة.

الجدول **4**: الأداة التمريرية

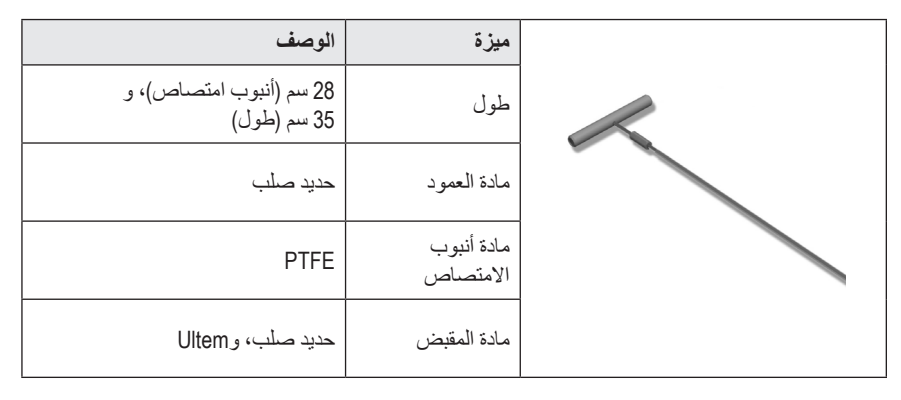

## **الدعم الفني**

<span id="page-271-0"></span>قامت شركة Scientific Boston بتوفیر تدريب عالي المستوى للمھنیین القائمین على الخدمة لمساعدتكم. قسم الدعم الفني متاح لتقديم الاستشارات الفنیة 24 ساعة في الیوم.

في الولايات المتحدة، يُرجى الاتصال برقم (866) 566-8913 للتحدث إلى مندوبنا. ومن خارج الولايات المتحدة، يُرجى اختیار أرقامك المحلیة من القائمة التالیة:

> **Argentina** T: +5411 4896 8556 F: +5411 4896 8550

> > **Australia / New Zealand** T: 1800 676 133 F: 1800 836 666

**Austria** T: +43 1 60 810 F: +43 1 60 810 60

**Balkans** T: 0030 210 95 37 890 F: 0030 210 95 79 836

> **Belgium** T: 080094 494 F: 080093 343

**Brazil** T: +55 11 5853 2244 F: +55 11 5853 2663

**Bulgaria** T: +359 2 986 50 48 F: +359 2 986 57 09

**Canada** T: +1 888 359 9691 F: +1 888 575 7396

**Chile** T: +562 445 4904 F: +562 445 4915

**China – Beijing** T: +86 10 8525 1588 F: +86 10 8525 1566

**China – Guangzhou** T: +86 20 8767 9791 F: +86 20 8767 9789

**China – Shanghai** T: +86 21 6391 5600 F: +86 21 6391 5100

> **Colombia** T: +57 1 629 5045 F: +57 1 629 5082

*Czech Republic* T: +420 2 3536 2911 F: +420 2 3536 4334

> **Denmark** T: 80 30 80 02 F: 80 30 80 05

إرشادات استخدام مولد النبضات القابل للزرع PC™ Vercise 90960114-02 268 من 381

**Finland** T: 020 762 88 82 F: 020 762 88 83

**France** T: +33 (0) 1 39 30 97 00 F: +33 (0) 1 39 30 97 99

> **Germany** T: 0800 072 3301 F: 0800 072 3319

**Greece** T: +30 210 95 42401 F: +30 210 95 42420

**Hong Kong** T: +852 2960 7100 F: +852 2563 5276

**Hungary** T: +36 1 456 30 40 F: +36 1 456 30 41

**India – Bangalore** T: +91 80 5112 1104/5 F: +91 80 5112 1106

**India – Chennai** T: +91 44 2648 0318 F: +91 44 2641 4695

**India – Delhi** T: +91 11 2618 0445/6 F: +91 11 2618 1024

**India – Mumbai** T: +91 22 5677 8844 F: +91 22 2617 2783

**Italy** T: +39 010 60 60 1 F: +39 010 60 60 200

**Korea** T: +82 2 3476 2121 F: +82 2 3476 1776

**Malaysia** T: +60 3 7957 4266 F: +60 3 7957 4866

**Mexico** T: +52 55 5687 63 90 F: +52 55 5687 62 28

> **Middle East / Gulf / North Africa** T: +961 1 805 282 F: +961 1 805 445

**The Netherlands** T:+31 30 602 5555 F: +31 30 602 5560

> **Norway** T: 800 104 04 F: 800 101 90

**Philippines** T: +63 2 687 3239 F: +63 2 687 3047

**Poland** T: +48 22 435 1414 F: +48 22 435 1410

**Portugal** T: +351 21 3801243 F: +351 21 3801240

> **Singapore** T: +65 6418 8888 F: +65 6418 8899

**South Africa** T: +27 11 840 8600 F: +27 11 463 6077

**Spain** T: +34 901 11 12 15 F: +34 902 26 78 66

**Sweden** T: 020 65 25 30 F: 020 55 25 35

**Switzerland** T: 0800 826 786 F: 0800 826 787

**Taiwan** T: +886 2 2747 7278 F: +886 2 2747 7270

**Thailand** T: +66 2 2654 3810 F: +66 2 2654 3818

**Turkey – Istanbul** T: +90 216 464 3666 F: +90 216 464 3677

**Uruguay** T: +59 82 900 6212 F: +59 82 900 6212

**UK & Eire** T: +44 844 800 4512 F: +44 844 800 4513

**Venezuela** T: +58 212 959 8106 F: +58 212 959 5328

**ملحوظة:**قد تتغیر أرقام الھواتف وأرقام الفاكس. للتعرف على أحدث المعلومات، يُرجى الرجوع إلى موقعنا على الويب على العنوان /com.international-bostonscientific.www://http أو مراسلتنا على العنوان:

> Boston Scientific Neuromodulation Rye Canyon Loop 25155 Valencia, CA 91355 USA

#### **Εμπορικά σήματα**

Όλα τα εμπορικά σήματα αποτελούν ιδιοκτησία των αντίστοιχων κατόχων τους.

#### **Εγγυήσεις**

Η Boston Scientific Corporation διατηρεί το δικαίωμα τροποποίησης, χωρίς προηγούμενη ειδοποίηση, πληροφοριών που σχετίζονται με τα προϊόντα της για τη βελτίωση της αξιοπιστίας ή των λειτουργικών δυνατοτήτων.

#### **Επιπρόσθετες πληροφορίες**

Για ενδείξεις, αντενδείξεις, προειδοποιήσεις, προφυλάξεις, σύνοψη ανεπιθύμητων ενεργειών, οδηγίες για τον ιατρό, αποστείρωση, διάθεση εξαρτημάτων και πληροφορίες εγγύησης, ανατρέξτε στις *Οδηγίες χρήσης για πληροφορίες για συνταγογράφηση*. Για άλλες πληροφορίες ειδικές της συσκευής που δεν συμπεριλαμβάνονται στο παρόν εγχειρίδιο ή σύμβολα επισήμανσης, ανατρέξτε στις κατάλληλες Οδηγίες χρήσης όπως παρατίθενται στον *Οδηγό αναφοράς* DBS.

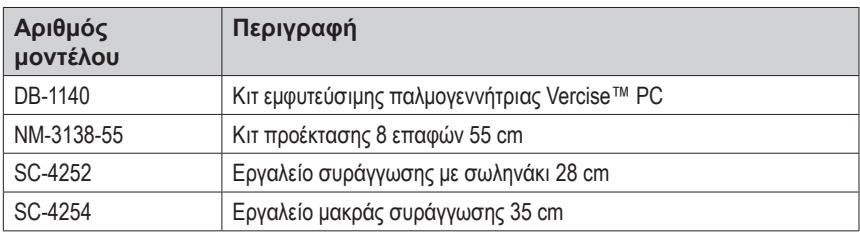

#### **Αριθμοί μοντέλων προϊόντων**

#### **Καταχώριση του συστήματος Vercise PC DBS**

Σύμφωνα με τη διεθνή πρακτική και την κανονιστική νομοθεσία σε ορισμένες χώρες, με κάθε διεγέρτη, απαγωγή DBS και προέκταση DBS της Boston Scientific διατίθεται ένα έντυπο καταχώρισης. Ο σκοπός αυτού του εντύπου είναι να διατηρηθεί η ιχνηλασιμότητα όλων των προϊόντων και να ασφαλιστούν τα δικαιώματα εγγύησης. Επίσης παρέχει τη δυνατότητα στο ίδρυμα που εμπλέκεται με την αξιολόγηση ή την αντικατάσταση μιας συγκεκριμένης εμφυτευμένης απαγωγής DBS, αξεσουάρ ή συσκευής να έχει ταχεία πρόσβαση σε σχετικά δεδομένα από τον κατασκευαστή.

Συμπληρώστε το έντυπο καταχώρισης που περιλαμβάνεται στα περιεχόμενα τη συσκευασίας. Επιστρέψτε το ένα αντίγραφο στο τμήμα εξυπηρέτησης πελατών της Boston Scientific, κρατήστε ένα αντίγραφο στα αρχεία του ασθενή, δώστε ένα αντίγραφο στον ασθενή και φυλάξτε ένα αντίγραφο για τον ιατρό.

Boston Scientific **Neuromodulation** Attention: Customer Service Department 25155 Rye Canyon Loop Valencia, CA 91355, USA (ΗΠΑ)

Οδηγίες χρήσης για την εμφυτεύσιμη παλμογεννήτρια Vercise™ PC 90960114-02 270 από 381

# **Πίνακας Περιεχομένων**

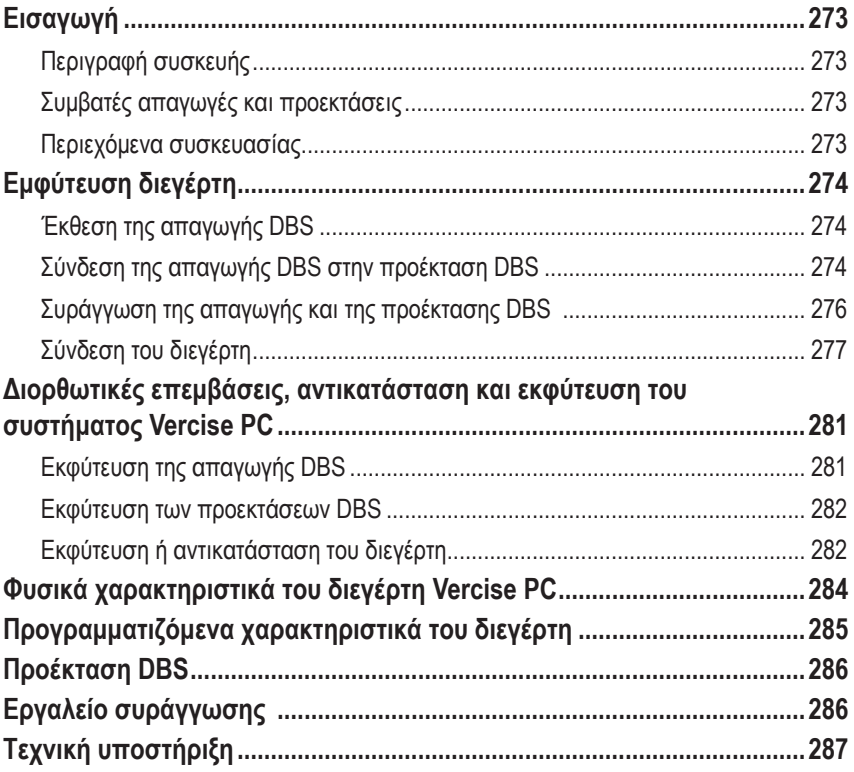

*Η υπόλοιπη σελίδα παρέμεινε σκόπιμα κενή*

# <span id="page-276-0"></span>**Εισαγωγή**

Το παρόν εγχειρίδιο περιγράφει την εμφύτευση και τη χρήση της μη επαναφορτιζόμενης εμφυτεύσιμης παλμογεννήτριας Vercise PC και των προεκτάσεων DBS. Ο διεγέρτης μπορεί να εμφυτευτεί αμέσως μετά την εμφύτευση της απαγωγής DBS και της διεγχειρητικής δοκιμής ή κατά τη διάρκεια ξεχωριστής χειρουργικής επέμβασης.

## **Περιγραφή συσκευής**

Το εμφυτεύσιμο τμήμα του συστήματος Vercise PC περιλαμβάνει ένα διεγέρτη και δύο απαγωγές DBS. Άλλα εμφυτεύσιμα συστατικά μέρη περιλαμβάνουν τις προεκτάσεις DBS που προεκτείνουν τια απαγωγές DBS στον διεγέρτη, ένα κάλυμμα απαγωγής DBS για την προστασία του εγγύς άκρου της απαγωγής DBS μεταξύ των χειρουργικών επεμβάσεων και χιτώνια ραμμάτων για την προστασία της απαγωγής DBS ή/και την αγκύρωση των απαγωγών DBS και των προεκτάσεων DBS. Το εργαλείο συράγγωσης είναι ένα χειρουργικό εργαλείο που χρησιμοποιείται για τη δημιουργία υποδόριας συράγγωσης για τις απαγωγές DBS και τις προεκτάσεις DBS. Στον ασθενή θα δοθούν εξωτερικές συσκευές, συμπεριλαμβανομένου ενός τηλεχειριστηρίου, για την επικοινωνία με το διεγέρτη.

## **Συμβατές απαγωγές και προεκτάσεις**

Για μια λίστα απαγωγών και προεκτάσεων που είναι συμβατές με την Vercise PC, ανατρέξτε στον *Οδηγό αναφοράς DBS*.

## **Περιεχόμενα συσκευασίας**

#### **Κιτ εμφυτεύσιμης παλμογεννήτριας Vercise PC**

- Διεγέρτης
- Πρότυπο διεγέρτη
- Επιστόμια κεφαλής διεγέρτη (2)
- Ροπόκλειδο

**Σημείωση:** *Όλα τα περιεχόμενα της εσωτερικής συσκευασίας (ή δίσκου) είναι αποστειρωμένα.*

#### **Κιτ προέκτασης (55 cm)**

- Προέκταση DBS
- Ροπόκλειδο
- Άξονας εργαλείου συράγγωσης (με προφορτωμένο σωληνάκι)
- Λαβή εργαλείου συράγγωσης

**Σημείωση:** *Όλα τα περιεχόμενα της εσωτερικής συσκευασίας (ή δίσκου) είναι αποστειρωμένα.*

#### **Κιτ εργαλείου συράγγωσης (28 cm, Σωληνάκι και 35 cm, Μακρύ)**

- Άξονας εργαλείου συράγγωσης (με προφορτωμένο σωληνάκι)
- Λαβή εργαλείου συράγγωσης

**Σημείωση:** *Όλα τα περιεχόμενα της εσωτερικής συσκευασίας (ή δίσκου) είναι αποστειρωμένα.*

> Οδηγίες χρήσης για την εμφυτεύσιμη παλμογεννήτρια Vercise™ PC 90960114-02 273 από 381

# <span id="page-277-0"></span>**Εμφύτευση διεγέρτη**

## **Έκθεση της απαγωγής DBS**

- 1. Ψηλαφίστε το κάλυμμα απαγωγής DBS και την απαγωγή DBS κάτω από το τριχωτό της κεφαλής.
- 2. Σημειώστε και δημιουργήστε μια τομή στο τριχωτό της κεφαλής για να εκθέσετε το κάλυμμα απαγωγής. Προσέξτε να μην προκαλέσετε βλάβη και να μην κόψετε την απαγωγή DBS.
- 3. Εκθέστε την απαγωγή DBS και το κάλυμμα απαγωγής μέσω της τομής.
- 4. Χρησιμοποιώντας το ροπόκλειδο, αφαιρέστε και απορρίψτε το κάλυμμα απαγωγής.

**Σημείωση:** *Για να χαλαρώσετε τη ρυθμιστική βίδα, περιστρέψτε το ροπόκλειδο αριστερόστροφα. Για να σφίξετε τη ρυθμιστική βίδα, περιστρέψτε το ροπόκλειδο δεξιόστροφα.*

5. Στεγνώστε το εγγύς άκρο της απαγωγής DBS.

## **Σύνδεση της απαγωγής DBS στην προέκταση DBS**

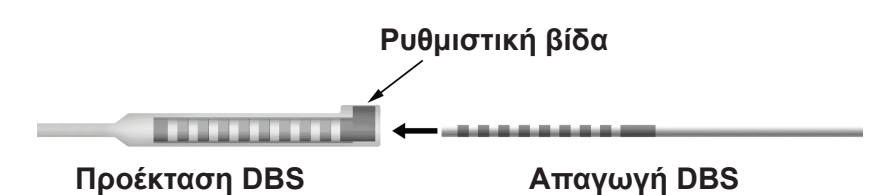

1. Ελέγξτε ότι η ρυθμιστική βίδα δεν περιορίζει τη θύρα εισόδου στη σύνδεση προέκτασης DBS ξεβιδώνοντας τη ρυθμιστική βίδα κατά μία ή δύο στροφές με το ροπόκλειδο. Πιάστε την απαγωγή DBS δίπλα στο χιτώνιο συγκράτησης.

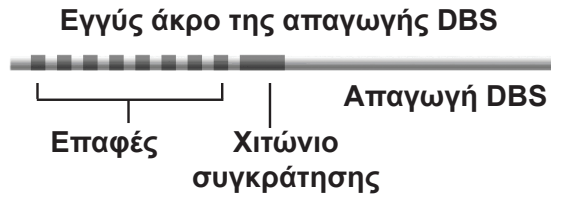

**Σημείωση:** *Το χιτώνιο συγκράτησης διακρίνεται εύκολα από τις επαφές από το εκτεταμένο μήκος του.*

2. Ωθήστε την απαγωγή DBS μέσα στη σύνδεση προέκτασης DBS μέχρι τα ηλεκτρόδια απαγωγής DBS να είναι στην ίδια σειρά με τις επαφές προέκτασης DBS. Μπορεί να νιώσετε κάποια αντίσταση καθώς κάθε ηλεκτρόδιο εισέρχεται στη σύνδεση προέκτασης DBS. Θα πρέπει να μπορείτε να προβάλλετε τα ηλεκτρόδια απαγωγής DBS καθώς περνούν μέσω της σύνδεσης προέκτασης DBS. Μπορεί να νιώσετε κάποια πρόσθετη αντίσταση καθώς το τελευταίο ηλεκτρόδιο ευθυγραμμίζετε στη θέση του.

Οδηγίες χρήσης για την εμφυτεύσιμη παλμογεννήτρια Vercise™ PC 90960114-02 274 από 381

3. Ελέγξτε οπτικά για να διασφαλίσετε ότι τα ηλεκτρόδια απαγωγής DBS είναι ευθυγραμμισμένα με τις επαφές προέκτασης DBS. Εάν δεν είναι ευθυγραμμισμένα, συνεχίστε να κρατάτε την απαγωγή DBS δίπλα στο χιτώνιο συγκράτησης και ωθήστε για να προωθήσετε τα ηλεκτρόδια ώστε να ευθυγραμμιστούν με τις επαφές προέκτασης DBS. Εάν απαιτείται, βγάλτε ελαφρώς την απαγωγή και μετά προωθήστε τα ηλεκτρόδια για να ευθυγραμμιστούν ξανά, μέχρι να μπορεί να επιβεβαιωθεί η σωστή ευθυγράμμιση.

**Σημείωση:** *Βεβαιωθείτε να εισαγάγετε πλήρως την απαγωγή DBS μέσα στη σύνδεση ώστε το χιτώνιο συγκράτησης να βρίσκεται κάτω από τη ρυθμιστική βίδα.*

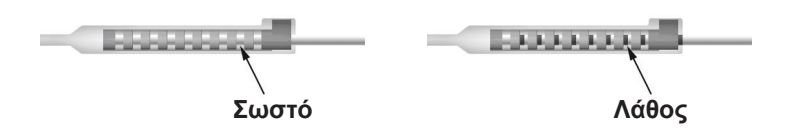

- 4. Μη σφίγγετε τη ρυθμιστική βίδα αυτή τη στιγμή.
- 5. Επαναλάβετε τα βήματα 1 έως 3 για να συνδέσετε τη δεύτερη απαγωγή DBS στη δεύτερη προέκταση DBS.
- 6. Εκτελέστε δοκιμή της σύνθετης αντίστασης της σύνδεσης για να διασφαλίσετε ότι έχετε ευθυγραμμίσει σωστά την απαγωγή DBS εντός της σύνδεσης προέκτασης DBS. Δείτε «Διεγχειρητική δοκιμή» στις κατάλληλες Οδηγίες Χρήσης του εμφυτεύματος απαγωγής όπως παρατίθενται στον *Οδηγό αναφοράς* DBS.

## **Συναρμολόγηση του εργαλείου συράγγωσης**

Παρέχεται εργαλείο συράγγωσης και σωληνάκι για τη διευκόλυνση συράγγωσης της προέκτασης DBS.

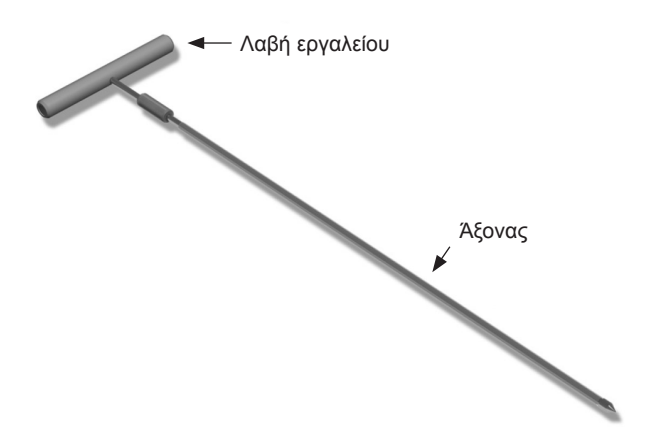

- 1. Συνδέστε τη λαβή εργαλείου συράγγωσης στον άξονα περιστρέφοντας το μηχανισμό ασφάλισης δεξιόστροφα.
	- a. Ωθήστε το μηχανισμό ασφάλισης στη βάση της λαβής εργαλείου επάνω στον άξονα.

Οδηγίες χρήσης για την εμφυτεύσιμη παλμογεννήτρια Vercise™ PC 90960114-02 275 από 381

- <span id="page-279-0"></span>b. Ενώ κρατάτε τη λαβή εργαλείου και το άκρο του εργαλείου συράγγωσης, περιστρέψτε τον άξονα προς τα πίσω και εμπρός μέχρι η λαβή να εδράζει επάνω στον άξονα.
- c. Ενώ κρατάτε καλά το άκρο του εργαλείου συράγγωσης για να παραμείνει ακίνητος ο άξονας, περιστρέψτε το μηχανισμό ασφάλισης δεξιόστροφα μέχρι να ασφαλίσει.

## **Συράγγωση της απαγωγής και της προέκτασης DBS**

1. Δημιουργήστε μια θήκη για τον διεγέρτη κάτω από το δέρμα σε μια θέση κάτω από την κλείδα στην ίδια πλευρά με την απαγωγή και τις προεκτάσεις DBS.

**Σημείωση:** *Η Boston Scientific συνιστά την εμφύτευση του διεγέρτη υποκλείδια.*

- a. Σημειώστε τη θέση της θήκης.
- b. Χρησιμοποιήστε το πρότυπο για να φτιάξετε το περίγραμμα της προοριζόμενης θήκης ως οδηγό για το βέλτιστο μέγεθος θήκης.

**Σημείωση:** *Είναι σημαντικό να παραμένει η θήκη μικρή για την αποφυγή αναποδογυρίσματος του διεγέρτη.*

- 2. Σημειώστε τη διαδρομή συράγγωσης από την τοποθεσία της υποκλείδιας θήκης έως την τομή επάνω από το αυτί.
- 3. Χορηγήστε την κατάλληλη τοπική αναισθησία κατά μήκος της διαδρομής συράγγωσης.

**ΠΡΟΣΟΧΗ:** Βεβαιωθείτε να μην διατρήσετε και να μην προκαλέσετε βλάβη στην απαγωγή ή σε άλλα συστατικά μέρη κατά τη χορήγηση της τοπικής αναισθησίας.

4. Δημιουργήστε μια υποδόρια συράγγωση από την τομή επάνω από το αυτί, κατά μήκος της διαδρομής συράγγωσης έως τη θήκη διεγέρτη.

**ΠΡΟΕΙΔΟΠΟΙΗΣΗ:** Προσέξτε να μην διατρήσετε ούτε να προκαλέσετε βλάβη σε σημαντικές δομές κατά μήκος της διαδρομής συράγγωσης, όπως το βραχιόνιο πλέγμα και τη σφαγίτιδα, επειδή αυτό μπορεί να προκαλέσει βλάβη στον ασθενή.

5. Εάν επιθυμείτε, λυγίστε το εργαλείο συράγγωσης στο κατάλληλο σχήμα.

**ΠΡΟΣΟΧΗ:** Μην λυγίζετε τις ενώσεις ασφάλισης.

6. Όταν το άκρο του εργαλείου συράγγωσης είναι πλήρως εκτεθειμένο, ξεβιδώστε και αφαιρέστε τη λαβή εργαλείου συράγγωσης.

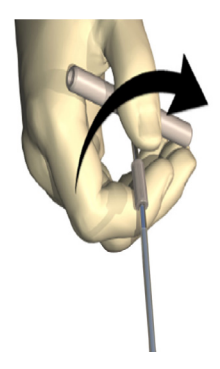

- <span id="page-280-0"></span>7. Πιάστε καλά το άκρο με το ένα χέρι και, ενώ κρατάτε το σωληνάκι στη θέση του με το άλλο χέρι, τραβήξτε τον άξονα για να τον βγάλετε από το σωληνάκι.
- 8. Ωθήστε τα εγγύς άκρα των προεκτάσεων DBS μέσα στο σωληνάκι και μετά αποσύρετε το σωληνάκι.
- 9. Προαιρετικά ασφαλίστε τη σύνδεση προέκτασης DBS στην περιτονία χρησιμοποιώντας ράμματα ή/και χιτώνια ραμμάτων.
	- **ΠΡΟΣΟΧΗ:** Μην χρησιμοποιείτε ράμματα πολυπροπυλενίου επειδή μπορεί να προκαλέσουν ζημιά στο χιτώνιο ράμματος. Μην συρράψετε απευθείας στην προέκταση DBS και μην χρησιμοποιήσετε αιμοστατική λαβίδα στο σώμα της προέκτασης DBS. Ενδέχεται να προκληθεί ζημιά στη μόνωση της προέκτασης DBS.

## **Σύνδεση του διεγέρτη**

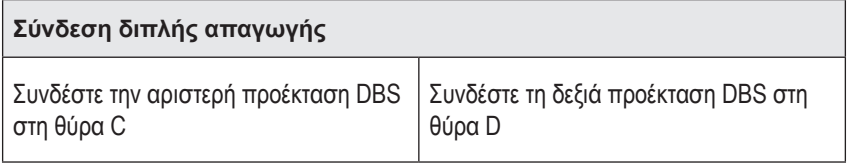

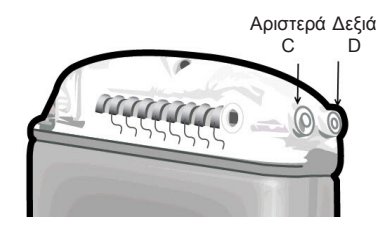

- 1. Εισαγάγετε πλήρως το αρσενικό άκρο της προέκτασης DBS μέσα στον διεγέρτη μέχρι να σταματήσει.
	- a. Εισαγάγετε το επιστόμιο κεφαλής για να επιβεβαιώσετε ότι καμία ρυθμιστική βίδα δεν παρεμποδίσει την υποδοχή.
	- b. Σκουπίστε τις επαφές προέκτασης DBS πριν την εισαγωγή.
	- c. Εισαγάγετε τις προεκτάσεις DBS μέσα στην κεφαλή. Όταν εισαχθούν πλήρως, το άκρο της προέκτασης DBS θα ολισθαίνει στο πίσω μέρος της θύρας και το χιτώνιο συγκράτησης στην προέκταση DBS θα βρίσκεται κάτω από τη ρυθμιστική βίδα.

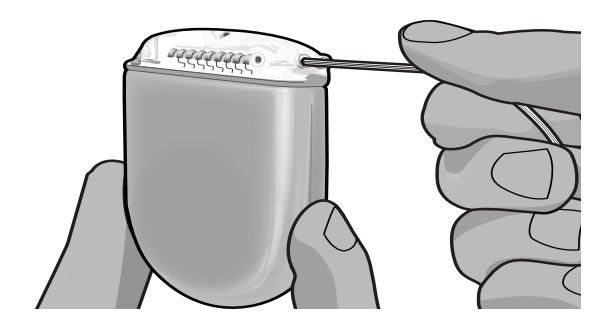

Οδηγίες χρήσης για την εμφυτεύσιμη παλμογεννήτρια Vercise™ PC 90960114-02 277 από 381

- **ΠΡΟΣΟΧΗ:** Επιβεβαιώστε τη σωστή εισαγωγή της προέκτασης DBS ελέγχοντας τις σύνθετες αντιστάσεις πριν σφίξετε τη ρυθμιστική βίδα. Το σφίξιμο της ρυθμιστικής βίδα προς τα κάτω επάνω σε μια επαφή μπορεί να προκαλέσει βλάβη στην προέκταση DBS.
- 2. Επιβεβαιώστε ότι το χιτώνιο συγκράτησης στην προέκταση DBS βρίσκεται ακριβώς κάτω από τη ρυθμιστική βίδα στην κεφαλή διεγέρτη.

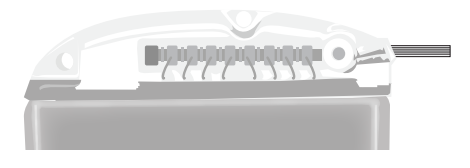

**Σημείωση:** *Το χιτώνιο συγκράτησης διακρίνεται εύκολα από τις επαφές από το μήκος του (βλ. παρακάτω).*

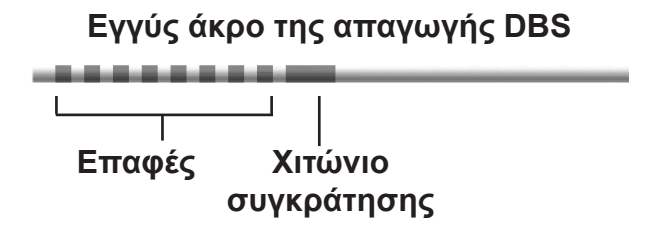

- 3. Ελέγξτε τις σύνθετες αντιστάσεις για να επιβεβαιώσετε τις συνδέσεις πριν σφίξετε τη ρυθμιστική βίδα.
	- a. Τοποθετήστε τον διεγέρτη μερικώς μέσα στην υποδόρια θήκη.
	- b. Εκτελέστε έλεγχο των σύνθετων αντιστάσεων χρησιμοποιώντας το τηλεχειριστήριο ή τον προγραμματιστή νοσοκομειακού ιατρού.
- 4. Περάστε το ροπόκλειδο μέσω της σχισμής στο διάφραγμα που βρίσκεται στο πλάι της κεφαλής διεγέρτη.
- 5. Σφίξτε τη ρυθμιστική βίδα στον διεγέρτη μέχρι το ροπόκλειδο να ασφαλιστεί, υποδεικνύοντας ότι η ρυθμιστική βίδα έχει ασφαλιστεί πλήρως.

**Σημείωση:** *Για να σφίξετε τη ρυθμιστική βίδα, περιστρέψτε το ροπόκλειδο δεξιόστροφα. Για να χαλαρώσετε τη ρυθμιστική βίδα, περιστρέψτε το ροπόκλειδο αριστερόστροφα.* 

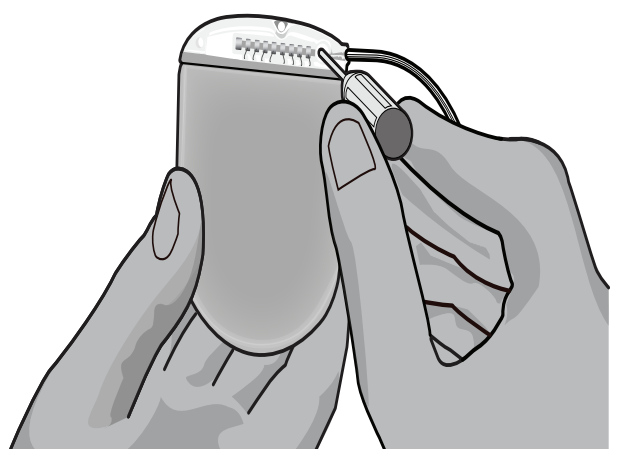

- **ΠΡΟΣΟΧΗ:** Το κλειδί έχει περιοριστή ροπής, ώστε να μην είναι δυνατό να σφιχτεί υπερβολικά η ρυθμιστική βίδα. Χρησιμοποιήστε μόνο το κλειδί που παρέχεται, επειδή με άλλα εργαλεία μπορεί να σφιχτεί υπερβολικά η ρυθμιστική βίδα και να προκληθεί βλάβη στην απαγωγή.
- 6. Ελέγξτε οπτικά για να διασφαλίσετε ότι τα ηλεκτρόδια απαγωγής είναι ευθυγραμμισμένα με τις επαφές προέκτασης DBS. Εάν δεν είναι ευθυγραμμισμένα, συνεχίστε να κρατάτε την απαγωγή δίπλα στο χιτώνιο συγκράτησης και ωθήστε για να προωθήσετε τα ηλεκτρόδια ώστε να ευθυγραμμιστούν με τις επαφές προέκτασης DBS. Εάν απαιτείται, βγάλτε ελαφρώς την απαγωγή και μετά προωθήστε τα ηλεκτρόδια για να ευθυγραμμιστούν ξανά, μέχρι να μπορεί να επιβεβαιωθεί η σωστή ευθυγράμμιση.

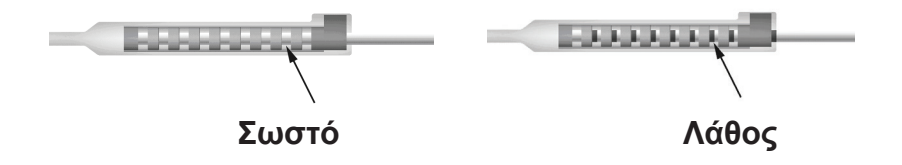

- 7. Ελέγξτε τις σύνθετες αντιστάσεις για να επιβεβαιώσετε τις συνδέσεις πριν σφίξετε τη ρυθμιστική βίδα.
	- **ΠΡΟΣΟΧΗ:** Επιβεβαιώστε τη σωστή εισαγωγή της προέκτασης DBS ελέγχοντας τις σύνθετες αντιστάσεις πριν σφίξετε τη ρυθμιστική βίδα. Το σφίξιμο της ρυθμιστικής βίδα προς τα κάτω επάνω σε μια επαφή μπορεί να προκαλέσει βλάβη στην προέκταση DBS.
- 8. Περάστε το ροπόκλειδο, μέσω της σχισμής, στο διάφραγμα που βρίσκεται στο επάνω μέρος της σύνδεσης προέκτασης DBS.

### Οδηγίες χρήσης για την εμφυτεύσιμη παλμογεννήτρια Vercise™ PC

9. Σφίξτε τη ρυθμιστική βίδα στη σύνδεση προέκτασης DBS μέχρι το ροπόκλειδο να ασφαλιστεί, υποδεικνύοντας ότι η ρυθμιστική βίδα έχει ασφαλιστεί πλήρως.

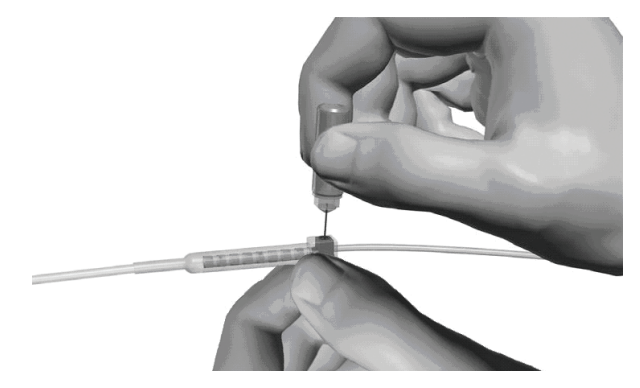

- **ΠΡΟΣΟΧΗ:** Το κλειδί έχει περιοριστή ροπής, ώστε να μην είναι δυνατό να σφιχτεί υπερβολικά η ρυθμιστική βίδα. Χρησιμοποιήστε μόνο το κλειδί που παρέχεται, επειδή με άλλα εργαλεία μπορεί να σφιχτεί υπερβολικά η ρυθμιστική βίδα και να προκληθεί βλάβη στην απαγωγή DBS.
	- **Σημείωση:** *Για να σφίξετε τη ρυθμιστική βίδα, χρησιμοποιήστε το ένα χέρι για να πιάσετε την προέκταση στη βάση και το άλλο χέρι για να περιστρέψετε το ροπόκλειδο δεξιόστροφα. Για να χαλαρώσετε τη ρυθμιστική βίδα, περιστρέψτε το ροπόκλειδο αριστερόστροφα.*
- 10. Επαναλάβετε τα βήματα 1 9 για να σφίξετε τη δεύτερη ρυθμιστική βίδα του διεγέρτη και τη ρυθμιστική βίδα στη δεύτερη προέκταση DBS.
- 11. Τοποθετήστε τον διεγέρτη μέσα στην υποδόρια θήκη.
	- a. Τυλίξτε την περίσσεια του μήκους προέκτασης DBS γύρω από την περίμετρο διεγέρτη.

**ΠΡΟΕΙΔΟΠΟΙΗΣΗ:** Αποφεύγετε την τοποθέτηση της περίσσειας του μήκους προέκτασης DBS κοντά ή επάνω στην επιφάνεια του διεγέρτη, επειδή αυτό μπορεί να αυξήσει την πιθανότητα διάβρωσης ή βλάβης του ιστού κατά τη χειρουργική επέμβαση αντικατάστασης διεγέρτη.

- b. Προαιρετικά ασφαλίστε τον διεγέρτη στην περιτονία με τη συρραφή μέσω των οπών στην κεφαλή διεγέρτη.
- 12. Κλείστε τις τομές.
	- **ΠΡΟΣΟΧΗ:** Προσέξτε να μην προκαλέσετε βλάβη στην απαγωγή DBS, στον διεγέρτη ή σε άλλα εμφυτευμένα συστατικά μέρη κατά το κλείσιμο των τομών.

**Σημείωση:** *Κατά το κλείσιμο της τομής επάνω από το συνδετήρα προέκτασης, προσανατολίστε τη σύνδεση προέκτασης για την ελαχιστοποίηση του προφίλ κάτω από το δέρμα.*

# <span id="page-284-0"></span>**Διορθωτικές επεμβάσεις, αντικατάσταση και εκφύτευση του συστήματος Vercise PC**

Εάν πρέπει να αφαιρεθεί ολόκληρο το σύστημα Vercise PC (διεγέρτης, προεκτάσεις DBS και απαγωγές DBS), τότε πρέπει πρώτα να αφαιρεθούν οι απαγωγές DBS (όπως περιγράφεται παρακάτω) και μετά οι προεκτάσεις DBS και τελευταίος ο διεγέρτης. Η σειρά αυτή μειώνει την πιθανή εξάπλωση μιας μόλυνσης προς το άνοιγμα του κρανίου.

## **Εκφύτευση της απαγωγής DBS**

**ΠΡΟΕΙΔΟΠΟΙΗΣΗ:** Κατά την εκφύτευση του συστήματος Vercise PC DBS, η απαγωγή DBS θα πρέπει να τραβηχτεί από τη θέση επάνω από το αυτί και όχι από τη θέση κοντά στην οπή διάτρησης για την αποφυγή της πιθανής εξάπλωσης μιας μόλυνσης προς το άνοιγμα του κρανίου.

- 1. Απενεργοποιήστε τον διεγέρτη.
- 2. Ψηλαφήστε το τριχωτό της κεφαλής για να εντοπίσετε το κάλυμμα οπής διάτρησης (BHC).
- 3. Πραγματοποιήστε μια τομή κοντά στο BHC για να εκθέσετε το BHC και την απαγωγή DBS. Προσέξτε να μην προκαλέσετε βλάβη και να μην κόψετε την απαγωγή DBS ή το χιτώνιο ράμματος.
- 4. Κόψτε την απαγωγή DBS σε απόσταση περίπου 2-3 cm από το BHC, αφήνοντας αρκετό μήκος για να μπορείτε να πιάνετε την απαγωγή.
- 5. Ξεβιδώστε τις βίδες που αγκυρώνουν το BHC.
- 6. Αποσύρετε αργά και απαλά την απαγωγή DBS από τον νευρικό ιστό, τραβώντας όσο το δυνατό πιο κάθετα προς το κρανίο. Η απαγωγή DBS θα πρέπει να φέρει ελάχιστη αντίσταση κατά την απόσυρσή της.
- 7. Ψηλαφήστε την περιοχή κάτω από το τριχωτό της κεφαλής για να εντοπίσετε τη σύνδεση προέκτασης DBS.
- 8. Δημιουργήστε μια τομή για να εκθέσετε την απαγωγή DBS και τη σύνδεση προέκτασης DBS. Προσέξτε να μην προκαλέσετε βλάβη στα εμφυτευμένα συστατικά μέρη για να επιτρέπεται η σωστή ανάλυση μετά την εκφύτευση.
- 9. Χαλαρώστε τη ρυθμιστική βίδα σύνδεσης στην προέκταση DBS χρησιμοποιώντας το ροπόκλειδο που παρέχεται.

**Σημείωση:** *Βεβαιωθείτε να εισαγάγετε πλήρως το ροπόκλειδο πριν χαλαρώσετε τη ρυθμιστική βίδα. Για να σφίξετε τη ρυθμιστική βίδα, περιστρέψτε το ροπόκλειδο δεξιόστροφα. Για να χαλαρώσετε τη ρυθμιστική βίδα, περιστρέψτε το ροπόκλειδο αριστερόστροφα.*

- 10. Αφαιρέστε την απαγωγή DBS από την προέκταση DBS.
- 11. Τραβήξτε απαλά το υπόλοιπο της απαγωγής DBS μέσω της τομής πίσω από το αυτί.

**ΠΡΟΕΙΔΟΠΟΙΗΣΗ:** Η απαγωγή DBS θα πρέπει να τραβηχτεί από τη θέση πίσω από το αυτί και όχι από τη θέση κοντά στην οπή διάτρησης για την αποφυγή της πιθανής εξάπλωσης μιας μόλυνσης προς το άνοιγμα του κρανίου.

### <span id="page-285-0"></span>Οδηγίες χρήσης για την εμφυτεύσιμη παλμογεννήτρια Vercise™ PC

- 12. Εάν αντικαθιστάτε την απαγωγή DBS, ακολουθήστε τις οδηγίες στο κατάλληλο εγχειρίδιο απαγωγών όπως παρατίθεται στον *Οδηγό Αναφοράς* DBS. Εάν πραγματοποιείτε εκφύτευση ολόκληρου του συστήματος Vercise PC, συνεχίστε με τη διαδικασία εκφύτευση των προεκτάσεων DBS. Διαφορετικά, κλείστε τις τομές.
- 13. Αποστείλετε τις εκφυτευμένες απαγωγές DBS στην Boston Scientific.

## **Εκφύτευση των προεκτάσεων DBS**

- 1. Απενεργοποιήστε τον διεγέρτη.
- 2. Ψηλαφήστε την περιοχή κάτω από το τριχωτό της κεφαλής για να εντοπίσετε τη σύνδεση προέκτασης DBS.
- 3. Δημιουργήστε μια τομή για να εκθέσετε την απαγωγή DBS και τη σύνδεση προέκτασης DBS. Προσέξτε να μην προκαλέσετε βλάβη στα εμφυτευμένα συστατικά μέρη για να επιτρέπεται η σωστή ανάλυση μετά την εκφύτευση.
- 4. Κόψτε την(ις) προέκταση(εις) DBS στο κωνικό (εγγύς) άκρο της σύνδεσης.
- 5. Χαλαρώστε τη ρυθμιστική βίδα σύνδεσης χρησιμοποιώντας το ροπόκλειδο που παρέχεται.

**ΠΡΟΣΟΧΗ:** Χαλαρώστε τη ρυθμιστική βίδα μόνο όσο απαιτείται για την αφαίρεση της απαγωγής DBS. Εάν χαλαρώσετε τη ρυθμιστική βίδα πάρα πολύ θα προκληθεί πτώση της προς τα έξω.

**Σημείωση:** *Για να σφίξετε τη ρυθμιστική βίδα, περιστρέψτε το ροπόκλειδο δεξιόστροφα. Για να χαλαρώσετε τη ρυθμιστική βίδα, περιστρέψτε το ροπόκλειδο αριστερόστροφα.*

- 6. Αποσυνδέστε τη σύνδεση προέκτασης DBS. Επιστρέψτε τη σύνδεση προέκτασης DBS στην Boston Scientific.
- 7. Εκθέστε και αποσυνδέστε τις προεκτάσεις DBS από τον διεγέρτη ακολουθώντας τη διαδικασία στην παράγραφο «*Εκφύτευση και αντικατάσταση του διεγέρτη*».
- 8. Τραβήξτε απαλά την προέκταση DBS μέσα από τη συράγγωση από τη θέση του διεγέρτη.

**ΠΡΟΕΙΔΟΠΟΙΗΣΗ:** Αποφεύγετε το τράβηγμα προς το αυτί για τη μείωση της πιθανότητας μόλυνσης των απαγωγών DBS.

9. Αποστείλετε τις εκφυτευμένες προεκτάσεις DBS στην Boston Scientific.

**Σημείωση:** *Εάν η προέκταση DBS έχει σπάσει, μπορεί να είναι απαραίτητο να πραγματοποιηθούν πρόσθετες τομές ή να τραβηχτεί το ένα άκρο της προέκτασης DBS έξω από τη θέση διεγέρτη και το άλλο άκρο από τη θέση σύνδεσης προέκτασης DBS.*

## **Εκφύτευση ή αντικατάσταση του διεγέρτη**

- 1. Απενεργοποιήστε τον διεγέρτη.
- 2. Ψηλαφήστε την υποκλείδια περιοχή για να εντοπίσετε τον διεγέρτη.
- 3. Ανοίξτε χειρουργικά τη θήκη όπου βρίσκεται ο διεγέρτης. Προσέξτε να μην προκαλέσετε βλάβη στα εμφυτευμένα συστατικά μέρη για να επιτρέπεται η σωστή ανάλυση μετά την εκφύτευση.

**ΠΡΟΣΟΧΗ:** Μην χρησιμοποιήσετε ηλεκτροκαυτηρίαση επειδή θα προκαλέσει βλάβη στον διεγέρτη.

**Σημείωση:** *Η τομή πρέπει να είναι αρκετά μεγάλη για να αφαιρεθεί ο διεγέρτης από τη θήκη.*

- 4. Αποσύρετε τον διεγέρτη από τη θήκη.
- 5. Χρησιμοποιώντας το ροπόκλειδο, ξεβιδώστε τις ρυθμιστικές βίδες κεφαλής για να αποδεσμεύσετε τις προεκτάσεις DBS.

**ΠΡΟΣΟΧΗ:** Χαλαρώστε τη ρυθμιστική βίδα μόνο όσο απαιτείται για την αφαίρεση της προέκτασης DBS. Εάν χαλαρώσετε τη ρυθμιστική βίδα πάρα πολύ θα προκληθεί πτώση της προς τα έξω.

**Σημείωση:** *Για να σφίξετε τη ρυθμιστική βίδα, περιστρέψτε το ροπόκλειδο δεξιόστροφα. Για να χαλαρώσετε τη ρυθμιστική βίδα, περιστρέψτε το ροπόκλειδο αριστερόστροφα.*

- 6. Αφαιρέστε τις προεκτάσεις DBS από τον διεγέρτη.
- 7. Εάν ο διεγέρτης πρόκειται να αντικατασταθεί, επανασυνδέστε τον νέο διεγέρτη ακολουθώντας τις διαδικασίες στην παράγραφο «*Σύνδεση του διεγέρτη*».
- 8. Εάν οι προεκτάσεις DBS παραμείνουν εμφυτευμένες, μπορείτε προαιρετικά να καθαρίσετε τα εγγύς άκρα των προεκτάσεων DBS, να συνδέσετε τα καλύμματα απαγωγής και να τυλίξετε την περίσσεια του υλικού προέκτασης DBS μέσα στη θήκη.
- 9. Κλείστε την τομή.
- 10. Αποστείλετε τον εκφυτευμένο διεγέρτη στην Boston Scientific.

**ΠΡΟΣΟΧΗ:** Προσέξτε να μην προκαλέσετε βλάβη σε τυχόν εναπομένοντα εμφυτευμένα συστατικά μέρη όταν κλείνετε την τομή.

# <span id="page-287-0"></span>**Φυσικά χαρακτηριστικά του διεγέρτη Vercise PC**

Τα φυσικά χαρακτηριστικά του διεγέρτη περιγράφονται στον Πίνακα 1. Ο διεγέρτης περιέχει μια ακτινοσκιερή αναγνωριστική ετικέτα. Η αναγνωριστική ετικέτα είναι ορατή με τη χρήση στάνταρ διαδικασιών ακτινών X.

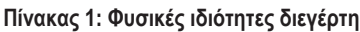

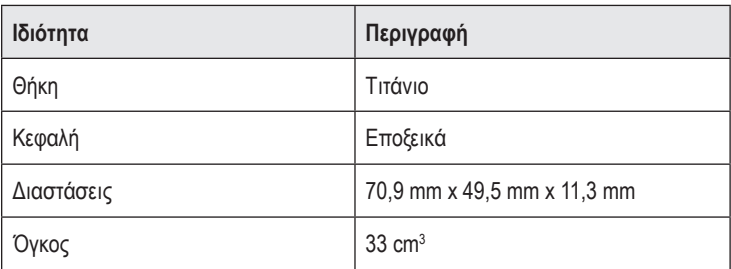
## **Προγραμματιζόμενα χαρακτηριστικά του διεγέρτη**

Οι παράμετροι διέγερσης είναι ανεξάρτητες για τις δύο απαγωγές DBS ώστε η διέγερση δύο διαφορετικών στόχων εγκεφάλου να μπορούν να έχουν διαφορετικά πλάτη, εύρη παλμών, ρυθμούς διέγερσης και διαμορφώσεις επαφής. Οι δύο απαγωγές DBS μπορούν επίσης να έχουν διαφορετικές μονοπολικές και πολυπολικές διαμορφώσεις. Ωστόσο, μια δεδομένη επαφή απαγωγής DBS δεν μπορεί να προγραμματιστεί ως μονοπολική και πολυπολική. Τα εύρη προγραμματιζόμενων παραμέτρων για τον διεγέρτη παρουσιάζονται στον Πίνακα 2.

**Σημείωση:** *Μερικοί συνδυασμοί συχνοτήτων μπορεί να μην χρησιμοποιηθούν. Δείτε το εγχειρίδιο προγραμματισμού για ειδικούς συνδυασμούς συχνοτήτων.*

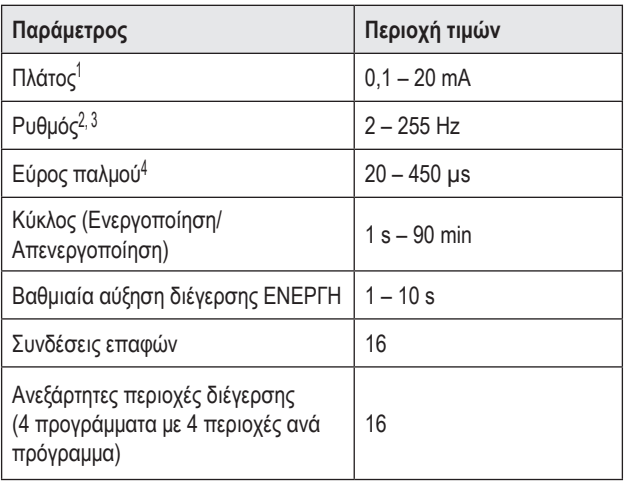

#### **Πίνακας 2: Λειτουργία διεγέρτη**

1 Η προγραμματιζόμενη κάλυψη για κάθε ξεχωριστή επαφή περιορίζεται στα 12,7 mA. Μια αλληλασφάλιση προγραμματισμού εξαναγκάζεται να περιορίσει το συνολικό ρεύμα εξόδου στα 20 mA ή λιγότερα ανά περιοχή κάλυψης. Για παράδειγμα, μια μέγιστη έξοδος ρεύματος των 12,7 mA σε μία επαφή θα περιόριζε το συνολικό άθροισμα της εξόδου ρεύματος στις υπόλοιπες επαφές στα 7,3 mA εντός μιας περιοχής κάλυψης.

2 Ο ρυθμός περιορίζεται σε ένα άθροισμα των 255 Hz για μια συγκεκριμένη θύρα.

3 Η χρήση υψηλότερων συχνοτήτων από αυτές που έχουν καθιερωθεί (250 Hz) αποτελεί την αποκλειστική ευθύνη του χρήστη.

4 Η χρήση χαμηλότερων ευρών παλμού από αυτά που έχουν καθιερωθεί (60-450 μsec) αποτελεί την αποκλειστική ευθύνη του χρήστη.

# **Προέκταση DBS**

Η προέκταση DBS αποτελείται από μια σύνδεση στο περιφερικό άκρο και 8 κυλινδρικές επαφές στο εγγύς άκρο. Η απαγωγή DBS μπορεί να εισαχθεί και να ασφαλιστεί μέσα στη σύνδεση, η οποία περιέχει επίσης 8 επαφές που ευθυγραμμίζονται με τις επαφές στην απαγωγή DBS για να σχηματίσουν ηλεκτρικές συνδέσεις. Η προέκταση DBS μπορεί να εμφυτευτεί και να συνδεθεί στον διεγέρτη και στην απαγωγή DBS τόσο για μονόπλευρή διέγερση (στην αριστερή ή στη δεξιά πλευρά) όσο και για αμφίπλευρη διέγερση.

**Πίνακας 3: Προέκταση DBS**

| <b>CHARASH</b> | Ιδιότητα            | Περιγραφή              |
|----------------|---------------------|------------------------|
|                | Συνολικό μήκος      | 55 cm                  |
|                | Εξωτερική διάμετρος | $1,35$ mm              |
|                | Αριθμός επαφών      | 8                      |
|                | Υλικό επαφών        | Λευκόχρυσος/Ιρίδιο     |
|                | Υλικό μόνωσης       | Πολυουρεθάνη, Σιλικόνη |

# **Εργαλείο συράγγωσης**

Το εργαλείο συράγγωσης χρησιμοποιείται για τη δημιουργία μιας διαδρομής για την απαγωγή DBS και την προέκταση DBS στον υποδόριο ιστό.

**Πίνακας 4: Εργαλείο συράγγωσης**

|  | Ιδιότητα              | Περιγραφή                       |
|--|-----------------------|---------------------------------|
|  | Μήκος                 | 28 cm (Σωληνάκι), 35 cm (Μακρύ) |
|  | Υλικό άξονα           | Ανοξείδωτο ατσάλι               |
|  | Υλικό για<br>σωληνάκι | <b>PTFE</b>                     |
|  | Υλικό λαβής           | Ανοξείδωτο ατσάλι, Ultem        |

# **Τεχνική υποστήριξη**

Η Boston Scientific Corporation διαθέτει υψηλά εκπαιδευμένους επαγγελματίες σέρβις για να σας βοηθήσουν. Το τμήμα τεχνικής υποστήριξης είναι διαθέσιμο για την παροχή τεχνικών συμβουλών 24 ώρες την ημέρα.

Στις Η.Π.Α., καλέστε στον αριθμό (866) 566-8913 για να μιλήσετε με έναν αντιπρόσωπο. Εκτός των Η.Π.Α., επιλέξτε τη χώρα σας από την παρακάτω λίστα:

**Argentina** T: +5411 4896 8556 F: +5411 4896 8550

**Australia / New Zealand** T: 1800 676 133 F: 1800 836 666

**Austria** T: +43 1 60 810 F: +43 1 60 810 60

**Balkans** T: 0030 210 95 37 890 F: 0030 210 95 79 836

**Belgium** T: 080094 494 F: 080093 343

**Brazil** T: +55 11 5853 2244 F: +55 11 5853 2663

**Bulgaria** T: +359 2 986 50 48 F: +359 2 986 57 09

**Canada** T: +1 888 359 9691 F: +1 888 575 7396

**Chile** T: +562 445 4904 F: +562 445 4915

**China – Beijing** T: +86 10 8525 1588 F: +86 10 8525 1566

**China – Guangzhou** T: +86 20 8767 9791 F: +86 20 8767 9789

**China – Shanghai** T: +86 21 6391 5600 F: +86 21 6391 5100

**Colombia** T: +57 1 629 5045 F: +57 1 629 5082

*Czech Republic* T: +420 2 3536 2911 F: +420 2 3536 4334 **Denmark** T: 80 30 80 02 F: 80 30 80 05

**Finland** T: 020 762 88 82 F: 020 762 88 83

**France** T: +33 (0) 1 39 30 97 00 F: +33 (0) 1 39 30 97 99

**Germany** T: 0800 072 3301 F: 0800 072 3319

**Greece** T: +30 210 95 42401 F: +30 210 95 42420

**Hong Kong** T: +852 2960 7100 F: +852 2563 5276

**Hungary** T: +36 1 456 30 40 F: +36 1 456 30 41

**India – Bangalore** T: +91 80 5112 1104/5 F: +91 80 5112 1106

**India – Chennai** T: +91 44 2648 0318 F: +91 44 2641 4695

**India – Delhi** T: +91 11 2618 0445/6 F: +91 11 2618 1024

**India – Mumbai** T: +91 22 5677 8844 F: +91 22 2617 2783

**Italy** T: +39 010 60 60 1 F: +39 010 60 60 200

**Korea** T: +82 2 3476 2121 F: +82 2 3476 1776

**Malaysia** T: +60 3 7957 4266 F: +60 3 7957 4866

### Οδηγίες χρήσης για την εμφυτεύσιμη παλμογεννήτρια Vercise™ PC

**Mexico** T: +52 55 5687 63 90 F: +52 55 5687 62 28

**Middle East / Gulf / North Africa** T: +961 1 805 282 F: +961 1 805 445

**The Netherlands** T:+31 30 602 5555 F: +31 30 602 5560

**Norway** T: 800 104 04 F: 800 101 90

**Philippines** T: +63 2 687 3239 F: +63 2 687 3047

**Poland** T: +48 22 435 1414 F: +48 22 435 1410

**Portugal** T: +351 21 3801243 F: +351 21 3801240

**Singapore** T: +65 6418 8888 F: +65 6418 8899

**South Africa** T: +27 11 840 8600 F: +27 11 463 6077 **Spain** T: +34 901 11 12 15 F: +34 902 26 78 66

**Sweden** T: 020 65 25 30 F: 020 55 25 35

**Switzerland** T: 0800 826 786 F: 0800 826 787

**Taiwan** T: +886 2 2747 7278 F: +886 2 2747 7270

**Thailand** T: +66 2 2654 3810 F: +66 2 2654 3818

**Turkey – Istanbul** T: +90 216 464 3666 F: +90 216 464 3677

**Uruguay** T: +59 82 900 6212 F: +59 82 900 6212

**UK & Eire** T: +44 844 800 4512 F: +44 844 800 4513

**Venezuela** T: +58 212 959 8106 F: +58 212 959 5328

**Σημείωση:** *Οι τηλεφωνικοί αριθμοί και οι αριθμοί φαξ μπορεί να αλλάξουν. Για τις πιο πρόσφατες πληροφορίες επικοινωνίας, ανατρέξτε στην ιστοσελίδα μας στη διεύθυνση http://www.bostonscientific-international.com/ ή στείλτε μια επιστολή στη διεύθυνση:*

> Boston Scientific Neuromodulation 25155 Rye Canyon Loop Valencia, CA 91355 USA (ΗΠΑ)

*Η υπόλοιπη σελίδα παρέμεινε σκόπιμα κενή*

#### **Ochranné známky**

Všechny ochranné známky patří příslušným vlastníkům.

#### **Záruky**

Společnost Boston Scientific Corporation si vyhrazuje právo bez předchozího upozornění měnit informace související s jejími výrobky za účelem zlepšení jejich spolehlivosti nebo provozní kapacity.

#### **Další informace**

Indikace, kontraindikace, varování, bezpečnostní opatření, souhrn nežádoucích účinků, pokyny pro lékaře, sterilizaci, likvidaci součástí a informace o záruce naleznete v příručce *Informace pro předepisující lékaře*. Další specifické informace o zařízení neuvedené v této příručce nebo symboly značení naleznete v příslušném návodu k použití, který je uveden v *Referenční příručce DBS*.

#### **Modelová čísla výrobků**

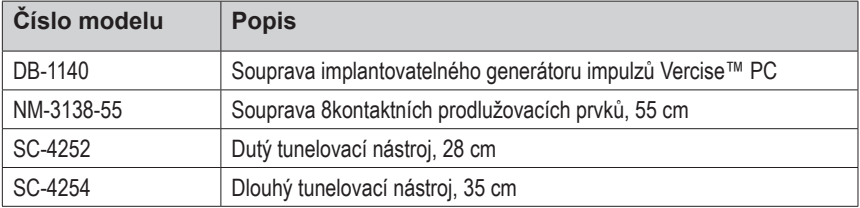

#### **Registrace systému Vercise PC DBS**

V souladu s mezinárodními postupy a zákony v některých zemích je součástí každého stimulátoru, elektrody DBS a prodlužovacího prvku DBS společnosti Boston Scientific registrační formulář. Účelem tohoto formuláře je zajistit dohledatelnost všech produktů a práva související se zárukou. Umožňuje rovněž pracovišti zapojenému do hodnocení nebo výměny konkrétní implantované elektrody DBS, příslušenství nebo zařízení získat přístup k souvisejícím údajům od výrobce.

Vyplňte registrační formulář obsažený v balení. Jednu kopii formuláře vraťte oddělení zákaznického servisu společnosti Boston Scientific, jednu kopii uložte do záznamů pacienta, jednu kopii předejte pacientovi a jednu kopii předejte lékaři.

Boston Scientific Neuromodulation K rukám: Customer Service Department 25155 Rye Canyon Loop Valencia, CA 91355, USA

# **Obsah**

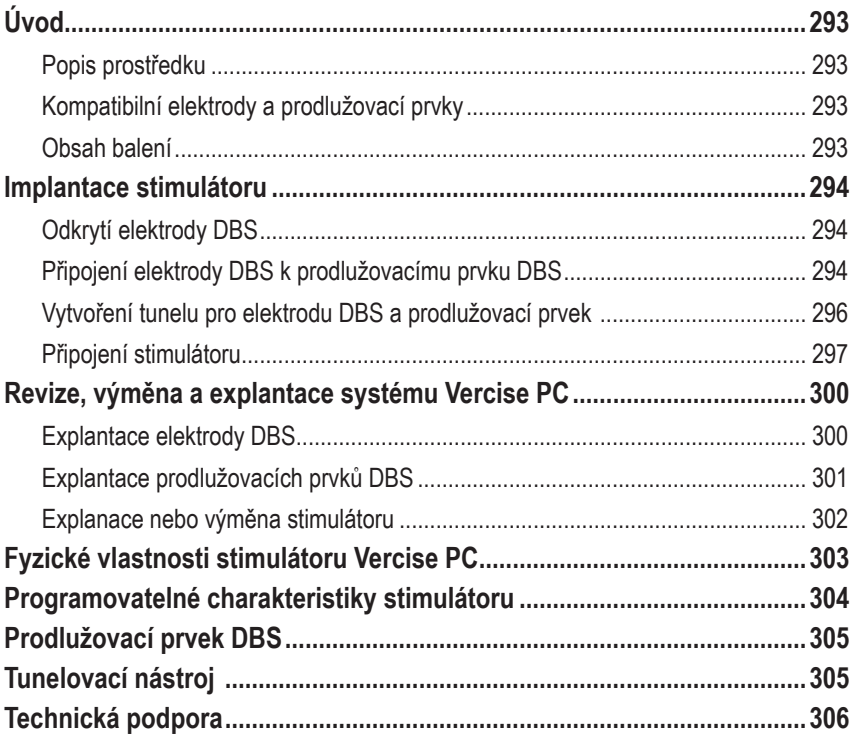

*Tato strana je úmyslně ponechána prázdná.*

# <span id="page-296-0"></span>**Úvod**

Tato příručka popisuje implantaci a použití nedobíjecího implantabilního generátoru impulzů Vercise PC a prodlužovacích prvků DBS. Stimulátor lze implantovat bezprostředně po implantaci elektrod DBS a peroperačním testování nebo při samostatném chirurgickém zákroku.

## **Popis prostředku**

Implantabilní část systému Vercise™ PC zahrnuje stimulátor a dvě elektrody DBS. Dalšími implantabilními součástmi jsou prodlužovací prvky DBS, které slouží k prodloužení elektrod DBS ke stimulátoru, ochranný kryt elektrody DBS, který chrání proximální konec elektrody DBS mezi chirurgickými zákroky, a pouzdra stehů, která chrání elektrodu DBS, příp. slouží k jejímu ukotvení nebo k ukotvení prodlužovacího prvku DBS. Tunelovací nástroj je chirurgický nástroj sloužící k vytvoření subkutánního tunelu pro elektrody DBS a prodlužovací prvky DBS. Pacientovi lze poskytnout vnější zařízení, včetně dálkového ovládání, pro komunikaci se stimulátorem.

## **Kompatibilní elektrody a prodlužovací prvky**

Seznam elektrod a prodlužovacích prvků kompatibilních se zařízením Vercise PC naleznete v *Referenční příručce DBS*.

## **Obsah balení**

### **Souprava implantovatelného generátoru impulzů Vercise PC**

- **Stimulátor**
- Šablona stimulátoru
- Zástrčky hlavy stimulátoru (2)
- Momentový klíč

**Poznámka:** *Veškerý obsah vnitřního obalu (nebo podnosu) je sterilní.*

### **Souprava prodlužovacích prvků (55 cm)**

- Prodlužovací prvek DBS
- Momentový klíč
- Dřík tunelovacího nástroje (s předem zavedeným dutým nástrojem)
- Rukojeť tunelovacího nástroje

**Poznámka:** *Veškerý obsah vnitřního obalu (nebo podnosu) je sterilní.*

### **Souprava tunelovacího nástroje (28 cm dutý a 35 cm dlouhý)**

- Dřík tunelovacího nástroje (s předem zavedeným dutým nástrojem)
- Rukojeť tunelovacího nástroje

**Poznámka:** *Veškerý obsah vnitřního obalu (nebo podnosu) je sterilní.*

## <span id="page-297-0"></span>**Implantace stimulátoru**

## **Odkrytí elektrody DBS**

- 1. Pod pokožkou hlavy nahmatejte ochranný kryt elektrody DBS a elektrodu DBS.
- 2. Označte místo a proveďte incizi přes pokožku hlavy tak, aby došlo k odkrytí ochranného krytu elektrody. Dávejte pozor, abyste elektrodu DBS nepoškodili ani neprořízli.
- 3. Odkryjte elektrodu DBS a ochranný kryt elektrody přes incizi.
- 4. Pomocí momentového klíče ochranný kryt elektrody odstraňte a zlikvidujte jej.

**Poznámka:** *Chcete-li stavěcí šroub povolit, otáčejte momentovým klíčem proti směru hodinových ručiček. Chcete-li stavěcí šroub utáhnout, otáčejte momentovým klíčem po směru hodinových ručiček.*

5. Osušte proximální konec elektrody DBS.

## **Připojení elektrody DBS k prodlužovacímu prvku DBS**

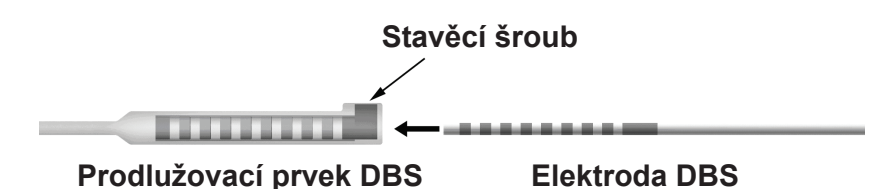

1. Zkontrolujte stavěcí šroub a zajistěte, aby nepřekážel vstupnímu portu na konektoru prodlužovacího prvku DBS, tzn. odšroubujte stavěcí šroub pomocí momentového klíče o jednu či dvě otáčky. Uchopte elektrodu DBS vedle retenčního pouzdra.

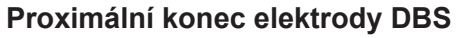

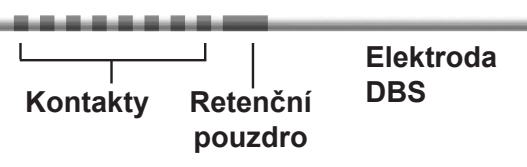

**Poznámka:** *Retenční pouzdro lze snadno rozlišit od kontaktů podle větší délky.*

2. Zatlačte elektrodu DBS do konektoru prodlužovacího prvku DBS tak, aby se elektrody DBS zarovnaly s kontakty prodlužovacího prvku DBS. Při zasouvání jednotlivých elektrod do konektoru prodlužovacího prvku DBS může být cítit určitý odpor. Elektrody DBS musí být při průchodu konektorem prodlužovacího prvku DBS vidět. Při zarovnávání elektrod na místo můžete pociťovat mírně zvýšený odpor.

3. Pohledem zkontrolujte, zda jsou elektrody DBS zarovnány s kontakty prodlužovacího prvku DBS. Pokud zarovnány nejsou, dále držte elektrodu DBS vedle retenčního pouzdra a zatlačením posuňte elektrody tak, aby byly zarovnány s kontakty prodlužovacího prvku DBS. V případě potřeby elektrodu mírně povytáhněte a poté elektrody opět posouvejte do zarovnané polohy, dokud nedosáhnete správného zarovnání.

**Poznámka:** *Elektroda DBS musí být zcela zasunuta do konektoru, aby retenční pouzdro bylo pod stavěcím šroubem.*

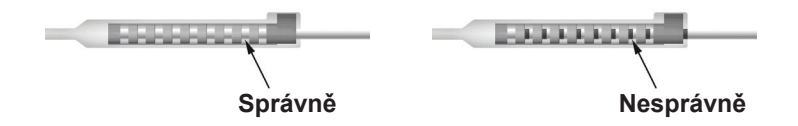

- 4. Stavěcí šroub nyní neutahujte.
- 5. Zopakujte kroky 1 až 3 a připojte druhou elektrodu DBS ke druhému prodlužovacímu prvku DBS.
- 6. Otestujte impedanci spojení a zkontrolujte, zda jste správně zarovnali elektrodu DBS v konektoru prodlužovacího prvku DBS. Viz část "Peroperační testování" v příslušném návodu k použití implantátu elektrody, jak je uvedeno v *Referenční příručce DBS*.

## **Sestavení tunelovacího nástroje**

Tunelovací nástroj a dutý nástroj jsou dodávány k usnadnění vytvoření tunelu pro prodlužovací prvek DBS.

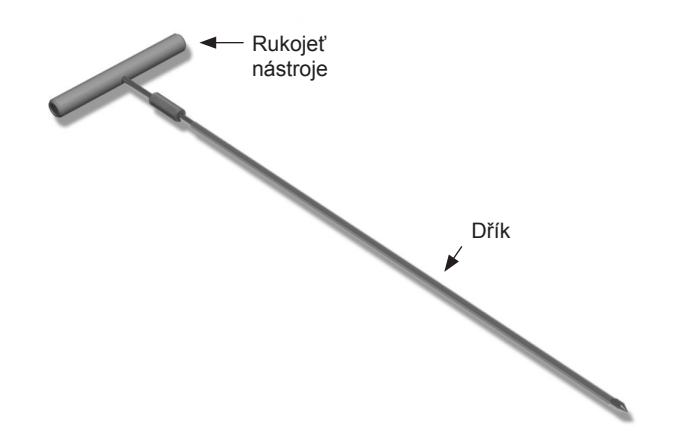

- 1. Otočením zajišťovacího mechanismu po směru hodinových ručiček připojte rukojeť tunelovacího nástroje k dříku.
	- a. Nasaďte zajišťovací mechanismus na základně rukojeti nástroje na dřík.
	- b. Uchopte rukojeť nástroje a hrot tunelovacího nástroje a otáčejte dříkem dozadu a dopředu, dokud se rukojeť neusadí na dříku.
	- c. Pevně uchopte hrot tunelovacího nástroje, aby se dřík nehýbal, a otáčejte zajišťovacím mechanismem po směru hodinových ručiček, dokud nebude bezpečně zajištěn na místě.

Návod k použití implantovatelného generátoru impulzů Vercise™ PC 90960114-02 295 z 381

### <span id="page-299-0"></span>**Vytvoření tunelu pro elektrodu DBS a prodlužovací prvek**

1. Vytvořte pod pokožkou kapsu pro stimulátor v místě pod klíční kostí na stejně straně, na které jsou elektrody DBS a prodlužovací prvky.

**Poznámka:** *Společnost Boston Scientific doporučuje implantovat stimulátor pod klíční kost.*

- a. Označte místo v kapse.
- b. Pomocí šablony vyznačte požadovanou kapsu, abyste měli vodítko pro optimální velikost kapsy.

**Poznámka:** *Kapsa musí být malá, aby se stimulátor nemohl převrátit.*

- 2. Vyznačte dráhu tunelizace od místa kapsy pod klíční kostí až k incizi nad uchem.
- 3. Po dráze tunelizace aplikujte vhodné lokální anestetikum.

**UPOZORNĚNÍ:** Při podávání lokálního anestetika dávejte pozor, abyste nepropíchli nebo nepoškodili elektrodu ani jiné součásti.

4. Od incize nad uchem vytvořte po dráze tunelizace až ke kapse stimulátoru subkutánní tunel.

**VÝSTRAHA:** Dávejte pozor, abyste nepropíchli nebo nepoškodili důležité struktury podél dráhy tunelizace, např. brachiální pleteň a krční žílu, a nezpůsobili pacientovi poranění.

5. V případě potřeby ohněte tunelovací nástroj do požadovaného tvaru.

**UPOZORNĚNÍ:** Neohýbejte pojistné spoje.

6. Jakmile je hrot tunelovacího nástroje zcela odkrytý, odšroubujte a odstraňte rukojeť tunelovacího nástroje.

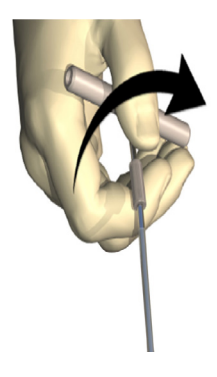

- 7. Jednou rukou pevně uchopte hrot, druhou rukou přidržujte dutý nástroj na místě a z dutého nástroje vytáhněte dřík.
- 8. Proximální konce prodlužovacích prvků DBS zasuňte do dutého nástroje a poté dutý nástroj vytáhněte.
- 9. Konektor prodlužovacího prvku DBS můžete dle uvážení upevnit k fascii pomocí stehů a pouzder stehů.

Návod k použití implantovatelného generátoru impulzů Vercise™ PC 90960114-02 296 z 381

<span id="page-300-0"></span>**UPOZORNĚNÍ:** Nepoužívejte polypropylenové stehy, neboť mohou poškodit pouzdro stehu. Stehy neaplikujte přímo na prodlužovací prvek DBS ani nenasazujte hemostaty na tělo prodlužovacího prvku. Mohlo by dojít k poškození izolace prodlužovacího prvku DBS.

## **Připojení stimulátoru**

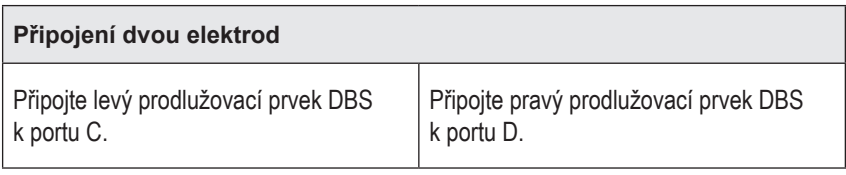

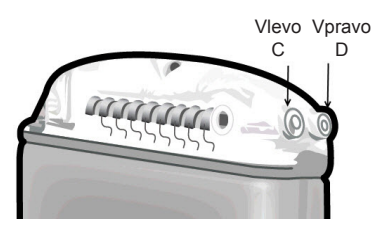

- 1. Zasuňte zástrčku prodlužovacího prvku DBS do stimulátoru až na doraz.
	- a. Zasuňte zástrčku hlavy a zkontrolujte, zda žádný ze stavěcích šroubů neblokuje zásuvku.
	- b. Před zavedením otřete kontakty prodlužovacího prvku DBS.
	- c. Zasuňte prodlužovací prvky DBS do hlavy. Při úplném zavedení bude hrot prodlužovacího prvku DBS zasunut do zadní části portu a retenční pouzdro na prodlužovacím prvku DBS bude pod stavěcím šroubem.

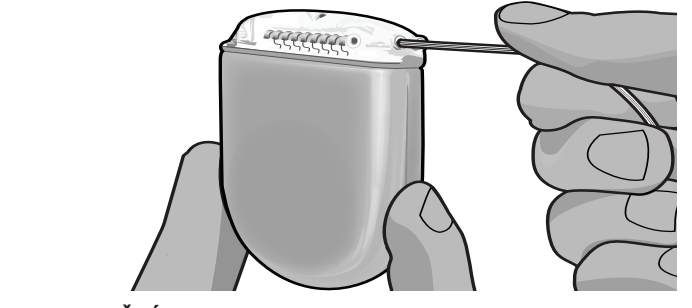

**UPOZORNĚNÍ:** Před utažením stavěcího šroubu zkontrolujte správné zavedení prodlužovacího prvku DBS změřením impedancí. Utažení stavěcího šroubu až ke kontaktu může způsobit poškození prodlužovacího prvku DBS.

2. Zkontrolujte, zda je retenční pouzdro na prodlužovacím prvku DBS umístěno bezprostředně pod stavěcím šroubem v hlavě stimulátoru.

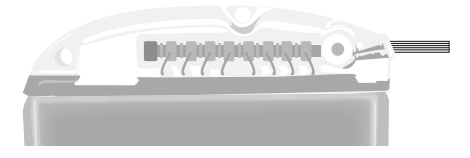

**Poznámka:** *Retenční pouzdro lze snadno rozlišit od kontaktů podle délky (viz následující znázornění).*

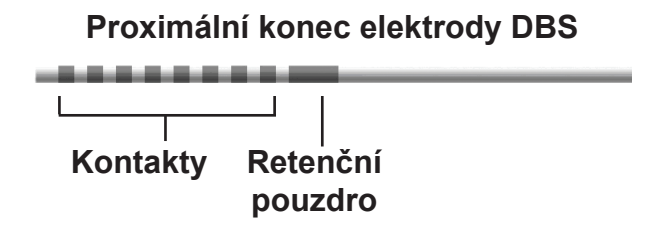

- 3. Před utažením stavěcího šroubu zkontrolujte impedance a ověřte spojení.
	- a. Vložte stimulátor částečně do subkutánní kapsy.
	- b. Otestujte impedanci pomocí dálkového ovládání nebo lékařského programátoru.
- 4. Protáhněte momentový klíč štěrbinou v přepážce, která se nachází na straně hlavy stimulátoru.
- 5. Utahujte stavěcí šroub na stimulátoru, dokud momentový klíč necvakne, což znamená, že je stavěcí šroub zcela utažen.

**Poznámka:** *Chcete-li stavěcí šroub utáhnout, otáčejte momentovým klíčem po směru hodinových ručiček. Chcete-li stavěcí šroub povolit, otáčejte momentovým klíčem proti směru hodinových ručiček.* 

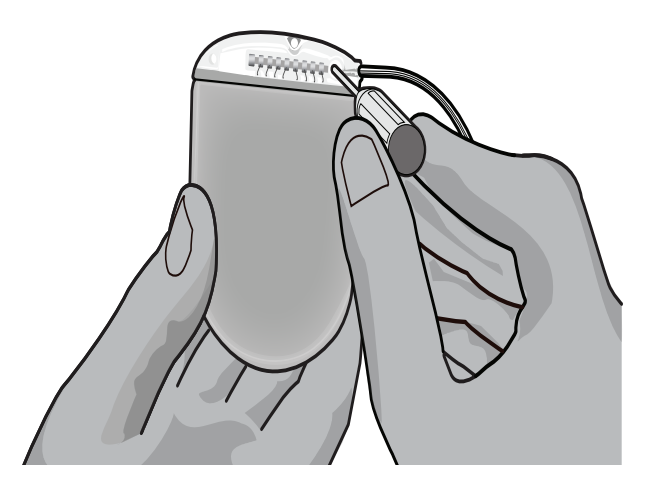

Návod k použití implantovatelného generátoru impulzů Vercise™ PC 90960114-02 298 z 381

**UPOZORNĚNÍ:** Klíč má omezený moment, takže stavěcí šroub nelze přetáhnout. Použijte pouze přiložený klíč, protože jiné nástroje by mohly stavěcí šroub přetáhnout a poškodit elektrodu.

6. Pohledem zkontrolujte, zda jsou elektrody zarovnány s kontakty prodlužovacího prvku DBS. Pokud zarovnány nejsou, dále držte elektrodu vedle retenčního pouzdra a zatlačením posuňte elektrody tak, aby byly zarovnány s kontakty prodlužovacího prvku DBS. V případě potřeby elektrodu mírně povytáhněte a poté elektrody opět posouvejte do zarovnané polohy, dokud nedosáhnete správného zarovnání.

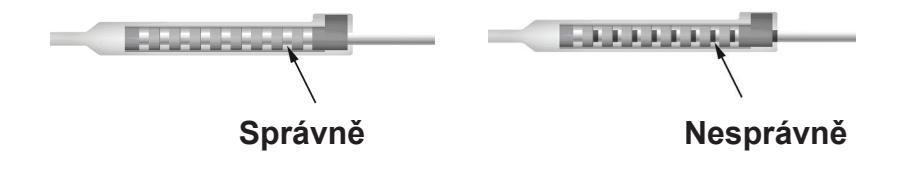

7. Před utažením stavěcího šroubu zkontrolujte impedance a ověřte spojení.

**UPOZORNĚNÍ:** Před utažením stavěcího šroubu zkontrolujte správné zavedení prodlužovacího prvku DBS změřením impedancí. Utažení stavěcího šroubu až ke kontaktu může způsobit poškození prodlužovacího prvku DBS.

- 8. Protáhněte momentový klíč štěrbinou v přepážce, která se nachází v horní části konektoru prodlužovacího prvku DBS.
- 9. Utahujte stavěcí šroub na konektoru prodlužovacího prvku DBS, dokud momentový klíč necvakne, což znamená, že je stavěcí šroub zcela utažen.

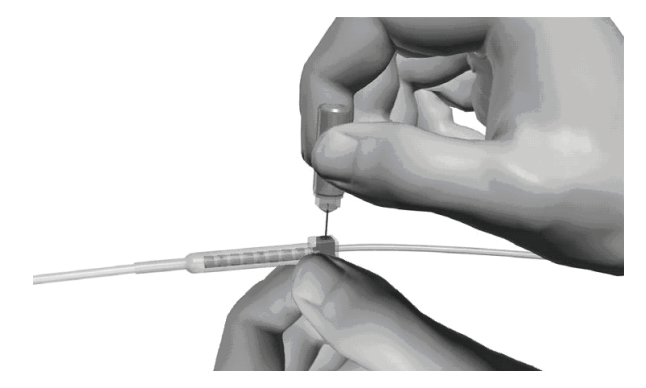

- **UPOZORNĚNÍ:** Klíč má omezený moment, takže stavěcí šroub nelze přetáhnout. Použijte pouze přiložený klíč, protože jiné nástroje by mohly stavěcí šroub přetáhnout a poškodit elektrodu DBS.
	- **Poznámka:** *Stavěcí šroub nejlépe utáhnete tak, že jednou rukou uchopíte prodlužovací prvek u základny a druhou rukou otočíte momentovým klíčem po směru hodinových ručiček. Chcete-li stavěcí šroub povolit, otáčejte momentovým klíčem proti směru hodinových ručiček.*
- <span id="page-303-0"></span>10. Zopakováním kroků 1 až 9 utáhněte druhý stavěcí šroub stimulátoru a stavěcí šroub na druhém prodlužovacím prvku DBS.
- 11. Vložte stimulátor do subkutánní kapsy.
	- a. Sviňte nadměrnou délku prodlužovacích prvků DBS po obvodu stimulátoru.

**VÝSTRAHA:** Nadměrnou délku prodlužovacích prvků DBS neponechávejte nad stimulátorem; v takovém případě se zvyšuje potenciál eroze či poškození tkáně během chirurgické výměny stimulátoru.

- b. Dle uvážení můžete stimulátor upevnit k fascii přišitím přes otvory v hlavě stimulátoru.
- 12. Uzavřete incize.

**UPOZORNĚNÍ:** Při zavírání incizí dávejte pozor, abyste nepoškodili elektrodu DBS, stimulátor ani jiné implantované součásti.

**Poznámka:** *Při zavírání incize nad konektorem prodlužovacího prvku otočte konektor prodlužovacího prvku tak, aby byl jeho profil pod pokožkou co nejmenší.*

# **Revize, výměna a explantace systému Vercise PC**

Při odstraňování systému Vercise PC (stimulátoru, prodlužovacích prvků DBS a elektrod DBS) odstraňte nejdříve elektrody DBS (podle následujícího postupu), poté prodlužovací prvky DBS a nakonec stimulátor. Toto pořadí by mělo omezit potenciální šíření infekce k otvoru v lebce.

## **Explantace elektrody DBS**

**VÝSTRAHA:** Při explantaci systému Vercise PC DBS vytáhněte elektrodu DBS z místa nad uchem a nikoli z místa v blízkosti trepanačního otvoru, aby nedošlo k potenciálnímu šíření infekce k otvoru v lebce.

- 1. Vypněte stimulátor.
- 2. Pohmatem na lebce lokalizujte kryt pro trepanační otvor (BHC).
- 3. Proveďte incizi v blízkosti BHC a odkryjte BHC a elektrodu DBS. Dávejte pozor, abyste nepoškodili či neprořízli elektrodu DBS nebo pouzdro stehu.
- 4. Uříznete elektrodu DBS ve vzdálenosti 2 až 3 cm od BHC, čímž ponecháte dostatečnou délku k uchopení elektrody.
- 5. Odšroubujte šrouby ukotvující BHC.
- 6. Pomalu a jemně vytáhněte elektrodu DBS z nervové tkáně. Během tahu se snažte držet elektrodu co nejvíce kolmo k lebce. Při vytahování elektrody DBS by měl být cítit pouze minimální odpor.
- 7. Nahmatejte konektor prodlužovacího prvku DBS v oblasti pod pokožkou hlavy.
- 8. Proveďte incizi a odkryjte elektrodu DBS a konektor prodlužovacího prvku DBS. Dávejte pozor, abyste implantované součásti nepoškodili, a neznemožnili tak jejich odpovídající analýzu po explantaci.
- 9. Pomocí dodaného momentového klíče povolte stavěcí šroub na konektoru prodlužovacího prvku DBS.

Návod k použití implantovatelného generátoru impulzů Vercise™ PC 90960114-02 300 z 381

<span id="page-304-0"></span>**Poznámka:** *Před povolením stavěcího šroubu je nutné momentový klíč zcela nasadit. Chcete-li stavěcí šroub utáhnout, otáčejte momentovým klíčem po směru hodinových ručiček. Chcete-li stavěcí šroub povolit, otáčejte momentovým klíčem proti směru hodinových ručiček.*

- 10. Oddělte elektrodu DBS od prodlužovacího prvku DBS.
- 11. Opatrně vytáhněte zbývající část elektrody DBS přes incizi za uchem.

**VÝSTRAHA:** Elektrodu DBS vytáhněte z místa nad uchem a nikoli z místa v blízkosti trepanačního otvoru, aby nedošlo k potenciálnímu šíření infekce k otvoru v lebce.

- 12. Pokud vyměňujete elektrodu DBS, postupujte podle pokynů v příslušné příručce k elektrodě, jak je uvedeno v *Referenční příručce DBS*. Chcete-li explantovat celý systém Vercise PC, přejděte k postupu Explantace prodlužovacích prvků DBS. V opačném případě incize zavřete.
- 13. Explantované elektrody DBS zašlete společnosti Boston Scientific.

### **Explantace prodlužovacích prvků DBS**

- 1. Vypněte stimulátor.
- 2. Nahmatejte konektor prodlužovacího prvku DBS v oblasti pod pokožkou hlavy.
- 3. Proveďte incizi a odkryjte elektrodu DBS a konektor prodlužovacího prvku DBS. Dávejte pozor, abyste implantované součásti nepoškodili, a neznemožnili tak jejich odpovídající analýzu po explantaci.
- 4. Uřízněte prodlužovací prvky DBS na zúženém (proximálním) konci konektoru.
- 5. Pomocí dodaného momentového klíče povolte stavěcí šroub na konektoru.

**UPOZORNĚNÍ:** Stavěcí šroub povolte jen do té míry, aby bylo možné elektrodu DBS vyjmout. Pokud stavěcí šroub povolíte příliš, může vypadnout.

**Poznámka:** *Chcete-li stavěcí šroub utáhnout, otáčejte momentovým klíčem po směru hodinových ručiček. Chcete-li stavěcí šroub povolit, otáčejte momentovým klíčem proti směru hodinových ručiček.*

- 6. Odpojte konektor prodlužovacího prvku DBS. Konektor prodlužovacího prvku DBS vraťte společnosti Boston Scientific.
- 7. Odkryjte a odpojte prodlužovací prvky DBS od stimulátoru pomocí postupu uvedeného v části "*Explanace nebo výměna stimulátoru*".
- 8. Opatrně vytáhněte prodlužovací prvek DBS z tunelu v místě stimulátoru.

**VÝSTRAHA:** Netahejte směrem k uchu, abyste zabránili potenciální infekci elektrod DBS.

9. Explantované prodlužovací prvky DBS zašlete společnosti Boston Scientific.

**Poznámka:** *Pokud došlo k přerušení prodlužovacího prvku DBS, může být nutné provést další incize nebo vytáhnout jeden konec prodlužovacího prvku DBS z místa stimulátoru a druhý z místa konektoru prodlužovacího prvku DBS.*

### <span id="page-305-0"></span>**Explanace nebo výměna stimulátoru**

- 1. Vypněte stimulátor.
- 2. Nahmatejte stimulátor v oblasti pod klíční kostí.
- 3. Chirurgicky otevřete kapsu se stimulátorem. Dávejte pozor, abyste implantované součásti nepoškodili, a neznemožnili tak jejich odpovídající analýzu po explantaci.

**UPOZORNĚNÍ:** Nepoužívejte elektrokauterizaci, neboť by mohlo dojít k poškození stimulátoru.

**Poznámka:** *Incize musí být dostatečně velká, aby bylo možné stimulátor z kapsy vyjmout.*

- 4. Vytáhněte stimulátor z kapsy.
- 5. Pomocí momentového klíče odšroubujte stavěcí šrouby hlavy a uvolněte prodlužovací prvky DBS.

**UPOZORNĚNÍ:** Stavěcí šroub povolte jen do té míry, aby bylo možné prodlužovací prvek DBS vyjmout. Pokud stavěcí šroub povolíte příliš, může vypadnout.

**Poznámka:** *Chcete-li stavěcí šroub utáhnout, otáčejte momentovým klíčem po směru hodinových ručiček. Chcete-li stavěcí šroub povolit, otáčejte momentovým klíčem proti směru hodinových ručiček.*

- 6. Oddělte prodlužovací prvky DBS od stimulátoru DBS.
- 7. Pokud chcete stimulátor vyměnit, připojte nový stimulátor pomocí postupů uvedených v části "*Připojení stimulátoru*".
- 8. Pokud prodlužovací prvky DBS zůstanou implantovány, můžete jejich proximální konce očistit, nasadit ochranné kryty elektrod a svinout nadměrné délky prodlužovacích prvků DBS do kapsy.
- 9. Uzavřete incizi.
- 10. Explantovaný stimulátor zašlete společnosti Boston Scientific.

**UPOZORNĚNÍ:** Při zavírání incize dávejte pozor, abyste nepoškodili zbývající implantované součásti.

## <span id="page-306-0"></span>**Fyzické vlastnosti stimulátoru Vercise PC**

Fyzické vlastnosti stimulátoru jsou uvedeny v Tabulce 1. Stimulátor obsahuje rentgenkontrastní identifikační značku. Tento štítek je viditelný při běžných postupech rentgenování.

#### **Tabulka 1: Fyzické vlastnosti stimulátoru**

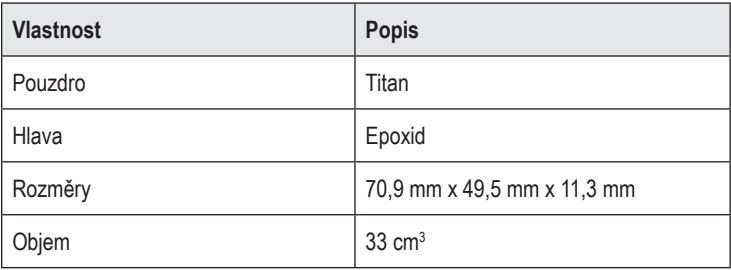

## <span id="page-307-0"></span>**Programovatelné charakteristiky stimulátoru**

Parametry stimulace jsou u obou elektrod DBS nezávislé, takže stimulace dvou různých cílových oblastí v mozku může mít odlišné hodnoty amplitudy, šířky pulzu, stimulační frekvence i konfigurace kontaktů. Dvě elektrody DBS mohou rovněž mít odlišné monopolární a multipolární konfigurace, daný kontakt elektrody DBS však nelze současně naprogramovat jako monopolární i multipolární. Rozsahy programovatelných parametrů stimulátoru jsou uvedeny v Tabulce 2.

**Poznámka:** *Některé kombinace frekvencí nelze použít. Konkrétní kombinace frekvencí naleznete v Příručce pro programování.*

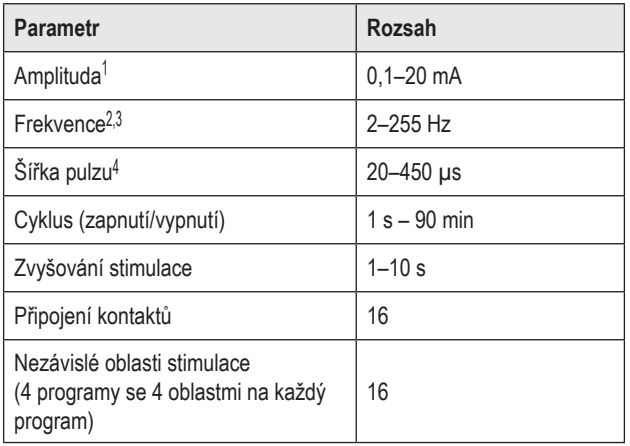

#### **Tabulka 2: Funkce stimulátoru**

1 Naprogramovatelné pokrytí pro každý jednotlivý kontakt je omezeno hodnotou 12,7 mA. Pojistka programování je určena k omezení celkového výstupního proudu pro oblast pokrytí na 20 mA nebo méně. Například maximální výstupní proud 12,7 mA na prvním kontaktu omezí celkový souhrn výstupního proudu na zbývajících kontaktech na 7,3 mA v rámci jedné oblasti krytí.

2 Frekvence je omezena na součet 255 Hz pro daný port.

<sup>3</sup> Použití vyšších frekvencí, než je zde stanoveno (250 Hz), je výhradní zodpovědností uživatele.

4 Použití nižších šířek pulzů než je zde stanoveno (60–450 μs) je výhradní zodpovědností uživatele.

## <span id="page-308-0"></span>**Prodlužovací prvek DBS**

Prodlužovací prvek DBS se skládá z konektoru na distálním konci a 8 válcových kontaktů na proximálním konci. Elektrodu DBS lze zavést a upevnit do konektoru, který rovněž obsahuje 8 kontaktů. Ty se zarovnají s kontakty na elektrodu DBS, přičemž dochází k elektrickému spojení. Prodlužovací prvek DBS lze implantovat a připojit ke stimulátoru a k elektrodě DBS pro unilaterální (na levé nebo na pravé straně) i pro bilaterální stimulaci.

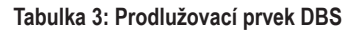

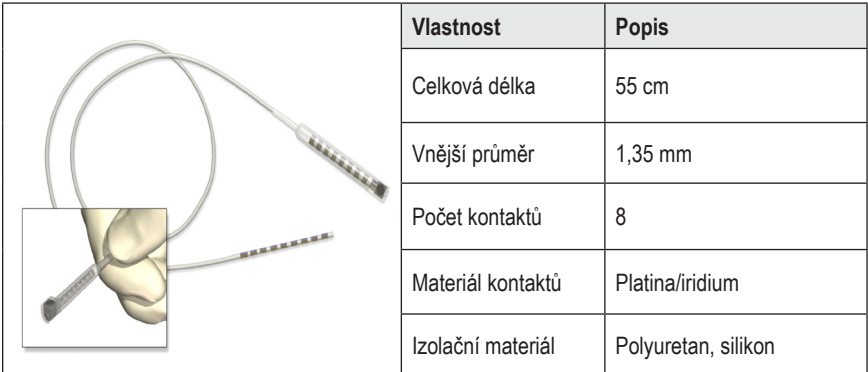

## **Tunelovací nástroj**

Tunelovací nástroj slouží k vytvoření dráhy pro elektrodu DBS a prodlužovací prvek DBS v subkutánní tkáni.

**Tabulka 4: Tunelovací nástroj**

| <b>Vlastnost</b>            | Popis                        |
|-----------------------------|------------------------------|
| Délka                       | 28 cm (dutý), 35 cm (dlouhý) |
| Materiál dříku              | Nerezová ocel                |
| Materiál dutého<br>nástroje | <b>PTFE</b>                  |
| Materiál rukojeti           | Nerezová ocel, Ultem         |

## <span id="page-309-0"></span>**Technická podpora**

Společnost Boston Scientific Corporation má k dispozici odborně vyškolené specialisty, kteří vám kdykoli poskytnou asistenci. Oddělení technické podpory poskytuje odborné konzultace 24 hodin denně, 7 dní v týdnu.

V USA můžete kontaktovat zástupce společnosti na telefonním čísle (866) 566 8913. Pokud se nacházíte mimo USA, vyhledejte svou oblast v následujícím seznamu:

**Argentina** T: +5411 4896 8556 F: +5411 4896 8550

**Australia / New Zealand** T: 1800 676 133 F: 1800 836 666

**Austria** T: +43 1 60 810 F: +43 1 60 810 60

**Balkans** T: 0030 210 95 37 890 F: 0030 210 95 79 836

**Belgium** T: 080094 494 F: 080093 343

**Brazil** T: +55 11 5853 2244 F: +55 11 5853 2663

**Bulgaria** T: +359 2 986 50 48 F: +359 2 986 57 09

**Canada** T: +1 888 359 9691 F: +1 888 575 7396

**Chile** T: +562 445 4904 F: +562 445 4915

**China – Beijing** T: +86 10 8525 1588 F: +86 10 8525 1566

**China – Guangzhou** T: +86 20 8767 9791 F: +86 20 8767 9789

**China – Shanghai** T: +86 21 6391 5600 F: +86 21 6391 5100

**Colombia** T: +57 1 629 5045 F: +57 1 629 5082

*Czech Republic* T: +420 2 3536 2911 F: +420 2 3536 4334 **Denmark** T: 80 30 80 02 F: 80 30 80 05

**Finland** T: 020 762 88 82 F: 020 762 88 83

**France** T: +33 (0) 1 39 30 97 00 F: +33 (0) 1 39 30 97 99

**Germany** T: 0800 072 3301 F: 0800 072 3319

**Greece** T: +30 210 95 42401 F: +30 210 95 42420

**Hong Kong** T: +852 2960 7100 F: +852 2563 5276

**Hungary** T: +36 1 456 30 40 F: +36 1 456 30 41

**India – Bangalore** T: +91 80 5112 1104/5 F: +91 80 5112 1106

**India – Chennai** T: +91 44 2648 0318 F: +91 44 2641 4695

**India – Delhi** T: +91 11 2618 0445/6 F: +91 11 2618 1024

**India – Mumbai** T: +91 22 5677 8844 F: +91 22 2617 2783

**Italy** T: +39 010 60 60 1 F: +39 010 60 60 200

**Korea** T: +82 2 3476 2121 F: +82 2 3476 1776

**Malaysia** T: +60 3 7957 4266 F: +60 3 7957 4866

Návod k použití implantovatelného generátoru impulzů Vercise™ PC 90960114-02 306 z 381

**Mexico** T: +52 55 5687 63 90 F: +52 55 5687 62 28

**Middle East / Gulf / North Africa** T: +961 1 805 282 F: +961 1 805 445

**The Netherlands** T:+31 30 602 5555 F: +31 30 602 5560

**Norway** T: 800 104 04 F: 800 101 90

**Philippines** T: +63 2 687 3239 F: +63 2 687 3047

**Poland** T: +48 22 435 1414 F: +48 22 435 1410

**Portugal** T: +351 21 3801243 F: +351 21 3801240

**Singapore** T: +65 6418 8888 F: +65 6418 8899

**South Africa** T: +27 11 840 8600 F: +27 11 463 6077 **Spain** T: +34 901 11 12 15 F: +34 902 26 78 66

**Sweden** T: 020 65 25 30 F: 020 55 25 35

**Switzerland** T: 0800 826 786 F: 0800 826 787

**Taiwan** T: +886 2 2747 7278 F: +886 2 2747 7270

**Thailand** T: +66 2 2654 3810 F: +66 2 2654 3818

**Turkey – Istanbul** T: +90 216 464 3666 F: +90 216 464 3677

**Uruguay** T: +59 82 900 6212 F: +59 82 900 6212

**UK & Eire** T: +44 844 800 4512 F: +44 844 800 4513

**Venezuela** T: +58 212 959 8106 F: +58 212 959 5328

**Poznámka:** *Telefonní a faxová čísla se mohou změnit. Aktuální kontaktní informace naleznete na naší internetové stránce http://www.bostonscientific-international.com/ nebo nás kontaktujte na následující adrese:*

> Boston Scientific Neuromodulation 25155 Rye Canyon Loop Valencia, CA 91355 USA

#### **Ochranné známky**

Všetky ochranné známky patria príslušným vlastníkom.

#### **Záruky**

Spoločnosť Boston Scientific Corporation si vyhradzuje právo bez predchádzajúceho upozornenia meniť informácie súvisiace s jej výrobkami s cieľom zlepšenia ich spoľahlivosti alebo prevádzkovej kapacity.

#### **Ďalšie informácie**

Indikácie, kontraindikácie, varovania, bezpečnostné opatrenia, súhrn nežiaducich udalostí, pokyny pre lekára, sterilizáciu, likvidáciu súčastí a záručné podmienky nájdete v návode na použitie *Informácie pre predpisujúcich lekárov*. Ďalšie informácie špecifické pre zariadenie, ktoré nie sú uvedené v tejto príručke alebo dokumente Symboly značenia, nájdete v príslušnom návode na použitie (pozri *referenčnú príručku systému* DBS).

#### **Modelové čísla produktov**

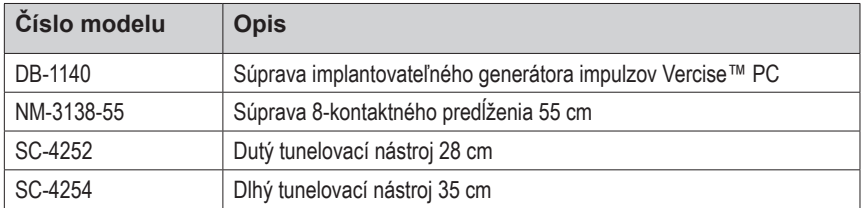

#### **Registrácia systému Vercise PC DBS**

V súlade s medzinárodnými postupmi a regulačnými predpismi v niektorých krajinách je súčasťou balenia každého stimulátora, elektródy DBS a predĺženia DBS spoločnosti Boston Scientific registračný formulár. Tento formulár umožňuje ďalšie sledovanie všetkých produktov a predstavuje doklad potrebný pri prípadnej reklamácii. Takisto umožňuje zdravotnému stredisku, ktoré sa zaoberá hodnotením alebo výmenou špecifickej implantovanej elektródy DBS, príslušenstva alebo zariadenia, získať rýchly prístup k relevantným údajom od výrobcu.

Vyplňte pribalený registračný formulár. Jednu kópiu odošlite späť oddeleniu zákazníckeho servisu spoločnosti Boston Scientific, jednu kópiu založte do dokumentácie pacienta, jednu kópiu dajte pacientovi a jednu kópiu lekárovi.

Boston Scientific Neuromodulation Attention: Customer Service Department 25155 Rye Canyon Loop Valencia, CA 91355, USA

# **Obsah**

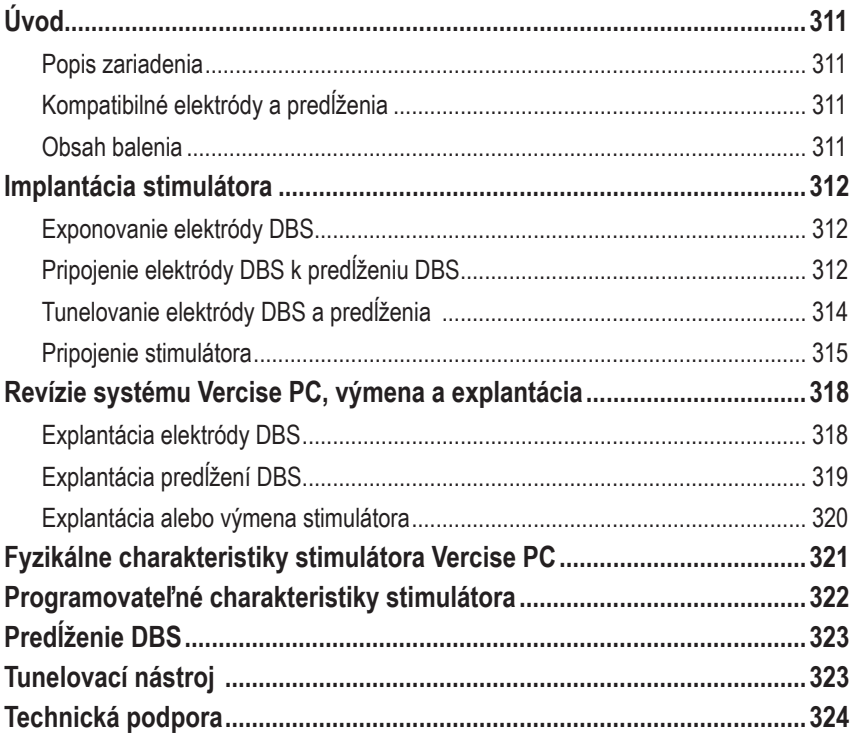

*Táto strana je zámerne ponechaná prázdna*

# <span id="page-314-0"></span>**Úvod**

Príručka opisuje implantáciu a použitie nedobíjateľného implantovateľného generátora impulzov Vercise PC a predĺžení DBS. Stimulátor je možné implantovať ihneď po implantácii elektród DBS a peroperačnom testovaní. Výkon ale môže prebehnúť i pri samostatnom chirurgickom zákroku.

## **Popis zariadenia**

Implantovateľná časť systému Vercise PC zahŕňa stimulátor a 2 elektródy DBS. Ostatné implantovateľné súčasti sú predĺženia DBS, ktorými sa elektródy DBS pripájajú k stimulátoru, násada elektródy DBS na ochranu proximálneho konca elektródy DBS medzi chirurgickými zákrokmi a prišívacie návleky chrániace elektródu DBS a/alebo slúžiace na zaistenie elektród a predĺžení DBS. Tunelovací nástroj je chirurgický nástroj určený na vytváranie subkutánneho tunela pre elektródy DBS a predĺženia DBS. Pacient dostane externé zariadenia vrátane diaľkového ovládača, pomocou ktorého bude môcť komunikovať so stimulátorom.

## **Kompatibilné elektródy a predĺženia**

Zoznam elektród a predĺžení kompatibilných so systémom Vercise PC nájdete v *referenčnej príručke systému DBS*.

## **Obsah balenia**

### **Súprava implantovateľného generátora impulzov Vercise PC**

- **Stimulátor**
- Šablóna stimulátora
- Záslepky hlavičky stimulátora (2)
- Momentový kľúč

**Poznámka:** *Všetok obsah vnútorného balenia (alebo nosiča) je sterilný.*

### **Súprava predĺženia (55 cm)**

- Predĺženie DBS
- Momentový kľúč
- Driek tunelovacieho nástroja (s dopredu vloženou kanylou)
- Rukoväť tunelovacieho nástroja

**Poznámka:** *Všetok obsah vnútorného balenia (alebo nosiča) je sterilný.*

### **Súprava tunelovacieho nástroja (28 cm, kanyla a 35 cm, dlhá)**

- Driek tunelovacieho nástroja (s dopredu vloženou kanylou)
- Rukoväť tunelovacieho nástroja

**Poznámka:** *Všetok obsah vnútorného balenia (alebo nosiča) je sterilný.*

## <span id="page-315-0"></span>**Implantácia stimulátora**

### **Exponovanie elektródy DBS**

- 1. Vyhmatajte násadu elektródy DBS a elektródu DBS pod kožou na temene hlavy.
- 2. Označte a vytvorte rez na koži na temene hlavy a obnažte tak násadu elektródy. Dávajte pozor, aby ste elektródu DBS nepoškodili ani neporezali.
- 3. Povytiahnite elektródu DBS a násadu elektródy cez rez.
- 4. Pomocou momentového kľúča odstráňte násadu elektródy a zlikvidujte ho.

**Poznámka:** *Ak chcete nastavovaciu skrutku povoliť, otáčajte momentovým kľúčom proti smeru hodinových ručičiek. Nastavovaciu skrutku utiahnete otáčaním momentového kľúča v smere hodinových ručičiek.*

5. Vysušte proximálny koniec elektródy DBS.

## **Pripojenie elektródy DBS k predĺženiu DBS**

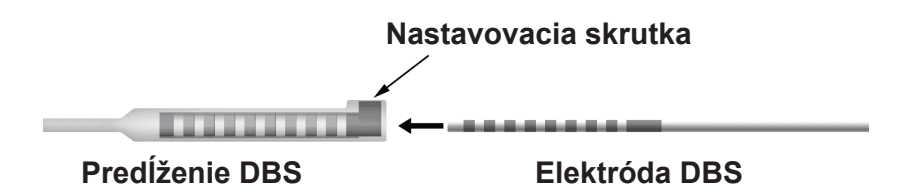

1. Uistite sa, že nastavovacia skrutka neblokuje vstupný port na konektore predĺženia DBS – otočte nastavovaciu skrutku o 1 až 2 otáčky pomocou momentového kľúča. Uchopte elektródu DBS v blízkosti retenčného návleku.

### **Proximálny koniec elektródy DBS**

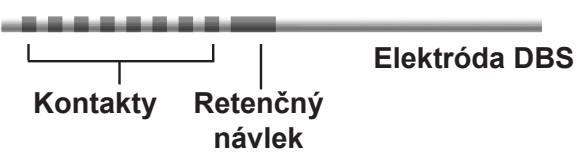

**Poznámka:** *Retenčný návlek je možné od kontaktov jednoducho odlíšiť podľa väčšej dĺžky.*

2. Zatlačte elektródu DBS do konektora predĺženia DBS až do polohy, v ktorej sa kontakty elektródy DBS zarovnajú s kontaktmi predĺženia DBS. Pri vstupe jednotlivých kontaktov do konektora predĺženia DBS môžete pocítiť určitý odpor. Pri prechode cez konektor predĺženia DBS musíte byť schopní vizuálne kontrolovať kontakty elektródy DBS. Pri zarovnávaní posledného kontaktu na požadované miesto môžete pocítiť ďalší odpor.

3. Vizuálne zariadenie skontrolujte a uistite sa, že kontakty elektródy DBS sú zarovnané s kontaktmi na predĺžení DBS. Ak tomu tak nie je, naďalej držte elektródu DBS vedľa retenčného návleku a zatlačením posuňte kontakty do polohy, v ktorej už budú zarovnané s kontaktmi na predĺžení DBS. V prípade potreby elektródu mierne povysuňte späť a následne kontakty opäť zatlačte do polohy, v ktorej si budete môcť overiť, že sú skutočne správne zarovnané.

**Poznámka:** *Nezabudnite elektródu DBS kompletne pripojiť ku konektoru – retenčný návlek sa musí nachádzať pod nastavovacou skrutkou.*

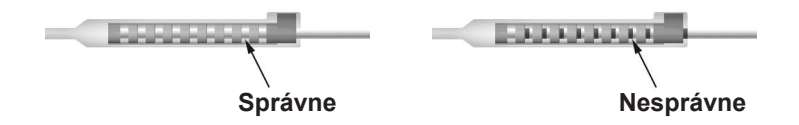

- 4. Nastavovaciu skrutku zatiaľ neuťahujte.
- 5. Podľa krokov 1 až 3 pripojte aj druhú elektródu DBS k druhému predĺženiu DBS.
- 6. Otestujte impedanciu spojenia a uistite sa, že je elektróda DBS správne zarovnaná s konektorom predĺženia DBS. Preštudujte si časť "Peroperačné testovanie" v príslušnom návode na použitie implantovanej elektródy, ako je uvedené v *referenčnej príručke systému DBS.*

## **Zostavenie tunelovacieho nástroja**

Tunelovací nástroj a kanyla uľahčujú vytváranie tunela pre predĺženie DBS.

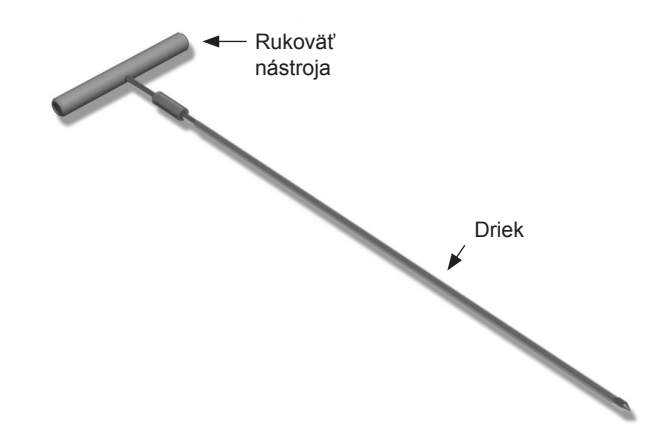

- 1. Pripojte rukoväť tunelovacieho nástroja k drieku otáčaním zaisťovacieho mechanizmu v smere hodinových ručičiek.
	- a. Zatlačte zaisťovací mechanizmus v spodnej časti rukoväte nástroja na driek.
	- b. Pevne držte rukoväť nástroja a špičku tunelovacieho nástroja a otáčaním drieku dopredu a dozadu usaďte rukoväť na driek.
	- c. Pevne držte špičku tunelovacieho nástroja, aby sa driek nehýbal, a otáčaním zaisťovacieho mechanizmu v smere hodinových ručičiek systém zaistite.

Návod na použitie implantovateľného generátora impulzov Vercise™ PC 90960114-02 313 z 381

### <span id="page-317-0"></span>**Tunelovanie elektródy DBS a predĺženia**

1. Pod kožou vytvorte pod kľúčnou kosťou na rovnakej strane ako elektróda DBS a predĺženia kapsu pre stimulátor.

**Poznámka:** *Spoločnosť Boston Scientific odporúča stimulátor implantovať subklavikulárne.*

- a. Označte polohu kapsy.
- b. Pomocou šablóny vyznačte okraj zamýšľanej kapsy, na základe ktorého potom vytvoríte kapsu s optimálnou veľkosťou.

**Poznámka:** *Udržujte kapsu čo najmenšiu, aby sa v nej stimulátor nemohol prevrátiť.*

- 2. Označte cestu pre tunelovací nástroj od subklavikulárnej kapsy až po rez nad uchom.
- 3. Pozdĺž dráhy tunelizácie podajte príslušné lokálne anestetikum.

**UPOZORNENIE:** Dávajte pozor, aby ste pri aplikácii lokálneho anestetika neprebodli ani nepoškodili elektródu či iné súčasti.

4. Od rezu nad uchom vytvorte pozdĺž dráhy tunelizácie ku kapse stimulátora subkutánny tunel.

**VAROVANIE:** Dávajte pozor, aby ste pacienta neporanili a neprebodli ani nepoškodili žiadne dôležité štruktúry pozdĺž dráhy tunelizácie, ako napr. brachiálny plexus a v. jugularis.

5. V prípade potreby môžete tunelovací nástroj ohnúť do požadovaného tvaru.

**UPOZORNENIE:** Neohýbajte zaisťovacie kĺby.

6. Keď sa celá špička tunelovacieho nástroja dostane von na druhej strane, odskrutkujte a odstráňte rukoväť tunelovacieho nástroja.

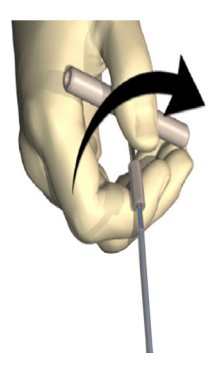

- 7. Špičku pevne uchopte jednou rukou, druhou rukou držte kanylu na mieste a vytiahnite z kanyly driek.
- 8. Pretlačte proximálne konce predĺžení DBS cez kanylu a kanylu potom vytiahnite.
- 9. Konektor predĺženia DBS môžete zaistiť k fascii stehmi a/alebo prišívacími návlekmi, nie je to však povinné.

Návod na použitie implantovateľného generátora impulzov Vercise™ PC 90960114-02 314 z 381

<span id="page-318-0"></span>**UPOZORNENIE:** Nepoužívajte polypropylénové šijacie vlákna, pretože by mohli poškodiť prišívací návlek. Vlákno nepriväzujte priamo na predĺženie DBS. Takisto nepoužívajte na tele predĺženia DBS hemostat. Mohli by ste poškodiť izoláciu predĺženia DBS.

## **Pripojenie stimulátora**

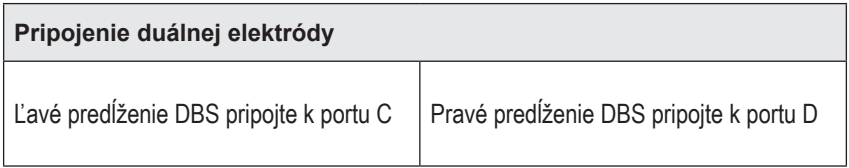

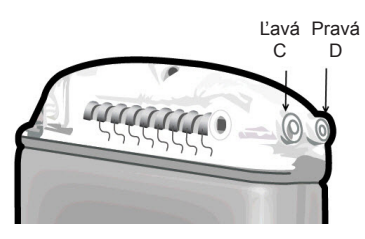

- 1. Celú koncovku predĺženia DBS typu samec zasuňte do stimulátora až na doraz.
	- a. Pomocou záslepky hlavičky sa uistite, že do zásuviek nezasahujú nastavovacie skrutky.
	- b. Než kontakty predĺženia DBS pripojíte, otrite ich.
	- c. Predĺženia DBS zasuňte do hlavičky. Špička plne zasunutého predĺženia DBS sa nachádza v zadnej časti portu a retenčný návlek na predĺžení DBS pod nastavovacou skrutkou.

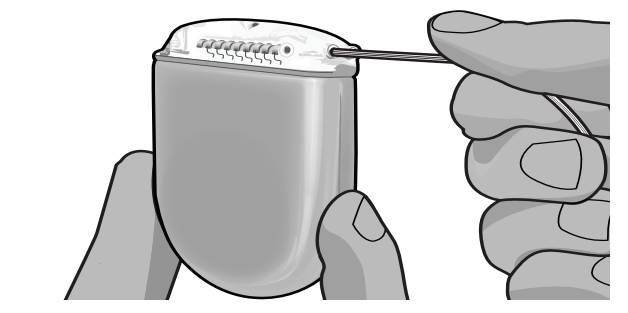

**UPOZORNENIE:** Než nastavovaciu skrutku utiahnete, skontrolujte impedancie a overte tak správnosť pripojenia predĺženia DBS. Pritiahnutím nastavovacej skrutky na kontakt môžete predĺženie DBS poškodiť.

2. Uistite sa, že sa retenčný návlek na predĺžení DBS nachádza priamo pod nastavovacou skrutkou na hlavičke stimulátora.

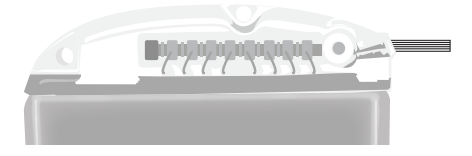

**Poznámka:** *Retenčný návlek je možné od kontaktov jednoducho odlíšiť podľa dĺžky (pozri nižšie).*

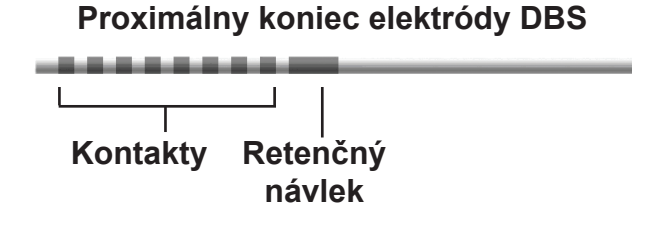

- 3. Pred utiahnutím nastavovacej skrutky skontrolujte impedancie a overte tak pripojenia.
	- a. Čiastočne zasuňte stimulátor do subkutánnej kapsy.
	- b. Pomocou diaľkového ovládača alebo programátora pre lekára zmerajte impedancie.
- 4. Zasuňte momentový kľúč cez zárez v priehradke nachádzajúcej sa na boku hlavičky stimulátora.
- 5. Uťahujte nastavovaciu skrutku na stimulátore, kým nezačne momentový kľúč preklikávať. Nastavovacia skrutka bude teraz úplne zaistená.
	- **Poznámka:** *Nastavovaciu skrutku utiahnete otáčaním momentového kľúča v smere hodinových ručičiek. Ak chcete nastavovaciu skrutku povoliť, otáčajte momentovým kľúčom proti smeru hodinových ručičiek.*

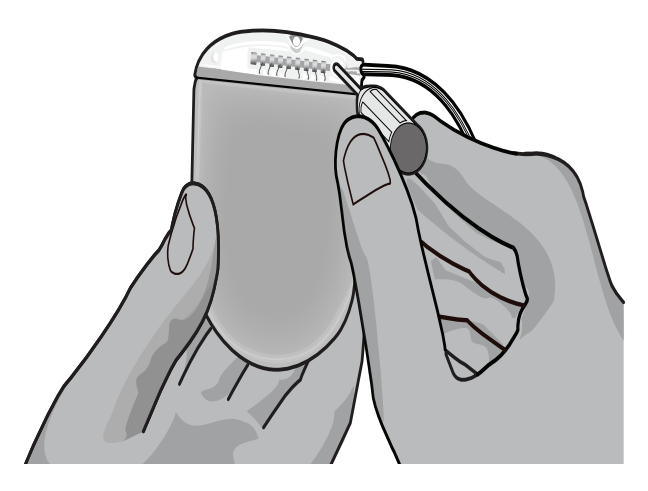

Návod na použitie implantovateľného generátora impulzov Vercise™ PC 90960114-02 316 z 381

**UPOZORNENIE:** Momentový kľúč neumožňuje použitie nadmerného točivého momentu, nastavovaciu skrutku tak nie je možné utiahnuť príliš. Používajte len dodaný kľúč, pretože iné nástroje môžu nadmerne utiahnuť nastavovaciu skrutku a poškodiť elektródu.

6. Vizuálne zariadenie skontrolujte a uistite sa, že kontakty elektródy sú zarovnané s kontaktmi na predĺžení DBS. Ak tomu tak nie je, naďalej držte elektródu vedľa retenčného návleku a zatlačením posuňte kontakty do polohy, v ktorej už budú zarovnané s kontaktmi na predĺžení DBS. V prípade potreby elektródu mierne povysuňte späť a následne kontakty opäť zatlačte do polohy, v ktorej si budete môcť overiť, že sú skutočne správne zarovnané.

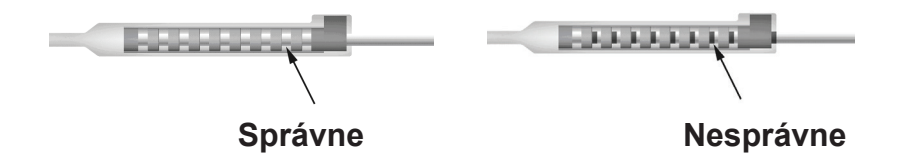

- 7. Pred utiahnutím nastavovacej skrutky skontrolujte impedancie a overte tak pripojenia.
	- **UPOZORNENIE:** Než nastavovaciu skrutku utiahnete, skontrolujte impedancie a overte tak správnosť pripojenia predĺženia DBS. Pritiahnutím nastavovacej skrutky na kontakt môžete predĺženie DBS poškodiť.
- 8. Zasuňte momentový kľúč cez zárez v priehradke nachádzajúcej sa v hornej časti konektora predĺženia DBS.
- 9. Uťahujte nastavovaciu skrutku na konektore predĺženia DBS, kým nezačne momentový kľúč preklikávať. Nastavovacia skrutka bude teraz úplne zaistená.

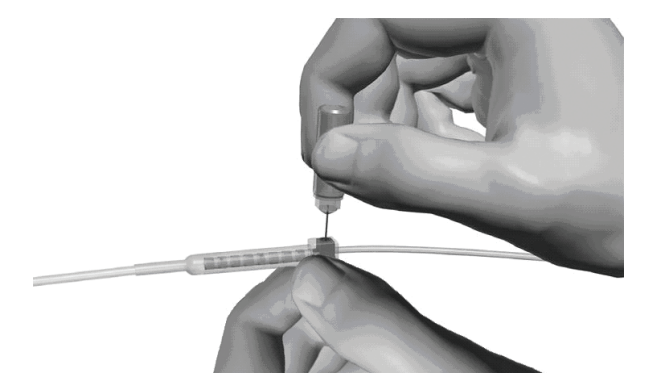

**UPOZORNENIE:** Momentový kľúč neumožňuje použitie nadmerného točivého momentu, nastavovaciu skrutku tak nie je možné utiahnuť príliš. Používajte len dodaný kľúč, pretože iné nástroje môžu nadmerne utiahnuť nastavovaciu skrutku a poškodiť elektródu DBS.

<span id="page-321-0"></span>**Poznámka:** *Pri uťahovaní nastavovacej skrutky uchopte jednou rukou predĺženie v spodnej časti a druhou rukou otáčajte momentovým kľúčom v smere hodinových ručičiek. Ak chcete nastavovaciu skrutku povoliť, otáčajte momentovým kľúčom proti smeru hodinových ručičiek.*

- 10. Druhú nastavovaciu skrutku stimulátora a nastavovaciu skrutku na druhom predĺžení DBS utiahnite takisto podľa krokov 1 – 9.
- 11. Zasuňte stimulátor do subkutánnej kapsy.
	- a. Prebytočnú časť predĺženia DBS zviňte po obvode stimulátora.
	- **VAROVANIE:** Prebytočnú časť predĺženia DBS neukladajte na povrch stimulátora otočený ku koži, zvyšuje to riziko tkanivovej erózie či poškodenia stimulátora pri výmene.
	- b. Stimulátor môžete takisto zaistiť k fascii pomocou stehov cez otvory v hlavičke stimulátora.
- 12. Zavrite rezy.

**UPOZORNENIE:** Dávajte pozor, aby ste pri uzavieraní rezov nepoškodili elektródu DBS, stimulátor či iné implantované súčasti.

**Poznámka:** *Pri uzatváraní rezu nad konektorom predĺženia otočte konektor do polohy, v ktorej bude jeho profil pod kožou minimálny.*

## **Revízie systému Vercise PC, výmena a explantácia**

Ak plánujete odstrániť celý systém Vercise PC (stimulátor, predĺženia DBS a elektródy DBS), elektródy DBS je nutné odstrániť ako prvé (opis nižšie). Pokračuje sa predĺženiami DBS a nakoniec stimulátorom. Dodržaním tohto poradia znížite potenciál rozšírenia infekcie smerom k otvoru v lebke.

## **Explantácia elektródy DBS**

**VAROVANIE:** Pri explantovaní systému Vercise PC je elektródu nutné vyťahovať z miesta nad uchom, nie z blízkosti návrtu. Znížite tak riziko rozšírenia infekcie smerom k otvoru v lebke.

- 1. Vypnite stimulátor.
- 2. Vyhmatajte na koži na temene hlavy kryt pre vŕtací otvor (BHC).
- 3. Spravte rez v blízkosti BHC a exponujte tak BHC a elektródu DBS. Dávajte pozor, aby ste elektródu DBS alebo prišívací návlek nepoškodili ani neporezali.
- 4. Pretnite elektródu DBS vo vzdialenosti asi 2 3 cm od BHC. Zostane vám tak dostatočná dĺžka, za ktorú bude možné elektródu uchopiť.
- 5. Odskrutkujte skrutky zaisťujúce BHC.
- 6. Pomaly a jemne vytiahnite elektródu DBS z nervového tkaniva. Ťahajte čo najkolmejšie na lebku. Pri vyťahovaní elektródy DBS by ste mali cítiť minimálny odpor.
- 7. Palpačne vyhľadajte pod kožou na temene hlavy oblasť s konektorom predĺženia DBS.
- 8. Spravte rez a obnažte tak elektródu DBS a konektor predĺženia DBS. Dávajte pozor, aby ste nepoškodili implantované súčasti. Znemožnilo by to analýzu po explantácii.

Návod na použitie implantovateľného generátora impulzov Vercise™ PC 90960114-02 318 z 381

<span id="page-322-0"></span>9. Pomocou dodávaného momentového kľúča uvoľnite nastavovaciu skrutku konektora na predĺžení DBS.

**Poznámka:** *Než začnete nastavovaciu skrutku uvoľňovať, uistite sa, že je momentový kľúč správne nasadený. Nastavovaciu skrutku utiahnete otáčaním momentového kľúča v smere hodinových ručičiek. Ak chcete nastavovaciu skrutku povoliť, otáčajte momentovým kľúčom proti smeru hodinových ručičiek.*

- 10. Odpojte elektródu DBS od predĺženia DBS.
- 11. Jemne vytiahnite zvyšok elektródy DBS cez rez za uchom.

**VAROVANIE:** Elektródu DBS je nutné vyťahovať z miesta nad uchom, nie z blízkosti návrtu. Znížite tak riziko rozšírenia infekcie smerom k otvoru v lebke.

- 12. Pri výmene elektródy DBS postupujte podľa pokynov v príslušnej príručke elektródy, ako je uvedené v *referenčnej príručke systému DBS*. Ak explantujete celý systém Vercise PC, pokračujte časťou Explantácia predĺžení DBS. V opačnom prípade zavrite rezy.
- 13. Explantované elektródy DBS odošlite spoločnosti Boston Scientific.

## **Explantácia predĺžení DBS**

- 1. Vypnite stimulátor.
- 2. Palpačne vyhľadajte pod kožou na temene hlavy oblasť s konektorom predĺženia DBS.
- 3. Spravte rez a obnažte tak elektródu DBS a konektor predĺženia DBS. Dávajte pozor, aby ste nepoškodili implantované súčasti. Znemožnilo by to analýzu po explantácii.
- 4. Pretnite predĺženie (predĺženia) DBS na zúženom (proximálnom) konci konektora.
- 5. Pomocou dodávaného momentového kľúča uvoľnite nastavovaciu skrutku.

**UPOZORNENIE:** Nastavovaciu skrutku uvoľnite iba do tej miery, aby ste mohli odstrániť elektródu DBS. Ak nastavovaciu skrutku uvoľníte príliš, vypadne.

**Poznámka:** *Nastavovaciu skrutku utiahnete otáčaním momentového kľúča v smere hodinových ručičiek. Ak chcete nastavovaciu skrutku povoliť, otáčajte momentovým kľúčom proti smeru hodinových ručičiek.*

- 6. Odpojte konektor predĺženia DBS. Konektor predĺženia DBS vráťte spoločnosti Boston Scientific.
- 7. Obnažte a odpojte predĺženia DBS od stimulátora. Postupujte podľa časti "*Explantácia alebo výmena stimulátora*".
- 8. Jemne pretiahnite predĺženie DBS cez tunel, ťahajte pri tom z miesta, kde je implantovaný stimulátor.

**VAROVANIE:** Nevyťahujte ho smerom k uchu, znížite tak riziko infekcie elektród DBS.

9. Explantované predĺženia DBS odošlite spoločnosti Boston Scientific.

**Poznámka:** *Ak sa predĺženie DBS zlomilo, môže byť nutné spraviť ďalšie rezy alebo vytiahnuť jeden koniec predĺženia DBS z miesta, kde je implantovaný stimulátor a druhý koniec z miesta s konektorom predĺženia DBS.*

### <span id="page-323-0"></span>**Explantácia alebo výmena stimulátora**

- 1. Vypnite stimulátor.
- 2. Palpačne vyhľadajte v subklavikulárnej oblasti stimulátor.
- 3. Chirurgicky otvorte kapsu, v ktorej je stimulátor uložený. Dávajte pozor, aby ste nepoškodili implantované súčasti. Znemožnilo by to analýzu po explantácii.

**UPOZORNENIE:** Nepoužívajte elektrokauter, poškodil by sa stimulátor.

**Poznámka:** *Rez by mal byť dosť veľký, aby umožnil vytiahnutie stimulátora z kapsy.*

- 4. Vytiahnite stimulátor z kapsy.
- 5. Pomocou momentového kľúča odskrutkujte nastavovacie skrutky hlavičky a uvoľnite predĺženia DBS.

**UPOZORNENIE:** Nastavovaciu skrutku uvoľnite iba do tej miery, aby ste mohli odstrániť predĺženie DBS. Ak nastavovaciu skrutku uvoľníte príliš, vypadne.

**Poznámka:** *Nastavovaciu skrutku utiahnete otáčaním momentového kľúča v smere hodinových ručičiek. Ak chcete nastavovaciu skrutku povoliť, otáčajte momentovým kľúčom proti smeru hodinových ručičiek.*

- 6. Odpojte predĺženia DBS od stimulátora.
- 7. Ak chcete stimulátor vymeniť, pripojte nový stimulátor podľa postupu opísaného v časti "*Pripojenie stimulátora*".
- 8. Ak zostanú predĺženia DBS implantované, môžete ich proximálne konce vyčistiť, pripojiť na ne násady elektród a prebytočnú časť predĺženia DBS zvinúť v kapse.
- 9. Zavrite rez.
- 10. Explantovaný stimulátor odošlite spoločnosti Boston Scientific.

**UPOZORNENIE:** Dávajte pozor, aby ste pri zatváraní rezu nepoškodili žiadne zostávajúce implantované súčasti.
## **Fyzikálne charakteristiky stimulátora Vercise PC**

Fyzikálne charakteristiky stimulátora sú zhrnuté v tabuľke 1. Stimulátor obsahuje röntgenkontrastný identifikačný štítok. Identifikačná značka je viditeľná pri použití bežných röntgenových postupov.

#### **Tabuľka 1: Fyzikálne charakteristiky stimulátora**

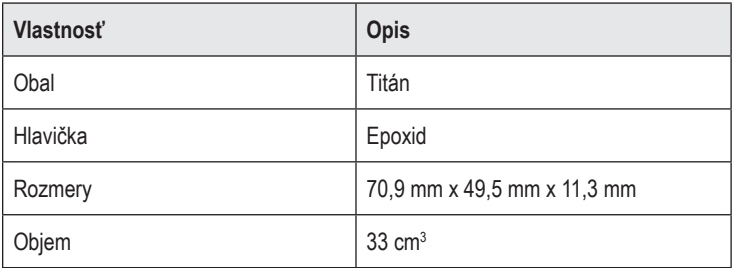

## **Programovateľné charakteristiky stimulátora**

Parametre stimulácie sú pri 2 elektródach DBS nezávislé – stimulácia 2 rôznych cieľových oblastí v mozgu môže teda mať rôzne amplitúdy, šírky impulzov, frekvencie stimulácie a konfigurácie kontaktov. Dve elektródy DBS môžu mať takisto rôzne monopolárne a multipolárne konfigurácie. Jeden kontakt elektródy DBS však nie je možné naprogramovať na monopolárnu aj multipolárnu stimuláciu. Rozsahy programovateľných parametrov pre stimulátor sú uvedené v tabuľke 2.

**Poznámka:** *Niektoré kombinácie frekvencií nie sú povolené. Špecifické kombinácie frekvencií nájdete v príručke k programovaniu.*

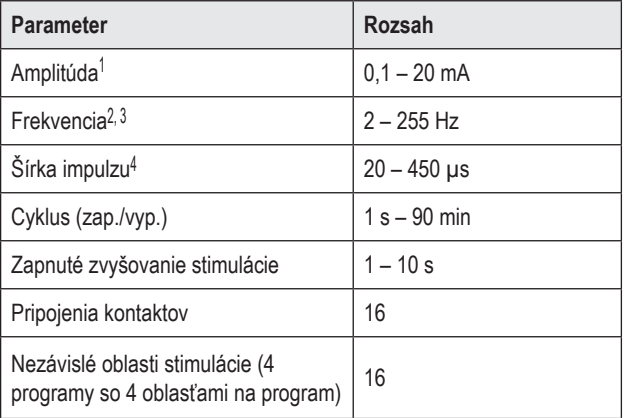

#### **Tabuľka 2: Funkcia stimulátora**

1 Programovateľné pokrytie každého jednotlivého kontaktu je obmedzené na 12,7 mA. Možnosti programovania sú limitované, aby celkový výstupný prúd oblasti pokrytia neprekročil 20 mA. Napríklad: maximálny výstupný prúd 12,7 mA na jednom kontakte obmedzí celkový súčtový prúd na zostávajúcich kontaktoch v jednej oblasti pokrytia na 7,3 mA.

2 Frekvencia je obmedzená na 255 Hz pre daný port.

<sup>3</sup> Za použitie vyšších frekvencií než doložených (250 Hz) nesie zodpovednosť výhradne používateľ.

4 Za použitie kratších šírok pulzu než doložených (60 – 450 μs ) nesie zodpovednosť výhradne používateľ.

<u>ጅ</u>

# **Predĺženie DBS**

Predĺženie DBS pozostáva z konektora na distálnom konci a 8 valcovitých kontaktov na proximálnom konci. Do konektora, ktorý takisto obsahuje 8 kontaktov, je možné zasunúť a zaistiť elektródu DBS – tieto kontakty sa zarovnajú s kontaktmi na elektróde DBS a vytvoria elektrické spojenie. Predĺženie DBS je možné naimplantovať a pripojiť k stimulátoru a elektróde DBS s cieľom zaistiť unilaterálnu (na ľavej alebo pravej strane) alebo bilaterálnu stimuláciu.

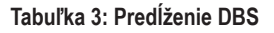

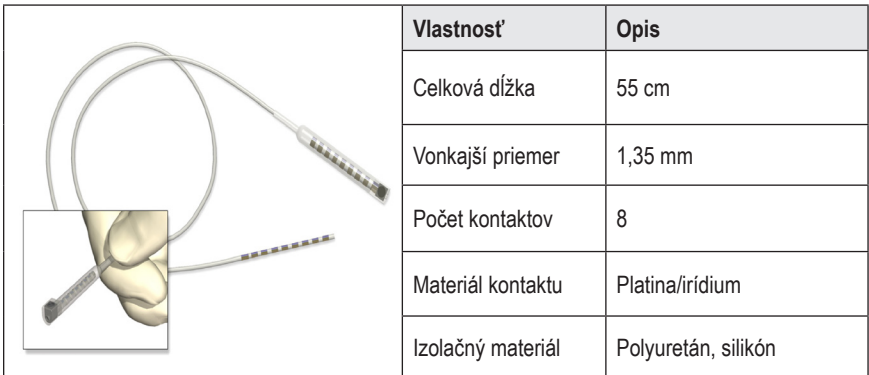

## **Tunelovací nástroj**

Tunelovací nástroj slúži na vytváranie priechodu pre elektródu DBS a predĺženie DBS v subkutánnom tkanive.

**Tabuľka 4: Tunelovací nástroj**

|  | <b>Vlastnosť</b>  | <b>Opis</b>                  |
|--|-------------------|------------------------------|
|  | Dĺžka             | 28 cm (kanyla), 35 cm (dlhý) |
|  | Materiál drieku   | Nehrdzavejúca oceľ           |
|  | Materiál kanyly   | <b>PTFE</b>                  |
|  | Materiál rukoväte | Nehrdzavejúca oceľ, Ultem    |

## **Technická podpora**

Spoločnosť Boston Scientific má k dispozícii kvalitne vyškolených servisných technikov, ktorí vám určite radi pomôžu. S oddelením technickej podpory môžete konzultovať technické problémy 24 hodín denne.

V USA zavolajte zástupcovi na telefóne číslo (866) 566-8913. Mimo USA použite lokalitu z nasledujúceho zoznamu:

**Argentina** T: +5411 4896 8556 F: +5411 4896 8550

**Australia / New Zealand** T: 1800 676 133 F: 1800 836 666

**Austria** T: +43 1 60 810 F: +43 1 60 810 60

**Balkans** T: 0030 210 95 37 890 F: 0030 210 95 79 836

**Belgium** T: 080094 494 F: 080093 343

**Brazil** T: +55 11 5853 2244 F: +55 11 5853 2663

**Bulgaria** T: +359 2 986 50 48 F: +359 2 986 57 09

**Canada** T: +1 888 359 9691 F: +1 888 575 7396

**Chile** T: +562 445 4904 F: +562 445 4915

**China – Beijing** T: +86 10 8525 1588 F: +86 10 8525 1566

**China – Guangzhou** T: +86 20 8767 9791 F: +86 20 8767 9789

**China – Shanghai** T: +86 21 6391 5600 F: +86 21 6391 5100

**Colombia** T: +57 1 629 5045 F: +57 1 629 5082

*Czech Republic* T: +420 2 3536 2911 F: +420 2 3536 4334 **Denmark** T: 80 30 80 02 F: 80 30 80 05

**Finland** T: 020 762 88 82 F: 020 762 88 83

**France** T: +33 (0) 1 39 30 97 00 F: +33 (0) 1 39 30 97 99

**Germany** T: 0800 072 3301 F: 0800 072 3319

**Greece** T: +30 210 95 42401 F: +30 210 95 42420

**Hong Kong** T: +852 2960 7100 F: +852 2563 5276

**Hungary** T: +36 1 456 30 40 F: +36 1 456 30 41

**India – Bangalore** T: +91 80 5112 1104/5 F: +91 80 5112 1106

**India – Chennai** T: +91 44 2648 0318 F: +91 44 2641 4695

**India – Delhi** T: +91 11 2618 0445/6 F: +91 11 2618 1024

**India – Mumbai** T: +91 22 5677 8844 F: +91 22 2617 2783

**Italy** T: +39 010 60 60 1 F: +39 010 60 60 200

**Korea** T: +82 2 3476 2121 F: +82 2 3476 1776

**Malaysia** T: +60 3 7957 4266 F: +60 3 7957 4866

Návod na použitie implantovateľného generátora impulzov Vercise™ PC 90960114-02 324 z 381

### Technická podpora

**Mexico** T: +52 55 5687 63 90 F: +52 55 5687 62 28

**Middle East / Gulf / North Africa** T: +961 1 805 282 F: +961 1 805 445

**The Netherlands** T:+31 30 602 5555 F: +31 30 602 5560

**Norway** T: 800 104 04 F: 800 101 90

**Philippines** T: +63 2 687 3239 F: +63 2 687 3047

**Poland** T: +48 22 435 1414 F: +48 22 435 1410

**Portugal** T: +351 21 3801243 F: +351 21 3801240

**Singapore** T: +65 6418 8888 F: +65 6418 8899

**South Africa** T: +27 11 840 8600 F: +27 11 463 6077 **Spain** T: +34 901 11 12 15 F: +34 902 26 78 66

**Sweden** T: 020 65 25 30 F: 020 55 25 35

**Switzerland** T: 0800 826 786 F: 0800 826 787

**Taiwan** T: +886 2 2747 7278 F: +886 2 2747 7270

**Thailand** T: +66 2 2654 3810 F: +66 2 2654 3818

**Turkey – Istanbul** T: +90 216 464 3666 F: +90 216 464 3677

**Uruguay** T: +59 82 900 6212 F: +59 82 900 6212

**UK & Eire** T: +44 844 800 4512 F: +44 844 800 4513

**Venezuela** T: +58 212 959 8106 F: +58 212 959 5328

**Poznámka:** *Telefónne a faxové čísla sa môžu zmeniť. Najaktuálnejšie kontaktné informácie nájdete na našej webovej stránke http://www.bostonscientific-international.com/ alebo napíšte na nasledujúcu adresu:*

> Boston Scientific Neuromodulation 25155 Rye Canyon Loop Valencia, CA 91355 USA

#### **Znaki towarowe**

Wszystkie znaki towarowe są własnością odpowiednich właścicieli.

#### **Gwarancje**

Firma Boston Scientific Corporation zastrzega sobie prawo do dokonywania bez wcześniejszego powiadomienia zmian informacji dotyczących produktów w celu poprawy ich niezawodności lub wydajności.

#### **Informacje dodatkowe**

Wskazania, przeciwwskazania, ostrzeżenia, środki ostrożności, podsumowanie zdarzeń niepożądanych, instrukcje dla lekarza, informacje na temat sterylizacji i utylizacji elementów oraz gwarancji można znaleźć w *informacjach dla lekarzy*. Inne informacje dotyczące urządzenia, które nie zostały wymienione w tym dokumencie lub symbole stosowane na etykietach można znaleźć w odpowiedniej instrukcji obsługi wymienionej w *przewodniku dotyczącym* DBS.

#### **Numery modeli produktów**

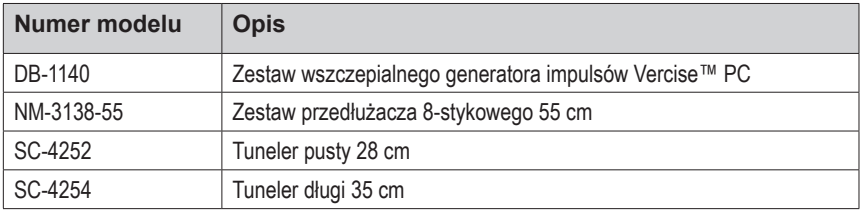

#### **Rejestracja systemu DBS Vercise PC**

Zgodnie z międzynarodową praktyką i przepisami obowiązującymi w niektórych krajach, do każdego opakowania stymulatora, elektrod DBS i przedłużaczy DBS firmy Boston Scientific dołączony jest formularz rejestracji. Prosimy o jego wypełnienie w celu zachowania identyfikowalności wszystkich produktów i zapewnienia praw wynikających z gwarancji. Ponadto umożliwia on także placówce zaangażowanej w ocenę lub wymianę wszczepionej elektrody DBS, akcesorium lub urządzenia uzyskanie szybkiego dostępu do danych od producenta.

Należy wypełnić formularz rejestracyjny dołączony do opakowania. Kopię należy przekazać do działu obsługi klienta firmy Boston Scientific. Po jednej z pozostałych kopii otrzymuje pacjent i lekarz, a jeden egzemplarz należy pozostawić w kartotece pacjenta.

Boston Scientific Neuromodulation Attention: Customer Service Department 25155 Rye Canyon Loop Valencia, CA 91355, USA

# **Spis treści**

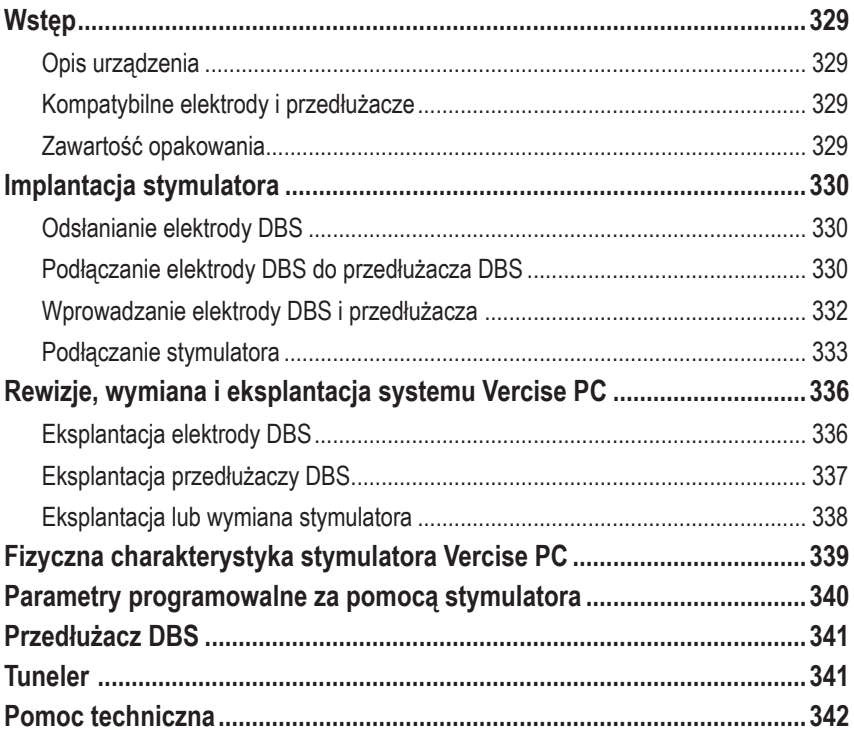

*Strona celowo pozostawiona pusta*

# <span id="page-332-0"></span>**Wstęp**

W tym podręczniku opisano implantację i wykorzystanie nieprzeznaczonego do doładowywania wszczepialnego generatora impulsów Vercise PC i przedłużaczy DBS. Stymulator można wszczepić bezpośrednio po implantacji elektrody DBS i przeprowadzeniu testów śródoperacyjnych lub w trakcie osobnego zabiegu.

## **Opis urządzenia**

Wszczepialna część systemu Vercise PC obejmuje stymulator i dwie elektrody DBS. Inne wszczepialne elementy to: przedłużacze DBS, które przedłużają elektrody DBS do stymulatora, koszulka elektrody DBS zabezpieczająca proksymalny koniec elektrody DBS pomiędzy operacjami i osłonki szwów chroniące elektrodę DBS i/lub mocujące elektrody DBS i przedłużacze DBS. Tuneler to narzędzie chirurgiczne wykorzystywane do tworzenia podskórnego tunelu dla elektrod DBS i przedłużaczy DBS. Pacjent otrzyma urządzenia zewnętrzne, w tym pilota w celu nawiązania komunikacji ze stymulatorem.

## **Kompatybilne elektrody i przedłużacze**

Listę elektrod i przedłużaczy kompatybilnych z systemem Vercise PC można znaleźć w *przewodniku dotyczącym DBS*.

## **Zawartość opakowania**

### **Zestaw wszczepialnego generatora impulsów Vercise PC**

- Stymulator
- Szablon stymulatora
- Zatyczki głowicy stymulatora (2)
- Klucz dynamometryczny

**Uwaga:** *cała zawartość opakowania wewnętrznego (lub na tacy) jest jałowa.*

### **Zestaw przedłużacza (55 cm)**

- Przedłużacz DBS
- Klucz dynamometryczny
- Korpus tunelera (z kaniulą)
- Uchwyt tunelera

**Uwaga:** *cała zawartość opakowania wewnętrznego (lub na tacy) jest jałowa.*

### **Zestaw tunelera (28 cm, pusty i 35 cm, długi)**

- Korpus tunelera (z kaniulą)
- Uchwyt tunelera

**Uwaga:** *cała zawartość opakowania wewnętrznego (lub na tacy) jest jałowa.*

## <span id="page-333-0"></span>**Implantacja stymulatora**

## **Odsłanianie elektrody DBS**

- 1. Palcami odszukać pod skórą koszulkę elektrody DBS i elektrodę DBS.
- 2. Zaznaczyć i wykonać nacięcie w skórze w celu odsłonięcia koszulki elektrody. Należy zachować ostrożność, aby nie uszkodzić i nie przeciąć elektrody DBS.
- 3. Przez nacięcie odsłonić elektrodę DBS i koszulkę elektrody.
- 4. Za pomocą klucza dynamometrycznego zdjąć i usunąć koszulkę elektrody.

**Uwaga:** *Aby poluzować śrubę ustalającą, należy obrócić klucz dynamometryczny w lewo. Aby dokręcić śrubę ustalającą, należy obrócić klucz dynamometryczny w prawo.*

5. Osuszyć proksymalny koniec elektrody DBS.

### **Podłączanie elektrody DBS do przedłużacza DBS**

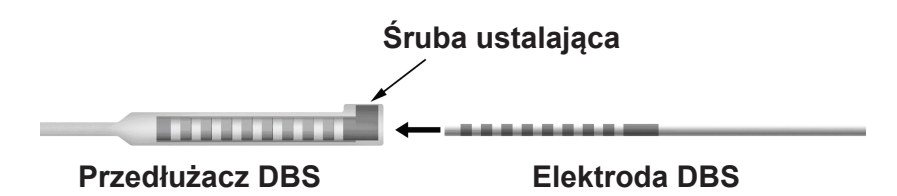

1. Odkręcając śrubę o jeden lub dwa obroty za pomocą klucza dynamometrycznego sprawdzić, czy śruba ustalająca nie ogranicza portu wejściowego na złączu przedłużaczu DBS. Chwycić elektrodę DBS w pobliżu koszulki retencyjnej.

### **Proksymalny koniec elektrody DBS**

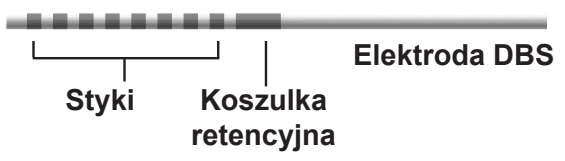

**Uwaga:** *koszulkę retencyjną można łatwo odróżnić od styków na podstawie większej długości.*

2. Wciskać elektrodę DBS do złącza przedłużacza DBS do momentu, kiedy styki elektrody DBS zrównają się ze stykami przedłużacza DBS. W momencie wchodzenia poszczególnych styków do złącza przedłużacza DBS może wystąpić opór. W momencie przechodzenia przez złącze przedłużacza DBS styki elektrody DBS powinny być widoczne. W momencie wprowadzenia ostatniej elektrody na miejsce może wystąpić większy opór.

3. Obejrzeć, czy styki elektrod DBS są wyrównane ze stykami przedłużacza DBS. Jeśli nie są wyrównane, należy chwycić elektrodę DBS obok koszulki retencyjnej i wciskać ją w celu wyrównania styków ze stykami przedłużacza DBS. W razie konieczności nieznacznie wycofać elektrodę, a następnie ponownie wprowadzać styki w celu wyrównania, do momentu, kiedy możliwe będzie jego potwierdzenie.

**Uwaga:** *należy w całości wprowadzić elektrodę DBS do złącza, aby koszulka retencyjna znajdowała się pod śrubą ustalającą.*

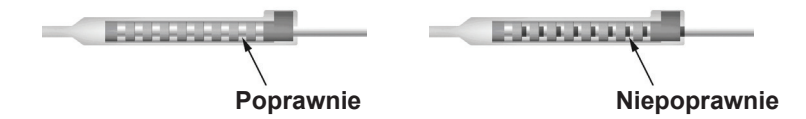

- 4. Tym razem nie należy dokręcać śruby ustalającej.
- 5. Aby podłączyć drugą elektrodę DBS do drugiego przedłużacza DBS należy powtórzyć czynności od 1 do 3.
- 6. Sprawdzić impedancję połączenia, aby upewnić się, że elektroda DBS została prawidłowo wyrównana ze złączem przedłużacza DBS. Patrz "Testy śródoperacyjne" w instrukcji obsługi danej elektrody wymienionej w *przewodniku dotyczącym DBS.*

### **Montaż tunelera**

W celu ułatwienia wprowadzenia przedłużacza DBS dostarczone zostały tuneler i kaniula.

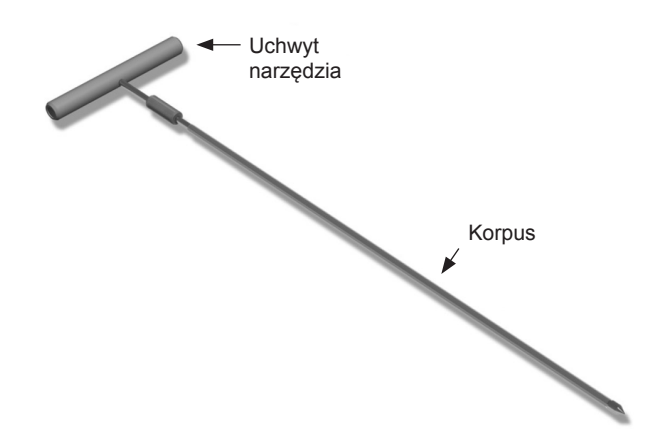

- 1. Zamocować uchwyt tunelera do korpusu, obracając mechanizm blokujący w prawo.
	- a. Wcisnąć mechanizm blokujący znajdujący się u podstawy uchwytu na korpus.
	- b. Chwytając uchwyt i końcówkę tunelera, obracać korpus w przód i w tył do momentu, kiedy uchwyt zablokuje się na korpusie.
	- c. Mocno chwytając końcówkę tunelera, aby nieruchomo przytrzymać korpus, obracać mechanizm blokujący w prawo do momentu zablokowania.

Instrukcja obsługi wszczepialnego generatora impulsów Vercise™ PC 90960114-02 331 z 381

### <span id="page-335-0"></span>**Wprowadzanie elektrody DBS i przedłużacza**

1. Pod skórą utworzyć kieszeń przeznaczoną na stymulator. Kieszeń należy utworzyć poniżej obojczyka po tej samej stronie, po której wszczepiono elektrodę DBS i przedłużacze.

**Uwaga:** *firma Boston Scientific zaleca podobojczykowe wszczepienie stymulatora.*

- a. Zaznaczyć lokalizację kieszeni.
- b. Użyć szablonu w celu odrysowania kieszeni, aby ułatwić prawidłowe dopasowanie jej rozmiaru.

**Uwaga:** *ważne jest, aby kieszeń była mała. Pozwoli to zapobiec obróceniu się stymulatora.*

- 2. Zaznaczyć ścieżkę tunelu od kieszeni podobojczykowej do nacięcia nad uchem.
- 3. Wzdłuż ścieżki należy zastosować odpowiedni lek znieczulający miejscowo.

**PRZESTROGA:** należy zachować ostrożność, aby w trakcie podawania miejscowego środka znieczulającego nie nakłuć i nie uszkodzić elektrody ani innych elementów.

4. Utworzyć podskórny tunel od nacięcia nad uchem wzdłuż ścieżki do kieszeni stymulatora.

**OSTRZEŻENIE:** należy zachować ostrożność, aby nie nakłuć lub nie uszkodzić ważnych struktur wzdłuż ścieżki tunelu, np. splotu ramiennego i jarzmowego, ponieważ może to spowodować obrażenia u pacjenta.

5. W razie potrzeby tuneler można wygiąć.

**PRZESTROGA:** nie zginać przegubów blokujących.

6. Po odpowiednim odsłonięciu końcówki tunelera odkręcić i zdjąć jego uchwyt.

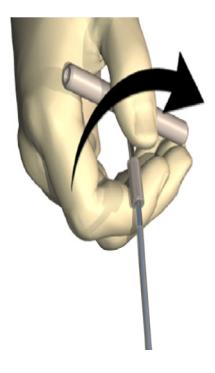

- 7. Jedną ręką chwycić mocno końcówkę, drugą ręką przytrzymując kaniulę na miejscu i wyciągnąć korpus z kaniuli.
- 8. Proksymalne końce przedłużaczy DBS wcisnąć przez kaniulę, a następnie wycofać ją.
- 9. Opcjonalnie zamocować złącze przedłużacza DBS do powięzi za pomocą szwów i/lub osłonek szwów.

Instrukcja obsługi wszczepialnego generatora impulsów Vercise™ PC 90960114-02 332 z 381

<span id="page-336-0"></span>**PRZESTROGA:** Nie używać nici polipropylenowych, ponieważ mogą uszkodzić osłonkę szwu. Nie przyszywać bezpośrednio do przedłużacza DBS i nie używać kleszczyków naczyniowych w obrębie korpusu przedłużacza DBS. Może to doprowadzić do uszkodzenia izolacji przedłużacza DBS.

### **Podłączanie stymulatora**

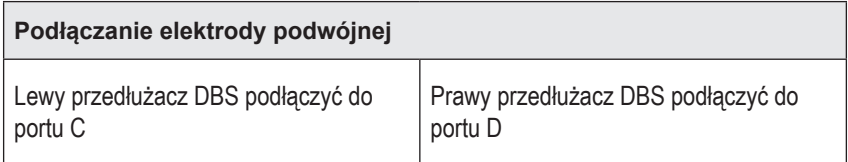

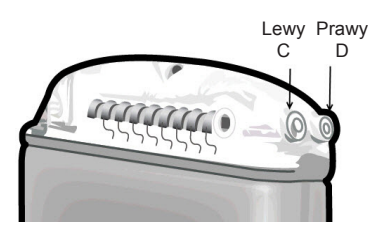

- 1. Męski koniec przedłużacza DBS włożyć w całości do stymulatora (do momentu, kiedy się zatrzyma).
	- a. Włożyć wtyk głowicy, aby potwierdzić, że śruby ustalające nie blokują gniazda.
	- b. Przed wprowadzeniem styki przedłużaczy DBS należy wytrzeć.
	- c. Włożyć przedłużacze DBS do głowicy. Po całkowitym wprowadzeniu końcówka przedłużacza DBS wsunie się z tyłu portu, a koszulka retencyjna na przedłużaczu DBS znajdować się będzie pod śrubą ustalającą.

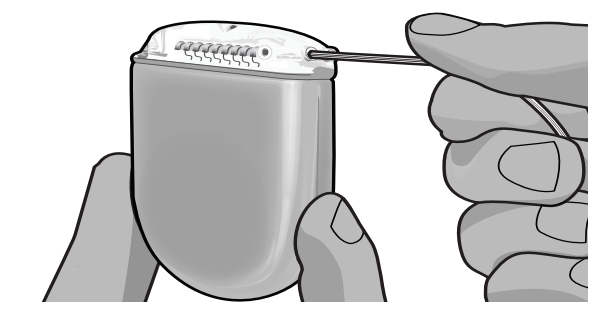

**PRZESTROGA:** przed dokręceniem śruby ustalającej należy potwierdzić prawidłowe włożenie przedłużacza DBS, sprawdzając wartości impedancji. Dokręcenie śruby ustalającej do styku może doprowadzić do uszkodzenia przedłużacza DBS.

2. Sprawdzić, czy koszulka retencyjna na przedłużaczu DBS znajduje się bezpośrednio pod śrubą ustalającą w głowicy stymulatora.

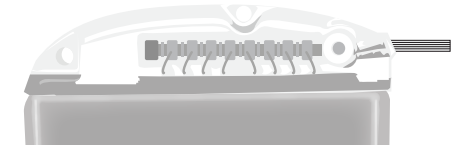

**Uwaga:** *koszulkę retencyjną można łatwo odróżnić od styków na podstawie długości (patrz poniżej).*

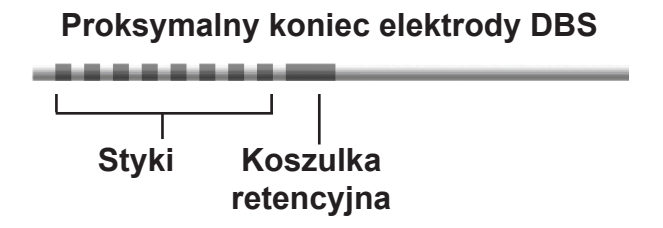

- 3. Sprawdzić wartości impedancji, aby sprawdzić połączenia przed dokręceniem śruby ustalającej.
	- a. Umieścić stymulator częściowo w kieszeni podskórnej.
	- b. Sprawdzić wartości impedancji za pomocą pilota lub programatora klinicysty.
- 4. Przeprowadzić klucz dynamometryczny przez szczelinę w przegrodzie znajdującą się z boku głowicy stymulatora.
- 5. Za pomocą klucza dynamometrycznego dokręcać śrubę w stymulatorze do momentu, gdy rozlegnie się kliknięcie, wskazujące jej pełne zamocowanie.

**Uwaga:** *Aby dokręcić śrubę ustalającą, należy obrócić klucz dynamometryczny w prawo. Aby poluzować śrubę ustalającą, należy obrócić klucz dynamometryczny w lewo.*

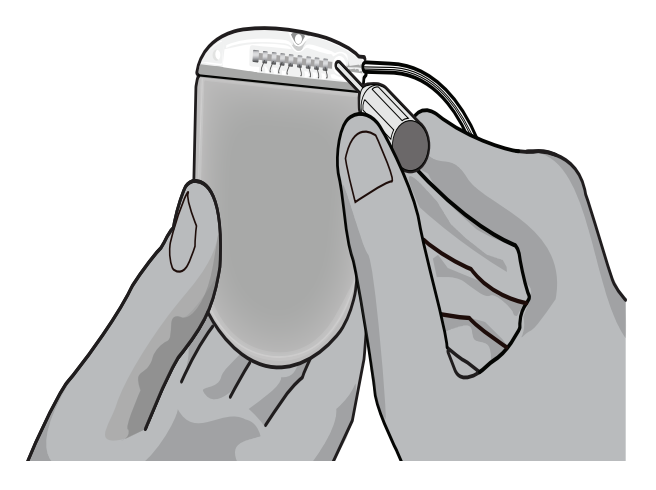

**PRZESTROGA:** klucz posiada ogranicznik momentu obrotowego, dzięki czemu śruby ustalającej nie można dokręcić zbyt mocno. Należy używać wyłącznie klucza dołączonego do zestawu, ponieważ inne narzędzia mogą doprowadzić do zbyt mocnego dokręcenia śruby ustalającej i uszkodzenia elektrody.

6. Obejrzeć, czy styki elektrody są wyrównane ze stykami przedłużacza DBS. Jeśli nie są wyrównane, należy chwycić elektrodę obok koszulki retencyjnej i wciskać ją w celu wyrównania styków ze stykami przedłużacza DBS. W razie konieczności nieznacznie wycofać elektrodę, a następnie ponownie wprowadzać styki w celu wyrównania, do momentu, kiedy możliwe będzie jego potwierdzenie.

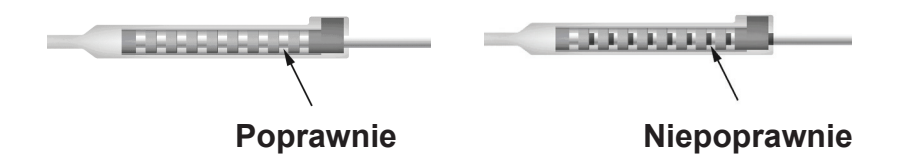

- 7. Sprawdzić wartości impedancji, aby sprawdzić połączenia przed dokręceniem śruby ustalającej.
	- **PRZESTROGA:** przed dokręceniem śruby ustalającej należy potwierdzić prawidłowe włożenie przedłużacza DBS, sprawdzając wartości impedancji. Dokręcenie śruby ustalającej do styku może doprowadzić do uszkodzenia przedłużacza DBS.
- 8. Przeprowadzić klucz dynamometryczny przez szczelinę w przegrodzie znajdującą się w górnej części złącza przedłużacza DBS.
- 9. Za pomocą klucza dynamometrycznego dokręcać śrubę w złączu przedłużacza DBS do momentu, gdy rozlegnie się kliknięcie, wskazujące jej pełne zamocowanie.

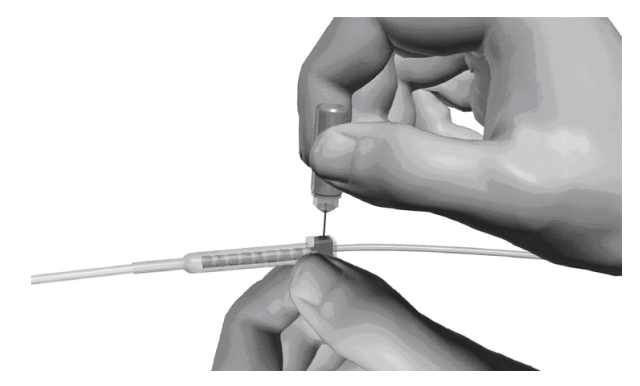

- **PRZESTROGA:** klucz posiada ogranicznik momentu obrotowego, dzięki czemu śruby ustalającej nie można dokręcić zbyt mocno. Należy używać wyłącznie klucza dołączonego do zestawu, ponieważ inne narzędzia mogą doprowadzić do zbyt mocnego dokręcenia śruby ustalającej i uszkodzenia elektrody DBS.
	- **Uwaga:** *aby dokręcić śrubę ustalającą, jedną ręką należy chwycić przedłużacz u podstawy, a drugą obrócić klucz dynamometryczny w prawo. Aby poluzować śrubę ustalającą, należy obrócić klucz dynamometryczny w lewo.*

Instrukcja obsługi wszczepialnego generatora impulsów Vercise™ PC 90960114-02 335 z 381

- <span id="page-339-0"></span>10. Powtórzyć czynności 1-9, aby dokręcić drugą śrubę ustalającą stymulatora i śrubę ustalającą na drugim przedłużaczu DBS.
- 11. Umieścić stymulator w kieszeni podskórnej.
	- a. Nadmiar przedłużacza DBS należy owinąć wokół obwodu stymulatora.

**OSTRZEŻENIE:** unikać umieszczania nadmiaru przedłużacza DBS na powierzchni stymulatora, ponieważ może to zwiększyć prawdopodobieństwo erozji tkanki lub uszkodzenia w trakcie operacji wymiany stymulatora.

- b. Opcjonalnie zamocować stymulator do powięzi, zakładając szew przez otwory w głowicy stymulatora.
- 12. Zamknąć nacięcia.
	- **PRZESTROGA:** w trakcie zamykania nacięć należy zachować ostrożność, aby nie uszkodzić elektrody DBS, stymulatora lub innych wszczepionych elementów.

**Uwaga:** *zamykając nacięcie nad złączem przedłużacza, należy ustawić je w taki sposób, aby zminimalizować jego profil pod skórą.*

## **Rewizje, wymiana i eksplantacja systemu Vercise PC**

Jeśli cały system Vercise PC (stymulator, przedłużacze DBS i elektrody DBS) ma zostać usunięty, wówczas elektrody DBS należy usuwać jako pierwsze (jak opisano poniżej), a następnie przedłużacze DBS i w końcu stymulator. Zachowanie takiej kolejności pozwala zredukować prawdopodobieństwo przeniesienia infekcji w kierunku otworu w czaszce.

## **Eksplantacja elektrody DBS**

- **OSTRZEŻENIE:** w trakcie eksplantacji systemu DBS Vercise PC elektrodę DBS należy wyciągnąć z miejsca nad uchem, a nie z miejsca w pobliżu otworu trepanacyjnego. Pozwoli to uniknąć prawdopodobieństwa przeniesienia infekcji w kierunku otworu w czaszce.
- 1. Wyłączyć stymulator.
- 2. Palcami odszukać osłonę otworu trepanacyjnego (BHC).
- 3. Wykonać nacięcie w pobliżu BHC, aby odsłonić BHC i elektrodę DBS. Należy zachować ostrożność, aby nie uszkodzić i nie przeciąć elektrody DBS lub osłonki szwu.
- 4. Przeciąć elektrodę DBS w odległości ok. 2-3 cm od BHC, pozostawiając odcinek o długości umożliwiającej chwycenie elektrody.
- 5. Odkręcić śruby mocujące BHC.
- 6. Powoli i delikatnie wycofywać elektrodę DBS z tkanki nerwowej, pociągając w kierunku jak najbardziej zbliżonym do prostopadłego do czaszki. W trakcie wycofywania elektrody DBS powinien wystąpić minimalny opór.
- 7. Palcami odszukać pod skórą rejon, w którym znajduje się złącze przedłużacza DBS.
- 8. Wykonać nacięcie, aby odsłonić elektrodę DBS i złącze przedłużacza DBS. Zachować ostrożność, aby nie uszkodzić wszczepionych elementów i umożliwić właściwą analizę po eksplantacji.

Instrukcja obsługi wszczepialnego generatora impulsów Vercise™ PC 90960114-02 336 z 381

<span id="page-340-0"></span>9. Za pomocą dostarczonego klucza dynamometrycznego poluzować śrubę ustalającą złącza na przedłużaczu DBS.

**Uwaga:** *przed poluzowaniem śruby ustalającej należy całkowicie wprowadzić klucz dynamometryczny. Aby dokręcić śrubę ustalającą, należy obrócić klucz dynamometryczny w prawo. Aby poluzować śrubę ustalającą, należy obrócić klucz dynamometryczny w lewo.*

- 10. Usuwanie elektrody DBS z przedłużacza DBS
- 11. Delikatnie wyciągnąć elektrodę DBS przez nacięcie za uchem.

```
OSTRZEŻENIE: elektrodę DBS należy wyciągnąć z miejsca nad uchem, a nie z miejsca w 
       pobliżu otworu trepanacyjnego. Pozwoli to uniknąć prawdopodobieństwa 
       przeniesienia infekcji w kierunku otworu w czaszce.
```
- 12. W przypadku wymiany elektrody DBS należy przestrzegać instrukcji zawartych w podręczniku dotyczącym danej elektrody wymienionej w *przewodniku dotyczącym DBS*. W przypadku eksplantacji całego systemu Vercise PC należy przejść do procedury eksplantacji przedłużaczy DBS. W przeciwnym wypadku należy zamknąć nacięcia.
- 13. Wyeksplantowane elektrody DBS należy odesłać do firmy Boston Scientific.

## **Eksplantacja przedłużaczy DBS**

- 1. Wyłączyć stymulator.
- 2. Palcami odszukać pod skórą rejon, w którym znajduje się złącze przedłużacza DBS.
- 3. Wykonać nacięcie, aby odsłonić elektrodę DBS i złącze przedłużacza DBS. Zachować ostrożność, aby nie uszkodzić wszczepionych elementów i umożliwić właściwą analizę po eksplantacji.
- 4. Przeciąć elektrodę(y) DBS na stożkowym (proksymalnym) końcu złącza.
- 5. Za pomocą dostarczonego klucza dynamometrycznego poluzować śrubę ustalającą złącza.

**PRZESTROGA:** śrubę ustalającą należy poluzować wyłącznie na tyle, aby możliwe było usunięcie elektrody DBS. Zbyt mocne poluzowanie śruby ustalającej doprowadzi do jej wypadnięcia.

**Uwaga:** *Aby dokręcić śrubę ustalającą, należy obrócić klucz dynamometryczny w prawo. Aby poluzować śrubę ustalającą, należy obrócić klucz dynamometryczny w lewo.*

- 6. Odłączyć złącze przedłużacza DBS. Odesłać złącze przedłużacza DBS do firmy Boston Scientific.
- 7. Odsłonić i odłączyć przedłużacze DBS od stymulatora, zgodnie z procedurą *eksplantacji lub wymiany stymulatora*.
- 8. Delikatnie wyciągnąć przedłużacz DBS przez tunel od strony stymulatora.

**OSTRZEŻENIE:** unikać pociągania w kierunku ucha, aby zredukować możliwość zakażenia elektrod DBS.

9. Wyeksplantowane przedłużacze DBS należy odesłać do firmy Boston Scientific.

**Uwaga:** *jeśli przedłużacz DBS pękł, konieczne może być wykonanie dodatkowych nacięć lub wyciągnięcie jednego końca przedłużacza DBS po stronie stymulatora, a drugiego końca po stronie złącza przedłużacza DBS.*

> Instrukcja obsługi wszczepialnego generatora impulsów Vercise™ PC 90960114-02 337 z 381

### <span id="page-341-0"></span>**Eksplantacja lub wymiana stymulatora**

- 1. Wyłączyć stymulator.
- 2. Palcami odszukać rejon podobojczykowy, aby zlokalizować stymulator.
- 3. Chirurgicznie otworzyć kieszeń, w której znajduje się stymulator. Zachować ostrożność, aby nie uszkodzić wszczepionych elementów i umożliwić właściwą analizę po eksplantacji.

**PRZESTROGA:** nie stosować elektrokautera, ponieważ może to doprowadzić do uszkodzenia stymulatora.

**Uwaga:** *nacięcie powinno być na tyle duże, aby umożliwić wyjęcie stymulatora z kieszeni.*

- 4. Wyjąć stymulator z kieszeni.
- 5. Za pomocą klucza dynamometrycznego odkręcić śruby ustalające z głowicy, aby zwolnić przedłużacze DBS.

**PRZESTROGA:** śrubę ustalającą należy poluzować wyłącznie na tyle, aby możliwe było usunięcie przedłużacza DBS. Zbyt mocne poluzowanie śruby ustalającej doprowadzi do jej wypadnięcia.

**Uwaga:** *Aby dokręcić śrubę ustalającą, należy obrócić klucz dynamometryczny w prawo. Aby poluzować śrubę ustalającą, należy obrócić klucz dynamometryczny w lewo.*

- 6. Usunąć przedłużacze DBS ze stymulatora.
- 7. W przypadku wymiany stymulatora, należy podłączyć nowy stymulator, postępując według instrukcji w punkcie *"Podłączanie stymulatora"*.
- 8. Jeśli przedłużacze DBS pozostają wszczepione, można opcjonalnie wyczyścić proksymalne końce przedłużaczy DBS, zamocować koszulki elektrod i zwinąć nadmiar przedłużacza DBS w kieszeni.
- 9. Zamknąć nacięcie.
- 10. Wyeksplantowany stymulator należy odesłać do firmy Boston Scientific.

**PRZESTROGA:** należy dołożyć starań, aby w trakcie zamykania nacięcia nie uszkodzić pozostałych wszczepionych elementów.

## <span id="page-342-0"></span>**Fizyczna charakterystyka stymulatora Vercise PC**

Fizyczne właściwości stymulatora zestawiono w Tabeli 1. Stymulator zawiera radiocieniujący znacznik identyfikacyjny. Znacznik identyfikacyjny widoczny jest po zastosowaniu standardowych procedur RTG.

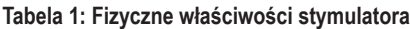

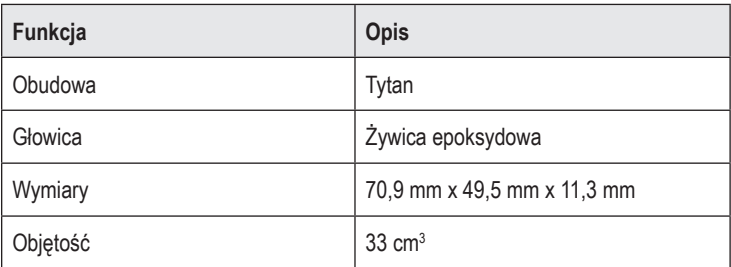

### <span id="page-343-0"></span>**Parametry programowalne za pomocą stymulatora**

Parametry stymulacji są niezależne dla dwóch elektrod DBS, dzięki czemu stymulacja dwóch różnych obszarów docelowych w mózgu może mieć różne amplitudy, szerokości impulsu, częstotliwości stymulacji i konfiguracje styków. Dwie elektrody DBS mogą mieć różne konfiguracje jednobiegunowe i wielobiegunowe; jednakże dany styk elektrody DBS nie może zostać zaprogramowany jako jednocześnie jednobiegunowy i wielobiegunowy. Zakresy programowalnych parametrów dla stymulatora przedstawiono w Tabeli 2.

**Uwaga:** *niektórych kombinacji częstotliwości nie wolno stosować. Informacje dotyczące kombinacji częstotliwości podano w podręczniku dotyczącym programowania.*

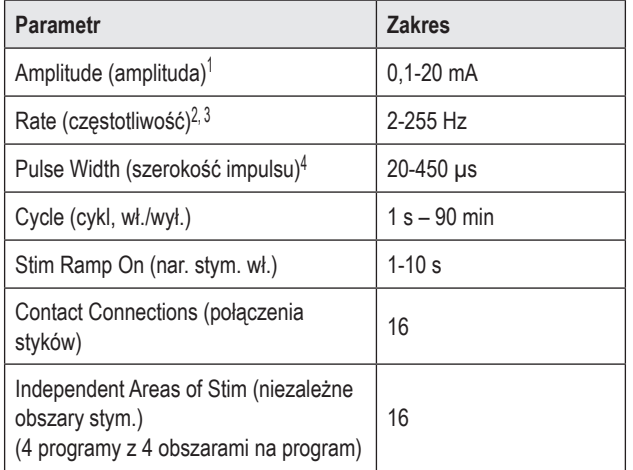

#### **Tabela 2: Funkcja stymulatora**

1 Programowalne pokrycie dla każdego styku jest ograniczone do 12,7 mA. Blokada programowania ogranicza całkowity prąd wyjściowy do maks. 20 mA na obszar pokrycia. Na przykład: maksymalny prąd wyjściowy wynoszący 12,7 mA na pierwszym styku ograniczy łączny prąd wyjściowy na pozostałych stykach do 7,3 mA w jednym obszarze stymulacji.

2 Częstotliwość jest ograniczona do łącznie 255 Hz dla danego portu.

3 Za zastosowanie wyższych częstotliwości niż ustalone (250 Hz) odpowiada wyłącznie użytkownik.

4 Za zastosowanie niższych szerokości impulsu (60-450 μs) odpowiada wyłącznie użytkownik.

## <span id="page-344-0"></span>**Przedłużacz DBS**

Przedłużacz DBS posiada złącze na końcu dystalnym i 8 cylindrycznych styków na końcu proksymalnym. Elektrodę DBS można wprowadzić i zamocować do złącza, które także posiada 8 styków, które wyrównane są ze stykami na elektrodzie DBS w celu utworzenia połączeń elektrycznych. Przedłużacz DBS można wszczepić i podłączyć do stymulatora i elektrody DBS zarówno w celu stymulacji jednostronnej (po lewej lub prawej stronie), jak i obustronnej.

**Tabela 3: Przedłużacz DBS**

|           | Funkcja                | Opis                   |
|-----------|------------------------|------------------------|
| (長長長長長長氏) | Długość całkowita      | 55 cm                  |
|           | Średnica<br>zewnętrzna | 1,35 mm                |
|           | Liczba styków          | 8                      |
|           | Material styku         | Stop platynowo-irydowy |
|           | Materiał izolacyjny    | Poliuretan, silikon    |

## **Tuneler**

Tuneler używany jest do tworzenia tunelu dla elektrody DBS i przedłużacza DBS w tkance podskórnej.

#### **Tabela 4: Tuneler**

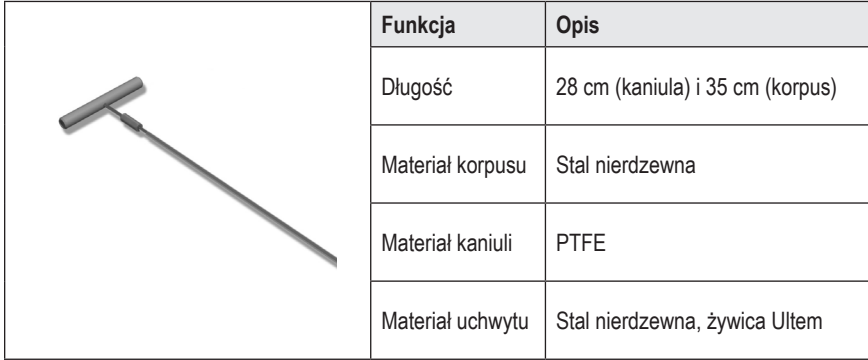

## <span id="page-345-0"></span>**Pomoc techniczna**

Firma Boston Scientific Corporation dysponuje dobrze przeszkolonymi serwisantami, służącymi pomocą dla klientów. Dział pomocy technicznej dostarcza konsultacji w sprawach technicznych przez całą dobę.

Aby porozmawiać z przedstawicielem, na terytorium USA należy zadzwonić po numer (866) 566-8913. Poza terytorium USA należy wybrać lokalizację z listy:

**Argentina** T: +5411 4896 8556 F: +5411 4896 8550

**Australia / New Zealand** T: 1800 676 133 F: 1800 836 666

**Austria** T: +43 1 60 810 F: +43 1 60 810 60

**Balkans** T: 0030 210 95 37 890 F: 0030 210 95 79 836

**Belgium** T: 080094 494 F: 080093 343

**Brazil** T: +55 11 5853 2244 F: +55 11 5853 2663

**Bulgaria** T: +359 2 986 50 48 F: +359 2 986 57 09

**Canada** T: +1 888 359 9691 F: +1 888 575 7396

**Chile** T: +562 445 4904 F: +562 445 4915

**China – Beijing** T: +86 10 8525 1588 F: +86 10 8525 1566

**China – Guangzhou** T: +86 20 8767 9791 F: +86 20 8767 9789

**China – Shanghai** T: +86 21 6391 5600 F: +86 21 6391 5100

**Colombia** T: +57 1 629 5045 F: +57 1 629 5082

*Czech Republic* T: +420 2 3536 2911 F: +420 2 3536 4334 **Denmark** T: 80 30 80 02 F: 80 30 80 05

**Finland** T: 020 762 88 82 F: 020 762 88 83

**France** T: +33 (0) 1 39 30 97 00 F: +33 (0) 1 39 30 97 99

**Germany** T: 0800 072 3301 F: 0800 072 3319

**Greece** T: +30 210 95 42401 F: +30 210 95 42420

**Hong Kong** T: +852 2960 7100 F: +852 2563 5276

**Hungary** T: +36 1 456 30 40 F: +36 1 456 30 41

**India – Bangalore** T: +91 80 5112 1104/5 F: +91 80 5112 1106

**India – Chennai** T: +91 44 2648 0318 F: +91 44 2641 4695

**India – Delhi** T: +91 11 2618 0445/6 F: +91 11 2618 1024

**India – Mumbai** T: +91 22 5677 8844 F: +91 22 2617 2783

**Italy** T: +39 010 60 60 1 F: +39 010 60 60 200

**Korea** T: +82 2 3476 2121 F: +82 2 3476 1776

**Malaysia** T: +60 3 7957 4266 F: +60 3 7957 4866

Instrukcja obsługi wszczepialnego generatora impulsów Vercise™ PC 90960114-02 342 z 381

Pomoc techniczna

**Mexico** T: +52 55 5687 63 90 F: +52 55 5687 62 28

**Middle East / Gulf / North Africa** T: +961 1 805 282 F: +961 1 805 445

**The Netherlands** T:+31 30 602 5555 F: +31 30 602 5560

**Norway** T: 800 104 04 F: 800 101 90

**Philippines** T: +63 2 687 3239 F: +63 2 687 3047

**Poland** T: +48 22 435 1414 F: +48 22 435 1410

**Portugal** T: +351 21 3801243 F: +351 21 3801240

**Singapore** T: +65 6418 8888 F: +65 6418 8899

**South Africa** T: +27 11 840 8600 F: +27 11 463 6077 **Spain** T: +34 901 11 12 15 F: +34 902 26 78 66

**Sweden** T: 020 65 25 30 F: 020 55 25 35

**Switzerland** T: 0800 826 786 F: 0800 826 787

**Taiwan** T: +886 2 2747 7278 F: +886 2 2747 7270

**Thailand** T: +66 2 2654 3810 F: +66 2 2654 3818

**Turkey – Istanbul** T: +90 216 464 3666 F: +90 216 464 3677

**Uruguay** T: +59 82 900 6212 F: +59 82 900 6212

**UK & Eire** T: +44 844 800 4512 F: +44 844 800 4513

**Venezuela** T: +58 212 959 8106 F: +58 212 959 5328

**Uwaga:** *numery telefonów i faksów mogą ulec zmianie. Aktualne dane teleadresowe można znaleźć na stronie internetowej http://www.bostonscientific-international.com/ lub pisząc pod adres:*

> Boston Scientific Neuromodulation 25155 Rye Canyon Loop Valencia, CA 91355, USA

### **Védjegyek**

Valamennyi védjegy annak birtokosának tulajdona.

#### **Garanciák**

A Boston Scientific Corporation termékei megbízhatóságának vagy működési kapacitásának javítása érdekében fenntartja a jogot az azokkal kapcsolatos adatok előzetes értesítés nélkül történő módosításához.

#### **További információk**

A javallatokkal, ellenjavallatokkal, figyelmeztetésekkel, óvintézkedésekkel, a nem kívánatos hatások összegzésével, a kezelőorvosi utasításokkal, a sterilizálással, a komponensek ártalmatlanításával és a korlátozott garanciával kapcsolatos információk az *Előíró orvosok információja* című használati utasításban találhatók. A kézikönyvben nem szereplő egyéb eszközspecifikus információk vagy címkézési szimbólumok a DBS *referencia-útmutatóban* felsorolt megfelelő használati utasításokban találhatók.

#### **Termék modellszámok**

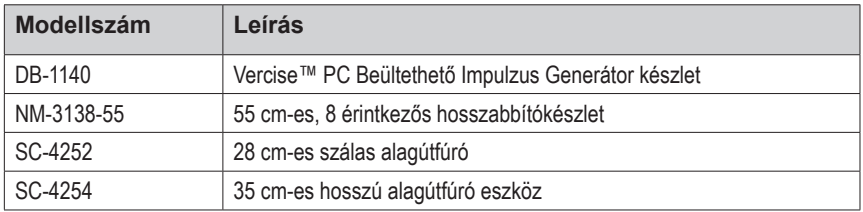

#### **A Vercise PC DBS rendszer regisztrációja**

A nemzetközi gyakorlatnak, valamint bizonyos országok szabályozó törvényeinek megfelelően valamennyi Boston Scientific Stimulátor, DBS vezeték és DBS hosszabbító csomagolása tartalmaz egy regisztrációs dokumentumot. Az adatlap célja, hogy a termékek nyomon követhetőek maradjanak, és a garanciális jogok betartathatóak legyenek. Lehetővé teszi továbbá, hogy egy beültetett DBS vezeték, kiegészítő, vagy készülék vizsgálatát vagy cseréjét végző intézmény számára a gyártó adataihoz való gyors hozzáférést.

Töltse ki a csomagban található regisztrációs nyomtatványt. Juttasson vissza egy másolatot a Boston Scientific vevőszolgálati osztálya számára, tartson meg egyet a páciensek aktái számára, adjon egyet a páciensnek, és egyet a kezelőorvosnak.

Boston Scientific Neuromodulation Figyelem: Vevőszolgálati Osztály 25155 Rye Canyon Loop Valencia, CA 91355, USA

# **Tartalomjegyzék**

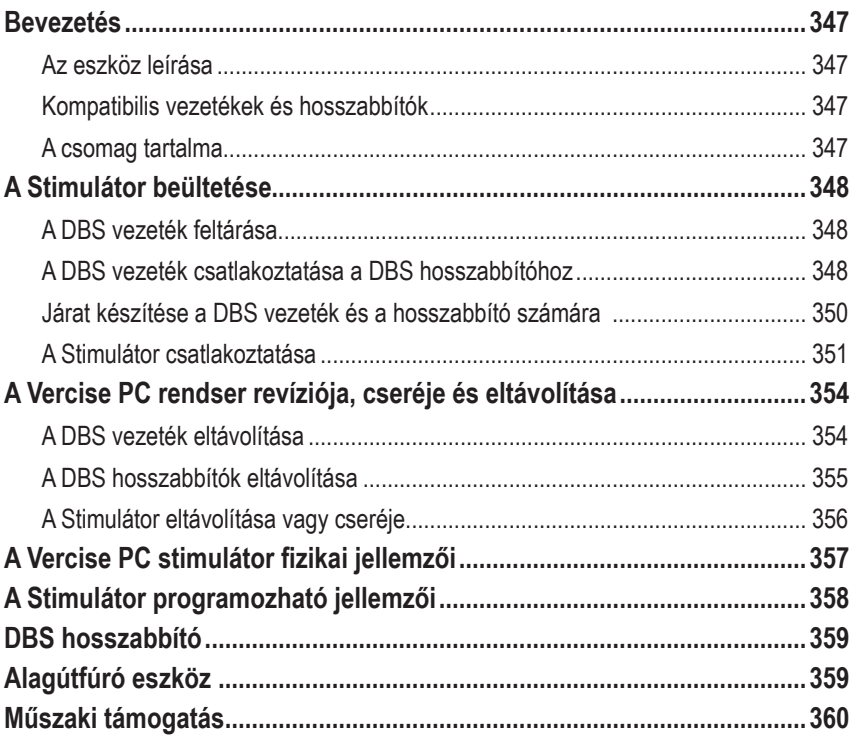

*Szándékosan üresen hagyott oldal*

## <span id="page-350-0"></span>**Bevezetés**

Ez a kézikönyv a nem-tölthető Vercise PC beültethető impulzus generátor és DBS hosszabbítók beültetését és használatát írja le. A Stimulátor A DBS vezeték beültetését és operáció során történő ellenőrzését követően azonnal, vagy egy későbbi műtét során ültethető be.

## **Az eszköz leírása**

A Vercise PC rendszer beültethető része egy Stimulátorból és két DBS vezetékből áll.. Az egyéb beültethető összetevők közé tartoznak a DBS hosszabbítók, melyek a Stimulátorig hosszabbítják meg a DBS vezetékeket, a DBS vezetéktag A DBS vezeték proximális végének műtétek közti kezeléséhez, és a rögzítővarratok, melyek védik a DBS vezetéket és/vagy rögzítik a DBS vezetékeket és hosszabbítókat. Az alagútfúró eszköz egy sebészeti műszer, mellyel egy bőr alatti járat hozható létre a DBS vezetékek és DBS hosszabbítók számára. A páciens számára a stimulátorral történő kommunikáció céljából külső eszközöket, többek között egy távirányítót biztosítanak.

## **Kompatibilis vezetékek és hosszabbítók**

A Vercise PC rendszerrel kompatibilis vezetékek és hosszabbítók listája a *DBS referenciakézikönyvben* található.

## **A csomag tartalma**

### **Vercise PC Beültethető Impulzus Generátor készlet**

- Stimulátor
- Stimulátorsablon
- Stimulátorfej-csatlakozók (2)
- Nyomatékkulcs

**Megjegyzés:** *A belső csomagolás (vagy tálca) tartalma steril.*

#### **Hosszabbító készlet (55 cm)**

- DBS hosszabbító
- Nyomatékkulcs
- Alagútfúró eszköz szára (előre behelyezett szállal)
- Alagútfúró eszköz fogantyúja

**Megjegyzés:** *A belső csomagolás (vagy tálca) tartalma steril.*

#### **Alagútfúró eszköz készlet (28 cm-es szálas és 35 cm-es, hosszú)**

- Alagútfúró eszköz szára (előre behelyezett szállal)
- Alagútfúró eszköz fogantyúja

**Megjegyzés:** *A belső csomagolás (vagy tálca) tartalma steril.*

## <span id="page-351-0"></span>**A Stimulátor beültetése**

## **A DBS vezeték feltárása**

- 1. Tapintsa ki a DBS vezetéktagot és a DBS vezetéket a bőr alatt.
- 2. Jelölje meg ezt a helyet és készítsen egy bemetszést a bőrön a vezetéktag feltárásához. Ügyeljen arra, hogy ne vágja el vagy ne sértse meg a DBS vezetéket.
- 3. Tárja fel a DBS vezetéket és a vezetéktagot a bemetszésen keresztül.
- 4. Távolítsa el és semmisítse meg a vezetéktagot a nyomatékkulcs használatával.

**Megjegyzés:** *A zárócsavar meglazításához forgassa a Nyomatékkulcsot az óramutató járásával ellentétes irányban. A zárócsavar meghúzásához forgassa jobbra a nyomatékkulcsot.*

5. Szárítsa meg a DBS vezeték proximális végét.

### **A DBS vezeték csatlakoztatása a DBS hosszabbítóhoz**

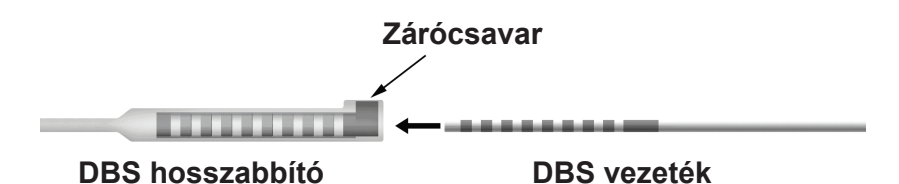

1. Győződjön meg róla, hogy a zárócsavar nincsen-e A DBS-hosszabbító csatlakozóján lévő bemeneti port útjában. Ehhez csavarja ki a zárócsavart egy vagy két fordulatnyit a nyomatékkulcs használatával. Fogja meg a DBS vezetéket a rögzítő mellett.

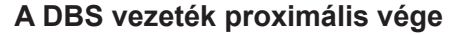

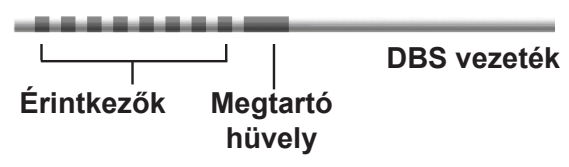

**Megjegyzés:** *A rögzítő hosszabb az érintkezőknél, így könnyen megkülönböztethető attól.*

2. Nyomja a DBS vezetéket a DBS hosszabbító csatlakozójába, amíg a DBS vezeték elektródái egy vonalba nem kerülnek a DBS hosszabbítón lévő érintkezőkkel. Amikor az elektródák a DBS hosszabbító csatlakozójához érnek, kismértékű ellenállás érezhető. Látható, ahogy a DBS vezeték elektródái kapcsolódnak a DBS hosszabbító csatlakozójához. Amint az utolsó elektróda is a helyére kerül, további ellenállás tapasztalható.

3. Szemrevételezéssel ellenőrizze, hogy a DBS vezetéken lévő elektródák illeszkednek-e a DBS hosszabbító érintkezőihez. Ha nem, fogja meg ismét a DBS kábelt a rögzítő mellett és nyomja előre addig, amíg az elektródák nem illeszkednek a DBS hosszabbító érintkezőivel. Ha szükséges, húzza a kábelt kissé visszafelé, majd igazítsa az elektródákat megfelelően a helyes illeszkedésig.

**Megjegyzés:** *Ügyeljen arra, hogy a DBS vezetéket teljesen behelyezze a csatlakozóba, úgy, hogy a rögzítő a zárócsavar alatt helyezkedjen el.*

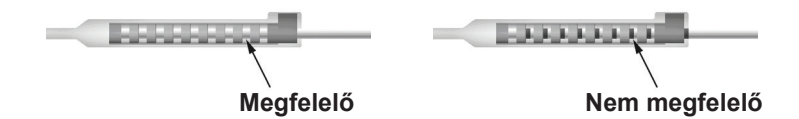

- 4. Ez alkalommal ne húzza meg a zárócsavart.
- 5. Ismételje meg az 1-3. lépéseket a második DBS vezeték és a második DBS hosszabbító összekapcsolásához.
- 6. Ellenőrizze a csatlakozás impedanciáját, hogy meggyőződjön arról, hogy a DBS vezeték megfelelően illeszkedik a DBS hosszabbító csatlakozójához, Lásd a vezetékhez tartozó beültetési útmutató "Intraoperatív tesztelés" című fejezetet a DBS *referencia-kézikönyvben*  felsoroltak szerint*.*

## **Az alagútfúró eszköz összeszerelése**

Az alagútfúró eszköz és szál segítségével alakíthat ki járatot a DBS hosszabbító számára.

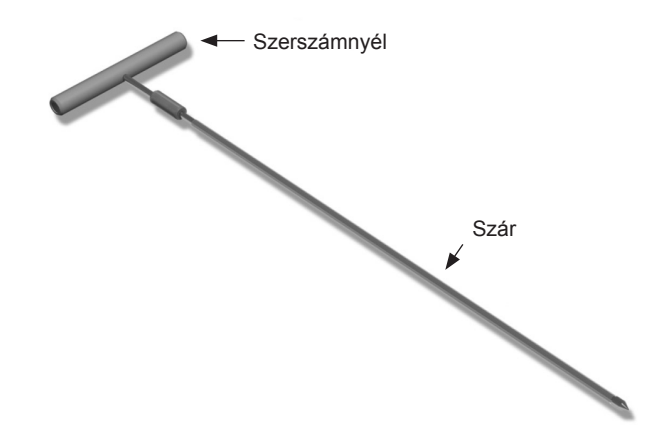

- 1. Csatlakoztassa az alagútfúró eszköz fogantyúját a szárhoz úgy, hogy a rögzítőmechanizmust jobbra forgatja.
	- a. Nyomja az eszköz fogantyújának alján lévő rögzítőmechanizmust a szárra.
	- b. Az eszköz fogantyúját és az alagútfúró eszköz hegyét megfogva forgassa a szárat odavissza, amíg a fogantyú rá nem fekszik a szárra.
	- c. Az alagútfúró eszköz hegyét erősen megtartva forgassa jobbra a rögzítőmechanizmust annak rögzüléséig.

### <span id="page-353-0"></span>**Járat készítése a DBS vezeték és a hosszabbító számára**

1. Hozzon létre egy zsebet a bőr alatt a Stimulátor számára a kulcscsont alatt, a DBS vezetékkel és a hosszabbítóval megegyező oldalon.

**Megjegyzés:** *A Boston Scientific a Stimulátor kulcscsont alá történő beültetését javasolja.*

- a. Jelölje ki a zseb helyét.
- b. A sablon segítségével rajzolja körül a zseb kívánt helyét, hogy a zseb mérete optimális legyen.

**Megjegyzés:** *Fontos, hogy a zseb mérete kicsi legyen, hogy a Stimulátor ne tudjon átfordulni.*

- 2. Jelölje ki a járat útvonalát a kulcscsont alatti zsebtől a fül feletti bemetszésig.
- 3. A járat kialakítása során alkalmazzon megfelelő helyi érzéstelenítést.

**FIGYELEM:** Ügyeljen arra, hogy a helyi érzéstelenítés során ne szúrja vagy ne sértse meg a kábelt vagy az egyéb összetevőket.

4. Hozzon létre egy bőr alatti járatot a fül alatti bemetszéstől a járat útvonala mentén a stimulátorzsebig.

**FIGYELMEZTETÉS:** Ügyeljen arra, hogy ne szúrja vagy ne sértse meg a járat útvonala mentén lévő fontos struktúrákat (például a karfonatot vagy a torkot), mivel ez a páciens sérülését okozhatja.

5. Szükség szerint hajlítsa megfelelő alakúra az alagútfúró eszközt.

**FIGYELEM:** A rögzítési illesztéseket ne hajlítsa meg.

6. Ha az alagútfúró eszköz hegye teljesen fel van tárva, csavarozza ki és távolítsa el a járatfúró eszköz fogantyúját.

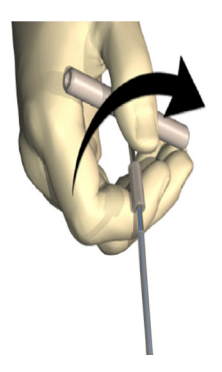

- 7. Fogja meg határozottan a hegyet az egyik kezével, és a szálat a másik kezével a helyén tartva húzza ki a szárat a szálból.
	- 8. Nyomja a DBS hosszabbító proximális végeit a szálon keresztül, majd húzza ki a szálat.

Vercise™ PC Beültethető Impulzus generátor használati utasítás 90960114-02 350 / 381

**hu**

- <span id="page-354-0"></span>9. Igény szerint rögzítse a DBS hosszabbító csatlakozóját az izompólyához varratok és/vagy rögzítővarratok segítségével.
	- **FIGYELEM:** Ne használjon polipropilén varratokat, mivel azok károsíthatják a varratrögzítő zsebet. Ne helyezzen varratot közvetlenül a DBS hosszabbítóra, és ne használjon hemosztatot a DBS hosszabbító törzsén. Ez a DBS hosszabbító szigetelésének sérüléséhez vezethet.

### **A Stimulátor csatlakoztatása**

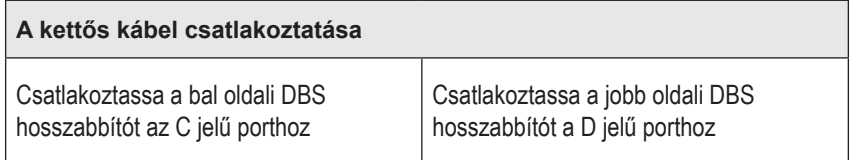

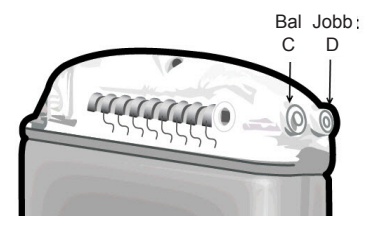

- 1. Tolja be ütközésig a DBS hosszabbító apa csatlakozóját a Stimulátorba.
	- a. Helyezze be a fej csatlakozóját hogy ellenőrizze, hogy a zárócsavarok nem zárják-e el a csatlakozót.
	- b. Behelyezés előtt tisztítsa meg a DBS hosszabbító érintkezőit.
	- c. Helyezze a DBS hosszabbítókat a fejbe. A teljes behelyezést követően a DBS hosszabbító hegye a port hátuljába csúszik, a DBS hosszabbítón lévő rögzítő pedig a zárócsavar alatt helyezkedik el.

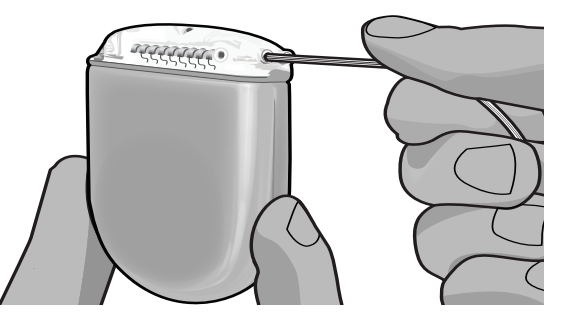

**FIGYELEM:** A zárócsavar meghúzása előtt az impedancia mérésével ellenőrizze, hogy a DBS hosszabbító megfelelően van-e behelyezve. Ha a zárócsavart az érintkezőkre húzza, az a DBS hosszabbító sérülését okozhatja.

2. Ellenőrizze, hogy a DBS hosszabbítón lévő rögzítő közvetlen a Stimulátor fején lévő zárócsavar alatt helyezkedik-e el.

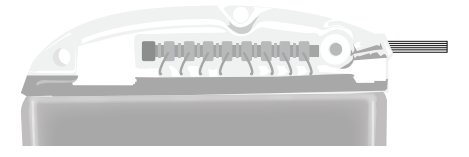

**Megjegyzés:** *A rögzítő a hossza alapján könnyen megkülönböztethető az érintkezőktől (lásd lent).*

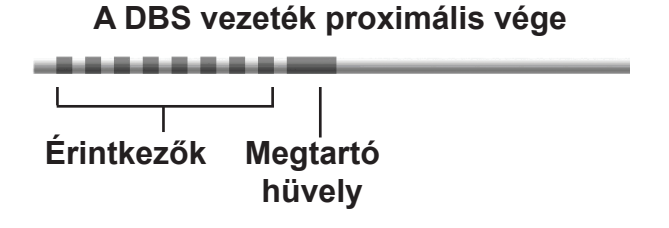

### 3. A zárócsavar meghúzása előtt az impedancia mérésével ellenőrizze a csatlakozásokat.

- a. Helyezze a Stimulátor egy részét a bőr alatti zsebbe.
- b. Ellenőrizze az impedanciát a Távirányító vagy az Orvosi Programozó használatával.
- 4. Nyomja a nyomatékkulcsot a Stimulátor fejének oldalán lévő nyíláson keresztül.
- 5. Csavarja a zárócsavart a Stimulátorba, amíg a nyomatékkulcs kattanással nem jelzi, hogy a zárócsavar teljesen rögzítve van.

**Megjegyzés:** *A zárócsavar meghúzásához forgassa jobbra a nyomatékkulcsot. A Zárócsavar meglazításához forgassa a Nyomatékkulcsot az óramutató járásával ellentétes irányban.* 

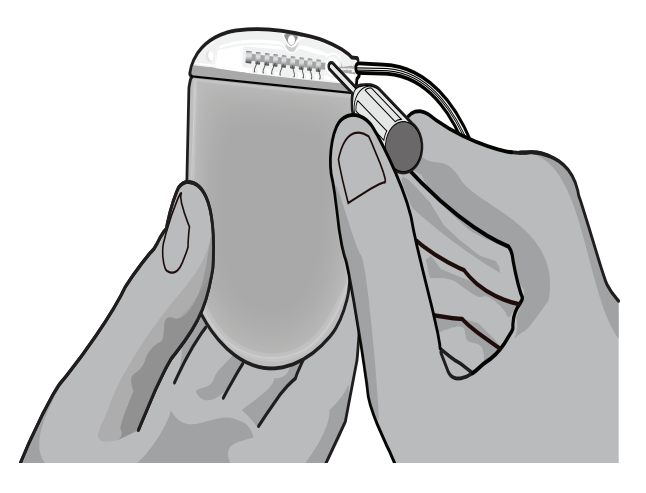

**hu**

**FIGYELEM:** A kulcs korlátozza a nyomatékot, így a Zárócsavart nem lehet túlszorítani. Csak a szállított kulcsot használja, mivel más eszközökkel túlszoríthatja a zárócsavart és károsíthatja a vezetéket.

6. Szemrevételezéssel ellenőrizze, hogy a vezetéken lévő elektródák illeszkednek-e a DBS hosszabbító érintkezőihez. Ha nem, fogja meg ismét a kábelt a rögzítő mellett és nyomja előre addig, amíg az elektródák nem illeszkednek a DBS hosszabbító érintkezőivel. Ha szükséges, húzza a kábelt kissé visszafelé, majd igazítsa az elektródákat megfelelően a helyes illeszkedésig.

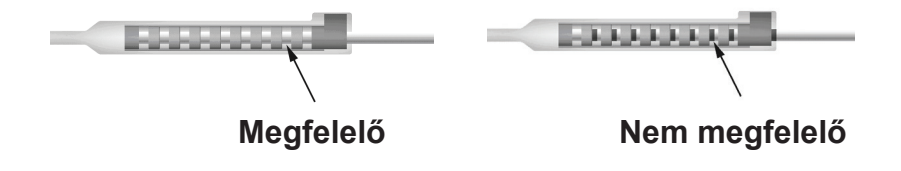

7. A zárócsavar meghúzása előtt az impedancia mérésével ellenőrizze a csatlakozásokat.

**FIGYELEM:** A zárócsavar meghúzása előtt az impedancia mérésével ellenőrizze, hogy a DBS hosszabbító megfelelően van-e behelyezve. Ha a zárócsavart az érintkezőkre húzza, az a DBS hosszabbító sérülését okozhatja.

- 8. Nyomja a nyomatékkulcsot a DBS hosszabbító csatlakozójának tetején lévő nyíláson keresztül.
- 9. Csavarja a zárócsavart a DBS hosszabbító csatlakozójába, amíg a nyomatékkulcs kattanással nem jelzi, hogy a zárócsavar teljesen rögzítve van.

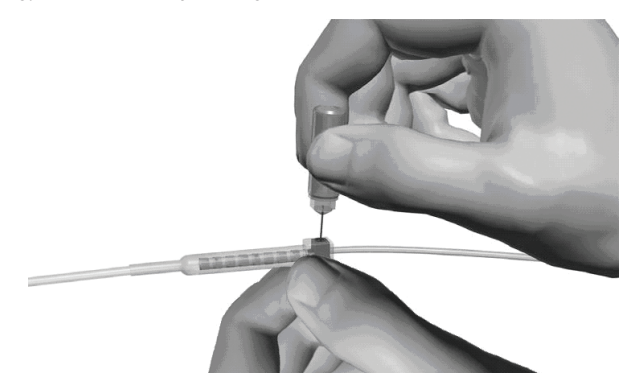

- **FIGYELEM:** A kulcs korlátozza a nyomatékot, így a Zárócsavart nem lehet túlszorítani. Csak a szállított kulcsot használja, mivel más eszközökkel túlszoríthatja a Zárócsavart és károsíthatja a DBS vezetéket.
	- **Megjegyzés:** *A zárócsavar meghúzásához fogja meg a Hosszabbítót az aljánál az egyik kezével, a másikkal pedig forgassa jobbra a nyomatékkulcsot. A Zárócsavar meglazításához forgassa a Nyomatékkulcsot az óramutató járásával ellentétes irányban.*
- <span id="page-357-0"></span>10. Ismételje meg az 1-9. lépéseket a második Stimulátor zárócsavarjának és a második DBS Hosszabbítón lévő zárócsavar meghúzásához.
- 11. Helyezze a stimulátort a bőr alatti zsebbe.
	- a. Tekerje a túl hosszú DBS Hosszabbítót a Stimulátor köré.

**FIGYELMEZTETÉS:** Ne helyezze a túl hosszú DBS hosszabbítót a Stimulátor felületére, mivel ez növeli a szövetek eróziójának vagy sérülésének esélyét a Stimulátor cseréje során.

- b. Igény szerint rögzítse a Stimulátort a Stimulátor fején lévő lyukakon keresztül az izompólyához varratok használatával.
- 12. Zárja le a bemetszéseket.

**FIGYELEM:** Ügyeljen arra, hogy a bemetszések lezárása során ne sértse meg a DBS vezetéket, a Stimulátort, vagy az egyéb beültetett összetevőket.

## **A Vercise PC rendser revíziója, cseréje és eltávolítása**

Ha a teljes Vercise PC rendszert (a Stimulátort, a DBS hosszabbítókat és a DBS vezetékeket) kell eltávolítani, akkor (a leírtak szerint) először a DBS vezetékeket, majd a DBS hosszabbítót, végül pedig a Stimulátort kell eltávolítani. Az ilyen sorrendben történő eltávolítás csökkentheti a fertőzés koponyanyílás felé történő terjedésének esélyét.

## **A DBS vezeték eltávolítása**

**FIGYELMEZTETÉS:** A Vercise PC DBS rendszer eltávolítása során A DBS vezetéket a fül felett kell kihúzni, nem pedig a furathoz közel, mivel így elkerülhető a fertőzés koponyanyílás felé történő terjedése.

- 1. Kapcsolja ki a Stimulátort.
- 2. Tapintsa ki a bőr alatt a furatfedelet (BHC).
- 3. Ejtsen egy bemetszést a BHC közelében a BHC és a DBS vezeték feltárásához. Ügyeljen arra, hogy ne sértse meg vagy ne vágja el a DBS vezetéket vagy a rögzítővarratot.
- 4. Vágja el a DBS vezetéket a BHC-től kb. 2-3 centiméteres távolságra, kellő hosszat hagyva ahhoz, hogy meg tudja fogni a vezetéket.
- 5. Csavarja ki a BHC-t rögzítő csavarokat.
- 6. Lassan és óvatosan húzza ki a DBS vezetéket az idegszövetből, a koponyához a lehető legközelebb és leginkább függőlegesen. A DBS vezeték a kihúzás során minimális ellenállást fejt ki.
- 7. A bőr alatti területen tapintással keresse meg a DBS hosszabbító csatlakozóját.

**Megjegyzés:** *Ha a bemetszéseket a hosszabbító csatlakozóján keresztül zárja le, helyezze el úgy a csatlakozót, hogy az a lehető legkisebb mértékben legyen a bőr alatt.*

- <span id="page-358-0"></span>8. Hozzon létre egy bemetszést a DBS vezeték és a DBS hosszabbító csatlakozójának feltárásához. Ügyeljen arra, hogy ne sértse meg a beültetett összetevőket, hogy azok az eltávolítást követően alkalmasak legyenek a megfelelő elemzésre.
- 9. Lazítsa meg a DBS hosszabbítón lévő csatlakozó zárócsavarját a mellékelt nyomatékkulcs használatával.

**Megjegyzés:** *A zárócsavar meglazítása előtt helyezze be teljesen a nyomatékkulcsot. A zárócsavar meghúzásához forgassa jobbra a nyomatékkulcsot. A Zárócsavar meglazításához forgassa a Nyomatékkulcsot az óramutató járásával ellentétes irányban.*

- 10. Távolítsa el a DBS vezetéket a DBS hosszabbítóból.
- 11. Óvatosan húzza keresztül a DBS kábel maradékát a fül mögötti bemetszésen.

**FIGYELMEZTETÉS:** A DBS vezetéket a fül mögött kell kihúzni, nem pedig a furathoz közel, mivel így elkerülhető a fertőzés koponyanyílás felé történő terjedése.

- 12. A DBS vezeték cseréjekor kövesse a megfelelő vezeték kézikönyvében lévő utasításokat a DBS *referencia-kézikönyvben* felsoroltak szerint. Ha a teljes Vercise PC rendszert szeretné eltávolítani, folytassa "A DBS hosszabbítók eltávolítása" eljárással. egyéb esetben zárja le a bemetszéseket.
- 13. Juttassa el az eltávolított DBS kábeleket a Boston Scientific részére.

### **A DBS hosszabbítók eltávolítása**

- 1. Kapcsolja ki a Stimulátort.
- 2. A bőr alatti területen tapintással keresse meg a DBS hosszabbító csatlakozóját.
- 3. Hozzon létre egy bemetszést a DBS vezeték és a DBS hosszabbító csatlakozójának feltárásához. Ügyeljen arra, hogy ne sértse meg a beültetett összetevőket, hogy azok az eltávolítást követően alkalmasak legyenek a megfelelő elemzésre.
- 4. Vágja el a DBS hosszabbító(ka)t a csatlakozó vékony (proximális) végénél.
- 5. Lazítsa meg a csatlakozó zárócsavarját a mellékelt nyomatékkulcs használatával.

**FIGYELEM:** Csak annyira lazítsa meg a zárócsavart, amennyire az a DBS vezeték eltávolításához szükséges. Ha a zárócsavart túlzottan meglazítja, akkor az kieshet-

**Megjegyzés:** *A zárócsavar meghúzásához forgassa jobbra a nyomatékkulcsot. A Zárócsavar meglazításához forgassa a Nyomatékkulcsot az óramutató járásával ellentétes irányban.*

- 6. Húzza ki a DBS hosszabbító csatlakozóját. Juttassa vissza a DBS hosszabbító csatlakozóját a Boston Scientific részére.
- *7. A Stimulátor eltávolítása vagy cseréje című fejezetben leírtak szerint tárja fel és húzza ki a DBS hosszabbítókat a Stimulátorból.*
- 8. Óvatosan húzza keresztül a DBS hosszabbítót a Stimulátor helyétől induló járaton.

**FIGYELMEZTETÉS:** Kerülje a fül felé történő húzást, hogy a DBS vezetékek fertőződésének veszélye csökkenjen.

### <span id="page-359-0"></span>Vercise™ PC Beültethető Impulzus Generátor használati utasítás

9. Juttassa el az eltávolított DBS hosszabbítókat a Boston Scientific részére.

**Megjegyzés:** *Ha a DBS hosszabbító eltört, lehetséges, hogy további bemetszéseket kell készítenie, és a DBS hosszabbító egyik végét a Stimulátor helye felől, a másikat pedig a DBS hosszabbító csatlakozója felől kell eltávolítania.*

### **A Stimulátor eltávolítása vagy cseréje**

- 1. Kapcsolja ki a Stimulátort.
- 2. Tapintással keresse meg a Stimulátort a kulcscsont alatti területen.
- 3. Sebészeti úton nyissa fel a Stimulátort tartalmazó zsebet. Ügyeljen arra, hogy ne sértse meg a beültetett összetevőket, hogy azok az eltávolítást követően alkalmasak legyenek a megfelelő elemzésre.

**FIGYELEM:** Ne használjon elektromos égetést, mivel az a Stimulátor sérülését okozhatja.

**Megjegyzés:** *A bemetszésnek elég nagynak kell lennie ahhoz, hogy a Stimulátor eltávolítható legyen a zsebből.*

- 4. Húzza ki a zsebből a Stimulátort.
- 5. A nyomatékkulcs segítségével csavarja ki a csavarokat és lazítsa ki a DBS hosszabbítókat.

**FIGYELEM:** Csak annyira lazítsa meg a zárócsavart, amennyire az a DBS hosszabbító eltávolításához szükséges. Ha a zárócsavart túlzottan meglazítja, akkor az kieshet-

**Megjegyzés:** *A zárócsavar meghúzásához forgassa jobbra a nyomatékkulcsot. A Zárócsavar meglazításához forgassa a Nyomatékkulcsot az óramutató járásával ellentétes irányban.*

- 6. Távolítsa el a DBS hosszabbítókat a Stimulátorból.
- 7. Ha cserélni kívánja a Stimulátort, *A Stimulátor csatlakoztatása részben leírtaknak megfelelően csatlakoztassa az új Stimulátort.*
- 8. Ha a DBS hosszabbítók beültetve maradnak, akkor igény szerint tisztítsa meg a DBS hosszabbítók proximális végét, csatlakoztassa a vezetékcsizmákat és helyezze fölösleges DBS hosszabbítót a zsebbe feltekerve.
- 9. Zárja le a bemetszést.
- 10. Juttassa el az eltávolított Stimulátort a Boston Scientific részére.

**FIGYELEM:** Ügyeljen arra, hogy a bemetszés lezárásakor ne sértse meg a beültetve maradt összetevőket.
# **A Vercise PC stimulátor fizikai jellemzői**

A Stimulátor fizikai jellemzői a 1. táblázatban láthatók. A stimulátor egy röntgenelnyelő azonosító címkét tartalmaz. Az azonosító címke a hagyományos röntgen-eljárások során látható.

#### **1. táblázat: A Stimulátor fizikai tulajdonságai**

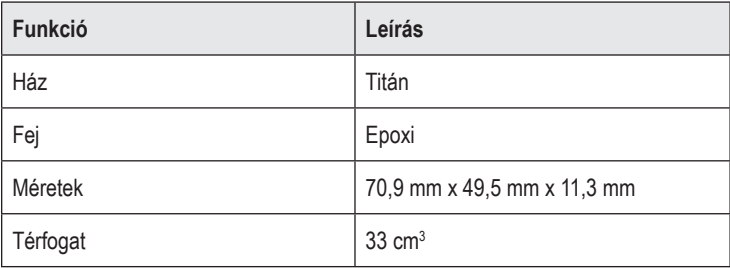

# **A Stimulátor programozható jellemzői**

A stimulátor paraméterei függetlenek egymástól a két DBS vezeték esetén, pl. különböző agyi célterület stimulációja különböző amplitúdókkal, impulzusszélességekkel, stimulációs rátákkal és érintkező konfigurációkkal rendelkezhetnek. A két DBS vezeték eltérő mono- és multipoláris konfigurációval rendelkezhet, egy adott DBS vezeték viszont nem programozható egyszerre monoés multipolárisként. A Stimulátor programozható paramétereinek tartományai a 2. táblázatban láthatók.

**Megjegyzés:** *Egyes frekvenciakombinációk nem használhatók. Az adott frekvenciakombinációkat a programozási kézikönyv tartalmazza.*

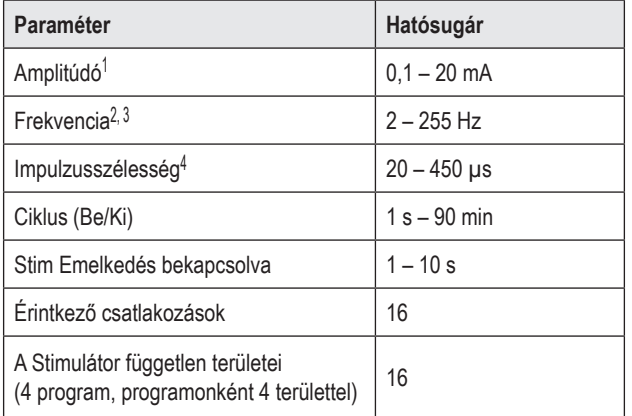

#### **2. táblázat: A Stimulátor funkciói**

1 Az egyes érintkezők programozási határértéke 12,7 mA. Egy programozási korlát biztosítja, hogy a teljes kimeneti áramerősség ne haladhassa meg a területenkénti 20 mA-t. Például az egy érintkezőn mért 12,7 mA maximális áramerősség a maradék érintkezőkön mért áramerősség összege 7,3 mA lehet területenként.

2 A sebesség egy adott porton legfeljebb 255 Hz lehet.

3 A megadottnál (250 Hz) magasabb frekvencia használata a felhasználó kizárólagos felelőssége.

4 A megadottnál (60-450 μsec) alacsonyabb impulzusszélesség használata a felhasználó kizárólagos felelőssége.

# **DBS hosszabbító**

A DBS hosszabbító disztális végén egy csatlakozó, proximális végén pedig 8 hengeres érintkező található. A DBS vezeték a csatlakozóba helyezhető és rögzíthető, amely szintén tartalmaz 8 érintkezőt, amely a DBS vezetéken lévő érintkezőkhöz igazodva elektromos kapcsolatot képez. A DBS hosszabbító egyirányú (bal vagy jobb oldali) illetve kétirányú stimulációhoz is beültethető és a Stimulátorhoz, illetve a DBS vezetékhez rögzíthető.

#### **3. táblázat: DBS hosszabbító**

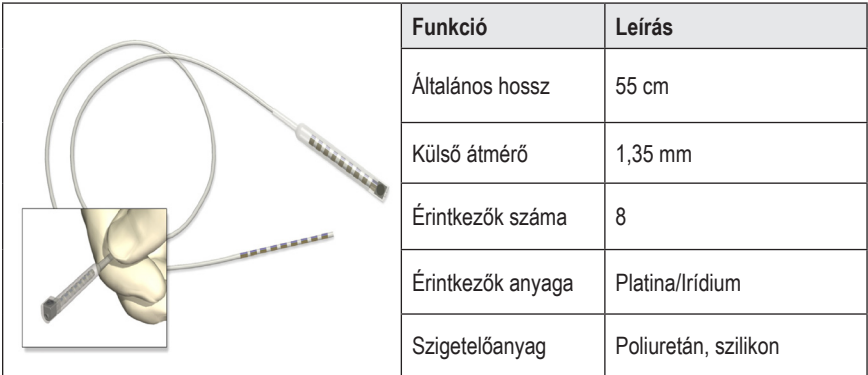

# **Alagútfúró eszköz**

Az alagútfúró eszköz használatával járatot hozhat létre a DBS vezeték és a DBS hosszabbító számára a bőr alatti szövetben.

### **4. táblázat: Alagútfúró eszköz**

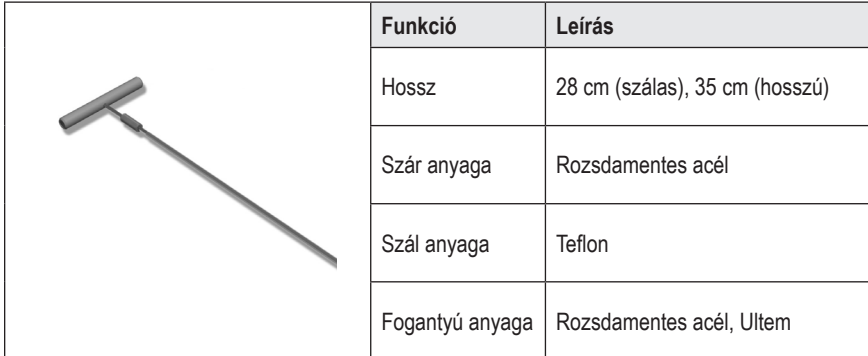

# **Műszaki támogatás**

A Boston Scientific Corporation magasan képzett szervizszakemberekkel áll az Ön rendelkezésére. A műszaki támogatási részleg a nap 24 órájában elérhető műszaki konzultáció céljából.

A vállalat képviselője az Egyesült Államok területén a (866) 566-8913-as telefonszámon érhető el. Ha az Egyesült Államok területén kívül tartózkodik, válassza ki az országot az alábbi listából:

**Argentina** T: +5411 4896 8556 F: +5411 4896 8550

**Australia / New Zealand** T: 1800 676 133 F: 1800 836 666

**Austria** T: +43 1 60 810 F: +43 1 60 810 60

**Balkans** T: 0030 210 95 37 890 F: 0030 210 95 79 836

**Belgium** T: 080094 494 F: 080093 343

**Brazil** T: +55 11 5853 2244 F: +55 11 5853 2663

**Bulgaria** T: +359 2 986 50 48 F: +359 2 986 57 09

**Canada** T: +1 888 359 9691 F: +1 888 575 7396

**Chile** T: +562 445 4904 F: +562 445 4915

**China – Beijing** T: +86 10 8525 1588 F: +86 10 8525 1566

**China – Guangzhou** T: +86 20 8767 9791 F: +86 20 8767 9789

**China – Shanghai** T: +86 21 6391 5600 F: +86 21 6391 5100

**Colombia** T: +57 1 629 5045 F: +57 1 629 5082

*Czech Republic* T: +420 2 3536 2911 F: +420 2 3536 4334

**Denmark** T: 80 30 80 02 F: 80 30 80 05 **Finland** T: 020 762 88 82 F: 020 762 88 83

**France** T: +33 (0) 1 39 30 97 00 F: +33 (0) 1 39 30 97 99

**Germany** T: 0800 072 3301 F: 0800 072 3319

**Greece** T: +30 210 95 42401 F: +30 210 95 42420

**Hong Kong** T: +852 2960 7100 F: +852 2563 5276

**Hungary** T: +36 1 456 30 40 F: +36 1 456 30 41

**India – Bangalore** T: +91 80 5112 1104/5 F: +91 80 5112 1106

**India – Chennai** T: +91 44 2648 0318 F: +91 44 2641 4695

**India – Delhi** T: +91 11 2618 0445/6 F: +91 11 2618 1024

**India – Mumbai** T: +91 22 5677 8844 F: +91 22 2617 2783

**Italy** T: +39 010 60 60 1 F: +39 010 60 60 200

**Korea** T: +82 2 3476 2121 F: +82 2 3476 1776

**Malaysia** T: +60 3 7957 4266 F: +60 3 7957 4866

**Mexico** T: +52 55 5687 63 90 F: +52 55 5687 62 28

**Middle East / Gulf / North Africa** T: +961 1 805 282 F: +961 1 805 445

Vercise™ PC Beültethető Impulzus generátor használati utasítás 90960114-02 360 / 381

### Műszaki támogatás

**The Netherlands** T:+31 30 602 5555 F: +31 30 602 5560

**Norway** T: 800 104 04 F: 800 101 90

**Philippines** T: +63 2 687 3239 F: +63 2 687 3047

**Poland** T: +48 22 435 1414 F: +48 22 435 1410

**Portugal** T: +351 21 3801243 F: +351 21 3801240

**Singapore** T: +65 6418 8888 F: +65 6418 8899

**South Africa** T: +27 11 840 8600 F: +27 11 463 6077

**Spain** T: +34 901 11 12 15 F: +34 902 26 78 66

**Sweden** T: 020 65 25 30 F: 020 55 25 35

**Switzerland** T: 0800 826 786 F: 0800 826 787

**Taiwan** T: +886 2 2747 7278 F: +886 2 2747 7270

**Thailand** T: +66 2 2654 3810 F: +66 2 2654 3818

**Turkey – Istanbul** T: +90 216 464 3666 F: +90 216 464 3677

**Uruguay** T: +59 82 900 6212 F: +59 82 900 6212

**UK & Eire** T: +44 844 800 4512 F: +44 844 800 4513

**Venezuela** T: +58 212 959 8106 F: +58 212 959 5328

**Megjegyzés:** *A telefonszámok és faxszámok változhatnak. A legfrissebb elérhetőséget a http://www.bostonscientific-international.com/ weboldalon találja, vagy írjon levelet a következő címre:*

> Boston Scientific Neuromodulation 25155 Rye Canyon Loop Valencia, CA 91355 USA

#### **Търговски марки**

Всички търговски марки са собственост на съответните си притежатели.

#### **Гаранции**

Boston Scientific Corporation си запазва правото да променя без предварително уведомление информацията, свързана с продуктите й, за да подобри надеждността им или работния им капацитет.

#### **Допълнителна информация**

За информация относно показания, противопоказания, предупреждения, предпазни мерки, резюме на нежеланите събития, инструкции за лекари, стерилизиране, изхвърляне на компоненти, както и гаранционна информация, направете справка с УУ в *информацията за предписващи лица*. За друга специфична за устройството информация, която не е включена в този наръчник или символите за обозначаване, направете справка със съответните УУ, както са посочени във вашия *справочник* за ДМС.

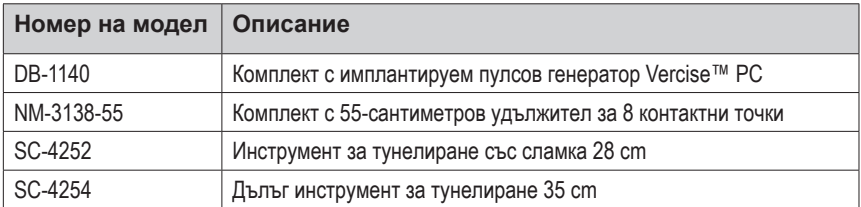

#### **Номера на моделите на продуктите**

#### **Регистрация на системата за ДМС Vercise PC**

Съгласно международната практика и регулаторното законодателство в някои държави в опаковката на всеки стимулатор, проводник за ДМС и удължител за ДМС на Boston Scientific е приложен формуляр за регистрация. Целта на този формуляр е да се поддържа проследяемостта на всички продукти, както и да се защитят гаранционните права. Той също така позволява на институцията, ангажирана с оценка или подмяна на конкретен имплантиран проводник за ДМС, принадлежност или устройство, да получи бърз достъп до съответните данни от производителя.

Попълнете формуляра за регистрация, който е предоставен в съдържанието на опаковката. Върнете едно от копията на отдела за обслужване на клиенти на Boston Scientific, запазете едно копие за досиетата на пациента, предоставете едно копие на пациента и запазете едно копие за лекаря.

Boston Scientific Neuromodulation На вниманието на: отдел за обслужване на клиенти 25155 Rye Canyon Loop Valencia, CA 91355, USA

УУ за имплантируем пулсов генератор Vercise™ PC 90960114-02 362 от 381

# **СЪДЪРЖАНИЕ**

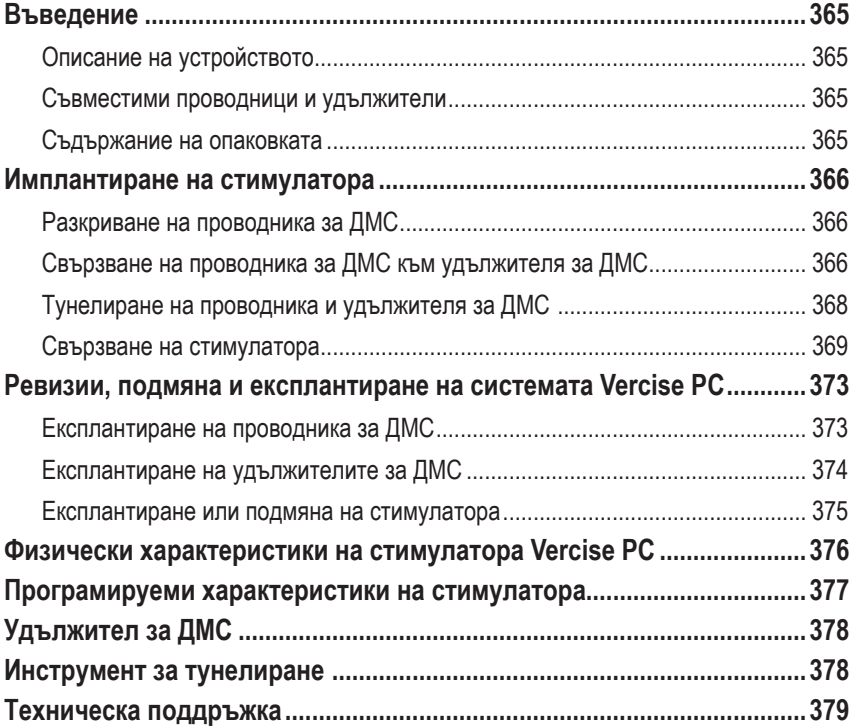

*Тази страница умишлено е оставена празна*

УУ за имплантируем пулсов генератор Vercise™ PC 90960114-02 364 от 381

# <span id="page-368-0"></span>**Въведение**

В това ръководство са описани имплантирането и употребата на непрезареждаемия имплантируем пулсов генератор Vercise PC и удължителите за ДМС. Стимулаторът може да бъде имплантиран непосредствено след имплантиране на проводника за ДМС и интраоперативното тестване или по време на отделна хирургическа операция.

## **Описание на устройството**

Имплантируемата част на системата Vercise PC включва стимулатор и два проводника за ДМС. Другите имплантируеми компоненти включват удължители за ДМС, които удължават проводниците за ДМС до стимулатора, обувка за проводника за ДМС, която да предпазва проксималния край на проводника за ДМС между отделните хирургически операции, както и шевни ръкави, които да предпазват проводника за ДМС и/или да прикрепват проводниците за ДМС и удължителите за ДМС. Инструментът за тунелиране представлява хирургически инструмент за създаване на подкожен тунел за проводниците за ДМС и удължителите за ДМС. На пациента ще бъдат предоставени външни устройства, включително дистанционно управление, чрез които да комуникира със стимулатора.

### **Съвместими проводници и удължители**

За списък с проводници и удължители, съвместими с Vercise PC, вижте своя *справочник за ДМС*.

### **Съдържание на опаковката**

#### **Комплект с имплантируем пулсов генератор Vercise PC**

- Стимулатор
- Шаблон за стимулатор
- Запушалки за хедера на стимулатора (2)
- Ключ за въртене

**Забележка:** *Цялото съдържание на вътрешната опаковка (или табла) е стерилно.*

#### **Комплект с удължител (55 cm)**

- Удължител за ДМС
- Ключ за въртене
- Ос на инструмента за тунелиране (с предварително заредена сламка)
- Дръжка на инструмента за тунелиране

**Забележка:** *Цялото съдържание на вътрешната опаковка (или табла) е стерилно.*

#### **Комплект с инструмент за тунелиране (28 cm със сламка и 35 cm, дълъг)**

- Ос на инструмента за тунелиране (с предварително заредена сламка)
- Дръжка на инструмента за тунелиране

**Забележка:** *Цялото съдържание на вътрешната опаковка (или табла) е стерилно.*

### <span id="page-369-0"></span>**Имплантиране на стимулатора**

### **Разкриване на проводника за ДМС**

- 1. Палпирайте обувката за проводника за ДМС и проводника за ДМС под скалпа.
- 2. Маркирайте и направете инцизия в скалпа, за да разкриете обувката за проводника. Внимавайте да не повредите или срежете проводника за ДМС.
- 3. Разкрийте проводника за ДМС и обувката за проводника през инцизията.
- 4. Като използвате ключа за въртене, премахнете и изхвърлете обувката за проводника.

**Забележка:** *За да разхлабите регулиращия винт, завъртете ключа за въртене по посока, обратна на часовниковата стрелка. За да стегнете регулиращия винт, завъртете ключа за въртене по посока на часовниковата стрелка.*

5. Изсушете проксималния край на проводника за ДМС.

### **Свързване на проводника за ДМС към удължителя за ДМС**

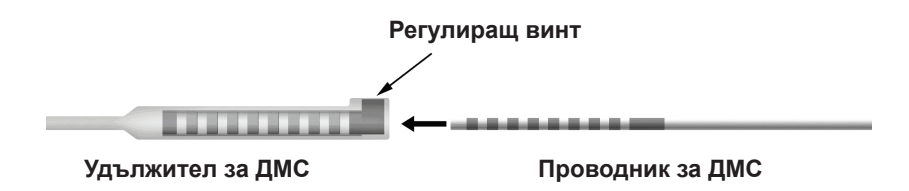

1. Проверете дали регулиращият винт не ограничава порта за въвеждане на конектора на удължителя за ДМС, като развиете регулиращия винт с един до два оборота с ключа за въртене. Хванете проводника за ДМС до ретенционния ръкав.

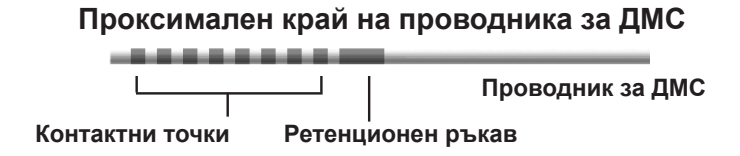

**Забележка:** *Ретенционният ръкав лесно се различава от контактните точки чрез по-голямата си дължина.*

2. Натиснете проводника за ДМС в конектора на удължителя за ДМС, докато електродите на проводника за ДМС се подравнят с контактните точки на удължителя на ДМС. Възможно е да усетите известно съпротивление, докато всеки от електродите влиза в конектора на удължителя за ДМС. Би трябвало да можете да видите електродите на проводника за ДМС, докато минават през конектора на удължителя за ДМС. Възможно е да усетите и допълнително съпротивление, докато последният електрод се намества.

3. Проверете визуално дали електродите на проводника за ДМС са подравнени с контактните точки на удължителя за ДМС. Ако не са подравнени, продължете да държите проводника за ДМС до ретенционния ръкав и да натискате, за да придвижите електродите, така че да са подравнени с контактните точки на удължителя за ДМС. Ако е необходимо, изтеглете леко проводника назад и след това придвижете отново електродите за подравняване, докато не успеете да потвърдите правилното подравняване.

**Забележка:** *Уверете се, че напълно сте въвели проводника за ДМС в конектора, така че ретенционният ръкав да се намира под регулиращия винт.*

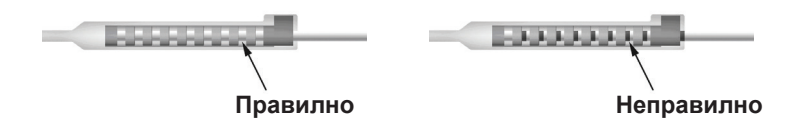

- 4. Не затягайте регулиращия винт в този момент.
- 5. Повторете стъпки от 1 до 3, за да свържете втория проводник за ДМС към втория удължител за ДМС.
- 6. Тествайте импеданса на връзката, за да се уверите, че правилно сте подравнили проводника за ДМС в конектора на удължителя за ДМС. Вижте "Интраоперативно тестване" в съответните УУ за имплантируем проводник, както е посочено във вашия *справочник* за ДМС.

### **Сглобяване на инструмента за тунелиране**

Предоставени са инструмент за тунелиране и сламка, които да улеснят тунелирането на удължителя за ДМС.

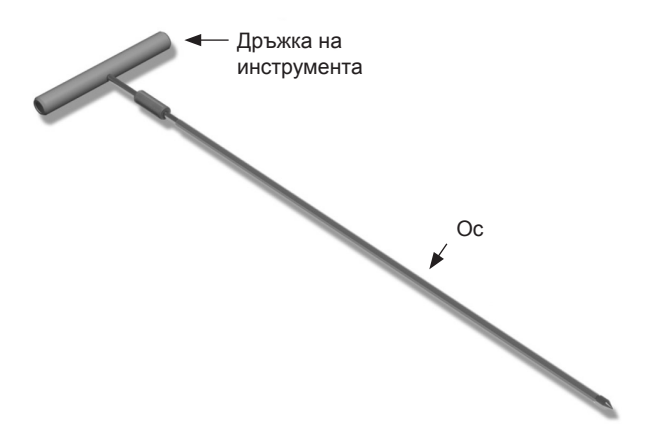

- <span id="page-371-0"></span>1. Прикрепете дръжката на инструмента за тунелиране към оста, като завъртите заключващия механизъм по посока на часовниковата стрелка.
	- a. Натиснете заключващия механизъм в основата на дръжката на инструмента към оста.
	- b. Като хванете дръжката на инструмента и върха на инструмента за тунелиране, завъртете оста напред-назад, докато дръжката прилегне към оста.
	- c. Докато здраво държите върха на инструмента за тунелиране, за да задържите оста в стационарно положение, завъртете заключващия механизъм по посока на часовниковата стрелка, докато не е здраво закрепен.

### **Тунелиране на проводника и удължителя за ДМС**

1. Създайте джоб за стимулатора под кожата на място, което се намира под ключицата от същата страна, в която са проводникът и удължителите за ДМС.

**Забележка:** *Boston Scientific препоръчва стимулаторът да се имплантира субклавикуларно.*

- a. Обозначете местоположението на джоба.
- b. Използвайте шаблона, за да очертаете планирания джоб, за да насочите оптималното оразмеряване на джоба.

**Забележка:** *Важно е да запазите джоба малък, за да предотвратите обръщането на стимулатора.*

- 2. Маркирайте път за тунелиране от местоположението на субклавикуларния джоб до инцизията над ухото.
- 3. Приложете подходящ локален анестетик по пътя за тунелиране.

**ВНИМАНИЕ:** Внимавайте да не пробиете или повредите проводника или другите компоненти, когато прилагате локален анестетик.

4. Създайте подкожен тунел от инцизията над ухото, по пътя за тунелиране до джоба за стимулатора.

**ПРЕДУПРЕЖДЕНИЕ:** Внимавайте да не пробиете или увредите важни структури по пътя за тунелиране, като например брахиалния плексус и югуларната вена, тъй като това може да увреди пациента.

5. Ако желаете, огънете инструмента за тунелиране в подходящата форма.

**ВНИМАНИЕ:** Не огъвайте заключващите се стави.

6. Когато върхът на инструмента за тунелиране е разкрит напълно, развийте и отстранете дръжката на инструмента за тунелиране.

<span id="page-372-0"></span>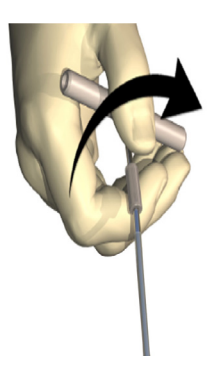

- 7. Хванете върха здраво с една ръка, като същевременно държите сламката на място с другата си ръка, и изтеглете оста от сламката.
- 8. Въведете проксималните краища на удължителите за ДМС през сламката, след което изтеглете сламката.
- 9. По желание можете да прикрепите конектора на удължителя за ДМС към фасцията чрез шевове и/или шевни ръкави.
	- **ВНИМАНИЕ:** Не използвайте полипропиленови конци, тъй като те може да повредят шевния ръкав. Не зашивайте директно върху удължителя за ДМС и не използвайте хемостатичен инструмент върху тялото на удължителя за ДМС. Това може да повреди изолацията на удължителя за ДМС.

### **Свързване на стимулатора**

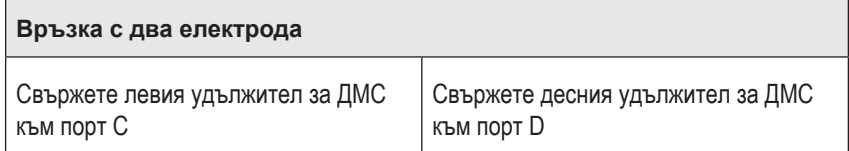

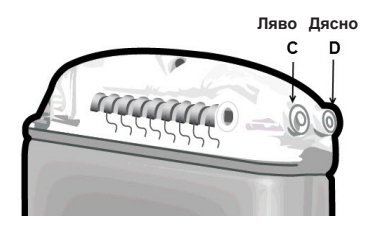

- 1. Въведете мъжкия край на удължителя за ДМС напълно в стимулатора, докато не достигне края.
	- a. Поставете запушалката на хедера, за да се уверите, че няма регулиращи винтове, които да блокират гнездото.
	- b. Избършете контактните точки на удължителя за ДМС, преди да го въведете.

c. Въведете удължителите за ДМС в хедера. Когато е напълно въведен, върхът на удължителя за ДМС ще се плъзне в задната част на порта и ретенциониият ръкав на удължителя за ДМС ще се намира под регулиращия винт.

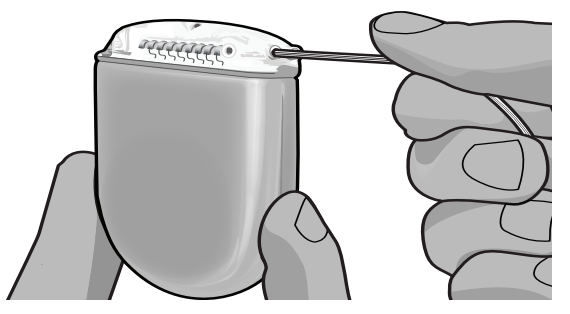

- **ВНИМАНИЕ:** Потвърдете правилното въвеждане на удължителя за ДМС, като проверите импедансите, преди да затегнете регулиращия винт. Затягането на регулиращия винт върху контактна точка може да повреди удължителя за ДМС.
- 2. Уверете се, че ретенционният ръкав на удължителя за ДМС се намира точно под регулиращия винт в хедера на стимулатора.

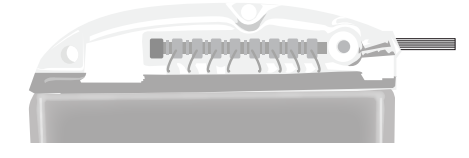

**Забележка:** *Ретенционният ръкав лесно се различава от контактните точки чрез своята дължина (вижте по-долу).*

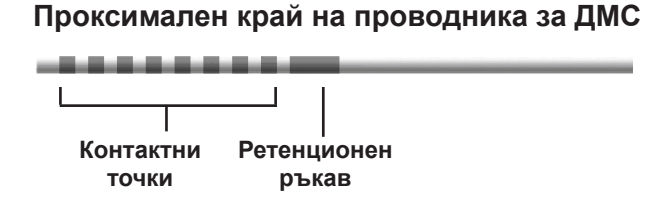

- 3. Проверете импедансите, за да потвърдите връзките, преди да затегнете регулиращия винт.
	- a. Поставете стимулатора частично в подкожния джоб.
	- b. Тествайте импедансите, като използвате дистанционното управление или програматора за клинициста.
- 4. Придвижете ключа за въртене през цепката в септума, която се намира отстрани на хедера на стимулатора.

УУ за имплантируем пулсов генератор Vercise™ PC 90960114-02 370 от 381

- 5. Стегнете регулиращия винт в стимулатора, докато чуете щракване на ключа за въртене, което указва, че регулиращият винт е стегнат напълно.
	- **Забележка:** *За да стегнете регулиращия винт, завъртете ключа за въртене по посока на часовниковата стрелка. За да разхлабите регулиращия винт, завъртете ключа за въртене по посока, обратна на часовниковата стрелка.*

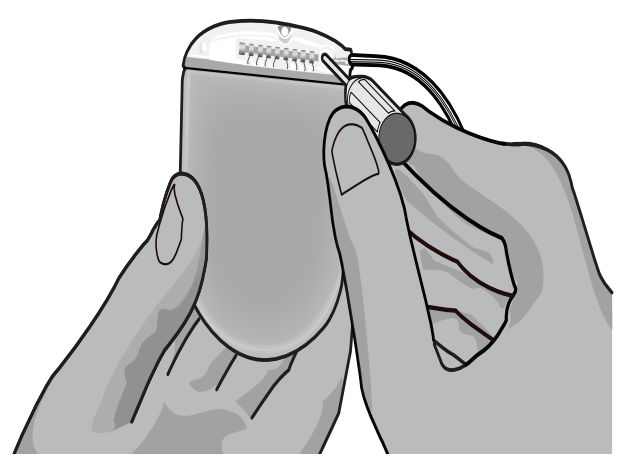

- **ВНИМАНИЕ:** Ключът е с ограничител за въртенето, така че регулиращият винт да не може да бъде затегнат прекалено много. Използвайте само предоставения ключ, тъй като други инструменти може да затегнат прекалено регулиращия винт и да повредят проводника.
- 6. Проверете визуално дали електродите на проводника са подравнени с контактните точки на удължителя за ДМС. Ако не са подравнени, продължете да държите проводника до ретенционния ръкав и да натискате, за да придвижите електродите, така че да са подравнени с контактните точки на удължителя за ДМС. Ако е необходимо, изтеглете леко проводника назад и след това придвижете отново електродите за подравняване, докато не успеете да потвърдите правилното подравняване.

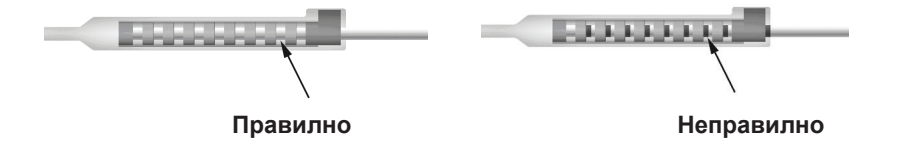

- 7. Проверете импедансите, за да потвърдите връзките, преди да затегнете регулиращия винт.
	- **ВНИМАНИЕ:** Потвърдете правилното въвеждане на удължителя за ДМС, като проверите импедансите, преди да затегнете регулиращия винт. Затягането на регулиращия винт върху контактна точка може да повреди удължителя за ДМС.
- 8. Придвижете ключа за въртене през цепката в септума, която се намира отгоре на конектора на удължителя за ДМС.
- 9. Стегнете регулиращия винт в конектора на удължителя за ДМС, докато чуете щракване на ключа за въртене, което указва, че регулиращият винт е стегнат напълно.

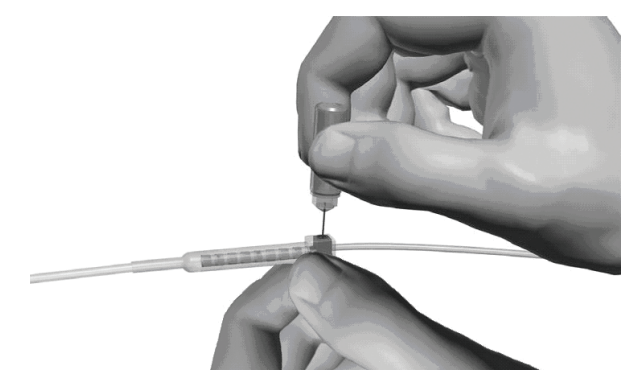

- **ВНИМАНИЕ:** Ключът е с ограничител за въртенето, така че регулиращият винт да не може да бъде затегнат прекалено много. Използвайте само предоставения ключ, тъй като други инструменти може да затегнат прекалено регулиращия винт и да повредят проводника за ДМС.
	- **Забележка:** *За да затегнете регулиращия винт, с едната си ръка хванете удължителя в основата, а с другата завъртете ключа за въртене по посока на часовниковата стрелка. За да разхлабите регулиращия винт, завъртете ключа за въртене по посока, обратна на часовниковата стрелка.*
- 10. Повторете стъпки 1 9, за да затегнете втория регулиращ винт на стимулатора и регулиращия винт на втория удължител за ДМС.
- 11. Поставете стимулатора в подкожния джоб.
	- a. Увийте излишната дължина от удължителя за ДМС около периметъра на стимулатора.
	- **ПРЕДУПРЕЖДЕНИЕ:** Избягвайте поставянето на излишна дължина от удължителя за ДМС върху повърхността на стимулатора, тъй като това може да увеличи възможността за ерозия на тъканите или увреждане по време на операцията за подмяна на стимулатора.
	- b. По избор можете да захванете стимулатора за фасцията, като зашиете през отворите на хедера на стимулатора.
- 12. Затворете инцизиите.
	- **ВНИМАНИЕ:** Внимавайте да не повредите проводника, стимулатора или други имплантирани компоненти за ДМС, когато затваряте инцизиите.

<span id="page-376-0"></span>**Забележка:** *Когато затваряте инцизията над конектора на удължителя, ориентирайте конектора на удължителя, така че да намалите максимално профила под кожата.*

# **Ревизии, подмяна и експлантиране на системата Vercise PC**

Ако цялата система Vercise PC (стимулаторът, удължителите за ДМС и проводниците за ДМС) трябва да бъде отстранена, проводниците за ДМС трябва да бъдат отстранени първи (както е описано по-долу), последвани от удължителите за ДМС, и накрая – стимулаторът. Този ред би трябвало да намали потенциалното разпространяване на инфекции към черепния отвор.

### **Експлантиране на проводника за ДМС**

**ПРЕДУПРЕЖДЕНИЕ:** Когато експлантирате системата за ДМС Vercise PC, проводникът за ДМС трябва да бъде изтеглен от мястото над ухото, а не от мястото до трепанационния отвор, за да се избегне потенциално разпространяване на инфекции към черепния отвор.

- 1. Изключете стимулатора.
- 2. Палпирайте скалпа, за да локализирате покритието на трепанационния отвор (BHC).
- 3. Направете инцизия в близост до BHC, за да разкриете BHC и проводника за ДМС. Внимавайте да не повредите или срежете проводника за ДМС или шевния ръкав.
- 4. Срежете проводника за ДМС на разстояние от около 2 3 cm от BHC, като оставите достатъчно количество от дължината му, за да захванете проводника.
- 5. Развийте винтовете, които задържат BHC.
- 6. Бавно и внимателно изтеглете проводника за ДМС от нервната тъкан, като изтегляте максимално перпендикулярно на черепа. Проводникът за ДМС трябва да изпитва минимално съпротивление при изтеглянето си.
- 7. Палпирайте областта под скалпа, за да локализирате конектора на удължителя за ДМС.
- 8. Направете инцизия, за да разкриете проводника за ДМС и конектора на удължителя за ДМС. Внимавайте да не повредите имплантираните компоненти, за да дадете възможност за адекватен анализ след експлантирането им.
- 9. Разхлабете регулиращия винт на конектора на удължителя за ДМС, като използвате предоставения ключ за въртене.
	- **Забележка:** *Уверете се, че напълно сте въвели ключа за въртене, преди да разхлабите регулиращия винт. За да стегнете регулиращия винт, завъртете ключа за въртене по посока на часовниковата стрелка. За да разхлабите регулиращия винт, завъртете ключа за въртене по посока, обратна на часовниковата стрелка.*
- <span id="page-377-0"></span>10. Премахнете проводника за ДМС от удължителя за ДМС.
- 11. Внимателно изтеглете останалата част от проводника за ДМС през инцизията зад ухото.

**ПРЕДУПРЕЖДЕНИЕ:** Проводникът за ДМС трябва да бъде изтеглен от мястото зад ухото, а не от мястото до трепанационния отвор, за да се избегне потенциално разпространяване на инфекции към черепния отвор.

- 12. Ако подменяте проводника за ДМС, следвайте инструкциите в ръководството за съответния проводник, както е посочено във вашия *справочник* за ДМС. Ако експлантирате цялата система Vercise PC, продължете към процедурата за експлантиране на удължителите за ДМС. В противен случай затворете инцизиите.
- 13. Изпратете експлантираните проводници за ДМС на Boston Scientific.

### **Експлантиране на удължителите за ДМС**

- 1. Изключете стимулатора.
- 2. Палпирайте областта под скалпа, за да локализирате конектора на удължителя за ДМС.
- 3. Направете инцизия, за да разкриете проводника за ДМС и конектора на удължителя за ДМС. Внимавайте да не повредите имплантираните компоненти, за да дадете възможност за адекватен анализ след експлантирането им.
- 4. Срежете удължителя(ите) за ДМС в скосения (проксимален) край на конектора.
- 5. Разхлабете регулиращия винт на конектора, като използвате предоставения ключ за въртене.

**ВНИМАНИЕ:** Разхлабете регулиращия винт само толкова, колкото е необходимо, за да отстраните проводника за ДМС. Ако разхлабите прекалено много регулиращия винт, това ще причини неговото падане.

- **Забележка:** *За да стегнете регулиращия винт, завъртете ключа за въртене по посока на часовниковата стрелка. За да разхлабите регулиращия винт, завъртете ключа за въртене по посока, обратна на часовниковата стрелка.*
- 6. Изключете конектора на удължителя за ДМС. Върнете конектора на удължителя за ДМС на Boston Scientific.
- 7. Разкрийте и изключете удължителите за ДМС от стимулатора, като следвате процедурата в "*Експлантиране или подмяна на стимулатора."*
- 8. Внимателно изтеглете удължителя за ДМС през тунела от мястото на стимулатора.

**ПРЕДУПРЕЖДЕНИЕ:** Избягвайте изтеглянето към ухото, за да намалите възможността от инфектиране на проводниците за ДМС.

- 9. Изпратете експлантираните удължители за ДМС на Boston Scientific.
	- **Забележка:** *Ако удължителят за ДМС е прекъснат, може да се наложи да се направят допълнителни инцизии или да се изтегли единият край на удължителя за ДМС от мястото на стимулатора, а другият край да се изтегли от мястото на конектора на удължителя за ДМС.*

### <span id="page-378-0"></span>**Експлантиране или подмяна на стимулатора**

- 1. Изключете стимулатора.
- 2. Палпирайте субклавикуларната област, за да локализирате стимулатора.
- 3. Отворете по хирургичен път джоба, в който се намира стимулаторът. Внимавайте да не повредите имплантираните компоненти, за да дадете възможност за адекватен анализ след експлантирането им.

**ВНИМАНИЕ:** Не използвайте електрокаутер, тъй като той ще повреди стимулатора.

**Забележка:** *Инцизията трябва да е достатъчно голяма, за да се отстрани стимулаторът от джоба.*

- 4. Изтеглете стимулатора от джоба.
- 5. Като използвате ключа за въртене, развийте регулиращите винтове на хедера, за да освободите удължителите за ДМС.
	- **ВНИМАНИЕ:** Разхлабете регулиращия винт само толкова, колкото е необходимо, за да отстраните удължителя за ДМС. Ако разхлабите прекалено много регулиращия винт, това ще причини неговото падане.
		- **Забележка:** *За да стегнете регулиращия винт, завъртете ключа за въртене по посока на часовниковата стрелка. За да разхлабите регулиращия винт, завъртете ключа за въртене по посока, обратна на часовниковата стрелка.*
- 6. Премахнете удължителите за ДМС от стимулатора.
- 7. Ако стимулаторът трябва да бъде подменен, свържете повторно новия стимулатор, като следвате процедурите в "*Свързване на стимулатора".*
- 8. Ако удължителите за ДМС ще останат имплантирани, можете по избор да почистите проксималните краища на удължителите за ДМС, да прикрепите обувките за проводниците и да навиете излишния материал на удължителя за ДМС в джоба.
- 9. Затворете инцизията.
- 10. Изпратете експлантирания стимулатор на Boston Scientific.

**ВНИМАНИЕ:** Внимавайте да не повредите останалите имплантирани компоненти, когато затваряте инцизията.

# <span id="page-379-0"></span>**Физически характеристики на стимулатора Vercise PC**

Физическите характеристики на стимулатора са посочени в Таблица 1. Стимулаторът съдържа рентгеноконтрастен етикет за идентификация. Етикетът за идентификация е видим чрез стандартните рентгенови процедури.

#### **Таблица 1: Физически свойства на стимулатора**

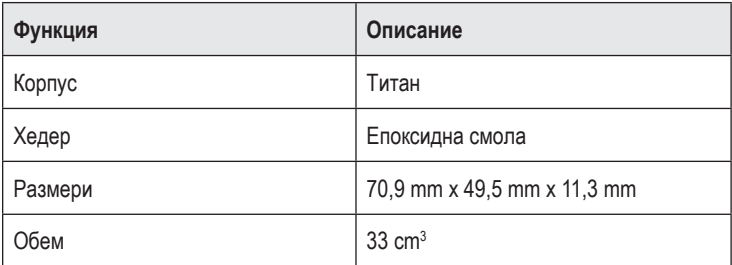

### <span id="page-380-0"></span>**Програмируеми характеристики на стимулатора**

Параметрите на стимулация са независими за двата проводника за ДМС, така че стимулацията на две различни прицелни точки в мозъка да може да има различни амплитуди, продължителности на импулса, честоти на стимулация и конфигурации на контактните точки. Двата проводника за ДМС могат също така да имат различаващи се еднополюсни и многополюсни конфигурации; една контактна точка за проводник за ДМС обаче не може да бъде програмирана като еднополюсна и многополюсна едновременно. Границите на програмируемите параметри за стимулатора са изложени в Таблица 2.

**Забележка:** *Някои комбинации от честоти не могат да бъдат използвани. Вижте наръчника за програмиране за специфични комбинации от честоти.*

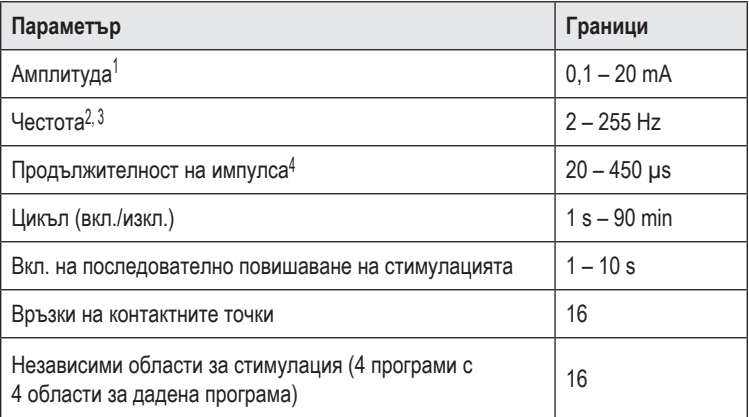

#### **Таблица 2: Функция на стимулатора**

1 Програмируемото покритие за всяка една отделна контактна точка е ограничено до 12,7 mA. Прилага се блокировка в програмирането, която да ограничава общия изходен ток до 20 mA или по-малко на област на покритие. Например максимален изходен ток от 12,7 mA в една контактна точка ще ограничи общия сумиран изходен ток в останалите контактни точки до 7,3 mA в рамките на една област на покритие.

2 Честотата е ограничена до 255 Hz сумарно за даден порт.

3 Използването на по-високи честоти от установените (250 Hz) е изцяло отговорност на потребителя.

4 Използването на по-ниски продължителности на импулса от установените (60 – 450 μsec) е изцяло отговорност на потребителя.

# <span id="page-381-0"></span>**Удължител за ДМС**

Удължителят за ДМС се състои от конектор в дисталния край и 8 цилиндрични контактни точки в проксималния край. Проводникът за ДМС може да бъде въведен и закрепен в конектора, който също съдържа 8 контактни точки, които се подравняват с контактните точки на проводника за ДМС, за да се осъществят електрически връзки. Удължителят за ДМС може да бъде имплантиран и прикрепен към стимулатора и проводника за ДМС за едностранна стимулация (от лявата или от дясната страна) и двустранна стимулация.

### **Функция Описание** Обща дължина <sup>55</sup> cm Charles Contained Външен диаметър 1,35 mm Брой контактни точки | 8 Материал на материатта<br>контактните точки Платина/иридий Материал на Полиуретан, изолацията силикон

#### **Таблица 3: Удължител за ДМС**

## **Инструмент за тунелиране**

Инструментът за тунелиране се използва за създаване на път за проводника за ДМС и удължителя за ДМС в подкожната тъкан.

#### **Таблица 4: Инструмент за тунелиране**

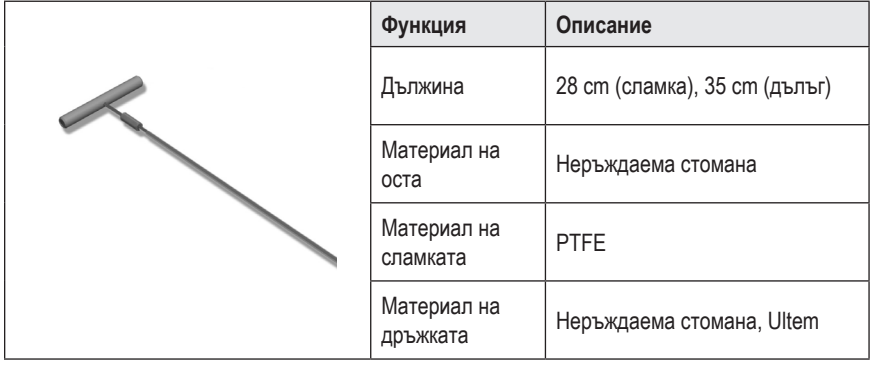

### <span id="page-382-0"></span>**Техническа поддръжка**

Boston Scientific Corporation разполага с висококвалифицирани сервизни професионалисти, които са на ваше разположение за помощ. Отделът за техническа поддръжка е на разположение за технически консултации 24 часа на ден.

В САЩ се обадете на телефон (866) 566-8913, за да разговаряте с представител. Извън САЩ изберете местоположението си от следния списък:

**Аржентина** Т: +5411 4896 8556 Ф: +5411 4896 8550

**Австралия/Нова Зеландия** Т: 1800 676 133 Ф: 1800 836 666

**Австрия** Т: +43 1 60 810 Ф: +43 1 60 810 60

**Балкански полуостров** Т: 0030 210 95 37 890 Ф: 0030 210 95 79 836

**Белгия** Т: 080094 494 Ф: 080093 343

**Бразилия** Т: +55 11 5853 2244 Ф: +55 11 5853 2663

**България** Т: +359 2 986 50 48 Ф: +359 2 986 57 09

**Канада** Т: +1 888 359 9691 Ф: +1 888 575 7396

**Чили** Т: +562 445 4904 Ф: +562 445 4915

**Китай – Пекин** Т: +86 10 8525 1588 Ф: +86 10 8525 1566

**Китай – Гуанджоу** Т: +86 20 8767 9791 Ф: +86 20 8767 9789

**Китай – Шанхай** Т: +86 21 6391 5600 Ф: +86 21 6391 5100

**Колумбия** Т: +57 1 629 5045 Ф: +57 1 629 5082

**Чешка република** Т: +420 2 3536 2911 Ф: +420 2 3536 4334 **Дания** Т: 80 30 80 02 Ф: 80 30 80 05

**Финландия** Т: 020 762 88 82 Ф: 020 762 88 83

**Франция** Т: +33 (0) 1 39 30 97 00 Ф: +33 (0) 1 39 30 97 99

**Германия** Т: 0800 072 3301 Ф: 0800 072 3319

**Гърция** Т: +30 210 95 42401 Ф: +30 210 95 42420

**Хонконг** Т: +852 2960 7100 Ф: +852 2563 5276

**Унгария** Т: +36 1 456 30 40 Ф: +36 1 456 30 41

**Индия – Бенгалуру** Т: +91 80 5112 1104/5 Ф: +91 80 5112 1106

**Индия – Ченай** Т: +91 44 2648 0318 Ф: +91 44 2641 4695

**Индия – Делхи** Т: +91 11 2618 0445/6 Ф: +91 11 2618 1024

**Индия – Мумбай** Т: +91 22 5677 8844 Ф: +91 22 2617 2783

**Италия** Т: +39 010 60 60 1 Ф: +39 010 60 60 200

**Корея** Т: +82 2 3476 2121 Ф: +82 2 3476 1776

**Малайзия** Т: +60 3 7957 4266 Ф: +60 3 7957 4866 **bg**

УУ за имплантируем пулсов генератор Vercise™ PC 90960114-02 379 от 381

### УУ за имплантируем пулсов генератор Vercise™ PC

**Мексико** Т: +52 55 5687 63 90 Ф: +52 55 5687 62 28

**Близък Изток/Персийски залив/Северна Африка** Т: +961 1 805 282 Ф: +961 1 805 445

**Нидерландия** Т: +31 30 602 5555 Ф: +31 30 602 5560

**Норвегия** Т: 800 104 04 Ф: 800 101 90

**Филипини** Т: +63 2 687 3239 Ф: +63 2 687 3047

**Полша** Т: +48 22 435 1414 Ф: +48 22 435 1410

**Португалия** Т: +351 21 3801243 Ф: +351 21 3801240

**Сингапур** Т: +65 6418 8888 Ф: +65 6418 8899

**Южна Африка** Т: +27 11 840 8600 Ф: +27 11 463 6077

**Испания** Т: +34 901 11 12 15 Ф: +34 902 26 78 66 **Швеция** Т: 020 65 25 30 Ф: 020 55 25 35

**Швейцария** Т: 0800 826 786 Ф: 0800 826 787

**Тайван** Т: +886 2 2747 7278 Ф: +886 2 2747 7270

**Тайланд** Т: +66 2 2654 3810 Ф: +66 2 2654 3818

**Турция – Истанбул** Т: +90 216 464 3666 Ф: +90 216 464 3677

**Уругвай** Т: +59 82 900 6212 Ф: +59 82 900 6212

**ОК и Ирландия** Т: +44 844 800 4512 Ф: +44 844 800 4513

**Венецуела** Т: +58 212 959 8106 Ф: +58 212 959 5328

**Забележка:** *Телефонните номера и факс номерата е възможно да се променят. За най-актуалната информация за контакт направете справка с нашия уебсайт на адрес http://www.bostonscientific-international.com/ или изпратете писмо на следния адрес:*

> Boston Scientific Neuromodulation 25155 Rye Canyon Loop Valencia, CA 91355 USA

*This page intentionally left blank*

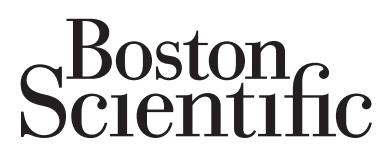

Advancing science for life<sup>™</sup>

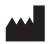

Boston Scientific Neuromodulation Corporation 25155 Rye Canyon Loop Valencia, CA 91355 USA (866) 789-5899 in US and Canada (661) 949-4000, (661) 949-4022 Fax (866) 789-6364 TTY www.bostonscientific.com Email: neuro.info@bsci.com

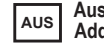

**Legal Manufacturer AUS Australian Sponsor EC REP EU** Authorized **Address EC REP Representative** Boston Scientific (Australia) Pty Ltd PO Box 332

BOTANY NSW 1455 Australia Free Phone 1800 676 133 Free Fax 1800 836 666

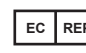

**Representative**

Boston Scientific Limited Ballybrit Business Park Galway, Ireland T: +33 (0) 1 39 30 97 00 F: +33 (0) 1 39 30 97 99

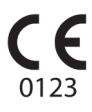

Authorized to affix CE mark in 2017 90960114-02 2018-09

© 2018 Boston Scientific Corporation or its affiliates. All rights reserved.